**Eugeniusz Rosołowski** 

# **Komputerowe metody analizy elektromagnetycznych stanów przejściowych**

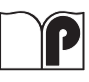

Oficyna Wydawnicza Politechniki Wrocławskiej Wrocław 2009

*Opiniodawcy* Jan IŻYKOWSKI Paweł SOWA

*Opracowanie redakcyjne*  Maria IZBICKA

> *Korekta*  Agnieszka ŚCIEPURO

*Projekt okładki*  Zofia i Dariusz GODLEWSCY

*Skład komputerowy*  Eugeniusz ROSOŁOWSKI

Wszelkie prawa zastrzeżone. Żadna część niniejszej książki, zarówno w całości, jak i we fragmentach, nie może być reprodukowana w sposób elektroniczny, fotograficzny i inny bez zgody wydawcy i właściciela praw autorskich.

© Copyright by Oficyna Wydawnicza Politechniki Wrocławskiej, Wrocław 2009

OFICYNA WYDAWNICZA POLITECHNIKI WROCŁAWSKIEJ Wybrzeże Wyspiańskiego 27, 50-370 Wrocław http://www.oficyna.pwr.wroc.pl e-mail: oficwyd@pwr.wroc.pl

ISBN 978-83-7493-487-9

Drukarnia Oficyny Wydawniczej Politechniki Wrocławskiej. Zam. nr 944/2009.

# **SPIS TREŚCI**

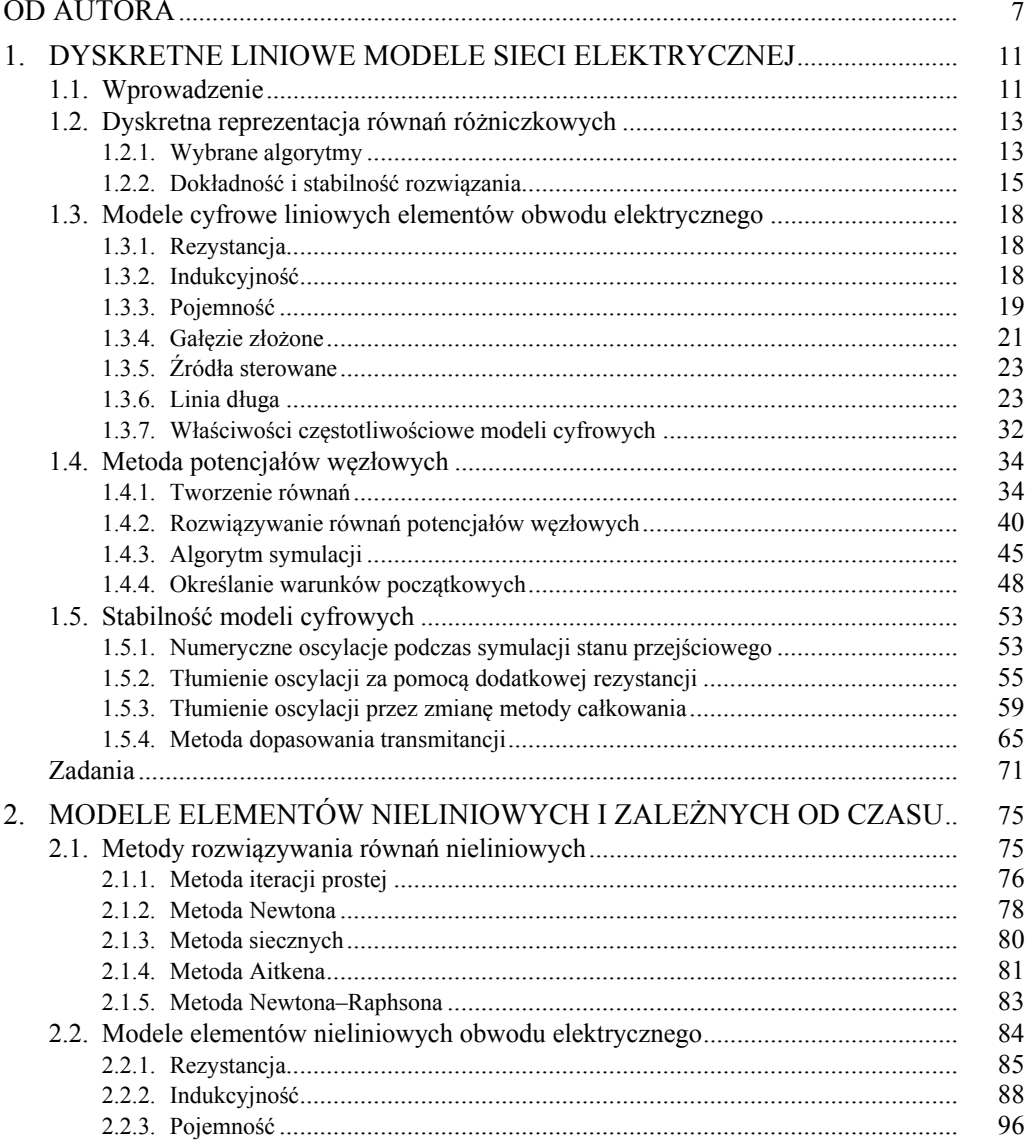

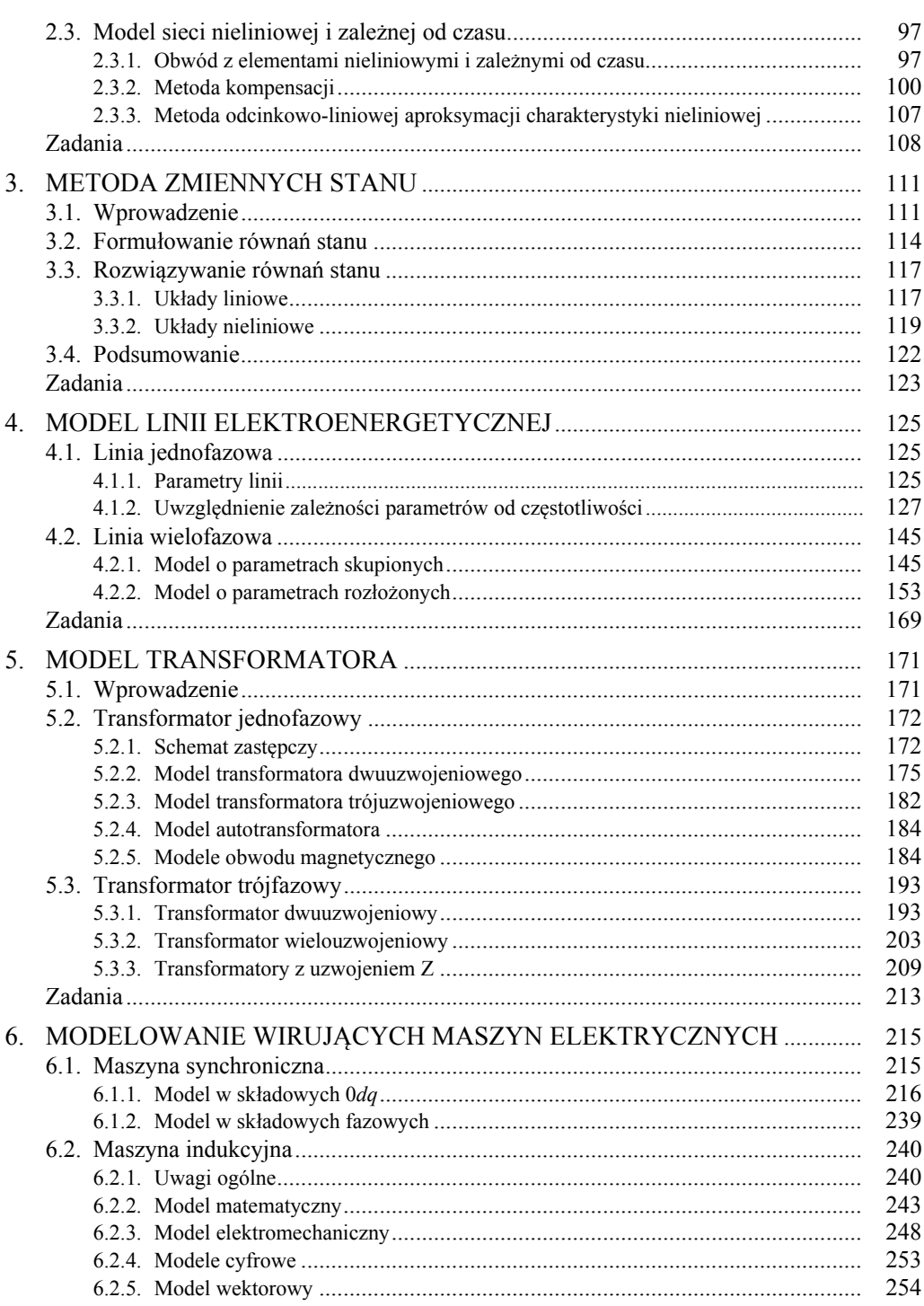

 $\overline{4}$ 

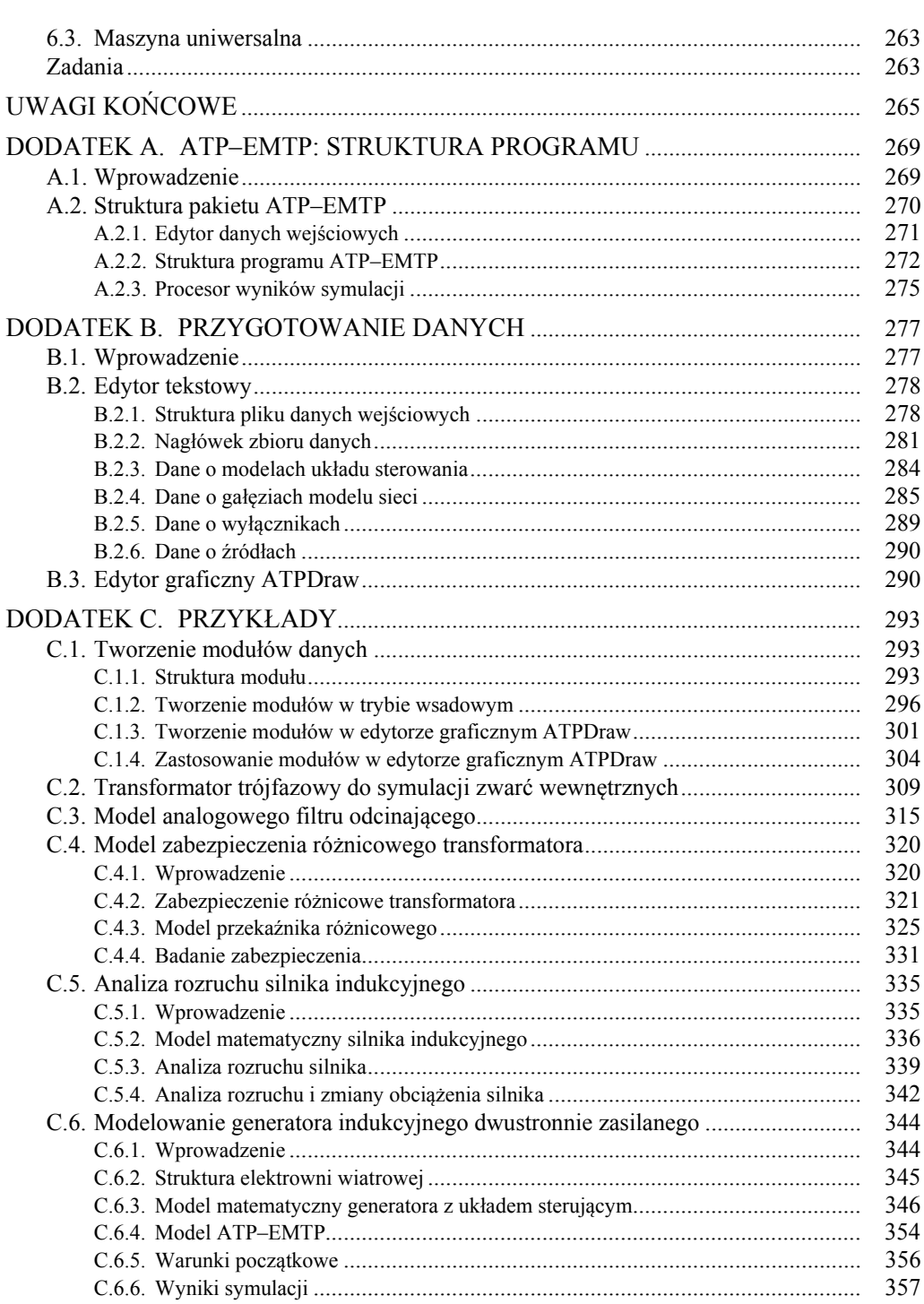

 $\overline{5}$ 

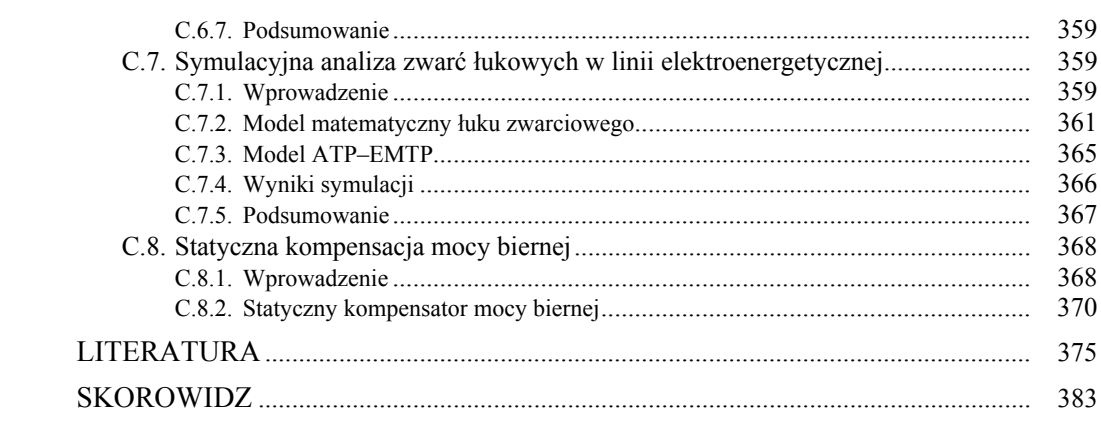

 $\overline{6}$ 

## **OD AUTORA**

Modelowanie komputerowe zrobiło w ostatnich latach zawrotną karierę. Złożyło się na to wiele czynników, wśród których istotną rolę odgrywają, z jednej strony, gwałtowny rozwój technologii komputerowych, a z drugiej – ciągle niezaspokojona potrzeba lepszego zrozumienia otaczającego nas świata. Włączenie technik komputerowych do modelowania i symulacji zjawisk dynamicznych pozwala na bardzo elastyczne podglądanie, często niedostępnych w inny sposób zależności. Jest to wielce pomocne także w technice – zarówno do analizy zjawisk, jak i do weryfikacji pomysłów konstrukcyjnych.

Zachowanie systemów dynamicznych może być śledzone poprzez analizę ich opisów (modeli) matematycznych. W klasycznym podejściu, model matematyczny zjawiska jest zazwyczaj formułowany w odniesieniu do czasu ciągłego (model ciągły).

W przypadku komputerowej symulacji, ciągły model należy zamienić na model dyskretny. Ta transformacja nie jest jednoznaczna, gdyż różniczkowanie lub całkowanie może być w różny sposób przedstawiane w modelu dyskretnym. Wybór określonej metody numerycznej w istotny sposób wpływa na właściwości modelu cyfrowego. Należy pamiętać, że właściwości cyfrowego modelu określonego zjawiska w ogólnym przypadku różnią się od właściwości jego modelu ciągłego. Zasadnicza różnica jest widoczna w dziedzinie częstotliwości: widmo sygnału dyskretnego powtarza się z okresem zależnym od wybranego kroku modelowania. Jego ciągły w czasie oryginał może być zatem w miarę wiernie reprezentowany przez numeryczną replikę w ograniczonym przedziale częstotliwości. Ponadto, porzucenie gładkiej, na ogół, przestrzeni czasu ciągłego na rzecz, z natury chropowatej, dziedziny czasu dyskretnego sprawia, że nasilają się problemy związane z uzyskaniem stabilnego rozwiązania. Pojawiające się w takich przypadkach nienaturalne oscylacje w wynikach symulacji stanów dynamicznych stanowią znany problem. Do tego dochodzą także nieuchronne błędy zaokrągleń arytmetycznych, wynikające z ograniczonej długości słowa w komputerach cyfrowych. Na szczęście, ten ostatni problem został w znacznej mierze usunięty we współczesnych komputerach.

Analizując wymienione trudności łączące się z zastosowaniem komputerów do symulacji procesów dynamicznych można zapytać, jaki jest sens stosowania takich rozwiązań w praktyce. Gwałtowny wzrost zainteresowania komputerowymi technikami symulacji jest dowodem na to, że z pewnością wskazane trudności można pokonać.

W książce przedstawiono metody zmierzające do komputerowej symulacji stanów przejściowych w sieciach elektrycznych. Zagadnienie to stało się aktualne z chwilą pojawienia się łatwo dostępnych i dostatecznie zaawansowanych komputerów w połowie lat 60. ubiegłego wieku. Działania w tym kierunku zostały wymuszone przez konieczność analizowania szybkozmiennych procesów przejściowych związanych z różnymi zakłóceniami w złożonych sieciach elektroenergetycznych. Gromadzenie informacji na temat przebiegu takich zakłóceń w naturalnym obiekcie jest drogie i niezmiernie utrudnione ze względu na losowy charakter zachodzących zdarzeń. Sprawny i wiarygodny symulator dawał nadzieję na postęp w tej dziedzinie.

Klasyczna praca z zakresu cyfrowych metod modelowania stanów przejściowych w sieciach elektrycznych z obiektami reprezentowanymi za pomocą modeli o parametrach skupionych i rozłożonych, autorstwa prof. H. Dommela, została opublikowana w 1969 r. [28]. Utworzona przez niego grupa badawcza, złożona ze specjalistów z zakresu elektroenergetyki, metod numerycznych i technik komputerowych, stworzyła podwaliny pod dobrze znany pakiet programowy *ElectroMagnetic Transients Program* (EMTP) [30]. Na podstawie sformułowanych wówczas metod powstało wiele różnych wersji programu. Większość z nich, to obecnie profesjonalne programy komercyjne z rozbudowanym interfejsem użytkownika, co ułatwia ich obsługę oraz analizę uzyskanych wyników. Na bazie tego podejścia powstały również symulatory pracujące w czasie rzeczywistym, które pozwalają analizować zjawiska elektromagnetyczne w sieci, odtwarzając je w tempie zachodzącego procesu fizycznego – wymagają one jednak zastosowania specjalistycznego, drogiego sprzętu komputerowego.

Materiał książki jest podzielony na dwie części. W pierwszej z nich znajduje się omówienie podstawowych metod, które mają zastosowanie w modelowaniu elementów obwodów elektrycznych, oraz omówienie sposobów modelowanie podstawowych elementów trójfazowej sieci elektroenergetycznej: linii, transformatorów oraz wirujących maszyn elektrycznych.

Drugą część stanowią Dodatki, gdzie zamieszczono podstawowe informacje na temat struktury i obsługi programu w wersji ATP–EMTP oraz wiele przykładów praktycznego wykorzystania tego programu. Program ten jest wciąż rozbudowywany przez międzynarodową społeczność specjalistów, którzy są zorganizowani w Regionalne Grupy Użytkowników. Jest to w pełni profesjonalny program, którego licencję można otrzymać za symboliczną, drobną opłatę. Dzięki temu jest on szczególnie rozpowszechniony w środowisku akademickim, chociaż jest także stosowany w profesjonalnym zakresie.

Przykłady zamieszczone w Dodatku C mają na celu pogłębioną ilustrację materiału prezentowanego w pierwszej części książki. Pełnią one także funkcję praktycznego przewodnika w zakresie posługiwania się programem, zwłaszcza przy tworzeniu własnych modeli. Realizacja tego ostatniego zadania wymagała zamieszczenia zaawansowanych modeli samych obiektów, jak również modeli odpowiednich układów automatyki. Analiza tych przykładów wymaga niekiedy od Czytelnika posiadania

bardziej zaawansowanej wiedzy w zakresie omawianych zagadnień. Mam jednak nadzieję, że Czytelnik nie będzie się tym zrażał – tego typu programy są w końcu przeznaczone dla profesjonalistów. Każdy ma szansę nim zostać po pokonaniu wstępnych trudności.

Dokonany przeze mnie wybór bazy programowej w postaci pakietu ATP–EMTP faworyzuje użytkowników tego właśnie programu. Mam jednak nadzieję, że również zwolennicy innych wersji programu z rodziny EMTP znajdą w tej książce wiele pożytecznych informacji. Wiadomo bowiem, że większość dostępnego obecnie oprogramowania do analizy omawianych tu zagadnień ma wspólną bazę, a kody danych wejściowych do symulacji różnią się w niewielkim stopniu. Pomocny tu może być wykaz stron internetowych podstawowych producentów i ważniejszych grup użytkowników tego oprogramowania, który zamieściłem w końcowej części spisu literatury.

Książkę tę pisałem przede wszystkim z myślą o moich studentach i doktorantach z kierunków: elektrotechnika oraz automatyka i robotyka. Mam nadzieję, że publikacja ta będzie także pomocna dla szerokiego grona specjalistów zajmujących się projektowaniem i eksploatacją urządzeń automatyki i pomiarów w elektrotechnice.

Uzupełnieniem książki są programy komputerowe z numerycznymi obliczeniami związanymi z wybranymi przykładami z głównego tekstu – w większości są to procedury napisane w programie MATLAB [85] oraz programy do wszystkich przykładów zamieszczonych w Dodatku C. Te ostatnie zostały opracowane w programie ATP- -EMTP z edytorem graficznym ATPDraw w wersji 5.5 [8, 30, 104]. Są one dostępne na stronie internetowej: http://www.rose.pwr.wroc.pl/przyklady\_D/. Mam nadzieję, że ten dodatkowy materiał będzie dobrym wprowadzeniem do poruszanych zagadnień i zachęci Czytelników do samodzielnego doskonalenia umiejętności w tym zakresie.

Materiał zawarty w tej książce ulega szybkiemu starzeniu, co jest związane z powstawaniem nowych pomysłów w zakresie metod numerycznych, rozwojem technik programowania komputerowego, a w konsekwencji – nowych wersji omawianych tu programów do symulacji komputerowej. Zwłaszcza w tym ostatnim zakresie zmiany mają szybkie tempo. Sądzę jednak, że nawet po kilku latach zamieszczony tu materiał będzie można z pożytkiem wykorzystać. Będę wdzięczny za wszelkie uwagi dotyczące proponowanego w tej książce materiału. Można je przesyłać na mój adres e-mailowy: eugeniusz.rosolowski@pwr.wroc.pl.

Na zakończenie mam przyjemność podziękować recenzentom: prof. Janowi Iżykowskiemu z Politechniki Wrocławskiej oraz prof. Pawłowi Sowie z Politechniki Śląskiej za życzliwość i ważne uwagi merytoryczne. Mam także dług wdzięczności w stosunku do wielu osób z zespołu redakcyjnego Oficyny Wydawniczej PWr, których pomoc i cenne podpowiedzi doprowadziły tę pracę do ostatecznego kształtu.

Wrocław, wrzesień 2009 Autor

### **1. DYSKRETNE LINIOWE MODELE SIECI ELEKTRYCZNEJ**

#### **1.1. Wprowadzenie**

Celem analizy obwodu elektrycznego mogą być różne szczegółowe zagadnienia, jak rozpływ prądów w stanie ustalonym, symulacja stanu dynamicznego, określenie charakterystyk częstotliwościowych w wybranych punktach sieci i inne. W przypadku badania stanów przejściowych, dynamika sieci jest określana za pomocą układu równań algebraiczno-różniczkowych, odzwierciedlających związki pomiędzy prądami i napięciami w poszczególnych elementach sieci oraz stan równowagi całego układu (zgodnie z prawami Kirchhoffa).

Reprezentacja rzeczywistej sieci elektrycznej za pomocą schematu zastępczego pociąga za sobą znane i niekiedy istotne uproszczenia. Najczęściej zakłada się, że rozmiary geometryczne poszczególnych fragmentów sieci są do pominięcia, co sprawia, że skomplikowane zależności wynikające z teorii pola elektromagnetycznego w układzie przestrzennym redukują się do znanych związków różniczkowych w elementach o parametrach skupionych. Jeśli dodatkowo przyjąć, że rozpatrywany jest liniowy zakres pracy tych elementów, to mamy do czynienia z obwodem elektrycznym liniowym o parametrach skupionych. Niekiedy, spośród trzech wymiarów przestrzennych przewodnika, trudno jest zrezygnować z jego długości – decyduje o tym czas przejścia fali elektromagnetycznej między obu końcami przewodnika. Wówczas odpowiedni opis zjawisk zapewnia model o parametrach rozłożonych. W tym rozdziale rozpatrywane są sieci jednofazowe z elementami liniowymi o parametrach skupionych oraz rozłożonych.

W klasycznej teorii obwodów związki zachodzące między prądem i napięciem w oddzielnych elementach sieci są przedstawiane za pomocą funkcji ciągłych w czasie. Jeśli analiza obwodu ma być prowadzona za pomocą komputera, to należy zapewnić możliwość numerycznego rozwiązania zagadnienia. Możliwe są dwa przeciwstawne podejścia do tego problemu:

– przekształcenie ciągłych w czasie zależności różniczkowych dla poszczególnych elementów sieci w odpowiednie zależności dyskretne, a następnie formowanie na ich podstawie równań sieci i ich rozwiązywanie z uwzględnieniem równań obwodowych (metoda modelowania cyfrowego);

– formowanie ciągłych równań obwodu elektrycznego i ich rozwiązywanie za pomocą metod numerycznych (metoda zmiennych stanu).

W tym rozdziale prezentowane jest pierwsze z tych podejść. Ponieważ poszczególne elementy obwodu elektrycznego są tu zastępowane odpowiednimi modelami dyskretnymi, więc można w tym przypadku mówić o dyskretnej teorii obwodów [112]. Przejście od czasu ciągłego do dyskretnego powoduje znane konsekwencje w dziedzinie częstotliwości (charakterystyka częstotliwościowa układu staje się okresowa), jak również może rodzić problemy w zakresie stabilności numerycznej.

Tworzenie cyfrowych modeli elementów obwodu elektrycznego jest bezpośrednio związane ze znanymi matematycznymi modelami tych elementów, odnoszącymi się do czasu ciągłego. W przypadku elementów o parametrach skupionych, modele te są wyrażone za pomocą równań różniczkowych zwyczajnych. Problematykę tę rozpoczynamy od krótkiego wprowadzenia do zagadnień numerycznego rozwiązywania takich właśnie równań. Prezentowane tu metody są bezpośrednio związane z algorytmami tworzenia cyfrowych modeli elementów obwodu elektrycznego. Do kwestii numerycznego rozwiązywania równań różniczkowych w bardziej ogólnym sensie powrócimy jeszcze w rozdz. 3.

W przypadku linii długich, model matematyczny stanu przejściowego jest określony za pomocą równań różniczkowych cząstkowych. Stosowane powszechnie modele dyskretne tych obiektów wywodzą się z metody charakterystyk rozwiązywania równań linii bezstratnej. Prowadzi to do bardzo efektywnego numerycznie algorytmu, w którym można łatwo uwzględnić także rezystancję linii oraz efekt naskórkowości, który objawia się w postaci zależności parametrów od częstotliwości. Bardziej szczegółowa analiza modeli linii elektroenergetycznej jest kontynuowana w rozdz. 4.

Zastapienie ciągłych modeli elementów sieci przez ich modele dyskretne (dyskretne w czasie) powoduje, że zmienia się sposób reprezentacji dynamiki sieci: w oddzielnych krokach symulacji analizowany system jest traktowany jak sieć prądu stałego, natomiast jej dynamika zostaje odwzorowana dzięki stosownej zmianie warunków początkowych w kolejnych krokach symulacji komputerowej. W takich warunkach uzyskanie efektywnych algorytmów numerycznych wymaga uważnego podejścia do formowania równań sieci. Problem ten jest analizowany w kolejnych częściach rozdziału.

W ostatniej części rozdziału rozważane są zagadnienia związane z błędami numerycznych algorytmów modelowania sieci, które mogą prowadzić do niekontrolowanych oscylacji w trakcie obliczeń. Omówione zostały źródła tych oscylacji oraz podstawowe sposoby ich likwidacji. Wnioski płynące z tej analizy mogą mieć zastosowanie do poprawnego projektowania dyskretnych modeli rozważanych elementów, a także złożonych sieci elektrycznych.

#### **1.2. Dyskretna reprezentacja równań różniczkowych**

#### **1.2.1. Wybrane algorytmy**

W systemach dynamicznych o parametrach skupionych (dotyczy to także dużej części obwodów elektrycznych), spotykamy się z równaniami różniczkowymi o następującej formie:

$$
\frac{dy(t)}{dt} = f(y, t) \tag{1.1}
$$

gdzie: *t* – czas; *y* , *f* – funkcje (zmienne) reprezentujące różne wielkości fizyczne.

Zmienna *y* może być określona w wyniku całkowania równania (1.1):

$$
y(t) = y(0) + \int_{0}^{t} f(y, \tau) d\tau
$$
 (1.2)

W algorytmach numerycznego wyznaczania rozwiązania (1.2) poszukuje się wartości przybliżonych  $y(k) = y(t_k)$  dla dyskretnych wartości zmiennej niezależnej  $t_k$ ,  $k = 0, 1, \ldots$ . Można wówczas zagadnienie (1.2) zapisać w następującej formie:

$$
y(t_k) = y(k) = y(k-1) + \int_{t_{k-1}}^{t_k} f(y, \tau) d\tau
$$
 (1.3)

Często się przyjmuje, że przedział całkowania ma stałą długość *T* i wówczas:  $t_i = t_{i-1} + T$ ,  $i = 1, 2, ..., k$ .

Różne metody numerycznego rozwiązywania równań różniczkowych (1.1) wywodzą się z odpowiednich sposobów aproksymacji całki w (1.3). Są to *metody jednokrokowe* oraz *metody wielokrokowe* [1, 113]. W pierwszym przypadku całka ta jest określana na podstawie informacji o wartości funkcji *f* (*y*, *t*) w przedziale (*tk*–1, *tk*), natomiast w metodach wielokrokowych interpolacja funkcji *f* (*y*, *t*) odbywa się także z wykorzystaniem informacji z wcześniejszych etapów obliczeń, to znaczy w punktach  $t_{k-m}$ ,  $t_{k-m+1}$ , ...,  $t_{k-1}$ ,  $t_k$  (*m* – liczba uwzględnianych poprzednich kroków). W algorytmach modelowania cyfrowego stosowane są zazwyczaj proste jednokrokowe metody całkowania równań różniczkowych. Ważniejsze z nich są prezentowane dalej.

Problem numerycznego wyznaczania całki w (1.3) jest pokazany na rys. 1.1. Pole określone przez funkcję *f* (*y*, *t*) w przedziale (*tk*–1, *tk*) może być aproksymowane prostokątem o bokach równych *T* oraz  $f(y, t_{k-1})$ . Równanie (1.3) przyjmuje wówczas następującą postać:

$$
y(k) = y(k-1) + Tf(y(k-1), t_{k-1})
$$
\n(1.4)

Zależność ta jest znana jako jawna (ekstrapolacyjna) metoda prostokątów (Eulera). Jeśli się pole prostokąta określi na podstawie bieżącej wartości funkcji *f* (*y*, *tk*), to odpowiedni algorytm przyjmie następującą formę:

$$
y(k) = y(k-1) + Tf(y(k), t_k)
$$
 (1.5)

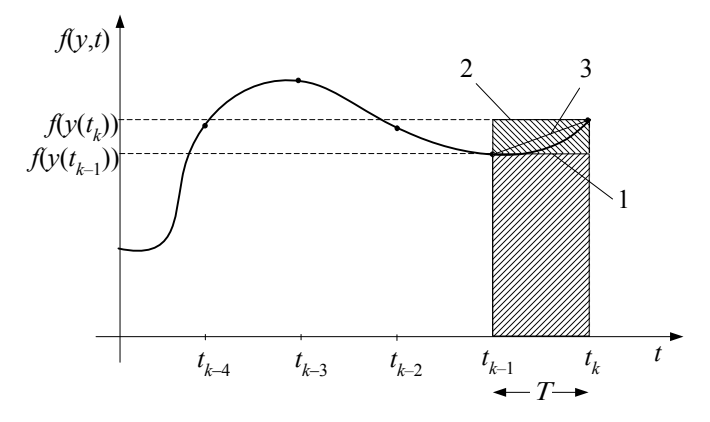

Rys. 1.1. Całkowanie numeryczne: 1 – jawna metoda Eulera, 2 – niejawna metoda Eulera, 3 – metoda trapezów

Formuła (1.5) jest znana jako niejawna<sup>1</sup> (interpolacyjna) metoda prostokątów (Eulera).

Łatwo zauważyć (rys. 1.1), że błędy wynikające ze stosowania obu powyższych algorytmów mają przeciwne znaki. Dokładność oszacowania całki można zatem poprawić przez uśrednienie obu wyników. Prowadzi to do znanej metody trapezów:

$$
y(k) = y(k-1) + \frac{T}{2} \left( f\left(y(k-1), t_{k-1}\right) + f\left(y(k), t_k\right) \right) \tag{1.6}
$$

Uwzględniając (1.1), zależności (1.4)–(1.6) można także zapisać, odpowiednio, w następującej formie:

$$
y(k) = y(k-1) + T \frac{dy(t)}{dt}\Big|_{t=t_{k-1}}
$$
 (1.7)

l

<sup>1</sup> Określenia: *metoda jawna* oraz *metoda niejawna* są związane z możliwością bezpośredniego określenia poszukiwanej zmiennej. W metodzie niejawnej zmienna wyznaczana w *k*-tym kroku występuje po obu stronach równania (jak *y*(*k*) w (1.5)).

$$
y(k) = y(k-1) + T \frac{dy(t)}{dt}\Big|_{t=t_k}
$$
 (1.8)

$$
y(k) = y(k-1) + \frac{T}{2} \left( \frac{dy(t)}{dt} \bigg|_{t=t_{k-1}} + \frac{dy(t)}{dt} \bigg|_{t=t_{k-1}} \right)
$$
(1.9)

Należy zauważyć, że metody jednokrokowe można stosować do rozwiązywania układów równań różniczkowych z wykorzystaniem tylko warunków początkowych (algorytm samostartujący).

Przykładem metody wielokrokowej jest algorytm Geara drugiego rzędu:

$$
y(k) = (4y(k-1) - y(k-2) + 2Tf(y(k), t_k))/3
$$
\n(1.10)

Metody Geara należą do grupy tzw. metod sztywnych (ang. *stiff methods*), co oznacza, że są stabilne w przypadku, gdy w złożonym systemie występują stałe czasowe o bardzo różniących się wartościach [23]. W celu obliczenia wartości funkcji *y*(*k*) w pierwszym kroku symulacji ( *k* = 2 ) na podstawie (1.10), należy znać nie tylko wartość początkową  $y(0)$ , ale również wartość pośrednią  $y(1)$ . To sprawia, że metody wielokrokowe nie są 'samostartujące' i do rozpoczęcia obliczeń stosuje się zazwyczaj algorytm jednokrokowy [41].

#### **1.2.2. Dokładność i stabilność rozwiązania**

Do analizy dokładności i stabilności rozwiązania równania różniczkowego metodą numeryczną można posłużyć się wzorcowym równaniem, którego rozwiązanie analityczne jest znane. Wybiera się tu zazwyczaj równanie o postaci [23]:

$$
\frac{\mathrm{d}y(t)}{\mathrm{d}t} = -\lambda y(t) \tag{1.11}
$$

Dokładne rozwiązanie dane jest zależnością:

$$
y(t) = y_0 e^{-\lambda t} \tag{1.12}
$$

gdzie:  $y_0 = y(0)$  – warunek początkowy,  $\lambda > 0$ .

Stosując w odniesieniu do (1.11) algorytmy (1.4)–(1.6), otrzymamy:

$$
y(k) = (1 - T\lambda)y(k-1) - jawna metoda Eulera,
$$
\n(1.13)

$$
y(k) = \frac{y(k-1)}{(1+T\lambda)} - \text{ niejawna metoda Eulera},\tag{1.14}
$$

$$
y(k) = \frac{(2 - T\lambda)}{(2 + T\lambda)} y(k - 1)
$$
 - metoda trapezów. (1.15)

Aby ocenić błędy pojawiające się podczas jednego kroku całkowania (błędów lokalnych), można porównać te wielkości z wynikiem dokładnym, który w tym przypadku określony jest następująco:

$$
y_{dL}(k) = y(k-1)e^{-\lambda T}
$$
 (1.16)

Błąd lokalny określa się jako różnicę:

$$
\Delta_L(k) = y_{dL}(k) - y(k) \tag{1.17}
$$

którą łatwo wyznaczyć dla konkretnych algorytmów. Na przykład dla jawnej metody Eulera równanie (1.17) przyjmuje następującą postać:

$$
\Delta_L(k) = y(k-1)e^{-\lambda T} - (1 - T\lambda)y(k-1) = y(k-1)(e^{-\lambda T} - 1 + T\lambda)
$$
 (1.18)

Po zapisaniu funkcji wykładniczej w postaci szeregu Taylora otrzymujemy następujące oszacowanie błędu:

$$
\Delta_L(k) = y(k-1)\left(T^2\lambda^2 - T^3\lambda^3 + \ldots\right) = O(T^2) = O(T^{p+1})\tag{1.19}
$$

gdzie: *p* jest rzędem metody (w danym przypadku *p* =1).

Błąd globalny jest odchyłką między rozwiązaniem dokładnym i uzyskanym w wyniku stosowania określonej formuły przybliżonej, która mierzona jest w pewnym przedziale czasowym, zaczynając od pierwszego kroku. W rozważanym przypadku rozwiązanie dokładne jest określone zależnością:

$$
y_{dG}(k) = y_0 e^{-\lambda kT} \tag{1.20}
$$

natomiast rezultaty algorytmów numerycznych są następujące:

$$
y(k) = (1 - T\lambda)^k y_0 - jawna metoda Eulera,
$$
 (1.21)

$$
y(k) = \frac{y_0}{(1+T\lambda)^k} - \text{nejawna metoda Eulera},
$$
 (1.22)

$$
y(k) = \left(\frac{(2 - T\lambda)}{(2 + T\lambda)}\right)^{k} y_0 - \text{metoda trapezów.}
$$
 (1.23)

Widać, że w przypadku jawnej metody Eulera, ograniczoną odpowiedź uzyskuje się dla 1−*T*λ <1, a więc w celu zapewnienia stabilności rozwiązania (niezależnie od wartości błędu lokalnego) należy wybrać krok całkowania zgodnie z warunkiem:  $T < 2/\lambda$ . W pozostałych dwóch algorytmach stabilność numeryczna metody jest zachowana niezależnie od wyboru długości kroku całkowania.

Ilustracja przebiegu omówionych błędów jest pokazana na rys. 1.2. Przyjęto:  $\lambda = 2$ oraz  $y_0 = 10$  (rys 1.2a),  $T = 0.98$  s (rys 1.2b). Widać, że przy założonych warunkach błąd globalny jawnej metody Eulera wykazuje słabo tłumione oscylacje o dużej amplitudzie, co wskazuje, że algorytm jest bliski granicy stabilności. Pozostałe dwie metody, nawet przy dużym kroku całkowania, dają stabilne rezultaty (chociaż z dużym błędem lokalnym).

Powyższą analizę można również powtórzyć dla układów równań różniczkowych. Zapis skalarny należy wówczas odpowiednio zastąpić zapisem wektorowym. W podobny sposób można określić dokładność i warunki stabilności innych metod całkowania numerycznego [1, 41, 113]. Przy wyborze odpowiedniej metody należy uwzględnić fakt, że zazwyczaj algorytmy dokładniejsze (wyższych rzędów) wykazują gorsze warunki stabilności, co wymaga stosowania krótszych kroków całkowania w przypadku dużych wymuszeń. Stosując natomiast metody niższych rzędów (a więc mniej skomplikowane obliczeniowo), można zapewnić wymaganą dokładność wybierając odpowiednio krótki krok całkowania.

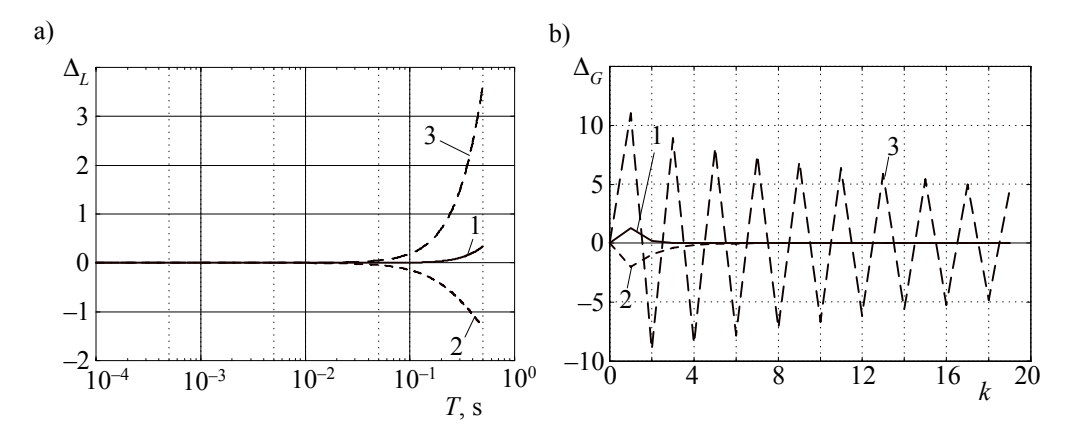

Rys. 1.2. Przebiegi błędów a) lokalnych oraz b) globalnych: 1 – metoda trapezów, 2 – niejawna oraz 3 – jawna metoda Eulera

Dobrym rozwiązaniem tego dylematu jest stosowanie zmodyfikowanych algorytmów o zmiennym kroku całkowania [7, 40], jednak wówczas znacznie wzrasta stopień złożoności algorytmu. W praktycznych zastosowaniach metod całkowania numerycznego do symulacji zjawisk elektromagnetycznych w sieciach (jak w przypadku EMTP) stosuje się dość proste metody (Eulera lub trapezów) ze stałym krokiem całkowania [27, 28, 79].

#### **1.3. Modele cyfrowe liniowych elementów obwodu elektrycznego**

#### **1.3.1. Rezystancja**

Rezystancja liniowa *R*, jako element obwodu elektrycznego, jest reprezentowana w modelu matematycznym przez stały współczynnik, określający zależność między napięciem i prądem. Odpowiednie relacje pozostają niezmienne również dla czasu dyskretnego:

$$
i(k) = \frac{1}{R}u(k) = Gu(k)
$$
 (1.24)

#### **1.3.2. Indukcyjność**

Ciągły model indukcyjności jest określony znaną zależnością:

$$
u(t) = L \frac{di(t)}{dt}
$$
 (1.25)

Po prostym przekształceniu uzyskuje się klasyczną postać równania różniczkowego:  $di(t)/dt = u(t)/L$ . Model cyfrowy można otrzymać stosując ogólny schemat numerycznego rozwiązania tego równania (1.3):

$$
i(t_k) = \frac{1}{L} \int_{t_0}^{t_k} u(\tau) d\tau = i(t_{k-1}) + \frac{1}{L} \int_{t_{k-1}}^{t_k} u(\tau) d\tau
$$
 (1.26)

Poszczególne modele cyfrowe indukcyjności uzyskuje się przez zastosowanie różnych metod całkowania w (1.26). Na przykład stosując niejawną metodę prostokątów otrzymuje się ( $t<sub>k</sub> = Tk$ ):

$$
i(k) = i(k-1) + \frac{T}{L}u(k)
$$
\n(1.27)

z warunkiem początkowym:  $i(0) = i_0$ .

Zauważmy, że parametr *T* / *L* ma wymiar przewodności, zatem:

$$
i(k) = Gu(k) + i(k-1), \ G = \frac{T}{L}
$$
 (1.28)

Zastosowanie metody trapezów do (1.26) prowadzi do następującego związku:

$$
i(k) = i(k-1) + \frac{T}{2L}(u(k-1) + u(k))
$$
\n(1.29)

co, po uporządkowaniu, daje następujący algorytm:

$$
i(k) = Gu(k) + i(k-1) + Gu(k-1), \ G = \frac{T}{2L}
$$
 (1.30)

Można zauważyć, że w trakcie obliczania wartości prądu w kolejnym kroku (*k* = 1, 2, ... ), wszystkie składniki odnoszące się do poprzednich kroków są zmiennymi niezależnymi. Ponieważ w (1.30) mają one wymiar prądu, więc można je rozpatrywać jako źródła prądowe. W ten sposób algorytm ten przyjmuje następującą formę:

$$
i(k) = Gu(k) + j(k-1), \ j(k-1) = i(k-1) + Gu(k-1), \ G = \frac{T}{2L} \tag{1.31}
$$

Na podstawie (1.28) i (1.31) można podać ogólny schemat zastępczy numerycznego modelu indukcyjności (rys. 1.3). Wartości przewodności *G* oraz prądu ) *j*(*k* −1 zależą od wybranej metody rozwiązywania równania (1.25), przez co mówi się o *modelach stowarzyszonych* odpowiednich elementów elektrycznych [23, 110].

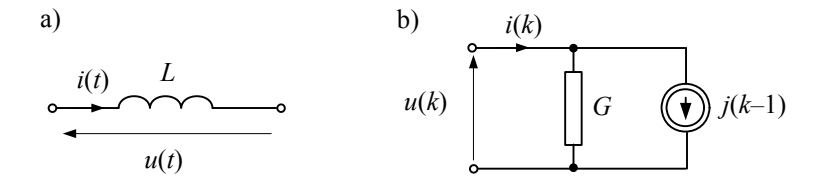

Rys. 1.3. Model cyfrowy indukcyjności: a) symbol oraz b) schemat zastępczy

#### **1.3.3. Pojemność**

Zupełnie podobnie wyprowadza się model cyfrowy pojemności. Wychodząc ze znanej zależności pomiędzy prądem i napięciem:

$$
i(t) = C \frac{du(t)}{dt}
$$
 (1.32)

uzyskuje się równanie różniczkowe: d*u*(*t*)/d*t* =*i*(*t*)/*C*. Wynik całkowania tego równania można zapisać następująco (1.3):

$$
u(t_k) = \frac{1}{C} \int_{t_0}^{t_k} i(\tau) d\tau = u(t_{k-1}) + \frac{1}{C} \int_{t_{k-1}}^{t_k} i(\tau) d\tau
$$
 (1.33)

Odpowiednio stowarzyszone modele cyfrowe pojemności uzyskuje się za pomocą różnych metod całkowania w (1.33). Na przykład stosując niejawną metodę prostokątów otrzymuje się ( $t_k = Tk$ ):

$$
u(k) = u(k-1) + \frac{T}{C}i(k)
$$
\n(1.34)

z warunkiem początkowym:  $u(0) = u_0$ .

Podobnie jak w (1.27), równanie to można także zapisać w postaci prądowoprzewodnościowej<sup>2</sup>

$$
i(k) = \frac{C}{T}u(k) - \frac{C}{T}u(k-1)
$$
\n(1.35)

Parametr *C* / *T* ma wymiar przewodności, a zatem:

$$
i(k) = Gu(k) + j(k-1), \ j(k-1) = -Gu(k-1), \ G = \frac{C}{T}
$$
 (1.36)

Można zauważyć symetrię między zależnościami (1.28) i (1.36). W przypadku modelu pojemności źródło prądowe związane z historią procesu ma znak ujemny.

Zastosowanie metody trapezów do (1.33) prowadzi do następującego związku:

$$
u(k) = u(k-1) + \frac{T}{2C}(i(k-1) + i(k))
$$
\n(1.37)

co, po przekształceniu względem prądu, daje następujący algorytm:

$$
i(k) = Gu(k) + j(k-1), \quad j(k-1) = -(i(k-1) + Gu(k-1)), \quad G = \frac{2C}{T} \tag{1.38}
$$

Podobne algorytmy można utworzyć dla innych metod rozwiązywania równań różniczkowych. Struktura modelu cyfrowego pojemności jest pokazana na rys. 1.4.

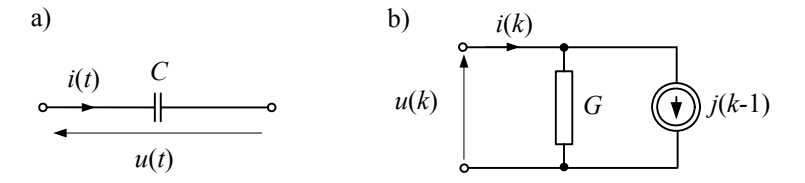

Rys. 1.4. Model cyfrowy pojemności: a) symbol oraz b) schemat zastępczy

W tabeli 1.1 podane są parametry schematów zastępczych cyfrowych modeli indukcyjności i pojemności dla niektórych metod całkowania.

 2 Model prądowo-przewodnościowy (zwany też schematem zastępczym Nortona) jest związany z przyjętą dalej metodą potencjałów węzłowych rozwiązywania równań sieci.

| Metoda                                              | Model indukcyjności $L$                  | Model pojemności $C$                                  |
|-----------------------------------------------------|------------------------------------------|-------------------------------------------------------|
| całkowania                                          |                                          |                                                       |
| niejawna Eulera<br>(prostokątów)                    | $i(k-1) = i(k-1)$                        | $i(k-1) = -Gu(k-1)$                                   |
|                                                     | $G=\frac{T}{\sqrt{2}}$                   | $G=\frac{C}{C}$                                       |
|                                                     |                                          |                                                       |
| trapezów                                            | $i(k-1) = i(k-1) + Gu(k-1)$              | $j(k-1) = -(i(k-1) + Gu(k-1))$                        |
|                                                     | $G=\frac{1}{2I}$                         | $G=\frac{2C}{T}$                                      |
|                                                     |                                          |                                                       |
| Geara II rzedu                                      | $j(k-1) = \frac{1}{2}(4i(k-1) - i(k-2))$ | $j(k-1) = -G\left(2u(k-1) + \frac{1}{3}u(k-2)\right)$ |
|                                                     | $G=\frac{2I}{3I}$                        |                                                       |
|                                                     |                                          | $G=\frac{3C}{2T}$                                     |
| Ogólny algorytm numeryczny: $i(k) = Gu(k) + j(k-1)$ |                                          |                                                       |

Tabela 1.1. Algorytmy cyfrowych modeli indukcyjności i pojemności

#### **1.3.4. Gałęzie złożone**

W sieciach elektrycznych gałęzie są najczęściej utworzone z odpowiedniej kombinacji elementów *R*, *L*, *C*. W programach do symulacji sieci powszechnie stosuje się model gałęzi RLC, która odpowiada szeregowemu połączeniu tych elementów. Zerowe wartości poszczególnych parametrów tego modelu decydują o aktualnej konfiguracji gałęzi. Sposób tworzenia zastępczego modelu takiej gałęzi jest zilustrowany na rys. 1.5. Modele poszczególnych elementów są przedstawione w formie prądowo-przewodnościowej (rys. 1.5b), jak w powyższej prezentacji, przy czym, dla większej przejrzystości, w oznaczeniach dodano indeksy, wskazujące na odpowiednie elementy gałęzi.

Redukcja schematu z rys. 1.5b do postaci ekwiwalentnej, jak na rys. 1.5c, może być przeprowadzona na podstawie następującego równania napięciowego:

$$
u(k) = u_R(k) + u_L(k) + u_C(k)
$$
\n(1.39)

przy czym poszczególne napięcia składowe są określone przez odpowiednie równania modeli elementów *R*, *L*, *C*:

$$
u_{R}(k) = \frac{1}{G_{R}} i(k)
$$
  

$$
u_{L}(k) = \frac{1}{G_{L}} (i(k) - j_{L}(k-1)), \ u_{C}(k) = \frac{1}{G_{C}} (i(k) - j_{C}(k-1))
$$
 (1.40)

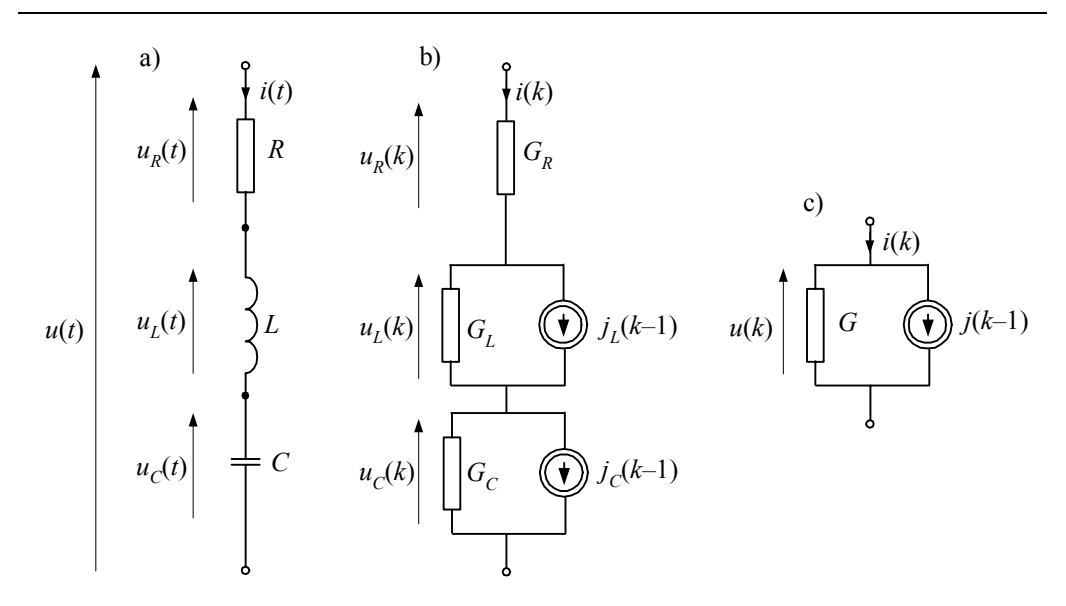

Rys. 1.5. Modele gałęzi RLC: a) schemat modelu ciągłego, b) modele cyfrowe elementów, c) schemat zastępczy

Po podstawieniu (1.40) do (1.39) i uporządkowaniu otrzymamy równanie modelu zastępczego (rys. 1.5c):

$$
i(k) = Gu(k) + j(k-1)
$$
 (1.41)

gdzie: dla metody trapezów:

$$
G = \frac{G_R G_L G_C}{G_R G_L + G_R G_C + G_L G_C} = \frac{2CT}{4LC + 2RCT + T^2},
$$
  

$$
j(k-1) = \frac{G_R G_C j_L (k-1) + G_R G_L j_C (k-1)}{G_R G_L + G_R G_C + G_L G_C} = \frac{G}{G_L} j_L (k-1) + \frac{G}{G_C} j_C (k-1),
$$

przy czym:

$$
G_R = \frac{1}{R}, \ G_L = \frac{T}{2L}, \ G_C = \frac{2C}{T}.
$$

Widać, że jeśli gałąź jest pozbawiona pojemności, to do powyższych równań należy wstawić *C* → ∞, natomiast w celu pominięcia rezystancji lub indukcyjności należy wsta-wić zerowe wartości tych parametrów, co jest zgodne z interpretacją fizyczną. Na przy-kład model gałęzi RL jest określony równaniem (1.41), gdzie (dla metody trapezów):

$$
G = \frac{T}{2L + RT}, \quad j(k-1) = \frac{2L}{2L + RT} j_L(k-1) = \frac{1 - RG_L}{1 + RG_L} i(k-1) + Gu(k-1) \tag{1.42}
$$

#### **1.3.5. Źródła sterowane**

Modele niektórych elementów elektronicznych, a także obwodów sterowania, są przedstawione za pomocą schematów zastępczych, w których występują źródła sterowane. W ogólnym przypadku można wyróżnić cztery rodzaje takich źródeł (rys. 1.6):

- 1) sterowane napięciem źródło prądowe o wartości  $j = k_x u_x$ , gdzie:  $u_x$ , napięcie występujące na wybranej parze zacisków w obwodzie (napięcie sterujące),  $k_x$  – współczynnik proporcjonalności (sterowania);
- 2) sterowane prądem źródło prądowe o wartości  $j = k_x i_x$ , gdzie  $i_x$  prąd na wybranej parze zacisków w obwodzie (prąd sterujący);
- 3) sterowane prądem źródło napięciowe o wartości  $u = k_x i_x$ ;
- 4) sterowane napięciem źródło napięciowe o wartości  $u = k_x u_x$ .

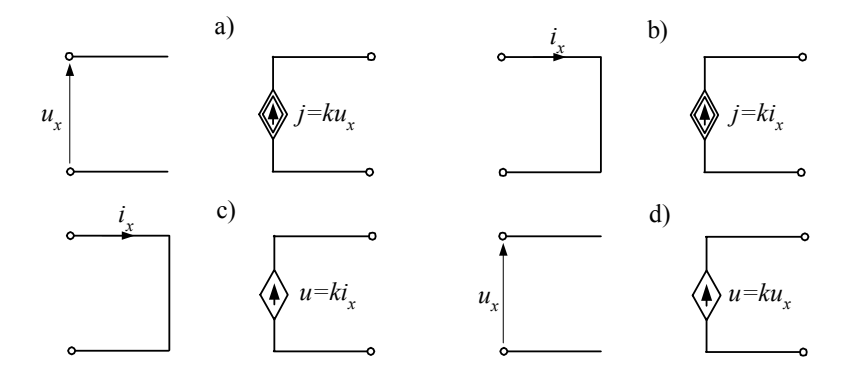

Rys. 1.6. Schematy zastępcze źródeł sterowanych: a) źródło prądowe sterowane napięciem, b) źródło prądowe sterowane prądem, c) źródło napięciowe sterowane prądem oraz d) źródło napięciowe sterowane napięciem

Modele źródeł sterowanych są proste, natomiast ich uwzględnienie w równaniach sieci może łączyć się z pewnymi trudnościami. Zależy to od przyjętego sposobu zapisu równań powiązań sieci: równania gałęziowe lub oczkowe [23, 98, 114].

#### **1.3.6. Linia długa**

W systemach elektroenergetycznych występują zazwyczaj linie wielofazowe, jednak model linii jednofazowej w układzie przewód–ziemia lub przewód–przewód (bez uwzględnienia udziału ziemi) jest ważnym przypadkiem, który może być rozszerzony na linię wielofazową.

Przy rozważaniu sposobu opisu zjawisk elektromagnetycznych w linii, ze szczególną ostrością stawiany jest problem wyboru modelu matematycznego: model o parametrach skupionych, czy rozłożonych? Rozróżnienie między tymi dwiema kategoriami modeli elektrycznych zależy od relacji, jakie zachodzą pomiędzy trzema parametrami rozpatrywanego środowiska: przewodnością właściwą γ, przenikalnością magnetyczną  $\mu$  oraz przenikalnością elektryczną  $\varepsilon$ . W przypadku modeli elementów obwodu skupionego zakłada się, że spośród tych trzech wielkości tylko jedna jest dominująca, a pozostałe można pominąć. W ten sposób mamy do czynienia z rezystancją (  $\mu = \varepsilon = 0$ ), indukcyjnością ( $\gamma = \varepsilon = 0$ ) oraz pojemnością ( $\gamma = \mu = 0$ ). Ponadto, spełniony jest warunek stacjonarności lub quasi-stacjonarności pola elektromagnetycznego, co oznacza, że w każdym punkcie rozpatrywanego elementu parametry zmiennego w czasie pola różnią się w pomijalnie małym zakresie.

W przypadku elementów obwodu elektrycznego, z uwagi na warunki quasistacjonarności pola [94], jedynie długość przewodnika jest istotna. W charakterze granicznej wartości przyjmuje się taką długość przewodnika, na której odkłada się ¼ długości fali elektromagnetycznej związanej z analizowanym zjawiskiem. Jeśli zatem rozpatrywany jest przebieg harmoniczny o częstotliwości *f*, to graniczną długość przewodnika, który może być przedstawiony w postaci modelu o parametrach skupionych, można oszacować następująco [97]:

$$
l_{\rm gr} = \frac{\lambda}{4} = \frac{\mathsf{c}}{4f} \tag{1.43}
$$

gdzie: c – prędkość światła w próżni,  $\lambda = \frac{c}{f}$  – długość rozpatrywanej fali elektroma-

gnetycznej.

Jeśli zachodzi związek *l*<<*l*gr, to efekt związany z długością przewodnika można pominąć. W przeciwnym razie ( $l \approx l_{\text{gr}}$ ) w równaniach modelu danego elementu należy uwzględnić wzajemny wpływ pola magnetycznego i elektrycznego.

Na przykład jeśli w linii elektroenergetycznej analizowane są przebiegi zwarciowe o częstotliwości do 20. harmonicznej ( *f* = 1000 Hz), to graniczna długość tej linii może być oszacowana jako *l*gr = c/(4*f* ) 105 /(4·1000) = 75 km. W przypadku badania zjawisk występujących podczas rozchodzenia się fali elektromagnetycznej wywołanej uderzeniem pioruna, należy rozpatrywać znacznie większe częstotliwości i już kilkumetrowe odcinki linii mogą wymagać zastosowania modelu o parametrach rozłożonych. Podobnie jest w przypadku obwodów telekomunikacyjnych.

Przy wyprowadzaniu równań modelu linii długiej można skorzystać ze schematu zastępczego fragmentu linii, reprezentowanego czwórnikiem, jak na rys. 1.7. Umowna długość tego odcinka wynosi Δ*x* . Zakłada się, że odcinek Δ*x* jest na tyle mały, że w odniesieniu do niego można stosować zależności właściwe dla obwodu skupionego. Bilans napięć w oczku i prądów w węźle prowadzi do następujących zależności:

$$
u(x,t) = R'\Delta x \cdot i(x,t) + L'\Delta x \frac{\partial i(x,t)}{\partial t} + u(x + \Delta x, t)
$$
  
\n
$$
i(x,t) = G'\Delta x \cdot u(x + \Delta x, t) + C'\Delta x \frac{\partial u(x + \Delta x, t)}{\partial t} + i(x + \Delta x, t)
$$
\n(1.44)

gdzie: *R'* , *L'* , *G'* , *C'* oznaczają, odpowiednio, jednostkową (w odniesieniu do jednostki długości) rezystancję, indukcyjność, przewodność i pojemność linii.

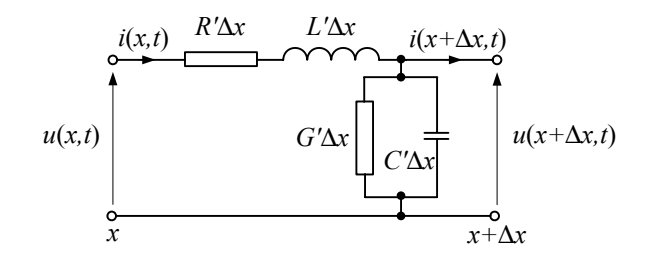

Rys. 1.7. Schemat odcinka linii długiej

Po podzieleniu obu równań (1.44) przez  $\Delta x$  i przejściu do granicy ( $\Delta x \rightarrow 0$ ) otrzymamy znane równania:

$$
-\frac{\partial u(x,t)}{\partial x} = R'i(x,t) + L'\frac{\partial i(x,t)}{\partial t}
$$
  

$$
-\frac{\partial i(x,t)}{\partial x} = G'u(x,t) + C'\frac{\partial u(x,t)}{\partial t}
$$
 (1.45)

Przy założeniu, że linia jest jednorodna (parametry wzdłuż linii nie zmieniają się), można te równania rozdzielić względem prądu i napięcia. Różniczkując równania (1.45) względem odległości *x* otrzymamy (*u* = *u*(*x*,*t*) , *i* = *i*(*x*,*t*)):

$$
-\frac{\partial^2 u}{\partial x^2} = -R'G'u - R'C'\frac{\partial u}{\partial t} + L'\frac{\partial^2 i}{\partial x \partial t}
$$

W ostatnim składniku można uwzględnić wynik różniczkowania drugiego równania (1.45) względem czasu, w wyniku czego, po uproszczeniu, uzyskuje się:

$$
\frac{\partial^2 u}{\partial x^2} = R'G'u + (R'C' + G'L')\frac{\partial u}{\partial t} + L'C'\frac{\partial^2 u}{\partial t^2}
$$
(1.46)

Analogiczne przekształcenia drugiego równania w (1.45) prowadzą do następującej zależności dla prądu:

$$
\frac{\partial^2 i}{\partial x^2} = R'G'i + (R'C' + GL')\frac{\partial i}{\partial t} + L'C'\frac{\partial^2 i}{\partial t^2}
$$
(1.47)

Są to hiperboliczne (dla  $L'C' \neq 0$ ) równania różniczkowe cząstkowe drugiego rzędu, znane jako równania telegraficzne [65, 99].

#### **a) Linia bezstratna**

Bardzo ważnym przypadkiem jest założenie, że  $R' = 0$  oraz  $G' = 0$ , co prowadzi do równań linii długiej bezstratnej:

$$
\frac{\partial^2 u}{\partial x^2} - \frac{1}{v^2} \frac{\partial^2 u}{\partial t^2} = 0
$$
  

$$
\frac{\partial^2 i}{\partial x^2} - \frac{1}{v^2} \frac{\partial^2 i}{\partial t^2} = 0
$$
 (1.48)

przy czym:  $v = \frac{1}{\sqrt{L'C'}}$ .

Ogólne rozwiązanie równań typu (1.48) zostało podane przez d'Alemberta [49, 65]. W warunkach brzegowych:

$$
u(x,t)\big|_{x=0} = \varphi(t), \left. \frac{\partial u(x,t)}{\partial x} \right|_{x=0} = \psi(t)
$$

rozwiązanie równania napięciowego ma następującą postać:

$$
u(x,t) = \frac{1}{2} (\varphi(t + x/v) + \varphi(t - x/v)) + \frac{v}{2} \int_{t - x/v}^{t + x/v} \psi(\alpha) d\alpha
$$
 (1.49)

Zbiory punktów  $(t - x/v) =$ const. oraz  $(t + x/v) =$ const., zwane charakterystykami powyższego równania, wyznaczają trajektorie fal reprezentowanych przez funkcję  $\varphi(x,t)$  (rys. 1.8). W linii bezstratnej fale te nie podlegają tłumieniu, natomiast zmieniają fazę. Charakterystyki odpowiadają argumentom funkcji  $\varphi(x,t)$  o stałej fazie. Jeśli granice linii oznaczyć przez  $x_1$  (początek) i  $x_2$  (koniec), to fala poruszająca się od początku linii po czasie  $t_p$  osiągnie punkt  $x_p$  (rys. 1.8), przy czym zwiększającej się odległości towarzyszy narastanie czasu tak, że zależność ) (*t* − *x* / *v* = constans jest zachowana. Podobny związek można prześledzić dla przypadku fali poruszającej się w przeciwnym kierunku. Przedstawiona tu reprezentacja w literaturze nosi nazwę metody charakterystyk [28, 36].

Warunki brzegowe tego procesu można wyrazić za pomocą napięcia i prądu na początku linii  $u_1(t)$ ,  $i_1(t)$ . Uwzględniając pierwsze równanie w (1.45) (linia bez strat,  $R' = 0$ ), otrzymamy:

 $\varphi(t) = u(0, t) = u_1(t), \ \psi(t) = \frac{\partial u(0, t)}{\partial x} = -L' \frac{\partial i(0, t)}{\partial t} = -L' \frac{di_1(t)}{dt}$ *t*  $L'$ <sup> $\frac{\partial i(0,t)}{\partial t}$ </sup> *x*  $u(t) = \frac{\partial u(0,t)}{\partial t}$  $\psi(t) = \frac{\partial u(0,t)}{\partial x} = -L' \frac{\partial i(0,t)}{\partial t} = -L' \frac{di_1(t)}{dt}$ 

Podstawienie tych zależności do (1.49) daje następujące równanie:

$$
u(x,t) = \frac{1}{2} \left( u_1(t + x/v) + u_1(t - x/v) \right) - \frac{1}{2} Z_f \int_{t - x/v}^{t + x/v} \mathrm{d}i_i(t) \tag{1.50}
$$

gdzie:  $Z_f = \sqrt{\frac{L'}{C'}}$  – impedancja falowa linii.

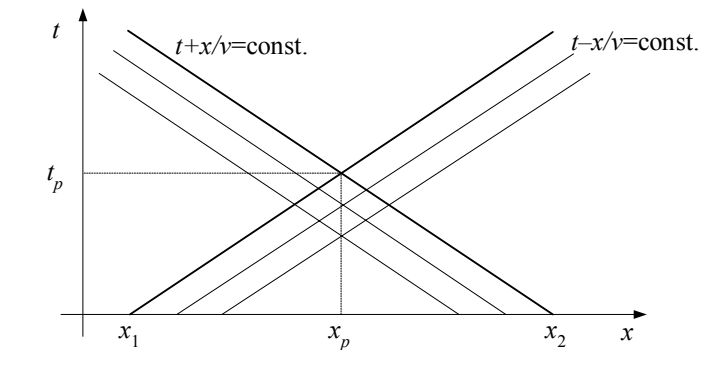

Rys. 1.8. Charakterystyki równań linii bezstratnej

Równanie (1.50) dla końca linii ( *x* = *l* ), *l* – długość linii, przybiera następującą postać:

$$
u_2(t) = \frac{1}{2} \big( u_1(t + \tau) + u_1(t - \tau) \big) - \frac{1}{2} Z_f \big( i_1(t + \tau) - i_1(t - \tau) \big) \tag{1.51}
$$

gdzie:  $\tau = l/v - c$ zas propagacji fali wzdłuż linii.

Powtórzenie powyższego wywodu dla równania prądowego w (1.48) daje podobny związek dla prądu na końcu linii:

$$
i_2(t) = -\frac{1}{2} (i_1(t+\tau) + i_1(t-\tau)) + \frac{1}{2Z_f} (u_1(t+\tau) - u_1(t-\tau))
$$
 (1.52)

przy czym przyjęto, że prąd ten ma znak przeciwny do prądu  $i_1(t)$  (rys. 1.9).

Odejmując stronami równania (1.51) i (1.52), po uporządkowaniu otrzymujemy model linii długiej bezstratnej:

$$
i_{2}(t) = G_{f}u_{2}(t) - G_{f}u_{1}(t-\tau) - i_{1}(t-\tau)
$$
\ngdzie

\n
$$
G_{f} = \frac{1}{Z_{f}}.
$$
\n
$$
u_{1}
$$
\n
$$
u_{1}
$$
\n
$$
u_{2}
$$
\n
$$
u_{3}
$$
\n
$$
u_{4}
$$
\n
$$
u_{5}
$$
\n
$$
u_{6}
$$
\n
$$
u_{7}
$$
\n1

\n
$$
i_{1}
$$
\n
$$
i_{2}
$$
\n
$$
i_{3}
$$
\n
$$
i_{4}
$$
\n
$$
i_{5}
$$
\n
$$
i_{6}
$$
\n
$$
i_{7}
$$
\n2

\n3

\n4

\n
$$
u_{2}
$$
\n
$$
u_{3}
$$
\n5

\n6

\n8

\n
$$
u_{1}
$$
\n
$$
u_{2}
$$
\n
$$
u_{3}
$$
\n8

\n9

\n1

\n1

\n1

\n1

\n2

\n2

\n3

\n4

\n5

\n6

\n8

\n9

\n1

\n1

\n1

\n1

\n2

\n2

\n3

\n4

\n5

\n6

\n8

\n9

\n1

\n1

\n1

\n1

\n2

\n2

\n3

\n4

\n5

\n6

\n8

\n9

\n1

\n1

\n1

\n1

\n1

\n1

\n2

\n2

\n3

\n4

\n5

\n6

\n8

\n9

\n1

\n1

Rys. 1.9. Oznaczenie zmiennych w modelu linii

Przyjęcie warunków brzegowych dla dwóch punktów związanych z końcami linii daje w konsekwencji rozwiązanie tylko dla tych miejsc, bez możliwości śledzenia przebiegu procesu wewnątrz linii. Jeśli jednak linia jest fragmentem złożonej sieci, to można ograniczyć się tylko do wielkości występujących na jej granicach, bez potrzeby odtwarzania zjawisk dla dowolnej wartości zmiennej *x*. W takim przypadku, w równaniach charakterystyk występują tylko dwie wartości zmiennej *x*:  $x_1 = 0$  (początek linii) oraz  $x_2 = l$  (koniec linii). Jak widać, to założenie prowadzi do bardzo prostych równań dyskretnego modelu linii długiej bezstratnej. Podejście to jest znane jako metoda Bergerona [36, 49].

Równanie (1.53) przedstawia model ciągły linii długiej bez strat, określający zależność pomiędzy prądami i napięciami na obu jej końcach. Model dyskretny otrzymamy po uwzględnieniu określonej długości kroku modelowania *T*. Czas przejścia fali elektromagnetycznej wzdłuż linii wyrazi się wówczas liczbą *m* kroków modelowania:

$$
m = \frac{\tau}{T} = \frac{l}{vT} \tag{1.54}
$$

a równanie (1.53) przyjmie postać dyskretną:

$$
i_2(k) = G_f u_2(k) - G_f u_1(k - m) - i_i(k - m) \tag{1.55}
$$

Analogiczną zależność można napisać dla prądu na początku linii. Ostatecznie, dyskretny model linii bez strat jest określony następującymi równaniami:

$$
i_1(k) = G_f u_1(k) + j_1(k-m)
$$
  
\n
$$
i_2(k) = G_f u_2(k) + j_2(k-m)
$$
\n(1.56)

gdzie:

$$
j_1(k-m) = -G_f u_2(k-m) - i_2(k-m)
$$
  
\n
$$
j_2(k-m) = -G_f u_1(k-m) - i_1(k-m)
$$
\n(1.57)

przy czym:  $m > 0$ .

Przy mniej restrykcyjnym wyprowadzeniu powyższego modelu zakłada się, że równania (1.48) opisują proces rozchodzenia się dwóch fal wzdłuż linii, które mają przeciwne kierunki. Napięcie w dowolnym punkcie linii można wówczas przedstawić w postaci sumy tych fal:

$$
u(x,t) = u_a(x - vt) + u_b(x + vt)
$$
 (1.58)

z których  $u_a(x-vt)$  ma kierunek dodatni, a  $u_b(x+vt)$  – kierunek ujemny, zgodnie z przyjętym zwrotem osi 0*x*.

Podobne równanie otrzymuje się także dla prądów po podstawieniu (1.58) do (1.48) i wykonaniu niezbędnych przekształceń:

$$
i(x,t) = \frac{1}{Z_f} (u_a(x - vt) - u_b(x + vt))
$$
\n(1.59)

Jeśli fala *ua* pojawia się w momencie *t* −τ na początku linii (indeks 1 na rys. 1.9), to osiąga ona koniec linii (indeks 2) w chwili *t* , co prowadzi do równości (linia bezstratna):

$$
u_a(-v(t-\tau)) = u_a(l-vt) \tag{1.60}
$$

Wielkość *ua* może być wyrażona w postaci ogólnej przez wyeliminowanie z równań (1.58) i (1.59) wielkości u<sub>b</sub>. Po dodaniu obu stron tych równań i wykonaniu niezbędnych przekształceń otrzymuje się:

$$
u_a(x - vt) = \frac{1}{2} \left( u(x, t) + Z_f i(x, t) \right)
$$
 (1.61)

Równanie to dla obu końców linii może być zapisane następująco:

$$
u_a(-v(t-\tau)) = \frac{1}{2} (u_1(t-\tau) + Z_f i_1(t-\tau))
$$
  

$$
u_a(l-vt) = \frac{1}{2} (u_2(t) - Z_f i_2(t))
$$
 (1.62)

(znak minus w drugim równaniu wynika z przyjętego kierunku prądu na końcu linii).

Po podstawieniu (1.62) do (1.60) otrzymamy:

$$
i_2(t) = \frac{1}{Z_f} u_2(t) - \frac{1}{Z_f} u_1(t - \tau) - i_1(t - \tau)
$$
\n(1.63)

co jest równoważne zależności (1.53).

Schemat zastępczy linii zgodny z modelem (1.56) jest pokazany na rys. 1.10.

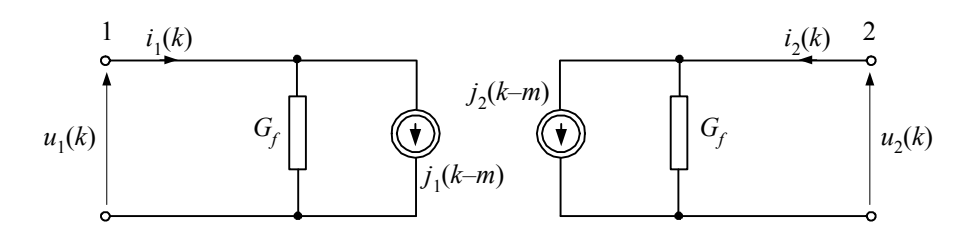

Rys. 1.10. Schemat zastępczy dyskretnego modelu linii długiej

Należy zauważyć, że schematy zastępcze umieszczone na obu końcach linii mają taką samą strukturę jak modele innych elementów liniowych. Do określania źródeł prądowych *j*<sub>1</sub>(*k* − *m*), *j*<sub>2</sub>(*k* − *m*) można wykorzystać odpowiednie pamięci w rejestrach przesuwnych o długości *m* komórek.

#### **b) Uwzględnienie rezystancji linii**

Przy rozbudowie przedstawionego powyżej modelu linii długiej dąży się do zachowania jego korzystnych cech wynikających z prostoty obliczeń. W przypadku uwzględnienia efektu tłumienia, związanego z obecnością rezystancji, można wykorzystać fakt, że udział rezystancji w impedancji podłużnej linii jest niewielki, zatem wprowadzane uproszczenia nie powinny w dużym stopniu wpływać na wierność odtworzenia analizowanego procesu.

W miejsce rozłożonej wzdłuż linii rezystancji można przyjąć model w postaci dwóch rezystancji o parametrach skupionych, umieszczonych na obu końcach linii (rys. 1.11a). W takim przypadku równania (1.56) i (1.57) odnoszą się do węzłów 1′, 2′, przy czym:

$$
u'_{1}(k) = u_{1}(k) - \frac{R}{2}i_{1}(k)
$$
  
\n
$$
u'_{2}(k) = u_{2}(k) - \frac{R}{2}i_{2}(k)
$$
\n(1.64)

gdzie  $R = lR'$ .

Uwzględnienie powyższych zależności w (1.56) i (1.57) zmienia jedynie wartość przewodności *G<sub>f</sub>* oraz sposób obliczania historii procesu:

$$
j_1(k-m) = -G_f u_2(k-m) - h_f i_2(k-m)
$$
  
\n
$$
j_2(k-m) = -G_f u_1(k-m) - h_f i_1(k-m)
$$
\n(1.65)

gdzie: 
$$
G_f = \frac{1}{Z_f + R/2}, h_f = \frac{2Z_f - R}{2Z_f + R}
$$
.

\na)  $\frac{1}{\phi} \frac{i_1(k) \cancel{(k)}}{w_1(k)}$   $\phi$   $\phi$ 

Rys. 1.11. Uwzględnienie rezystancji w modelu linii długiej

Dokładniejsze odwzorowanie rozłożonej rezystancji daje dwukrotne zastosowanie przedstawionego modelu. Dzięki temu, skupione rezystancje o wartości jednej czwartej całej rezystancji linii zostają umieszczone na końcach i w środku linii (rys. 1.11b). Po napisaniu równań modelu (1.56) i (1.65) dla obu połówek rozpatrywanej linii wszystkie parametry odnoszące się do środkowego węzła można wyeliminować [30]. Uzyskuje się w ten sposób następujące równania:

$$
i_1(k) = G_f u_1(k) + h_{fa} j_1(k-m) + h_{fb} j_2(k-m)
$$
  
\n
$$
i_2(k) = G_f u_2(k) + h_{fa} j_2(k-m) + h_{fb} j_1(k-m)
$$
\n(1.66)

gdzie:  $h_{fa} = Z_f G_f$ ,  $h_{fb} = \frac{R}{4} G_f$  oraz  $G_f = \frac{1}{Z_f + R/4}$ 1  $Z_f + R$ *G*  $f = \frac{1}{Z_f + R/4}$ .

W ogólnym przypadku równania modelu linii mają zatem następującą postać:

$$
\begin{bmatrix} i_1(k) \\ i_2(k) \end{bmatrix} = \begin{bmatrix} G_f & 0 \\ 0 & G_f \end{bmatrix} \begin{bmatrix} u_1(k) \\ u_2(k) \end{bmatrix} + \begin{bmatrix} h_{fa} & h_{fb} \\ h_{fb} & h_{fa} \end{bmatrix} \begin{bmatrix} j_1(k-m) \\ j_2(k-m) \end{bmatrix}
$$
(1.67)

przy czym macierze  $\mathbf{G} = \{G_f\}$ ,  $\mathbf{h} = \{h_f\}$  są określane w zależności od przyjętego sposobu reprezentacji skupionej rezystancji (lub jej pominięcia).

Linia jest bardzo ważnym elementem ze względu na odtworzenie zjawisk elektromagnetycznych w systemie elektroenergetycznym podczas stanów przejściowych. Do problemu modelowania linii wielofazowych powrócimy w rozdz. 4.

#### **1.3.7. Właściwości częstotliwościowe modeli cyfrowych**

Stosowanie metod numerycznych w modelowaniu cyfrowym łączy się z zamianą czasu ciągłego na czas dyskretny. Powstaje zatem pytanie, jak długość kroku modelowania wpływa na dokładność odtworzenia analizowanego procesu w modelu cyfrowym. Dobrym narzędziem analizy jest w tym przypadku badanie stanu ustalonego dla wybranej częstotliwości wymuszeń w sieci (analiza częstotliwościowa).

W stanie ustalonym ciągły model indukcyjności jest określony następującym związkiem:

$$
\underline{I} = \underline{YU} = Ye^{-j\frac{\pi}{2}}Ue^{j\alpha} \tag{1.68}
$$

gdzie: *Y* = 1/ω*L*; podkreślenia oznaczają, że odpowiednie wielkości są zespolone (są to amplitudy zespolone).

Jest oczywiste, że admitancja *Y* jest funkcją częstotliwości. Jeśli w (1.68) uwzględni się czas (odpowiednie wielkości zespolone reprezentują wówczas obracające się wektory), to otrzymamy następującą ogólną zależność:

$$
I(j\omega,t) = Y(j\omega)U(j\omega,t) = YUe^{j\left(\omega + \alpha - \frac{\pi}{2}\right)} = Ie^{j\left(\omega + \alpha - \frac{\pi}{2}\right)}
$$
(1.69)

przy czym  $U(i\omega, t) = Ue^{j\omega t} = U(\cos \omega t + i \sin \omega t)$ .

Rozpatrzmy teraz cyfrowy model indukcyjności stowarzyszony z metodą trapezów (1.31). W celu porównania go z przedstawionym modelem ciągłym załóżmy, że wymuszenie napięciowe w obu przypadkach jest jednakowe. Dla składowej rzeczywistej otrzymamy zatem:

$$
i_r(k) = Gu_r(k) + j_r(k-1)
$$
 (1.70)

gdzie:  $G = \frac{T}{2L}$ ,  $j_r(k-1) = i_r(k-1) + Gu_r(k-1)$ ,  $u_r(k) = U \cos(\omega Tk)$ ; przesunięcie

o jedną próbkę oznacza zmianę kąta o wartość <sup>ω</sup>*T*.

Podobne równanie można napisać również dla składowej urojonej. Tworząc z obu tych składowych odpowiednie wielkości zespolone otrzymamy:

$$
\underline{I}_d(k) = G\underline{U}_d(k) + \underline{I}_d(k-1) + G\underline{U}_d(k-1) \n= G\underline{U}_d(k) + \underline{I}_d(k)e^{-j\omega T} + G\underline{U}_d(k)e^{-j\omega T}
$$
\n(1.71)

gdzie indeks *d* wskazuje na postać dyskretną.

Po uporządkowaniu uzyskujemy wyrażenie o strukturze, jak (1.69):

$$
\underline{I}_d(k) = G \frac{1 + e^{-j\omega T}}{1 - e^{-j\omega T}} \underline{U}_d(k) = \underline{Y}_d \underline{U}_d(k)
$$
\n(1.72)

gdzie po uproszczeniu:

$$
\underline{Y}_d = \frac{T}{2L} \frac{1}{\text{jtg} \frac{\omega T}{2}} = \frac{\frac{\omega T}{2}}{\text{tg} \frac{\omega T}{2}} \frac{1}{\text{j}\omega L} = \frac{\frac{\omega T}{2}}{\text{tg} \frac{\omega T}{2}} \underline{Y}
$$
(1.73)

Można zauważyć, że admitancja modelu dyskretnego istotnie różni się od admitancji modelu ciągłego. Współczynnik proporcjonalności jest funkcją częstotliwości. Przebieg tej funkcji dla zmian pulsacji  $\omega$  od zera do wartości  $\omega = \pi / T$  jest pokazany na rys. 1.12. Widać, że jest to wartość graniczna, przy której admitancja zastępcza modelu dyskretnego indukcyjności jest równa zero.

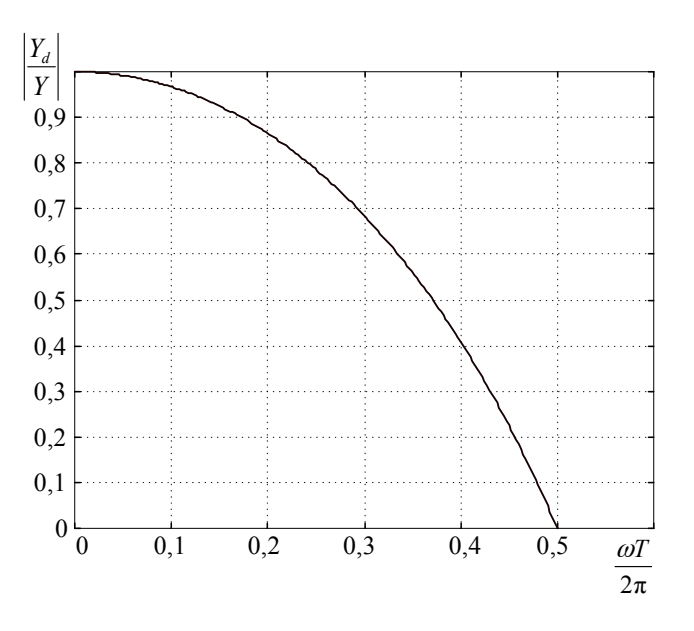

Rys. 1.12. Charakterystyka częstotliwościowa admitancji modelu cyfrowego indukcyjności

W teorii układów dyskretnych, punkt ten znany jest jako częstotliwość Nyquista (Shannona) i związany jest z twierdzeniem o próbkowaniu [105]. Wynika z niego, że sygnał o częstotliwości *f* powinien być próbkowany przynajmniej dwa razy w okresie, aby można było poprawnie odtworzyć o nim informację. Z przebiegu charakterystyki na rys. 1.12 widać również, że w miarę wzrostu częstotliwości (w stosunku do założonego kroku modelowania *T*) relacje między admitancją modelu dyskretnego i ciągłego pogarszają się: admitancja modelu indukcyjności staje się relatywnie mniejsza.

W podobny sposób można analizować właściwości częstotliwościowe modelu pojemności. Łatwo pokazać, że w tym przypadku admitancja (przewodność) modelu wzrasta ze wzrostem względnej częstotliwości. Krzywa z rys. 1.12 odnosi się tym razem do ilorazu impedancji modelu dyskretnego i ciągłego.

Wypływa stąd wniosek, że w celu zapewnienia poprawnego odwzorowania w modelu cyfrowym stanów dynamicznych (które charakteryzują się występowaniem składowych o wysokich częstotliwościach) należy przyjmować odpowiednio mały krok modelowania:

$$
T \ll \frac{1}{2f_{\text{mx}}} \tag{1.74}
$$

gdzie: *mx f* – graniczna częstotliwość w spodziewanym widmie sygnałów prądowych lub napięciowych.

#### **1.4. Metoda potencjałów węzłowych**

Metoda potencjałów węzłowych jest bardzo często stosowana do formułowania równań sieciowych ze względu na łatwość ich tworzenia na podstawie danych parametrów gałęzi oraz znane szybkie algorytmy rozwiązywania tych równań. Poniżej przedstawiona jest podstawowa metoda węzłowa, której zastosowanie jest ograniczone do sieci o gałęziach prądowo-przewodnościowych, w których mogą także występować sterowane napięciem źródła prądu. Jej rozszerzenie na gałęzie napięciowe i sterowane prądem źródła prądowe jest znane pod nazwą zmodyfikowanej metody potencjałów węzłowych. Metoda zmodyfikowana ma zastosowanie do symulacji stanów przejściowych w obwodach elektronicznych i nie będzie tu omawiana [94, 114].

#### **1.4.1. Tworzenie równań**

Schemat zastępczy gałęzi akceptowalnej w metodzie potencjałów węzłowych jest pokazana na rys. 1.13. Model tej gałęzi jest określony następującym równaniem:

$$
i_a = G_a u_a + G_{ba} u_b + j_a = G_a (u_k - u_l) + G_{ba} (u_m - u_n) + j_a \tag{1.75}
$$

gdzie *ub* jest napięciem sterującym źródłem prądowym o współczynniku sterowania *Gba* , które znajduje się w innej gałęzi sieci. Należy zauważyć, że źródło prądowe *aj* może odnosić się do prądu związanego z historią w schemacie zastępczym modelu gałęzi lub być niezależnym źródłem prądowym.

Załóżmy, że w rozpatrywanej sieci znajduje się  $n_g$  gałęzi oraz  $n_w + 1$  węzłów, przy czym jeden z węzłów został wybrany jako węzeł odniesienia. Równania o postaci (1.75) zapisane dla wszystkich n<sub>e</sub> gałęzi sieci można wyrazić w następującym zapisie macierzowym:

$$
\mathbf{i}_g = \mathbf{G}_g \mathbf{A}^T \mathbf{u} + \mathbf{j}_g \tag{1.76}
$$

gdzie:

- $\mathbf{G}_{g_{n}(\mathbf{z})}$  jest macierzą przewodności gałęziowych zawierającą przewodności poszczególnych gałęzi *Ga* (na przekątnej) oraz ewentualne przewodności źródeł sterowanych *G*<sub>ba</sub> (poza przekątną macierzy);
- $A_{n_x \times n_x} = \{a_{ij}\}\$ jest macierzą incydencji, której elementy przyjmują następujące wartości:  $a_{ij} = 1$  – jeśli gałąź *j* ma połączenie z węzłem *i* oraz jest skierowana od tego węzła,  $a_{ij} = -1$  – jeśli kierunek gałęzi jest przeciwny,  $a_{ij} = 0$  – jeśli gałąź *j* nie ma połączenia z węzłem *i* ;
- **u** jest wektorem potencjałów w *nw* niezależnych węzłach sieci (wektorem różnicy napięć pomiędzy poszczególnymi węzłami i węzłem odniesienia);
- $j<sub>g</sub>$  jest wektorem gałęziowych źródeł prądowych.

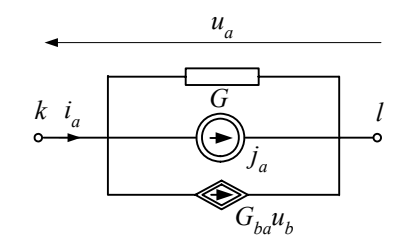

Rys. 1.13. Schemat zastępczy gałęzi do tworzenia równań potencjałów węzłowych

Pomnożenie równania (1.75) przez macierz incydencji **A** przekształca prądy gałęziowe w prądy węzłowe. Jest oczywiste, że suma prądów gałęziowych w węźle jest równa zero (pierwsze prawo Kirchhoffa):

$$
\mathbf{Ai}_g = 0 \tag{1.77}
$$

oraz (na podstawie prawej strony (1.75)):

$$
Gu = i \tag{1.78}
$$

gdzie:  $G_{n_g \times n_g} = AG_g A^T$  jest macierzą przewodności węzłowych,  $i_{n_g \times 1} = -Aj_g$  jest wektorem prądów węzłowych (elementy wektora **i** są brane ze znakiem dodatnim, jeśli odpowiednie źródło jest skierowane do węzła).

Ze względu na definicję macierzy **A** , poszczególne elementy wektora **i** są utworzone z sumy prądów gałęzi skierowanych do danego węzła.

Równanie (1.78) jest znane jako równanie potencjałów węzłowych. Przy zadanej macierzy **G** oraz znanych wymuszeniach prądowych, reprezentowanych przez wektor **i** , rozwiązanie tego równania dostarcza informacji o napięciach **u** pomiędzy węzłami niezależnymi i węzłem odniesienia. W celu ułatwienia obliczeń, w przypadku symulacji stanów dynamicznych sieci, równanie (1.78) jest w różny sposób modyfikowane. Dwie takie modyfikacje są szczególnie ważne w sieciach elektroenergetycznych:

- uwzględnienie źródeł napięciowych połączonych z węzłem odniesienia;
- ułatwienie kontynuowania obliczeń w przypadku zmiany parametrów wybranych gałęzi.

Jeśli w gałęzi występuje niezależne źródło napięciowe połączone szeregowo z impedancją, to należy je przekształcić na źródło prądowe (zgodnie z twierdzeniem Nortona). W modelach sieci elektroenergetycznych, w charakterze węzła odniesienia jest najczęściej wybierana ziemia. W takim przypadku wszystkie źródła napięcia połączone z ziemią jednoznacznie określają napięcia w węzłach na końcach tych gałęzi, a zatem węzły te nie są już niezależne. Możliwe jest wówczas następujące postępowanie: [28, 114]:

- Wybieramy zbiór *A* węzłów sieci (poza węzłem odniesienia), w których napięcia nie są określone.
- Węzły, w których napięcia są znane, utworzą zbiór *B*. Jest oczywiste, że suma obu zbiorów tworzy zbiór wszystkich niezależnych węzłów sieci:  $n_w = n_A + n_B$ .
- Wektor napięć węzłowych **u** w (1.78) można przedstawić następująco:

$$
\mathbf{u} = \begin{bmatrix} \mathbf{u}_A \\ \mathbf{u}_B \end{bmatrix} \tag{1.79}
$$

przy czym poszukiwany jest tylko wektor **u** *<sup>A</sup>* .

• Uwzględniając powyższe, równanie (1.78) można zapisać w następującej postaci:

$$
\begin{bmatrix} \mathbf{G}_{AA} & \mathbf{G}_{AB} \\ \mathbf{G}_{BA} & \mathbf{G}_{BB} \end{bmatrix} \begin{bmatrix} \mathbf{u}_{A} \\ \mathbf{u}_{B} \end{bmatrix} = \begin{bmatrix} \mathbf{i}_{A} \\ \mathbf{i}_{B} \end{bmatrix}
$$
(1.80)
gdzie: **G***AA* jest macierzą przewodności tej części sieci, w której nie ma węzłów graniczących z gałęziami z napięciami źródłowymi, G<sub>BB</sub> zawiera przewodności własne i wzajemne węzłów o znanych napięciach, natomiast **G**<sub>AB</sub> oraz **G***BA* przedstawiają macierze przewodności wzajemnych obu tych zbiorów węzłów; wektor prądów węzłowych jest podzielony podobnie, jak wektor napięć.

Nieznany wektor potencjałów węzłowych **u** *A* można wyznaczyć z równania:

$$
\mathbf{G}_{AA}\mathbf{u}_A = \mathbf{i}_A - \mathbf{G}_{AB}\mathbf{u}_B \tag{1.81}
$$

natomiast wektor prądów węzłowych zbioru *B* może być określony na podstawie dolnego równania w (1.80):

$$
\mathbf{i}_B = \mathbf{G}_{BA} \mathbf{u}_A + \mathbf{G}_{BB} \mathbf{u}_B \tag{1.82}
$$

Elementy wektora **i**<sub>B</sub> są sumą prądów źródłowych dopływających do odpowiednich węzłów zbioru *B*, z uwzględnieniem gałęzi utworzonych przez źródła napięciowe.

Drugą istotną sprawą w odniesieniu do symulacji sieci dynamicznych jest możliwość łatwej zmiany konfiguracji sieci bez potrzeby każdorazowego obliczania macierzy parametrów **G** . Problem ten występuje na przykład przy zmianie położenia wyłączników. Wyłącznik może być reprezentowany za pomocą gałęzi przewodnościowej, której wartość  $G_{\text{wvl}}$  zależy od położenia wyłącznika:  $G_{\text{wvl}} = F_{\text{max}}$  – wyłącznik zamknięty,  $G_{\text{wyl}} = 0$  – wyłącznik otwarty;  $F_{\text{max}}$  – bardzo duża liczba rzeczywista. Zatem, przy zmianie pozycji wyłączników struktura równania potencjałów węzłowych nie zmienia się, natomiast zmianie ulegają jedynie wartości niektórych elementów macierzy **G** . Wygodnie jest w tym celu umieszczać węzły przylegające do gałęzi z wyłącznikami w dolnej części macierzy **G** [28, 123].

Podany dalej przykład ilustruje sposób tworzenia równań potencjałów węzłowych w przypadku występowania w sieci różnych, omówionych powyżej elementów, a także linii długiej.

**Przykład 1.1.** Utworzyć równanie macierzowe potencjałów węzłowych dla sieci pokazanej na rys. 1.14. Przedstawia on fragment sieci 400 kV dla składowej zgodnej.

Parametry systemu:  $E<sub>s</sub> = 330$  kV,  $Z<sub>s</sub> = 0.5 + 10 \Omega$ ,  $Z<sub>s</sub> = 4700 + 12800 \Omega$ ,  $Z<sub>s</sub> = 415 + 1200 \Omega$ .

Linia:  $R = 0.0288$  Ω/km,  $L = 1.0287$  mH/km,  $C = 11,232$  nF/km, długość  $l = 180$  km.

Po uwzględnieniu modeli cyfrowych poszczególnych elementów na rys. 1.14 otrzymujemy schemat zastępczy sieci jak na rys. 1.15.

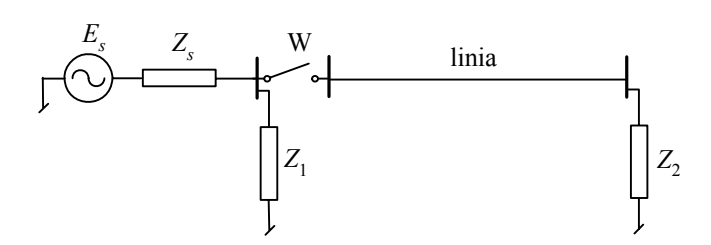

Rys. 1.14. Schemat analizowanej sieci

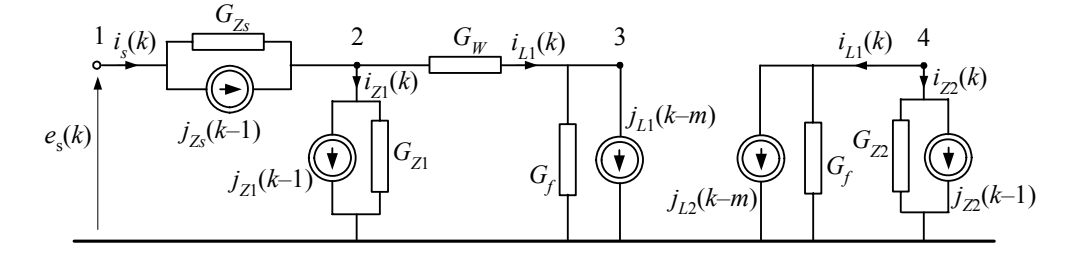

Rys. 1.15. Model dyskretny sieci z rys. 1.14

Uzyskany schemat można jeszcze uprościć przez połączenie równoległych gałęzi przewodnościowych i odpowiednich źródeł prądowych. Przewodność  $G_W$  reprezentuje wyłącznik, przyjmując wartość  $G_W = 10^6$  S – w stanie załączenia oraz  $G_W = 10^{-6}$  S w stanie otwarcia.

W celu sformułowania równań napięć węzłowych dla tej sieci, w charakterze węzła odniesienia wybieramy ziemię. Napięcie w węźle 1 jest określone przez źródło napięciowe  $e<sub>s</sub>(k)$ . Zgodnie z (1.79) wektor napięć węzłowych jest zatem określony następująco (zauważmy, że numery wierszy odpowiednich macierzy nie pokrywają się z numerami węzłów w schemacie sieci):

$$
\mathbf{u}(k) = \begin{bmatrix} \mathbf{u}_A \\ \mathbf{u}_B \end{bmatrix} = \begin{bmatrix} u_4(k) \\ u_3(k) \\ u_2(k) \\ u_1(k) \end{bmatrix}, \text{przy czym } u_1(k) = e_s(k).
$$

Macierz przewodności:

$$
\begin{bmatrix} \mathbf{G}_{AA} & \mathbf{G}_{AB} \\ \mathbf{G}_{BA} & \mathbf{G}_{BB} \end{bmatrix} = \begin{bmatrix} G_{Z2} + G_f & 0 & 0 & 0 \\ 0 & G_f + G_W & -G_W & 0 \\ 0 & -G_W & G_{Z1} + G_{Zs} + G_W & -G_{Zs} \\ 0 & 0 & -G_{Zs} & G_{Zs} \end{bmatrix}
$$

oraz wektor prądów węzłowych:

$$
\left[\frac{\mathbf{i}_A}{\mathbf{i}_B}\right] = \begin{bmatrix} -j_{Z2}(k-1) - j_{L2}(k-m) \\ -j_{L1}(k-m) \\ \frac{j_{Zs}(k-1) - j_{Z1}(k-1)}{i_s - j_{Zs}(k-1)} \end{bmatrix}.
$$

Wyrażenie w ostatnim wierszu tej macierzy określa sumę prądów źródłowych dopływających do węzła 1.

Zauważmy, że w modelu linii długiej nie ma bezpośredniego połączenia między obu końcami linii, czego konsekwencją jest, w tym przypadku, zerowa wartość przewodności między węzłami 3 i 4 w macierzy **G***AA* (w pierwszym wierszu i w pierwszej kolumnie tej macierzy występuje tylko element diagonalny).

W celu określenia wartości wymienionych parametrów należy przyjąć odpowiednie modele stowarzyszone oraz wielkość kroku modelowania. Zakładamy, że całkowanie numeryczne odbywa się zgodnie z formułą trapezów, natomiast krok modelowania *T* =5⋅10–5 s. Elementy macierzy przewodności przyjmują zatem następujące wartości:

$$
G_{Z1} = \frac{T}{2L_{Z1} + TR_{Z1}}, \ G_{Z2} = \frac{T}{2L_{Z2} + TR_{Z2}}, \ G_{Zs} = \frac{T}{2L_{Zs} + TR_{Zs}}.
$$

W modelu linii zakłada się, że rezystancja rozproszona jest reprezentowana za pomocą dwóch rezystancji skupionych. Zatem, zgodnie z (1.50) i (1.65):

$$
G_f = \frac{1}{Z_f + R/2}, Z_f = \sqrt{\frac{L'}{C'}} , R = lR' .
$$

Prądy źródłowe można określić na podstawie (1.42). Dla gałęzi 1–2 otrzymamy:

$$
j_{Z_s}(k-1) = \frac{1 - RG_L}{1 + RG_L} i_s(k-1) + \frac{G_L}{1 + RG_L} (u_1(k-1) - u_2(k-1)), \ G_{L_{Z_s}} = \frac{T}{2L_{Z_s}}
$$
 i podobnie dla pozostelach do kalačel os kraln i *PL*. Parto čeć dlemu, en u delu člivu, en o delu čl v

stałych dwóch gałęzi *RL*. Prądy źródłowe w modelu linii są określane zgodnie z (1.65):

$$
j_{L1}(k-m) = -G_f u_3(k-m) - h_f i_3(k-m),
$$
  

$$
j_{L2}(k-m) = -G_f u_2(k-m) - h_f i_2(k-m),
$$

przy czym:  $h_f = \frac{2Z_f - R}{2Z_f + R}$ *f*  $f = \frac{2Z_f - R}{2Z_f + R}$ ,  $m = \frac{l}{T} \sqrt{L'C'}$  $m = \frac{l}{\pi} \sqrt{L'C'}$ .

Należy zauważyć, że parametr *m* jest reprezentowany przez liczbę całkowitą, wobec tego wartość uzyskaną z powyższego wyrażenia należy zaokrąglić do najbliższej liczby całkowitej. W danym przypadku otrzymujemy *m* = 12. W ten sposób model jest gotowy do symulacji.

Znaki prądów w wektorze prądów źródłowych **i** wynikają z kierunków przyjętych w macierzy incydencji **A** (1.76). W tym wypadku prądy skierowane do węzła są brane ze znakiem dodatnim, a skierowane od węzła – ze znakiem ujemnym.

#### **1.4.2. Rozwiązywanie równań potencjałów węzłowych**

Podstawowe równanie metody potencjałów węzłowych ma postać jak w (1.78), w którym należy określić wektor nieznanych napięć **u** między poszczególnymi węzłami, a węzłem odniesienia. Jest to klasyczny problem z zakresu metod numerycznych algebry liniowej, do rozwiązania którego można zastosować metodę eliminacji Gaussa [66, 103, 113].

Ogólna postać algorytmu eliminacji Gaussa wywodzi się ze znanej metody 'ręcznego' rozwiązywania układu równań liniowych, w której dąży się do stopniowej eliminacji niewiadomych, tak że w końcowym etapie pozostaje jedno równanie z jedną niewiadomą. Po jej określeniu można wyznaczyć kolejną niewiadomą, posuwając się w kierunku odwrotnym do etapu redukcji liczby zmiennych. Przebieg obu tych etapów w algorytmie Gaussa jest pokazany w następnym przykładzie.

## **Przykład 1.2.** Rozwiązać podany układ równań liniowych za pomocą metody eliminacji Gaussa.

Macierz **G** oraz wektor prawej strony **i** w (1.78) są następujące:

⎥ ⎥ ⎥ ⎥  $\overline{\phantom{a}}$ ⎤  $\parallel$  $\parallel$  $\parallel$  $\parallel$ ⎣  $\mathsf{L}$  $-2$  1 –  $-2$  4 – −1 − =  $2 \t 1 \t -2 \t 1$ 1 1 4 1  $2 -2 4 -1$ 2 2  $-1$   $-2$  $\mathbf{G} = \begin{vmatrix} 1 & 1 & 1 \\ 1 & 1 & 1 \end{vmatrix}$ ⎥ ⎥ ⎥ ⎥  $\overline{\phantom{a}}$ ⎤  $\overline{\phantom{a}}$  $\vert$  $\vert$  $\vert$ ⎣ ⎡− = 10 6 2 5  $\mathbf{i} = \begin{pmatrix} 1 \\ 1 \end{pmatrix}$ .

Rozwiązanie jest wyznaczane w dwóch etapach.

• Etap I. Eliminacja zmiennych.

Ze względu na formę uzyskiwanej w tym etapie macierzy parametrów, jest on także nazywany procesem trójkątnego rozkładu macierzy. W poszczególnych krokach postępowania następuje redukcja liczby niezerowych kolumn w kolejnych wierszach macierzy **G**.

Krok 1. Wiersz pierwszy macierzy należy pomnożyć kolejno przez współczynnik  $W_{k1} = -G_{k1}/G_{11}$ ,  $k = 2, 3, 4$  i dodać kolejno do *k*-tego wiersza tak, że w pierwszej kolumnie macierzy współczynników, poza wierszem pierwszym, występują zera. Operacje mnożenia i dodawania należy także wykonać na wierszach wektora prawej strony równania. Współczynniki *Wk*1 należy przechowywać do dalszego wykorzystania. Po wykonaniu tego kroku otrzymamy:

$$
\mathbf{G} = \begin{bmatrix} 2 & 2 & -1 & -2 \\ 0 & -4 & 5 & 1 \\ 0 & 0 & 9/2 & 2 \\ 0 & 3 & -3 & -1 \end{bmatrix}, \ \mathbf{i} = \begin{bmatrix} -5 \\ 7 \\ 17/2 \\ 5 \end{bmatrix}, \ \mathbf{W} = \begin{bmatrix} -1 \\ -1/2 \\ 1 \end{bmatrix}.
$$

Krok 2. Operacje z Kroku 1 należy powtórzyć, przy czym działania należy rozpocząć od drugiego wiersza macierzy uzyskanej w kroku 1. Można zauważyć, że w tym przypadku odpowiednie współczynniki przyjmują wartości  $W_{32} = 0$ ,  $W_{42} = 3/4$ . Po zakończeniu obliczeń otrzymamy:

$$
\mathbf{G} = \begin{bmatrix} 2 & 2 & -1 & -2 \\ 0 & -4 & 5 & 1 \\ 0 & 0 & 9/2 & 2 \\ 0 & 0 & 3/4 & -1/4 \end{bmatrix}, \ \mathbf{i} = \begin{bmatrix} -5 \\ 7 \\ 17/2 \\ 41/4 \end{bmatrix}, \ \mathbf{W} = \begin{bmatrix} -1 & 0 \\ -1/2 & 0 \\ 1 & 3/4 \end{bmatrix}.
$$

Krok 3. Trzeci wiersz przekształconej macierzy należy pomnożyć przez *W*<sup>43</sup> = −1/ 6 i dodać do wiersza czwartego, co redukuje element *G*<sup>43</sup> . Otrzymujemy zatem:

$$
\mathbf{G} = \begin{bmatrix} 2 & 2 & -1 & -2 \\ 0 & -4 & 5 & 1 \\ 0 & 0 & 9/2 & 2 \\ 0 & 0 & 0 & -7/12 \end{bmatrix}, \ \mathbf{i} = \begin{bmatrix} -5 \\ 7 \\ 17/2 \\ 53/6 \end{bmatrix}, \ \mathbf{W} = \begin{bmatrix} -1 & 0 & 0 \\ -1/2 & 0 & 0 \\ 1 & 3/4 & -1/6 \end{bmatrix}.
$$

• Etap II. Odwrotne podstawianie.

W wyniku tych przekształceń uzyskaliśmy następujący układ równań:

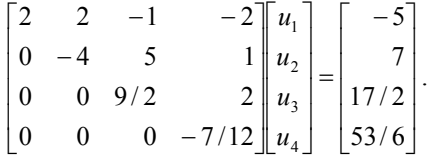

Widać, że z ostatniego równania (określonego przez ostatni wiersz) można bezpośrednio uzyskać jedno rozwiązanie:

 $u_4 = -106/7$ .

Po podstawieniu tego rozwiązania do trzeciego równania otrzymujemy kolejną niewiadomą:

$$
u_3 = \frac{2}{9} \left( \frac{17}{2} - 2u_4 \right) = \frac{181}{21} \; .
$$

Podobnie, z drugiego wiersza obliczamy:

$$
u_2 = \frac{-1}{4}(7 - 5u_3 - u_4) = \frac{110}{21}.
$$

Ostatnia poszukiwana zmienna jest określana z pierwszego wiersza:

$$
u_1 = \frac{1}{2} \left( -5 - 2u_2 + u_3 + 2u_4 \right) = \frac{-130}{7} \ .
$$

Widać, że w rezultacie pierwszego etapu algorytmu Gaussa otrzymuje się macierz trójkątną górną. Macierz współczynników **W** ma formę trójkątną dolną i może być przechowywana jako dopełnienie macierzy **G**.

Operacje na macierzach, zwłaszcza gdy są one wysokiego stopnia, wymagają wykonania wielu działań numerycznych. Sprawność obliczeniowa różnych komputerowych programów przeznaczonych do obliczeń sieciowych w dużym stopniu zależy od sposobu formowania równań i ich rozwiązywania. Projektant takiego systemu powinien brać po uwagę następujące czynniki:

- 1. Pomimo że w zapisie rozwiązania równania (1.78) często stosuje się formę  $\mathbf{u} = \mathbf{G}^{-1} \mathbf{i}$ , to w praktyce poszukiwanie rozwiązania przez odwracanie macierzy współczynników jest bardzo nieefektywne. Stosowanie którejś z wersji algorytmu Gaussa jest przynajmniej 3-krotnie mniej złożone obliczeniowo (a przez to szybsze).
- 2. Macierz współczynników w równaniu potencjałów węzłowych jest macierzą rzadką (większość współczynników ma wartość zerową). Należy więc stosować odpowiednie algorytmy przeznaczone do tej klasy zadań [30, 66, 103, 117]. W ogólnym zarysie idea metod używanych w odniesieniu do macierzy rzadkich (ang. *sparsity matrices*) polega na stosowaniu dodatkowego adresowania w stosunku do niezerowych elementów macierzy, tak aby wyeliminować działania na zerowych współczynnikach.
- 3. Jeśli w modelu sieci występują modele linii długich, to jednolity układ równań zostaje podzielony na podsystemy, związane z końcowymi węzłami poszczególnych linii (rys. 1.16). Jest to wynik tego, że w modelu linii długiej, w danym kroku modelowania, nie ma bezpośredniego powiązania pomiędzy końcami linii. To powiązanie jest odwzorowane w postaci źródeł prądowych, które zmieniają się z odpowiednim opóźnieniem.

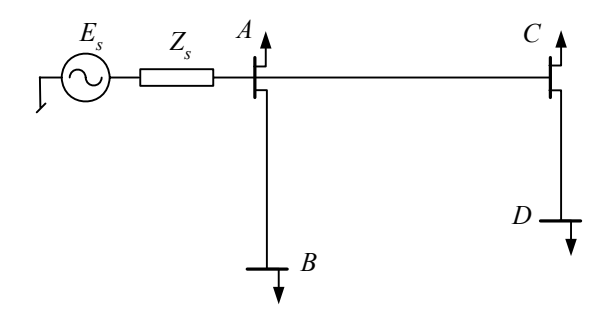

Rys. 1.16. Schemat sieci z liniami długimi

Dla przykładu z rys. 1.16 struktura równania potencjałów węzłowych jest następująca:

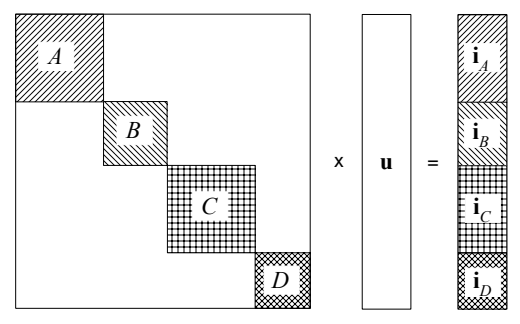

l

Widać, że zagadnienie rozwiązania równania można rozdzielić na rozwiązanie czterech niezależnych równań (w danym kroku), zapewniając jednocześnie odtworzenie odpowiednich powiązań pomiędzy końcami linii.

Przedstawiony tu problem traci na ważności, jeśli stosowane są metody macierzy rzadkich [30].

4. W trakcie symulacji stanu przejściowego znaczna część macierzy przewodności **G** nie zmienia się – zmieniają się jedynie te elementy, które reprezentują zmienne w czasie parametry, jak na przykład stan wyłączników<sup>3</sup>. Można zatem tak ukształtować macierz przewodności, aby podstawowa jej część była sprowadzona do postaci trójkątnej przed rozpoczęciem symulacji [123]. W trakcie trwania symulacji oblicza się postać trójkątną jedynie tej części macierzy, która ulega zmianie. Zarys odpowiedniego algorytmu jest prezentowany poniżej.

Zgodnie z powyższymi uwagami i wcześniej prezentowanym algorytmem, przetwarzanie równania potencjałów węzłowych odbywa się zgodnie ze schematem przedstawionym na rys. 1.17. Jest tam pokazana struktura równania potencjałów węzłowych utworzonego do symulacji stanów przejściowych.

W dolnej części macierzy **G***AA* umieszczone zostały przewodności tych gałęzi sieci, które określone są przez zmienne w czasie parametry (obszar 1). Przed rozpoczęciem symulacji można sprowadzić do postaci trójkątnej tę część macierzy **G***AA*, która nie zmienia się w trakcie obliczeń w kolejnych krokach symulacji (rys. 1.17b). Należy również zapamiętać związany z tym przetwarzaniem zbiór współczynników **W**1. Będą one wykorzystane do obliczania nowych wartości prawej strony równania, uwzględniających rozkład trójkątny macierzy **G***AA*.

Można zauważyć, że z prawej strony równania występują prądy źródłowe (ze źródeł niezależnych oraz tych, które wynikają z przyjętej procedury całkowania – związane z historią procesu) oraz te prądy źródłowe, które pochodzą od źródeł napięciowych **u***B* (porównaj z (1.81)). W ten sposób równanie jest przygotowane do rozpoczęcia symulacji stanu przejściowego, która sprowadza się do rozwiązania rozpatrywanego równania w kolejnych krokach czasowych. W każdym kroku symulacji należy wykonać następujące operacje:

- określić aktualne wartości przewodności, które zmieniają się w czasie (w kolejnych krokach symulacji) oraz wartości prądów i napięć prawej strony równania;
- dopełnić procedurę rozkładu trójkątnego macierzy **G***AA* (rys. 1.17c);
- odpowiednio do rozkładu trójkątnego (z wykorzystaniem współczynników macierzy **W**) obliczyć nowe wartości ekwiwalentnego wektora prawej strony równania;

<sup>3</sup> W sieciach nieliniowych zmieniają się także te elementy macierzy **G**, które są zależne od wartości prądu lub napięcia. Problem ten jest rozważany w następnym rozdziale.

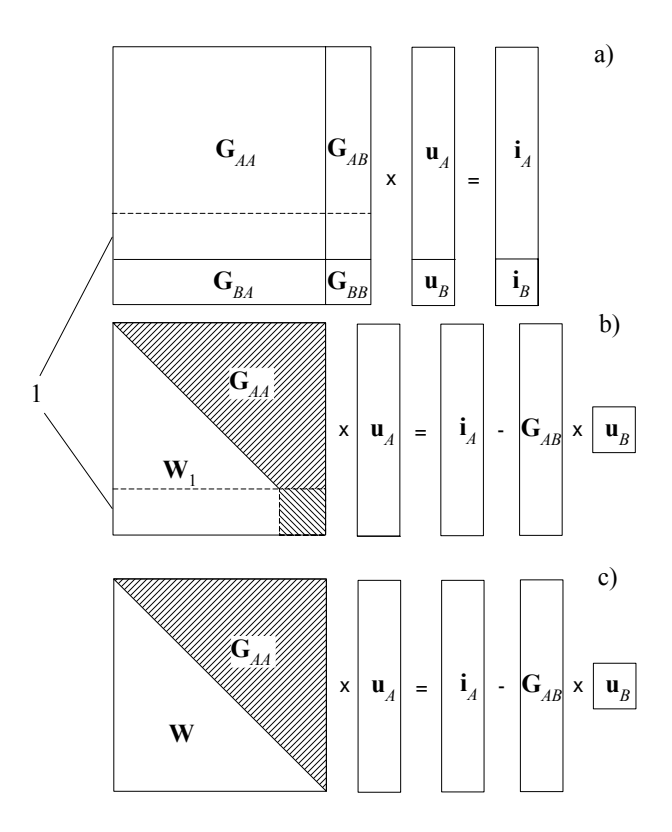

– zgodnie z drugim etapem procedury Gaussa (odwrotne podstawianie), zaczynając od dolnego wiersza, obliczyć kolejne wartości poszukiwanego wektora **u** *<sup>A</sup>* .

Rys. 1.17. Schemat przetwarzania równania potencjałów węzłowych

Sposób aktualizacji wektora prądów prawej strony równania można prześledzić na podstawie przykładu 1.2. Załóżmy, że w rezultacie rozkładu trójkątnego utworzona zostanie dolna trójkątna macierz współczynników **W**, a wyjściowy wektor prądów źródłowych **i** zawiera wszystkie elementy prawej strony równania, łącznie z historią procesu i prądami w węzłach o znanych napięciach, określonych przez źródła napięciowe:

$$
\mathbf{W} = \begin{bmatrix} w_{21} \\ w_{31} & w_{32} \\ \vdots & \vdots & \vdots \\ w_{n1} & w_{n2} & \cdots & w_{n,n-1} \end{bmatrix}, \mathbf{i} = \begin{bmatrix} i_1 \\ i_2 \\ i_3 \\ \vdots \\ i_n \end{bmatrix}
$$
(1.83)

przy czym: 
$$
w_{lk} = -\frac{G_{lk}}{G_{kk}}
$$
,  $k = 1, 2, ..., l-1, l = 2, 3, ..., n$ .

Nowe wartości prądów są określane zgodnie z procedurą:

$$
i_k^l = w_{k,l-1} i_{k-1}^{l-1} + i_k^{l-1}, \ k = 2, 3, \ \dots, n \ , \ l = 2, 3, \ \dots, n \tag{1.84}
$$

przy warunkach początkowych:  $i_m^1 = i_m$ ,  $m = 1, 2, ..., n$ , gdzie  $n -$  rozmiar macierzy przewodności **G**<sub>AA</sub>.

W rezultacie stosowania procedury (1.84) ekwiwalentny wektor prądów źródłowych przyjmie następującą postać:

$$
\mathbf{i} = \begin{bmatrix} i_1 & i_2^2 & i_3^3 & \cdots & i_n^{\,n} \end{bmatrix}^T,
$$

gdzie górny indeks wskazuje na liczbę kolejnych operacji w (1.84).

Teraz już pozostaje tylko wykonać II etap procedury Gaussa, tzn. odwrotne podstawianie, w celu określenia wartości poszukiwanych napięć w węzłach niezależnych. Ogólny schemat obliczeń jest następujący:

$$
u_{n-k} = \frac{1}{G_{n-k,n-k}} \left( i_{n-k} - \sum_{\substack{l=k-1 \ l\geq 0}}^{n} G_{n-k,n-l} u_{n-l} \right)
$$
 (1.85)

Należy podkreślić, że istnieje wiele odmian przedstawionego powyżej algorytmu Gaussa, które uwzględniają specyficzne cechy macierzy współczynników równania [66]. W różnych wersjach programu EMTP stosowane są różne odmiany tego algorytmu, a także różne sposoby reprezentacji elementów o zmiennych w czasie parametrach. Istotny jest przy tym sposób przedstawiania wyłączników. Można zauważyć, że omówiona metoda, w której wyłącznik jest przedstawiany przewodnością o wartości zależnej od stanu wyłącznika, może prowadzić do problemów numerycznych przy rozwiązywaniu równania, gdy wartość elementu leżącego na przekątnej jest bliska zeru (wówczas, macierz może być osobliwa).

#### **1.4.3. Algorytm symulacji**

Szczegółowy algorytm symulacji stanu przejściowego z wykorzystaniem specjalizowanego programu komputerowego zależy od sposobu rozwiązania wielu szczegółowych problemów numerycznych i organizacyjnych. Jego ogólna struktura jest pokazana na rys. 1.18. Ogólnie, proces symulacji przebiega w następujących etapach:

- przygotowanie danych,
- przeprowadzenie obliczeń,
- rejestracja wyników.

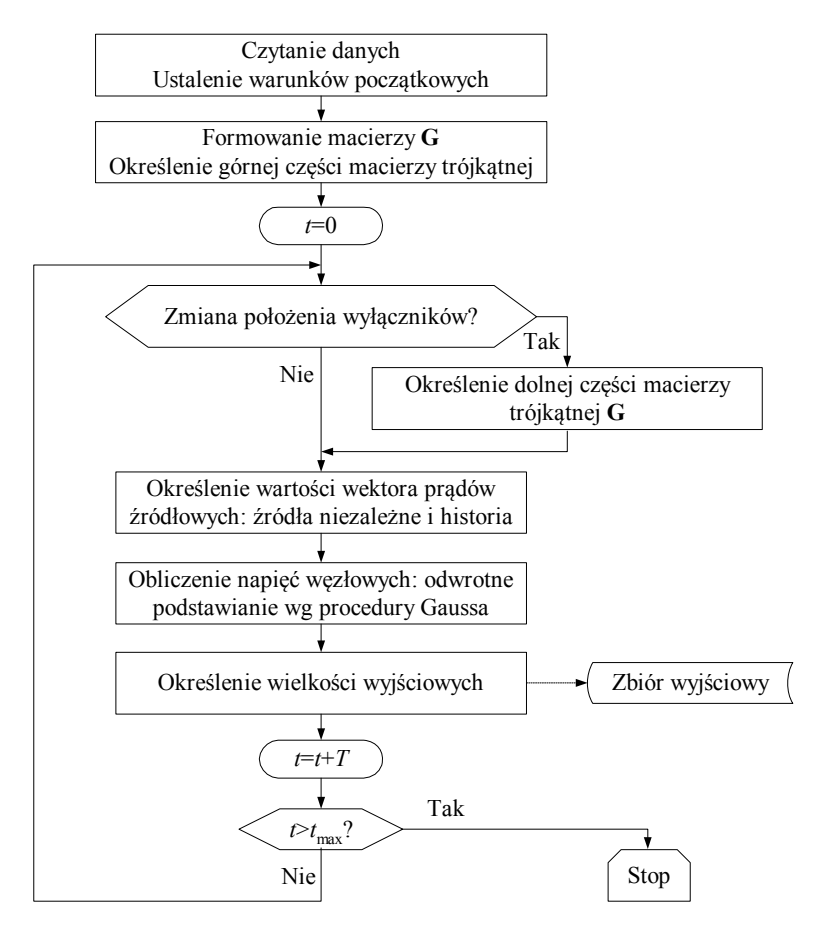

Algorytm ten jest podstawą realizacji wielu różnych wersji programów do symulacji elektromagnetycznych stanów przejściowych.

Rys. 1.18. Schemat algorytmu obliczania stanu przejściowego według metody potencjałów węzłowych

Różnią się one jednak niekiedy istotnymi szczegółami, które decydują zarówno o ich efektywności obliczeniowej, jak i o stabilności w krytycznych warunkach. Sytuacje takie mogą się pojawić na przykład po zmianie położenia wyłączników lub w razie wystąpienia bardzo dużych różnic w stałych czasowych w analizowanej sieci. Następny przykład ilustruje przebieg obliczeń określonych przez ten algorytm.

**Przykład 1.3.** Przeprowadzić symulację stanu przejściowego w sieci omówionej w przykładzie 1.1. Założyć, że w stanie początkowym (*t* < 0) wszystkie napięcia i prądy w sieci są równe zero.

Podobnie jak w przykładzie 1.1, krok modelowania *T* = 5⋅10–5 s. Schemat sieci jest pokazany na rys. 1.14, natomiast rys. 1.15 przedstawia odpowiadający jej model. Wyłącznik W jest zamknięty ( $G_W$  = 10<sup>6</sup> S). Symulacja rozpoczyna się ( $t$  = 0) od załączenia napięcia zasilania  $E_S$ .

Proces symulacji stanu przejściowego w rozpatrywanej sieci polega na rozwiązywaniu równań (1.81) i (1.82) w kolejnych krokach modelowania. Algorytm ten należy uzupełnić o określanie nowych wymuszeń prądowych i napięcia *es*(*k*) w kolejnych krokach.

Wybrane przebiegi prądów i napięć w rozpatrywanej sieci podczas załączenia źródła napięciowego są pokazane na rys. 1.19.

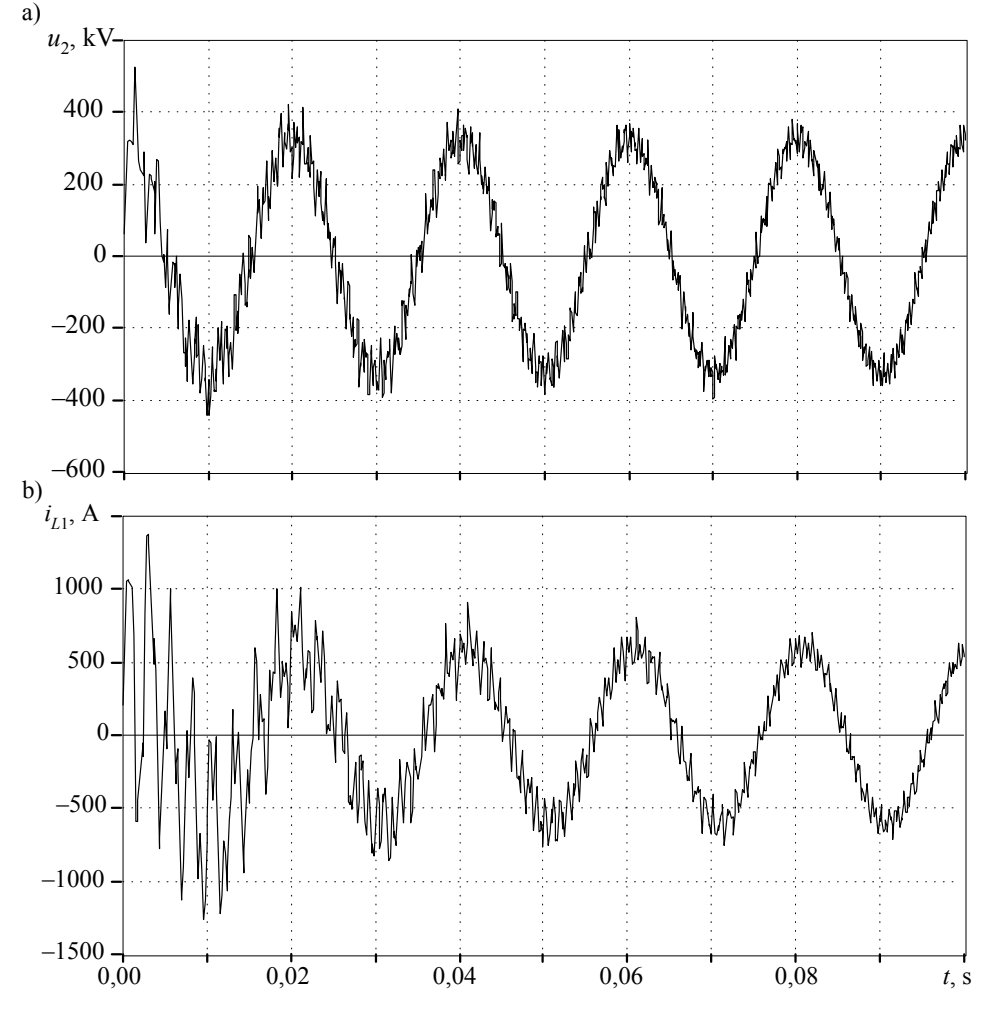

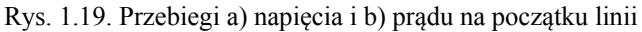

Można zauważyć intensywny stan przejściowy związany z ładowaniem linii przesyłowej w pierwszym okresie przebiegu. Okres występujących oscylacji pokrywa się z czasem przejścia fali elektromagnetycznej wzdłuż linii w obu kierunkach. Wolne zanikanie oscylacji jest

także wynikiem dużej wrażliwości zastosowanej metody całkowania (metoda trapezów) na gwałtowne wymuszenia w postaci odbitych fal prądowych i napięciowych. Problem oscylacji numerycznych jest analizowany w dalszej części rozdziału.

#### **1.4.4. Określanie warunków początkowych**

Do rozpoczęcia symulacji zgodnie z przedstawionym algorytmem niezbędna jest znajomość warunków początkowych w postaci odpowiednich wartości napięć i prądów w odniesieniu do gałęzi LC*,* a także linii długich. Ponieważ omawiane tu programy mają zastosowanie do symulacji stanów przejściowych, głównie w sieciach prądu przemiennego, więc żąda się zazwyczaj, aby warunki początkowe odnosiły się do stanu ustalonego przy wymuszeniach sinusoidalnych w sieci przed rozpoczęciem obliczeń.

W takiej sytuacji stan ustalony jest określany dla modelu zespolonego sieci z uwzględnieniem położenia wyłączników przed rozpoczęciem symulacji. Pewną trudność mogą przedstawiać elementy nieliniowe, przez co w wielu przypadkach ten etap obliczeń jest prowadzony przy założeniu liniowości sieci (elementy nieliniowe są odpowiednio linearyzowane) [30].

Równania linii długich, które w programie do analizy stanu przejściowego są przedstawiane w postaci modeli o parametrach rozłożonych, należy również przedstawić w postaci zależności odpowiadających warunkom pracy linii długiej w stanie ustalonym. Stosując metodę potencjałów węzłowych, wygodnie jest przedstawić odcinek takiej linii w postaci czwórnika Π (rys. 1.20).

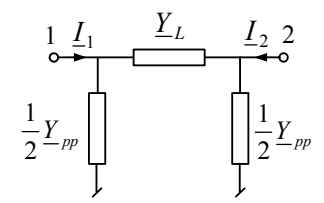

Rys. 1.20. Schemat zastępczy linii długiej dla stanu ustalonego

Parametry tego schematu są określane na podstawie danych jednostkowych linii [11, 22, 30]:

$$
\underline{Y}_L = \frac{1}{\underline{Z}_L}, \text{ gdzie: } \underline{Z}_L = l(R' + j\omega L') \frac{\sinh \gamma l}{\gamma l}, \ \gamma = \sqrt{(R' + j\omega L') (G' + j\omega C')} \tag{1.86}
$$
\n
$$
\frac{1}{2} \underline{Y}_{pp} = \frac{l}{2} (G' + j\omega C') \frac{\tanh \frac{\gamma l}{2}}{\gamma l} \tag{1.87}
$$

2

gdzie *l* – długość linii. Wielkość zespolona γ jest nazywana stałą propagacji linii.

Równanie stanu ustalonego fragmentu sieci ograniczonej do czwórnika pokazanego na rys. 1.20 ma następującą postać:

$$
\left[\begin{array}{cc}\n\underline{Y}_L + \frac{1}{2} \underline{Y}_{pp} & -\underline{Y}_L \\
-\underline{Y}_L & \underline{Y}_L + \frac{1}{2} \underline{Y}_{pp}\n\end{array}\right]\n\left[\begin{array}{c}\n\underline{U}_1 \\
\underline{U}_2\n\end{array}\right] =\n\left[\begin{array}{c}\nI_{12} \\
\underline{I}_{21}\n\end{array}\right]
$$
\n(1.88)

Wielkości leżące na przekątnej macierzy parametrów można uprościć do następującej postaci:

$$
\underline{Y}_L + \frac{1}{2} \underline{Y}_{pp} = \underline{Y}_L \cos \gamma l \tag{1.89}
$$

Przedstawione równania przyjmują znane zależności w warunkach granicznych. Na przykład dla linii bezstratnej ( $R' = G' = 0$ ) otrzymujemy:

$$
\underline{Z}_L = j\omega L' l \frac{\sin(\omega l \sqrt{L'C'}}{\omega l \sqrt{L'C'}}), \frac{1}{2} \underline{Y}_{pp} = \frac{j\omega C l}{2} \frac{\text{tg}\left(\frac{\omega l}{2} \sqrt{L'C'}}{\frac{\omega l}{2} \sqrt{L'C'}}\right) \tag{1.90}
$$

Natomiast w przypadku krótkiej linii wielkości związane z funkcjami trygonometrycznymi (sinh  $x/x$ , tgh $x/x$ , sin  $x/x$ , tg $x/x$ ,  $x \rightarrow 0$ ) przyjmują wartości bliskie jedności i wówczas linia może być traktowana jak element skupiony:

$$
\underline{Y}_L = \frac{1}{R + j\omega L}, \ \underline{Y}_{pp} = G + j\omega C \tag{1.91}
$$

przy czym *R* = *lR'* i podobnie dla pozostałych parametrów.

Przy obliczaniu warunków początkowych w sieci zazwyczaj przyjmuje się, że wymuszenia niezależne mają postać źródeł napięciowych lub prądowych. Dzięki temu algorytm rozwiązywania sieci reprezentowanej przez równania zespolone jest podobny do przedstawionego powyżej dla modelu z wielkościami rzeczywistymi.

Przejście pomiędzy przestrzenią zespoloną rozwiązania i przestrzenią liczb rzeczywistych w programie do symulacji stanu przejściowego odbywa się na zasadzie konwencji: do dalszych obliczeń można wziąć zarówno część rzeczywistą, jak i część urojoną wyniku rozwiązania. W przypadku wybrania części rzeczywistej, źródła harmonicznych przebiegów prądu lub napięcia podczas symulacji powinny być związane z funkcją kosinus (część rzeczywista zespolonej funkcji  $e^{j\omega t}$ ). Następny przykład prezentuje sposób określania danych początkowych do obliczania stanu przejściowego.

**Przykład 1.4.** Przeprowadzić symulację stanu przejściowego w sieci omówionej w przykładzie 1.1. Symulacja rozpoczyna się w warunkach stanu ustalonego, po czym w czasie *tz* = 0,02 s następuje zwarcie na końcu linii przez rezystor o wartości *Rz* = 1 Ω. Określić warunki stanu ustalonego przed rozpoczęciem symulacji.

Schemat układu jest pokazany na rys. 1.21. Parametry układu są takie jak w przykładzie 1.1, przy czym, w tym przypadku, wyłącznik W inicjuje zwarcie.

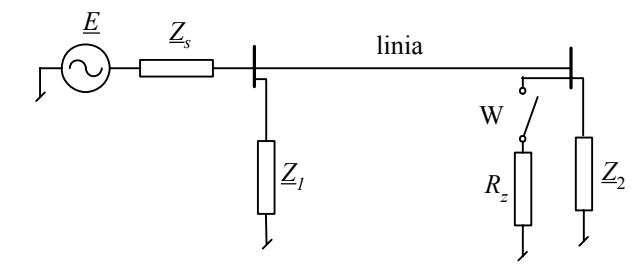

Rys. 1.21. Schemat sieci z modelem zwarcia na końcu linii

W celu zapisania równań potencjałów węzłowych dla stanu ustalonego linia zostaje przedstawiona w postaci czwórnika, jak powyżej. Odpowiedni schemat jest pokazany na rys. 1.22. Admitancja  $\underline{Y}_a = 1/\underline{Z}_1 + \underline{Y}_{pp}/2$ , natomiast admitancja w węźle 3 reprezentuje wszystkie elementy przyłączone do tego węzła:  $\underline{Y}_b = 1/\underline{Z}_2 + \underline{Y}_{pp}/2 + 1/R_z$ , przy czym zwarcie można modelować przez zmianę rezystancji *Rz* (nie ma to znaczenia przy obliczaniu stanu ustalonego, jeśli  $t_z \geq 0$ ). Równanie potencjałów węzłowych dla tego przypadku jest następujące:

$$
\begin{bmatrix} \underline{Y}_s + \underline{Y}_a + \underline{Y}_L & -\underline{Y}_L & -\underline{Y}_s \\ -\underline{Y}_L & \underline{Y}_b + \underline{Y}_L & 0 \\ -\underline{Y}_s & 0 & \underline{Y}_s \end{bmatrix} \begin{bmatrix} \underline{U}_2 \\ \underline{U}_3 \\ \underline{E} \end{bmatrix} = \begin{bmatrix} 0 \\ 0 \\ \underline{I}_1 \end{bmatrix}
$$
(1.92)

Jest to zatem równanie zespolone, przy czym ogólny algorytm obliczeń jest taki sam, jak w przypadku równań rzeczywistych.

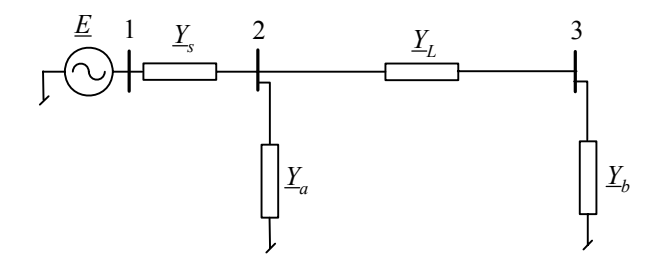

Rys. 1.22. Schemat sieci do określenia równań potencjałów węzłowych

Ostatnie równanie odnosi się do węzła 1, w którym znane jest napięcie *E* , zatem tylko dwa pierwsze równania są niezależne. Po przekształceniu analogicznym do (1.81), otrzymamy:

$$
\begin{bmatrix} \underline{Y}_s + \underline{Y}_a + \underline{Y}_L & -\underline{Y}_L \\ -\underline{Y}_L & \underline{Y}_b + \underline{Y}_L \end{bmatrix} \begin{bmatrix} \underline{U}_2 \\ \underline{U}_3 \end{bmatrix} = \begin{bmatrix} 0 \\ 0 \end{bmatrix} - \begin{bmatrix} -\underline{Y}_s \\ 0 \end{bmatrix} [\underline{E}].
$$

W pierwszym kroku algorytmu Gaussa otrzymamy macierz trójkątną górną:

$$
\left[\begin{array}{ccc} \underline{Y}_s + \underline{Y}_a + \underline{Y}_L & -\underline{Y}_L \\ 0 & \underline{(\underline{Y}_s + \underline{Y}_a)(\underline{Y}_b + \underline{Y}_L) + \underline{Y}_b \underline{Y}_L} \\ \end{array}\right] \left[\begin{array}{c} \underline{U}_2 \\ \underline{U}_3 \end{array}\right] = \left[\begin{array}{c} \underline{Y}_s \underline{E} \\ \underline{Y}_s \underline{Y}_L \underline{E} \\ \end{array}\right].
$$

Stąd już bezpośrednio, w rezultacie odwrotnego podstawiania, otrzymujemy:

$$
\underline{U}_3 = \frac{\underline{Y}_s \underline{Y}_L \underline{E}}{(\underline{Y}_s + \underline{Y}_a)(\underline{Y}_b + \underline{Y}_L) + \underline{Y}_b \underline{Y}_L}, \ \ \underline{U}_2 = \frac{(\underline{Y}_b + \underline{Y}_L)\underline{Y}_s \underline{E}}{(\underline{Y}_s + \underline{Y}_a)(\underline{Y}_b + \underline{Y}_L) + \underline{Y}_b \underline{Y}_L}.
$$

Prąd  $I_1 = I_{12}$  można określić z trzeciego równania w (1.92):  $I_1 = I_{12} = Y_s (E - U_2)$ .

Podobnie prądy w gałęziach określonych przez impedancje  $Z_1$  i  $Z_2$ :

$$
\underline{I}_{z1} = \underline{U}_2 / \underline{Z}_1 , \ \underline{I}_{z2} = \underline{U}_3 / \underline{Z}_2 .
$$

Można również zauważyć, że:  $I_{32} = -I_{z2}$  (wyłącznik jest otwarty), natomiast prąd płynący w linii od strony węzła 2:  $I_{23} = I_{12} - I_1$  (jest to suma prądu wzdłużnego i poprzecznego linii).

Zakładając, że do dalszej symulacji brane są części rzeczywiste rozwiązania, należy teraz określić wartości początkowe prądów i napięć w modelach indukcyjności, pojemności oraz obu końców linii długiej (w tym ostatnim przypadku, wielkości początkowe odnoszą się do całej historii, zapisanej w rejestrach  $j_1$ ,  $j_2$  o długości *m* (1.65)).

Przyjmuje się, że pierwszy krok obliczeń stanu przejściowego odnosi się do czasu  $t_k = 0$ (*k* = 0), zatem wszystkie zmienne początkowe odnoszące się do poprzedniego kroku (*t*−<sup>1</sup> = −*T* ) odpowiadają w przestrzeni zespolonej wektorom obróconym o kąt  $\Delta \alpha = -\omega T$ , co jest równoważne pomnożeniu przez liczbę e<sup>−jωT</sup>, *T* − okres modelowania. Otrzymujemy zatem:

$$
i_{12}(-1) = \text{Re}\left\{\underline{L}_{12}e^{-j\omega T}\right\}, u_{12}(-1) = \text{Re}\left\{\underline{E} - \underline{U}_2\right)e^{-j\omega T}\right\},
$$
  
\n
$$
i_{21}(-1) = \text{Re}\left\{\underline{L}_{21}e^{-j\omega T}\right\}, u_{2}(-1) = \text{Re}\left\{\underline{U}_2e^{-j\omega T}\right\},
$$
  
\n
$$
i_{22}(-1) = \text{Re}\left\{\underline{L}_{22}e^{-j\omega T}\right\}, u_{3}(-1) = \text{Re}\left\{\underline{U}_3e^{-j\omega T}\right\}.
$$

W celu obliczenia historii procesu w modelu linii  $j_1(-1)$ ,  $j_1(-2)$ , ...,  $j_1(-m)$  należy określić wartości prądów i napięć w odpowiednich chwilach poprzedzających pierwszy krok symulacji:

$$
i_{32}(-l) = \text{Re}\left\{\underline{I}_{32}e^{-jl\omega T}\right\}, u_3(-l) = \text{Re}\left\{\underline{U}_3e^{-jl\omega T}\right\}, l = 1, 2, ..., m
$$

i podobnie dla drugiego końca linii.

Korzystając z obliczonych danych można rozpocząć symulację stanu przejściowego od ustalonego stanu początkowego. Obliczenia są prowadzone zgodnie z równaniami przedstawionymi w przykładzie 1.1 z odpowiednią modyfikacją wynikającą z obecności modelu zwarcia z rezystancją *Rz*. Uzyskane przebiegi napięcia i prądu są pokazane na rys. 1.23.

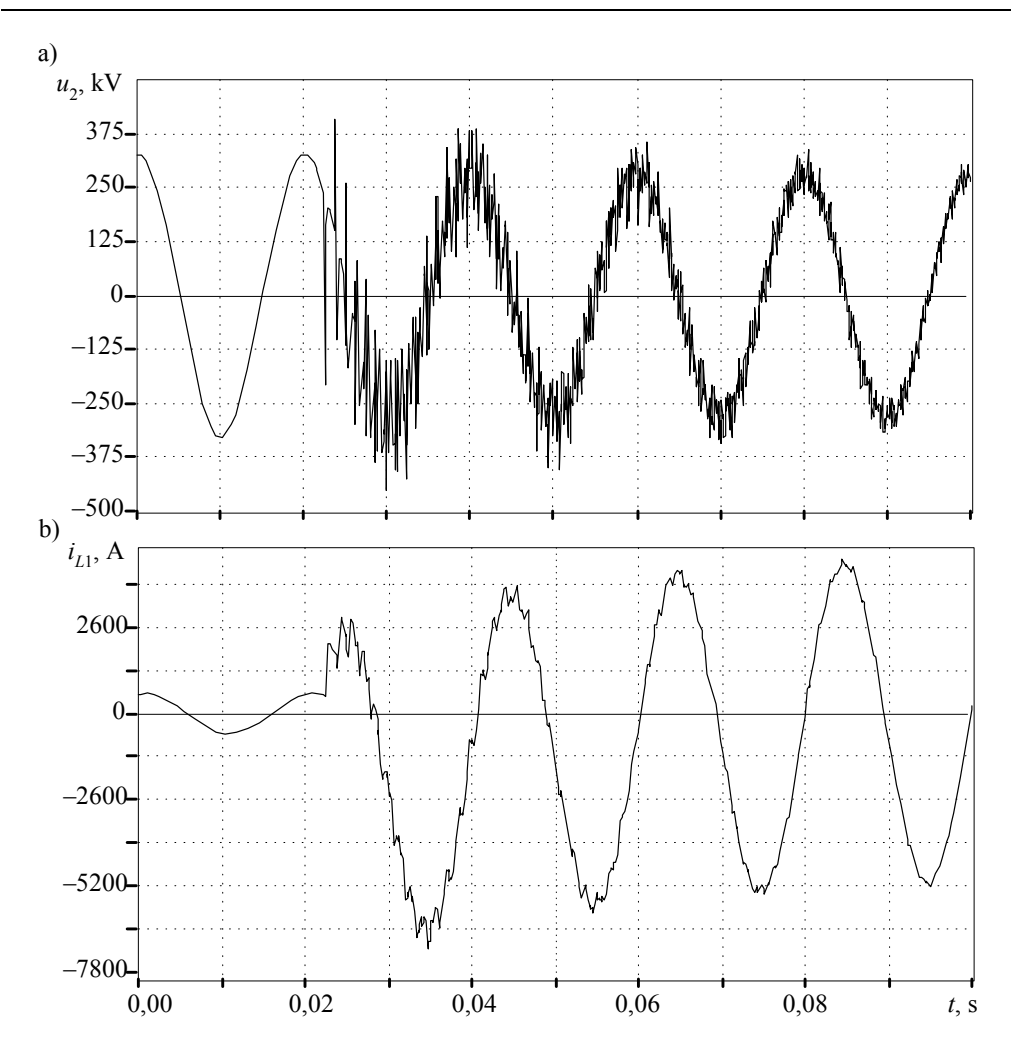

Rys. 1.23. Przebiegi: a) napięcia oraz b) prądu na początku linii przy zwarciu na jej końcu

Przed wystąpieniem zwarcia sieć pracuje w stanie ustalonym, co można obserwować w postaci regularnej sinusoidalnej fali napięcia i prądu. Po zainicjowaniu zwarcia widoczne są intensywne zakłócenia, szczególnie w przebiegu napięcia. Zwarcie nastąpiło poza szczytem ustalonego przebiegu napięciowego, co daje w efekcie zanikającą składową stałą w przebiegu prądu zwarciowego.

Należy zauważyć, że w przypadku modelu linii o parametrach rozłożonych, ustalony stan początkowy dostarcza informacji o historii przebiegu, zapisanej w *m* kolejnych komórkach rejestrów 1 *j* i 2*j* modelu linii.

Jeśli wymuszenia w sieci nie są przebiegami harmonicznymi, to określenie stanu początkowego staje się kłopotliwe i zazwyczaj nie są w tym celu stosowane jakieś ogólne procedury. W przypadku obwodów prądu stałego generalną zasadą jest 'oszukiwanie' programu przez podstawienie w miejsce źródeł o stałej wartości, ich odpowiedników o przebiegu harmonicznym o bardzo małej częstotliwości. Na przykład źródło napięcia stałego *U*1 może być reprezentowane do obliczenia stanu początkowego w sieci przez źródło napięcia sinusoidalnego  $U_1 \cos(\omega t + \varphi)$ , przy czym:  $\varphi = 0$ ,  $\omega$ =10<sup>-5</sup> s<sup>-1</sup>

Dzięki temu, do obliczenia stanu ustalonego można korzystać z ogólnej procedury rozwiązywania obwodu za pomocą rachunku zespolonego. Przyjęta niska częstotliwość przebiegu i związane z tym przesunięcia kątowe nie wprowadzają istotnych odchyleń od rzeczywistego obrazu rozpływu prądów w sieci prądu stałego.

# **1.5. Stabilność modeli cyfrowych**

Omawiany tu algorytm symulacji elektromagnetycznych stanów przejściowych może być uznany za użyteczny, jeśli uzyskane wyniki w zadowalający sposób przybliżają obraz rzeczywistych zjawisk. Są dwa główne źródła błędów, które powodują, że to przybliżenie może się okazać niezadowalające:

- pominięcie w modelu istotnych elementów rzeczywistej sieci,
- zastosowanie metod numerycznych nieadekwatnych do obliczania analizowanego zjawiska.

Problemy mogą się ujawnić jedynie w wybranych zastosowaniach. Na przykład idealizowany model wyłącznika, reprezentowanego przez dwie skrajne wartości przewodności (w zależności od jego położenia), może być z powodzeniem stosowany do przypadków, gdy przerywany przezeń prąd jest niewielki. Z pewnością jednak taki model nie jest odpowiedni do sytuacji, gdy przerywany prąd ma istotne znaczenie dla odwzorowania zależności energetycznych w analizowanym obwodzie. Podobnie rzecz się ma ze stosowaniem metod numerycznych, które mogą być niestabilne w niektórych obszarach zastosowań.

Pojęcie stabilności numerycznej łączy się z odpornością algorytmu na nieuchronne błędy w reprezentacji liczb i zaokrągleń wyników operacji arytmetycznych. Jeśli błędy te powodują powstawanie kolejnych, narastających błędów, to algorytm jest niestabilny numerycznie. W istocie, oba wymienione źródła błędów są w praktyce nierozdzielne. Pokazuje to przytoczona dalej analiza źródeł błędów modelowania cyfrowego i sposoby ich unikania.

#### **1.5.1. Numeryczne oscylacje podczas symulacji stanu przejściowego**

Następny przykład jest klasyczną ilustracją niestabilności modelu cyfrowego sieci elektrycznej.

**Przykład 1.5.** Przeprowadzić symulację stanu przejściowego w podanej sieci (rys. 1.24). Wyłącznik W otwiera się w czasie  $t_w = 0.012$  s. Modele stowarzyszone przyjąć według metody trapezów.

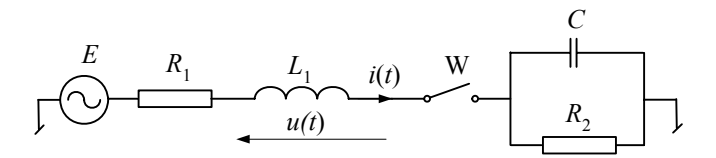

Rys. 1.24. Schemat sieci elektrycznej do badania stabilności numerycznej modelu

Parametry sieci:  $R_1 = 1 \Omega$ ,  $L_1 = 100$  mH,  $R_2 = 1000 \Omega$ ,  $C = 4.7 \mu$ F,  $E = 100 \cos(100\pi t)$  V. Przebieg prądu płynącego przez wyłącznik W – prąd *i*(*k*) oraz spadek napięcia na indukcyjno- $\frac{\pi}{2}$  *L*<sub>1</sub> – *u*(*k*) są pokazane na rys. 1.25.

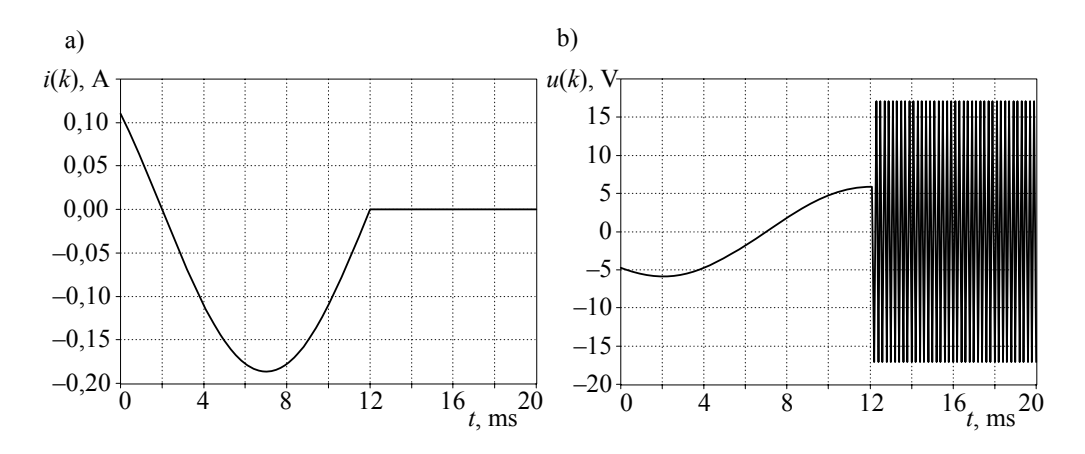

Rys. 1.25. Przebiegi: a) prądu i b) napięcia podczas symulacji stanu przejściowego w analizowanej sieci

Widać, że po przerwaniu obwodu, zgodnie z przewidywaniem, prąd przyjmuje wartość zerową, natomiast napięcie nieoczekiwanie zaczyna zmieniać się oscylacyjnie. Oscylacje te nie zanikają z upływem czasu. Amplituda oscylacji zależy od wartości prądu w momencie przerwania obwodu – w przedstawionym przypadku jest ona stosunkowo niewielka, gdyż prąd w chwili wyłączenia był równy zero.

Bliższa analiza obserwowanych oscylacji napięcia wskazuje, że mają one stałą amplitudę, a znak napięcia zmienia się w każdym kroku modelowania (rys. 1.26).

Źródło prezentowanych oscylacji jest, na pierwszy rzut oka, oczywiste: energia zgromadzona w indukcyjności nie ma ujścia po otwarciu wyłącznika. Jest to zatem rezultat błędu związanego z budową modelu – jest on nieadekwatny do analizowanej sytuacji, gdyż nie odzwierciedla w pełni zachodzących zjawisk fizycznych. Tak jest w istocie, jednak podobne zjawiska mogą również wystąpić w mniej oczywistych sytuacjach, gdy skokowo zmieniają się parametry analizowanego układu lub niektóre wymuszenia w sieci. Model zbyt czuły na takie zmiany z pewnością nie będzie wiernie odwzorowywał rzeczywistych zjawisk.

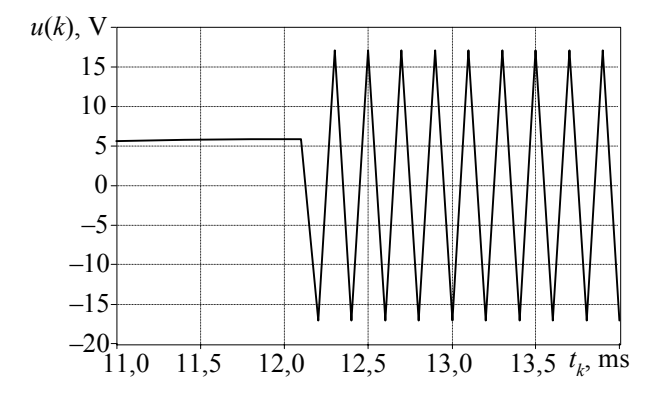

Rys. 1.26. Przebieg oscylacji napięcia

W celu numerycznej analizy oscylacji opisanych w przykładzie 1.5 ograniczmy rozważania do elementu RL z lewej strony wyłącznika na rys. 1.24. W przypadku stosowania metody trapezów napięcie na tym elemencie można określić na podstawie (1.41):

$$
u(k) = \frac{1 + RG_L}{G_L} i(k) - \frac{1 - RG_L}{G_L} i(k-1) - u(k-1)
$$
\n(1.93)

W sytuacji, gdy po otwarciu wyłącznika w kolejnych dwóch krokach prąd przyjmuje wartość zerową  $(i(k) = i(k-1) = 0$ ), otrzymujemy  $u(k) = -u(k-1)$ , co jest właśnie obserwowane jako niegasnące oscylacje.

Jest wiele sposobów uniknięcia omawianych oscylacji. Dąży się do tego, aby nie tylko zlikwidować nietłumione oscylacje, ale także zapewnić 'rozsądne' ich zanikanie. Sposoby te, w istocie, sprowadzają się do doboru odpowiedniej metody całkowania. Niektóre z nich omówione są dalej.

#### **1.5.2. Tłumienie oscylacji za pomocą dodatkowej rezystancji**

Najbardziej oczywistym sposobem rozwiązania przedstawionego powyżej problemu oscylacji numerycznych jest odtworzenie w modelu rzeczywistych warunków, które powodują ich powstanie, a więc odwzorowanie nieliniowych zależności zachodzących podczas przełączeń w sieci (najczęściej mamy wówczas do czynienia z łukiem elektrycznym). Jest to postulat idealistyczny, gdyż tylko przybliżone jego spełnienie wymagałoby znacznej, często nieuzasadnionej przeznaczeniem symulacji, rozbudowy modelu. Ponadto, zdobycie choćby przybliżonych parametrów takiego modelu nie zawsze jest łatwe. Należy więc poszukiwać prostszych rozwiązań. W literaturze anglojęzycznej stosowany jest w tym kontekście termin 'zastosowanie krytycznego tłumienia' (ang. *critical damping adjustment* – CDA) [75, 82].

W miejsce realistycznego modelu łuku (lub ogólnie, nieliniowej rezystancji) można rozważyć wprowadzenie do obwodu stałej rezystancji. Analizując schemat na rys. 1.24 można oczekiwać powstania przepięć (które objawiają się w postaci niekontrolowanych oscylacji) w dwóch miejscach: bezpośrednio na zaciskach wyłącznika W oraz na indukcyjności *L*1. Z pewnością bocznikowanie jednego z tych elementów przez odpowiednio dobraną rezystancję doprowadzi do tłumienia oscylacji. Wybór indukcyjności jest bardziej uniwersalny, gdyż źródła omawianych oscylacji mogą wystąpić także poza wyłącznikami [30, 79].

Rozpatrzmy zatem przypadek, gdy w miejsce idealnej indukcyjności stosowany jest element z równolegle dołączoną rezystancją *R* (rys. 1.27).

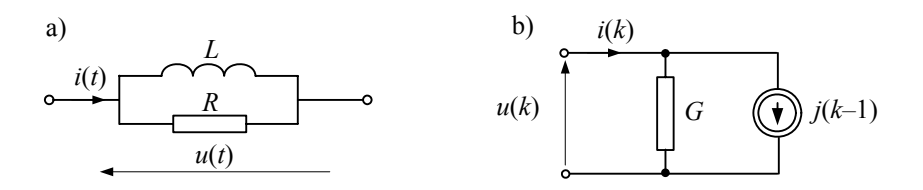

Rys. 1.27. Model cyfrowy gałęzi równoległej RL: a) schemat zastępczy oraz b) model

Na podstawie (1.29) otrzymujemy:

$$
i(k) = \frac{T}{2L}(u(k) + u(k-1)) + i(k-1) + \frac{1}{R}(u(k) - u(k-1))
$$
\n(1.94)

Po uporządkowaniu uzyskuje się parametry modelu cyfrowego:

$$
i(k) = Gu(k) + j(k-1)
$$
\n(1.95)

gdzie:  $G = \frac{TR + 2L}{2LR}$  $=\frac{TR+2L}{2LR}, \ \ j(k-1)=i(k-1)+\frac{TR-2L}{2LR}u(k-1)$ *LR*  $j(k-1) = i(k-1) + \frac{TR - 2L}{2 \cdot R} u(k-1)$ .

Do analizy oscylacji napięcia wygodnie jest rozpatrywać postać napięciową tego równania:

$$
u(k) = \frac{1}{G}(i(k) - i(k-1)) - \alpha u(k-1)
$$
\n(1.96)

gdzie: *T*  $R + \frac{2L}{\pi}$ *T*  $R-\frac{2L}{\pi}$ 2 2 + −  $\alpha = \frac{1}{2L}$ .

Współczynnik <sup>α</sup> , stojący przy wielkości *u*(*k* −1) , jest odpowiedzialny za tłumienie drgań oscylacyjnych. W przypadku gdy brak jest opornika ( $R = \infty$ ), przyjmuje on wartość  $\alpha = 1$ . Współczynnik ten maleje wraz ze zmniejszaniem wartości równoległej rezystancji. Jak widać, ważna jest przy tym relacja pomiędzy *R* i 2*L*/*T* . Na rysunku 1.28 pokazane są przebiegi napięcia na indukcyjności *L*1 z przykładu 1.5, po zmianie modelu indukcyjności, dla  $R = 10(2L/T)$  oraz  $R = 2(2L/T)$ . Odpowiada to wartościom współczynnika tłumienia, odpowiednio,  $\alpha = 0.818$  oraz  $\alpha = 0.333$ . Widać, że wraz ze zmniejszaniem się współczynnika α, a więc i rezystancji równoległej *R*, oscylacje są tłumione intensywniej.

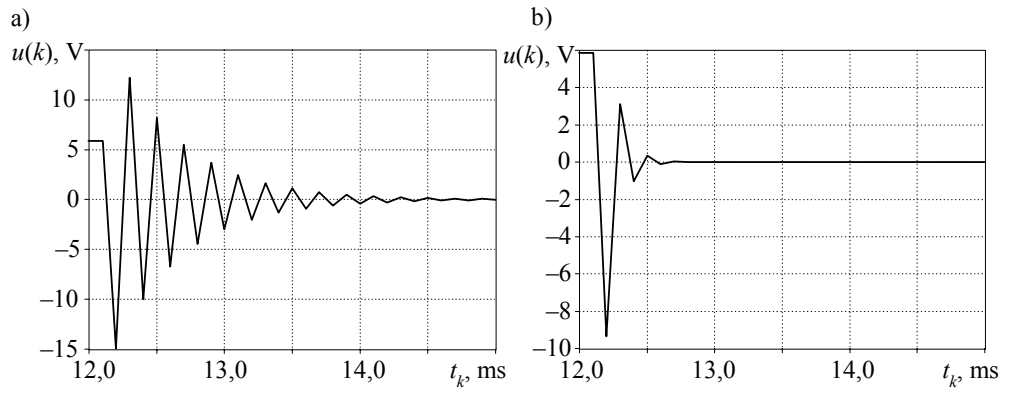

Rys. 1.28. Oscylacje napięcia przy różnych współczynnikach tłumienia: a)  $\alpha$  = 0,818 oraz b)  $\alpha$  = 0,333

Podobne rozważania można przeprowadzić w odniesieniu do oscylacji prądu płynącego przez kondensator w przypadku gwałtownego zaniku napięcia. Szybka zmiana napięcia nie może być kompensowana w formule modelu cyfrowego, która staje się nieadekwatna do tej sytuacji. W celu złagodzenia warunków prowadzących do szybkiej zmiany napięcia na kondensatorze można w szereg z nim umieścić rezystor.

Wynikający stąd model jest pokazany na rys. 1.29. Odpowiednie zależności można uzyskać na podstawie (1.37), po uwzględnieniu rezystancji:

$$
i(k) = \frac{2C}{T} (u(k) - Ri(k)) - i(k-1) - \frac{2C}{T} (u(k-1) - Ri(k-1))
$$
\n(1.97)

Po uporządkowaniu otrzymamy:

$$
i(k) = G(u(k) - u(k-1)) - \alpha i(k-1)
$$
\n(1.98)

gdzie:  $G = \frac{2C}{T + 2RC}$ 2  $=\frac{2C}{T+2RC}, \quad \alpha = \frac{\overline{2C}}{\frac{T}{R}+R}$ *C T R C T* + − = 2  $\alpha = \frac{2C}{T}$ .

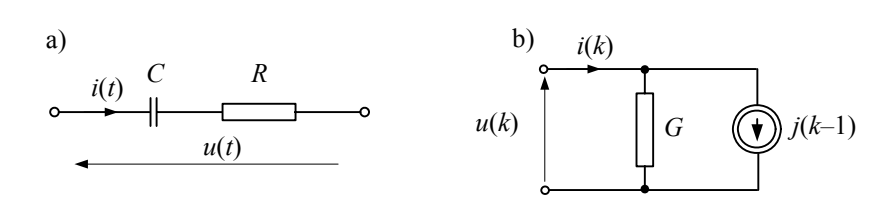

Rys. 1.29. Model cyfrowy gałęzi szeregowej RC: a) schemat zastępczy oraz b) model

Widać, że tym razem dla  $\alpha = 1$  ( $R = 0$ ) wystąpią oscylacje prądu (jeśli w obwodzie nastąpi załamanie napięcia na kondensatorze: *u*(*k*) = *u*(*k*–1) = 0).

Należy sobie zdawać sprawę z tego, że wprowadzenie takich zmian w obwodzie, mających na celu poprawienie przebiegu stanu przejściowego, zmienia jednocześnie jego właściwości, w tym parametry stanu ustalonego. Można to analizować na podstawie charakterystyk częstotliwościowych. Na przykład powtarzając rozważania z p. 1.3.7 w odniesieniu do (1.96), otrzymamy:

$$
\underline{I}_d(k) = G \frac{1 + \alpha e^{-j\omega T}}{1 - e^{-j\omega T}} \underline{U}_d(k) = \underline{Y}_d \underline{U}_d(k)
$$
\n(1.99)

przy czym: *G* oraz  $\alpha$  – jak w (1.96).

Podobnie jak w (1.73), badamy relację  $\frac{Y}{d}$  / $\frac{Y}{d}$ , przy czym  $\frac{Y}{d} = -\frac{1}{\omega L}$  jest admitancją modelu ciągłego. Na rysunku 1.30 są pokazane przebiegi amplitudy i fazy badanej relacji dla kilku wartości współczynnika α. Widać, że w miarę zmniejszania współczynnika  $\alpha$ , a zatem również rezystancji dołączonej równolegle do indukcyjności, zmienia się charakterystyka fazowa i amplitudowa modelu. Analogiczne zależności występują również w skorygowanym modelu pojemności.

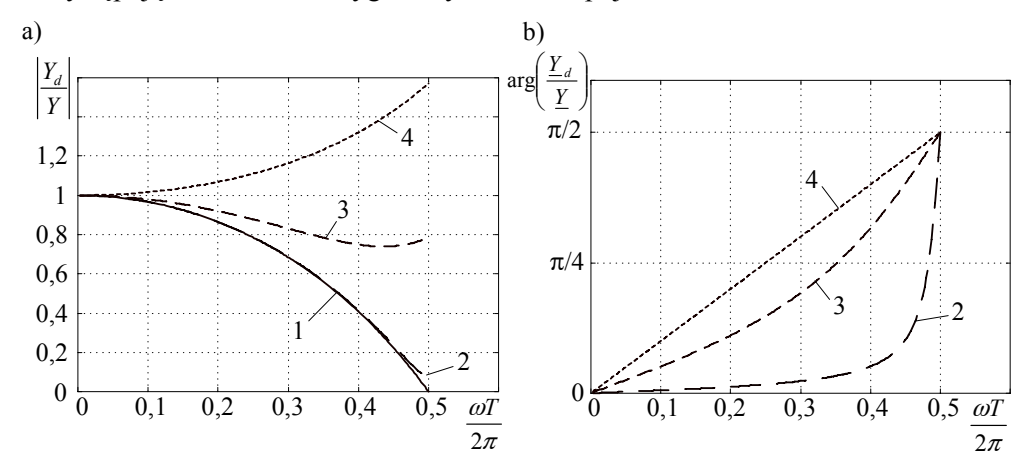

Rys. 1.30. Charakterystyki częstotliwościowe: a) amplitudy oraz b) fazy relacji  $Y_d/Y$ ;  $1 - \alpha = 1, 2 - \alpha = 0.818, 3 - \alpha = 0.333, 4 - \alpha = 0$ 

#### **1.5.3. Tłumienie oscylacji przez zmianę metody całkowania**

Przeprowadzona w poprzednim podrozdziale analiza pokazuje, że przyczyna niepożądanych oscylacji w przebiegach stanu przejściowego ma swoje źródło w sposobie numerycznej aproksymacji zależności z modelu ciągłego, szczególnie pochodnej prądu lub napięcia. Naturę tych oscylacji można dostrzec, rozpatrując na przykład różne cyfrowe modele stowarzyszone indukcyjności (tabela 1.1):

$$
u(k) = \frac{L}{T}(i(k) - i(k-1)) - \text{nejawna metoda Eulera},
$$
  
\n
$$
u(k) = \frac{2L}{T}(i(k) - i(k-1)) - u(k-1) - \text{metoda trapezów},
$$
  
\n
$$
u(k) = \frac{L}{2T}(3i(k) - 4i(k-1) + i(k-2)) - \text{metoda Geara II rzędu}.
$$

Na rysunku 1.31 pokazane są przebiegi napięcia na indukcyjności w sieci rozpatrywanej w przykładzie 1.5 w przypadku stosowania metody niejawnej Eulera oraz metody Geara II rzędu (odpowiedni przebieg dla metody trapezów jest pokazany na rys. 1.26).

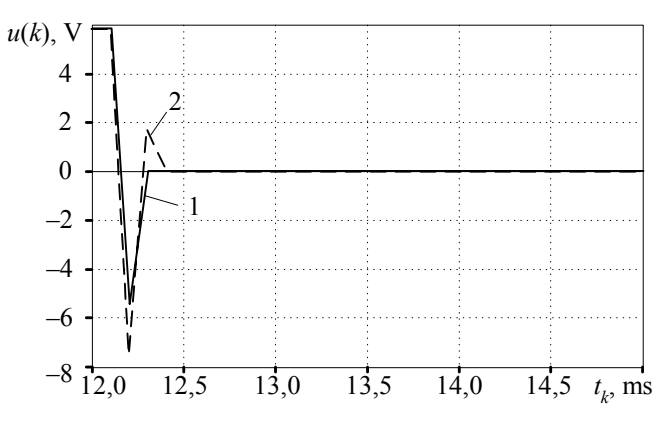

Rys. 1.31. Przebieg napięcia na indukcyjności z przykładu 1.5; 1 – metoda niejawna Eulera, 2 – metoda Geara II rzędu

Widać, że zastosowanie obu metod: Eulera i Geara daje szybkie tłumienie stanu przejściowego. W przypadku metody Eulera stan przejściowy trwa tylko jeden okres modelowania (jest to właśnie tłumienie krytyczne). Wydaje się zatem, że w celu uniknięcia oscylacji podczas rozważanych stanów przejściowych, należy stosować modele stowarzyszone elementów oparte na metodzie Eulera lub metodzie Geara. Porównując powyższe formuły dla modelu indukcyjności, łatwo to uzasadnić: w formułach niejawnych Eulera i Geara, po prawej stronie równań, nie występują składniki związane z obliczanym napięciem (w modelu pojemności będzie to dotyczyć prądu).

W opisanej powyżej metodzie tłumienie oscylacji uzyskuje się przez dodanie współczynnika  $\alpha$  stojącego przy  $u(k-1)$  (1.96). Można zauważyć, że dla  $\alpha = 0$ , metoda trapezów (z uwzględnieniem dodanego opornika) przechodzi w niejawną metodę Eulera. Zmiana metody całkowania ma zatem w tym wypadku fizykalne uzasadnienie.

Jednak w przypadku stosowania stałego kroku całkowania, metoda trapezów ma istotne zalety: jest dokładna przy stosunkowo niewielkich kosztach związanych z liczbą operacji matematycznych i wymaganą pamięcią [30, 79]. Aby jednak uniknąć oscylacji podczas przełączeń w sieci lub przy gwałtownych zmianach parametrów, stosuje się kombinację metody trapezów z niejawną metodą Eulera. Praktyczny algorytm sprowadza się do dwóch następujących kroków [75]:

- jeśli w danym kroku w sieci nie występuje zmiana parametrów (przełączenia, zmiana charakterystyki elementów o zmiennych w czasie parametrach) – stosowana jest standardowa metoda trapezów ze stałym krokiem o długości *T*;
- w przeciwnym razie wykonywane są dwa kolejne kroki modelowania według metody niejawnej Eulera z krokiem *T*/2.

Można zauważyć, że przyjęcie w metodzie Eulera połówkowego kroku nie prowadzi do zmiany przewodności zastępczej w modelach elementów sieci, a zatem macierz przewodności w metodzie potencjałów węzłowych nie zmienia się. To jest istotna korzyść powyższego algorytmu. Po wykonaniu dwóch kroków według metody Eulera następuje powrót do metody trapezów, aż do kolejnej zmiany parametrów sieci. Dzięki zmniejszeniu kroku w metodzie Eulera, zachowana jest również wysoka dokładność modelowania. Ten sposób eliminacji pasożytniczych oscylacji jest stosowany w wielu programach EMTP [28, 30].

Podobne właściwości mają także inne metody całkowania, projektowane szczególnie z myślą o zastosowaniu w odniesieniu do tzw. sztywnych systemów. Są to przede wszystkim metody Geara i niejawne metody Rungego–Kutty (R–K)<sup>4</sup>, które odznaczają się dużą stabilnością [23, 113]. Spośród tych ostatnich zachęcający jest 2-stopniowy algorytm R–K II rzędu. W literaturze anglojęzycznej jest on oznaczany akronimem: 2S-DIRK (ang. *2-stage diagonally implicite Runge–Kutta*) [1]. Numeryczne przybliżenie rozwiązania równania (1.1) w *k*-tym kroku jest określane za pomocą następującego 2-stopniowego algorytmu [92]:

1. 
$$
\widetilde{y}(k) = y(k-1) + \widetilde{T}f(\widetilde{t}_k, \widetilde{y}(k))
$$
 (1.100)

aproksymacja:  $\widetilde{y}(k-1) = \alpha y(k-1) + \beta \widetilde{y}(k)$  (1.101)

2. 
$$
y(k) = \widetilde{y}(k-1) + \widetilde{T}f(t_k, y(k))
$$
 (1.102)

l

<sup>4</sup> Należy zauważyć, że powszechnie są stosowane jawne metody R–K, które nie mają wymaganych tu właściwości w odniesieniu do układów sztywnych, np. metoda R–K IV rzędu [7, 40, 113].

gdzie zmienne oznaczone tyldą są wielkościami pomocniczymi, odnoszącymi się do punktu pośredniego w czasie, pomiędzy *tk–*1 i *tk*:

$$
\widetilde{t_k} = t_{k-1} + \widetilde{T}, \quad \widetilde{T} = \left(1 + \frac{1}{\alpha}\right)T
$$
\n(1.103)

 $\alpha = -\sqrt{2}$ ,  $\alpha + \beta = 1$ .

Można zauważyć, że w obu stopniach algorytmu jest realizowana niejawna metoda Eulera z początkowymi punktami w  $y(k-1)$  i  $\tilde{y}(k-1)$ , odpowiednio, z krokiem  $\widetilde{T} = (1 - \sqrt{2}/2)T$ . Łatwo więc wyznaczyć odpowiednie zależności modelu skojarzonego dla indukcyjności i pojemności.

W przypadku modelu indukcyjności równanie (1.25) można zapisać w postaci  $di(t)/dt = u(t)/L$ , co prowadzi do następującego algorytmu numerycznego:

1. 
$$
\widetilde{i}(k) = \frac{\widetilde{T}}{L}\widetilde{u}(k) + i(k-1)
$$
 (1.104)

$$
\text{aproksymacja: } \widetilde{i}(k-1) = -\sqrt{2}i(k-1) + \left(1 + \sqrt{2}\right)\widetilde{i}(k) \tag{1.105}
$$

$$
i(k) = \frac{\widetilde{T}}{L}u(k) + \widetilde{i}(k-1)
$$
\n(1.106)

Porównując powyższe zależności ze skojarzonym modelem indukcyjności wg niejawnej metody Eulera (tabela 1.1) widać, że w tym przypadku, w każdym kroku modelowania, należy wykonać dwa razy procedurę całkowania i dodatkowo obliczyć aproksymowaną wartość prądu. Schemat zastępczy modelu indukcyjności nie ulega zmianie (rys. 1.3), natomiast parametry modelu mają następujące wartości:

$$
G = \left(1 - \frac{\sqrt{2}}{2}\right) \frac{T}{L}, \quad j(k-1) = i(k-1) - \text{ w modelu pierwszego stopnia}, \tag{1.107}
$$

$$
G = \left(1 - \frac{\sqrt{2}}{2}\right)\frac{T}{L}, \quad j(k-1) = \tilde{i}(k-1) - \text{ w modelu drugiego stopnia.}
$$
 (1.108)

Widać, że w obu przypadkach przewodność zastępcza modelu indukcyjności jest taka sama, zatem w obu stopniach rozważanego algorytmu jest stosowana ta sama macierz przewodności sieci (w przypadku sieci liniowej i niezależnej od czasu).

Powyższe rozważania można powtórzyć w odniesieniu do modelu pojemności. Otrzymamy następujący algorytm:

1. 
$$
\widetilde{i}(k) = \frac{C}{\widetilde{T}} \widetilde{u}(k) - \frac{C}{\widetilde{T}} u(k-1)
$$
 (1.109)

$$
\text{aproksymacja: } \widetilde{u}(k-1) = -\sqrt{2} \ u(k-1) + (1+\sqrt{2}) \widetilde{u}(k) \tag{1.110}
$$

2. 
$$
i(k) = \frac{C}{\widetilde{T}}u(k) - \frac{C}{\widetilde{T}}\widetilde{u}(k-1)
$$
 (1.111)

Parametry schematu zastępczego modelu pojemności przyjmują następujące wartości:

$$
G = \frac{C}{\left(1 - \frac{\sqrt{2}}{2}\right)T}, \quad j(k-1) = -Gu(k-1) - \text{ w modelu pierwszego stopnia}, \quad (1.112)
$$
\n
$$
G = \frac{C}{\left(1 - \frac{\sqrt{2}}{2}\right)T}, \quad j(k-1) = -G\widetilde{u}(k-1) - \text{ w modelu drugiego stopnia}. \quad (1.113)
$$

Właściwości przedstawionego algorytmu ilustruje następny przykład.

**Przykład 1.6.** Przeprowadzić symulację stanu przejściowego w podanej sieci (rys. 1.32) po zmianie stanu napięcia zasilającego. Przyjmuje się zerowe warunki początkowe. Parametry sieci: *C* = 10 μF, *R* = 200 Ω, amplituda skoku napięcia *E* = 200 V, skok napięcia następuje w chwili *t* = 0,001 s. Krok modelowania *T* = 2E–4 s. Modele stowarzyszone przyjąć według metody trapezów, niejawnej metody prostokątów oraz według algorytmu 2S-DIRK.

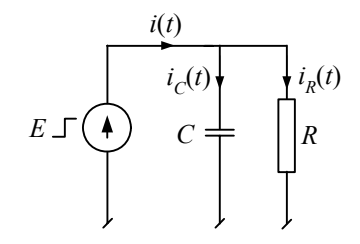

Rys. 1.32. Schemat rozpatrywanej sieci elektrycznej

Ponieważ napięcie na kondensatorze jest narzucone przez źródło, więc algorytm (1.109) – (1.111) można uprościć do jednego kroku:

 $i_c(k) = \tilde{G}_c E(k) - \tilde{G}_c (-\sqrt{2}E(k-1) + (1+\sqrt{2})E_m(k)),$ 

gdzie napięcie  $E_m(k)$  odpowiada wielkości  $\widetilde{u}(k)$  w (1.110) i jest określone dla czasu  $t_{k-1} + \widetilde{T}$ ;

$$
\widetilde{G}_C = \frac{C}{\left(1 - \frac{\sqrt{2}}{2}\right)T} \ .
$$

Zakładając, że pomiędzy próbkami, wyznaczonymi przez krok *k*, napięcie wymuszające zmienia się liniowo, otrzymamy:

$$
E_m(k) = E(k-1) + \left(1 - \frac{\sqrt{2}}{2}\right) \left(E(k) - E(k-1)\right),
$$

co jest istotne tylko w przedziale związanym ze zmianą wartości napięcia wymuszającego. Prąd w gałęzi zasilającej jest sumą prądu kondensatora i opornika:

$$
i(k) = i_C(k) + i_R(k) = i_C(k) + \frac{E(k)}{R}.
$$

Przebiegi tego prądu dla kilku algorytmów całkowania są pokazane na rys. 1.33. Widać, że algorytm 2S-DIRK, podobnie jak niejawna metoda Eulera, ma tłumienie krytyczne.

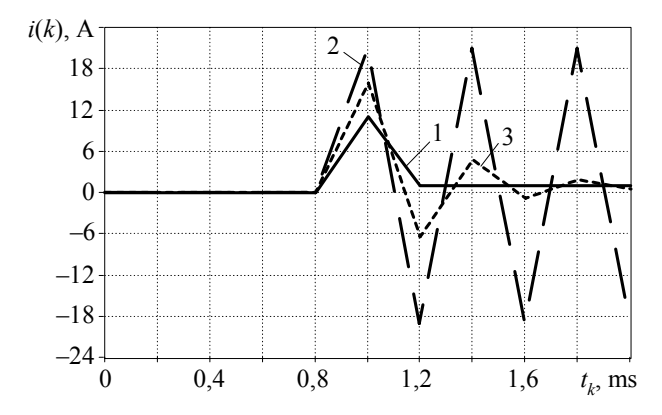

Rys. 1.33. Przebiegi prądu dla różnych algorytmów: 1 – metoda 2S-DIRK oraz niejawna Eulera; 2 – metoda trapezów; 3 – metoda trapezów z dodaną rezystancją,  $\alpha$  = 0,5

Aby ocenić dokładność rozpatrywanych metod, można przeprowadzić symulację stanu przejściowego w sieci przedstawionej na rys. 1.34.

W tym prostym obwodzie, przy wymuszeniu w postaci skokowo zmieniającego się napięcia *E*, stan przejściowy prądu jest określony za pomocą następującego równania:

$$
\frac{\mathrm{d}i(t)}{\mathrm{d}t} = -\frac{R}{L}i(t) + \frac{1}{R}E(t) .
$$

Jeśli wymuszenie ma postać skoku jednostkowego o amplitudzie *E*, to rozwiązanie powyższego równania daje następujący przebieg prądu:

$$
i(t) = \frac{E}{R} \left( 1 - e^{-\frac{R}{L}t} \right).
$$

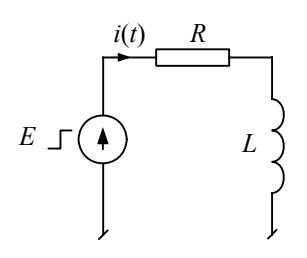

Rys. 1.34. Schemat sieci do analizy dokładności wybranych metod całkowania

Symulację stanu przejściowego metodami: 2S-DIRK, trapezów oraz niejawnej metody Eulera przeprowadzono dla następujących parametrów: *R* = 10 Ω, *L* = 0,1 H, amplituda źródła napięcia  $E = 1000$  V. Krok symulacji  $T = 1.0$  ms. Wyniki są pokazane na rys. 1.35. Przejrzysta ocena dokładności poszczególnych metod jest widoczna na rysunku 1.35b. Widać,

że dokładność metod: 2S\_DIRK oraz trapezów jest niemal taka sama. Bezpośrednio po wymuszeniu, w stanie przejściowym błędy metody prostokątów są dwa razy większe.

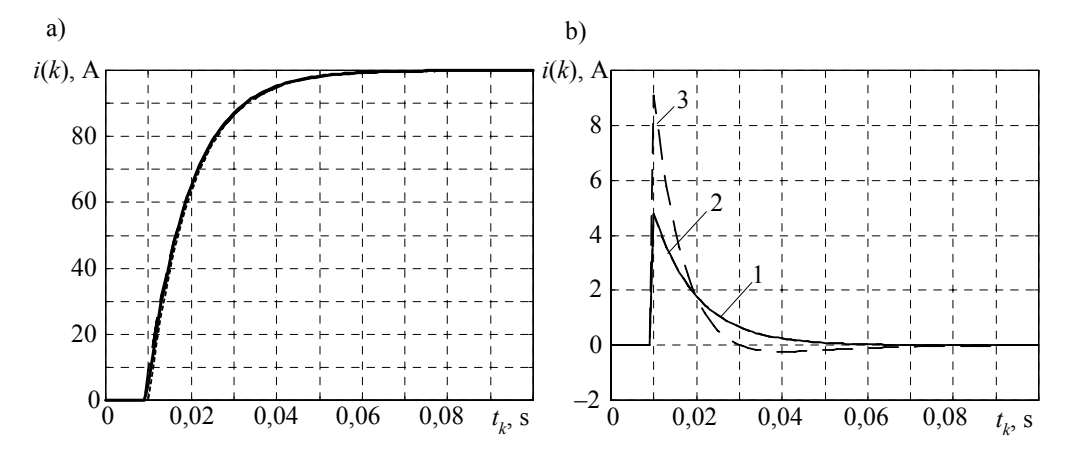

Rys. 1.35. Wyniki symulacji stanu przejściowego w rozpatrywanym obwodzie: a) przebieg prądu oraz b) odchyłki od wartości dokładnej: 1 – metoda 2S-DIRK, 2 – metoda trapezów, 3 – niejawna metoda prostokątów

Podsumowując wnioski płynące z tego przykładu widać, że metoda 2S-DIRK łączy w sobie zalety obu wcześniej prezentowanych algorytmów: dobrze tłumi pasożytnicze oscylacje (jak metoda prostokątów) oraz zapewnia dobrą dokładność (jak metoda trapezów). Ponadto, algorytm ten nie wymaga śledzenia występowania dużych zakłóceń, które mogą wywołać pasożytnicze oscylacje – jak w przypadku kombinowanej metody trapezów z metodą prostokątów. Niestety, algorytm 2S-DIRK jest niemal dwa razy bardziej złożony obliczeniowo od prostego algorytmu niejawnej metody prostokątów.

### **1.5.4. Metoda dopasowania transmitancji**

Przedstawione w poprzednim podrozdziale metody tłumienia oscylacji są związane ze stosowaniem różnych technik numerycznego rozwiązywania równań różniczkowych. Inne podejście polega na numerycznym odwzorowaniu transmitancji rozpatrywanego elementu obwodu elektrycznego (ang. *root-matching technique*) [123, 124, 125]. Można to pokazać na przykładzie układu szeregowo połączonych elementów *R*, *L* (rys. 1.36a), który ma swój odpowiednik w postaci schematu blokowego jak na rys. 1.36b.

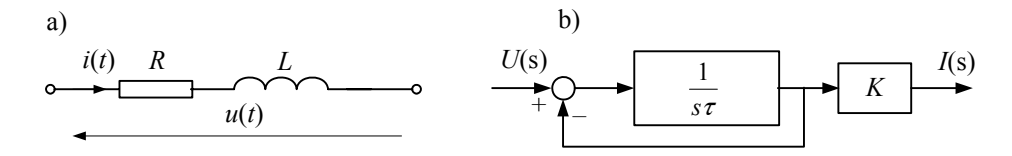

Rys. 1.36. Gałąź RL: a) schemat zastępczy oraz b) jego ekwiwalent w przestrzeni *s*

Stosując do opisu wskazanego obwodu transformację Laplace'a, otrzymamy:

$$
U(s) = (R + sL)I(s) \tag{1.114}
$$

Zakładając, że wymuszeniem jest napięcie, otrzymamy następującą postać transmitancji:

$$
H(s) = \frac{I(s)}{U(s)} = \frac{\frac{1}{R}}{1 + s\frac{L}{R}} = \frac{K}{1 + s\tau}
$$
 (1.115)

Jest ona bezpośrednio związana z równaniem różniczkowym:

$$
u(t) = Ri(t) + L \frac{di(t)}{dt}
$$
 (1.116)

z którego można wyznaczyć zmienną *i*(*t*) przy znanym wymuszeniu *u*(*t*) . Idea rozpatrywanej metody polega na takim przejściu do czasu dyskretnego, aby stosowne zależności wyprowadzić na podstawie transmitancji (1.115), a nie równania (1.116), jak to się dzieje w klasycznym przypadku stosowania metod numerycznych. Algorytm projektowania odpowiedniej metody numerycznej składa się z następujących kroków [123, 124]:

- 1. Określić transmitancję  $H(s)$  analizowanego elementu (jak powyżej).
- 2. Dokonać przekształcenia transmitancji układu ciągłego  $H(s)$  do transmitancji układu dyskretnego  $H(z)$  za pomocą podstawienia:  $z = e^{sT}$ , w odniesieniu do wszystkich zer i biegunów transmitancji.
- 3. Przeskalować uzyskaną transmitancję  $H(z)$ , aby odpowiedzi w stanie ustalonym układu ciągłego i dyskretnego były takie same:  $\mathcal{L}\left\{h(t)\right\}_{t\to\infty} = \mathcal{Z}\left\{h(k)\right\}_{k\to\infty}$ .
- 4. Na podstawie transmitancji  $H(z)$  napisać odpowiednie równanie dyskretne, wiążące wymuszenie i odpowiedź w analizowanym elemencie.

Stosowane w kroku 2 odwzorowanie płaszczyzny *s* w płaszczyznę *z* przypomina podobne przekształcenie stosowane w projektowaniu filtrów cyfrowych (tzw. metoda niezmienności charakterystyki impulsowej) [105]. W wyniku jej stosowania, bieguny i zera transmitancji *H*(*s*) zostają odwzorowane w transmitancji *H*(*z*) zgodnie z relacją:

$$
z_i = e^{s_i T} \tag{1.117}
$$

gdzie *i* – numery odpowiednich zer i biegunów.

Wynik tego przekształcenia można nazwać transformatą Z dopasowaną (ang. *matched* Z *transform* [58]). W ogólnym przypadku, dla danej transmitancji układu ciągłego:

$$
H(s) = \frac{(s - s_{z1})(s - s_{z2})...(s - s_{zM})}{(s - s_{p1})(s - s_{p2})...(s - s_{pN})}
$$
(1.118)

otrzymamy transmitancję układu dyskretnego w następującej formie [124]:

$$
H_d(z) = \frac{D(z - e^{s_{z1}T})(z - e^{s_{z2}T})...(z - e^{s_{zM}T})}{(z - e^{s_{p1}T})(z - e^{s_{p2}T})...(z - e^{s_{pN}T})}
$$
(1.119)

Stała *D* powinna być określona z warunków stanu ustalonego, aby odpowiedzi obu układów (ciągłego i dyskretnego) były takie same (w odniesieniu do amplitudy).

W całkowitej transmitancji należy jeszcze uwzględnić sposób próbkowania ciągłego sygnału wejściowego. Niektóre sposoby są pokazane na rys. 1.37. Związane są z nimi następujące transmitancje:

- $H<sub>s</sub>(z) = z$  *-dla przypadku a,*
- $H_s(z) = 1$  dla przypadku b,

 $(z + 1)$  $H_s(z) = \frac{1}{2}(z+1)$ – dla przypadku c.

Ogólna transmitancja uwzględniająca reprezentację elementu oraz sposób próbkowania jest następująca:

$$
H(z) = H_d(z)H_s(z)
$$
 (1.120)

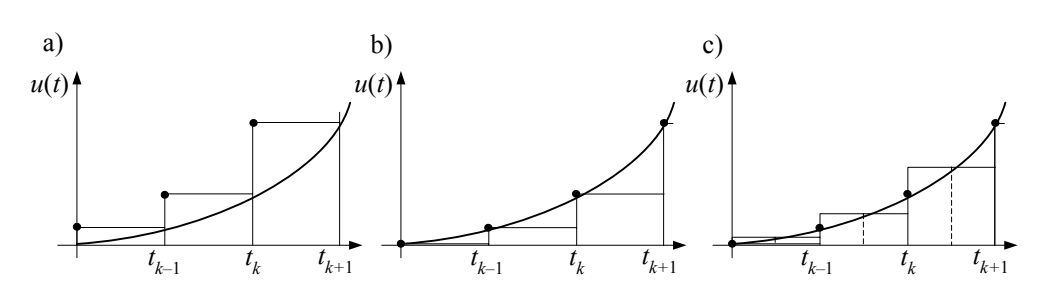

Rys. 1.37. Sposoby próbkowania wejściowego sygnału ciągłego

Z kontynuacji rozważań dotyczących elementu RL wynika, że transmitancja (1.115) nie ma zer  $(M=0)$ , natomiast pojedynczy biegun ma wartość  $s_{p1} = -1/\tau = -R/L$ . Zatem, na podstawie (1.120):

$$
H(z) = \frac{D}{z - e^{-TR/L}} z = \frac{Dz}{z - e^{-TR/L}}
$$
(1.121)

Zakłada się przy tym, że próbkowanie odbywa się zgodnie z rys. 1.37a.

W celu określenia stanu ustalonego modelu ciągłego załóżmy, że układ jest wymuszany skokiem jednostkowym  $u(t) = 1(t)$ , dla którego transformata Laplace'a jest równa  $\mathcal{L}{1(t)}=1/s$ . A zatem:

$$
H(s) = \frac{K}{s(1+s\tau)}
$$
(1.122)

Odpowiedź w stanie ustalonym można określić na podstawie twierdzenia o wartościach granicznych [98]:

$$
i(t)|_{t \to \infty} = \lim_{s \to 0} sI(s) = \lim_{s \to 0} \frac{K}{1 + s\tau} = K
$$
 (1.123)

Podobnie można uzyskać wartość odpowiedzi dla skoku jednostkowego  $(u(k) = 1(k)$  oraz  $Z\{1(k)\} = z/(z-1)$ ) w układzie dyskretnym, co prowadzi do następującej transformaty Z odpowiedzi na skok jednostkowy:

$$
I(z) = \frac{Dz^2}{\left(z - e^{-TR/L}\right)(z - 1)}\tag{1.124}
$$

Odpowiednie twierdzenie o wartościach granicznych ma tu następującą postać [131]:

$$
i(k)\Big|_{k\to\infty} = \lim_{z\to 1} (z-1)I(z) = \lim_{z\to 1} \frac{Dz^2}{z - e^{-TR/L}} = \frac{D}{1 - e^{-TR/L}} \tag{1.125}
$$

Z porównania (1.125) z (1.123) otrzymujemy:

$$
D = \left(1 - e^{-TR/L}\right)K\tag{1.126}
$$

W ten sposób uzyskuje się transmitancję dyskretną elementu RL:

$$
H(z) = \frac{I(z)}{U(z)} = \frac{\left(1 - e^{-TR/L}\right)z}{R\left(z - e^{-TR/L}\right)}
$$
(1.127)

Aby otrzymać dyskretną postać algorytmu, wygodnie jest zapisać transformatę Z odpowiedzi jako funkcję zmiennej z<sup>-1</sup>:

$$
I(z) = U(z)H(z) = U(z)\frac{\left(1 - e^{-TR/L}\right)}{R\left(1 - e^{-TR/L}z^{-1}\right)}
$$
(1.128)

Stąd, w kolejnych krokach łatwo uzyskuje się postać czasową:

$$
RI(z)(1 - e^{-TR/L}z^{-1}) = U(z)(1 - e^{-TR/L})
$$
\n(1.129)

$$
Ri(k) - Re^{-TR/L}i(k-1) = (1 - e^{-TR/L})u(k)
$$
\n(1.130)

Ostateczna postać algorytmu jest następująca:

$$
i(k) = Gu(k) + j(k-1)
$$
 (1.131)

gdzie:  $G = \frac{(1 - e^{-IR/L})}{R}$ *R*  $G = \frac{(1 - e^{-TR/L})}{2}, \ j(k-1) = e^{-TR/L}i(k-1).$ 

Z porównania (1.131) z (1.98) wynika, że tym razem historia procesu (w postaci źródła prądowego) jest odtwarzana na podstawie prądu *i*(*k* −1) zredukowanego przez czynnik  $e^{-TR/L}$ , który pełni podobną funkcję, jak współczynnik  $\alpha$  w (1.98), a więc niepożądane oscylacje będą stosownie tłumione. Stosując podobne podejście, można określić modele cyfrowe różnych złożonych elementów elektrycznych (tabela 1.2).

Warto zauważyć, że metodę tę można stosować jedynie do elementów, których transmitancja ma przynajmniej jeden biegun lub zero poza początkiem układu – w odniesieniu do pojedynczych elementów *R*, *L* można stosować metodę trapezów.

Ważną właściwością metody jest także 'naturalne' jej stosowanie w odniesieniu do elementów opisanych funkcjami przejścia, jak na przykład w układach sterowania.

Elektryczne ekwiwalenty transmitancji podanych w tabeli 1.2 mogą być na ogół różne. Niektóre przykłady są podane w tabeli 1.3.

Porównanie rozpatrywanego algorytmu z metodą trapezów jest pokazane na rys. 1.38, gdzie przedstawiono wynik symulacji stanu przejściowego po zamknięciu wyłącznika W (rys. 1.38a). Widać, że otrzymany rezultat (krzywa 3) jest bardziej stabilny od wyniku pochodzącego od metody trapezów. Wynik tej symulacji według metody Eulera niemal pokrywa się z krzywą 3. Dla układów I rzędu omawiana metoda jest bardzo bliska metodzie Eulera. Różnice dają się zauważyć dla układów II rzędu.

| Nr                                                                                                    | Transmitancia elementu:<br>$H(s) = I(s)/U(s)$                             | Parametry modelu: $i(k) = Gu(k) + j(k-1)$                           |  |  |
|----------------------------------------------------------------------------------------------------|---------------------------------------------------------------------------|---------------------------------------------------------------------|--|--|
| 1                                                                                                    | $H(s) = K/(1 + s\tau)$                                                    | $G = K(1 - e^{-T/\tau})$ , $j(k-1) = e^{-T/\tau}i(k-1)$             |  |  |
| 2                                                                                                    | $H(s) = K(1+s\tau)$                                                       | $G = K / (1 - e^{-T/\tau})$ , $j(k-1) = -e^{-T/\tau} Gu(k-1)$       |  |  |
| 3                                                                                                    | $H(s) = Ks/(1+s\tau)$                                                     | $G = K(1 - e^{-T/\tau})/T$ , $j(k-1) = e^{-T/\tau}i(k-1) - Gu(k-1)$ |  |  |
| 4                                                                                                    | $H(s) = K(1 + s\tau_1)/(1 + s\tau_2)$                                     | $G = K(1 - e^{-T/\tau_1})/(1 - e^{-T/\tau_2})$ ,                    |  |  |
|                                                                                                    |                                                                           | $i(k-1) = e^{-T/\tau_2}i(k-1) - e^{-T/\tau_1}Gu(k-1)$               |  |  |
| 5                                                                                                    | $H(s) = K\omega_{n}^{2}/(s^{2} + 2\xi\omega_{n}s + \omega_{n}^{2})$       | $G = K(1 - A + B)$ , $j(k-1) = Ai(k-1) - Bi(k-2)$                   |  |  |
| 6                                                                                                    | $H(s) = K\omega_{0}^{2} s/(s^{2} + 2\xi\omega_{0} s + \omega_{0}^{2})$    | $G = K(1 - A + B)/T$ ,                                              |  |  |
|                                                                                                    |                                                                           | $j(k-1) = Ai(k-1) - Gu(k-1) - Bi(k-2)$                              |  |  |
|                                                                                                    | $H(s) = K\omega_{\rm s} s(s^2 + 2\xi\omega_{\rm s} s + \omega_{\rm s}^2)$ | $G = T/(K(1-A+B)),$                                                 |  |  |
| 7                                                                                                    |                                                                           | $i(k-1) = i(k-1) - AGu(k-1) + BGi(k-2)$                             |  |  |
| Wartości współczynników $A$ i $B$ zależą od pierwiastków równania kwadratowego transmitancji:                                                      |                                                                           |                                                                     |  |  |
| $\xi > 1$ : $A = 2e^{-\xi \omega_n T} \left( e^{T \omega_w \sqrt{\xi^2 - 1}} + e^{-T \omega_w \sqrt{\xi^2 - 1}} \right), B = e^{-2\xi \omega_n T}$ |                                                                           |                                                                     |  |  |
| $\xi = 1$ : $A = 2e^{-\omega_n T}$ , $B = e^{-2\omega_n T}$                                                                                        |                                                                           |                                                                     |  |  |
| $\xi < 1$ : $A = 2e^{-\xi \omega_n T} \cos \left( \omega_n T \sqrt{1 - \xi^2} \right)$ , $B = e^{-2\xi \omega_n T}$                                |                                                                           |                                                                     |  |  |

Tabela 1.2. Parametry modeli cyfrowych uzyskanych wg metody dopasowania transmitancji [124]

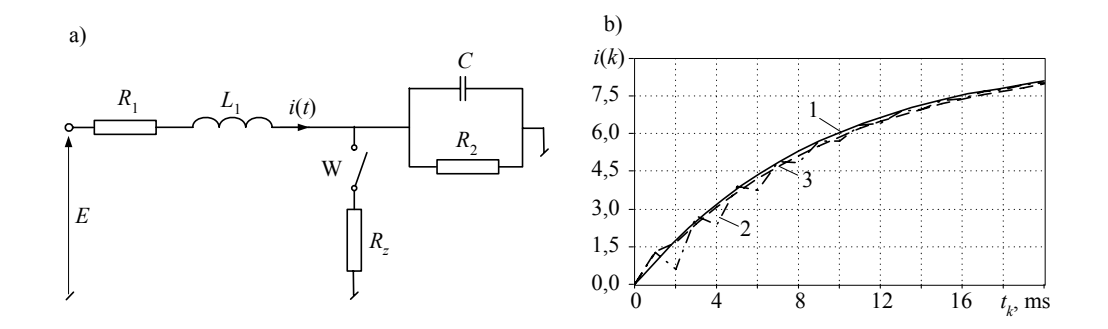

Rys. 1.38. Przebieg prądu po zamknięciu wyłącznika W: 1 – dokładny wynik, 2 – metoda trapezów, 3 – metoda dopasowania transmitancji

Wybór spośród prezentowanych metod tłumienia oscylacji podczas symulacji stanów przejściowych nie jest prosty, gdyż każda z nich ma ograniczone pole zastosowania. W różnych praktycznych rozwiązaniach stosuje się różne podejścia, co w dużej mierze jest związane z historią rozwoju danego programu.

| Nr                                                                                                    | Schemat                                                      | Parametry modelu cyfrowego                                                      | Model<br>w tabeli 1.2 |  |  |
|----------------------------------------------------------------------------------------------------|--------------------------------------------------------------|---------------------------------------------------------------------------------|-----------------------|--|--|
| 1a                                                                                                    | i(t)<br>$\,$<br>L<br>u(t)                                    | $K=1/R$ , $\tau=L/R$                                                            | $\mathbf{1}$          |  |  |
| 1 <sub>b</sub>                                                                                                    | R<br>u(t)                                                    | $K = R$ , $\tau = RC$                                                           | 1,<br>odwrotny        |  |  |
| 2a                                                                                                    | L<br>u(t)                                                    | $K = L$ , $\tau = L/R$                                                          | 3                     |  |  |
| 2 <sub>b</sub>                                                                                                    | $\boldsymbol{R}$<br>C<br>i(t)<br>u(t)                        | $K = C$ , $\tau = RC$                                                           | 3,<br>odwrotny        |  |  |
| 3a                                                                                                    | $\cal R$<br>$\mathcal{C}_{\mathcal{C}}$<br>L<br>i(t)<br>u(t) | $K = C$ , $\omega_n^2 = \frac{1}{LC}$ , $\xi = \frac{R}{2} \sqrt{\frac{C}{L}}$  | 6                     |  |  |
| 3 <sub>b</sub>                                                                                                    | L<br>i(t)<br>u(t)                                            | $K = RL$ , $\omega_n^2 = \frac{1}{LC}$ , $\xi = \frac{R}{2} \sqrt{\frac{C}{L}}$ | 6,<br>odwrotny        |  |  |
| 3c                                                                                                    | i(t)<br>u(t)                                                 | $K = L$ , $\omega_n^2 = \frac{1}{LC}$ , $\xi = \frac{1}{2R} \sqrt{\frac{L}{C}}$ | 6,<br>odwrotny        |  |  |
| Określenie 'odwrotny' w ostatniej kolumnie oznacza, że dla transmitancji $H(s) = U(s)/I(s)$ w odpo-<br>wiednim algorytmie numerycznym w tabeli 1.2, należy zamienić prąd z napięciem. Wówczas wielkość<br>G oznacza rezystancję w schemacie zastępczym modelu, a $j(k-1)$ ma wymiar napięcia. |                                                              |                                                                                 |                       |  |  |

Tabela 1.3. Przykłady układów elektrycznych realizujących niektóre funkcje przejścia z tabeli 1.2

## **Zadania**

1.1. Metoda Adamsa–Bashfortha II rzędu numerycznego rozwiązywania równania różniczkowego:

$$
\frac{\mathrm{d}y(t)}{\mathrm{d}t} = f(y, t)
$$

jest następująca:  $y(k) = y(k-1) + \frac{T}{2} (3f(y(k), t_k) - f(y(k-1), t_{k-1}))$ .

Stosując tę metodę, określić odpowiedni stowarzyszony model:

- indukcyjności *L*,
- pojemności *C*,
- gałęzi szeregowo połączonych elementów *R*, *L*.
- 1.2. Określić cyfrowe modele skojarzone według metody trapezów podanych gałęzi.

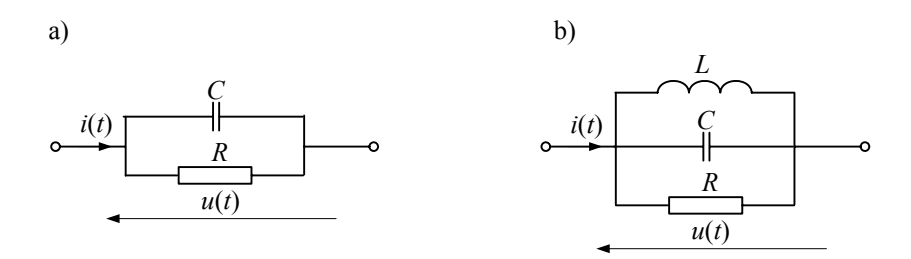

Rys. Z1.1

- 1.3. Ogólny model jednofazowej linii długiej jest przedstawiony równaniem (1.67). Symulacja procesu przejściowego z udziałem tego modelu wymaga znajomości schematów zastępczych układów po obu końcach linii. Określić model cyfrowy układu przesyłowego, w którym linia zasilana jest idealnym źródłem napięcia, a drugi koniec linii jest: a) zwarty, b) otwarty.
- 1.4. Jedną z metod transformacji pomiędzy układem ciągłym, opisanym za pomocą transmitancji *H*(*s*), a układem dyskretnym, wyrażonym przez transformatę *H*(*z*), jest przekształcenie biliniowe:

$$
s = \frac{2}{T} \frac{z-1}{z+1} \, .
$$

Na przykładzie układu I rzędu dowieść, że przekształcenie biliniowe jest równoważne zastosowaniu metody trapezów do rozwiązywania równania różniczkowego.

Wskazówka: ogólne równanie różniczkowe I rzędu przedstawić w postaci transformaty Laplace'a, zapisać jego rozwiązanie metodą trapezów i następnie wyrazić je w postaci transformaty Z.

1.5. Określić transmitancje oraz modele cyfrowe według metody dopasowania transmitancji dla układów elektrycznych podanych na rys. Z1.2. Założyć, że próbkowanie odbywa się jak na rys. 1.37a.

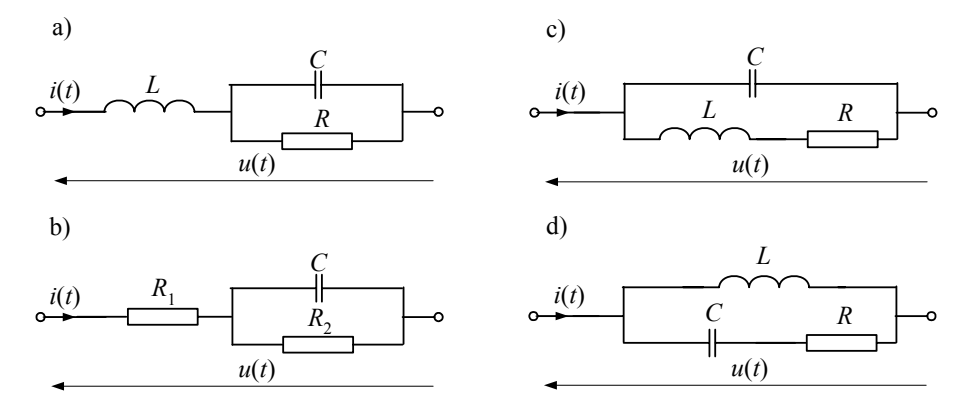

Rys. Z1.2

1.6. Obwody przedstawione na rys. Z1.3a, b znajdują się w stanie ustalonym przy wyłączonych wyłącznikach W oraz wymuszeniu:  $u(t) = 100 \cos(\omega t + \varphi)$ ,  $\omega = 100\pi$ ,  $\varphi = \pi/3$ . Wyłączniki W zamykają się w czasie *tz* = 0,02 s. Przeprowadzić cyfrową symulację stanu przejściowego w tych obwodach przy następujących warunkach:

– przedstawić model cyfrowy obwodu w postaci jak na rys. Z1.3c, stosując model skojarzony wg metody prostokątów (wskazówka: wyłącznik wraz z przyległymi rezystancjami można reprezentować w postaci przewodności o zmieniającej się wartości w rezultacie załączenia wyłącznika);

– określić warunki początkowe dla modelu (wartość prądu *j*(0));

– przyjąć okres symulacji: 0,1 s;

Powtórzyć symulację z modelem skojarzonym wg metody trapezów.

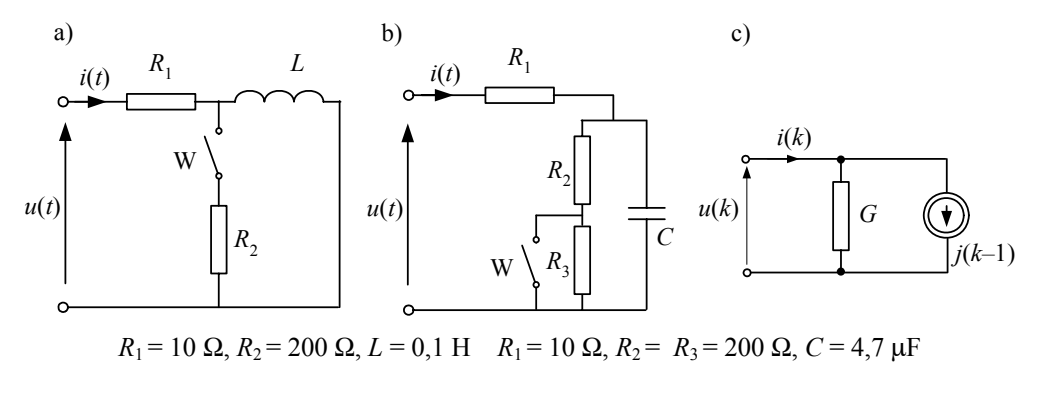

Rys. Z1.3
1.7. Schemat na rys. Z1.4 przedstawia obwód prądu stałego. Celem badania jest analiza przepięć w prawej części obwodu po otwarciu wyłącznika W. Warunki początkowe w programach EMTP są zazwyczaj obliczane jedynie dla obwodów prądu przemiennego. Odpowiednie procedury można wykorzystać także do obliczania warunków początkowych w sieci prądu stałego, zakładając bardzo niską częstotliwość wymuszających źródeł. W ten sposób napięcie  $u = U$  można zastąpić przez  $u = U \cos(2\pi ft)$ ,  $f = 5{\text -}10$  Hz.

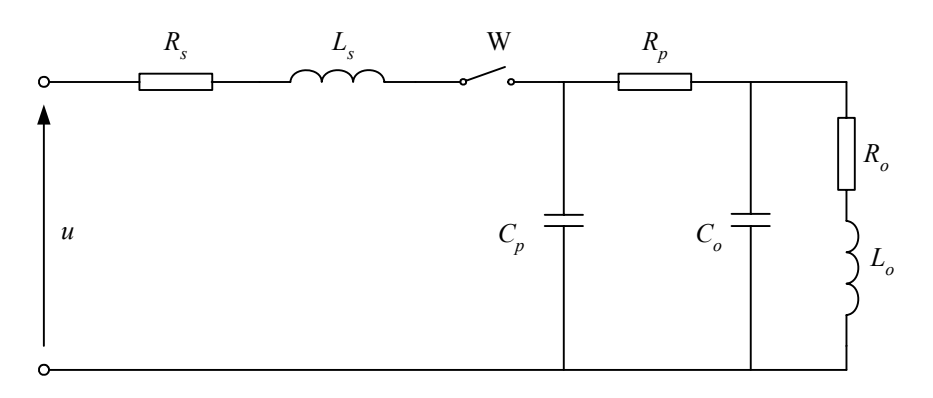

Rys. Z1.4

Zastosować tę metodę do określenia warunków początkowych do symulacji stanu przejściowego w podanym obwodzie, zapisując odpowiednie równania potencjałów węzłowych dla stanu ustalonego. Rozwiązać równania korzystając z programu MATLAB lub podobnego.

Parametry obwodu:

*U* = 24 V,  $R_s$  = 1 Ω,  $L_s$  = 64 mH,  $R_p$  = 0,5 Ω,  $R_0$  = 10 Ω,  $L_0$  = 95 mH,  $C_0$  = 0,5 μF,  $C_p$  = 0,2 μF. Otwarcie wyłącznika następuje w czasie  $t_w$  = 0.

1.8. Podać model dyskretny sieci z rys. Z1.4, przyjmując modele skojarzone elementów według metody trapezów. Zapisać równania potencjałów węzłowych dyskretnego modelu dynamicznego. Podać równania określające wartości wektora prądów węzłowych w kolejnych krokach symulacji. Przeprowadzić symulację stanu przejściowego w podanym obwodzie po otwarciu wyłącznika W. Odpowiednie równania można rozwiązywać za pomocą programu MATLAB (lub podobnego). Przyjąć krok modelowania *T* = 1 μs. Warunki początkowe określić zgodnie z zad. 1.7.

# **2. MODELE ELEMENTÓW NIELINIOWYCH I ZALEŻNYCH OD CZASU**

# **2.1. Metody rozwiązywania równań nieliniowych**

W przypadku sieci elektrycznej określenie 'elementy o parametrach nieliniowych' oznacza, że wielkości, odpowiednio, *R*, *L* lub *C* nie są stałe, lecz zależą od wartości prądu płynącego przez nie lub spadku napięcia na nich. Jeśli natomiast wielkości te zmieniają się w czasie, to mamy do czynienia z elementami o parametrach zależnych od czasu. W przypadku modelowania cyfrowego znacznie większe kłopoty sprawia modelowanie elementów nieliniowych niż zależnych od czasu.

W celu ilustracji problemu rozwiązywania obwodów nieliniowych rozpatrzmy następujący przykład:

**Przykład 2.1.** Określić wartość prądu płynącego w obwodzie przedstawionym na rys. 2.1a.

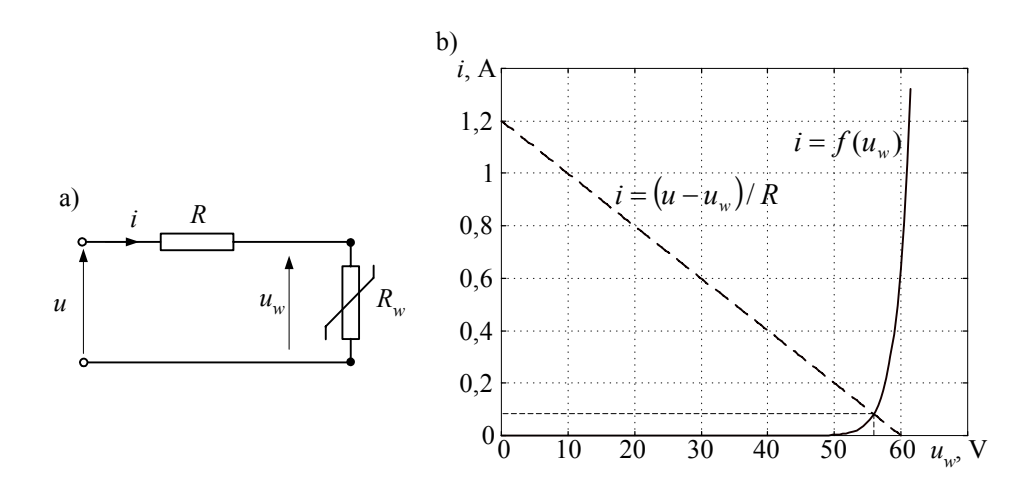

Rys. 2.1. Przykładowy obwód nieliniowy: a) schemat oraz b) graficzna metoda wyznaczania punktu pracy

Rezystor nieliniowy jest warystorem, który jest ogólnie określony następującym równaniem:

$$
i = k_i \left(\frac{u_w}{u_{ref}}\right)^q
$$
 (2.1)

W rozważanym przypadku:  $k_i = 0.001$  A,  $u_{ref} = 48$  V,  $q = 29$ ,  $R = 50 \Omega$ . Napięcie zasilające  $u = 60$  V.

Dobrze znany jest graficzny sposób określania napięcia na warystorze: na płaszczyźnie napięcie–prąd należy narysować funkcję określającą charakterystykę elementu nieliniowego oraz pozostałej części obwodu (rys. 2.1b). W tym przypadku równanie warystora należy uzupełnić równaniem napięciowym:

 $u = Ri + u_w$ .

Punkt przecięcia obu charakterystyk (rys. 2.1b) wyznacza rozwiązanie równania:

$$
\frac{1}{R}\left(u - u_w\right) = k_i \left(\frac{u_w}{u_{ref}}\right)^q\tag{2.2}
$$

Znanych jest wiele metod rozwiązywania równań nieliniowych. Z wyjątkiem nielicznych przypadków, nie jest znany algorytm bezpośredniego określenia dokładnej wartości rozwiązania. Stosowane są zatem metody iteracyjne, pozwalające określić wartości przybliżone rozwiązania. Poniżej podane są niektóre z nich, dla przypadku poszukiwania jednej niewiadomej.

#### **2.1.1. Metoda iteracji prostej**

W celu określenia miejsc zerowych funkcji  $f(x)$  rozpatrzmy równanie nieliniowe względem niewiadomej *x*:

$$
f(x) = 0\tag{2.3}
$$

Równanie to można zapisać w następującej postaci:

$$
x = g(x) \tag{2.4}
$$

 $gdzie g(x) = f(x) + x$ .

W odniesieniu do (2.4) można napisać następujący algorytm iteracyjnego poszukiwania rozwiązania [41]:

$$
x^n = g(x^{n-1}), n = 1, 2, ... \tag{2.5}
$$

przy czym:  $x^0 = x_0$  jest przybliżeniem początkowym.

Proces zbieżności można kontrolować, śledząc następującą relację:

$$
\Delta x^n \Big| < \varepsilon \tag{2.6}
$$

gdzie:  $\Delta x^n = x^n - x^{n-1}$ ;  $\varepsilon$  jest założonym przedziałem zbieżności.

Formuła (2.5) jest znana jako metoda prostej iteracji. Realizacja tego algorytmu nie jest złożona, natomiast jego skuteczność wynika z następujących ograniczeń [23, 41]:

- zbieżność procedury jest zapewniona tylko dla niektórych funkcji; w przypadku braku zbieżności wielkość  $\left|\Delta x^n\right|$  nie zmniejsza się w kolejnych krokach (proces jest rozbieżny lub wykazuje ustalone oscylacje);
- szybkość zbieżności (jeśli taka istnieje) jest stosunkowo wolna (błąd  $\Delta x^n$  ma-

leje proporcjonalnie do liczby wykonanych iteracji).

Ilustruje to następny przykład.

**Przykład 2.2.** Określić wartość prądu płynącego w obwodzie z przykładu 2.1 metodą prostej iteracji.

Równanie (2.2), zapisane w formie (2.4), ma następującą postać:

$$
u_w = u - R k_i \left(\frac{u_w}{u_{ref}}\right)^q
$$
 (2.7)

która bezpośrednio prowadzi do schematu iteracji prostej:

$$
u_w^n = u - Rk_i \left(\frac{u_w^{n-1}}{u_{ref}}\right)^q.
$$

Łatwo sprawdzić, że proces iteracyjny określony tą zależnością dla danych z przykładu 2.1 nie jest zbieżny. Niezależnie od początkowego przybliżenia, rozwiązanie w kolejnych krokach przyjmuje powtarzające się wartości (rys. 2.2a).

Obraz ten można zmienić, jeśli równanie rozpatrywanego obwodu zapisze się względem prądu, a nie napięcia. Spadek napięcia na warystorze jest określony przez funkcję odwrotną do (2.1):

*q*  $w = u_{ref}$   $\left(\frac{1}{k_i}\right)$  $u_w = u_{ref} \frac{v}{l}$ 1  $\overline{\phantom{a}}$ ⎠ ⎞  $\parallel$ ⎝  $= u_{ref} \left( \frac{|i|}{t} \right)^{\frac{1}{q}}$ , gdzie wartość bezwzględna prądu jest wprowadzona w celu zachowania dzie-

dziny funkcji również dla ujemnych wartości prądu.

Ponieważ  $u_w = u - Ri$  (rys. 2.1a), więc prądowe równanie obwodu ma następującą postać:

$$
i = \frac{1}{R} \left( u - u_{ref} \left( \frac{|i|}{k_i} \right)^{\frac{1}{q}} \right)
$$
 (2.8)

skąd otrzymuje się formułę prostej iteracji:

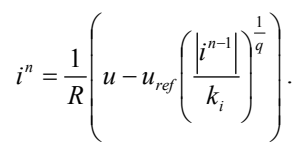

Tym razem proces iteracyjny jest zbieżny i prowadzi do rozwiązania *i* = 0,0821 A (rys. 2.2b).

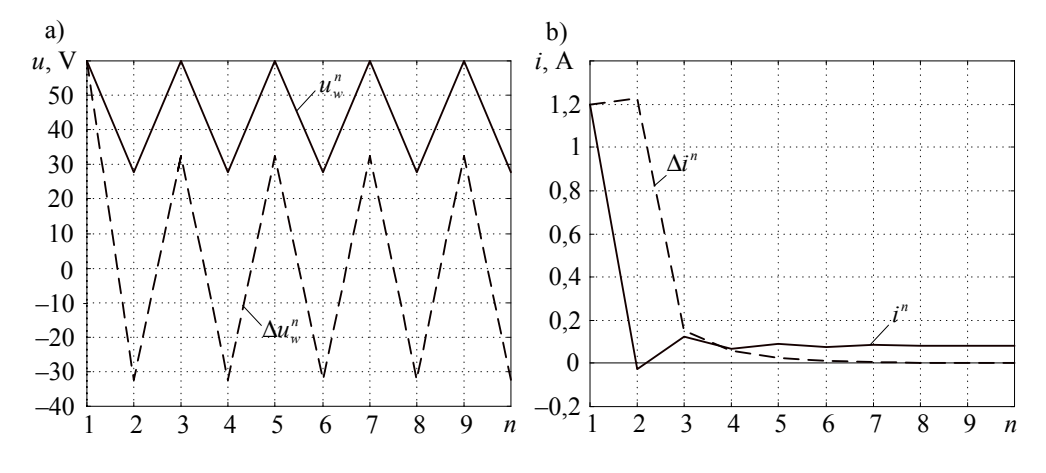

Rys. 2.2. Przebieg procesu iteracji prostej: a) dla równania napięciowego oraz b) dla równania prądowego (b)

Tak różne zachowanie się algorytmów iteracyjnych w rozpatrywanych przypadkach można wytłumaczyć za pomocą prostej analizy czułości obwodu: niewielkie zmiany napięcia warystora w zakresie nieliniowej części charakterystyki prowadzą do dużych zmian prądu, dlatego równanie napięciowe jest niestabilne. Odwrotnie jest w przypadku wyników oszacowania prądu: nawet duże zmiany wartości prądu prowadzą do niewielkich zmian napięcia – algorytm prądowy jest zatem stabilny.

### **2.1.2. Metoda Newtona**

Jeśli funkcja jest dostatecznie gładka, to do określenia miejsc zerowych można z dużym przybliżeniem w miejsce funkcji rozpatrywać prostą, która jest styczną do tej funkcji. Jest to zabieg znany jako linearyzcja funkcji wyższego rzędu.

Jeśli zmienna  $x_1$  leży w pobliżu miejsca zerowego  $\alpha$  funkcji  $f(x)$ , to wartość funkcji można określić za pomocą szeregu Taylora [41]:

$$
f(\alpha) = f(x_1) + f'(x_1)(\alpha - x_1) + \frac{1}{2}f''(x_1)(\alpha - x_1)^2 + \dots
$$
 (2.9)

Ograniczając reprezentację funkcji do dwóch pierwszych wyrazów tego szeregu, zadanie poszukiwania miejsca zerowego sprowadza się do rozwiązania równania:

$$
f(x_1) + f'(z)(\alpha - x_1) = 0
$$
 (2.10)

Na podstawie tego równania tworzy się formułę iteracyjną, z założeniem, że  $\alpha$  jest lepszym (kolejnym *n*-tym) przybliżeniem rozwiązania od *z* (poprzednim: *n*–1-tym). Uogólniając tę zasadę, otrzymuje się następującą formułę:

$$
x^{n} = x^{n-1} - \frac{f(x^{n-1})}{f'(x^{n-1})}
$$
 (2.11)

Formuła (2.11) jest znana jako metoda Newtona rozwiązywania równania nieliniowego [40, 113]. Ma ona wiele zalet w porównaniu z innymi metodami iteracyjnego znajdowania miejsc zerowych funkcji:

- zbieżność metody jest kwadratowa, co oznacza, że w kolejnych krokach błąd przybliżenia maleje w kwadracie;
- znacznie szersza jest klasa funkcji, dla których proces iteracyjny jest zbieżny (w porównaniu np. z metodą prostej iteracji).

Stosowanie tego algorytmu ilustruje dalszy przykład.

**Przykład 2.3.** Określić wartość prądu płynącego w obwodzie z przykładu 2.2 za pomocą metody Newtona.

Sprawdzimy zachowanie się metody Newtona dla dwóch równań obwodu z przykładu 2.2: równania napięciowego i prądowego.

Zauważmy, że w metodzie Newtona należy rozpatrywać równanie funkcji w formie (2.3), zatem równanie (2.7) należy zapisać w następującej postaci:

$$
f(u_w) = u - Rk_i \left(\frac{u_w}{u_{ref}}\right)^q - u_w \tag{2.12}
$$

Wynika stąd następujący algorytm iteracyjny:

$$
u_w^n = u_w^{n-1} - \frac{f(u_w^{n-1})}{f'(u_w^{n-1})}, \text{ gdzie: } f(u_w^{n-1}) = u - Rk_i \left(\frac{u_w^{n-1}}{u_{ref}}\right)^q - u_w^{n-1}, \quad f'(u_w^{n-1}) = -\frac{qRk_i}{u_{ref}} \left(\frac{u_w^{n-1}}{u_{ref}}\right)^{q-1} - 1.
$$

Wynik obliczeń jest przedstawiony na rys. 2.3a. Widać, że proces iteracyjny jest zbieżny. W przypadku równania prądowego (2.8), otrzymujemy:

$$
f(i) = u - Ri - u_{ref} \left(\frac{|i|}{k_i}\right)^{\frac{1}{q}}
$$
 (2.13)

skąd:

$$
i^{n} = i^{n-1} - \frac{f(i^{n-1})}{f'(i^{n-1})},
$$

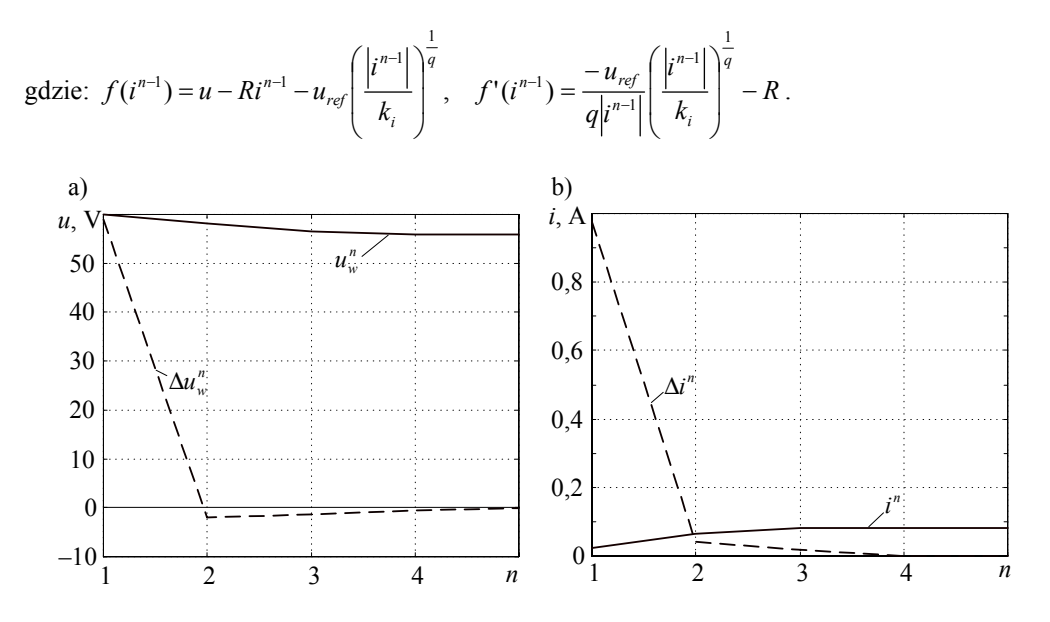

Rys. 2.3. Przebieg procesu iteracji wg metody Newtona: a) dla równania napięciowego oraz b) dla równania prądowego

Przebieg obliczeń jest przedstawiony na rys. 2.3b. Widać, że również tym razem proces iteracyjny jest zbieżny.

Metoda Newtona jest bardzo efektywnym narzędziem do rozwiązywania równań nieliniowych. Na jej bazie powstało wiele algorytmów iteracyjnego przybliżania rozwiązań. Poniżej przedstawiono niektóre z nich.

#### **2.1.3. Metoda siecznych**

Stosowanie metody Newtona może być utrudnione, gdy pochodna funkcji  $f'(x)$  nie może być bezpośrednio określona (brak jawnej postaci funkcji) lub jej obliczenie jest złożone. Wówczas w miejsce pochodnej może być stosowana jej numeryczna aproksymacja:

$$
f'(x^{n-1}) = \frac{df(x)}{dx}\Big|_{x=x^{n-1}} \approx \frac{f(x^{n-1}) - f(x^{n-2})}{x^{n-1} - x^{n-2}} \tag{2.14}
$$

Algorytm (2.11) przybiera wówczas następującą postać:

$$
x^{n} = x^{n-1} - \frac{f(x^{n-1})(x^{n-1} - x^{n-2})}{f(x^{n-1}) - f(x^{n-2})}
$$
\n(2.15)

która jest znana jako metoda siecznych.

Metoda siecznych jest nieco wolniej zbieżna w porównaniu z metodą Newtona, jednak koszt wykonania kolejnego kroku (jeśli mierzyć go liczbą operacji) jest zazwyczaj mniejszy [23, 113]. Do rozpoczęcia obliczeń wymagana jest znajomość argumentu  $x$  i funkcji  $f(x)$  w dwóch poprzedzających krokach.

# **2.1.4. Metoda Aitkena**

W omawianych powyżej metodach kolejne przybliżenie uzyskuje się po wykonaniu odpowiednich operacji w każdym kroku iteracji. Pod względem prostoty obliczeń wyróżnia się tu metoda prostej iteracji. Niestety, jak pokazano wyżej, tak sformułowany proces może być rozbieżny. Można jednak połączyć metodę prostej iteracji (prostota obliczeń) z metodą siecznych (dobra zbieżność). To połączenie prowadzi do algorytmu wielokrokowego.

Idea metody polega na zastąpieniu funkcji  $f(x)$ , dla której poszukiwane jest miejsce zerowe, przez jej przyrost  $f(x) = g(x) - x$  zgodnie z (2.4). W celu określenia zera funkcji *f* (*x*) można zastosować metodę siecznych, przy czym przybliżenie numeryczne pochodnej w kroku *k*–1 można określić następująco:

$$
f'(x) \approx \frac{f(x) - f(z)}{x - z} \tag{2.16}
$$

przy czym *x* oraz *z* należą do dziedziny funkcji, powinny leżeć blisko siebie i w otoczeniu rozwiązania (miejsca zerowego funkcji  $f(x)$ ). Aby to zapewnić, do aproksymacji pochodnej (2.16) można wziąć trzy punkty: *z*,  $g(z)$  oraz  $g(g(z))$ , dla których definiowane są funkcje występujące w (2.16):  $f(z) = g(z) - z$  oraz  $f(x) = g(g(z)) - g(z)$ . Jak widać, punkty te są połączone następującym ciągiem iteracyjnym:  $z^{n-1}$ ,  $x^{n-1} = g(z^{n-1})$ ,  $x^n = g(x^{n-1})$ , a pochodna (2.16) względem środka rozpatrywanego przedziału jest określona jak we wzorze:

$$
f'(x^{n-1}) \approx \frac{\left(x^n - x^{n-1}\right) - \left(x^{n-1} - z^{n-1}\right)}{x^{n-1} - z^{n-1}} = \frac{x^n - 2x^{n-1} + z^{n-1}}{x^{n-1} - z^{n-1}}\tag{2.17}
$$

Ostatecznie, zastosowanie metody siecznych prowadzi do następującego algorytmu:

$$
z^{n} = z^{n-1} - \frac{\left(x^{n-1} - z^{n-1}\right)^{2}}{x^{n} - 2x^{n-1} + z^{n-1}}
$$
 (2.18)

W tym zapisie główny proces iteracyjny odnosi się do zmiennej *z* , natomiast zmienna *x* pełni rolę pomocniczą.

Przedstawiona procedura nosi nazwę metody Aitkena [113]. Jej wykonanie można zapisać w postaci następującego algorytmu:

- 1. Przyjąć warunki początkowe.
- 2.  $z^0 = z_0$ ,  $k = 0$  numer kroku iteracji.
- 3. Wykonać dwa kroki prostej iteracji:
- 4.  $x^{n-1} = g(z^{n-1}), x^n = g(x^{n-1}).$
- 5. Skorygować wynik:

6. 
$$
\Delta^{n} = \frac{\left(x^{n-1} - z^{n-1}\right)^{2}}{x^{n} - 2x^{n-1} + z^{n-1}}.
$$

$$
7. \t z_n^k = z^{n-1} - \Delta^n.
$$

8. Jeśli  $abs(\Delta^n) > eps$ ,  $n = n + 1$ , przejdź do 2.

Zastosowanie przedstawionej metody jest pokazane w następnym przykładzie.

# **Przykład 2.4.** Określić wartość napięcia na warystorze w obwodzie z przykładu 2.2 za pomocą metody Aitkena.

Sprawdzimy zachowanie się metody Aitkena dla funkcji określonej równaniem (2.7) z przykładu 2.2. Równanie iteracji prostej jest następujące:

$$
u_w^n = u - Rk_i \left(\frac{u_w^{n-1}}{u_{ref}}\right)^q.
$$

Jak widzieliśmy, ten proces nie jest zbieżny. Wprowadzenie poprawki Aitkena po wykonaniu dwóch kroków iteracji prostej zgodnie z przedstawionym algorytmem daje stabilne rozwiązanie.

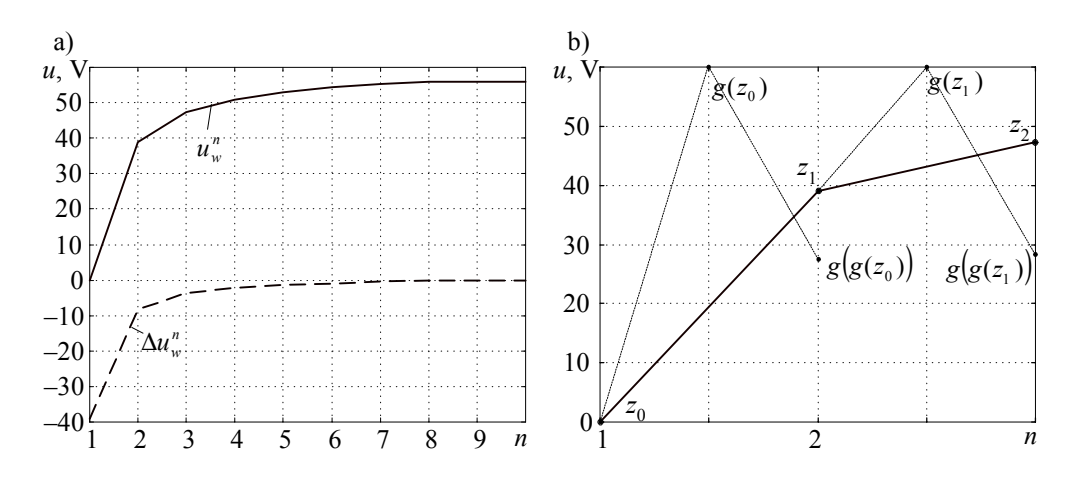

Rys. 2.4. Przebieg procesu iteracji wg metody Aitkena: a) dla równania napięciowego oraz b) przebieg wykonania procesu wielokrokowego

Rezultat obliczeń w kolejnych krokach iteracji jest pokazany na rys. 2.4a. Pomimo, że proces prostej iteracji nie jest zbieżny, wprowadzenie poprawki po wykonaniu dwóch kroków iteracji prostej czyni cały proces zbieżnym. Jest to pokazane na rys. 2.4b dla trzech pierwszych koków obliczeń.

#### **2.1.5. Metoda Newtona–Raphsona**

Układ równań nieliniowych może być w ogólnym przypadku zapisany następująco:

$$
f(\mathbf{x}) = \begin{bmatrix} f_1(x_1, x_2, ..., x_m) \\ f_2(x_1, x_2, ..., x_m) \\ ... \\ f_m(x_1, x_2, ..., x_m) \end{bmatrix} = 0
$$
 (2.19)

przy czym przynajmniej jedno z równań tworzących wymieniony układ jest równaniem nieliniowym.

Rozwiązanie tego układu równań oznacza określenie wektora niewiadomych  $\mathbf{x} = [x_1 \ x_2 \ ... \ x_m]^T$ , dla którego jest ono spełnione. Metody rozwiązywania tego zagadnienia powstają przez odpowiednie rozszerzenie metod rozwiązywania pojedynczych równań. Równanie (2.9) dla przypadku wielowymiarowego ma następującą postać:

$$
f(\xi) \approx f(\mathbf{x}^0) + (\xi - \mathbf{x}^0)f'(\mathbf{x}^0) + ... = 0
$$
 (2.20)

gdzie wektor **ξ** przedstawia współrzędne punktu, w którym spełnione są równania (2.19).

Macierz określająca pochodną  $f'(\mathbf{x}^0)$  jest nazywana Jakobianem (macierzą Jakobiego):

$$
\mathbf{J}(f(\mathbf{x})) = f'(\mathbf{x}) = \frac{\partial f(\mathbf{x})}{\partial \mathbf{x}} = \begin{bmatrix} \frac{\partial f_1}{\partial x_1} & \frac{\partial f_1}{\partial x_2} & \cdots & \frac{\partial f_1}{\partial x_m} \\ \frac{\partial f_2}{\partial x_1} & \frac{\partial f_2}{\partial x_2} & \cdots & \frac{\partial f_2}{\partial x_m} \\ \vdots & \vdots & \cdots & \vdots \\ \frac{\partial f_m}{\partial x_1} & \frac{\partial f_m}{\partial x_2} & \cdots & \frac{\partial f_m}{\partial x_m} \end{bmatrix}
$$
(2.21)

Analogicznie do (2.10), rozwinięcie (2.20) prowadzi do następującej iteracyjnej procedury rozwiązywania układu równań (2.19):

$$
\mathbf{x}^{n} = \mathbf{x}^{n-1} - \mathbf{J}^{-1} \Big( f(\mathbf{x}^{n-1}) \Big) f(\mathbf{x}^{n-1})
$$
\n(2.22)

jeśli det $|J(f(x^{n-1}))| \neq 0$ , przy czym  $\mathbf{J}(f(\mathbf{x}^n)) = \mathbf{J}(f(\mathbf{x}))|_{\mathbf{x} = \mathbf{x}^n}$ .

Algorytm (2.22) jest znany jako metoda Newtona–Raphsona iteracyjnego rozwiązywania układu równań nieliniowych. W programach komputerowych procedura (2.22) jest realizowana w następującej sekwencji:

- $\alpha$  obliczyć  $f(\mathbf{x}^{n-1})$ ,
- $-$  obliczyć  $J(f(x^{n-1})) = f'(x^{n-1})$ .
- rozwiązać układ równań liniowych  $J(f(x^{n-1}))z^{n-1} = f(x^{n-1}),$
- określić kolejne przybliżenie  $\mathbf{x}^{n} = \mathbf{x}^{n-1} \mathbf{z}^{n-1}$ .

W charakterze oceny zbieżności procesu iteracyjnego można przyjąć normę wektora  $\mathbf{z}^{n-1}$  odniesiona do normy wektora  $\mathbf{x}^{n-1}$ :

$$
\left|\mathbf{z}^{n-1}\right\| < \varepsilon \tag{2.23}
$$

Ze względu na ograniczoną dokładność obliczania funkcji  $f(\mathbf{x}^{n-1})$  oraz Jakobianu **J** $(f(\mathbf{x}^{n-1}))$ , dokładność całego algorytmu jest ograniczona. Objawia się to tym, że począwszy od pewnej wartości minimalnej, norma wektora *<sup>n</sup>*−<sup>1</sup> **z** zacznie narastać. Jest to sygnał, że należy skończyć obliczenia. Wynika z tego następujące kryterium zakończenia obliczeń

$$
\|\mathbf{z}^n\| > \rho \|\mathbf{z}^{n-1}\|
$$
\n(2.24)

gdzie współczynnik  $\rho$  jest rzędu jedności.

W podobny sposób można również rozszerzyć inne metody rozwiązywania równań nieliniowych na przypadek wielowymiarowy. W ogólnym przypadku model sieci nieliniowej jest utworzony z modeli elementów liniowych i nieliniowych. Zbiór znanych modeli elementów liniowych należy zatem uzupełnić o modele nieliniowych rezystancji, indukcyjności i pojemności. Poniżej podano zasady formułowania takich modeli. Podobnie jak w obwodach liniowych, modele te będą tworzone w postaci przewodnościowo-prądowej, co pozwala bezpośrednio je stosować w metodzie potencjałów węzłowych.

# **2.2. Modele elementów nieliniowych obwodu elektrycznego**

Na rysunku 2.5 pokazane są przykłady charakterystyk nieliniowych elementów obwodu elektrycznego jako funkcje *i* = *f* (*u*). Najbardziej typowa jest pierwsza z nich: re-

zystancja (przewodność) jest dodatnia i jednoznaczna w całym rozpatrywanym zakresie. Charakterystyki z rys. 2.5b, c mają przedziałami ujemną rezystancję (przewodność), przy czym charakterystyka z rys. 2.5c jest niejednoznaczna: mogą wystąpić trzy różne rozwiązania. Charakterystyka z histerezą jest typowa dla nieliniowej indukcyjności.

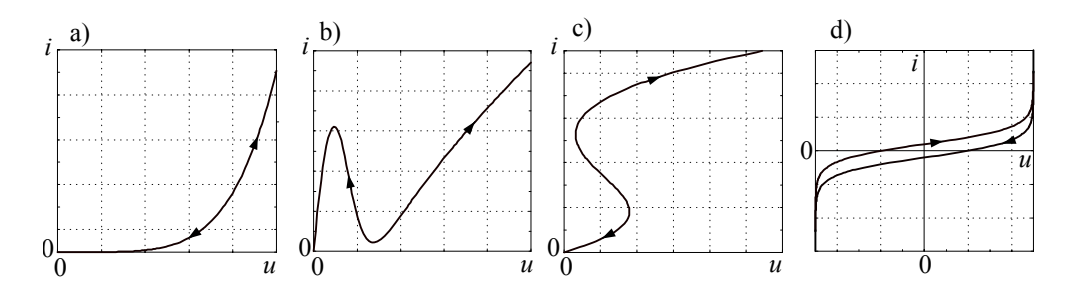

Rys. 2.5. Charakterystyki  $i = f(u)$  nieliniowych elementów obwodu elektrycznego: a) monotoniczna, b) typu N, c) typu S, d) z histerezą

# **2.2.1. Rezystancja**

Jak wspomniano, model rezystancji będzie rozpatrywany w postaci przewodnościowej. Jednoznaczne odwzorowanie zachodzi jedynie dla charakterystyk w formie przedstawionej na rys. 2.5a, b. Zasadniczy schemat formułowania takiego modelu jest pokazany na rys. 2.6.

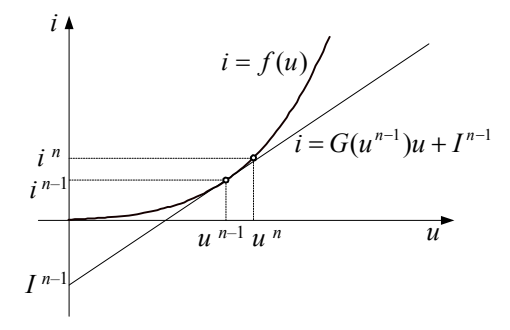

Rys. 2.6. Idea iteracyjnego modelu nieliniowej przewodności

Rozpatrywana charakterystyka  $i = f(u)$  jest określona przez funkcję ciągłą i gładką. W punkcie o współrzędnych *u*<sup>*n*−1</sup>, *i*<sup>*n*−1</sup> może być zatem określona przewodność elementu zgodnie z następującą zależnością:

$$
G(u^{n-1}) = G^{n-1} = \frac{\mathrm{d}i}{\mathrm{d}u}\bigg|_{u=u^{n-1}} = \frac{\mathrm{d}f(u)}{\mathrm{d}u}\bigg|_{u=u^{n-1}}
$$
(2.25)

Styczna do rozpatrywanej funkcji, przechodząca przez punkt  $u^{n-1}$ , *i*<sup>*n*−1</sup>, jest określona równaniem (rys. 2.6):

$$
i = G^{n-1}u + I^{n-1}
$$
 (2.26)

Jeśli napięcie na analizowanym elemencie zmieni się nieznacznie do wartości *<sup>n</sup> u* , to korzystając z wymienionych właściwości funkcji  $i = f(u)$ , można przyjąć, że wartość  $i^n = f(u^n)$  można oszacować zgodnie z (2.26):

$$
i^n = G^{n-1}u^n + I^{n-1} \tag{2.27}
$$

co pozwala wyznaczyć wartość prądu *<sup>n</sup>*−<sup>1</sup> *I* na podstawie znanych wielkości w *n–*1 tym kroku:

$$
I^{n-1} = i^{n-1} - G^{n-1}u^{n-1}
$$
\n(2.28)

przy czym:  $i^{n-1} = f(u^{n-1})$ .

Równanie (2.27) wraz z (2.28) określa iteracyjny model nieliniowej przewodności. Odpowiada mu schemat zastępczy, jak na rys. 2.7.

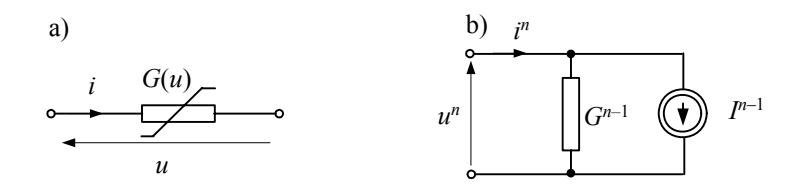

Rys. 2.7. Iteracyjny model przewodności: a) gałąź z przewodnością; b) schemat zastępczy

Schemat ten może posłużyć do rozwiązywania obwodów nieliniowych, jeśli równania obwodu zapewnią poprawne odwzorowanie napięcia u<sup>n</sup> na przewodności w kolejnym kroku rozwiązania, jako rezultat poprzedniej oceny pradu *i*<sup>n−1</sup>. Ilustruie to następujący przykład:

**Przykład 2.5.** Zastosować model (2.27) do rozwiązania obwodu z przykładu 2.1.

Zasada tworzenia schematów elektrycznych modeli sieci nieliniowej jest taki sam, jak w przypadku sieci liniowej. A zatem, w obwodzie rys. 2.1a zamieniamy źródło napięciowe na ekwiwalentne źródło prądowe, a w miejsce elementu nieliniowego wstawiamy schemat z rys. 2.7b. W ten sposób powstaje obwód jak na rys. 2.8. Jak widać, jest to sieć z dwoma węzłami, z których jeden wybrano w charakterze węzła odniesienia.

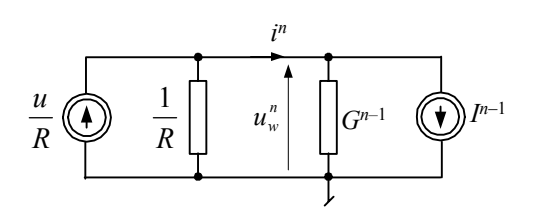

Rys. 2.8. Schemat zastępczy obwodu z rys. 2.1a

Równanie tego obwodu, w formie wynikającej z metody potencjałów węzłowych, jest następujące:

$$
(G^{n-1} + 1/R)u_w^n = u/R - I^{n-1}
$$
\n(2.29)

 $gdzie: I^{n-1} = i^{n-1} - G^{n-1}u_w^{n-1},$ *q ref*  $x^{n-1} = k_i \left( \frac{u^n}{w^n} \right)$  $i^{n-1} = k_i \left( \frac{u_w^{n-1}}{u_{ref}} \right)$ ⎠ ⎞  $\parallel$ ⎝  $\mathcal{L}^{-1} = k_i \left( \frac{u_w^{n-1}}{w} \right)^q$  (patrz (2.2)) oraz  $\begin{array}{cc} \mathbf{d}i & qk_i \left( u^{n-1}_w \right)^{q-1} \end{array}$ 1  $-1$ <sup>q-</sup> =  $\frac{d}{du} = \frac{du}{du} = \frac{q\kappa_i}{u} \frac{u_w}{u}$ ⎠ ⎞  $\overline{\phantom{a}}$ ⎝  $=\frac{\mathrm{d}i}{\mathrm{d}u_{w}}\Bigg|_{u_{w}=\frac{n-1}{n}}=\frac{qk_{i}}{u_{ref}}\Bigg($ *q ref n w ref i*  $w|_{u_w=u}$ *n u u u qk*  $G^{n-1} = \frac{di}{du_w}\Bigg|_{u_w = u_w^{n-1}} = \frac{qk_i}{u_{ref}} \Bigg( \frac{u_w^{n-1}}{u_{ref}} \Bigg)^2$ .

Obliczenia są wykonywane w następującym porządku:

- 1. Warunek początkowy:  $u_w^0 = u_{w0}$ ,  $n = 0$ .
- 2.  $n = n + 1$ .
- 3. Obliczyć:  $i^{n-1}$ ,  $G^{n-1}$ ,  $I^{n-1}$ .
- 4. Obliczyć  $u_w^n$  na podstawie (2.29):  $u_w^n = \frac{u/R I^{n-1}}{G^{n-1} + 1/R}$ / 1  $=\frac{u/R-I^{n-1}}{G^{n-1}+1/R}$ .
- 5. Jeśli  $|u_w^n u_w^{n-1}| > \varepsilon$ , to przejdź do 2.

Można sprawdzić, że algorytm ten jest równoważny metodzie Newtona, którą zastosowano do tego samego obwodu w przykładzie 2.3 [23]. W obu przypadkach uzyskuje się również ten sam rezultat.

1

W przypadku przewodności o charakterystyce jak na rys. 2.5c występuje niejednoznaczność rozwiązania dla tych samych wartości napięcia. Aby tego uniknąć, można rozpatrywać rezystancję związaną z funkcją  $u = f(i)$ , w miejsce przewodności (rys. 2.9). Podobnie jak w powyższym przykładzie, zakłada się, że funkcja  $u = f(i)$  jest gładka i ciągła, zatem punkt w *n*-tym przybliżeniu można opisać za pomocą równania odpowiadającego stycznej do krzywej w punkcie *n*–1-tym:

$$
u = R(i^{n-1})i + U^{n-1} = R^{n-1}i + U^{n-1}
$$
\n(2.30)

przy czym:  $U^{n-1} = u^{n-1} - R^{n-1}i^{n-1}, R^{n-1} = \frac{df(i)}{di}$  $=i^{n-1}$  $^{-1}$  =  $i = i<sup>n</sup>$ *n i*  $R^{n-1} = \frac{df(i)}{dt}$ d  $\frac{df(i)}{dt}$  .

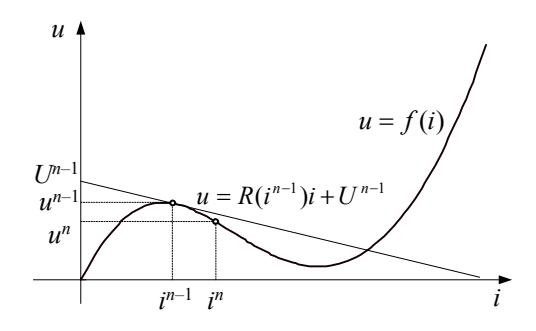

Rys. 2.9. Idea iteracyjnego modelu nieliniowej przewodności

Na podstawie (2.30) uzyskuje się następujące przybliżenie w kolejnej iteracji:

$$
u^n = R^{n-1}i^n + U^{n-1}
$$
\n(2.31)

Równanie to wygodnie jest przedstawić w takiej formie, jak (2.27):

$$
i^{n} = G^{n-1}u^{n} + I^{n-1}
$$
 (2.32)

gdzie: 1  $(i)$ 1 1 1 1  $-i^n$  $\frac{-1}{\mathbf{p}^{n-1}} = \frac{1}{\mathbf{p}^{n-1}}$  $i = i<sup>n</sup>$ *n n i*  $G^{n-1} = \frac{1}{R^{n-1}} = \frac{1}{df(i)}$ d  $\frac{1}{\mathrm{d}f(i)}$ ,  $I^{n-1} = i^{n-1} - G^{n-1}u^{n-1}$ .

Jak widać, model nieliniowej przewodności, sprowadzony do postaci prądowo– przewodnościowej, jest niezależny od kształtu nieliniowej funkcji. Różnica dotyczy tylko sposobu obliczania ekwiwalentnej przewodności. Tym razem jest ona funkcją prądu płynącego w rozpatrywanym elemencie.

#### **2.2.2. Indukcyjność**

Model matematyczny indukcyjności jest określony następującym równaniem:

$$
u(t) = \frac{\mathrm{d}\,\psi(t)}{\mathrm{d}t} \tag{2.33}
$$

gdzie:  $\psi$  jest strumieniem magnetycznym.

W równaniu (2.33) wydziela się zazwyczaj indukcyjność *L* jako parametr obwodu:

$$
u(t) = L(i)\frac{\mathrm{d}i(t)}{\mathrm{d}t} \tag{2.34}
$$

gdzie  $L(i) = \frac{d \psi(i)}{di}$ d  $(i) = \frac{d \psi(i)}{d \psi(i)}$  oraz  $\psi(t) = L(i)i(t)$ .

Jeśli  $\psi(i)$  jest funkcja nieliniową, to również indukcyjność zależy od pradu:  $L = L(i)$ .

W celu utworzenia cyfrowego modelu indukcyjności, w odniesieniu do (2.34) można zastosować model skojarzony (1.31):

$$
i(k) = Gu(k) + j(k-1)
$$
 (2.35)

w którym dla metody trapezów:  $j(k-1) = i(k-1) + Gu(k-1)$ ,  $G = \frac{T}{2L}$ .

Należy jednak pamiętać, że w rozpatrywanym przypadku przewodność *G* nie jest stała:

$$
G(i(k)) = \frac{T}{2L(i(k))}
$$
\n(2.36)

Równanie modelu (2.35) należy zatem zapisać następująco:

$$
i(k) = \frac{T}{2L(i(k))}u(k) + i(k-1) + \frac{T}{2L(i(k-1))}u(k-1)
$$
\n(2.37)

W *k*-tym kroku modelowania indukcyjność *L*(*i*(*k* −1)) jest już ustalona razem z historią procesu określoną przez prąd *j*(*k* −1). Pierwszą część równania (2.37) można natomiast rozpatrywać jako model nieliniowej rezystancji, przy czym  $(i(k)) = \frac{2L(i(k))}{T}$ *T*  $R(i(k)) = \frac{2L(i(k))}{\pi}$ , co prowadzi do równania o następującej postaci:

$$
i(k) = \frac{1}{R(i(k))}u(k) + j(k-1)
$$
\n(2.38)

gdzie:  $j(k-1) = i(k-1) + \frac{1}{R(i(k-1))}u(k-1)$ ,  $R(i(k-1)) = \frac{2L(i(k-1))}{T}$  $R(i(k-1)) = \frac{2L(i(k-1))}{T}$ .

Do rozwiązania tego uwikłanego równania można zatem zastosować schemat iteracyjny według równania (2.32), przy czym wielkość ) *j*(*k* −1 ma w *k*-tym kroku wartość stałą:

$$
i^{n}(k) = G(i^{n-1}(k))u^{n}(k) + I^{n-1}(k) + j(k-1)
$$
\n(2.39)

gdzie:  $I^{n-1}(k) = i^{n-1}(k) - G(i^{n-1}(k))u^{n-1}(k)$ ,  $G(i^{n-1}(k)) = \frac{1}{2L(i^{n-1}(k))}$  $G\left(i^{n-1}(k)\right) = \frac{T}{2L\left(i^{n-1}(k)\right)}$  $\sigma^{-1}(k)$ = $\frac{1}{2L(n-1+k)}$  (dla metody trapezów).

W kolejnych iteracjach wartość indukcyjności  $L(i^{n-1}(k))$  zbliża się do znaczenia odpowiadającemu prądowi *i*(*k*) w danym kroku.

Łatwo zauważyć, że w modelu cyfrowym nieliniowej indukcyjności zbiegają się dwa procesy obliczeniowe: całkowanie numeryczne, oznaczone krokiem *k*, oraz iteracyjne przybliżenie rozwiązania w każdym kroku czasowym, oznaczone w (2.39) indeksem *n*. W charakterze pierwszej wartości prądu w kolejnym kroku czasowym można przyjąć jego wartość z rozwiązania w kroku poprzednim:  $i^0(k) = i(k-1)$ . Równanie (2.39) przedstawia cyfrowy iteracyjny skojarzony model nieliniowej indukcyjności. Zastosowano w nim metodę trapezów do całkowania numerycznego, jednak w podobny sposób można również uzyskać model dla innego sposobu całkowania.

Schemat zastępczy modelu jest pokazany na rys. 2.10. Występują tutaj dwa źródła prądowe, które odwzorowują, odpowiednio, stan przejściowy i proces iteracyjny. W procesie symulacji w każdym kroku czasowym wykonywane są obliczenia iteracyjne w celu uzyskania zbieżności rozwiązania, wynikającego z nieliniowej indukcyjności. Sposób wykorzystania tego modelu ilustruje poniższy przykład.

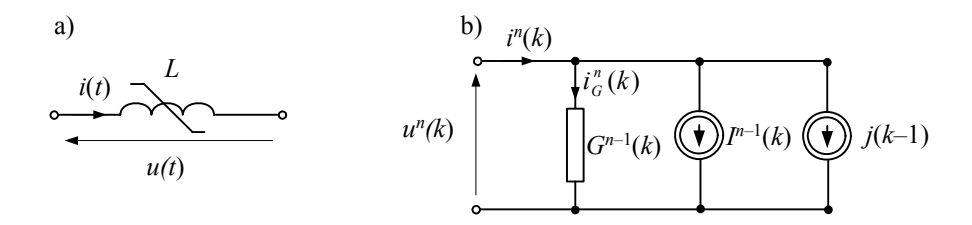

Rys. 2.10. Schemat zastępczy iteracyjnego modelu nieliniowej indukcyjności: a) symbol nieliniowej indukcyjności, b) schemat zastępczy modelu cyfrowego

**Przykład 2.6.** Zastosować cyfrowy model nieliniowej indukcyjności do symulacji stanu przejściowego w przekładniku prądowym według schematu jak na rys. 2.11. Zastosować model skojarzony indukcyjności według metody trapezów.

Obwód z rysunku 2.11a odpowiada uproszczonemu schematowi zastępczemu przekładnika prądowego sprowadzonemu do strony wtórnej. Ze względu na znikomą impedancję źródła wymuszającego (w porównaniu z impedancją przekładnika) przyjęto, że wymuszeniem jest źródło prądowe. Podobnie, pominięto impedancję strony pierwotnej, a impedancję strony wtórnej połączono z impedancją obciążenia. Po podstawieniu w miejsce nieliniowej indukcyjności *L*μ oraz gałęzi RL stosownych modeli cyfrowych, otrzymuje się schemat jak na rys. 2.11b.

Schemat z rysunku 2.11b można łatwo uprościć do takiej postaci, jak na rys. 2.11c. Źródło *Iz*(*k*) jest stałe w danym kroku czasowym, natomiast w procesie iteracyjnego poszukiwania rozwiązania bierze udział źródło *I n–*<sup>1</sup> (*k*). Zastosowanie metody potencjałów węzłowych w odniesieniu do tego zredukowanego obwodu prowadzi do następującego równania:

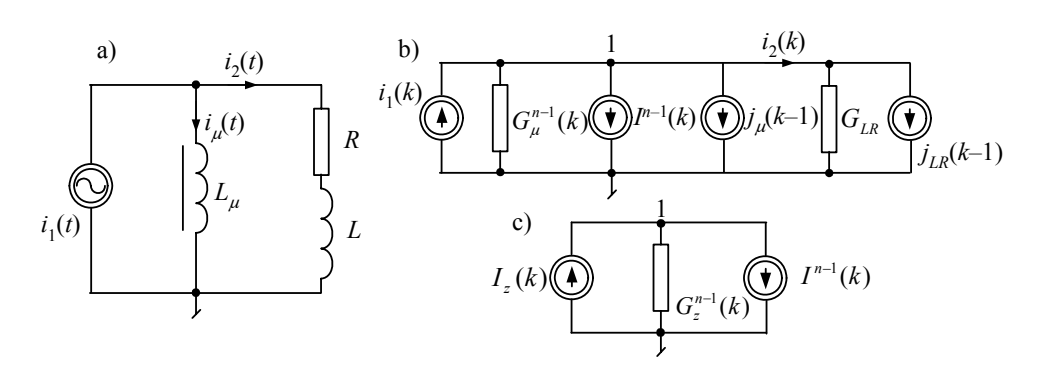

Rys. 2.11. Schemat obwodu z przekładnikiem prądowym

$$
G_2^{n-1}(k)u_1^n(k) = I_z(k) - I^{n-1}(k)
$$
\n(2.40)

gdzie:  $G_{z}^{n-1}(k) = G_{\mu}^{n-1}(k) + G_{LR}$ ,  $G_{\mu}^{n-1}(k) = \frac{1}{2L_{\mu}(i_{\mu}^{n-1}(k))}$  $G_{\mu}^{n-1}(k) = \frac{T}{2L_{\mu}(i_{\mu}^{n-1}(k))}$  $E_{\mu}^{n-1}(k) = \frac{T}{2L_{\mu}(\tilde{t}_{\mu}^{n-1}(k))}$ ,  $G_{LR} = \frac{T}{2L + RT}$  – na podstawie (1.42),

$$
I_z(k) = i_1(k) - j_{LR}(k-1) - j_{\mu}(k-1)
$$
 - ten prąd jest staly w każdym kroku modelowania,

$$
I^{n-1}(k) = i_g^{n-1}(k) - G_{\mu}^{n-1}(k)u_1^{n-1}(k) , \quad j_{LR}(k-1) = \frac{2L - RT}{2L + RT}i_{LR}(k-1) + G_{LR}u_1(k-1) , \quad \text{przy czym}
$$

prąd  $i_g^{n-1}(k) = i_\mu^{n-1}(k) - j_\mu(k-1)$  jest tą częścią prądu magnesującego, który zmienia się w procesie iteracyjnym.

Dla dopełnienia należy jeszcze uwzględnić zależności związane z modelami elementów:  $i_{\mu}^{n}(k) = G_{\mu}^{n-1}(k)u_{1}^{n}(k) + j_{\mu}(k-1), j_{\mu}(k-1) = i_{\mu}(k-1) + G_{\mu}(k-1)u_{1}(k-1),$  $i_{LR}(k) = G_{LR}u_1(k) + j_{LR}(k-1)$ .

W celu określenia przewodności  $G_{\mu}^{n-1}$  załóżmy, że charakterystyka magnesowania  $\psi = f(i_{\mu})$ jest określona za pomocą funkcji:

$$
\psi = a \arctg(b i_{\mu}) + c i_{\mu} \tag{2.41}
$$

gdzie: *a* = 0,9009, *b* = 14,2, *c* = 0,0012.

Przebieg charakterystyki magnesowania dla przyjętych parametrów jest pokazany na rys. 2.12. Indukcja jest zatem określona następującą zależnością:

$$
L_{\mu}(i_{\mu}) = \frac{d\psi}{di_{\mu}} = \frac{ab}{1 + (bi_{\mu})^2} + c
$$
 (2.42)

Pozostałe parametry schematu z rys. 2.11a są następujące: *R* = 8,0 Ω, *L* =10,0 mH. Do symulacji przyjęto krok modelowania *T* = 0,0001 s. W charakterze prądu źródłowego przyjęto przebieg sinusoidalny ze składową aperiodyczną o czasie zanikania  $T_a = 0.02$  s:

$$
i_1(t) = -100(\cos(\omega t) - \exp(-t/T_a)).
$$

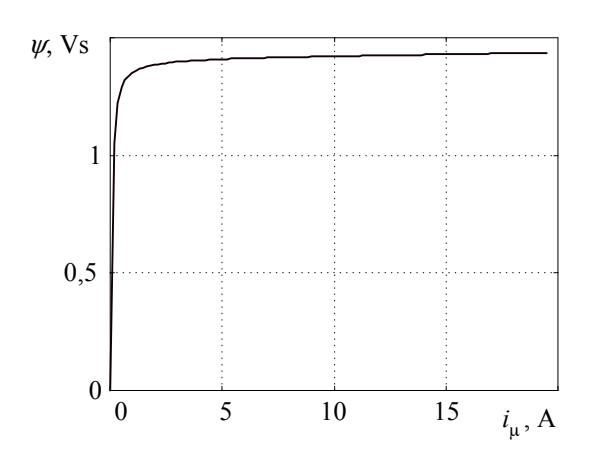

Rys. 2.12. Charakterystyka magnesowania rdzenia rozpatrywanego przekładnika prądowego

Obliczenia są wykonywane w następującym porządku.

1. Warunki początkowe do pętli symulacji w czasie zgodnie z krokiem *k*: *k* = 0. Określić: *u*<sub>1</sub>(0), *i*<sub>μ</sub>(0), *G*<sub>μ</sub>(0), *T*, *T*<sub>a</sub> (stała czasowa zanikania składowej aperiodycznej), *a* = 2π*Tf* (kąt pomiędzy kolejnymi próbkami, *f* = 50 Hz), *ampl* = 100,  $G_{LR} = \frac{T}{2L + RT}$ . 2.  $k = k + 1$ . 3.  $j_{\mu}$   $(k-1) = i_{\mu}$   $(k-1) + G_{\mu}$   $(k-1)u_1$   $(k-1)$ ,

$$
j_{LR}(k-1) = \frac{2L - RT}{2L + RT} i_{LR}(k-1) + G_{LR} u_1(k-1) .
$$

4.  $i_1(k) = -ampl \left(\cos\left(a(k-1)\right) - \exp\left(-\left(k-1\right)T / T_a\right)\right)$  − nowa wartość źródła prądowego.

5. 
$$
I_z = i_1(k) - j_{LR}(k-1) - j_\mu(k-1)
$$
.

6. Warunki początkowe do pętli iteracyjnego poprawiania rozwiązania:  $u_1^0(k) = u_1(k-1)$ ,  $n = 0$ ,

 $i_g^0 = i_\mu^0(k) - j_\mu(k-1)$  – prąd w nieliniowej przewodności.

7.  $n = n + 1$  – kolejny krok iteracyjny.

8. Obliczyć:  
\n
$$
G_z^{n-1}(k) = G_\mu^{n-1}(k) + G_{LR},
$$
\n
$$
I^{n-1} = i_g^{n-1} - G_\mu^{n-1}(k)u_1^{n-1}(k) - \text{zródło prądowe w procesie iteracyjnym},
$$
\n
$$
u_1^n(k) = \frac{I_z - I^{n-1}}{G_z^{n-1}(k)} - \text{wg metody potencjałów węzbowych},
$$
\n
$$
i_\mu^n(k) = G_\mu^{n-1}(k)u_1^n(k) + j_\mu(k-1),
$$

$$
L_{\mu}(i_{\mu}^{n}) = \frac{ab}{1 + (bi_{\mu}^{n})^{2}} + c , G_{\mu}^{n}(k) = \frac{T}{2L_{\mu}(i_{\mu}^{n})},
$$

 $i_g^n = G_\mu^n(k) u_1^n(k)$  – skorygowana wartość prądu.

- 9. Jeśli  $|u_1^n(k) u_1^{n-1}(k)| > \varepsilon$ , to przejdź do 7.
- 10.  $i_{LR}(k) = G_{LR}u_1(k) + j_{LR}(k-1)$ .
- 11. Jeśli  $k \leq k_{\text{max}}$ , to przejdź do 2.
- 12. Stop.

Należy zauważyć, że wielkości bez indeksu *k* występują tylko w procesie iteracyjnym i spełniają rolę pomocniczą.

Wyniki symulacji są pokazane na rys. 2.13. Widać, że wartość prądu magnesującego *i*μ (rys. 2.13b) jest duża także po zaniku składowej aperiodycznej, co wynika z dużej amplitudy prądu wymuszającego i dużych zmian indukcyjności *L*μ (rys. 2.13c). Prąd wyjściowy przekładnika *i*<sup>2</sup> jest zatem silnie odkształcony (rys. 2.13a).

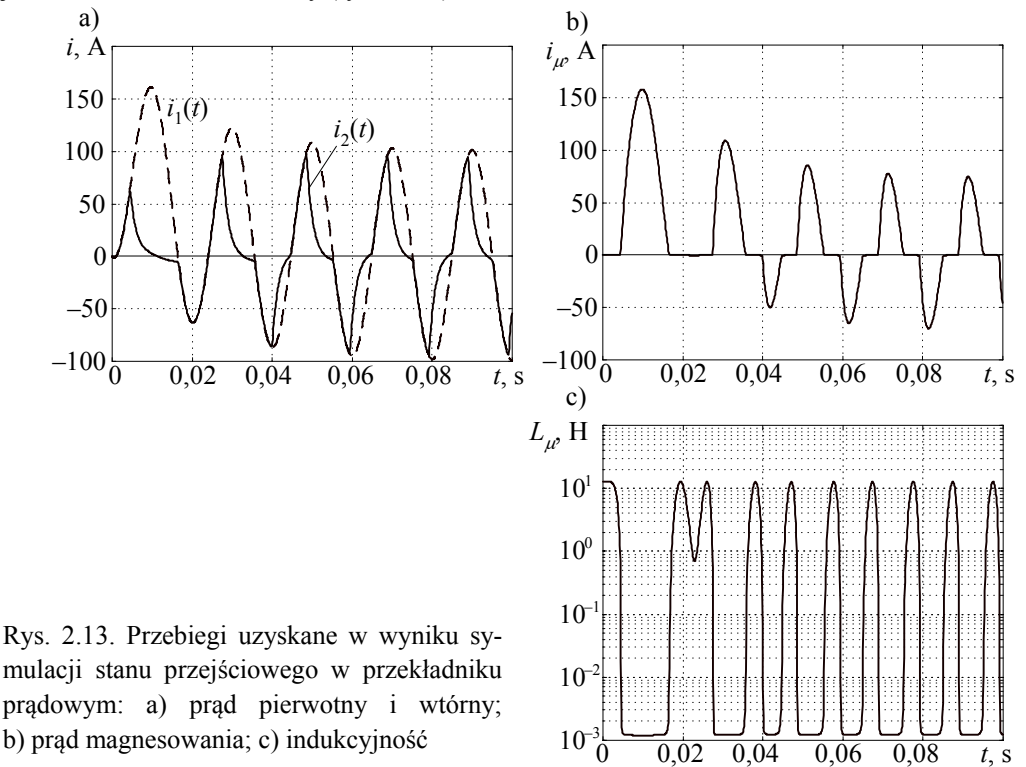

Zbieżność procesu iteracyjnego w każdym kroku czasowym jest kontrolowana przez sprawdzenie wartości zmian napięcia w kroku 9. W rozpatrywanym przypadku przyjęto <sup>ε</sup> =1*E* − 4 . Liczba wymaganych iteracji do uzyskania zbieżności zależy od aktualnego obszaru pracy na nieliniowej charakterystyce magnesowania i jest największa w obszarze kolanowym. Dla małych i bardzo dużych prądów magnesujących charakterystyka ta jest niemal liniowa i proces schodzi się po wykonaniu 3–4 iteracji.

Dokładność symulacji i szybkość zbieżności procesu iteracyjnego zależą od wybranego kroku modelowania oraz od przyjętego sposobu całkowania. Następny przykład pokazuje wykorzystanie do symulacji stanu przejściowego w tej samej sieci całkowanie metodą Geara II rzędu.

**Przykład 2.7.** Do symulacji stanu przejściowego w przekładniku prądowym jak w przykładzie 2.6 zastosować model skojarzony indukcyjności według metody Geara II.

Schemat zastępczy obwodu z przekładnikiem prądowym jest taki sam jak na rys. 2.11. Przy założeniu, że parametry obwodu są takie same, również charakterystyka magnesowania jest określona zależnościami (2.41) i (2.42). Ze względu na stosowaną teraz metodę Geara II rzędu, odpowiednie wielkości w (2.40) są określone następująco:

$$
G_{\mu}^{n-1}(k) = \frac{2T}{3L_{\mu}(\mathbf{i}_{\mu}^{n-1}(k))}, \quad G_{LR} = \frac{2T}{3L + 2RT}, \quad j_{LR}(k-1) = \frac{L}{3L + 2RT}(4i_{LR}(k-1) - i_{LR}(k-2))
$$

oraz:

$$
i_{\mu}^{n}(k) = G_{\mu}^{n-1}(k)u_{1}^{n}(k) + j_{\mu}(k-1), \quad j_{\mu}(k-1) = (4i_{\mu}(k-1) - i_{\mu}(k-2))/3,
$$

$$
i_{LR}(k) = G_{LR}u_1(k) + j_{LR}(k-1) .
$$

Obliczenia są zatem wykonywane w następującym porządku:

1. Warunki początkowe do pętli symulacji w czasie zgodnie z krokiem *k*: *k* = 0. Określić:  $u_1(0)$ ,  $i_\mu(0)$ ,  $G_\mu(0)$ ,  $T = 0,00002$  s,  $T_a$  (stała czasowa zanikania składowej ape-

riodycznej), *a* = 2π*Tf* (kąt pomiędzy kolejnymi próbkami, *f* = 50 Hz), *ampl* = 500 A

$$
G_{LR}=\frac{2T}{3L+2RT}.
$$

$$
2. \ \ k = k+1.
$$

3. 
$$
j_{\mu}(k-1) = (4i_{\mu}(k-1) - i_{\mu}(k-2))/3
$$
,  
\n $j_{LR}(k-1) = \frac{L}{3L + 2RT}(4i_{LR}(k-1) - i_{LR}(k-2)).$ 

- 4.  $i_1(k) = -ampl\left(\cos\left(a(k-1)\right) \exp\left(-\left(k-1\right)T/T_a\right)\right)$  − nowa wartość źródła prądowego.
- 5.  $I_z = i_1(k) j_{LR}(k-1) j_\mu(k-1)$ .
- 6. Warunki początkowe do pętli iteracyjnego poprawiania rozwiązania:  $u_1^0(k) = u_1(k-1)$ ,  $n = 0$ .

 $i_g^0 = i_\mu^0(k) - j_\mu(k-1)$  – prąd w nieliniowej przewodności.

- 7.  $n = n + 1$ .
- 8. Obliczyć:

$$
G_z^{n-1}(k) = G_\mu^{n-1}(k) + G_{LR} \,,
$$

$$
I^{n-1} = i_g^{n-1} - G_{\mu}^{n-1}(k)u_1^{n-1}(k) ,
$$
  
\n
$$
u_1^n(k) = \frac{I_z - I^{n-1}}{G_z^{n-1}(k)},
$$
  
\n
$$
i_{\mu}^n(k) = G_{\mu}^{n-1}(k)u_1^n(k) + j_{\mu}(k-1) ,
$$
  
\n
$$
L_{\mu}(i_{\mu}^n) = \frac{ab}{1 + (bi_{\mu}^n(k))^2} + c, G_{\mu}^n(k) = \frac{2T}{3L_{\mu}(i_{\mu}^n(k))},
$$
  
\n
$$
i_g^n = G_{\mu}^n(k)u_1^n(k) - \text{skorygowana wartości prądu}.
$$

- 9. Jeśli  $|u_1^n(k) u_1^{n-1}(k)| > \varepsilon$ , to przejdź do 6.
- 10.  $i_{LR}(k) = G_{LR}u_1(k) + j_{LR}(k-1)$ .
- 11. Jeśli  $k < k_{\text{max}}$ , to przejdź do 2.
- 12. Stop.

Wyniki symulacji dla prądu pierwotnego o amplitudzie  $I_1 = 500$  A oraz kroku symulacji *T* = 0,00002 s są pokazane na rys. 2.14. Widać, że ze względu na dużą amplitudę prądu pierwotnego także wartość prądu magnesującego i<sub>µ</sub> (rys. 2.14 b) jest duża. W obszarze dużego nasycenia znacznie maleje indukcyjność *L*μ, a przejście pomiędzy obszarem o dużej indukcyj-

> $i_{\mu}$  A b)

> > 200 400 600

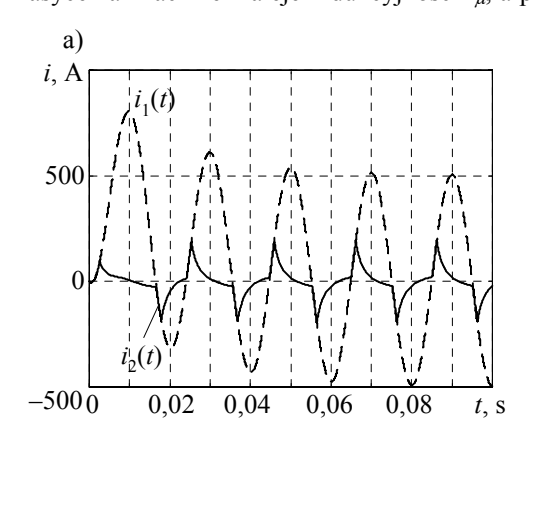

Rys. 2.14. Przebiegi uzyskane w wyniku symulacji stanu przejściowego w przekładniku prądowym według metody Geara II: a) prąd pierwotny i wtórny; b) prąd magnesowania;

c) indukcyjność

0 0,02 0,04 0,06 0,08 *t*, s  $-600$  $-400$ –200  $\overline{(\ }$  $L_{\mu}$ , H c) 0 0,02 0,04 0,06 0,08 *t*, s 10 10 10  $10^{0}$  $10^{1}$ –3  $-2$  $-1$ 

ności (model liniowy) i jej małej wartości (stan nasycenia) jest gwałtowny (rys. 2.14c). Ten efekt wykorzystuje się niekiedy do uproszczonej reprezentacji charakterystyki magnesowania za pomocą dwóch odcinków.

#### **2.2.3. Pojemność**

Podobną strukturę modelu można uzyskać dla przypadku nieliniowej pojemności. Model matematyczny pojemności jest określony następującym równaniem:

$$
i(t) = \frac{\mathrm{d}q(t)}{\mathrm{d}t} \tag{2.43}
$$

gdzie *q* jest ładunkiem elektrycznym:  $q(t) = C(u)u(t)$ .

Wówczas:

$$
\frac{\mathrm{d}u(t)}{\mathrm{d}t} = \frac{1}{C(u)}i(t) \tag{2.44}
$$

gdzie: *u*  $C(u) = \frac{dq(u)}{dt}$ d  $(u) = \frac{dq(u)}{1}$ .

Model skojarzony prądowy według metody trapezów jest określony równaniem (1.37):

$$
i(k) = G(u(k))u(k) + \frac{G(u(k))}{G(u(k-1))}j(k-1)
$$
\n(2.45)

w którym:  $G(u(k)) = \frac{2C(u(k))}{T}$ *T*  $G(u(k)) = \frac{2C(u(k))}{T}$ ,  $j(k-1) = i(k-1) + G(u(k-1))u(k-1)$ .

Ponieważ tym razem przewodność jest funkcją napiecia, więc do rozwiązania tego równania należy zastosować schemat iteracyjny zgodnie z (2.27):

$$
i^{n}(k) = G(u^{n-1}(k))u^{n} + I^{n-1}(k)
$$
\n(2.46)

gdzie:  $I^{n-1}(k) = i^{n-1}(k) - G(u^{n-1}(k))u^{n-1}$ .

Zauważmy, że rozwiązanie równania (2.45) wymaga zastosowania metody iteracyjnej, podobnej jak w (2.38) (w tym przypadku napięcie jest zamienione z prądem). Schemat zastępczy modelu pojemności nieliniowej jest pokazany na rys. 2.15.

Prąd  $i_G^n(k)$  jest częścią prądu  $i^n(k)$  zgodnie z (2.46). Ekwiwalentne źródło prądowe  $I^{n-1}(k)$  związane jest z iteracyjnym poprawianiem rozwiązania. Uwzględniony jest w nim również prąd *j*(*k* −1), który odzwierciedla historię całkowania. Należy go uwzględnić zgodnie z (2.45) przy przejściu do kolejnego kroku modelowania.

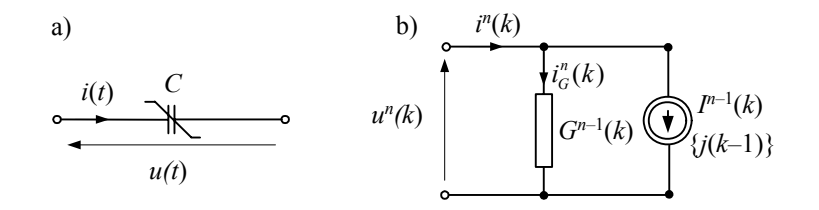

Rys. 2.15. Schemat zastępczy: a) iteracyjnego modelu nieliniowej pojemności oraz b) schemat zastępczy modelu cyfrowego

# **2.3. Model sieci nieliniowej i zależnej od czasu**

#### **2.3.1. Obwód z elementami nieliniowymi i zależnymi od czasu**

Sieć elektryczna staje się nieliniowa, jeśli przynajmniej jeden jej element jest nieliniowy. W takim przypadku znane metody rozwiązywania sieci, na przykład metoda potencjałów węzłowych, nie mogą być bezpośrednio stosowane. Sieć taką można rozwiązywać według metody Newtona–Raphsona. Wymaga to jednak zapisu równań sieci w postaci (2.19), co zazwyczaj prowadzi do złożonych algorytmów obliczeniowych.

Można także stosować metodę potencjałów węzłowych z wykorzystaniem przedstawionych powyżej modeli elementów nieliniowych oraz znanych już modeli elementów liniowych. Metoda ta, w przypadku sieci liniowej, prowadzi do ogólnego równania (1.78), które, dla przypadku nieliniowego, można zapisać w następującej postaci:

$$
\mathbf{G}^{n-1}\mathbf{u}^n = \mathbf{i}^n \tag{2.47}
$$

Należy zauważyć, że macierz G<sup>n-1</sup> jest zbudowana z przewodności elementów liniowych sieci (wartości stałe) oraz przewodności elementów nieliniowych, które są odpowiednio zmieniane w każdym kroku procesu iteracyjnego. Wektor prądów źródłowych  $i^n$  jest utworzony z niezależnych źródeł prądowych  $(I(k) -$  stałe względem kroku iteracyjnego *n*), z ekwiwalentnych źródeł prądowych, wynikających z liniowych modeli elementów *L*, *C* ( $j_L(k-1)$ , ( $j_C(k-1)$  – są one także stałe w procesie iteracyjnym), oraz ekwiwalentnych źródeł prądowych związanych z nieliniowymi modelami elementów rezystancyjnych i przewodnościowych, a także nieliniowej indukcyjności i pojemności:  $I_R^{n-1}(k)$ ,  $I_G^{n-1}(k)$ ,  $I_L^{n-1}(k)$ . Można to zapisać w postaci nastepującej funkcji:

$$
\mathbf{i}^{n} = f\big(I(k), \ j_{L}(k-1), \ j_{C}(k-1), \ I_{R}^{n-1}(k), \ I_{G}^{n-1}(k), \ I_{L}^{n-1}(k), \ I_{C}^{n-1}(k)\big) \tag{2.48}
$$

W przypadku nieliniowych pojemności prąd związany z historią procesu całkowania jest korygowany w każdym kroku iteracji.

Szczegóły organizacji procesu obliczeniowego wyjaśnia następny przykład.

**Przykład 2.8.** Przeprowadzić symulację stanu przejściowego w obwodzie z rys. 2.16. Przyjąć, że warunki początkowe są zerowe. Zastosować modele skojarzone indukcyjności i pojemności według metody trapezów. Wartości parametrów obwodu i wymuszenia podane są poniżej.

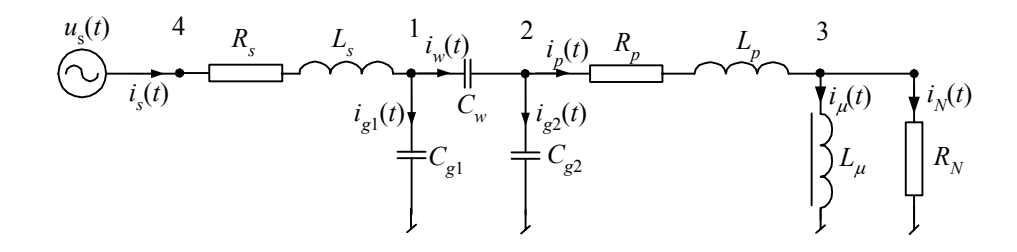

Rys. 2.16. Schemat rozpatrywanego obwodu

 $u_{s}(t) = U \cos(\omega t)$ ,  $U = 8300 \text{ V}$ ,  $\omega = 100\pi \text{ s}^{-1}$ ,  $R_s = 0.4 \Omega$ ,  $L_s = 24 \text{ mH}$ ,  $C_s = 22 \text{ nF}$ ,  $C_1 = 8.7 \text{ nF}$ ,  $C_2 = 120 \text{ nF}$ ,  $R_p = 0.2 \Omega$ ,  $L_p = 5$  mH,  $R_N = 2.4 M\Omega$ .

Charakterystyka magnesowania indukcyjności *L*μ jest określona zgodnie z (2.41), gdzie:

*a* = 17,829, *b* = 7,5, *c* = 0,0149.

Przyjęto krok modelowania  $T = 10^{-5}$  s.

W obwodzie występują cztery węzły niezależne (numery widoczne są na rys. 2.16), przy czym napięcie w węźle 4 jest znane. Równanie (2.47) przyjmie zatem taką postać, jak w (1.80):

$$
\begin{bmatrix} \mathbf{G}_{AA} & \mathbf{G}_{AB} \\ \mathbf{G}_{BA} & \mathbf{G}_{BB} \end{bmatrix}^{n-1} \begin{bmatrix} \mathbf{u}_{A} \\ \mathbf{u}_{B} \end{bmatrix}^{n} = \begin{bmatrix} \mathbf{i}_{A} \\ \mathbf{i}_{B} \end{bmatrix}^{n}
$$
 (2.49)

przy czym:

$$
\mathbf{G}_{AA}^{n-1} = \begin{bmatrix} g_{ls} + g_{c1} + g_{cs} & -g_{cs} & 0 \\ -g_{cs} & g_{cs} + g_{c2} + g_{lp} & -g_{lp} \\ 0 & -g_{lp} & g_{lp} + g_{µ}^{n-1} + g_{lm} \end{bmatrix},
$$

$$
\mathbf{G}_{AB}^{n-1} = \begin{bmatrix} -g_{ls} \\ 0 \\ 0 \end{bmatrix}, \ \mathbf{G}_{BA}^{n-1} = \left(\mathbf{G}_{AB}^{n-1}\right)^{T}, \ \mathbf{G}_{BB}^{n-1} = g_{ls},
$$

$$
g_{ls} = \frac{T}{2L_s + R_sT}, \ g_{lp} = \frac{T}{2L_p + R_pT}, \ g_{cl} = \frac{2C_1}{T}, \ g_{c2} = \frac{2C_2}{T}, \ g_{cw} = \frac{2C_w}{T}, \ g_{rn} = \frac{1}{R_N},
$$

<sup>μ</sup> 2L<sub>μ</sub>  $g_{\mu} = \frac{T}{2L_{\mu}}$ , gdzie indukcyjność  $L_{\mu} = L_{\mu}(i_{\mu})$  jest określona zgodnie z (2.42).

Pozostałe elementy równania (2.49) są następujące:

$$
\mathbf{u}_{A} = \begin{bmatrix} u_{1} \\ u_{2} \\ u_{3} \end{bmatrix}, \; \mathbf{u}_{B} = u_{4} = u_{s}, \; \mathbf{i}_{A} = \begin{bmatrix} j_{s} - j_{c1} - j_{cs} \\ j_{cs} - j_{c2} - j_{lp} \\ j_{lp} - j_{µ} \end{bmatrix}, \; \mathbf{i}_{B} = i_{s},
$$

przy czym:

$$
j_s = j_s(k-1) = k_{ls}i_s(k-1) + g_{ls}(u_s(k-1) - u_1(k-1)), k_{ls} = \frac{2L_s - R_sT}{2L_s + R_sT},
$$
  
\n
$$
j_{lp} = j_{lp}(k-1) = k_{lp}i_p(k-1) + g_{lp}(u_2(k-1) - u_3(k-1)), k_{lp} = \frac{2L_p - R_pT}{2L_p + R_pT},
$$
  
\n
$$
j_{c1} = j_{c1}(k-1) = -i_{c1}(k-1) - g_{c1}u_1(k-1), j_{c2} = j_{c2}(k-1) = -i_{c2}(k-1) - g_{c2}u_2(k-1),
$$
  
\n
$$
j_{\mu} = j_{\mu}(k-1) = i_{\mu}(k-1) + g_{\mu}(i_{\mu}(k-1))u_3(k-1).
$$

Można zauważyć, że w rozpatrywanym przypadku wszystkie elementy wektora *i<sub>A</sub>* są określone w kroku *k*–1, zatem wektor ten nie zmienia się w trakcie procesu iteracyjnego. Macierz  $G_{AB}$  jest także stała podczas obliczeń. Wektor  $\mathbf{u}_B = u_s(k)$  jest reprezentowany przez źródło napięciowe, które zmienia się wraz z krokiem *k* i też nie zależy od iteracyjnego przybliżania rozwiązania.

Podstawowa procedura obliczeniowa, wynikająca z (2.49), ma zatem następującą postać:

$$
\mathbf{G}_{AA}^{n-1}\mathbf{u}_A^n = \mathbf{i}_A - \mathbf{G}_{AB}\mathbf{u}_B
$$
 (2.50)

przy czym w procesie iteracyjnym zmienia się jedynie jeden element macierzy **G**<sub>*AA*</sub>: g<sub>*μ*</sub>, natomiast w miejsce prądu  $j_{\mu} = j_{\mu}(k-1)$  w wektorze  $\mathbf{i}_{A} = \mathbf{i}_{A}^{n}$  należy zastosować wielkość  $I^{n-1}(k) = i_{\mu}^{n-1}(k) - G(i_{\mu}^{n-1}(k))u_3^{n-1}(k)$  jak w (2.40).

Formalnie równanie (2.50) można rozwiązać zgodnie z zależnością:

$$
\mathbf{u}_{A}^{n} = \left(\mathbf{G}_{AA}^{n-1}\right)^{-1} \left(\mathbf{i}_{A}^{n} - \mathbf{G}_{AB}\mathbf{u}_{B}\right)
$$
 (2.51)

W przypadku większych sieci należy jednak stosować bardziej efektywną metodę rozwiązywania równania (2.50). W odniesieniu do macierzy **G***AA* można także wykorzystać fakt, że tylko nieliczne jej elementy zmieniają się w trakcie obliczeń (patrz poprzedni rozdział).

Przebiegi napięcia w węźle 2 oraz prądu w gałęzi 2–3 są pokazane na rys. 2.17. Widać nieregularności charakterystyczne dla ferrorezonansu, który powstaje w wyniku przemieszczania się energii pomiędzy nieliniową indukcyjnością i pojemnościami sieci.

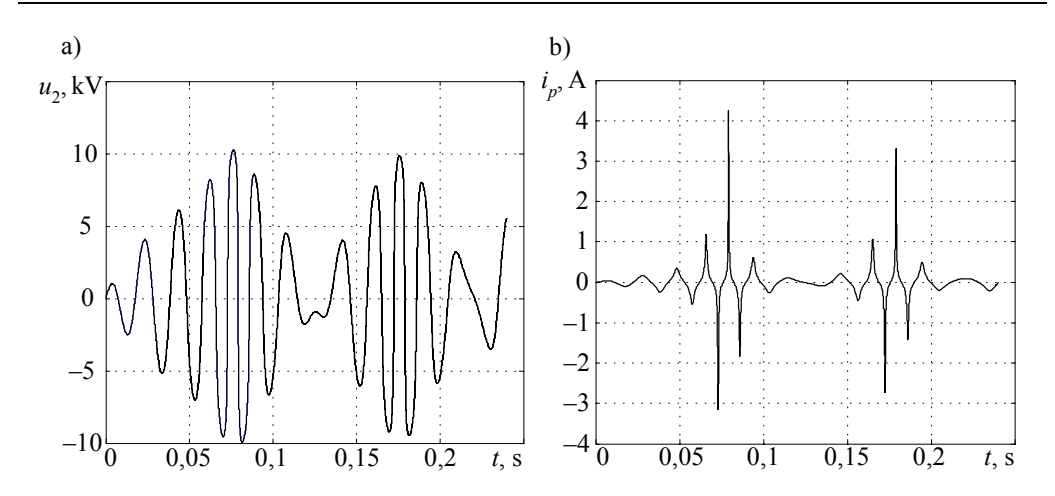

Rys. 2.17. Napięcie (a) i prąd (b) w analizowanej sieci

Przedstawiony przykład pokazuje sposób stosowania metody potencjałów węzłowych w odniesieniu do obwodów z elementami nieliniowymi, zgodnie z (2.47). Jeśli niektóre elementy sieci są także zależne od czasu, to macierz przewodności będzie również zależna od czasu. Bardziej ogólna postać metody potencjałów węzłowych przybiera zatem następującą formę:

$$
G^{n-1}(k)u^{n}(k) = i^{n}(k, k-1)
$$
\n(2.52)

gdzie: dwa indeksy przy wektorze prawej strony wskazują na to, że jest on określony przez niezależne źródła (w *k*-tym kroku) oraz te źródła, które pochodzą z historii procesu.

Rozwiązywanie równań o postaci (2.52) jest bardzo utrudnione, gdyż nie można tu skutecznie stosować algorytmów faktoryzacji macierzy współczynników (patrz rozdz. 1), ponieważ macierz  $G^{n-1}(k)$  zmienia się zarówno z krokiem  $k$ , jak i w procesie iteracyjnym, z krokiem *n*. Metoda ta jest zatem mało efektywna obliczeniowo i nie jest stosowana w odniesieniu do dużych sieci z elementami nieliniowymi lub zależnymi od czasu.

# **2.3.2. Metoda kompensacji**

Metoda kompensacji ma bezpośredni związek z twierdzeniem Thévenina (twierdzeniem o zastępczym źródle napięciowym), zgodnie z którym dowolna sieć liniowa, rozpatrywana jako dwójnik o zaciskach *k*, *m*, może być zastąpiona przez szeregowo połączone źródło napięciowe o sile elektromotorycznej  $E_T$  oraz rezystancję  $R_T$ , przy czym  $E_T$  jest równe napięciu na rozwartych zaciskach *k*, *m* dwójnika, natomiast  $R_T$ jest rezystancją wewnętrzną tego źródła zastępczego. Jest ona równoważna oporowi zastępczemu dwójnika bezźródłowego, otrzymanego w wyniku zastąpienia w rozważanym dwójniku wszystkich niezależnych źródeł napięciowych zwarciami i wszystkich niezależnych źródeł prądowych rozwarciami [68, 114].

#### **a) Sieć z jednym elementem nieliniowym**

Idea tej metody zostanie pokazana dla przypadku, gdy w sieci występuje tylko jeden element nieliniowy (rys. 2.18).

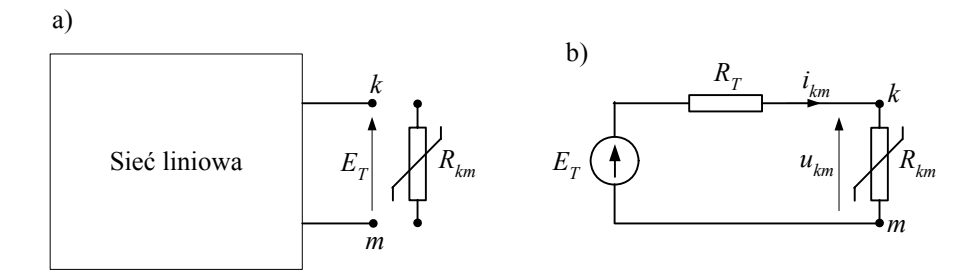

Rys. 2.18. Metoda kompensacji: a) schemat rozważanej sieci z usuniętą gałęzią *km* oraz b) układ równoważny

Rozważana sieć jest liniowa, z wyjątkiem elementu tworzącego gałąź *km* (rys. 2.18a). Część liniową sieci zamieniamy na układ równoważny zgodnie z twierdzeniem Thévenina (rys. 2.18b). Łatwo określić równania powstałego obwodu:

$$
i_{km} = \frac{E_T}{R_T + R_{km}}, \quad u_{km} = E_T - R_T i_{km}
$$
 (2.53)

gdzie:  $R_{km} = g \mid i_{km}, \frac{du_{km}}{du}, \dots$ ⎠  $\left(i_{km}, \frac{\mathrm{d}i_{km}}{1}, \ldots\right)$  $R_{km} = g\left(i_{km}, \frac{di_{km}}{dt}, ...\right).$ 

l

Prąd *km i* występuje tu w charakterze źródła prądowego, którego wartość równoważy nieobecność gałęzi *k*, *m* w obwodzie. W przypadku nieliniowej indukcyjności i pojemności w modelu wystąpią także źródła prądowe lub napięciowe, które odzwierciedlają odpowiedni model matematyczny takiego elementu. Nieliniowy element może być również reprezentowany przez model z przewodnością G<sub>km</sub> zależną od napięcia. Jeśli funkcja, określająca rezystancję  $R_{km}$  (przewodność  $G_{km}$ ), jest dana w jawnej postaci, to do rozwiązania powyższych równań można zastosować metodę Newtona. Często charakterystyka nieliniowa jest dana w postaci odcinkowej<sup>5</sup> (rys. 2.19). Wów-

<sup>5</sup> Taki model elementu w programie EMTP jest nazywany *pseudonieliniowym*, w odróżnieniu od modelu *jawnie nieliniowego* (ang. *true-nonlinear*), który jest reprezentowany charakterystyką w postaci analitycznej.

czas warunek rozwiązania jest liniowy dla odcinka, który przecina prostą charakterystyki układu równoważnego.

Do rozwiązania równań (2.53) należy najpierw określić parametry układu równoważnego:  $E_T$  oraz  $R_T$ . Siła elektromotoryczna może być określona w wyniku rozwiązania równania potencjałów węzłowych (1.78) układu, w którym usunięta została gałąź *km* (a zatem, w macierzy przewodności  $\mathbf{G}$  :  $G_{km} = 0$ ) [29]. Powstałą w ten sposób stałą macierz oznaczymy jako  $\mathbf{G}_{km}^0$ . Siła elektromotoryczna  $E_T$  jest określana w wyniku rozwiązania równania:

$$
\mathbf{G}_{km}^0 \mathbf{u}^0 = \mathbf{i} \tag{2.54}
$$

przy czym:  $E_T = u_k^0 - u_m^0$ , gdzie  $u_k^0$ ,  $u_m^0$  są elementami wektora  $\mathbf{u}^0$ , związanymi z węzłami *k* i *m*, odpowiednio; **i** jest wektorem prądów węzłowych ekwiwalentnej sieci.

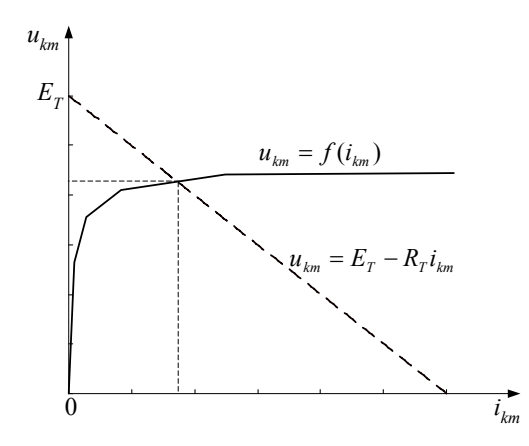

Rys. 2.19. Metoda rozwiązania równania nieliniowego z charakterystyką odcinkową

Rezystancję *RT* określa się w wyniku odjęcia elementów *k* i *m* wektora **r**, który powstaje przez odjęcie kolumn *k* i *m* macierzy (G°<sub>km</sub>)<sup>−1</sup> [29]. Wektor r można także obliczyć w wyniku rozwiązania równania:

$$
\mathbf{G}_{km}^0 \mathbf{r} = \mathbf{p} \tag{2.55}
$$

gdzie elementy wektora **p** przyjmują następujące wartości:

$$
p_l = \begin{cases} 1 & \text{jesli } l = k \\ -1 & \text{jesli } l = m \\ 0 & \text{inaczej} \end{cases}
$$

przy czym, warunek dla *l* = *m* jest ważny wówczas, gdy w *m*-tym węźle nie jest zdefiniowane napięcie (lub nie jest to węzeł odniesienia).

Ostatecznie poszukiwany wektor napięć węzłowych sieci z elementem nieliniowym jest określony następującym równaniem [29]:

$$
\mathbf{u} = \mathbf{u}^0 - \mathbf{r} i_{km} \tag{2.56}
$$

Stosowanie przedstawionej metody wymaga wykonania w każdym kroku modelowania następującego algorytmu:

- 1. Określić wektor  $\mathbf{u}^0$  i siłę elektromotoryczną  $E_T$  zgodnie z (2.54).
- 2. Określić wektor **r** i rezystancję  $R<sub>r</sub>$  zgodnie z (2.55).
- 3. Obliczyć prąd *i<sub>km</sub>* przez rozwiązanie nieliniowego równania (2.53).
- 4. Obliczyć skorygowany wektor napięć węzłowych zgodnie z (2.56).

Drugi krok algorytmu wykonywany jest tylko wówczas, gdy w liniowej części sieci nastąpiła zmiana połączeń. Widać, że jedyną istotną różnicą w numerycznym rozwiązywaniu analizowanej sieci, w stosunku do sieci liniowej, jest wyznaczenie w trzecim kroku wartości prądu  $i_{km}$  w gałęzi nieliniowej. Jest to zatem znaczne uproszczenie zagadnienia w porównaniu z metodą Newtona–Raphsona w wersji przedstawionej w poprzednim punkcie.

#### **b) Sieć z wieloma elementami nieliniowymi**

Przedstawiony algorytm, z pewnymi ograniczeniami, może być także stosowany w odniesieniu do sieci z wieloma elementami nieliniowymi. Załóżmy, że w sieci występuje *M* elementów nieliniowych. W pierwszym kroku przedstawionego algorytmu należy obliczyć wektor  $\mathbf{u}^0$  według (2.54), przy czym w macierzy  $\mathbf{G}_{km}^0$  zostaną usunięte wszystkie wartości związane z *M* gałęziami znajdującymi się pomiędzy węzłami  $k_1 - m_1$ ,  $k_2 - m_2$ , ...,  $k_M - m_M$ . W rezultacie otrzymuje się zbiór sił elektromotorycznych  $E_{T_i} = u_{k_i}^0 - u_{m_i}^0$ ,  $i = 1, 2, ..., M$ .

W drugim kroku procedury obliczane są wektory r<sub>i</sub> zgodnie z (2.55), przy czym równanie to należy powtarzać dla każdej pary węzłów ze zmieniającym się wektorem prawej strony **p***<sup>i</sup>* . Najbardziej skomplikowany obliczeniowo jest krok trzeci, w którym należy rozwiązać jednoczesny układ równań nieliniowych, wynikających z warunków (2.53) dla wszystkich nieliniowych gałęzi. Znaczne uproszczenie tej procedury uzyskuje się dzięki zastosowaniu modeli elementów pseudonieliniowych (z odcinkowymi charakterystykami).

Ostateczną postać wektora napięć węzłowych uzyskuje się w kroku czwartym, przy czym w równaniu (2.56) należy uwzględnić korekcję od wszystkich gałęzi nieliniowych:

$$
\mathbf{u} = \mathbf{u}^0 - \mathbf{r}_1 i_{k_1 m_1} - \mathbf{r}_2 i_{k_2 m_2} - \dots - \mathbf{r}_M i_{k_M m_M}
$$
 (2.57)

Należy zauważyć, że na wszystkich etapach przedstawionej procedury macierz  $G_{km}^0$  powinna być nieosobliwa, co jest równoważne możliwości rozwiązania obwodu po usunięciu gałęzi nieliniowych. Zwykle występują także kłopoty z rozwiązaniem zadania, jeśli elementy nieliniowe występują w sąsiednich gałęziach sieci. Jednym ze sposobów uniknięcia tych trudności jest rozdzielenie takich gałęzi przez sztuczne wprowadzenie linii długiej (linii opóźniającej), o opóźnieniu równoważnym jednemu krokowi modelowania. Uzyskuje się przez to rozdzielenie wzajemnego wpływu sąsiednich nieliniowości w danym kroku modelowania. Przy dostatecznie małej wartości tego kroku operacja ta nie wpływa istotnie na odwzorowanie dynamiki procesu.

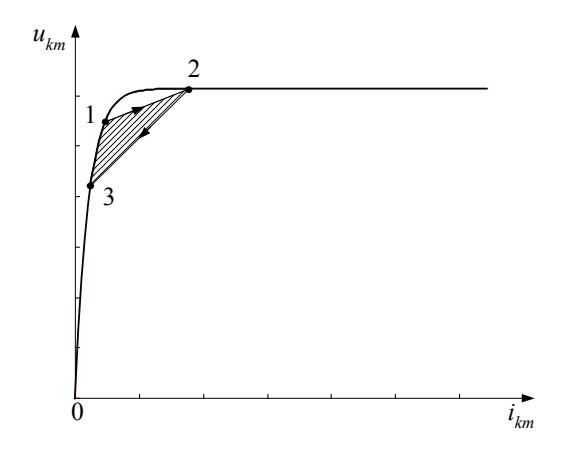

Rys. 2.20. Straty związane z trajektorią rozwiązania (zakreślony obszar)

Inną charakterystyczną cechą modelowania obwodów nieliniowych jest występowanie zjawiska sztucznej histerezy lub strat (tłumienia) (rys. 2.20). Jest ono związane z obszarem zakreślanym przez kolejne punkty rozwiązania na charakterystyce elementu nieliniowego, co jest szczególnie niekorzystne w przypadku nieliniowej indukcyjności, gdyż może być źródłem pasożytniczych oscylacji [29]. W celu ograniczenia tych zjawisk należy stosować odpowiednio zmniejszony krok modelowania. Z tego powodu krok modelowania sieci z elementami nieliniowymi powinien być zazwyczaj mniejszy niż wynika to z dynamiki tego procesu.

Szczegóły stosowania metody kompensacji są pokazane w kolejnym przykładzie.

**Przykład 2.9.** Przeprowadzić symulację stanu przejściowego w obwodzie z przykładu 2.8 (rys. 2.16).

Zakłada się, że wszystkie parametry obwodu i jego modelu są takie same jak w przykładzie 2.8. Elementem nieliniowym jest indukcyjność  $L_u = L_u(i_u)$ , określona zgodnie z (2.42).

W każdym kroku symulacji należy wykonać cztery etapy przedstawionej powyżej procedury. Będziemy ją tu powtarzać, przywołując odpowiednie równania.

W pierwszym etapie należy określić siłę elektromotoryczną  $E_T = u_k^0 - u_m^0$  dla części liniowej sieci (z pominięciem gałęzi nieliniowej indukcyjności  $L_{\mu}$ ), przy czym  $k = 3$ ,  $m = 0$  (rys. 2.21a).

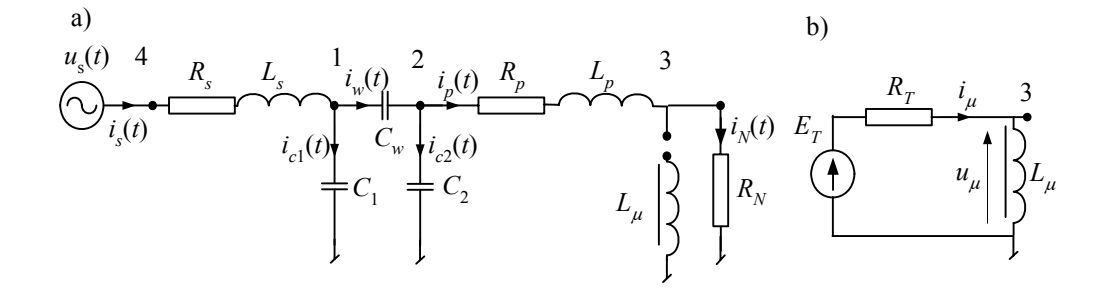

Rys. 2.21. Schemat rozpatrywanej sieci z wydzieleniem części liniowej i nieliniowej

Należy przy tym uwzględnić fakt, że w węźle 4 napięcie jest znane. Odpowiednie równanie ma postać, jak (2.49), przy czym indeks *n* nie jest tu potrzebny, natomiast, zgodnie z (2.54), wprowadzono górny indeks 0 dla zaznaczenia, że w macierzy przewodności usunięto przewodność *g<sub>u</sub>* związaną z usuniętą gałęzią:

$$
\begin{bmatrix} \mathbf{G}_{AA}^0 & \mathbf{G}_{AB} \\ \mathbf{G}_{BA} & \mathbf{G}_{BB} \end{bmatrix} \begin{bmatrix} \mathbf{u}_A^0 \\ \mathbf{u}_B \end{bmatrix} = \begin{bmatrix} \mathbf{i}_A^0 \\ \mathbf{i}_B \end{bmatrix}
$$
 (2.58)

gdzie:

$$
\mathbf{G}_{AA}^{0} = \begin{bmatrix} g_{ls} + g_{cl} + g_{cs} & -g_{cs} & 0 \\ -g_{cs} & g_{cs} + g_{c2} + g_{lp} & -g_{lp} \\ 0 & -g_{lp} & g_{lp} + g_{m} \end{bmatrix}, \, \mathbf{G}_{AB} = \begin{bmatrix} -g_{ls} \\ 0 \\ 0 \end{bmatrix}, \, \mathbf{G}_{BA} = (\mathbf{G}_{AB})^{T}, \, \mathbf{G}_{BB} = g_{ls}.
$$

W tym równaniu, zgodnie z pierwszym krokiem algorytmu, należy obliczyć wektor potencjałów węzłowych  $\mathbf{u}_{A}^{0}$  liniowej części sieci:

$$
\mathbf{G}_{AA}^0 \mathbf{u}_A^0 = \mathbf{i}_A^0 - \mathbf{G}_{AB} \mathbf{u}_B \tag{2.59}
$$

Ostatecznie  $E_T = u_{A,3}^0$ . Wartość tej siły elektromotorycznej zmienia się w czasie w związku ze zmianą wymuszenia  $\mathbf{u}_B = u_s(k)$  oraz wektora prądów źródłowych  $\mathbf{i}_A$ :

$$
\mathbf{i}_A^0 = \begin{bmatrix} j_s - j_{c1} - j_{cs} \\ j_{cs} - j_{c2} - j_{tp} \\ j_{tp} \end{bmatrix}
$$
 (pominięto tu także prąd pochodzący od nieliniowej indukcyjności).

Zastępcza rezystancja części liniowej sieci jest określana zgodnie z równaniem (2.55), które przyjmuje tu następującą postać:

$$
\mathbf{G}_{AA}^0 \mathbf{r} = \mathbf{p} \tag{2.60}
$$

gdzie:  $\mathbf{p} = \begin{bmatrix} 0 & 0 & 1 \end{bmatrix}^T$ .

Wektor **r** jest zatem równy ostatniej kolumnie macierzy  $(\mathbf{G}_{AA}^0)^{-1}$ , a rezystancja  $R_T$  (rys. 2.21b) jest określona przez ostatni wiersz tego wektora. Zauważmy, że ponieważ macierz  $G^0_{AA}$ nie zmienia się podczas całego analizowanego procesu, więc również rezystancja  $R<sub>T</sub>$  jest stała i wystarczy ją obliczyć na początku symulacji.

W celu określenia prądu i<sub>u</sub> (rys. 2.21b) należy skorzystać z zależności (2.53), przyjmując odpowiedni model nieliniowej indukcyjności. Zakładając, że model indukcyjności jest określony jak w (2.37) z nieliniową charakterystyką *L*μ według (2.42), otrzymamy następujący układ równań:

$$
i_{\mu}(k) = \frac{T}{2L(i_{\mu}(k))} u_{\mu}(k) + j_{\mu}(k-1),
$$
  

$$
u_{\mu}(k) = E_{T}(k) - R_{T}i_{\mu}(k),
$$

gdzie:  $j_{\mu}(k-1) = i_{\mu}(k-1) + \frac{i}{2L(i_{\mu}(k-1))}u_{\mu}(k-1)$  $j_{\mu}(k-1) = i_{\mu}(k-1) + \frac{T}{2L(i_{\mu}(k-1))}u_{\mu}(k-1)$ ,  $L(i_{\mu}(k)) = \frac{ab}{1 + (bi_{\mu}(k))^{2}} + c$  $L_{\mu}(k)$  =  $\frac{uv}{(1+(1+2))^{2}}$  + c, współczynniki

*a*, *b*, *c* – jak w przykładzie 2.8.

W rezultacie podstawienia otrzymuje się pojedyncze równanie nieliniowe, które można rozwiązać metodą Newtona. Rekursywny zapis procedury ma następującą postać:

$$
i_{\mu}^{n}(k) = i_{\mu}^{n-1}(k) - \frac{f(i_{\mu}^{n-1}(k))}{f'(i_{\mu}^{n-1}(k))},
$$
  
gdzie:  $f(i_{\mu}^{n-1}(k)) = i_{\mu}^{n-1}(k) - \frac{T}{2L(i_{\mu}^{n-1}(k))}(E_{T}(k) - R_{T}i_{\mu}^{n-1}(k)) - j_{\mu}(k-1),$   

$$
f(i_{\mu}^{n-1}(k)) = 1 + \frac{T}{2} \left( \frac{R_{T}}{L(i_{\mu}^{n-1}(k))} - \frac{2b}{a} \left( \frac{L(i_{\mu}^{n-1}(k)) - c}{L(i_{\mu}^{n-1}(k))} \right)^{2} (E_{T}(k) - R_{T}i_{\mu}^{n-1}(k))i_{\mu}^{n-1}(k) \right).
$$

Ostatecznie wektor nieznanych potencjałów węzłowych  $\mathbf{u}_A$  jest korygowany zgodnie z (2.56):

$$
\mathbf{u}_{A} = \mathbf{u}_{A}^{0} - \mathbf{r} i_{\mu}.
$$

Uzyskane przebiegi są identyczne jak w przykładzie 2.8. Tym razem jednak, w każdym kroku modelowania iteracyjna procedura jest ograniczona tylko do pojedynczego równania. Do uzyskania satysfakcjonującej zbieżności wystarczy wykonać 1–2 kroki tej procedury.

Dodatkowe uproszczenie obliczeń można uzyskać przez stosowanie pseudonieliniowych modeli, gdzie rzeczywista charakterystyka nieliniowa jest zastąpiona przez szereg prostych odcinków.

#### **2.3.3. Metoda odcinkowo-liniowej aproksymacji charakterystyki nieliniowej**

Aproksymacje odcinkowo-liniowe (ang. *piecewise approximation*) umożliwiają zastosowanie w procesie obliczeniowym efektywnych metod analizy liniowej. W ogólnym przypadku nieliniowa funkcja reprezentująca charakterystykę danego elementu jest aproksymowana za pomocą dowolnej liczby odcinków, co sprawia, że sieć staje się przedziałami liniowa. Pomimo atrakcyjności tego podejścia, pojawiają się problemy związane z koniecznością rozstrzygania sposobu postępowania na granicach obszarów wyznaczonych przez odcinki prostoliniowe. Aproksymacja liniowa sprawia, że rozwiązanie w danym kroku może być uzyskane poza przedziałem obowiązywania danej aproksymacji. Dotyczy to zwłaszcza przypadków złożonych sieci, z wieloma elementami nieliniowymi. Jest wiele sposobów analizy takich sieci [12, 23, 29, 69, 110, 114].

W programach EMTP spotykamy się zazwyczaj z elementami nieliniowymi o jednostajnej charakterystyce (jak charakterystyka magnesowania, charakterystyka nieliniowa warystora i inne), co umożliwia wprowadzenie dalszych uproszczeń, które przyczyniają się do zwiększenia efektywności obliczeniowej algorytmu. Przyjmuje się przy tym ograniczenia, które najczęściej powinien kontrolować użytkownik:

- długość kroku modelowania oraz długość liniowych przedziałów aproksymacji są tak dobrane, aby rozwiązania w kolejnych krokach symulacji nie wykraczały poza sąsiednie odcinki charakterystyki (sygnalizowany jest błąd, jeśli rozwiązanie w kolejnym kroku przekracza sąsiedni odcinek – rys. 2.22);
- pomijane są błędy związane z przekroczeniem liniowego obszaru w dwóch kolejnych krokach symulacji (rozwiązanie *k*′′ na rys. 2.22).

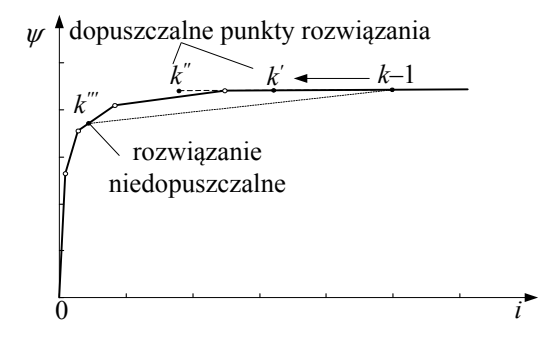

Rys. 2.22. Ilustracja rozwiązania w dwóch kolejnych krokach w pseudonieliniowym modelu

Nieliniowa charakterystyka nie powinna być więc aproksymowana zbyt dużą liczbą odcinków, gdyż wiązałoby się to z koniecznością odpowiedniego skrócenia kroku symulacji [37]. Dla uproszczenia operację zmiany przewodności odpowiednich elementów i ponownej faktoryzacji macierzy przewodności **G** (nachylenie odcinka wyznacza parametry modelu rozpatrywanej gałęzi) przeprowadza się przy przejściu do kolejnego kroku modelowania [68].

Wynikające stąd uproszczenie jest zazwyczaj nieistotne z uwagi na wierność odwzorowania procesu, dając możliwość projektowania bardzo efektownych obliczeniowo programów symulacyjnych. Ilustrują to przebiegi z rys.  $2.23 - i_1(k)$  oraz  $i_2(k)$  są takie same jak w przykładzie 2.6 (charakterystyka magnesowania jest dokładna).

Krzywa *i*3(*k*) (linia kropkowana) została uzyskana w tym samym modelu, przy czym charakterystyka magnesowania została ograniczona do dwóch odcinków, które łączą się w punkcie kolanowym charakterystyki. Widać, że przebiegi obu prądów wtórnych są niemal identyczne.

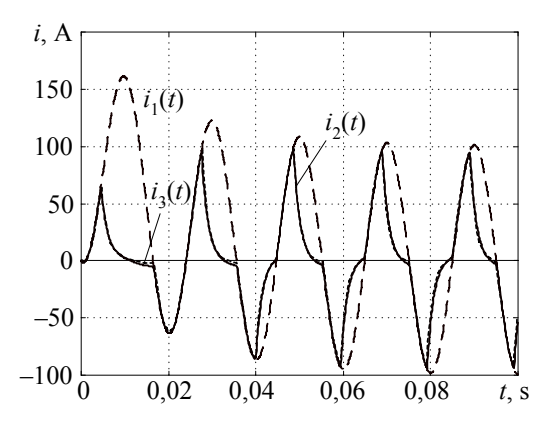

Rys. 2.23. Przebiegi uzyskane w wyniku symulacji stanu przejściowego w przekładniku prądowym: prąd pierwotny *i*1(*k*) oraz wtórny dla dokładnej reprezentacji charakterystyki magnesowania ( $i_2(k)$ ) oraz zredukowanej do dwóch odcinków ( $i_3(k)$ )

Stosowanie modeli jawnie nieliniowych można wówczas ograniczyć tylko do takich elementów, w których przebieg charakterystyki jest dobrze znany, a odstępstwa od niej mają istotny wpływ na przebieg rozpatrywanego procesu.

# **Zadania**

2.1. W nieliniowym obwodzie z rys. Z2.1 rezystancja *Rw* jest określona następującą zależno*s*cią: *i* = 10(*u<sub>w</sub>*)<sup>3</sup>. Napięcie zasilające: *u* = 100 V, *R* = 5 Ω.

Określić wartość prądu *i* za pomocą następujących metod: prostej iteracji, Newtona, Aitkena.

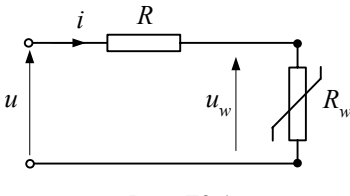

Rys. Z2.1
2.2. W obwodzie przedstawionym na rys. Z2.2 napięcie zasilające *u* zostaje załączone w chwili *t* = 0 przy zerowych warunkach początkowych. Sformułować równania dynamicznego modelu cyfrowego tego obwodu według metody potencjałów węzłowych, przyjmując model skojarzony trapezów dla indukcyjności. Napisać algorytm rozwiązywania tych równań w czasie. Wykonać obliczenia symulacyjne za pomocą programu MATLAB. Dane: *L* =100 mH, pozostałe – jak w zad. 2.1.

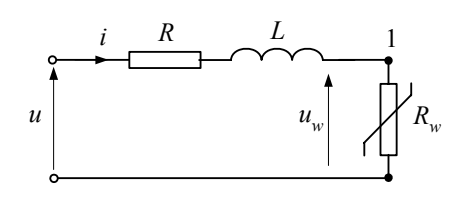

Rys. Z2.2

2.3. Stosując metodę kompensacji, zbudować model obwodu z przekładnikiem prądowym, jak w przykładzie 2.6. Wykonać obliczenia i porównać wyniki z rezultatami uzyskanymi w przykładzie 2.6 oraz przykładzie 2.7.

Wskazówka: należy utworzyć model dyskretny sieci z rys. 2.11, w którym nieliniową gałąź dołączoną będzie stanowić model indukcyjności *Lµ*. Wartość tej indukcyjności można określić zgodnie z (2.42).

2.4. Dany jest obwód prądu stałego jak na rys. Z2.3a. Charakterystyka nieliniowej rezystancji jest aproksymowana za pomocą podanego wykresu (rys. b). Podać sposób obliczenia prądu w tym obwodzie oraz określić jego wartość dla parametrów:  $R_1 = 1 \Omega$ ,  $u_1 = 20$  V.

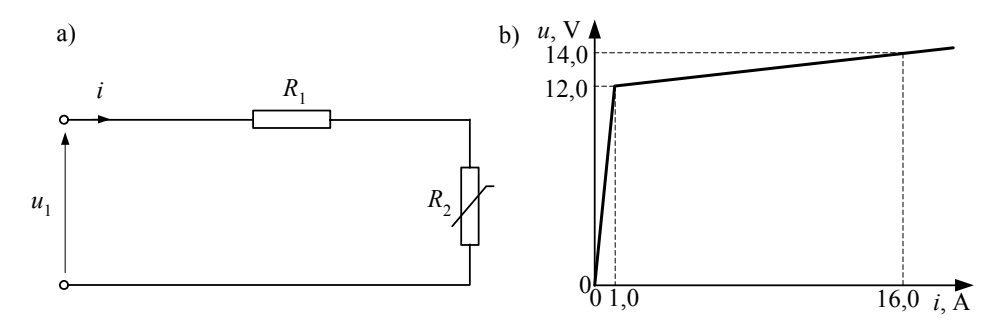

Rys. Z2.3

# **3. METODA ZMIENNYCH STANU**

#### **3.1. Wprowadzenie**

Teoria zmiennych stanu posługuje się modelem matematycznym procesu dynamicznego, w którym wielkości wejściowe, określone przez wektor ) **f**(*t* , i wyjściowe, określone przez wektor  $y(t)$  (rys. 3.1), są powiązane za pomocą następujących równań [26, 70]:

$$
\dot{\mathbf{x}}(t) = \mathbf{A}\mathbf{x}(t) + \mathbf{B}\mathbf{f}(t)
$$
  
\n
$$
\mathbf{y}(t) = \mathbf{C}\mathbf{x}(t) + \mathbf{D}\mathbf{f}(t)
$$
\n(3.1)

gdzie:  $\mathbf{A}_{n \times n}$ ,  $\mathbf{B}_{n \times r}$ ,  $\mathbf{C}_{m \times n}$ ,  $\mathbf{D}_{m \times r}$  – macierze parametrów, **x**(*t*) – wektor zmiennych stanu.

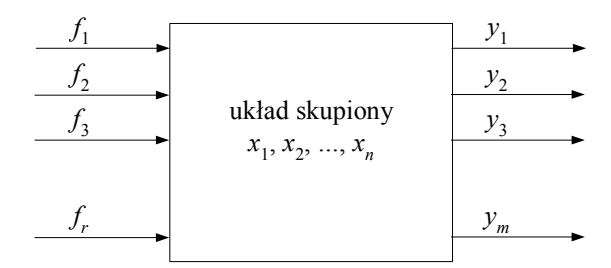

Rys. 3.1. Schemat układu do opisu zmiennymi stanu

W ogólnym przypadku macierze parametrów mogą być zmienne w czasie (układ niestacjonarny) lub zależeć od zmiennych stanu (układ nieliniowy). W odniesieniu do układu reprezentowanego za pomocą równań stanu będziemy zakładać, że nie ma w nim opóźnienia (układ o stałych skupionych).

Pierwsze z podanych równań nazywane jest równaniem stanu, a drugie – równaniem wyjść. Zmienne stanu w (3.1) są związane z elementami inercyjnymi (reaktancyjnymi), co daje wskazówkę co do sposobu tworzenia takich równań dla danego systemu. W przypadku obwodu elektrycznego zmienne stanu wynikają z zależności pomiędzy napięciami a prądami w kondensatorach:

$$
\frac{\mathrm{d}}{\mathrm{d}t}(Cu_{C}(t)) = i_{C}(t) \tag{3.2}
$$

oraz w cewkach:

$$
\frac{\mathrm{d}}{\mathrm{d}t}(Li_{L}(t)) = u_{L}(t) \tag{3.3}
$$

Parametry *L*, *C* w powyższych równaniach mogą być nieliniowe.

W sposób oczywisty wynika stąd, że w charakterze zmiennych stanu w obwodach elektrycznych należy wybrać napięcia (ładunki) na kondensatorach i prądy (strumienie) w cewkach. Ilustruje to symbolicznie schemat na rys. 3.2. Jeśli wszystkie elementy *L*, *C* oraz niezależne źródła zostaną wydzielone z sieci, to pozostała jej część tworzy sieć bezinercyjną o parametrach skupionych.

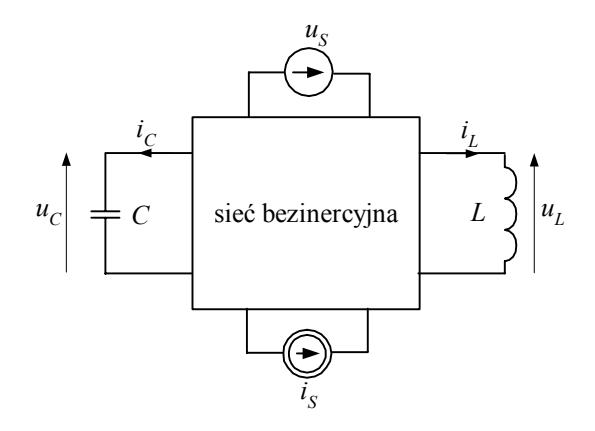

Rys. 3.2. Graficzna reprezentacja sieci opisanej równaniami stanu

W przypadku złożonej sieci wydzielone elementy inercyjne można opisać następującymi równaniami:

$$
\mathbf{i}_C(t) = \mathbf{g}_C(\mathbf{u}_C, \mathbf{i}_L, \mathbf{u}_S, \mathbf{i}_S, t)
$$
  
\n
$$
\mathbf{u}_L(t) = \mathbf{g}_L(\mathbf{u}_C, \mathbf{i}_L, \mathbf{u}_S, \mathbf{i}_S, t)
$$
 (3.4)

gdzie: funkcje **g***<sup>C</sup>* , **g***L* zależą od parametrów i konfiguracji sieci.

Zależności (3.4), po uwzględnieniu (3.2) i (3.3), prowadzą do równań stanu. Liczba niezależnych równań stanu określa rząd układu. Niekoniecznie jest ona równa sumie elementów *L*, *C* w sieci, gdyż wszystkie równania powinny być niezależne. W odniesieniu do sieci liniowych stacjonarnych o elementach skupionych można tę kwestię rozstrzygnąć, rozważając warunki początkowe, niezbędne do rozwiązania odpowiednich równań różniczkowych stanu. Stosowne przykłady są pokazane na rys. 3.3.

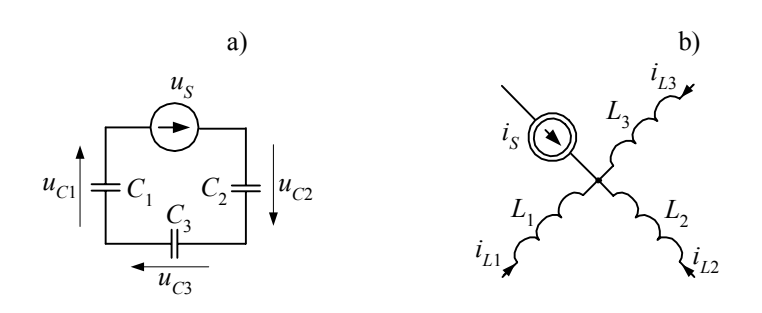

Rys. 3.3. Ilustracja: a) niezależnego obwodu CE i b) niezależnego przekroju LJ

W przypadku obwodu z rys. 3.3a spełnione jest równanie:

$$
uS(t) + uC1(t) + uC2(t) + uC3(t) = 0
$$
\n(3.5)

Jeśli warunki początkowe odpowiednich równań różniczkowych tego obwodu (oczka) mają być niezależne, to powyższe równanie musi być także spełnione dla *t* = 0 przy niezależnym wyborze wszystkich jego składników, co, jak widać, nie jest możliwe (wielkość  $u_s(t)$  z definicji jest niezależna jako niezależne źródło napięciowe). Widać zatem, że dla spełnienia postulatu niezależności równań obwodu jedna ze zmiennych w zależności (3.5) może być zredukowana.

Podobne związki można wyprowadzić dla przekroju (rozcięcia) z rys. 3.3b (w tym przypadku jest to węzeł):

$$
i_{S}(t) + i_{L1}(t) + i_{L2}(t) + i_{L3}(t) = 0
$$
\n(3.6)

Prądy płynące w cewkach w momencie *t* = 0 określają warunki początkowe do rozwiązywania równań różniczkowych opisujących te cewki. Znów tylko dwa z tych prądów są niezależne, a trzeci wynika z równania (3.6).

W przypadku sieci liniowych stacjonarnych z elementami skupionymi, w której występują tylko niezależne źródła prądu i napięcia, liczba *n* niezależnych równań stanu jest określona następującą zależnością [23, 99]:

$$
n = n_{LC} - (n_{CE} + n_{LJ})
$$
\n(3.7)

gdzie: *n<sub>LC</sub>* – suma wszystkich kondensatorów i cewek w sieci,

*nCE* – liczba niezależnych obwodów CE w sieci,

*nLJ* – liczba niezależnych przekrojów LJ w sieci.

Przykłady niezależnych oczek oraz niezależnych przekrojów są pokazane na rys. 3.4. Jeśli w sieci występują źródła sterowane, to zależność (3.7) określa górną granicę

minimalnego wymiaru układu równań stanu [23, 99].

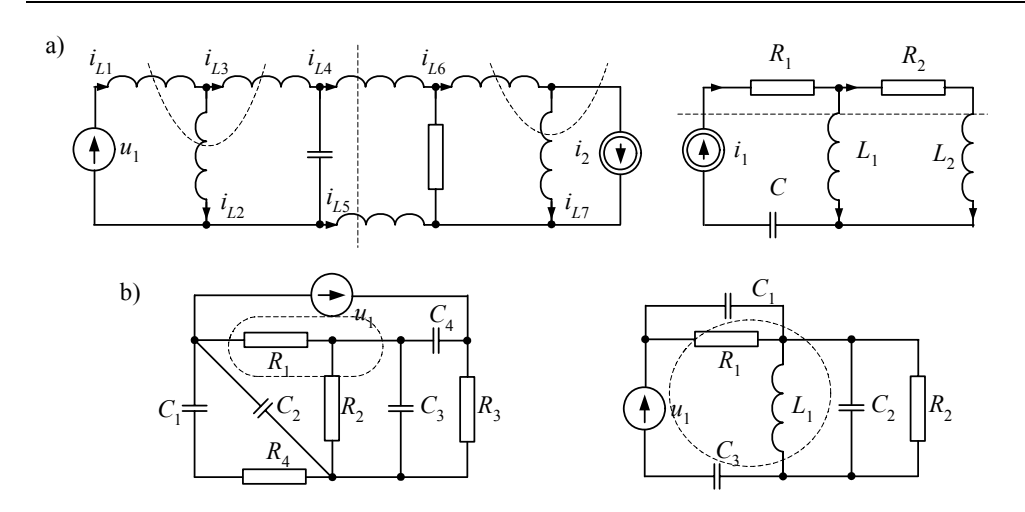

Rys. 3.4. Topologia sieci: a) niezależne przekroje LJ i b) niezależne obwody CE

Redukcja liczby równań zgodnie z (3.7) prowadzi do tego, że wśród wielkości wymuszających, tworzących wektory napięć źródłowych **u**<sub>s</sub> i prądów źródłowych **i**<sub>s</sub>, mogą się także znaleźć ich pochodne.

### **3.2. Formułowanie równań stanu**

Równania stanu obwodu elektrycznego tworzone są zgodnie z regułami wynikającymi z praw Kirchhoffa. Ich przekształcenie powinno odbywać się zgodnie z założeniem, że zmiennymi stanu są prądy (strumienie) w cewkach oraz napięcia (ładunki) na kondensatorach. Liczba równań powinna być zgodna z zależnością (3.7). Ilustruje to kolejny przykład.

**Przykład 3.1.** Utworzyć równania stanu opisujące dynamikę sieci pokazanej na rys. 3.5. Jako zmienne wyjściowe przyjąć prądy w elementach reaktancyjnych.

Obwód zawiera trzy elementy LC ( $n_{LC}$  = 3), przy czym  $n_{CE}$  = 1 (oczko utworzone z elementów  $e, C_1, C_2$ ),  $n_{LJ} = 0$ . Zatem liczba równań niezależnych:  $n = 2$ .

W charakterze zmiennych stanu wybieramy prąd  $i_l$  oraz napięcie  $u_{C2}$ . Piszemy równania obwodu:

$$
j - iL - iR2 = 0, C1 \frac{duR1}{dt} + iR1 - i = 0, C2 \frac{duC2}{dt} - i - j = 0
$$
  
 $e - uR1 - uC2 = 0, L \frac{diL}{dt} - R2iR2 = 0, R1i1 - uR1 = 0.$ 

Należy z nich wyeliminować wszystkie zmienne, z wyjątkiem prądu  $i_L$ , napięcia  $u_{C2}$  oraz wymuszeń *e* i *j*.

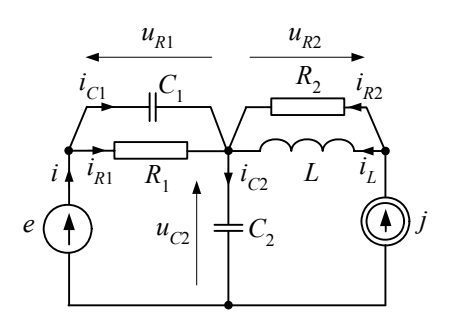

Rys. 3.5. Schemat analizowanej sieci elektrycznej

Po niezbyt złożonych przekształceniach otrzymamy:  $\frac{R_2}{L}i_L + \frac{R_2}{L}j$ *R t*  $\frac{di_L}{dt} = -\frac{R_2}{L}i_L + \frac{R_2}{L}j$ ,  $\frac{du_{C2}}{dt} = -\frac{1}{R_1(C_1 + C_2)}u_{C2} + \frac{1}{C_1 + C_2}j + \frac{1}{R_1(C_1 + C_2)}e + \frac{C_1}{C_1 + C_2}\frac{de}{dt}$  $C_1 + C$  $\frac{C_2}{t} = -\frac{1}{R_1(C_1+C_2)}u_{C2} + \frac{1}{C_1+C_2}j + \frac{1}{R_1(C_1+C_2)}e + \frac{C_1}{C_1+C_2}$ *u*  $\frac{C2}{L} = -\frac{1}{R(C+C)}u_C$ d d d d  $_{1}$  +  $_{2}$ 1  $\frac{1}{C_1(C_1+C_2)}$  $C_2$  +  $\frac{1}{C_1+C_2}$  $T + \frac{1}{R_1(C_1+C_2)}$  $2$  1  $\frac{1}{\sqrt{1-\frac{1}{\sqrt{1-\frac{1}{\sqrt$  $= -\frac{1}{R_1(C_1+C_2)}u_{C_2} + \frac{1}{C_1+C_2}j + \frac{1}{R_1(C_1+C_2)}e + \frac{C_1}{C_1+C_2}\frac{dc}{dt}.$ Prad *i*, jest także wielkością wyjściową, natomiast pozostałe prądy są określone następująco:  $(C_1 + C_2)^{n_1 + n_2}$   $C_1 + C_2$   $R_1 (C_1 + C_2)$   $C_1 + C_2$  dt *e*  $C_1 + C$  $e + \frac{C_1 C}{c}$  $u_{C2} - \frac{C_1}{C_1 + C_2}j - \frac{C_1}{R_1(C_1 + C_2)}$  $i_{C1} = \frac{C_1}{R_1(C_1+C_2)} u_{C2} - \frac{C_1}{C_1+C_2} j - \frac{C_1}{R_1(C_1+C_2)} e + \frac{C_1 C_2}{C_1+C_2} \frac{d}{d}$  $_{1}$  +  $_{2}$  $1 - 2$  $\cdot_1$   $\cup_1$  +  $\cup_2$ 1  $_{1}$  +  $_{2}$  $2 - \frac{C_1}{C_1}$  $1^{1}C_1 + C_2$  $u_1 = \frac{C_1}{R_1(C_1 + C_2)} u_{C2} - \frac{C_1}{C_1 + C_2} j - \frac{C_1}{R_1(C_1 + C_2)} e + \frac{C_1 C_2}{C_1 + C_2} \frac{de}{dt},$  $(C_1 + C_2)^{n_1 + n_2}$   $C_1 + C_2$   $R_1(C_1 + C_2)$   $C_1 + C_2$  di *e*  $C_1 + C$  $i_{C2} = -\frac{C_2}{R_1(C_1 + C_2)} u_{C2} + \frac{C_2}{C_1 + C_2} j + \frac{C_2}{R_1(C_1 + C_2)} e + \frac{C_1 C_2}{C_1 + C_2} \frac{d}{d}$  $_{1}$   $_{2}$  $1 - 2$  $\cdot_1$   $\cdot_2$ 2  $_{1}$  +  $_{2}$  $\frac{C_2}{C_1(C_1+C_2)}u_{C_2} + \frac{C_2}{C_1+C_2}$  $\frac{1}{2} = -\frac{C_2}{R_1(C_1 + C_2)} u_{c2} + \frac{C_2}{C_1 + C_2} j + \frac{C_2}{R_1(C_1 + C_2)} e + \frac{C_1 C_2}{C_1 + C_2} \frac{d}{dt}.$ Równania te można zapisać w postaci macierzowej:  $(C_1 + C_2)$   $\begin{bmatrix} C_1 + C_2 & R_1(C_1 + C_2) \end{bmatrix}$  $\overline{\phantom{a}}$  $\overline{\mathsf{L}}$  $\lfloor$ ⎥ ⎥  $\overline{\phantom{a}}$ ⎤  $\mathsf I$  $\mathsf I$ ⎣  $\mathsf I$ +  $\rfloor^+$ ⎤  $\overline{\mathsf{L}}$  $\mathsf I$  $\overline{\phantom{a}}$  $\overline{\phantom{a}}$ ⎥ ⎥  $\overline{\phantom{a}}$ ⎤  $\mathsf I$  $\mathsf I$  $\mathsf I$  $\mathsf I$ ⎣  $\mathsf I$  $+ C_2$   $R_1(C_1 +$  $\begin{bmatrix} i_L \\ u_{C2} \end{bmatrix}$  +  $\mathsf{L}$ ⎥  $\cdot \cdot$  $\overline{\phantom{a}}$  $\overline{\phantom{a}}$  $\overline{\phantom{a}}$ ⎤  $\mathsf I$  $\mathsf I$  $\mathsf I$  $\mathsf I$ ⎣  $\mathsf I$  $-\frac{1}{R_1(C_1 +$ −  $\begin{bmatrix} i_L \\ u_{C2} \end{bmatrix} =$  $\mathsf{L}$ *e j*  $\left| \overline{C_1 + C_2} \right|$  dt *C e j*  $C_1 + C_2$   $R_1(C_1 + C_2)$ *L R u i*  $R_1(C_1 + C_2)$ *L R u i*  $t\left\lfloor u_{C2}\right\rfloor \quad 0 \quad -\frac{1}{\sqrt{1-\frac{1}{2}}} \left\lfloor u_C\right\rfloor$ *L C L* d d d d  $1 + \epsilon_2$ 1  $1 + C_2$   $N_1(C_1 + C_2)$ 2 2  $1 - 1 + C_2$ 2  $\begin{bmatrix} 2 \end{bmatrix}^{\dagger} \begin{bmatrix} 0 & -\frac{1}{\sqrt{2}} \end{bmatrix} \begin{bmatrix} u_{c2} \end{bmatrix}^{\dagger} \begin{bmatrix} 1 & \frac{1}{\sqrt{2}} \end{bmatrix} \begin{bmatrix} 1 & \frac{1}{\sqrt{2}} \end{bmatrix}$ 0 0 1 1 0  $0 - \frac{1}{R}$ 0  $=$  **Ax** + **Bf** + **B**<sub>1</sub> $\frac{d}{dt}$ **f** + Bf + B<sub>1</sub> $\frac{d}{dt}$ f,  $(C_1 + C_2)$  $(C_1 + C_2)$  $(C_1 + C_2)$  $(C_1 + C_2)$ ⎥ ⎥  $\overline{\phantom{a}}$ ⎤  $\parallel$ ⎣  $\mathsf I$  $\overline{\phantom{a}}$ ⎥ l,  $\overline{\phantom{a}}$ ⎥ ⎥  $\overline{\phantom{a}}$  $\overline{\phantom{a}}$  $\parallel$  $\parallel$  $\parallel$  $\parallel$  $\parallel$  $\parallel$  $\parallel$ ⎣  $\mathsf I$ +  $+ 0 \frac{C_1C_2}{C_1 + 1}$ ⎥ ⎥  $\overline{\phantom{a}}$ ⎤  $\parallel$ ⎣  $\mathsf I$ ⎥ ⎥ ⎥ ⎥ ⎥ ⎥ ⎥ ⎥  $\overline{\phantom{a}}$ ⎤ ⎢  $\mathsf I$  $\mathsf I$  $\mathsf I$  $\mathsf I$  $\mathsf I$  $\mathsf I$  $\mathsf I$ ⎣  $\mathsf I$  $+ C_2$   $R_1(C_1 +$  $+ - \frac{C_1}{C_1 + C_2} - \frac{C_1}{R_1(C_1 +$  $\overline{\phantom{a}}$ ⎤  $\mathsf I$  $\mathsf I$ ⎣  $\mathsf I$  $\overline{\phantom{a}}$  $\overline{\phantom{a}}$  $\overline{\phantom{a}}$  $\overline{\phantom{a}}$  $\overline{\phantom{a}}$  $\overline{\phantom{a}}$  $\overline{\phantom{a}}$  $\overline{\phantom{a}}$  $\overline{\phantom{a}}$ ⎢  $\parallel$  $\parallel$  $\parallel$  $\parallel$  $\parallel$  $\parallel$ ⎣  $\mathsf{L}$  $-\frac{C_2}{R_1(C_1 +$  $= 0$   $\frac{C_1}{R_1(C_1 + C_2)}$  $\overline{\phantom{a}}$  $\overline{\phantom{a}}$ ⎦ ⎤  $\mathsf I$  $\parallel$  $\parallel$ ⎣  $\mathsf{L}$ *e j t*  $C_1 + C$  $C_1C$  $C_1 + C$  $C_1C$ *e j*  $R_1(C_1 + C_2)$ *C*  $C_1 + C$ *C*  $R_1(C_1 + C_2)$ *C*  $C_1 + C$ *C u i*  $R_1(C_1 + C)$ *C*  $R_1(C_1 + C_2)$ *C i i i C L C C L* d d  $\tau_1$  +  $\tau_2$  $1 - 2$  $\tau_1$  +  $\tau_2$  $1 - 2$  $P_1(C_1 + C_2)^2$ 2  $_{1}$  +  $_{2}$ 2  $P_1(C_1 + C_2)^2$ 1  $_{1}$  +  $_{2}$ 1 2  $161 + C_2$ 2  $161 + C_2$ 1 2 1 0 0  $0 \qquad \qquad 0 \qquad \qquad 0 \qquad \qquad 0$ 0 0 1 0  $=$ **Cx** + **Df** + **D**<sub>1</sub> $\frac{d}{dt}$ **f** +  $\mathbf{Df} + \mathbf{D}_1 \frac{d}{dt} \mathbf{f}$ .

W równaniach tych występuje różniczkowanie sygnału wymuszającego, co nie jest korzystne. Można to wyeliminować przez podstawienie:

$$
u_e = u_{C2} - \frac{C_1}{C_1 + C_2}e.
$$

Wówczas równania stanu przyjmą postać (3.1), gdzie:

$$
\mathbf{x} = \begin{bmatrix} i_L \\ u_e \end{bmatrix}, \ \mathbf{A} = \begin{bmatrix} -\frac{R_2}{L} & 0 \\ 0 & -\frac{1}{R_1(C_1 + C_2)} \end{bmatrix}, \ \mathbf{B} = \begin{bmatrix} \frac{R_2}{L} & 0 \\ \frac{1}{C_1 + C_2} & \frac{C_2}{R_1(C_1 + C_2)^2} \end{bmatrix}, \ \mathbf{f} = \begin{bmatrix} j \\ e \end{bmatrix}, \ \mathbf{y} = \begin{bmatrix} i_L \\ i_{C_1} \end{bmatrix},
$$

$$
\mathbf{C} = \begin{bmatrix} 1 & 0 & 0 & 0 \\ 0 & \frac{C_1}{R_1(C_1 + C_2)} & 0 & -\frac{C_1 C_2}{C_1 + C_2} & -\frac{C_1 C_2}{R_1(C_1 + C_2)^2} \\ 0 & -\frac{C_2}{R_1(C_1 + C_2)} \end{bmatrix}, \ \mathbf{D} = \begin{bmatrix} 0 & 0 & 0 \\ -\frac{C_1}{C_1 + C_2} & -\frac{C_1 C_2}{R_1(C_1 + C_2)^2} \\ \frac{C_2}{C_1 + C_2} & \frac{C_2^2}{R_1(C_1 + C_2)^2} \end{bmatrix}, \ \mathbf{D}_1 = \begin{bmatrix} 0 & 0 & 0 \\ 0 & \frac{C_1 C_2}{C_1 + C_2} \\ 0 & \frac{C_1 C_2}{C_1 + C_2} \end{bmatrix}.
$$

Wyeliminowanie pochodnych względem wielkości wymuszających w równaniu stanu nie prowadzi jednak do podobnej redukcji w równaniach wyjść.

Jak widać, równania stanu są formułowane zgodnie z ogólnymi zasadami opisu obwodów elektrycznych. Liczba tych równań może być zredukowana do wartości określonej przez (3.7). W ogólnym przypadku równania te przyjmują następującą postać:

$$
\dot{\mathbf{x}}(t) = \mathbf{A}\mathbf{x}(t) + \mathbf{B}\mathbf{f}(t) + \mathbf{B}_1 \frac{d}{dt}\mathbf{f}(t) + \dots + \mathbf{B}_p \frac{d^p}{dt^p}\mathbf{f}(t)
$$
\n(3.8)

$$
\mathbf{y}(t) = \mathbf{C}\mathbf{x}(t) + \mathbf{D}\mathbf{f}(t) + \mathbf{D}_1 \frac{d}{dt}\mathbf{f}(t) + \dots + \mathbf{D}_p \frac{d^p}{dt^p}\mathbf{f}(t)
$$
(3.9)

 $gdzie \ 0 \leq p \leq n_{CE} + n_{LI}$ .

Na drodze kolejnych podstawień zmiennych:

$$
\mathbf{z}(t) = \mathbf{x}(t) - \mathbf{B}_p \frac{\mathbf{d}^{p-1}}{\mathbf{d}t^{p-1}} \mathbf{f}(t)
$$
 (3.10)

(jak w przykładzie 3.1), można wyeliminować pochodne względem wymuszenia z równania stanu (3.8). Równanie wyjść, w ogólnym przypadku, może zawierać pochodne wymuszenia [23].

Równania zmiennych stanu dla zadanego układu mogą być tworzone automatycznie, za pomocą odpowiednich programów komputerowych [23].

W przypadku nieliniowych obwodów dynamicznych (z obecnością nieliniowych indukcyjności lub pojemności) zazwyczaj należy przyjąć, że zmiennymi stanu są strumienie elektromagnetyczne w indukcyjnościach oraz ładunki na pojemnościach. W takim przypadku wygodnie jest posługiwać się ogólną formą zapisu równań stanu:

$$
\dot{\mathbf{x}}(t) = \mathbf{g}(\mathbf{x}, t) \tag{3.11}
$$

Zarówno formułowanie równań stanu układów nieliniowych, jak i ich redukcja do postaci minimalnej są zazwyczaj znacznie bardziej złożone niż w przypadku układów liniowych.

## **3.3. Rozwiązywanie równań stanu**

#### **3.3.1. Układy liniowe**

W dynamice procesu istotne jest uzyskanie jedynie rozwiązania równania stanu w (3.1). W przypadku liniowym istnieje możliwość uzyskania rozwiązania dokładnego tego równania.

Klasyczny sposób rozwiązania równania różniczkowego pierwszego rzędu polega na wstępnym wyznaczeniu rozwiązania równania jednorodnego, które w danym przypadku ma następującą postać (brak wymuszenia):

$$
\dot{\mathbf{x}}(t) = \mathbf{A}\mathbf{x}(t) \tag{3.12}
$$

Łatwo sprawdzić przez podstawienie, że rozwiązanie ogólne równania (3.12) jest następujące:

$$
\mathbf{x}(t) = e^{\mathbf{A}t}\mathbf{k}(t) \tag{3.13}
$$

gdzie: ) **k**(*t* jest pewnym wektorem funkcji, który powinien spełniać także równanie niejednorodne (a więc o postaci jak w (3.1)).

W celu podstawienia (3.13) do (3.1) określimy najpierw pochodną zależności (3.13):

$$
\dot{\mathbf{x}}(t) = \mathbf{A}e^{\mathbf{A}t}\mathbf{k}(t) + e^{\mathbf{A}t}\dot{\mathbf{k}}(t)
$$
(3.14)

Po podstawieniu (3.14) do (3.1) otrzymamy:

$$
\mathbf{A}e^{\mathbf{A}t}\mathbf{k}(t) + e^{\mathbf{A}t}\dot{\mathbf{k}}(t) = \mathbf{A}e^{\mathbf{A}t}\mathbf{k}(t) + \mathbf{B}\mathbf{f}(t)
$$
(3.15)

przy czym warto zauważyć, że [23]:

$$
Ae^{At} = e^{At}A = \frac{d}{dt}e^{At}
$$
 (3.16)

Na tej podstawie widać, że pierwsze składniki obu stron równania (3.15) redukują się, co pozwala zapisać:

$$
\dot{\mathbf{k}}(t) = e^{-At} \mathbf{B} \mathbf{f}(t) \tag{3.17}
$$

Rozwiązanie tego równania można uzyskać przez całkowanie:

$$
\mathbf{k}(t) = \int_{t_0}^t e^{-\mathbf{A}\tau} \mathbf{B} \mathbf{f}(\tau) d\tau + \mathbf{k}(t_0)
$$
 (3.18)

Po podstawieniu tego wyniku do (3.13) otrzymamy:

$$
\mathbf{x}(t) = e^{\mathbf{A}t} \left( \int_{t_0}^t e^{-\mathbf{A}\tau} \mathbf{B} \mathbf{f}(\tau) d\tau + \mathbf{k}(t_0) \right)
$$
 (3.19)

Stąd też można uzyskać sposób określania wartości początkowej. Przyjmując w (3.19)  $t = t_0$ , otrzymamy:

 $\mathbf{x}(t_0) = e^{\mathbf{A}\tau} \mathbf{k}(t_0)$ , a więc:

$$
\mathbf{k}(t_0) = e^{-A\tau} \mathbf{x}(t_0) \tag{3.20}
$$

Ostatecznie rozwiązanie liniowego równania stanu (3.1) ma następującą postać:

$$
\mathbf{x}(t) = e^{\mathbf{A}t} \int_{t_0}^t e^{-\mathbf{A}\tau} \mathbf{B} \mathbf{f}(\tau) d\tau + e^{\mathbf{A}(t-t_0)} \mathbf{x}(t_0)
$$
 (3.21)

Po podstawieniu powyższej zależności do równania (3.9) uzyskuje się również ostateczną formę równania wyjść.

Jeśli funkcja wymuszająca  $f(t)$  jest stała lub liniowa w przedziałach pomiędzy punktami czasu, w których należy uzyskać wynik w postaci dyskretnej, to rozwiązanie równania (3.19) można uzyskać w postaci analitycznej. Możliwość zastosowania takiego podejścia jest jednak ograniczona tylko do układów liniowych.

Należy zauważyć, że równanie (3.21) przedstawia rozwiązanie równania stanu w ciągłej przestrzeni czasu. Uzyskanie rozwiązania dla czasu dyskretnego wymaga numerycznego obliczenia całki w tym równaniu. Można tu zastosować jedną ze znanych metod numerycznego całkowania [7, 41]. Do obliczenia funkcji wykładniczej w (3.21) można posłużyć się jej reprezentacją w postaci szeregu wykładniczego:

$$
e^{At} = 1 + At + \frac{1}{2!} (At)^{2} + ... + \frac{1}{m!} (At)^{m} + ...
$$
 (3.22)

Niestety, szereg ten jest wolno zbieżny i aby uzyskać przyzwoitą dokładność, zazwyczaj należy użyć wielu jego składników. W literaturze można znaleźć sposoby aproksymacji funkcji  $e^{At}$ , które zapewniają dużą dokładność przy małej liczbie operacji arytmetycznych, na przykład za pomocą aproksymacji Pade'a [100].

#### **3.3.2. Układy nieliniowe**

W przypadku nieliniowych równań różniczkowych, zapisanych w formie (3.11) stosowane są różne formy aproksymacji rozwiązania. Ponieważ można tego dokonać na wiele sposobów, istnieją różne sposoby rozwiązywania takich równań. Ogólnie, wywodzą się one z rozwinięcia rozwiązania w postaci szeregu Taylora lub aproksymacji wielomianowej.

W pierwszym przypadku, przy wyprowadzaniu odpowiednich formuł rozwiązania numerycznego zakłada się, że przy warunku początkowym:  $\mathbf{x}(t_0) = x_0$ ,  $\mathbf{x}(t)$  jest rozwiązaniem dokładnym równania (3.11). Rozpatruje się dwa dyskretne punkty czasowe:  $t = t_{k-1}$  oraz  $t = t_k$  powiązane zależnością:  $t_k = t_{k-1} + T$ , przy czym *T* jest dostatecznie małym przedziałem czasu. Rozwinięcie funkcji  $\mathbf{x}(t)$  w szereg Taylora w otoczeniu czasu dyskretnego  $t = t_{k-1}$  jest następujące:

$$
\mathbf{x}(t_k) = \mathbf{x}(t_{k-1}) + T\dot{\mathbf{x}}(t_{k-1}) + \frac{1}{2!}T^2\mathbf{x}^{(2)}(t_{k-1}) + \dots + \frac{1}{p!}T^p\mathbf{x}^{(p)}(t_{k-1}) + O(T^{p+1})
$$
 (3.23)

Po uwzględnieniu, że:  $\dot{\mathbf{x}}(t) = \mathbf{g}(\mathbf{x}, t)$ , otrzymamy:

$$
\mathbf{x}(t_k) = \mathbf{x}(t_{k-1}) + T\mathbf{g}(\mathbf{x}(t_{k-1}), t_{k-1}) + \frac{1}{2!}T^2\dot{\mathbf{g}}(\mathbf{x}(t_{k-1}), t_{k-1}) + ... + \frac{1}{p!}T^p\mathbf{g}^{(p-1)}(\mathbf{x}(t_{k-1}), t_{k-1}) + O(T^{p+1})
$$
\n(3.24)

Widać, że przy ograniczeniu rozwinięcia do *p* składników błąd obcięcia jest proporcjonalny do  $T^p$ . Dla pierwszych dwóch składników ( $p = 1$ ) otrzymamy zależność:

$$
\mathbf{x}_{k} = \mathbf{x}_{k-1} + T\mathbf{g}(\mathbf{x}_{k-1}, t_{k-1})
$$
\n(3.25)

 $gdzie:$   $\mathbf{x}_{k-1} = \mathbf{x}(t_{k-1})$ ,

która jest znana jako jawna (ekstrapolacyjna) metoda Eulera (prostokątów).

Przy aproksymacji wyższego rzędu niezbędne jest obliczanie pochodnej funkcji **g**(**x**,*t*) , co może być kłopotliwe. Problem ten ominęli Runge i Kutta, którzy zaproponowali odpowiednią aproksymację pochodnej przy zachowaniu tego samego rzędu błędu odcięcia, co algorytm Taylora. Metoda Rungego–Kutty ma następującą postać ogólną [41]:

$$
\mathbf{x}_{k} = \mathbf{x}_{k-1} + T\mathbf{\kappa}_{p}(\mathbf{x}_{k-1}, t_{k-1}; T)
$$
\n(3.26)

gdzie *p* określa rząd metody, z którą związana jest także postać funkcji **κ**<sub>*p*</sub> $(x_{k-1}, t_{k-1}; T)$ .

Dla metody Rungego–Kutty czwartego rzędu mamy:

$$
\kappa_4(\mathbf{x}_{k-1}, t_{k-1}; T) = \frac{1}{6} (\mathbf{k}_1 + 2\mathbf{k}_2 + 2\mathbf{k}_3 + \mathbf{k}_4)
$$
 (3.27)

gdzie:  $\mathbf{k}_{1} = \mathbf{g}(x_{k-1}, t_{k-1}),$ 

$$
\mathbf{k}_{2} = \mathbf{g} \left( \mathbf{x}_{k-1} + \frac{T}{2} \mathbf{k}_{1}, t_{k-1} + \frac{T}{2} \right),
$$
  
\n
$$
\mathbf{k}_{3} = \mathbf{g} \left( \mathbf{x}_{k-1} + \frac{T}{2} \mathbf{k}_{2}, t_{k-1} + \frac{T}{2} \right),
$$
  
\n
$$
\mathbf{k}_{4} = \mathbf{g} \left( \mathbf{x}_{k-1} + T \mathbf{k}_{3}, t_{k-1} + T \right).
$$

W przypadku pojedynczego równania stanu odpowiednie wektory w tych wyrażeniach zamienią się na pojedyncze wielkości (funkcje).

Aproksymacja w przytoczonych powyżej równaniach obejmuje przedział jednego kroku całkowania o długości *T*. Stąd też powstałe w ten sposób metody określa się mianem jednokrokowych metod rozwiązywania równań różniczkowych.

Aproksymacja rozwiązania równania (3.11) za pomocą wielomianu prowadzi do metod wielokrokowych, w których rozwiązanie w kolejnym kroku jest określane na podstawie rozwiązań w wielu krokach poprzednich. W celu nakreślenia sposobu wyprowadzenia odpowiednich formuł ograniczymy rozważania do przypadku pojedynczego równania w formie (3.11). Zakładamy, że przy znanym warunku początkowym:  $x(t_0) = x_0$ , dokładne rozwiązanie ma postać wielomianu stopnia *m*:

$$
x(t) = \alpha_0 + \alpha_1 t + \alpha_2 t^2 + \dots + \alpha_m t^m
$$
 (3.28)

gdzie:  $\alpha_0$ ,  $\alpha_1$ , ...,  $\alpha_m$  są stałymi współczynnikami wielomianu, które można określić na podstawie znanych wartości tego wielomianu w *m* + 1 punktach.

Zakładamy również, że funkcja aproksymacyjna (3.28) oraz jej pochodna  $x'(t) = g(x,t)$  są znane w punktach  $t_{k-1}$ ,  $t_{k-2}$ , ...,  $t_{k-p}$ . Poszukiwana jest formuła, która na tej podstawie pozwala określić wartość rozwiązania w punkcie  $t_k$ :  $x(t_k) = x(t_{k-1} + T)$ . Ogólna postać tego rozwiązania jest następująca [26, 41]:

$$
x_{k} = a_{0}x_{k-1} + a_{1}x_{k-2} + \dots + a_{p}x_{k-p}
$$
  
+  $T(b_{-1}g(x_{k}, t_{k}) + b_{0}g(x_{k-1}, t_{k-1}) + \dots + b_{p}g(x_{k-p}, t_{k-p}) = \sum_{i=1}^{p} a_{i}x_{k-i} + \sum_{i=0}^{p} b_{i}g(x_{k-i}, t_{k-i})$  (3.29)

Współczynniki w formule (3.29) można określić na podstawie (3.28), przyjmując określoną wartość *p* oraz dodatkowe warunki dla pozostałych współczynników. Otrzymuje się stąd wiele różnych form numerycznego całkowania, które niekiedy łączy się z nazwiskami matematyków, którzy je zaproponowali. Oto niektóre przykłady [7, 23, 41].

Wzory Adamsa–Moultona:

$$
x_k = x_{k-1} + Tg(x_k, t_k)
$$
 (niejawna metoda Eulera) \t(3.30)

$$
x_k = x_{k-1} + \frac{T}{2} (g(x_k, t_k) + g(x_{k-1}, t_{k-1}))
$$
 (metoda trapezów) (3.31)

$$
x_k = x_{k-1} + \frac{T}{12} (5g(x_k, t_k) + 8g(x_{k-1}, t_{k-1}) - g(x_{k-2}, t_{k-2}))
$$
 (3.32)

Wzory Adamsa–Bashfortha:

$$
x_k = x_{k-1} + Tg(x_{k-1}, t_{k-1})
$$
 (jawna metoda Eulera) (3.33)

$$
x_k = x_{k-1} + \frac{T}{2} \left( 3g(x_{k-1}, t_{k-1}) - g(x_{k-2}, t_{k-2}) \right), \tag{3.34}
$$

$$
x_k = x_{k-1} + \frac{T}{12} \left( 23g(x_{k-1}, t_{k-1}) - 16g(x_{k-2}, t_{k-2}) + 5g(x_{k-3}, t_{k-3}) \right). \tag{3.35}
$$

Wzory Geara:

$$
x_k = x_{k-1} + Tg(x_k, t_k)
$$
 (niejawna metoda Eulera) \t(3.36)

$$
x_k = \frac{4}{3} x_{k-1} - \frac{1}{3} x_{k-2} + \frac{2T}{3} g(x_k, t_k),
$$
 (3.37)

$$
x_k = \frac{18}{11}x_{k-1} - \frac{9}{11}x_{k-2} + \frac{2}{11}x_{k-3} + \frac{6T}{11}g(x_k, t_k).
$$
 (3.38)

W formułach Adamsa–Bashfortha, po prawej stronie występują wyrazy, które zostały określone w poprzednich krokach całkowania, zatem wzory te można stosować bezpośrednio. Stąd ich nazwa: metody bezpośrednie lub jawne (ekstrapolacyjne). W pozostałych przypadkach po prawej stronie równania występuje niewiadoma, która powinna być wstępnie określona (odpowiednie algorytmy noszą nazwę metod prognozy i korekcji). Formuła może być niekiedy przekształcona tak, aby wszystkie niewiadome znalazły się po lewej stronie równania. Nazywają się one metodami niejawnymi (interpolacyjnymi).

Na uwagę zasługują metody Geara, które nadają się do rozwiązywania tzw. sztywnych (ang. *stiff* ) równań różniczkowych. Są to równania opisujące układy dynamiczne, w których występują bardzo różne stałe czasowe (szybkość analizowanych procesów jest bardzo różna). Z tego punktu widzenia dobre właściwości mają także niejawne metody Rungego–Kutty, jak na przykład wspominana w rozdz. 1 metoda 2S-DIRK [7]. Pozostałe metody mogą się okazać niestabilne w takich przypadkach.

Wśród wymienionych metod znajdziemy również formuły, które były stosowane w modelach skojarzonych elementów obwodu elektrycznego (rozdz. 1).

### **3.4. Podsumowanie**

Metoda zmiennych stanu znalazła zastosowanie do problemów symulacji stanów przejściowych w układach elektrycznych stosunkowo niedawno, gdy zdefiniowane zostały efektywne algorytmy tworzenia takich równań dla złożonych układów. Ważne jest także pojawienie się skutecznych algorytmów całkowania numerycznego układów nieliniowych oraz systemów sztywnych.

Ważną cechą stosowanych metod numerycznego rozwiązywania równań różniczkowych jest możliwość stosunkowo prostej zmiany długości kroku całkowania, co umożliwia jego dobór ze względu na założoną dokładność. Dzięki temu można skrócić czas obliczeń.

Reprezentacja systemu w postaci równań stanu stwarza także możliwość – w przypadku układów liniowych – prostego określenia wybranej jego transmitancji. Dzięki temu można łatwo badać właściwości częstotliwościowe analizowanego systemu, warunki stabilności czy też problemy czułości na zmiany wybranych parametrów.

Warto także zauważyć, że prezentowane w tym rozdziale podejście do numerycznej symulacji stanów dynamicznych jest zasadniczo różne od stosowanego w poprzednich rozdziałach. W tym przypadku system (oraz jego składowe) jest reprezentowany odpowiednim modelem matematycznym w ciągłej przestrzeni czasu. Nie ma więc etapu 'modelowania cyfrowego', natomiast stosowane są tylko cyfrowe metody numeryczne do rozwiązywania ciągłych w czasie równań różniczkowych.

W ogólnym przypadku metoda zmiennych stanu może być stosowana w odniesieniu do systemu opisanego w dziedzinie czasu (jak powyżej), ale również w przestrzeni częstotliwości. W odniesieniu do systemów ciągłych odbywa się to z wykorzystaniem przekształcenia Laplace'a, natomiast w przypadku systemów dyskretnych – przekształcenia Z [26]. Znane są efektywne algorytmy przekształcania odpowiednich zależności odnoszących się do dziedziny czasu i dziedziny częstotliwości [53, 89]. Nie znalazły one dotychczas szerszego zastosowania do analizy stanów przejściowych w sieciach elektrycznych, ze względu na dużą złożoność numeryczną i problemy z wykorzystaniem tych metod do analizy obwodów nieliniowych.

Używane powszechnie komputerowe programy matematyczne typu MATLAB, MATHEMATICA i inne mają gotowe procedury do numerycznego rozwiązywania przedstawionych problemów. Użytkownik powinien jedynie ułożyć stosowne równania stanu i wyjść oraz wybrać odpowiednią procedurę całkowania numerycznego.

# **Zadania**

3.1. Ułożyć równania stanu (w postaci minimalnej) dla podanych obwodów elektrycznych. Przyjąć, że w charakterze wielkości wyjściowych występują napięcia na wszystkich opornikach.

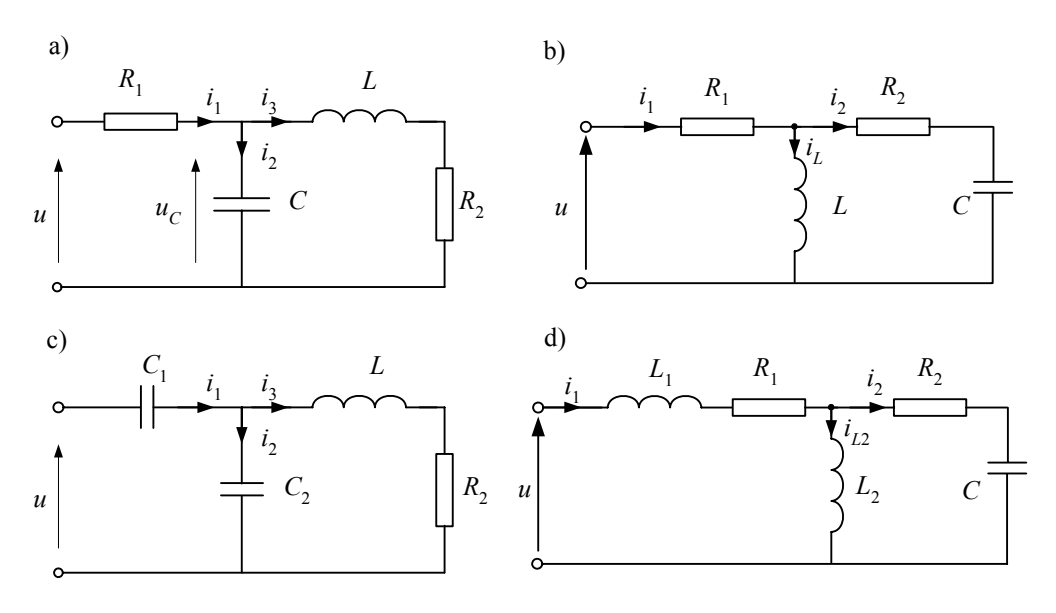

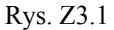

- 3.2. Określić warunki początkowe (*t* = 0 ) dla równań stanu z zad. 1, przyjmując wymuszenie napięciowe w postaci:
	- a)  $u = 10 \text{ V}$ ,
	- b)  $u = 10\sin(\omega t + \varphi)$  V,  $\omega = 100\pi$ ,  $\varphi = 0$ .
- 3.3. Opracować stanowy model sieci z przekładnikiem prądowym z przykładu 2.6. Zapisać równania obwodu i przeprowadzić symulację stanu przejściowego z warunkami podanymi w przykładzie. Do rozwiązywania równania różniczkowego zastosować algorytm R–K IV. Należy zauważyć, że po redukcji sieć będzie opisana jednym równaniem różniczkowym.

# **4. MODEL LINII ELEKTROENERGETYCZNEJ**

# **4.1. Linia jednofazowa**

Podstawowe zależności modelu cyfrowego linii rozpatrywanej jako element o parametrach rozłożonych zostały podane w p. 1.3.6. Poniżej przedstawione są różne szczegółowe zagadnienia związane z modelowaniem linii jednofazowej. Podane zostały podstawowe informacje na temat sposobu obliczania parametrów linii na podstawie jej danych konstrukcyjnych. Szczegółowo przedstawiony jest model linii z parametrami zależnymi od częstotliwości. Omówione podejście jest następnie wykorzystane w modelu linii wielofazowej.

# **4.1.1. Parametry linii**

Parametry elektryczne linii napowietrznych i kablowych zależą od ich wymiarów geometrycznych oraz fizycznych właściwości użytych materiałów i środowiska. Wartości tych parametrów można obliczyć na podstawie znanych związków [3, 18, 30]. W profesjonalnych programach do modelowania linii dostępne są zazwyczaj procedury do obliczeń tych parametrów na podstawie geometrii linii i danych materiałowych użytych przewodników – zarówno dla linii napowietrznych, jak i kablowych. Użytkownik musi się jednak liczyć z koniecznością dostarczenia bardzo szczegółowych danych. Ilustruje to następujący przykład.

**Przykład 4.1.** Określić parametry elektryczne linii napowietrznej 400 kV o podanych wymiarach geometrycznych oraz stałych fizycznych użytych materiałów. W przypadku przewodów podane są wysokości zawieszenia na słupach oraz w środku przęsła (wartości pod kreską na rys. 4.1). Obliczenia wykonać za pomocą procedury LINE CONSTANTS dostępnej w programie ATP–EMTP [8].

Konstrukcja linii wraz z wymiarami geometrycznymi jest pokazana na rys. 4.1. Dane wejściowe do procedury mają następujący format.

BEGIN NEW DATA CASE C Linia 400 kV LINE CONSTANTS

```
METRIC 
C Dane do modułu LINE CONSTANTS 
C 345678901234567890123456789012345678901234567890123456789012345678901234567890 
  1 .231 .0564 4 3.15 -10.3 24.5 12.0 40.0 0.0 2 
 2 .231 .0564 4 3.15 0.0 24.5 12.0 40.0 0.0 2 
 3 .231 .0564 4 3.15 10.3 24.5 12.0 40.0 0.0 2 
 \begin{array}{cccccccc} 0 & 0.5 & .2388 & 4 & .1565 & -6.87 & 31.0 & 23.5 \\ 0 & 0.5 & .2388 & 4 & .1565 & 6.87 & 31.0 & 23.5 \end{array} 0 0.5 .2388 4 1.565 6.87 31.0 23.5 
BLANK CARD ENDING CONDUCTOR CARDS OF "LINE CONSTANTS" CASE 
C 1 2 3 4 5 6 7 8
C 345678901234567890123456789012345678901234567890123456789012345678901234567890 
C \rightarrow Freq \rightarrow FCar \rightarrow <ICPR> <IZPR> =< DIST > <PP>==< \times >< \times ><>>> <>><>>>>>>>>>>>>>>>>>>>
 100.0 50.0 1 1 0 180.0 0 
BLANK CARD ENDING FREQUENCY CARDS 
BLANK CARD ENDING "LINE CONSTANTS" 
BEGIN NEW DATA CASE 
BLANK
```
Ze względu na wymagania programu w danych tych przyjęto, że długość linii wynosi 180 km, chociaż nie ma to wpływu na obliczanie parametrów na jednostkę długości.

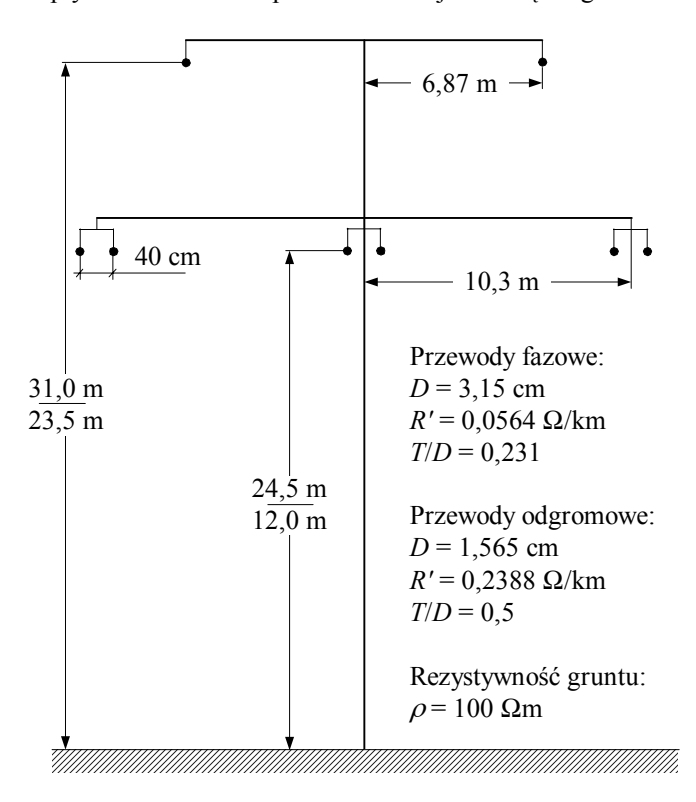

Rys. 4.1. Parametry konstrukcyjne rozważanej linii

Rezultaty odnoszą się do składowej zgodnej i zerowej systemu trójfazowego. Parametry składowej zgodnej są równoważne parametrom ekwiwalentnej linii dwuprzewodowej faza–faza. Obwód składowej zerowej odpowiada ekwiwalentnej linii faza–ziemia. Parametr *T*/*D* jest wyjaśniony w przykładzie 4.2.

Dla częstotliwości  $f_1 = 50$  Hz parametry linii są następujące:

*R'*<sup>0</sup> = 0,1576 Ω/km, *L'*<sup>0</sup> = 2,2966 mH/km, *C'*<sup>0</sup> = 0,007729 μF/km,

 $R'_1$  = 0,0291 Ω/km,  $L'_1$  = 1,0296 mH/km,  $C'_1$  = 0,01123 μF/km.

Prędkości rozprzestrzeniania się fali elektromagnetycznej oraz impedancja falowa (charakterystyczna) wynoszą odpowiednio:

*v*<sub>0</sub> = 235968 km/s, *v*<sub>1</sub> = 293798 km/s,  $Z_{0c}$  = 548,3 Ω,  $Z_{1c}$  = 302,8 Ω.

Widać, że parametry dla składowej zerowej znacznie różnią się od parametrów dla składowej zgodnej. Wiąże się to przede wszystkim z tym, że ekwiwalentny przewód ziemnopowrotny (ziemia oraz przewód odgromowy) ma parametry znacznie odbiegające od parametrów przewodu fazowego. Przewodność poprzeczna linii *G'* jest zazwyczaj pomijana w omawianych tu zastosowaniach.

#### **4.1.2. Uwzględnienie zależności parametrów od częstotliwości**

Zależność parametrów przewodnika od częstotliwości jest efektem zjawiska naskórkowości, które jakościowo tłumaczy się jako wypieranie prądu na zewnątrz przewodnika w wyniku wzrostu częstotliwości. W ten sposób zmniejsza się efektywny przekrój przewodnika, zatem jego rezystancja rośnie. Ponieważ jednocześnie zmniejsza się strumień magnetyczny ψ w otoczeniu osi przewodu, więc przy danym prądzie *i* zmniejsza się indukcyjność *L* ( $L = \psi/i$ ) [22].

Stopień tej zależności zmienia się w funkcji materiału przewodnika, jego kształtu oraz sposobu usytuowania względem ziemi. W przypadku linii elektroenergetycznej mogą występować przewody wiązkowe, gdy jeden przewód fazowy jest utworzony z kilku przewodów odległych od siebie o kilkadziesiąt centymetrów. W układzie wielofazowym parametry poszczególnych faz oraz ekwiwalentnego obwodu z ziemią, jako przewodem powrotnym, zależą od wzajemnego ich usytuowania oraz od sposobu modelowania ziemi, jako przewodnika, gdyż w rzeczywistości nie jest to środowisko jednorodne. Wszystko to sprawia, że określenie ekwiwalentnych parametrów linii w zależności od częstotliwości jest problemem dosyć złożonym.

Profesjonalne programy zawierają zazwyczaj procedury do obliczeń tych parametrów na podstawie geometrii linii napowietrznych lub kablowych i danych materiałowych użytych przewodników. Kolejny przykład ilustruje sposób przygotowania stosownych danych wejściowych w programie ATP–EMTP.

**Przykład 4.2.** Przeprowadzić analizę zależności parametrów linii 400 kV z przykładu 4.1 od częstotliwości. Współczynnik *T*/*D* (od ang. *Thickness/Diameter*) odnosi się do modelowania zjawiska naskórkowości (rys. 4.1). Przewód jest tu reprezentowany w postaci rurki o zewnętrznej średnicy *D* oraz grubości *T*. W przypadku jednolitego przewodu *T*/*D* = 0,5.

Dla przedstawionej linii zostały wykonane obliczenia jednostkowych parametrów elektrycznych w funkcji częstotliwości za pomocą modułu LINE CONSTANTS w programie ATP– EMTP [8]. Dane wejściowe mają następujący format.

```
BEGIN NEW DATA CASE 
C Linia 400 kV 
\overline{C}LINE CONSTANTS 
METRIC
FREQUENCY 
C Dane do modułu LINE CONSTANTS 
C 345678901234567890123456789012345678901234567890123456789012345678901234567890 
 1 .231 .0564 4 3.15 -10.3 24.5 12.0 40.0 0.0 2 
 2 .231 .0564 4 3.15 0.0 24.5 12.0 40.0 0.0 2 
 3 .231 .0564 4 3.15 10.3 24.5 12.0 40.0 0.0 2 
 0 0.5 .2388 4 1.565 -6.87 31.0 23.5 
  0 0.5 .2388 4 1.565 6.87 31.0 23.5 
BLANK CARD ENDING CONDUCTOR CARDS OF LINE CONSTANTS CASE 
C 345678901234567890123456789012345678901234567890123456789012345678901234567890 
100.0 0.1 1 5 5
BLANK CARD ENDING FREQUENCY CARDS 
BLANK CARD ENDING "LINE CONSTANTS" 
BEGIN NEW DATA CASE 
BLANK
```
Uzyskane parametry w funkcji częstotliwości są pokazane na rys. 4.2. Widać, że parametry dla składowej zerowej ( *R'*0 – rys. 4.2a oraz *L'*0 – rys. 4.2b) w znacznie większym stopniu zależą od częstotliwości niż parametry dla składowej zgodnej ( *R'*1 – rys. 4.2a oraz *L'*1 – rys. 4.2b).

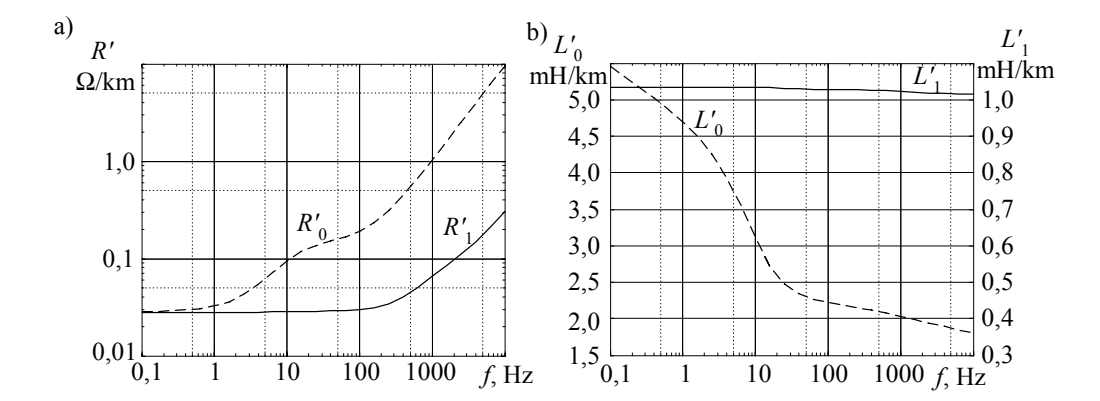

Rys. 4.2. Charakterystyki częstotliwościowe linii 400 kV: a) rezystancji oraz b) indukcyjności

Wiąże się to z tym, że ekwiwalentny przewód ziemnopowrotny ma znacznie większą średnicę niż odpowiedni przewód wynikający z dwuprzewodowej wiązki przewodów fazowych. W takim przypadku efekt naskórkowy jest znacznie większy.

Parametry poprzeczne linii (pojemność oraz przewodność) praktycznie nie zależą od częstotliwości. Przewodność linii *G'* jest zazwyczaj pomijana w omawianych tu zastosowaniach, chociaż w celu stabilizacji wielkości zależnych od częstotliwości przyjmuje się małą wartość, np. 0,03 μS/km [3].

Uwzględnienie zależności parametrów od częstotliwości w modelu linii nie jest proste, gdyż równania modelu (1.45) odnoszą się do dziedziny czasu i w uzyskanym sygnale występują składowe o różnej częstotliwości. Model powinien się wtedy odnosić do dziedziny częstotliwości. Wyjściową bazą takiego modelu jest przekształcenie Fouriera.

Aby określić transformaty Fouriera równań (1.45) można zastosować następujące związki:

$$
\int_{0}^{\infty} \frac{\partial u(x,t)}{\partial x} e^{-j\omega t} dt = \frac{d}{dx} \int_{0}^{\infty} u(x,t) e^{-j\omega t} dt = \frac{dU(x,j\omega)}{dx}
$$
(4.1)

$$
\int_{0}^{\infty} \frac{\partial u(x,t)}{\partial t} e^{-j\omega t} dt = \partial u(x,t) e^{-j\omega t} \Big|_{-\infty}^{\infty} + j\omega \int_{0}^{\infty} u(x,t) e^{-j\omega t} dt = j\omega U(x,j\omega) \tag{4.2}
$$

Ta ostatnia zależność jest przykładem zastosowania wzoru na całkowanie przez części. Pierwszy składnik zastosowania tej reguły znika, gdyż  $u(x, \pm \infty) = 0$ . Wielkość  $U(x, i\omega)$  jest funkcją zespoloną odległości i częstotliwości. Dla ustalonej częstotliwo- $\dot{x}$ ci  $U(x, j\omega)$  przedstawia wektor napięcia, znany z zastosowania rachunku symbolicznego do analizy stanów ustalonych w obwodach elektrycznych.

Zależności (4.1), (4.2) można również powtórzyć w odniesieniu do równań prądowych w (1.45). Równania linii (1.45), po przejściu z dziedziny czasu do dziedziny częstotliwości, przyjmą zatem następującą postać:

$$
-\frac{dU(x,j\omega)}{dx} = (R' + j\omega L')I(x,j\omega)
$$

$$
-\frac{dI(x,j\omega)}{dx} = (G' + j\omega C')U(x,j\omega)
$$

co po podstawieniu:

$$
Z'(j\omega) = R' + j\omega L'
$$
  
\n
$$
Y'(j\omega) = G' + j\omega C'
$$
\n(4.3)

prowadzi do następujących związków:

$$
-\frac{dU(x,j\omega)}{dx} = Z'(j\omega)I(x,j\omega)
$$
  

$$
-\frac{dI(x,j\omega)}{dx} = Y'(j\omega)U(x,j\omega)
$$
 (4.4)

Pierwsze z tych równań odnosi się do modelu podłużnego linii. Impedancja *Z'*( $j\omega$ ) zależy od częstotliwości, gdyż  $R' = R'(\omega)$  oraz  $L' = L'(\omega)$ . Natomiast drugie równanie przedstawia model względem parametrów poprzecznych linii. Najczęściej przyjmuje się, że składowe admitancji  $Y'(i\omega)$  nie zależą od częstotliwości.

Podobnie jak w przypadku równań czasowych, zależności (4.4) można rozdzielić na dwa niezależne równania prądowe i napięciowe. W tym celu pierwsze równanie (4.4) różniczkujemy względem zmiennej *x* i po uwzględnieniu drugiego równania otrzymujemy:

$$
\frac{d^2U(x,j\omega)}{dx^2} = Z'(j\omega)Y'(j\omega)U(x,j\omega)
$$
\n(4.5)

Przyjmując oznaczenie  $\gamma^2 = Z'(j\omega) Y'(j\omega)$ , otrzymamy:

$$
\frac{d^2U(x,j\omega)}{dx^2} = \gamma^2 U(x,j\omega)
$$
\n(4.6)

Ogólna postać rozwiązania tego równania jest następująca [96]:

$$
U(x, j\omega) = A_1 \text{ch}(\gamma x) + B_1 \text{sh}(\gamma x) \tag{4.7}
$$

gdzie:  $A_1$ ,  $B_1$  – stałe, które można wyznaczyć z warunków brzegowych, natomiast

$$
\gamma = \sqrt{Y'(j\omega)Z'(j\omega)} = \alpha + j\beta \tag{4.8}
$$

przy czym z dwóch pierwiastków w tym wyrażeniu należy wziąć ten, dla którego <sup>α</sup> ≥ 0 . Wielkość <sup>γ</sup> (1/km) jest nazywana *stałą propagacji* (*współczynnikiem przenoszenia*) linii, α jest *stałą tłumienia* (Np/km)<sup>6</sup> , a β jest nazywana *stałą fazową* (rad/km).

Po podstawieniu (4.7) do drugiego równania (4.4) otrzymamy ogólne rozwiązanie dla prądu:

$$
I(x, j\omega) = -\frac{1}{Z_f} \left( A_1 \text{sh}(\gamma x) + B_1 \text{ch}(\gamma x) \right) \tag{4.9}
$$

l

<sup>&</sup>lt;sup>6</sup> Np (neper) jest jednostką tłumienia (podobnie, jak dB) i odpowiada mu zmiana wartości sygnału co do modułu w stopniu e *=* 2,718 *...*; 1 Np = 8,686 dB.

gdzie:

$$
Z_f = Z_f(j\omega) = \sqrt{\frac{Z'(j\omega)}{Y'(j\omega)}} = \frac{Z'(j\omega)}{\gamma}
$$
(4.10)

jest zespoloną impedancją falową linii.

Stałe *A*<sub>1</sub>, *B*<sub>1</sub> można wyznaczyć na podstawie warunków dla obu końców linii: początku, gdy  $x = 0$  (indeks 1) oraz końca, gdy  $x = l$  (2). Dla tych przypadków równania (4.7), (4.9) przyjmują następującą postać:

$$
U_1(j\omega) = U(x, j\omega)|_{x=0} = A_1 \text{ch}(\gamma x) + B_1 \text{sh}(\gamma x)|_{x=0} = A_1 \tag{4.11}
$$

$$
U_2(j\omega) = U(x, j\omega)|_{x=l} = A_1 \text{ch}(\gamma x) + B_1 \text{sh}(\gamma x)|_{x=l} = A_1 \text{ch}(\gamma l) + B_1 \text{sh}(\gamma l) \tag{4.12}
$$

$$
I_1(j\omega) = I(x, j\omega)|_{x=0} = -\frac{1}{Z_f} \left( A_1 \text{sh}(\gamma x) + B_1 \text{ch}(\gamma x) \right)_{x=0} = -\frac{B_1}{Z_f}
$$
(4.13)

$$
I_2(j\omega) = I(x, j\omega)|_{x=l} = -\frac{1}{Z_f} (A_l sh(\gamma x) + B_l ch(\gamma x))|_{x=l}
$$
  
=  $-\frac{1}{Z_f} (A_l sh(\gamma l) + B_l ch(\gamma l))$  (4.14)

Załóżmy, że z tego układu równań należy wyznaczyć wielkości  $U_1(j\omega)$ ,  $I_1(j\omega)$ odnoszące się do początku linii, przy założeniu, że odpowiednie wielkości na końcu linii są znane. Po prostych przekształceniach otrzymamy:

$$
\begin{bmatrix} U_1(j\omega) \\ I_1(j\omega) \end{bmatrix} = \begin{bmatrix} \text{ch}(\gamma l) & Z_f(j\omega)\text{sh}(\gamma l) \\ \frac{1}{Z_f(j\omega)}\text{sh}(\gamma l) & \text{ch}(\gamma l) \end{bmatrix} \begin{bmatrix} U_2(j\omega) \\ -I_2(j\omega) \end{bmatrix}
$$
(4.15)

przy czym przyjęto, że prądy na obu końcach linii są skierowane do linii (rys. 4.3).

Można zauważyć, że dzięki zmianie strzałkowania kierunku prądu na końcu linii macierz parametrów w powyższym równaniu pozostaje stała niezależnie od tego, względem którego końca linii obliczane są odpowiednie wielkości – należy tylko zamienić indeksy odpowiednich zmiennych.

Równanie (4.15) przedstawia model odcinka linii w stanie ustalonym, o długości *l* i węzłach granicznych, oznaczonych, odpowiednio, 1 i 2. Łatwo sprawdzić (zadanie 4.1), że model ten można przedstawić w postaci czwórnika Π (rys. 4.3), którego parametry są określone następująco:

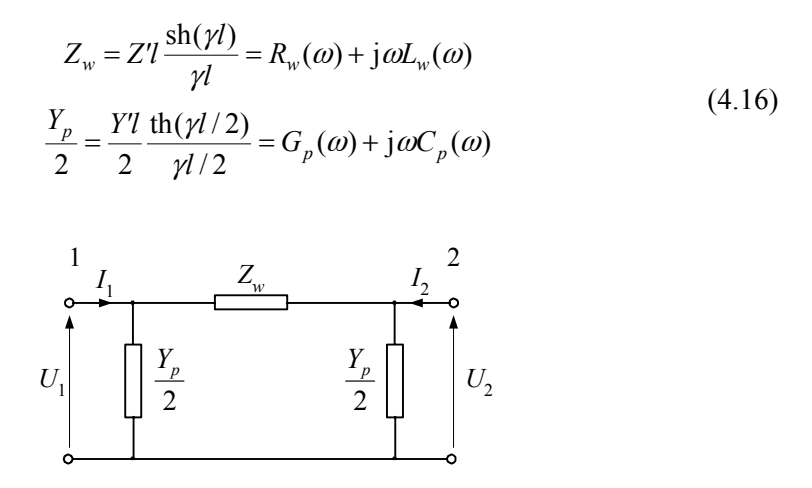

Rys. 4.3. Czwórnik Π reprezentujący linię długą w stanie ustalonym

Reprezentacja linii w postaci czwórnika Π może być wykorzystana do obliczenia warunków początkowych do symulacji, jeżeli odpowiadają one ustalonemu stanowi sinusoidalnemu. Model ten można łatwo rozszerzyć do przypadku linii wielofazowej przez zastąpienie parametrów linii przez odpowiednie macierze parametrów linii wielofazowej.

Zatrzymajmy się chwilę na interpretacji tych znanych równań. Zapisując równanie (4.15) względem końca linii i zakładając, że drugi koniec (indeks 2) położony jest w odległości *x* , można otrzymać zależności dla napięć i prądów w dowolnym miejscu linii, na przykład:

$$
U(x, j\omega) = U_1(j\omega) \operatorname{ch}(\gamma x) - Z_f(j\omega) I_1(j\omega) \operatorname{sh}(\gamma x) \tag{4.17}
$$

Wyrażając funkcje hiperboliczne przez funkcje wykładnicze, po odpowiednim zgrupowaniu wyrazów, otrzymamy:

$$
U(x, j\omega) = U_a(j\omega)e^{-\gamma x} + U_b(j\omega)e^{\gamma x} = A(x, j\omega)U_a(j\omega) + \frac{1}{A(x, j\omega)}U_b(j\omega) \quad (4.18)
$$

gdzie:  $U_a(j\omega) = \frac{1}{2} (U_1(j\omega) + Z_f(j\omega)I_1(j\omega)), \quad U_b(j\omega) = \frac{1}{2} (U_1(j\omega) - Z_f(j\omega)I_1(j\omega)),$  $A(x, i\omega) = e^{-\gamma x}$ .

Wielkości  $U_a(i\omega)$ ,  $U_b(i\omega)$  przedstawiają zespolone amplitudy fali początkowej  $(U_a(j\omega))$  oraz odbitej  $(U_b(j\omega))$ , które są rozłożone wzdłuż linii zgodnie ze stałą propagacji  $\gamma$ , reprezentowaną przez funkcję  $A(x, j\omega)$ . W przypadku odkształconego sygnału napięciowego jego składowe są odpowiednio tłumione i przesuwane w fazie zgodnie ze stałą propagacji. Dla danej odległości *x* funkcję tę można rozpatrywać jak transmitancję filtru o charakterystyce częstotliwościowej amplitudy określonej przez  $|A(x, i\omega)| = e^{-\alpha x}$  oraz odpowiedniej charakterystyce fazowej:  $arg(A(x, i\omega)) = e^{-i\beta x}$ . W przypadku całej długości linii ( *x* = *l* ) otrzymamy:

$$
A(j\omega) = A(l, j\omega) = e^{-\gamma l}, |A(j\omega)| = e^{-\alpha l}, \arg(A(j\omega)) = e^{-j\beta l}
$$
(4.19)

Podana interpretacja stałej propagacji jest wykorzystana w syntezie modelu linii z uwzględnieniem zmian parametrów od częstotliwości [30, 78]. Kolejny przykład przybliża interpretację analizowanych charakterystyk linii oraz podaje ich przykładowe parametry.

## **Przykład 4.3.** Przeanalizować podane powyżej charakterystyki linii na przykładzie linii 400 kV z przykładu 4.1.

Przykładowy rozkład składowej urojonej fali podstawowej dla częstotliwości  $f_p = 2000$  *Hz* w linii 400 kV o długości *l* = 300 km jest pokazany na rys. 4.4. Dla porównania pokazane są dwie fale stojące napięcia składowej zgodnej oraz składowej zerowej. Krzywe te odpowiadają następującym funkcjom:

 $U_1(x) = \text{Re}(A_1(x, i\omega_p)U_{a1}(j\omega_p)), U_0(x) = \text{Re}(A_0(x, j\omega_p)U_{a0}(j\omega_p)),$ przy czym:  $A_1(x, j\omega_p) = e^{-(\alpha_{p1} + j\beta_{p1})}$ ,  $A_0(x, j\omega_p) = e^{-(\alpha_{p0} + j\beta_{p0})}$ ,  $|U_{a1}(j\omega_p)| = |U_{a0}(j\omega_p)| = 1$ ; indeks *p* odnosi się do wybranej częstotliwości (pominięto go w oznaczeniu napięć  $U_0(x)$ i  $U_1(x)$ ), natomiast indeksy 0, 1 wskazują na odpowiednie składowe. Parametry linii dla częstotliwości  $f_p = 2000$  Hz (przykład 4.1) są podane w tabeli 4.1.

| Wielkość            | Składowa zgodna       | Składowa zerowa |
|---------------------|-----------------------|-----------------|
| $R'$ , $\Omega$ /km | 0,09619               | 2,0075          |
| $L'$ , mH/km        | 1.0194                | 1.968           |
| $C'$ , $\mu$ F      | 0,01123               | 0,00779         |
| $\alpha$ , Np/km    | $1,596 \cdot 10^{-4}$ | 0,0020          |
| $\beta$ , rad/km    | 0.0425                | 0,0491          |

Tabela 4.1. Parametry linii 400 kV dla częstotliwości 2 kHz

Długość fali rozpatrywanych przebiegów można określić, badając zmianę fazy funkcji  $A_1(x, j\omega_p)$  oraz  $A_0(x, j\omega_p)$ . Otrzymamy następującą ogólną zależność:

$$
\lambda = \frac{2\pi}{\beta} \,,
$$

co w danym przypadku daje następujące wartości:  $\lambda_0 = 128,097$  km oraz  $\lambda_1 = 147,776$  km.

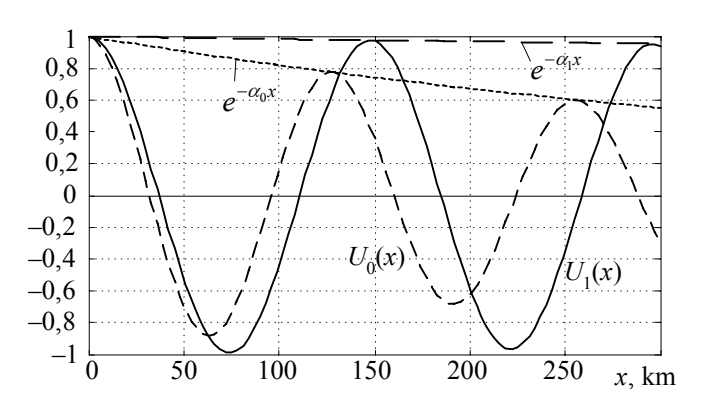

Rys. 4.4. Rozkład fali pierwotnej wzdłuż linii

Prędkość rozchodzenia się fali zależy od jej długości i częstotliwości zgodnie ze znaną zależnością:

$$
v = \lambda f = \frac{\omega}{\beta}
$$
, zatem:  $v_0 = 2{,}562 \cdot 10^5$  km/s,  $v_1 = 2{,}955 \cdot 10^5$  km/s.

Jak widać, prędkość rozchodzenia się fali elektromagnetycznej w dużym stopniu zależy od parametrów linii. Ponadto tłumienie w ekwiwalentnej linii faza–faza jest znacznie mniejsze niż w przypadku, gdy przewodem powrotnym jest ziemia (dla składowej zerowej).

Zależność (4.15) przedstawia równanie linii w dziedzinie częstotliwości, z uwzględnieniem zależności jej parametrów od częstotliwości. Mnożąc równanie prądowe w (4.15) przez *Z <sup>f</sup>* i odejmując od pierwszego równania (napięciowego), otrzymamy:

$$
U_1(j\omega) - Z_f(j\omega)I_1(j\omega) = (U_2(j\omega) + Z_f(j\omega)I_2(j\omega))e^{-\gamma l}
$$
(4.20)

co może być zapisane w postaci równania napięciowego lub prądowego:

$$
U_1(j\omega) = Z_f(j\omega)I_1(j\omega) + (U_2(j\omega) + Z_f(j\omega)I_2(j\omega))A(j\omega)
$$
(4.21)

$$
I_1(j\omega) = U_1(j\omega) / Z_f(j\omega) - (U_2(j\omega) / Z_f(j\omega) + I_2(j\omega) / A(j\omega)
$$
(4.22)

gdzie:  $A(j\omega)$  jest określone jak w (4.19).

Można zauważyć, że jeśli wyrażenie (4.20) odnieść do linii bezstratnej, z parametrami niezależnymi od częstotliwości:

$$
Z_f(j\omega) = Z_f = \sqrt{L'/C'}, \ \gamma = j\omega\sqrt{L'C'}, \ e^{-\gamma l} = e^{-j\omega\tau},
$$

to dokonując odwrotnego przekształcenia Fouriera zależności (4.20), otrzymamy:

$$
u_1(t) - Z_f i_1(t) = u_2(t - \tau) + Z_f i_2(t - \tau) ,
$$

przy czym:  $F\{x(t-\tau)\} = X(j\omega)e^{-j\omega\tau}$ .

l

Wyrażenie to jest analogiczne do związku (1.51), który odpowiada modelowi w dziedzinie czasu dla linii bezstratnej. Można zatem rozpatrywać (4.21) jako operatorowe równania modelu linii w dziedzinie częstotliwości. Parametry  $Z_f(i\omega)$  oraz *A*( $\dot{\omega}$ ) można traktować jako transmitancje filtrów o odpowiednich charakterystykach częstotliwościowych.

Zespoloną funkcję propagacji *A*(jω) można rozpatrywać jako połączenie transmitancji filtru o parametrach skupionych *P*(jω) oraz linii opóźniającej:

$$
A(j\omega) = P(j\omega)e^{-j\omega\tau_f} \tag{4.23}
$$

gdzie:  $\tau_f$  jest czasem przejścia przez linię składowej o największej szybkości.

W ten sposób transmitancję *A*(jω) rozpatruje się jako połączenie transmitancji układu minimalno-fazowego *P*(jω) oraz linii opóźniającej, która nie jest układem minimalno-fazowym7 (jednostkowej amplitudzie odpowiada wiele różnych charakterystyk fazowych).

Wielkość opóźnienia *τ<sub>ι</sub>* można określić ze związku:  $\mathcal{L}_{\rm{max}}$ 

$$
\omega \tau_f = \arg(P(j\omega)) - \arg(A(j\omega)) = \arg(P(j\omega)) + \beta l \tag{4.24}
$$

przy czym, do określenia funkcji *P*(jω) ważna jest zależność bezpośrednio wynikająca z (4.19) oraz (4.23):

$$
|P(j\omega)| = |A(j\omega)| = e^{-\alpha t}
$$
\n(4.25)

Przedstawione zależności są podstawą syntezy odpowiednich filtrów, reprezentujących parametry częstotliwościowe linii wyrażone za pomocą funkcji  $Z_f(i\omega)$  oraz  $A(i\omega)$ w (4.21), (4.22). Funkcje te zależą od parametrów konstrukcyjnych linii i ekwiwalentnej rezystywności gruntu. Ich właściwości częstotliwościowe dla typowej linii trójfazowej są przedstawione w następującym przykładzie.

**Przykład 4.4.** Zbadać charakterystyki częstotliwościowe dla składowej zgodnej i zerowej linii 400 kV o parametrach jak w przykładzie 4.1. Przyjąć, że linia ma długość 180 km.

Podobnie jak w przykładzie 4.1, obliczenia wykonano za pomocą procedury LINE CONSTANTS w programie ATP–EMTP. Rozważany zakres zmian częstotliwości: 0,001 Hz– 1 MHz. Częstotliwościowe charakterystyki funkcji propagacji *A*(jω) są pokazane na rys. 4.5. Linia ciągła (1) odnosi się do składowej zgodnej, a przerywana (2) – do składowej zerowej li-

<sup>7</sup> Transmitancja układu minimalno-fazowego nie ma zer w dodatniej części płaszczyzny zespolonej *s*, dzięki czemu charakterystyce amplitudowej jednoznacznie odpowiada charakterystyka fazowa i odwrotnie [99]. Właściwość ta jest wykorzystywana do syntezy układów, dla których znana jest tylko częstotliwościowa charakterystyka amplitudy.

nii. Widać, że faza tej funkcji arg $(A(i\omega)) = -l\beta$  niemal liniowo narasta w kierunku ujemnym wraz ze wzrostem częstotliwości. Wynika to z zależności  $\beta = \omega / v$ , co przy nieznacznie zmieniającej się prędkości *v* powoduje niemal liniowe narastanie fazy propagacji. Jest to również zrozumiałe w sensie interpretacji fizycznej: współczynnik *l*β wskazuje na przesunięcie fazowe pomiędzy końcami linii, a przesunięcie to jest, obrazowo mówiąc, równe długości (liczonej w stopniach lub radianach) fali odłożonej wzdłuż linii. Ta miara jest więc proporcjonalna do częstotliwości fali.

Dla linii bezstratnej mamy  $\gamma = \alpha + i\beta = i\omega / \nu = i\omega \sqrt{L'C'}$ , co daje  $A(i\omega) = e^{-j\omega \sqrt{L'C'}}$ . Funkcja propagacji przedstawia zatem tylko przesunięcie fazowe, proporcjonalne do częstotliwości. W takim przypadku funkcja *A*(jω) reprezentuje również odkształcenie związane ze stratami w linii, a także ze zmianami parametrów w funkcji częstotliwości.

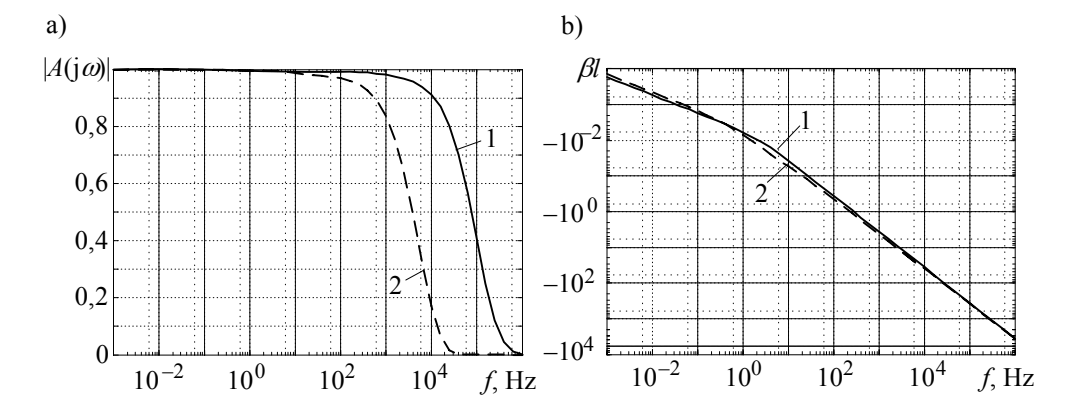

Rys. 4.5. Częstotliwościowe charakterystyki funkcji propagacji *A*(jω): a) charakterystyka amplitudowa, b) charakterystyka fazowa

Przez analogię do opisu filtru, funkcję tę można traktować jako transmitancję układu tłumiącego o charakterystyce amplitudowej jak na rys. 4.5a. Racjonalnie jest wówczas charakterystykę fazową podzielić na dwie części, z których pierwsza związana jest ze wspomnianym odkształceniem, a druga odnosi się do przesunięcia fazowego wynikającego z propagacji fali (4.23). W tej zależności  $\omega \tau_f$  jest fazą propagacji (dla wybranej pulsacji  $\omega$  jest to kąt przesunięcia fazowego fali na obu końcach linii).

W charakterze czasu propagacji *τ<sub>ε</sub>* należy wybrać minimalną wartość w rozpatrywanym przedziale zmian częstotliwości [78]. Odnosi się to zazwyczaj do największej częstotliwości w tym przedziale. Można zauważyć, że funkcja propagacji jest iloczynem transmitancji *P*(jω) oraz przesunięcia fazowego  $e^{-j\omega\tau}$ , przy czym  $|P(j\omega)| = |A(j\omega)|$  (wzór (4.25)). Charakterystyki fazowe arg $\{P(j\omega)\} = \omega \tau_f - \beta l$  funkcji  $P(j\omega)$  dla składowej zgodnej (krzywa 1) oraz składowej zerowej (2) rozpatrywanej linii 400 kV są pokazane na rys. 4.6.

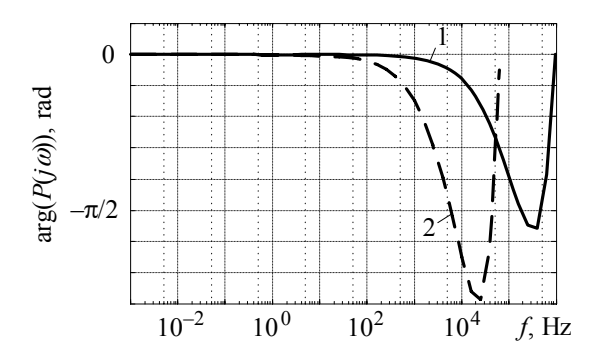

Rys. 4.6. Częstotliwościowe charakterystyki fazy transmitancji *P*(jω) linii 400 kV: 1 – dla składowej zgodnej, 2 – dla składowej zerowej

Wartości czasu propagacji <sup>τ</sup>*f* dla obu składowych zostały oszacowane dla częstotliwości *f*gr, przy której amplitudy funkcji  $|P(j\omega)|$  zmniejszają się do wartości poniżej 0,01 (rys. 4.5a) według następującej relacji:  $\tau_f = (l/v)|_{f=f_{gr}} = (\beta l/\omega)|_{f=f_{gr}}$ . Próg ten można uznać za graniczną wartość poprawnego oszacowania amplitudy transmitancji *P*(jω).

Charakterystyki z rys. 4.5a oraz 4.6 odnoszą się zatem do impedancji ekwiwalentnego obwodu tłumiącego, który odzwierciedla w schemacie zastępczym odpowiednich linii straty oraz zależność jej parametrów od częstotliwości.

Charakterystyki impedancji falowej są pokazane na rys. 4.7. Również w tym przypadku zależna od częstotliwości zastępcza impedancja falowa może być traktowana jak impedancja skupiona o odpowiedniej charakterystyce amplitudowej i fazowej.

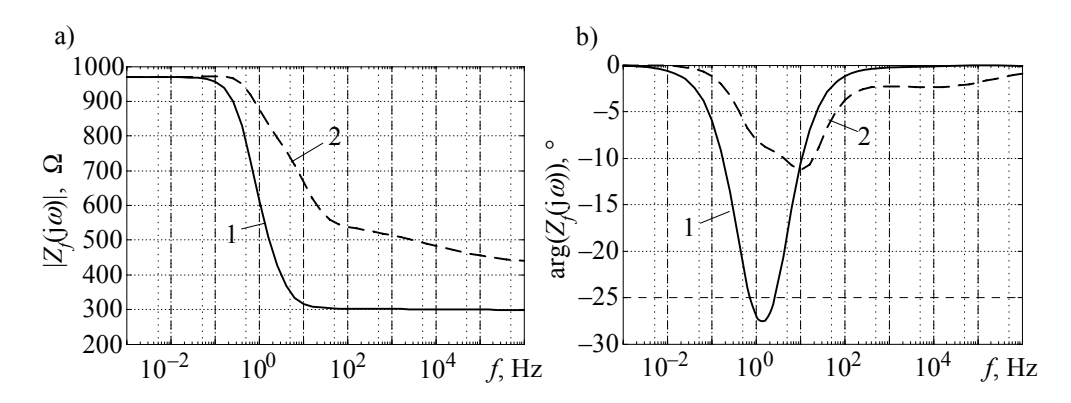

Rys. 4.7. Częstotliwościowe charakterystyki impedancji falowej linii: a) charakterystyka amplitudowa, b) charakterystyka fazowa; 1 – dla składowej zgodnej, 2 – dla składowej zerowej

Transmitancje operatorowe filtrów odpowiadających parametrom linii *Zf*(*s*)  $= Z_f(j\omega) \Big|_{j\omega=s}$  oraz  $P(s) = P(j\omega) \Big|_{j\omega=s}$  można określić zgodnie z zasadami syntezy układów minimalno-fazowych [22, 70, 99]. Zakłada się, że znane są charakterystyki amplitudowe  $Z_f(j\omega)$  oraz  $P(j\omega)$  (można je wyznaczyć na podstawie znanych parametrów konstrukcyjnych linii – przykład 4.1). W przypadku impedancji falowej linii poszukiwana jest transmitancja o następującej postaci:

$$
Z_f(s) = \frac{L(s)}{M(s)} = \frac{a_0 s^{k_n} + a_1 s^{k_n - 1} + \dots + a_{k_n}}{b_0 s^{k_m} + b_1 s^{k_m - 1} + \dots + b_{k_m}} = k_z \frac{(s - z_1)(s - z_2) \dots (s - z_{k_n})}{(s - b_1)(s - b_2) \dots (s - b_{k_m})} \tag{4.26}
$$

Do określenia czynników w reprezentacji iloczynowej funkcji (4.26) można posłużyć się procedurą aproksymacji logarytmicznej charakterystyki amplitudowej (metoda Bodego [78]). Po zlogarytmowaniu (4.26) otrzymuje się:

$$
20\log|Z_f(s)| = 20\log k_z + 20\log|s - z_1| + 20\log|s - z_2| + ... + 20\log|s - z_{k_n}|
$$
  
-20\log|s - b\_1| - 20\log|s - b\_2| - ... - 20\log|s - b\_{k\_m}| (4.27)

Ta zasada aproksymacji jest często stosowana do pobieżnego sposobu analizy i syntezy układów regulacji automatycznej. Rzeczywista charakterystyka amplitudowa (przedstawiona w skali logarytmicznej) jest aproksymowana za pomocą sumy odcinków, których kąt nachylenia jest określony przez ±20dB/dekadę (zerowe nachylenia odpowiada wartości stałej). Każdy ze składników (4.27) (poza wartością stałą) jest reprezentowany dwoma półprostymi, których parametry są określane według następującego schematu (na przykładzie składnika związanego z pierwszym zerem transmitancji):

$$
20\log |s-z_1|\big|_{s=j\omega} = 20\log |j\omega - z_1| = 20\log \sqrt{\omega^2 + z_1^2} = 20\log z_1 \sqrt{\omega^2 / z_1^2 + 1}.
$$

Wyrażenie to jest aproksymowane zgodnie z przybliżeniem asymptotycznym:

$$
20\log z_1 \sqrt{\omega^2/z_1^2 + 1} \approx \begin{cases} 20\log z_1 & \text{dla } \omega \le z_1, \\ 20\log \omega & \text{dla } \omega \ge z_1. \end{cases}
$$

Błąd przybliżenia maleje wraz z oddalaniem się argumentu  $\omega$  od wartości pulsacji odpowiadającej zeru mianownika 1*z* (rys. 4.8 – linią przerywaną oznaczono przebieg rzeczywistej charakterystyki, a linią ciągłą – aproksymację logarytmiczną). Podobne zależności odnoszą się również do członów związanych z biegunami transmitancji, przy czym należy wówczas uwzględnić ujemny znak, co zmienia kierunek nachylenia półprostej.

Na tej zasadzie można utworzyć procedurę aproksymacji charakterystyki amplitudowej przedstawionej w postaci logarytmicznej (obie osie: pulsacji oraz amplitudy). Do określenia najlepszego przybliżenia można stosować kryterium najmniejszych kwadratów [81].

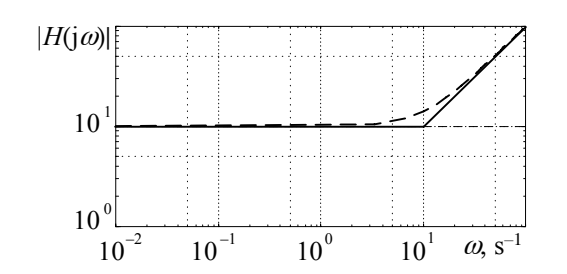

Rys. 4.8. Charakterystyka logarytmiczna transmitancji *H*(*s*) = (*s* −10)

Zaletą przedstawionego sposobu aproksymacji jest możliwość bezpośredniego określenia zer i biegunów transmitancji układu, które przy dodatkowych założeniach, mogą spełniać założone warunki. Na przykład, jeśli transmitancja ma być fizycznie realizowana w postaci łańcucha dwójników RC, to zera i bieguny transmitancji powinny być rozmieszczone naprzemiennie na ujemnej osi rzeczywistej płaszczyzny *s*, przy czym najbliżej początku układu znajduje się biegun.

Sposób syntezy takiego układu jest pokazany w następującym przykładzie.

**Przykład 4.5.** Dokonać syntezy łańcucha dwójników RC, który aproksymuje impedancję falową linii 400 kV dla składowej zerowej  $Z_{\theta}(j\omega)$ . Parametry linii przyjąć jak w przykładzie 4.1.

Charakterystyka amplitudowa rozpatrywanej impedancji falowej jest pokazana na rys. 4.7, krzywa 2. Zakładając aproksymację piątego stopnia otrzymuje się następującą transmitancję (obliczenia wykonano z zastosowaniem procedur programu MATLAB [85]):

$$
Z_{f0}(s) = k_z \frac{(s-z_1)(s-z_2)(s-z_3)(s-z_4)(s-z_5)}{(s-b_1)(s-b_2)(s-b_3)(s-b_4)(s-b_5)},
$$

gdzie:

$$
k_Z = 446,15 \quad z_1 = -37112 \quad z_2 = -1266,4 \quad z_3 = -18,708 \quad z_4 = -4,469 \quad z_5 = -1,088
$$
\n
$$
b_1 = -33789 \quad b_2 = -1165,5 \quad b_3 = -14,013 \quad b_4 = -3,929 \quad b_5 = -0,9057
$$

Jak widać, spełnione są warunki reprezentacji tej transmitancji za pomocą dwójników RC. Po rozłożeniu transmitancji  $Z_{f0}(s)$  na ułamki proste otrzymamy:

$$
Z_{f0}(s) = k_z + \frac{K_1}{s - b_1} + \frac{K_2}{s - b_2} + \frac{K_3}{s - b_3} + \frac{K_4}{s - b_4} + \frac{K_5}{s - b_5}
$$
, gdzie:  $K_i = Z_{f0}(s)(s - b_i)|_{s = b_i}$ .

W ten sposób otrzymuje się:

$$
K_1 = 1,478 \cdot 10^6
$$
  $K_2 = 4,935 \cdot 10^4$   $K_3 = 2335,2$   $K_4 = 396,0$   $K_5 = 155,86$ .

Postępując zgodnie z metodą Fostera syntezy dwójników, otrzymamy łańcuch RC (rys. 4.9), w którym parametry poszczególnych elementów są określane następująco [70]:

$$
R_0 = k_Z
$$
,  $R_i = -K_i/b_i$ ,  $C_i = 1/K_i$ ,  $i = 1, ..., 5$ .

Po podstawieniu, otrzymamy:

 $R_0 = 446,15 \Omega$ ,  $R_1 = 43,738 \Omega$ ,  $R_2 = 42,345 \Omega$ ,  $R_3 = 166,65 \Omega$ ,  $R_4 = 100,78 \Omega$ ,  $R_5 = 172,10 \Omega$ ,  $C_1 = 0.6766 \,\mu\text{F}$ ,  $C_2 = 20.26 \,\mu\text{F}$ ,  $C_3 = 428.2 \,\mu\text{F}$ ,  $C_4 = 2525 \,\mu\text{F}$ ,  $C_5 = 6416 \,\mu\text{F}$ .

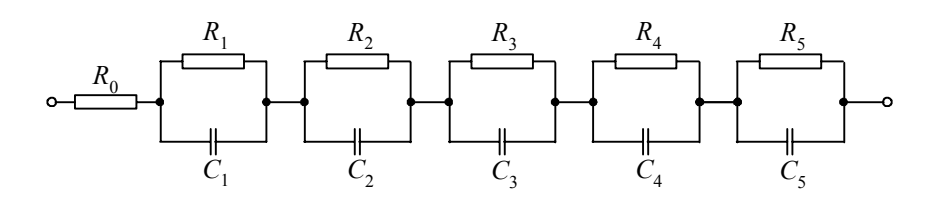

Rys. 4.9. Łańcuch RC reprezentujący transmitancję  $Z_{f0}(j\omega)$ 

Porównanie charakterystyk częstotliwościowych impedancji uzyskanych z obliczeń i w rezultacie modelowania jest pokazane na rys. 4.10.

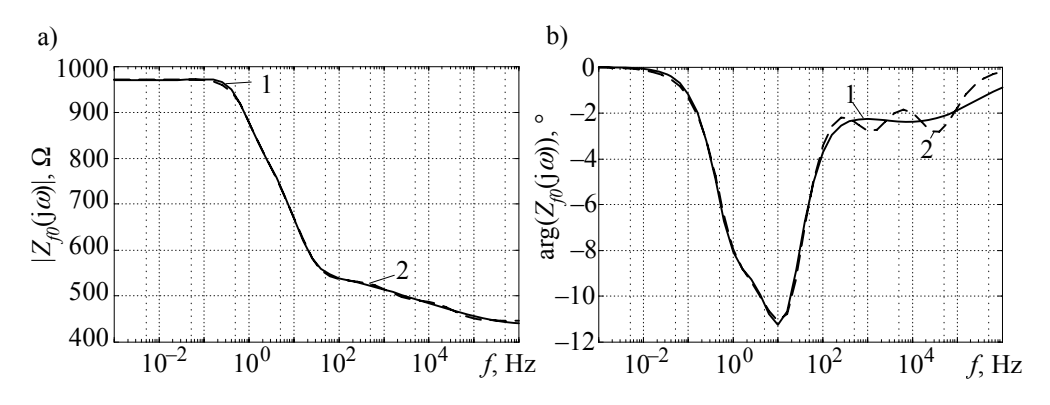

Rys. 4.10. Charakterystyki częstotliwościowe: a) amplitudy i b) fazy impedancji falowej składowej zerowej *Zf*<sup>0</sup> (jω); 1 – układ oryginalny, 2 – model w postaci łańcucha RC

Model cyfrowy uzyskanego w ten sposób obwodu zastępczego może być utworzony zgodnie z zasadami modelowania sieci o parametrach skupionych. Pojedynczy *i*-ty człon RC łańcucha jest opisany następującym modelem ciągłym:

$$
\frac{du_i(t)}{dt} = -\frac{1}{R_i C_i} u_i(t) + \frac{1}{C_i} i_{Z_i}(t)
$$
\n(4.28)

który ma następujące rozwiązanie ogólne:

$$
u_i(t) = e^{-\alpha_{ii}(t-t_0)} u_i(t_0) + \frac{1}{C_i} \int_{t_0}^t e^{-\alpha_{ii}(t-\tau)} i_{Z_i}(\tau) d\tau
$$
 (4.29)

gdzie:  $\alpha_i = 1/R_iC_i$ ,  $t_0$  oznacza początek obserwacji. Należy zauważyć, że prąd  $i_{Z_f}(t)$  odnosi się do wszystkich członów schematu.

Stosując metodę trapezów do aproksymacji całki, otrzymamy ( $t - t_0 = T$  – okres modelowania):

$$
u_i(k) = e^{-\alpha_i T} u_i(k-1) + \frac{T}{2C_i} \Big( e^{-\alpha_i T} i_{Z_i}(k-1) + i_{Z_i}(k) \Big),
$$

co po uporządkowaniu daje:

$$
u_i(k) = R_{ei} i_{Z_i}(k) + v_i(k-1)
$$
\n(4.30)

gdzie:  $R_{ei} = \frac{I}{2C_i} = \frac{I K_i}{2}$ *i ei TK*  $R_{ei} = \frac{T}{2C_i} = \frac{TK_i}{2}$ ,  $v_i(k-i) = e^{-\alpha_i T} \left( u_i(k-1) + R_{ei} i_{Z_f}(k-1) \right).$ 

Szeregowe połączenie *m* członów RC oraz rezystancji *R*0 może być przedstawione następującym modelem cyfrowym:

$$
u(k) = R_{Z_f} i_{Z_f}(k) + v_{Z_f}(k-1)
$$
\n(4.31)

gdzie:  $R_{Z_f} = R_0 + \sum_{i=1}^{k_m}$ *k i*  $R_{Z_{\ell}} = R_0 + \sum R_{ei}$  $v_0 + \sum_{i=1}^{k_m} R_{ei}$ ,  $v_{Z_f}(k-1) = \sum_{i=1}^{k_m} e^{-\alpha_i T} \Big( u_i(k-1) + R_{ei} i_{Z_f}(k-1) \Big)$ *k i*  $v_{Z_f}(k-1) = \sum e^{-\alpha_i T} \left( u_i(k-1) + R_{ei} i_{Z_f}(k) \right)$ 1  $(k-1) = \sum e^{-\alpha_i T} \left[ u_i (k-1) + R_{i} i_{z_i} (k-1) \right].$ 

Napięcie  $u(k)$  jest sumą napięć  $u<sub>i</sub>(k)$  wszystkich elementów łańcucha RC, co jest równoważne napięciu linii w rozpatrywanym węźle. Zapisując zależność (4.31) w postaci prądowej, otrzymamy:

$$
i_{Z_f}(k) = G_f u(k) + j_{Z_f}(k-1)
$$
\n(4.32)

gdzie:  $G_f = 1/R_{Z_f}$ ,  $j_{Z_f}(k-1) = -G_f v_{Z_f}(k-1)$ .

Jak widać, aproksymacja impedancji falowej linii w postaci łańcucha dwójników RC prowadzi do prostego zastępczego modelu cyfrowego. Należy jednak zauważyć, że zależność (4.29) ma bardziej ogólny charakter: można ją zastosować do składowych pierwszego rzędu, które uzyskuje się w wyniku rozkładu transmitancji (4.26) na ułamki proste (także wówczas, gdy na przykład ujemna rezystancja nie może być realizowana fizycznie).

W przypadku aproksymacji funkcji propagacji *A*(jω) analogiczną procedurę można zastosować w odniesieniu do transmitancji minimalno-fazowej *P*(jω) (wzór (4.23)) Ilustruje to kolejny przykład.

**Przykład 4.6.** Dokonać syntezy układu, który aproksymuje funkcję  $P_0(i\omega)$ , odpowiadającą składowej zerowej linii 400 kV o parametrach jak w przykładzie 4.4.

Charakterystyka amplitudowa funkcji *P*0(jω) jest pokazana na rys. 4.5a, krzywa 2. Przedział rozpatrywanych częstotliwości można sensownie ograniczyć, zakładając, że pomija się dane dla amplitudy mniejszej od 0,01. Postępując podobnie jak w poprzednim przypadku (aproksymacja piątego stopnia), otrzymuje się następującą transmitancję:

$$
P_0(s) = k_P \frac{(s-z_1)(s-z_2)(s-z_3)(s-z_4)}{(s-b_1)(s-b_2)(s-b_3)(s-b_4)(s-b_5)},
$$

gdzie:

*k<sub>P</sub>* = 0,0465, *z*<sub>1</sub> = − 29424, *z*<sub>2</sub> = − 659,99, *z*<sub>3</sub> = −12,89, *z*<sub>4</sub> = − 0,1915,

 $b_1 = -9842,8$ ,  $b_2 = -3089,5$ ,  $b_3 = -569,4$ ,  $b_4 = -12,58$ ,  $b_5 = -0,1908$ . Rozkładając transmitancję  $P_0(s)$  na ułamki proste otrzymamy:

$$
P_0(s) = k_P + \frac{K_1}{s - b_1} + \frac{K_2}{s - b_2} + \frac{K_3}{s - b_3} + \frac{K_4}{s - b_4} + \frac{K_5}{s - b_5},
$$

gdzie:  $K_i = P_0(s)(s - b_i) \Big|_{s = k}$ 

W ten sposób otrzymuje się:

 $K_1 = -2372,6$ ,  $K_2 = 3106,3$ ,  $K_3 = 92,41$ ,  $K_4 = 0,2916$ ,  $K_5 = 6,0.10^{-4}$ .

W przyjętym sposobie aproksymacji amplitudowej charakterystyki logarytmicznej [43] współczynnik *K*1 jest ujemny, co uniemożliwia reprezentację tej transmitancji w postaci łańcucha *RC* (transmitancja  $P_0(i\omega)$  nie jest odpowiednikiem impedancji, jak w przypadku  $Z_0(i\omega)$ ), jednak w dalszym ciągu można stosować obliczenia zgodnie z zależnościami (4.28)–(4.31), przy czym,  $\alpha_i = -b_i$ . Przy wymuszeniu prądowym  $i_{P_w}(k)$  (prąd wejściowy) zależność (4.32) można zapisać następująco (uzyskuje się w rezultacie prąd skorygowany):

$$
i_P(k) = i_{P_W}(k) + j_P(k-1) ,
$$

1

*i*

gdzie: 
$$
j_P(k-1) = G_P v_P(k-1) = \sum_{i=1}^{5} i_{P_i}(k-1)
$$
, przy czym, analogicznie do (4.31):  
\n
$$
G_P = \frac{2}{2k_P + T \sum_{i=1}^{5} K_i}, \quad v_P(k-1) = \sum_{i=1}^{5} e^{-\alpha_i T} \left( u_i(k-1) + \frac{T K_i}{2} i_{Pw}(k-1) \right).
$$

Po uproszczeniu uzyskuje się następujące zależności, pozwalające określić prąd  $i_{p_i}(k)$ :  $i_{P_i}(k) = L_i i_{P_i}(k) + j_{P_i}(k-1)$ ,  $i = 1, ..., 5$ ,

przy czym:  $j_{P_i}(k-1) = e^{b_i T} i_{P_i}(k-1) + L_i(k-1)i_{P_w}(k-1)$ ,  $L_i = \frac{T}{2} G_P K_i$ .

W przedstawionych zależnościach  $i_{p,w}(k)$  jest prądem wejściowych do bloku o transmitancji  $P_0(i\omega)$ , natomiast  $i_p(k)$  jest prądem wyjściowym (skorygowanym).

Porównanie uzyskanych w ten sposób charakterystyk częstotliwościowych z charakterystykami oryginalnymi jest pokazane na rys. 4.11.

Stosując aproksymację Bodego (jak powyżej), również można uzyskać realizację aproksymującej transmitancji w postaci rzeczywistego łańcucha RC [78].

Stosunkowo duża różnica charakterystyk fazowych (rys. 4.11b) wynika z tego, że charakterystyka funkcji oryginalnej została oszacowana bardzo niedokładnie, na podstawie czasu propagacji składowej o najwyższej częstotliwości. Ponieważ w tym zakresie częstotliwości tłumienie jest bardzo duże, więc dokładność tej części charakterystyki jest także niewielka. Zakładając, że charakterystyka funkcji *P*(jω) jest poprawnie reprezentowana przez transmitancję  $P(s)$ , opóźnienie  $\tau_f$  można określić ze związku (4.24). Wygodnie jest odnieść obliczenia do pulsacji znamionowej systemu  $\omega_1$ . Uwzględniając (4.8), uzyskamy:

 $\frac{1}{\alpha} \Big( \arg ( P(j\omega_1) ) + l \arg \Big( \sqrt{Z'(j\omega_1) Y'(j\omega_1)} \Big)$ 

 $\omega$   $\rightarrow$   $\ell$  arg( $\lambda$   $Z'$  (1 $\omega$ )  $\gamma'$  (1 $\omega$  $\tau_f = \frac{1}{\omega} \left[ \arg(P(j\omega_1)) + l \arg(\sqrt{Z'(j\omega_1)}Y'(j\omega_1)) \right]$  (4.33)

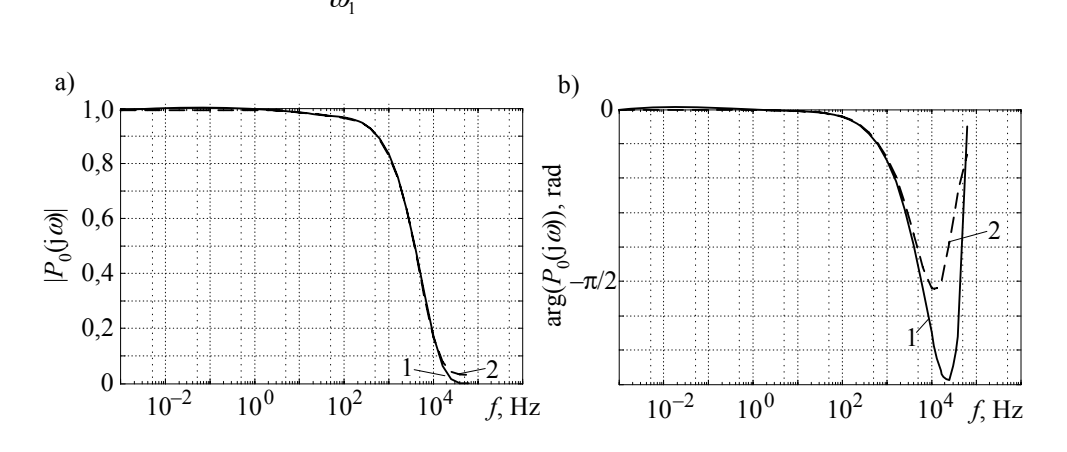

Rys. 4.11. Charakterystyki częstotliwościowe: a) amplitudy i b) fazy funkcji propagacji  $P_0(i\omega)$ ; 1 – układ oryginalny, 2 – model piątego rzędu

Obie funkcje określające właściwości częstotliwościowe linii  $Z_f(i\omega)$  oraz  $A(i\omega)$ mogą być zatem przedstawione w postaci zastępczych obwodów skupionych, reprezentujących odpowiednie transmitancje  $Z_f(s)$ ,  $P(s)$ , a także przesunięcie  $\tau_f$ . To ostatnie może być przedstawione w postaci linii opóźniającej, jak w modelu linii bezstratnej. Należy zauważyć, że w modelu prądowym (4.22) rozpatrywanej linii transmitancja *A*(jω) pełni rolę odpowiedniego współczynnika tłumienia z historią (jest to wielkość bezwymiarowa). Wymuszeniem dla tej transmitancji są parametry elektryczne określone na drugim końcu linii:  $U_2(i\omega) / Z_f(i\omega) + I_2(i\omega)$ , które przedstawiają sumę prądu płynącego z węzła do linii oraz płynącego przez impedancję falową *Zf* (jω). Uwzględniając strukturę transmitancji *A*(jω), równanie (4.22) w dziedzinie czasu można napisać w następującej formie:

$$
i_1(k) = i_{1Z_f}(k) + j_1(k - m)
$$
\n(4.34)

gdzie: *i*<sub>1Z</sub> jest określone zgodnie z (4.32) dla węzła 1; *j*<sub>1</sub>(*k* − *m*) jest prądem określonym na podstawie parametrów drugiego końca linii, z uwzględnieniem tłumienia przez transmitancję ) *P*(*s* ; *m* jest liczbą próbek opóźnienia, którą należy określić podobnie jak dla linii bezstratnej, na podstawie czasu τ<sub>τ</sub>.

*i*

1

Jeśli się uwzględni (4.32), wartość dyskretna wymuszenia w stosunku do impedancji ) *P*(*s* w *k*-tym kroku, w 2 węźle linii, będzie określona przez sumę prądów:

$$
i_{2P_w}(k) = i_{2Z_f}(k) + i_2(k) = G_f u_2(k) + i_2(k) + j_{2Z_f}(k-1)
$$
\n(4.35)

Biorąc pod uwagę opóźnienie o *m* próbek oraz rezultat przetwarzania przez blok transmitancji  $P(s)$ , otrzymamy (patrz przykład 4.6):

$$
j_1(k-m) = i_{2P_W}(k-m) + j_{2P}(k-m-1)
$$
\n(4.36)

gdzie: 
$$
j_{2P}(k-m-1) = \sum_{i=1}^{k_m} i_{2P_i}(k-m-1)
$$
,  
\n $i_{2P_i}(k) = L_i i_{2P_w}(k) + j_{2P_i}(k-1)$ ,  $i = 1, ..., k_m$ ,  
\n $j_{2P_i}(k-1) = e^{b_i T} i_{2P_i}(k-1) + L_i i_{2P_w}(k-1)$ ,  $L_i = \frac{T}{2} G_P K_i$ ,  $G_P = \frac{2}{2k_P + T \sum_{i=1}^{k_m} K_i}$ .

 $k_m$  jest liczbą biegunów  $b_i$  transmitancji  $P(s)$ , natomiast  $k_p$  oraz  $K_i$  to odpowiednie współczynniki rozkładu transmitancji na ułamki proste.

Zależności (4.32)–(4.36) tworzą cyfrowy model linii z parametrami zależnymi od częstotliwości. Pomimo wielu parametrów występujących w tych równaniach, struktura modelu jest prosta (rys. 4.12).

Prądy *j*<sub>1</sub>(*k* − *m*), *j*<sub>2</sub>(*k* − *m*), podobnie jak w linii bezstratnej, są odbiciem propagacji fali elektromagnetycznej wzdłuż linii i należy je określać na podstawie parametrów z drugiej strony linii, zgodnie z (4.35), (4.36) (gdzie uwzględnia się transmitancję *P*(*s*) ).

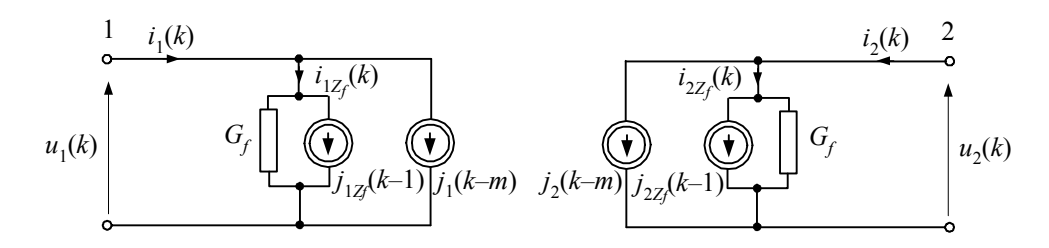

Rys. 4.12. Schemat zastępczy linii z uwzględnieniem zależności parametrów od częstotliwości

Prądy *j*<sub>12</sub> (*k* −1), *j*<sub>22</sub> (*k* −1) wraz z przewodnością *G<sub>f</sub>* tworzą obwody reprezentujące impedancję falową  $Z_f(i\omega)$  zgodnie z (4.32).
# **4.2. Linia wielofazowa**

# **4.2.1. Model o parametrach skupionych**

Model linii o dowolnej liczbie przewodów został pierwotnie sformułowany w pracy [18]. Carson wprowadził tam model uogólniony, w którym rozważa się układ z przewodami fizycznymi oraz ekwiwalentnymi przewodami powrotnymi (rys. 4.13). Zakłada się, że przewody powrotne są identyczne jak przewody fizyczne i są rozmieszczone symetrycznie względem powierzchni ziemi.

Parametry schematu zastępczego rozpatrywanej linii można wyprowadzić z założenia, że suma prądów we wszystkich przewodach linii z rys. 4.13 jest równa zero. Schemat zastępczy odcinka linii jest pokazany na rys. 4.14. Wektor określający spadek napięcia na tym odcinku linii jest określony następującym równaniem:

$$
\begin{bmatrix}\n\Delta U_A \\
\Delta U_B \\
\Delta U_C \\
0 \\
\vdots \\
0\n\end{bmatrix} = (\mathbf{R} + j\omega \mathbf{L}) \begin{bmatrix}\nL_A \\
L_B \\
L_C \\
L_{N1} \\
L_{N2} \\
\vdots \\
L_{NM}\n\end{bmatrix}
$$
\n(4.37)

gdzie:

$$
\mathbf{R} = \begin{bmatrix} R_A + R_D & R_D & R_D & R_D & \cdots & R_D \\ R_D & R_B + R_D & R_D & R_D & \cdots & R_D \\ R_D & R_D & R_C + R_D & R_D & \cdots & R_D \\ R_D & R_D & R_D & R_N + R_D & \cdots & R_D \\ \vdots & \vdots & \vdots & \vdots & \vdots & \vdots \\ R_D & R_D & R_D & R_D & \cdots & R_{NM} + R_D \end{bmatrix}, \mathbf{L} = \{L_{km}\},
$$

*R<sub>A</sub>*, ..., *R<sub>NM</sub>* – oporności odpowiednich przewodów, z uwzględnieniem temperatury, częstotliwości i wartości prądu;

 $R_D = 9,869 \times 10^{-7} f \cdot l$  (Ω),  $f$  – częstotliwość (Hz),  $l$  – długość przewodu, (m); *km*  $\mu_{km} = \frac{\mu_0 I}{2\pi} \ln \frac{D_{km}}{d_{km}}$  $L_{km} = \frac{\mu_0 l}{2} \ln \frac{D}{l}$ 2 0 π  $=\frac{\mu_0 I}{2\pi} \ln \frac{D_{km}}{I}$  (H),  $\mu_0 = 4\pi \times 10^{-7}$  H/m – przenikalność magnetyczna próżni, *k*, *m*  – numery odpowiednich przewodów,  $d_{kk}$  – promień przewodu (w przypadku przewodu wiązkowego – promień zastępcy).

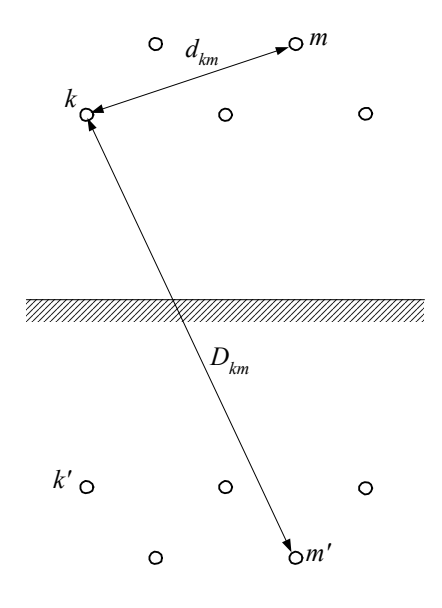

Rys. 4.13. Rozmieszczenie przewodów ekwiwalentnej linii napowietrznej

Rzadko bywa zasadne stosowanie modelu linii określonego przez równanie (4.37). W analizie obwodów trójfazowych wygodnie jest posługiwać się modelem uproszczonym.

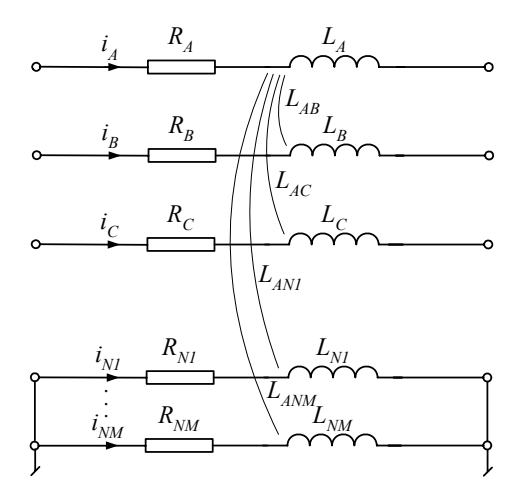

Rys. 4.14. Schemat zastępczy linii wieloprzewodowej z parametrami podłużnymi

Uproszczenie może polegać na zastąpieniu *M* przewodów powrotnych przez jeden przewód ekwiwalentny (model linii trójfazowej z przewodem powrotnym) lub uproszczeniu modelu do trzech przewodów fazowych.

W celu wyprowadzenia odpowiednich zależności zapiszmy równanie (4.37) w sposób bardziej szczegółowy:

$$
\begin{bmatrix}\n\Delta \underline{U}_{A} \\
\Delta \underline{U}_{B} \\
\Delta \underline{U}_{C} \\
0 \\
\vdots \\
0\n\end{bmatrix} = \begin{bmatrix}\n\underline{Z}_{11} & \underline{Z}_{12} & \underline{Z}_{13} & \underline{Z}_{14} & \cdots & \underline{Z}_{1(3+M)} \\
\underline{Z}_{21} & \underline{Z}_{22} & \underline{Z}_{23} & \underline{Z}_{24} & \cdots & \underline{Z}_{2(3+M)} \\
\underline{Z}_{31} & \underline{Z}_{32} & \underline{Z}_{33} & \underline{Z}_{34} & \cdots & \underline{Z}_{3(3+M)} \\
\vdots & \vdots & \vdots & \vdots & \vdots & \vdots \\
\underline{Z}_{41} & \underline{Z}_{42} & \underline{Z}_{43} & \underline{Z}_{44} & \cdots & \underline{Z}_{4(3+M)} \\
\vdots & \vdots & \vdots & \vdots & \vdots & \vdots \\
\underline{Z}_{(3+M)1} & \underline{Z}_{(3+M)2} & \underline{Z}_{(3+M)3} & \underline{Z}_{(3+M)4} & \cdots & \underline{Z}_{M(3+M)}\n\end{bmatrix} \begin{bmatrix}\n\underline{L}_{A} \\
\underline{L}_{B} \\
\underline{L}_{C} \\
\vdots \\
\underline{L}_{NM}\n\end{bmatrix}
$$
\n(4.38)

gdzie:

 $Z_{kk} = R_k + R_D + j\omega L_{kk}$ ,  $Z_{km} = R_D + j\omega L_{km}$ .

 $\overline{\phantom{a}}$ 

Jak widać, sprzężenia pomiędzy przewodami występują zarówno w odniesieniu do indukcyjności, jak i do rezystancji.

Równanie (4.38) można zapisać w postaci:

$$
\left[\frac{\Delta U}{0}\right] = \left[\frac{Z_A}{Z_C} \middle| \frac{Z_B}{Z_D}\right] \left[\frac{I_f}{I_N}\right]
$$
\n(4.39)

gdzie poszczególne macierze i wektory blokowe reprezentują odpowiednie fragmenty równania (4.38).

Na podstawie (4.39) można napisać dwa niezależne równania:

$$
\Delta \mathbf{U} = \mathbf{Z}_A \mathbf{I}_f + \mathbf{Z}_B \mathbf{I}_N
$$
  
\n
$$
\mathbf{0} = \mathbf{Z}_C \mathbf{I}_f + \mathbf{Z}_D \mathbf{I}_N
$$
\n(4.40)

Z drugiego z tych równań otrzymujemy:

$$
\mathbf{I}_N = -\mathbf{Z}_D^{-1} \mathbf{Z}_C \mathbf{I}_f \tag{4.41}
$$

Po podstawieniu (4.41) do pierwszego równania (4.40) otrzymujemy:

$$
\Delta U = Z_f I_f \tag{4.42}
$$

gdzie:

$$
\mathbf{Z}_{f} = \mathbf{Z}_{A} - \mathbf{Z}_{B} \mathbf{Z}_{D}^{-1} \mathbf{Z}_{C} = \begin{bmatrix} \underline{Z}_{AA} & \underline{Z}_{AB} & \underline{Z}_{AC} \\ \underline{Z}_{AB} & \underline{Z}_{BB} & \underline{Z}_{BC} \\ \underline{Z}_{AC} & \underline{Z}_{BC} & \underline{Z}_{CC} \end{bmatrix}
$$
(4.43)

jest macierzą ekwiwalentnej linii trójfazowej (rys. 4.15).

W przypadku linii transponowanej zachodzą następujące relacje:

 $Z_{AA} = Z_{BB} = Z_{CC} = Z_s$ ,  $Z_{AB} = Z_{AC} = Z_{BC} = Z_M$ .

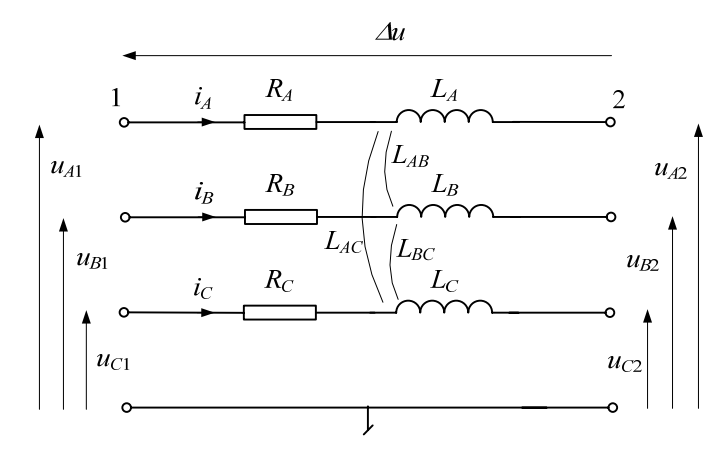

Rys. 4.15. Schemat uproszczony modelu podłużnego linii trójfazowej

Zależności te odnoszą się do dziedziny częstotliwości. Spadek napięcia na odcinku rozważanej linii w dziedzinie czasu wyraża się następującą zależnością:

$$
\Delta \mathbf{U}(t) = \mathbf{R}_f \mathbf{I}_f(t) + \mathbf{L}_f \frac{d}{dt} \mathbf{I}_f(t)
$$
(4.44)

gdzie:

$$
\Delta \mathbf{U}(t) = \begin{bmatrix} u_{A1}(t) - u_{A2}(t) \\ u_{B1}(t) - u_{C2}(t) \\ u_{C1}(t) - u_{C2}(t) \end{bmatrix}, \quad \mathbf{I}_{f}(t) = \begin{bmatrix} i_{A}(t) \\ i_{B}(t) \\ i_{C}(t) \end{bmatrix},
$$
\n
$$
\mathbf{R}_{f} = \begin{bmatrix} R_{AA} & R_{AB} & R_{AC} \\ R_{AB} & R_{BB} & R_{BC} \\ R_{AC} & R_{BC} & R_{CC} \end{bmatrix}, \quad \mathbf{L}_{f} = \begin{bmatrix} L_{AA} & L_{AB} & L_{AC} \\ L_{AB} & L_{BB} & L_{BC} \\ L_{AC} & L_{BC} & L_{CC} \end{bmatrix}.
$$

Korzystając z modelu linii wieloprzewodowej przedstawionej na rys. 4.13, można także wyprowadzić odpowiednie zależności dla ekwiwalentnego modelu poprzecznego linii. Tym razem zakłada się, że przewody napowietrzne są całkowicie izolowane od siebie i od ziemi (a zatem i od ekwiwalentnych przewodów w ziemi). Napięcie pomiędzy przewodami jest zależne od rozkładu ładunków elektrycznych na tych przewodach. Ładunki *q* na fizycznych przewodach mają przeciwne znaki do ładunków zgromadzonych na ekwiwalentnych przewodach pod ziemią. Zakładając, że napięcie między wybranym, *k*-tym przewodem a ziemią jest równe połowie napięcia między tym przewodem, a jego zwierciadlanym odbiciem w ziemi, otrzymamy [45]:

$$
U_{kN} = \frac{1}{2} U_{km} = \frac{1}{2\pi\varepsilon_0} \sum_{i=1}^{3+M} q_i \ln \frac{D_{km}}{d_{km}}
$$
(4.45)

gdzie:  $\varepsilon_0 = \frac{1}{\mu_0 c^2} = 8{,}854 \times 10^{-12}$  $\varepsilon_0 = \frac{1}{\mu_0 c^2} = 8.854 \times 10^{-12}$  F/m – przenikalność elektryczna próżni,  $q_i$  – ładunek

*i*-tego przewodu, (C/m), c – prędkość fali elektromagnetycznej w próżni (m/s).

Podobne równanie można zapisać dla każdego z przewodów linii, przy czym, w rozważanym przypadku, tylko przewody fazowe są odizolowane od ziemi. Pozostałe przewody są uziemione i mają potencjał zerowy. Pełne równanie w postaci macierzowej przyjmuje następującą formę:

$$
\begin{bmatrix} U_A \\ U_B \\ U_C \\ 0 \\ \vdots \\ 0 \end{bmatrix} = \begin{bmatrix} P_{11} & P_{12} & P_{13} \\ P_{21} & P_{22} & P_{23} \\ P_{31} & P_{32} & P_{33} \\ P_{41} & P_{42} & P_{43} & P_{44} & \cdots & P_{3(3+M)} \\ P_{51} & P_{52} & P_{53} & P_{54} & \cdots & P_{3(3+M)} \\ P_{61} & P_{62} & P_{63} & P_{64} & \cdots & P_{6(3+M)} \\ \vdots & \vdots & \vdots & \vdots & \vdots & \vdots \\ P_{(3+M)1} & P_{(3+M)2} & P_{(3+M)3} & P_{(3+M)4} & \cdots & P_{M(3+M)} \end{bmatrix} \begin{bmatrix} q_A \\ q_B \\ q_C \\ q_N \\ q_N \end{bmatrix} \qquad (4.46)
$$

gdzie:

$$
P_{km} = \frac{1}{2\pi\epsilon_0} \ln \frac{D_{km}}{d_{km}} \quad (\text{m/F}) \tag{4.47}
$$

Wielkość *Pkm* jest znana jako współczynnik Maxwella (potencjałowy).

Podobnie jak w przypadku (4.38), równanie można uprościć do przypadku ekwiwalentnej linii trójfazowej:

$$
\left[\frac{\mathbf{U}_f}{\mathbf{0}}\right] = \left[\frac{\mathbf{P}_A}{\mathbf{P}_C} \middle| \frac{\mathbf{P}_B}{\mathbf{P}_D} \middle| \frac{\mathbf{q}_f}{\mathbf{q}_N}\right]
$$
(4.48)

skąd:

$$
\mathbf{U}_f = (\mathbf{P}_A - \mathbf{P}_B \mathbf{P}_D^{-1} \mathbf{P}_C) \mathbf{q}_f
$$
 (4.49)

Wygodniej jest posługiwać się odwrotnym zapisem:

$$
\mathbf{q}_f = \left(\mathbf{P}_A - \mathbf{P}_B \mathbf{P}_D^{-1} \mathbf{P}_C\right)^{-1} \mathbf{U}_f = \mathbf{C}_f \mathbf{U}_f \tag{4.50}
$$

gdzie:

$$
\mathbf{C}_{f} = (\mathbf{P}_{A} - \mathbf{P}_{B} \mathbf{P}_{D}^{-1} \mathbf{P}_{C})^{-1} = \begin{bmatrix} C_{AA} & C_{AB} & C_{AC} \\ C_{AB} & C_{BB} & C_{BC} \\ C_{AC} & C_{BC} & C_{CC} \end{bmatrix} \text{ (F/m)} \tag{4.51}
$$

jest macierzą pojemności ekwiwalentnego układu trójfazowego.

Czynnym składnikiem modelu poprzecznego linii jest jej przewodność. Jeśli ograniczyć rozważania do przypadku liniowego, odpowiedni model będzie określony następującym równaniem:

$$
\mathbf{I}_G = \mathbf{G}_f \mathbf{U}_f, \ \mathbf{G}_f = \begin{bmatrix} G_{AA} & G_{AB} & G_{AC} \\ G_{AB} & G_{BB} & G_{BC} \\ G_{AC} & G_{BC} & G_{CC} \end{bmatrix} \text{ (S/m)} \tag{4.52}
$$

W liniach elektroenergetycznych zazwyczaj pomija się składową czynną w parametrach poprzecznych ze względu na jej małą wartość w stosunku do reaktancji pojemnościowej. W takim przypadku model linii trójfazowej przyjmuje postać jak na rys. 4.16.

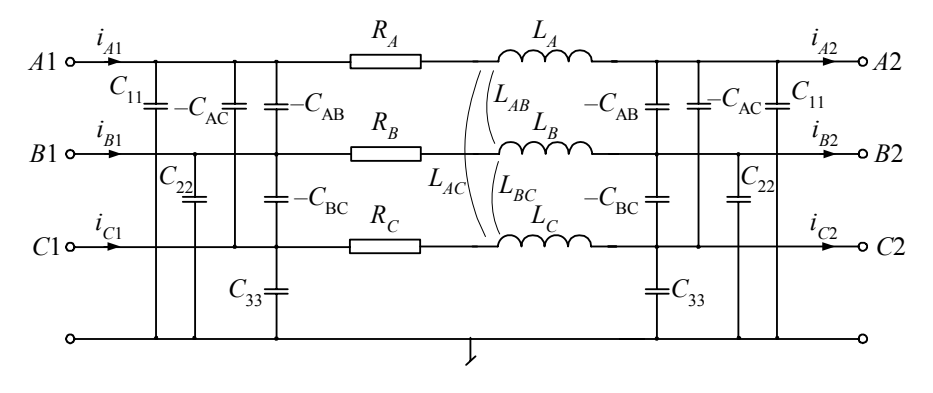

Rys. 4.16. Schemat zastępczy linii trójfazowej

Prąd płynący przez elementy poprzeczne modelu linii trójfazowej z jednej strony linii można określić na podstawie następujących zależności:

$$
\mathbf{I}_{Y} = \mathbf{Y}_{f} \mathbf{U}_{f}, \ \mathbf{Y}_{f} = \mathbf{G}_{f} + j\omega \ \mathbf{C}_{f} \ \text{(S/m)} \tag{4.53}
$$

w dziedzinie częstotliwości lub:

$$
\mathbf{I}_{Y}(t) = \mathbf{G}_{f} \mathbf{U}_{f}(t) + \mathbf{C}_{f} \frac{d}{dt} \mathbf{U}_{f}(t)
$$
 (4.54)

w dziedzinie czasu.

Należy zauważyć, że w przyjętym modelu wartości przewodności i pojemności linii są rozdzielone na dwie równe części umieszczone na obu końcach linii. Pojemności międzyfazowe mają wartości ujemne, natomiast pojemności doziemne w schemacie zastępczym mają następujące wartości:

$$
C_{11} = C_{AA} - C_{AB} - C_{AC},
$$
  
\n
$$
C_{22} = C_{BB} - C_{AB} - C_{BC},
$$
  
\n
$$
C_{33} = C_{CC} - C_{AC} - C_{BC}.
$$

Podobnie jak w modelu podłużnym, w przypadku linii transponowanej zachodzą następujące relacje:

$$
C_{_{AA}} = C_{_{BB}} = C_{_{CC}} = C_{_S}, \ C_{_{AB}} = C_{_{AC}} = C_{_{BC}} = C_{_M}.
$$

Model linii transponowanej ma istotne znaczenie praktyczne, gdyż w wielu przypadkach wygodnie jest przyjąć założenie o jednakowych parametrach wszystkich trzech faz rzeczywistej linii. Można wówczas korzystać z parametrów linii dla składowych symetrycznych. Odpowiednie zależności uzyskuje się przez przekształcenie układu trójfazowego we współrzędnych fazowych do składowych symetrycznych. W ogólnym przypadku zachodzi następujący związek:

$$
\mathbf{U}_f = \mathbf{S} \mathbf{U}_s \tag{4.55}
$$

w odniesieniu do napięć (analogicznie dla prądów), gdzie:

$$
\mathbf{S} = \frac{1}{3} \begin{bmatrix} 1 & 1 & 1 \\ 1 & a & a^2 \\ 1 & a^2 & a \end{bmatrix}, \ \ a = e^{j2\pi/3} = \frac{-1}{2} + j\frac{\sqrt{3}}{2}
$$
(4.56)

⎥ ⎥ ⎥  $\overline{\phantom{a}}$ ⎤  $\mathsf I$  $\mathsf I$  $\mathsf I$ ⎣  $\mathsf I$ = 2 1 0 *U U U*  $U_s = \left| \underline{U}_1 \right|$  – wektor składowych symetrycznych napięcia (prądu).

Stosując przekształcenie (4.55) w odniesieniu do (4.42), otrzymuje się następującą relację pomiędzy macierzą impedancji składowych fazowych **Z***f* i odpowiadającą jej macierzą impedancji składowych symetrycznych **Z***<sup>s</sup>* :

$$
\mathbf{Z}_s = \mathbf{S}^{-1} \mathbf{Z}_f \mathbf{S} \tag{4.57}
$$

Jeśli układ trójfazowy jest transponowany (to znaczy, że macierz parametrów ma tylko dwa różne elementy: na przekątnej oraz poza przekątną), to macierz składowych symetrycznych jest diagonalna:

$$
\mathbf{Z}_{s} = \begin{bmatrix} \underline{Z}_{0} & & \\ & \underline{Z}_{1} & \\ & & \underline{Z}_{2} \end{bmatrix} \tag{4.58}
$$

W przypadku linii:  $Z_1 = Z_2$ .

Z relacji (4.57) wynika, że dla przypadku linii transponowanej prawdziwe są zależności:

$$
\underline{Z}_0 = \underline{Z}_s + 2\underline{Z}_M, \ \underline{Z}_1 = \underline{Z}_s - \underline{Z}_M, \underline{Z}_S = \frac{\underline{Z}_0 + 2\underline{Z}_1}{3}, \ \underline{Z}_M = \frac{\underline{Z}_0 - \underline{Z}_1}{3}
$$

i podobnie dla rezystancji, indukcyjności i pojemności. W tym ostatnim przypadku należy pamiętać, że wartość  $C_M$  jest ujemna.

Należy zauważyć, że przekształcenie składowych symetrycznych odnosi się do zespolonych wektorów napięć lub prądów reprezentujących sinusoidalne przebiegi tych wielkości dla określonej częstotliwości. Dlatego, nie znalazło ono bezpośredniego zastosowania do rozważanego tu modelowania stanów dynamicznych sieci. Przytoczone powyżej związki są jednak istotne ze względu na to, że parametry elementów sieci są najczęściej podawane dla składowych symetrycznych.

Schemat przedstawiony na rys. 4.16 jest w istocie trójfazowym czwórnikiem Π. Może on być łatwo rozszerzony na dowolną liczbę faz w celu uwzględnienia przewodów odgromowych lub powłokę przewodzącą w liniach kablowych (rys. 4.17). W tym ostatnim przypadku, przy założeniu pełnej symetrii kabla, macierz rezystancji ma następującą postać:

$$
\mathbf{R}_{f} = \begin{bmatrix} R_{AA} & R_{AB} & R_{AC} & R_{AG} \\ R_{AB} & R_{BB} & R_{BC} & R_{BG} \\ R_{AC} & R_{BC} & R_{CC} & R_{CG} \\ R_{AG} & R_{BG} & R_{CG} & R_{GG} \end{bmatrix} \tag{4.59}
$$

i podobnie dla indukcyjności, przewodności i pojemności.

W sytuacji dostatecznej symetrii budowy kabla można przyjąć, że spełnione są następujące zależności:

$$
R_{AA} = R_{BB} = R_{CC} = R_S, R_{AB} = R_{AC} = R_{BC} = R_M, R_{AG} = R_{BG} = R_{CG} = R_{MG}.
$$

Podobnie jak w przypadku linii napowietrznych, również w modelu kabli zazwyczaj pomija się przewodność.

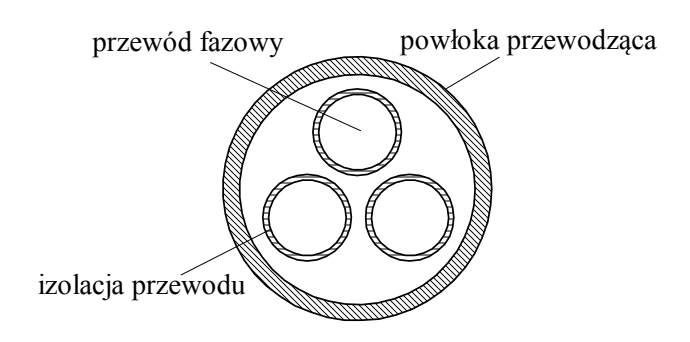

Rys. 4.17. Struktura kabla trójżyłowego z powłoką przewodzącą

Parametry linii kablowych są zazwyczaj znacznie trudniejsze do obliczenia niż parametry linii napowietrznych. Wynika to z tego, że oprócz danych geometrycznych i stałych materiałowych mają tu wpływ różne czynniki, jak sposób rozmieszczenia poszczególnych żył, sposób prowadzenia i głębokość ułożenia kabla w ziemi i inne. W przypadku kabli z powłokami przewodzącymi należy także uwzględnić sposób uziemienia pancerza na końcach kabla. W profesjonalnych programach komputerowych do modelowania stanów dynamicznych sieci dostępne są zazwyczaj procedury do obliczania parametrów linii napowietrznych i kablowych na podstawie danych geometrycznych i materiałowych.

### **4.2.2. Model o parametrach rozłożonych**

Równania modelu linii wielofazowej o parametrach rozłożonych można wyprowadzić podobnie jak w przypadku linii jednofazowej. W przypadku *n* faz równanie (1.45) przyjmie następującą postać:

$$
-\frac{\partial \mathbf{U}(x,t)}{\partial x} = \mathbf{R}' \mathbf{I}(x,t) + \mathbf{L}' \frac{\partial \mathbf{I}(x,t)}{\partial t}
$$
  

$$
-\frac{\partial \mathbf{I}(x,t)}{\partial x} = \mathbf{G}' \mathbf{U}(x,t) + \mathbf{C}' \frac{\partial \mathbf{U}(x,t)}{\partial t}
$$
(4.60)

gdzie:

$$
\mathbf{U}(x,t) = \begin{bmatrix} u_1(x,t) \\ u_2(x,t) \\ \vdots \\ u_n(x,t) \end{bmatrix}, \ \mathbf{I}(x,t) = \begin{bmatrix} i_1(x,t) \\ i_2(x,t) \\ \vdots \\ i_n(x,t) \end{bmatrix} - \text{napiecia i prądy } n\text{-fazowej linii};
$$

$$
\mathbf{R}' = \begin{bmatrix} R'_{11} & R'_{12} & \cdots & R'_{1n} \\ R'_{12} & R'_{22} & \cdots & R'_{2n} \\ \vdots & \vdots & \cdots & \vdots \\ R'_{n1} & R'_{n2} & \cdots & R'_{nn} \end{bmatrix} \text{ (}\Omega/\text{km}\text{)} - \text{macierz rezystancji jednostkowych linii (po-}
$$

dobnie dla **G***'* , **L***'* , **C***'* ).

W ogólnym przypadku parametry równań (4.60) są zależne od częstotliwości. W wielu jednak rozważaniach wpływ ten można pominąć, co istotnie upraszcza model. Poniżej oba te podejścia rozpatrywane są oddzielnie.

### **a) Model linii o stałych parametrach względem częstotliwości**

W cyfrowych modelach linii najczęściej nie korzysta się z równań w postaci (4.60), ze względu na ich dużą złożoność. Sposób podejścia jest tu podobny do założeń stosowanych w odniesieniu do linii jednofazowej. Zakłada się zatem, że rozważana linia długa może być rozpatrywana jako linia bezstratna, natomiast rezystancja (a niekiedy także przewodność) – w postaci modelu o parametrach skupionych.

Po pominięciu rezystancji i przewodności równania (4.60) mogą być zapisane w następującej formie (analogicznie do (1.48)):

$$
\frac{\partial^2 \mathbf{U}}{\partial x^2} - \mathbf{L}' \mathbf{C}' \frac{\partial^2 \mathbf{U}}{\partial t^2} = 0
$$
\n
$$
\frac{\partial^2 \mathbf{I}}{\partial x^2} - \mathbf{C}' \mathbf{L}' \frac{\partial^2 \mathbf{I}}{\partial t^2} = 0
$$
\n(4.61)

Należy zauważyć, że macierze:

 $\mathbf{A}_u = \mathbf{L}'\mathbf{C}'$ ,  $\mathbf{A}_i = \mathbf{C}'\mathbf{L}'$ ,

są pełne i na ogół różne, przy czym, ponieważ macierze parametrów są symetryczne:

$$
\mathbf{A}_{i} = (\mathbf{A}_{u})^{T} \tag{4.62}
$$

Indeksy *i* oraz *u* wskazują na przynależność macierzy parametrów do równania prądowego lub napięciowego w (4.61).

Cyfrową realizację modelu linii można znacznie uprościć, jeśli macierze parametrów w równaniach (4.61) przedstawić w postaci diagonalnej. Układ wielofazowy nie jest wówczas sprzężony, a model linii *n*-fazowej jest reprezentowany przez *n* równań linii jednofazowych.

Diagonalizacja macierzy parametrów jest związana z problemem obliczania wartości własnych i wektorów własnych tej macierzy. Przekształcenie diagonalizujące daną macierz **A***i* ma następującą postać:

$$
\mathbf{A}_{i \bmod} = \mathbf{T}_i^{-1} \mathbf{A}_i \mathbf{T}_i \tag{4.63}
$$

gdzie: **T***i* jest kwadratową macierzą przekształcenia, której *k*-ta kolumna *<sup>k</sup>* **s** (nazywana wektorem własnym macierzy<sup>8</sup> **A**<sub>*i*</sub>) jest funkcją kolejnej *k*-tej wartości własnej  $\lambda_k$ macierzy **A**<sub>*i*</sub>, tak, że spełnione jest następujące równanie [66]:

$$
(\mathbf{A}_i - \lambda_k \mathbf{1}) \mathbf{s}_k = 0 \tag{4.64}
$$

Związek (4.63) jest znany jako przekształcenie przez podobieństwo, które ma tę właściwość, że wartości własne macierzy oryginalnej **A***i* oraz przekształconej diagonalnej A<sub>imod</sub> są te same. Podobne zależności można napisać także w odniesieniu do macierzy parametrów równania napięciowego w (4.61):

$$
\mathbf{A}_{u \bmod} = \mathbf{T}_u^{-1} \mathbf{A}_u \mathbf{T}_u \tag{4.65}
$$

Odwrócenie zależności (4.63) i (4.65) prowadzi do wyznaczenia oryginalnych macierzy w równaniach (4.61) na podstawie ich reprezentacji modalnych (diagonalnych):

$$
\mathbf{A}_{u} = \mathbf{L}'\mathbf{C}' = \mathbf{T}_{u}\mathbf{A}_{u \mod} \mathbf{T}_{u}^{-1}
$$
\n
$$
\mathbf{A}_{i} = \mathbf{C}'\mathbf{L}' = \mathbf{T}_{i}\mathbf{A}_{i \mod} \mathbf{T}_{i}^{-1}
$$
\n(4.66)

Podstawienie zależności (4.66) do (4.61) prowadzi do równania linii wielofazowej w składowych modalnych:

$$
\frac{\partial^2 \mathbf{U}_{\text{mod}}}{\partial x^2} - \mathbf{A}_{u \text{ mod}} \frac{\partial^2 \mathbf{U}_{\text{mod}}}{\partial t^2} = 0
$$
\n
$$
\frac{\partial^2 \mathbf{I}_{\text{mod}}}{\partial x^2} - \mathbf{A}_{i \text{ mod}} \frac{\partial^2 \mathbf{I}_{\text{mod}}}{\partial t^2} = 0
$$
\n(4.67)

gdzie:

 $I_{\text{mod}} = T_i^{-1}I = T_i^{-1}I_f, \quad U_{\text{mod}} = T_u^{-1}U = T_u^{-1}U_f;$ 

indeks *f* wskazuje na wielkości fazowe.

Zbadajmy zależności pomiędzy macierzami transformującymi **T**<sub>*i*</sub> i **T**<sub>*u*</sub>. Na podstawie (4.62) oraz (4.66) można napisać:

$$
\mathbf{T}_{u}\mathbf{A}_{u \bmod} \mathbf{T}_{u}^{-1} = (\mathbf{T}_{i}\mathbf{A}_{i \bmod} \mathbf{T}_{i}^{-1})^{T} = (\mathbf{T}_{i}^{-1})^{T} \mathbf{A}_{i \bmod}^{T} \mathbf{T}_{i}^{T}
$$
(4.68)

skąd:

l

$$
\mathbf{A}_{u \bmod} = \mathbf{T}_{u}^{-1} \left( \mathbf{T}_{i}^{-1} \right)^{T} \mathbf{A}_{i \bmod}^{T} \mathbf{T}_{i}^{T} \mathbf{T}_{u} = \mathbf{D}^{-1} \mathbf{A}_{i \bmod} \mathbf{D} = \mathbf{A}_{i \bmod}
$$
(4.69)

<sup>8</sup> Wartości własne macierzy kwadratowej **A** są pierwiastkami wielomianu względem zmiennej λ, który odpowiada równaniu: det(**A**–λ**1**) = 0; wektor własny **x**, związany z wartością własną  $\lambda$ , spełnia równanie:  $\mathbf{A}\mathbf{x} = \lambda \mathbf{x}$  [61, 66].

gdzie:

$$
\mathbf{D} = \mathbf{T}_i^T \mathbf{T}_u = d\mathbf{1}, \ d \neq 0 \tag{4.70}
$$

jest macierzą diagonalną o jednakowych elementach. Należy zauważyć, że:  $A^{T}_{i \text{mod}} = A_{i \text{mod}}$ , ponieważ jest to także macierz diagonalna.

W wielu przypadkach wygodnie jest przyjąć, że *d* = 1, co prowadzi do następującej zależności dla macierzy przekształceń pomiędzy składowymi fazowymi i modalnymi:  $\mathbf{T}_i^T = \mathbf{T}_u^{-1}$ . Dalej rozważane są niektóre specjalne przypadki.

Gdy macierz **A***i* ( **A***<sup>u</sup>* ) jest rzeczywista (jak w rozważanym modelu (4.61)), to macierz przekształceń **T***i* (**T***<sup>u</sup>* ) jest także rzeczywista. Jeśli ponadto macierz parametrów jest symetryczna, to zachodzi następujący związek:

$$
\mathbf{T}_i^T \mathbf{T}_i = \mathbf{1}, \text{ a wire: } \mathbf{T}_i^{-1} = \mathbf{T}_i^T
$$
 (4.71)

i podobnie dla macierzy **T***u*. Macierz o właściwościach jak w (4.71) jest nazywana ortogonalną<sup>9</sup>. W takim przypadku dla  $d = 1$  obie macierze są jednakowe:

$$
\mathbf{T}_i = \mathbf{T}_u = \mathbf{T} \tag{4.72}
$$

Warunek ten jest także zawsze spełniony dla linii transponowanych.

Zauważmy, że równania (4.67) można traktować jak zbiór niezależnych równań o takiej strukturze, jak w (1.48). Jeśli zostanie spełniony warunek (4.71) w odniesieniu do macierzy transformacji prądów i napięć, to prędkości rozchodzenia się fal w równaniach prądowych i napięciowych będą takie same, przy czym:

$$
\mathbf{A}_{u \mod} = \mathbf{A}_{i \mod} = \begin{bmatrix} \frac{1}{\nu_1^2} & & & \\ & \frac{1}{\nu_2^2} & & \\ & & \frac{1}{\nu_n^2} \end{bmatrix},\tag{4.73}
$$

*k k*  $\sqrt{k}$   $\overline{\sqrt{L'_{k}C'}}$  $v_k = \frac{1}{\sqrt{1 - v_k}}$  – prędkość rozchodzenia się fali w *k*-tej modzie,

 $L'_{k}$ ,  $C'_{k}$  – parametry *k*-tej mody.

l

Podobne zależności zachodzą także w odniesieniu do impedancji falowych (1.50).

<sup>9</sup> W przypadku macierzy zespolonej odpowiednikiem macierzy ortogonalnej jest macierz unitarna.

Model cyfrowy odpowiadający równaniom (4.67) jest powieleniem dla każdej mody modelu jednofazowej linii bezstratnej. Można tu więc bezpośrednio zastosować odpowiednie algorytmy z rozdziału 1.

Podstawowym uproszczeniem przyjętym w modelu (4.61) jest pominięcie rezystancji linii. Aby uwzględnić tę rezystancję, można zapisać model linii długiej w dziedzinie częstotliwości (dla stanu ustalonego – patrz (4.5)):

$$
\frac{d^2 U}{dx^2} - Z'Y'U = 0
$$
  

$$
\frac{d^2 I}{dx^2} - Y'Z'I = 0
$$
 (4.74)

gdzie:

 $\mathbf{Z}' = \mathbf{R} + j\omega \mathbf{L}$ ,  $\mathbf{Y}' = \mathbf{G} + j\omega \mathbf{C}$  (przewodność **G** jest zazwyczaj pomijana),

natomiast wektory napięcia **U** i prądu **I** są utworzone przez zespolone wielkości napięć i prądów poszczególnych faz (jako funkcje odległości *x*), przy czym analogicznie do (4.4):

$$
-\frac{dU}{dx} = Z'I
$$
  

$$
-\frac{dI}{dx} = Y'U
$$
 (4.75)

Zakłada się przy tym, że pulsacja  $\omega$  jest parametrem stałym. Pominięcie przewodności znacznie upraszcza analizę modelu i jest zazwyczaj praktycznie uzasadnione.

Dla modelu zespolonego (4.74) macierze diagonalizujące: **T***u* oraz **T***i* są, w ogólnym przypadku, także zespolone, przy czym:

$$
\mathbf{A}_{u \mod} = \mathbf{T}_{u}^{-1} \mathbf{A}_{u} \mathbf{T}_{u}
$$
\n
$$
\mathbf{A}_{i \mod} = \mathbf{T}_{i}^{-1} \mathbf{A}_{i} \mathbf{T}_{i}
$$
\n(4.76)

gdzie:  $A_u = Z'Y'$ ,  $A_u = Y'Z'$ .

Po diagonalizacji macierzy parametrów równanie (4.74) przyjmie postać:

$$
\frac{d^2 \mathbf{U}_{\text{mod}}}{dx^2} - \mathbf{A}_{u \text{mod}} \mathbf{U}_{\text{mod}} = 0
$$
\n
$$
\frac{d^2 \mathbf{I}_{\text{mod}}}{dx^2} - \mathbf{A}_{i \text{mod}} \mathbf{I}_{\text{mod}} = 0
$$
\n(4.77)

Diagonalne elementy macierzy parametrów w tych równaniach mają taką samą interpretację jak w (4.6):

$$
\mathbf{A}_{u \mod} = \mathbf{A}_{i \mod} = \begin{bmatrix} \gamma_1^2 & & & \\ & \gamma_2^2 & & \\ & & \ddots & \\ & & & \ddots \end{bmatrix} \tag{4.78}
$$

gdzie:  $\gamma_k = \sqrt{Z'_k(j\omega)Y'_k(j\omega)} = \alpha_k + j\beta_k$  jest stałą propagacji *k*-tej mody.

Równość obu macierzy parametrów w (4.78) zachodzi również po spełnieniu warunku (4.71). Jeśli porównamy (4.73) z (4.78) zobaczymy, że  $\beta_k = \omega / v_k$ . Podstawiając (4.76) do (4.4) można łatwo sprawdzić poprawność następujących zależności:

$$
\mathbf{Z}_{\text{mod}} = \mathbf{T}_{u}^{-1} \mathbf{Z}' \mathbf{T}_{i}
$$
  
\n
$$
\mathbf{Y}_{\text{mod}} = \mathbf{T}_{i}^{-1} \mathbf{Y}' \mathbf{T}_{u}
$$
\n(4.79)

W przekształceniach tych, macierze transformacji **T***u* oraz **T***i* są na ogół zespolone. Ta cecha znacznie komplikuje obliczenia i wobec tego dąży się do ich aproksymacji za pomocą odpowiednich macierzy rzeczywistych. W tym celu należy odpowiednio 'skręcić' zespoloną macierz, aby zminimalizować urojone części jej współczynników. W pracy [30] podany jest następujący algorytm tej aproksymacji:

- 1. Określić wstępną postać macierzy **T***uw* = **T***u* (będzie to, w ogólnym przypadku, macierz zespolona), zakładając, że macierz admitancji **Y***'* ma czysto reaktancyjny charakter.
- 2. Obliczyć wstępną postać macierzy  $Y_{w \text{mod}} = T_{uw}^T Y' T_{uw}$  na podstawie (4.79), przy czym  $T_{uw}^T = T_{iw}^{-1}$  ( $d = 1$  w (4.70)).
- 3. Ze względu na zespoloną postać macierzy  $T_{uw}$ , macierz  $Y_{wmod}$  może zawierać także części rzeczywiste (w miejsce tylko urojonych). Jej elementy można zapisać następująco: j $\omega C_{k \text{ mod}} e^{j\alpha_k}$ . Normalizacja macierzy  $\mathbf{T}_{uw}$  →  $\mathbf{T}_u$  polega na pomnożeniu jej kolumn przez współczynnik zespolony e<sup>ja<sub>k</sub> / 2</sup>. Po tej normalizacji macierzy transformacji uzyskana macierz Y<sub>mod</sub> jest pozbawiona części rzeczywistych (odrzucenie części rzeczywistych nie wprowadza istotnego błędu).

Jeśli istnieje potrzeba uwzględnienia także przewodności poprzecznej linii, to model można w prosty sposób uzupełnić przez ograniczenie go tylko do przewodności doziemnych (z pominięciem przewodności międzyfazowych). Wówczas przewodności te znajdą się w poszczególnych modach – jeśli tylko są one jednakowe we wszystkich fazach [30].

Należy zauważyć, że model linii w dziedzinie częstotliwości, określony równaniami (4.74), służy jedynie do określania parametrów modelu oraz odpowiednich macierzy transformacji, natomiast algorytm modelowania jest taki sam jak dla linii bezstratnej, z odpowiednim uzupełnieniem go o model rezystancji w postaci modelu o parametrach skupionych (w programach EMTP stosuje się podział całkowitej rezystancji linii na cztery części – patrz rys. 4.11b). Struktura rozważanego modelu jest pokazana na rys. 4.18.

Model każdej mody jest realizowany zgodnie z algorytmem podanym w p. 1.3.6. W kolejnym kroku modelowania na obu końcach modelu linii wielkości fazowe napięć są transformowane do składowych modalnych (prądy i napięcia) – aby zgodnie z algorytmem modelowania (1.65) i (1.66) określić prądy i odpowiednie wielkości, odnoszące się do historii procesu w poszczególnych składowych modalnych. Obliczone wartości prądów są z kolei przetwarzane na wielkości fazowe.

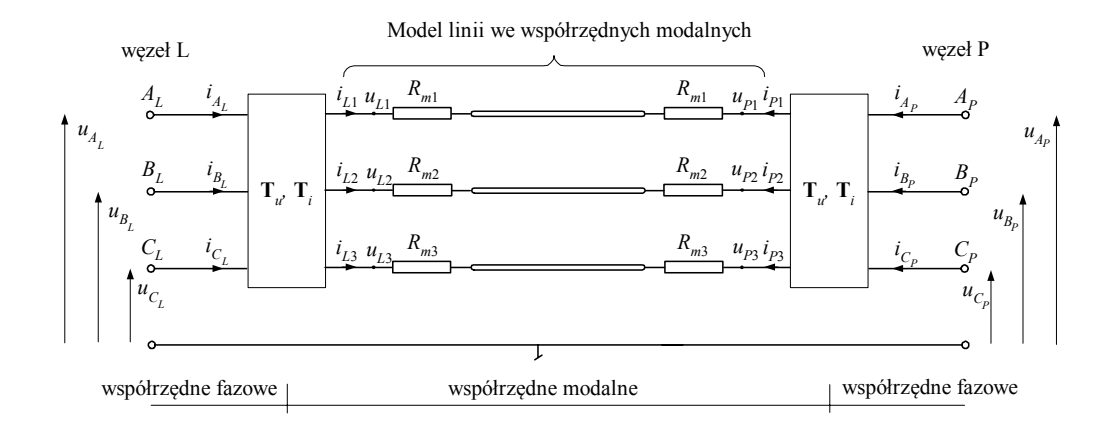

Rys. 4.18. Struktura modelu linii wielofazowej w układzie modalnym

Następny przykład ilustruje problem obliczania macierzy diagonalizujących z wykorzystaniem procedur stosowanych w programie ATP–EMTP.

**Przykład 4.7.** Obliczyć parametry linii z przykładu 4.1 dla składowych fazowych i modalnych, zakładając, że jest to linia nietransponowana. Obliczenia wykonać za pomocą procedury LINE CONSTANTS dostępnej w programie ATP–EMTP.

Przekrój poprzeczny linii (rys. 4.1) jednoznacznie wskazuje na to, że parametry fazy środkowej (pojemność i indukcyjność) (B) są z pewnością odmienne od parametrów pozostałych faz. Plik danych wejściowych do obliczenia parametrów linii w programie ATP–EMTP różni się w stosunku do pliku użytego w przykładzie 4.1 tylko jednym wierszem (który jest poniżej wyróżniony przez pogrubienie). Różnice użytego w tej linii kodu mają następujące znaczenie: *poz. 34*: 1 – pojemności będą liczone dla faz ekwiwalentnego układu trójfazowego (poprzednio jedynka była umieszczona na poz. 35, co oznaczało żądanie obliczenia pojemności dla składowych symetrycznych ekwiwalentnego transponowanego układu trójfazowego);

*poz. 38*: 1 – impedancja podłużna liczona także dla faz ekwiwalentnego układu trójfazowego (poprzednio: 1 na poz. 39 oznacza określenie impedancji składowych symetrycznych ekwiwalentnego transponowanego układu trójfazowego);

*poz. 44*: 1 – pojemność będzie reprezentowana w jednostkach (F), a nie jako  $\omega C(S)$  – jak poprzednio;

*poz. 70*: 1 – linia jest traktowana jako nietransponowana, co także oznacza konieczność obliczania macierzy transformacji prądów **T***<sup>i</sup>* .

```
BEGIN NEW DATA CASE 
C Linia 400 kV 
LINE CONSTANTS 
METRIC
C Dane do modułu LINE CONSTANTS 
C 345678901234567890123456789012345678901234567890123456789012345678901234567890 
  1 .231 .0564 4 3.15 -10.3 24.5 12.0 40.0 0.0 2 
 2 .231 .0564 4 3.15 0.0 24.5 12.0 40.0 0.0 2 
  3 .231 .0564 4 3.15 10.3 24.5 12.0 40.0 0.0 2 
  0 0.5 .2388 4 1.565 -6.87 31.0 23.5 
  0 0.5 .2388 4 1.565 6.87 31.0 23.5 
BLANK CARD ENDING CONDUCTOR CARDS OF "LINE CONSTANTS" CASE 
C 1 2 3 4 5 6 7 8 
C 345678901234567890123456789012345678901234567890123456789012345678901234567890 
C \rightarrow \le Freq \rightarrow \le FCar \rightarrow \le ICPR> \le IZPR> =< DIST \rightarrow \le PP>==< \rightarrow \lt \rightarrow \lt \rightarrow \lt \rightarrow 100.0 50.0 1 1 1 180.0 1 
BLANK CARD ENDING FREQUENCY CARDS 
BLANK CARD ENDING "LINE CONSTANTS" 
BEGIN NEW DATA CASE 
BLANK
```
Fragment pliku wynikowego jest pokazany na następnej stronie. Omówmy ważniejsze z uzyskanych wielkości (obliczenia wykonano dla częstotliwości znamionowej 50 Hz).

*Capacitance matrix* odnosi się do macierzy pojemności dla poszczególnych faz **C** *<sup>f</sup>* (F) (4.51).

Ponieważ jest to macierz symetryczna, więc podana jest tylko dolna trójkątna jej część. Widać, że dwie skrajne fazy (rys. 4.1) mają jednakowe pojemności. Zauważmy, że poszczególne fazy są oznaczane kolejno: 1, 2, 3.

Podobnie jest z macierzą impedancji (*impedance matrix*):  $\mathbf{R}_{f} + j\omega \mathbf{L}_{f}$  ( $\Omega$ ), przy czym elemen-

ty macierzy reaktancji są podane w dolnych wierszach. Również tutaj widać, że wyróżniona jest faza środkowa.

Z kolei podane są parametry linii w składowych modalnych (*modal parameters*): rezystancja, reaktancja, susceptancja, impedancja falowa (*surge impedance*), prędkość rozchodzenia się fali elektromagnetycznej *v* : w linii bezstratnej (*lossless*) i rzeczywistej (*actual*), a także tłumienie α (*attenuation*). Można zauważyć, że wszystkie trzy składowe modalne mają różne parametry. Macierz transformacji prądów **T***i* (*eigenvector matrix* – macierz wektorów własnych) jest, ogólnie, macierzą zespoloną. W danym przypadku części urojone poszczególnych jej elementów są równe zero – co jest rezultatem odpowiednich normalizacji w algorytmie obliczeniowym.

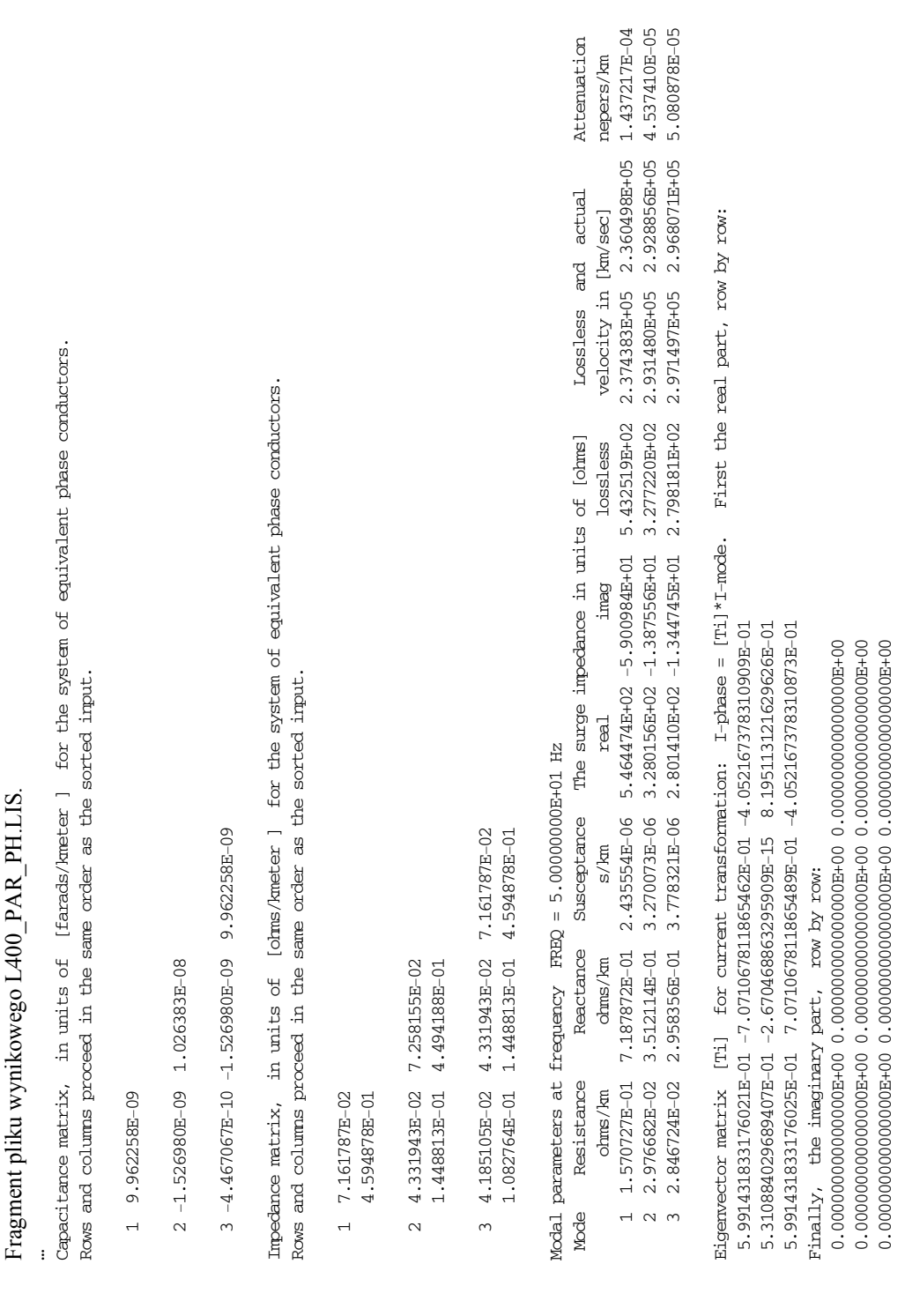

Można sprawdzić, że macierz  $T_i$  nie jest ortogonalna:  $T_i^T T_i \neq 1$ , a więc nie zachodzi równość (4.72). Zakładając  $d = 1$ , można obliczyć:  $\mathbf{T}_u = (\mathbf{T}_i^T)^{-1}$ , co daje:

 $\begin{bmatrix} 5,802174291013300e-01 & 7,071067811865482e-01 & -3,760128057084001e-01 \end{bmatrix}$ ⎥ ⎥  $\begin{bmatrix} 5,802174291013298e-01 & -7,071067811865468e-01 & -3,760128057084046e-01 \end{bmatrix}$  $\mathsf I$  $T_u = \left[ 5,737902829739805e - 01 \right.$   $- 2,248770831006496e - 15$  8,483917484204246e - 01  $\right]$ .

Prześledźmy sposób obliczania macierzy transformacji **T***<sup>u</sup>* , **T***i* przez odwołanie się do funkcji programu MATLAB [85]. Macierz  $A_u = Z'Y'$ , obliczona dla danych z analizowanego wydruku, ma następującą wartość (dla większej przejrzystości, zmniejszono liczbę znaczących miejsc):

$$
\mathbf{Z'Y'} = \begin{bmatrix} -0.1353E - 5 + j0.0197E - 5 & -0.0195E - 5 + j0.0085E - 5 & -0.0205E - 5 + j0.0100E - 5 \\ -0.0218 E - 5 + j0.0095E - 5 & -0.1310E - 5 + j0.0192E - 5 & -0.0218 E - 5 + j0.0095E - 5 \\ -0.0205E - 5 + j0.0100E - 5 & -0.0195E - 5 + j0.0085E - 5 & -0.1353E - 5 + j0.0197E - 5 \end{bmatrix}.
$$

Stosując funkcję *eig*() można bezpośrednio obliczyć wartości własne i macierz wektorów własnych macierzy **Z***'* **Y***'* :

 $[Tu,V]=eig(ZY),$ 

gdzie: Tu odpowiada poszukiwanej macierzy **T***<sup>u</sup>* , natomiast V (= **V** ) jest diagonalną macierzą wartości własnych:

$$
\mathbf{V} = \begin{bmatrix} -0.1751 \cdot 10^{-5} + j0.0383 \cdot 10^{-5} & -0.1148 \cdot 10^{-5} + j0.0097 \cdot 10^{-5} \\ -0.1148 \cdot 10^{-5} + j0.0097 \cdot 10^{-5} & -0.1118 \cdot 10^{-5} + j0.0108 \cdot 10^{-5} \end{bmatrix}.
$$

Kolumny  $s_k$ ,  $k = 1, 2, ..., n$ , macierzy wektorów własnych  $T_u = [s_1 \ s_2 \ \cdots \ s_n]$  powstają w wyniku rozwiązania następujących równań (4.64):

$$
(\mathbf{A}_i - \lambda_k \mathbf{1}) \mathbf{s}_k = 0 ,
$$

gdzie: λ*<sup>k</sup>* , *k* = 1, 2, ..., *n*, są kolejnymi wartościami własnymi macierzy **Z***'* **Y***'* .

Rozwiązanie równania o powyższej postaci nie jest jednoznaczne: jedno z rozwiązań należy przyjąć arbitralnie. W konsekwencji macierz **T***u* jest także niejednoznaczna, zgodnie z (4.68). W rozpatrywanym przypadku, w programie MATLAB uzyskuje się wynik:

 $\overline{\phantom{a}}$  $0,3754 + j0,0105$  $\left\lfloor 0,5792-\right\rfloor$  $\parallel$  $\mathbf{T}_u = \begin{bmatrix} 0.5727 - j0.0195 & 0.0000 + j0.0000 & -0.8469 - j0.0280 \end{bmatrix}.$  $\begin{bmatrix} 0.5792 - j 0.0179 & -0.7071 - j 0.0003 & 0.3754 + j 0.0105 \end{bmatrix}$  $0,7071 + j0,0003$ 

Widać, że uzyskana macierz różni się od tej otrzymanej w rezultacie obliczeń w programie ATP–EMTP. Podstawowa różnica polega na zmianie znaku elementów ostatniej kolumny macierzy, co związane jest ze wspomnianą niejednoznacznością rozwiązania (kolumny obu macierzy mogą się różnić o stały, różny od zera, mnożnik).

Można teraz obliczyć modalną macierz admitancji Y<sub>mod</sub>:

$$
\mathbf{Y}_{\text{mod}} = \mathbf{T}_{u}^{T} \mathbf{Y}' \mathbf{T}_{u} = \begin{bmatrix} 0,0000 + j0,2429 & 0,0000 + j0,0000 & 0,0011 + j0,0001 \\ 0,0000 + j0,0000 & 0,0000 + j0,3270 & 0,0000 + j0,0000 \\ -0,0011 + j0,0001 & 0,0000 + j0,0000 & 0,0000 + j0,3769 \end{bmatrix} \cdot 10^{-5} \text{ (S/km)}.
$$

Jak widać, uzyskana macierz nie jest 'w pełni' diagonalna, ponadto części rzeczywiste elementów mogą być różne od zera (chociaż powinna to być macierz reaktancyjna). Jest to rezultat różnych błędów obliczeniowych. W celu ich uniknięcia w profesjonalnych programach do symulacji stosowane są różne techniki normalizacji macierzy **T***u* [30]. Tutaj ograniczymy się jedynie do przyjęcia założenia, że jest to macierz diagonalna reaktancyjna:

$$
\mathbf{Y}_{\text{mod}} = \begin{bmatrix} j0,2429 \cdot 10^{-5} & j0,3270 \cdot 10^{-5} & j0,3769 \cdot 10^{-5} \end{bmatrix} \text{ (S/km)}.
$$

Impedancja we współrzędnych modalnych może zostać obliczona na podstawie znanej macierzy wartości własnych **V**, z wykorzystaniem zależności  $V = Z_{mod}Y_{mod}$ . Stąd:

 $_{\text{mod}}$  –  $\frac{V_{k \text{ mod}}}{V_{k \text{ mod}}}$  $Z_{k \text{ mod }} = \frac{\lambda_k}{Y_{k \text{ mod }}}$ , gdzie indeks *k* wskazuje na numer współrzędnej (mody), natomiast  $\lambda_k$  jest *k*-

tym elementem macierzy **V** (wartością własną). W ten sposób otrzymujemy:

$$
\mathbf{Z}_{\text{mod}} = \begin{bmatrix} 0,1575 + j0,7206 \\ 0,0298 + j0,3512 \\ 0,0285 + j0,2966 \end{bmatrix} (\Omega/\text{km}).
$$

Impedancja falowa (charakterystyczna) linii w składowych modalnych może być określona zgodnie z (4.10):

$$
Z_{\text{fk mod}} = \sqrt{\frac{Z_{\text{k mod}}}{Y_{\text{k mod}}}}
$$
, co daje następującą macierz:  

$$
\mathbf{Z}_{\text{f mod}} = \begin{bmatrix} 547,83 - j59,16 \\ 328,02 - j13,88 \\ 280,85 - j13,48 \end{bmatrix}
$$
 (Ω).

Elementy macierzy  $\mathbf{Z}_{f \text{ mod }}$  są parametrami modelu linii w dziedzinie czasu. Powinny one być zatem wielkościami rzeczywistymi. W większości przypadków można założyć, że mamy do czynienia z linią niezniekształcającą (dla której *R*/*L* = *G*/*C*), co pozwala pominąć części urojone (ich źródłem w takim wypadku są błędy numeryczne) [30].

Na podstawie (4.79) można obliczyć macierz impedancji falowych we współrzędnych fazowych (po pominięciu części urojonej):

$$
\mathbf{Z}_{f} = \mathbf{T}_{u} \mathbf{Z}_{f \text{ mod}} \mathbf{T}_{i}^{-1} = \begin{bmatrix} 387,58 & 92,56 & 59,56 \\ 92,56 & 381,55 & 92,55 \\ 59,56 & 92,55 & 387,58 \end{bmatrix} (\Omega),
$$

co dosyć dobrze przybliża macierz impedancji falowej w ostatniej części pliku wynikowego (*Z-surge*).

Do obliczania macierzy przekształceń **T** można wykorzystać znane algorytmy, które są dostępne w różnych pakietach obliczeń numerycznych [103]. Odpowiednie procedury są także standardowym wyposażeniem programów do symulacji komputerowej. Gdy linia jest transponowana, macierze przekształceń są zawsze rzeczywiste, ponadto spełnione są związki (4.71), (4.72). Można wówczas bezpośrednio stosować jedno ze znanych w elektrotechnice przekształceń odnoszących się do sieci trójfazowych (są one także uogólniane na sieci wielofazowe). Oto niektóre z nich.

W przekształceniu Clarke<sup>10</sup> (znanym także jako przekształcenie 0 $\alpha\beta$ ) stosuje się macierze o następującej postaci [24]:

$$
\mathbf{T} = \frac{1}{2} \begin{bmatrix} 2 & 2 & 0 \\ 2 & -1 & \sqrt{3} \\ 2 & -1 & -\sqrt{3} \end{bmatrix}, \ \mathbf{T}^{-1} = \frac{1}{3} \begin{bmatrix} 1 & 1 & 1 \\ 2 & -1 & -1 \\ 0 & \sqrt{3} & -\sqrt{3} \end{bmatrix}
$$
(4.80)

które, po unormowaniu<sup>11</sup> w celu spełnienia warunku (4.71), tworzą następującą parę macierzy przekształceń:

$$
\mathbf{T} = \frac{1}{\sqrt{3}} \begin{bmatrix} 1 & \sqrt{2} & 0 \\ 1 & \frac{-1}{\sqrt{2}} & \frac{\sqrt{3}}{\sqrt{2}} \\ 1 & \frac{-1}{\sqrt{2}} & \frac{-\sqrt{3}}{\sqrt{2}} \\ 1 & \frac{-1}{\sqrt{2}} & \frac{-\sqrt{3}}{\sqrt{2}} \end{bmatrix}, \ \mathbf{T}^{-1} = \frac{1}{\sqrt{3}} \begin{bmatrix} 1 & 1 & 1 \\ \sqrt{2} & \frac{-1}{\sqrt{2}} & \frac{-1}{\sqrt{2}} \\ 0 & \frac{\sqrt{3}}{\sqrt{2}} & \frac{-\sqrt{3}}{\sqrt{2}} \end{bmatrix}
$$
(4.81)

Ważną cechą tego przekształcenia jest to, że parametry modelu w składowych modalnych ( $0\alpha\beta$ ) są takie same, jak dla składowych symetrycznych. Jeśli na przykład zastosuje się macierze przekształceń (4.81) do macierzy rezystancji linii transponowanej, to uzyska się (zgodnie z (4.79) oraz (4.71)):

$$
\mathbf{R}_{0\alpha\beta} = \begin{bmatrix} R_0 & & \\ & R_1 & \\ & & R_1 \end{bmatrix} = \mathbf{T}^{-1} \begin{bmatrix} R_S & R_M & R_M \\ R_M & R_S & R_M \\ R_M & R_M & R_S \end{bmatrix} \mathbf{T} \tag{4.82}
$$

l

 $10$  Edith Clarke (1883–1959).

<sup>&</sup>lt;sup>11</sup> Powszechnie stosowane jest unormowanie kwadratowe, w którym współczynnik normalizujący *a* jest określany z zależności  $a^2 \sum_{j=1}^{n} s_{ij}^2 = 1$  $a^2 \sum_{j=1}^n s_{ij}^2 = 1$ , gdzie  $s_{ij}$  jest elementem wiersza (kolumny) macierzy **T**.

i podobnie z innymi wielkościami. Ponadto, uzyskane w wyniku tego przekształcenia składowe  $\alpha\beta$  są w stanie ustalonym wzajemnie ortogonalne. Na ich bazie definiowany jest wektor przestrzenny (ang. *space vector*) [105]:

$$
\underline{f}_s = f_\alpha + j f_\beta = \sqrt{\frac{3}{2}} \Big( f_1 + f_2^* \Big)
$$
\n(4.83)

którego składowe łączą się poprzez macierz (4.81) z wielkościami fazowymi *ABC*12:

$$
\begin{bmatrix} f_0 \\ f_\alpha \\ f_\beta \end{bmatrix} = \mathbf{T}^{-1} \begin{bmatrix} f_A \\ f_B \\ f_C \end{bmatrix}
$$

l

oraz ze składowymi symetrycznymi: zgodną –  $\underline{f}_1$  i przeciwną –  $\underline{f}_2$ ; indeks:<sup>\*</sup> oznacza wielkość zespoloną sprzężoną. Współczynnik ustalający relacje tego przekształcenia ze składowymi symetrycznymi wynika z normalizacji macierzy (4.81). Przy stosowaniu macierzy (4.80) jest on równy jedności.

Wektor przestrzenny odgrywa ważną rolę w wielu szczegółowych zastosowaniach odnoszących się do obwodów trójfazowych prądu przemiennego [30, 105].

# **b) Model linii o parametrach zależnych od częstotliwości**

Znanych jest obecnie wiele algorytmów modelowania linii wielofazowych z rozłożonymi parametrami, z uwzględnieniem zależności tych parametrów od częstotliwości, które znalazły praktyczne zastosowanie w odpowiednich programach komputerowych. Rozwój dokładnych metod (a więc wiernie odzwierciedlających zachodzące zjawiska fizyczne) stał się możliwy dzięki doskonaleniu techniki komputerowej, co pozwala wykonać złożone obliczenia w rozsądnym czasie.

W proponowanych algorytmach stosowany jest jeden z dwóch sposobów reprezentacji zjawisk dynamicznych w linii długiej:

- odwzorowanie stanu przejściowego w linii za pomocą modelu Bergerona (patrz p. 1.3.6, odnoszący się do linii bezstratnej (metoda biegnących fal));
- reprezentacja modelu linii w przestrzeni częstotliwościowej; rozwiązanie w dziedzinie czasu uzyskuje się w wyniku stosowania odwrotnego przekształcenia Fouriera.

Dodatkowo, w przypadku linii wielofazowej, należy uwzględnić w modelu sprzężenia pomiędzy wspólnie powiązanymi fazami. Do rozwiązania tego problemu stosuje się jedną z dwóch technik:

<sup>&</sup>lt;sup>12</sup> Można zauważyć, że kierunek składowej *f<sub>α</sub>* pokrywa się tu z osią 0*A* układu trójfazowego (z którą jest związana składowa  $f_A$ ), natomiast składowa  $f_B$  wyprzedza ją o kąt  $\pi/2$ . W teorii maszyn elektrycznych często stosuje się odwrotne przyporządkowanie, co łączy się z odpowiednią zmianą macierzy (4.81).

- 1. Przeprowadza się diagonalizację macierzy parametrów linii, sprowadzając problem modelowani linii wielofazowej do modelowania wielu linii jednofazowych w składowych modalnych (to podejście jest prezentowane powyżej).
- 2. Model linii zapisuje się w naturalnych składowych fazowych i również obliczania prowadzi się z zastosowaniem pełnych macierzy, przy założeniu, że, w ogólnym przypadku, linia jest nietransponowana.

Praktyczna realizacja każdego z wymienionych podejść wymaga rozwiązania wielu problemów, zarówno analitycznych, jak i numerycznych. Zagadnienia te są obszernie omawiane w literaturze [3, 30, 78, 123]. Poniżej zasygnalizowano jedynie podstawowe problemy i nieco szerzej omówiono model linii wielofazowej z uwzględnieniem zależności parametrów od częstotliwości, stosowany w programie ATP–EMTP. To podejście w odniesieniu do linii jednofazowej jest przedstawione w p. 4.1.2.

Zgodnie z tą koncepcją struktura modelu linii wielofazowej pozostaje taka jak na rys. 4.18), z tym że w miejsce stałych rezystancji w modelach poszczególnych składowych modalnych znajdą się odpowiednie filtry, odwzorowujące zadane charakterystyki zależności parametrów od czestotliwości:  $Z_f(i\omega)$  oraz  $A(i\omega)$  – jak w (4.20) i (4.21). Są to szeregowo połączone liniowe człony RC o wypadkowych transmitancjach, odpowiednio,  $Z_f(s)$  i  $A(s)$  (rys. 4.9).

Modele poszczególnych składowych modalnych linii są takie jak na rys. 4.11. Szczegółowa realizacja tych modeli jest podana w p. 4.1.2. W kolejnym przykładzie pokazano sposób obliczania parametrów takiej linii.

**Przykład 4.8.** Obliczyć parametry linii z przykładu 4.1 dla składowych fazowych i modalnych, zakładając, że jest to linia nietransponowana. Przyjąć, że linia będzie reprezentowana modelem z uwzględnieniem zależności parametrów od częstotliwości. Obliczenia wykonać za pomocą procedury JMARTI SETUP dostępnej w programie ATP–EMTP [3].

Model linii długiej, z uwzględnieniem zależności parametrów od częstotliwości, w programie ATP–EMTP nosi nazwę JMARTI [30, 78]. Dane do tej procedury można określić, korzystając z procedury JMARTI SETUP. Podstawowe parametry linii w tej procedurze są obliczane z zastosowaniem procedury LINE CONSTANTS (przykład 4.7). Tekst odpowiedniego pliku wsadowego jest zamieszczony poniżej.

```
BEGIN NEW DATA CASE 
JMARTI SETUP, 1.0, { Note use of PDT0 = 1 to allow reduction of order 
SERASE
C Linia 400 kV 
BRANCH PA KA PB KB PC KC 
LINE CONSTANTS 
METR<sub>TC</sub>
C Dane do modulu LINE CONSTANTS 
C 345678901234567890123456789012345678901234567890123456789012345678901234567890 
   1 .231 .0564 4 3.15 -10.3 24.5 12.0 40.0 0.0 2
```

```
 2 .231 .0564 4 3.15 0.0 24.5 12.0 40.0 0.0 2 
  \begin{array}{cccccccc} 3 & .231 & .0564 & 4 & .3.15 & 10.3 & 24.5 & 12.0 & 40.0 & 0.0 & 2 \\ 0 & 0.5 & .2388 & 4 & .1.565 & -6.87 & 31.0 & 23.5 & . \end{array} 0 0.5 .2388 4 1.565 -6.87 31.0 23.5 
  0 0.5 .2388 4 1.565 6.87 31.0 23.5 
BLANK CARD ENDING CONDUCTOR CARDS OF "LINE CONSTANTS" CASE 
C 1 2 3 4 5 6 7 8
C 345678901234567890123456789012345678901234567890123456789012345678901234567890 
C \rightarrow Freq \rightarrow FCar \rightarrow <ICPR> <IZPR> =< DIST > <PP>==< \rightarrow < \rightarrow <>
  100.0 5000.0 180.0 1 1
  \begin{array}{ccccccccc} 100.0 & & & 50.0 & & & & & & 180.0 & & 1 & & & 1 \\ 100.0 & & & & 01 & & & & & & 180.0 & & 1 & 3 & 4 & & 1 \end{array} 100.0 .01 180.0 1 3 4 1 
BLANK CARD ENDING FREQUENCY CARDS 
BLANK CARD ENDING "LINE CONSTANTS" 
DEFAULT 
$PUNCH 
BLANK card ending JMARTI SETUP data cases 
BEGIN NEW DATA CASE 
BLANK
```
Plik ten powtarza w dużej części tekst podobnego pliku z przykładu 4.7. Różnice dotyczą nastepujących elementów:

- kluczowe hasło: JMARTI SETUP identyfikuje żądaną procedurę;
- zadeklarowano nazwy węzłów na obu końcach linii (deklaracja BRANCH);
- w części odnoszącej się do częstotliwości, dla której należy obliczyć parametry, znajdują się trzy wiersze z deklaracją częstotliwości: 5000, 50 oraz 0,01 (Hz), co oznacza, że charakterystyka częstotliwościowa będzie obliczana w tych właśnie punktach, a w pozostałych – aproksymowana;
- w ostatnim wierszu odnoszącym się do częstotliwości znajdują się liczby: 3 (poz. 62) oraz 4 (poz. 65); pierwsza z nich oznacza, że charakterystyka częstotliwościowa ma być ograniczona do trzech dekad (w skali logarytmicznej), a druga z nich oznacza, że charakterystyka jest aproksymowana w czterech punktach na każdą dekadę (liczby te powinny być znacznie większe: na przykład: 9, 10; tu wybrano małe wartości w celu ograniczenia objętości zbioru wynikowego);
- wiersz: \$PUNCH zawiera żądanie umieszczenia wyników obliczeń w oddzielnym zbiorze *\*.PCH*.

Ten właśnie zbiór wynikowy ma następującą postać (pominięto nieistotne fragmenty):

```
-1 PA KA 2. 1.00 -2 3
       9 7.3615544019279970000E+02 
   5.16160970375891200E+03 -4.62836678876982000E+03 2.34908920073601300E+02 
   2.21428884708777900E+02 4.37807446832278400E+02 3.04928174781558700E+02 
   2.24591087014093900E+02 4.55263702130293400E+02 1.02771805987124600E+03 
   2.54324867047940400E-01 2.58267247958202700E-01 4.75266615734256900E-01 
 7.43821799922729000E-01 1.32805685385736000E+00 1.97949231121861500E+00 
 2.90622851912841100E+00 6.69971775060332200E+00 1.50030074511141000E+01 
      1 1.0175027775544130000E-03 
   4.96285426218186400E+02 
   4.96823791675659200E+02
```
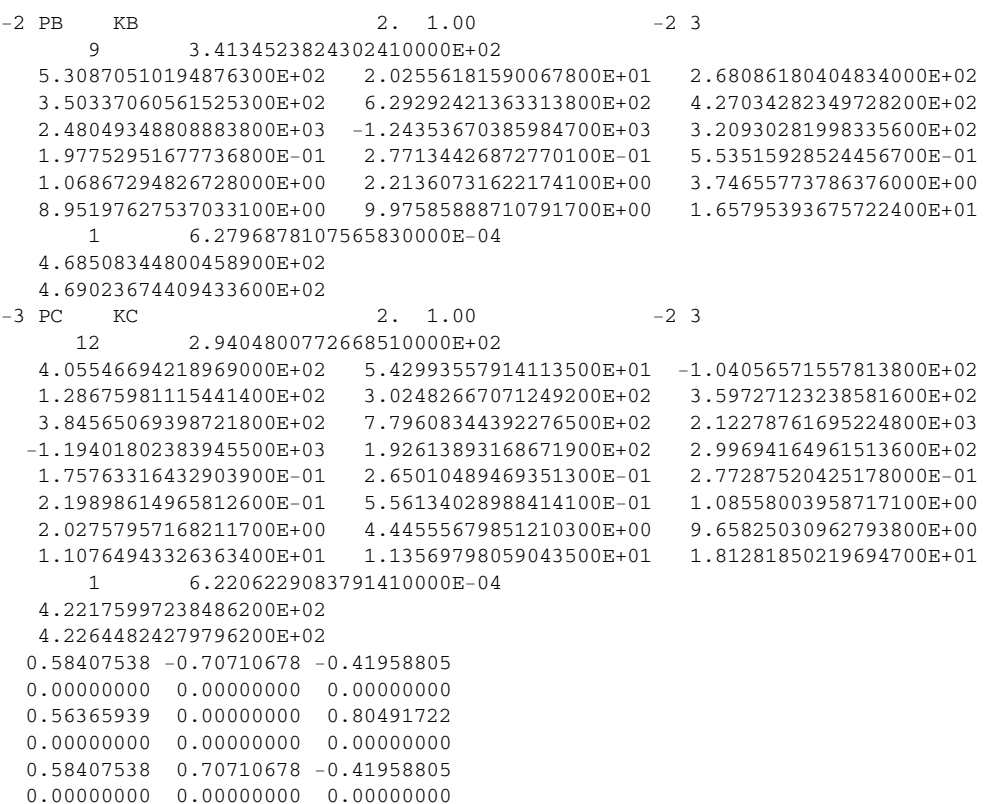

W zbiorze tym można wyróżnić trzy części odnoszące się do trzech modalnych składowych modelu linii (zaczynają się od wierszy, wskazujących na numery tych składowych: –1 …,  $-2$  ...,  $-3$  ...).

W kolejnym wierszu każdej z tych części znajduje się informacja o tym, jaki jest rząd transmitancji  $Z_f(s)$ , aproksymującej impedancję falową pierwszej mody (9 dla pierwszej i drugiej

mody, 12 – dla trzeciej) oraz graniczna wartość tej impedancji dla częstotliwości dążącej do nieskończoności.

W kolejnych trzech wierszach znajdują się wartości zer (łącznie 9) aproksymującej funkcji, a w następnych trzech wierszach – wartości zer tej funkcji.

Z kolei podana jest informacja o parametrach transmitancji *A*(*s*) aproksymującej funkcję pro-

pagacji pierwszej mody. W pierwszych wierszu tej grupy znajduje się również informacja o rzędzie funkcji przejścia (w tym przypadku 1) oraz czas propagacji fali dla nieskończonej częstotliwości.

W kolejnych dwóch wierszach znajdują się wartości, odpowiednio: zera i bieguna transmitancji *A*(*s*) (w tym przypadku jest to funkcja pierwszego rzędu).

Te dane odnoszą się do kolejnych składowych modelu linii. W ostatniej części zbioru zamieszczona jest macierz transformacji **T***i* (części urojone poszczególnych składników są w tym wypadku równe zero).

#### *Zadania* 169

Uzyskane dane można bezpośrednio zastosować w modelu linii o parametrach zależnych od częstotliwości.

Istotnym uproszczeniem w modelu linii z podanego przykładu jest założenie, że macierz transformacji pomiędzy układem współrzędnych fazowych a przestrzenią składowych modalnych jest niezależna od częstotliwości. Tymczasem, zależność parametrów linii od częstotliwości powoduje, że także macierz przekształceń  $T_i = T_i(\omega)$  staje się zależna od częstotliwości (4.76). Ta zależność jest szczególnie duża w przypadku modeli linii kablowych [82]. Rozwiązaniem może być reprezentacja elementów zależnej od częstotliwości macierzy przekształceń za pomocą transmitancji, jak to stosuje się w odniesieniu do impedancji falowej lub funkcji propagacji. Taka aproksymacja jest możliwa po odpowiednim unormowaniu wierszy macierzy diagonalizującej [82].

Metodologicznie najbardziej adekwatnym modelem linii, z uwzględnieniem zależności parametrów od częstotliwości, jest model bazujący na bezpośrednim rozwiązaniu równań (4.74). Rozwiązanie ma postać analogiczną do równań (4.21) i (4.22), które odnoszą się do linii jednofazowej. Po przeprowadzeniu podobnych przekształceń dla linii wielofazowej otrzymamy:

$$
\mathbf{U}_1(j\omega) = \mathbf{Z}_f(j\omega)\mathbf{I}_1(j\omega) + \mathbf{A}(j\omega)\left(\mathbf{Z}_f\mathbf{I}_2(j\omega) + \mathbf{U}_2(j\omega)\right)
$$
\n
$$
\mathbf{I}_1(j\omega) = \mathbf{Z}_f^{-1}(j\omega)\mathbf{U}_1(j\omega) - \mathbf{A}(j\omega)\left(\mathbf{Z}_f^{-1}\mathbf{U}_2(j\omega) + \mathbf{I}_2(j\omega)\right)
$$
\n(4.84)

gdzie, analogicznie do (4.19):  $\mathbf{A}(i\omega) = e^{-\sqrt{\mathbf{Y}'\mathbf{Z}'}l}$ , natomiast macierz impedancji falowej (4.10) wyraża się następująco:

$$
\mathbf{Z}_f(j\omega) = \sqrt{\mathbf{Z}'(\mathbf{Y}')^{-1}} \ .
$$

Indeksy: 1, 2 odnoszą się do końców linii.

Otrzymuje się w ten sposób model w dziedzinie częstotliwości. Parametry modelu (macierze  $\mathbf{Z}_f(j\omega)$  oraz  $\mathbf{A}(j\omega)$ ) należy określić dla zadanych punktów częstotliwo-

ści, tak aby były one aproksymowane w całym zakresie zmian częstotliwości [90]. Na wejściu i na wyjściu takiego modelu (wymuszenie – odpowiedź) należy zapewnić numeryczne przekształcenie dyskretnej funkcji czasu w funkcję częstotliwości i odwrotnie. Znane są efektywne algorytmy tego przetwarzania [91].

# **Zadania**

- 4.1. Sprawdzić, że schemat zastępczy linii długiej w postaci czwórnika Π z rys 4.3, wraz z równaniami (4.16), odpowiada modelowi linii, reprezentowanemu przez równania  $(4.15)$ .
- 4.2. W Przykładzie 4.3 analizowane są właściwości linii 400 kV dla czterdziestej harmonicznej (przy częstotliwości sieciowej 50 Hz). Długość fali dla czterdziestej harmonicznej składo-

wej zgodnej wynosi  $\lambda_1 = 147,776$  km. Określić przebieg ustalony prądu zwarciowego na końcu linii (założyć zwarcie bezrezystancyjne), gdy napięcie składowej zgodnej na początku linii wynosi:

$$
u_1(t) = \sqrt{\frac{2}{3}} 400 \cos(40\omega_1 t) \text{ kV}.
$$

Obliczenia przeprowadzić dla dwóch długości linii: a)  $l = \lambda_1$ , b)  $l = 0.75 \lambda_1$ .

Wskazówka: zapisać wymuszenie napięciowe w postaci wektora zespolonego i skorzystać z zależności (4.15), przyjmując, że w miejscu zwarcia napięcie jest równe zero. Należy zauważyć, że wykres napięcia *U*1 na rys. 4.4 przedstawia obwiednię (j.w.) ustalonego przebiegu napięcia w funkcji czasu.

4.3. W modelach trójfazowej linii transponowanej macierze parametrów zawierają tylko dwa różne elementy: leżące na przekątnej i poza nią. Do ich macierzy można stosować wiele różnych macierzy przekształceń, zwłaszcza przekształcenie składowych symetrycznych. W praktyce stosuje się jednak macierze ze współczynnikami rzeczywistymi, jak (4.81), lub przekształcenie Karrenbauera [37, 57]:

$$
\mathbf{T} = \begin{bmatrix} 1 & 1 & 1 \\ 1 & -2 & 1 \\ 1 & 1 & -2 \end{bmatrix}, \ \mathbf{T}^{-1} = \frac{1}{3} \begin{bmatrix} 1 & 1 & 1 \\ 1 & -1 & 0 \\ 1 & 0 & -1 \end{bmatrix}.
$$

Sprawdzić, że we wszystkich tych przypadkach otrzymuje się takie same macierze diagonalne (macierze parametrów modelu linii w składowych modalnych).

# **5. MODEL TRANSFORMATORA**

# **5.1. Wprowadzenie**

Transformator jest urządzeniem, w którym energia pomiędzy dwoma obwodami elektrycznymi jest przenoszona za pośrednictwem indukcji elektromagnetycznej. Obwód magnetyczny transformatora jest zbudowany z rdzenia ferromagnetycznego, który charakteryzuje się nieliniową zależnością indukcji magnetycznej *B* od natężenia pola magnetycznego *H*. Zależność ta ma charakter histerezy. W obwodzie takim, poza stratami wynikającymi z rezystancji przewodów, występują straty związane z histerezą charakterystyki magnesowania rdzenia (straty na przemagnesowanie) oraz prądami wirowymi w rdzeniu, które powodują jego nagrzewanie.

Transformatory stosowane w elektroenergetyce (transformatory elektroenergetyczne) mogą mieć bardzo różne przeznaczenie, a także znacznie zróżnicowaną konstrukcję obwodu elektrycznego i magnetycznego. Można tu wyróżnić: transformatory jednofazowe (głównie jako przekładniki prądowe i napięciowe, a także transformatory pomocnicze) oraz transformatory trójfazowe dwu- i wielouzwojeniowe. Uzwojenia trójfazowych transformatorów mocy mogą być połączone w trójkąt (Δ) lub w gwiazdę (Y), co daje możliwość tworzenia różnych grup połączeń.

Uzwojenia dwóch stron transformatora mogą być połączone elektrycznie, co jest charakterystyczne dla autotransformatorów. Ponadto, transformatory regulacyjne (poprzeczne lub podłużne) mogą mieć możliwość zmiany przekładni pod obciążeniem.

Przystępując do tworzenia modelu transformatora, należy brać pod uwagę zakres częstotliwości, dla którego jest on przeznaczony. Z tego punktu widzenia, rozpatruje się modele nisko- oraz wysokoczęstotliwościowe. W tych ostatnich należy wziąć pod uwagę pojemności zwojowe i międzyuzwojeniowe, a także zależność parametrów transformatora od częstotliwości (efekt naskórkowości).

Inny podział jest związany ze strukturą modelu matematycznego transformatora. Wyróżnia się tu dwa podejścia. W pierwszym z nich odzwierciedlona jest struktura poszczególnych uzwojeń, które są powiązane za pomocą transformatorów idealnych. Model gałęzi magnesowania jest dołączony do jednego z uzwojeń. W drugim przypadku model transformatora jest reprezentowany w formie wielobiegunnika.

W rozdziale tym przedstawione są różne podejścia do komputerowego modelowania transformatorów elektroenergetycznych.

# **5.2. Transformator jednofazowy**

# **5.2.1. Schemat zastępczy**

Schemat strukturalny transformatora dwuuzwojeniowego jednofazowego jest pokazany na rys. 5.1. Zaznaczono strumień główny  $φ<sub>M</sub>$  oraz strumienie rozproszenia  $φ<sub>1</sub>$  i  $φ<sub>2</sub>$ związane z odpowiednimi uzwojeniami transformatora o liczbie zwojów odpowiednio *N*1 i *N*2. Przedstawiony schemat odpowiada zgodnemu nawinięciu uzwojeń, co oznacza, że strumienie magnetyczne wytworzone przez prądy przepływające w obu uzwojeniach ( $i_1$ ,  $i_2$ ) mają ten sam kierunek, a więc dodają się. Początki uzwojeń na rysunku zaznaczono gwiazdkami, co ma istotne znaczenie wówczas, gdy nie są pokazane kierunki uzwojeń. Obowiązuje tu znana reguła: jeśli w jednym uzwojeniu prąd wpływa 'do gwiazdki', to w drugim 'z niej wypływa' (rys. 5.1).

Przypomnijmy podstawowe zależności dla obwodu transformatora.

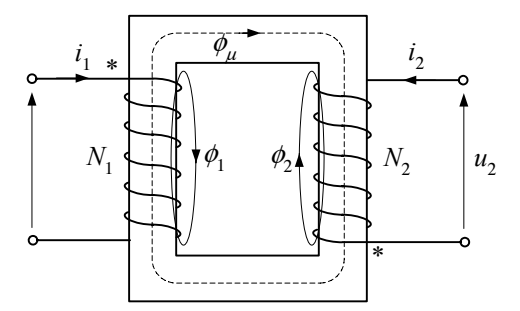

Rys. 5.1. Schemat transformatora dwuuzwojeniowego jednofazowego

Przy wyprowadzaniu równań transformatora wygodnie jest posługiwać się pojęciem transformatora idealnego, w którym pomija się strumienie rozproszenia uzwojeń:  $\phi_1 = \phi_2 = 0$  oraz ich rezystancję:  $R_1 = R_2 = 0$ . W takim przypadku napięcia na obu uzwojeniach są określone następująco:

$$
u_1(t) = N_1 \frac{d\phi_{\mu}(t)}{dt}, \qquad u_2(t) = N_2 \frac{d\phi_{\mu}(t)}{dt}
$$
 (5.1)

skąd:  $\frac{u_1}{v_1} = \frac{v_1}{v_1} = \vartheta$ 2 1 2 1 *N N u*  $u_1 = \frac{N_1}{N} = \vartheta$  jest przekładnią zwojową.

Siła magnetomotoryczna związana z prądami przepływającymi przez oba uzwojenia jest określona zależnością [10]:

$$
F = N_1 i_1 + N_2 i_2 = R_m \phi_\mu \tag{5.2}
$$

gdzie: *Rm* jest reluktancją (opornością) obwodu magnetycznego. W transformatorze idealnym wielkość ta jest równa zero (nieskończona permeancja – przewodność magnetyczna), skąd otrzymujemy:

$$
\frac{-i_2}{i_1} = \frac{N_1}{N_2} = \mathcal{O}
$$
 (5.3)

Jak widać, w transformatorze idealnym prąd jest transformowany odwrotnie proporcjonalnie do transformacji napięć.

Jeśli w rozważanym transformatorze uwzględnić rezystancję uzwojeń i strumienie rozproszenia, to bardziej realne równania obwodów obu stron przyjmą następującą postać:

$$
u_1(t) = R_1 i_1(t) + \frac{d \psi_{1M}(t)}{dt}
$$
  
\n
$$
u_2(t) = R_2 i_2(t) + \frac{d \psi_{2M}(t)}{dt}
$$
\n(5.4)

gdzie:  $\psi_{1M} = \psi_M + \psi_1 = N_1 (\phi_M + \phi_1)$  – strumień elektromagnetyczny (Wb) sprzężony (skojarzony) z pierwszym uzwojeniem i podobnie dla uzwojenia drugiego:  $\psi_{2M} = \psi_M + \psi_2 = N_2 (\phi_M + \phi_2).$ 

Ponadto, uwzględniając, że:

$$
\psi = Li \tag{5.5}
$$

*L* – indukcyjność (H), po wydzieleniu w (5.4) składników związanych ze strumieniem głównym (wzajemnym)  $φ<sub>M</sub>$  otrzymamy:

$$
u_1(t) = R_1 i_1(t) + L_1 \frac{di_1(t)}{dt} + N_1 \frac{d\phi_M(t)}{dt}
$$
  
\n
$$
u_2(t) = R_2 i_2(t) + L_2 \frac{di_2(t)}{dt} + N_2 \frac{d\phi_M(t)}{dt}
$$
\n(5.6)

skąd, po prostym przekształceniu, uzyskuje się następującą zależność:

$$
u_1(t) = R_1 i_1(t) + L_1 \frac{di_1(t)}{dt} + \vartheta u_2(t) - \vartheta^2 R_2 \frac{i_2(t)}{\vartheta} - \vartheta^2 L_2 \frac{d}{dt} \left( \frac{i_2(t)}{\vartheta} \right)
$$
(5.7)

Równanie to można zapisać w następującej formie:

$$
u_1(t) = R_1 i_1(t) + L_1 \frac{di_1(t)}{dt} + u'_2(t) - R'_2 i'_2(t) - L'_2 \frac{di'_2(t)}{dt}
$$
 (5.8)

gdzie:

$$
u'_{2}(t) = \vartheta u_{2}(t), \; i'_{2}(t) = \frac{i_{2}(t)}{\vartheta}, \; R'_{2} = \vartheta^{2} R_{2}, \; L'_{2} = \vartheta^{2} L_{2}
$$
 (5.9)

są odpowiednimi wielkościami strony wtórnej transformatora, sprowadzonymi na stronę pierwotną. Schemat zastępczy transformatora, odpowiadający równaniu (5.8), jest pokazany na rys. 5.2a, natomiast schemat z rys. 5.2b jest zgodny z zależnością (5.7). Można zauważyć, że transformator idealny może być umieszczony również w innym miejscu schematu zastępczego, na przykład na jednym z jego zacisków.

Następny krok w kierunku urealnienia modelu transformatora można zrobić, zakładając, że w (5.2) reluktancja:  $R_m > 0$  (permeancja ma skończoną wartość). Wówczas:

$$
i_1 = \frac{R_m \phi_\mu}{N_1} - \frac{1}{\vartheta} i_2 = i_\mu - \frac{1}{\vartheta} i_2 \tag{5.10}
$$

gdzie:  $i_{\mu} = \frac{N_{m}r}{N_1}$  $i_{\mu} = \frac{R_{m} \phi_{\mu}}{N}$  jest prądem magnesującym, który jest czynnikiem powodującym

zmianę strumienia magnetycznego w rdzeniu transformatora.

Prąd magnesujący jest powiązany z napięciem poprzez strumień (5.4):

$$
u_{\mu}(t) = N_1 \frac{\mathrm{d}\phi_{\mu}(t)}{\mathrm{d}t} = L_{\mu} \frac{\mathrm{d}i_{\mu}(t)}{\mathrm{d}t}
$$
 (5.11)

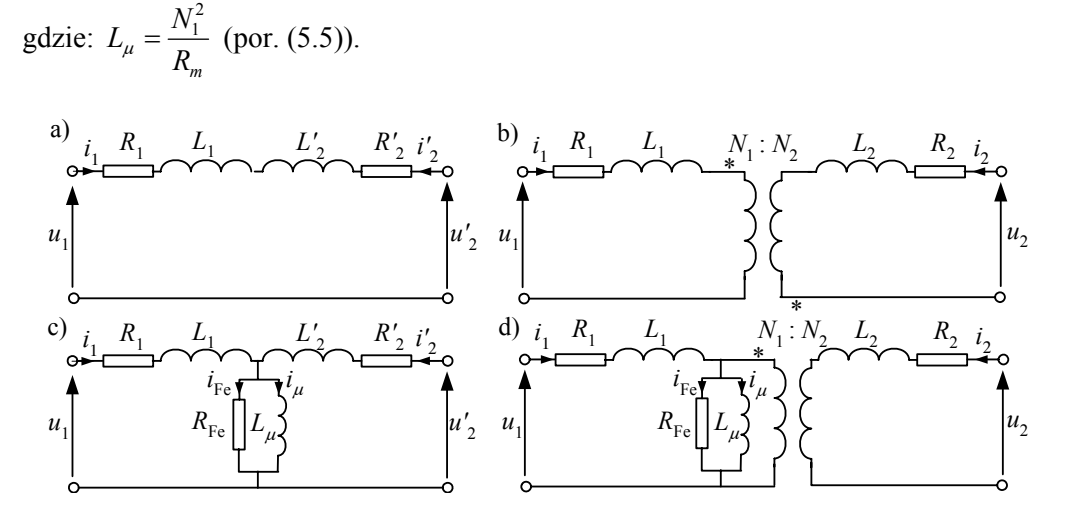

Rys. 5.2. Schemat zastępczy transformatora dwuuzwojeniowego jednofazowego: a) sprowadzony do jednego poziomu napięć, b) z transformatorem idealnym oraz c), d) z uwzględnieniem modelu gałęzi poprzecznej

W rzeczywistym transformatorze z rdzeniem ferromagnetycznym występują ponadto zjawiska prowadzące do strat czynnych w rdzeniu, których źródłem jest charakterystyka magnesowania z histerezą (straty na histerezę, ang. *hysteresis losses*) oraz prądy wirowe w przewodzącym rdzeniu (ang. *eddy currents*). Straty te reprezentuje rezystancja  $R_{\text{Fe}}$ . Oba te elementy tworzą gałąź poprzeczną w schemacie zastępczym transformatora (rys. 5.2c i 5.2d).

# **5.2.2. Model transformatora dwuuzwojeniowego**

# **a) Model wielozaciskowy**

Widać z rysunku 5.2, że schemat zastępczy omawianego transformatora może być rozpatrywany w postaci czwórnika. Jeśli pominąć rezystancję  $R_{Fe}$ , to zależności pomiędzy prądami i napięciami na zaciskach czwórnika będą określone następującym związkiem (dla schematu z rys 5.2d):

$$
\mathbf{u}(t) = \mathbf{R}\mathbf{i}(t) + \mathbf{L}\frac{d}{dt}\mathbf{i}(t)
$$
 (5.12)

gdzie:

$$
\mathbf{u}(t) = \begin{bmatrix} u_1(t) \\ u_2(t) \end{bmatrix}, \ \mathbf{i}(t) = \begin{bmatrix} i_1(t) \\ i_2(t) \end{bmatrix}, \ \mathbf{R} = \begin{bmatrix} R_1 \\ R_2/\vartheta^2 \end{bmatrix}, \ \mathbf{L} = \begin{bmatrix} L_1 + L_\mu & L_\mu/\vartheta \\ L_\mu/\vartheta & (L_2 + L_\mu)/\vartheta^2 \end{bmatrix}.
$$

Równanie (5.12) jest rozszerzeniem znanej zależności dla gałęzi RL na przypadek dwuwymiarowy. Model cyfrowy można zatem uzyskać, postępując analogicznie jak dla gałęzi RL. Po wydzieleniu pochodnej zależność (5.12) przybiera następującą postać:

$$
\frac{\mathrm{d}}{\mathrm{d}t}\mathbf{i}(t) = \mathbf{L}^{-1}\mathbf{u}(t) - \mathbf{L}^{-1}\mathbf{R}\mathbf{i}(t)
$$
\n(5.13)

w odniesieniu do której można zastosować odpowiedni cyfrowy model stowarzyszony.

W niektórych przypadkach mogą powstać trudności z uzyskaniem macierzy L<sup>-1</sup>. Wynika to z tego, że indukcyjność gałęzi magnesowania jest dużo większa niż indukcyjności rozproszenia uzwojeń:  $L_u \gg L_1, L_2$  i dla  $\vartheta = 1$  wszystkie elementy macierzy **L** mają bardzo zbliżone wartości. Należy zatem podawać te wartości z dużą dokładnością.

Macierz **L** jest osobliwa, jeśli pominięty zostanie prąd magnesowania:  $L_{\mu} = \infty$ (lub jest on bardzo mały). Aby obejść wynikający stąd problem numeryczny, można bezpośrednio określić macierz odwrotną L<sup>-13</sup> pomiędzy węzłami 1 i 2 przez analogię do macierzy admitancji w metodzie potencjałów węzłowych [15, 30]:

$$
\mathbf{L}^{-1} = \frac{1}{L_1 L_2 + (L_1 + L_2)L_\mu} \begin{bmatrix} L_2 + L_\mu & -\vartheta L_\mu \\ -\vartheta L_\mu & \vartheta^2 (L_1 + L_\mu) \end{bmatrix}
$$
(5.14)

W celu powiązania parametrów transformatora z jego danymi znamionowymi, wygodnie jest rozpatrywać równanie (5.12) dla stanu ustalonego. Dla częstotliwości znamionowej otrzymamy:

$$
\underline{\mathbf{U}} = \underline{\mathbf{Z}} \underline{\mathbf{I}} \tag{5.15}
$$

gdzie:  $\underline{\mathbf{U}} = \left| \frac{\partial^2 \mathbf{I}}{\partial t} \right|$  $\rfloor$  $\left|\frac{U_1}{U}\right|$ ⎣  $=\vert$ 2 1 *U U*  $\underline{\mathbf{U}} = \begin{vmatrix} \frac{\mathbf{U}}{\mathbf{I}} \\ \frac{\mathbf{U}}{\mathbf{I}} \end{vmatrix}, \ \underline{\mathbf{I}} = \begin{vmatrix} \frac{\mathbf{I}}{\mathbf{I}} \\ \frac{\mathbf{I}}{\mathbf{I}} \end{vmatrix}$  $\overline{\phantom{a}}$  $\left| \frac{I_1}{I_1} \right|$ ⎣  $=\vert$ 2 1 *I I*  $\mathbf{I} = \begin{pmatrix} 1 \\ 1 \end{pmatrix}, \mathbf{Z} = \begin{pmatrix} 2 & \mathbf{H} \\ 2 & \mathbf{H} \end{pmatrix} = \mathbf{R} + j\omega \mathbf{L}$  $\begin{bmatrix} 11 & \frac{2}{2} & 12 \\ 21 & \frac{2}{2} & 2 \end{bmatrix}$  = **R** +  $\overline{\phantom{a}}$  $\left|\begin{array}{cc} \mathcal{Z}_{11} & \mathcal{Z}_{12} \\ \mathcal{Z} & \mathcal{Z} \end{array}\right|$  $=\begin{bmatrix} \underline{Z}_{11} & \underline{Z}_{12} \\ \underline{Z}_{21} & \underline{Z}_{22} \end{bmatrix} = \mathbf{R} + j\omega \mathbf{L},$ 

co można zapisać w następującej postaci admitancyjnej:

$$
\underline{\mathbf{Y}}\underline{\mathbf{U}} = \underline{\mathbf{I}} \tag{5.16}
$$

gdzie:  $Y = Z^{-1}$ .

l

Ze względu na wspomniany powyżej problem odwracania macierzy **L** (jeśli także pominięta zostanie rezystancja) w praktycznych realizacjach programów symulacyjnych, w sprzężonych obwodach RL parametry obwodu są reprezentowane przez macierze **R** oraz  $L^{-1}$  w miejsce macierzy impedancji lub admitancji. W takim wypadku, w równaniach (5.15) i (5.16) uwzględnia się jedynie reaktancję (susceptancję), natomiast rezystancja jest traktowana oddzielnie (zabieg taki jest dopuszczalny jedynie wówczas, gdy rezystancja danego obiektu jest dużo mniejsza od jego reaktancji) [30]. Zatem, z pominięciem rezystancji, równanie (5.16) przyjmie następującą postać:

$$
-jB\underline{U} = \underline{I} \tag{5.17}
$$

gdzie:  $B = \frac{1}{\omega} L^{-1} = \begin{vmatrix} 2 & 1 & 2 & 2 \\ 0 & B & B & B \end{vmatrix}$  $\overline{\phantom{a}}$  $\begin{vmatrix} B_1 + B_{12} & -B_{12} \\ B & B + B \end{vmatrix}$ ⎣  $\mathsf I$  $-B_{12}$   $B_2$  +  $= - \mathbf{L}^{-1} = \begin{vmatrix} B_1 + B_{12} & - \end{vmatrix}$  $v_{12}$   $v_{2}$   $v_{12}$  $1_{\mathbf{I}^{-1}}$   $\begin{vmatrix} B_1 + B_{12} & -B_{12} \end{vmatrix}$  $B_1$ ,  $B_2 + B$  $B_1 + B_1$ ,  $-B_2$  $\mathbf{B} = \frac{1}{\omega} \mathbf{L}^{-1} = \begin{vmatrix} 2 & 1 & 2 & 2 \\ 1 & 2 & 2 & 2 \\ -B_{12} & B_2 + B_{12} \end{vmatrix}.$ 

Zależności tej odpowiada czwórnik o schemacie jak na rys. 5.3. Uwzględniając (5.14) i (5.17), łatwo wyznaczyć jego parametry:

$$
B_1 = \frac{1}{\omega} \frac{L_2 + (1 - \vartheta)L_{\mu}}{L_1 L_2 + (L_1 + L_2)L_{\mu}}, \ B_2 = \frac{1}{\omega} \frac{\vartheta^2 L_1 + (\vartheta^2 - \vartheta)L_{\mu}}{L_1 L_2 + (L_1 + L_2)L_{\mu}}, \ B_{12} = \frac{1}{\omega} \frac{\vartheta L_{\mu}}{L_1 L_2 + (L_1 + L_2)L_{\mu}}.
$$

<sup>&</sup>lt;sup>13</sup> W programie ATP–EMTP nazywa się to notacją AR, w odróżnieniu od notacji RL, która odnosi się do reprezentacji indukcyjności jak w (5.12) [8].

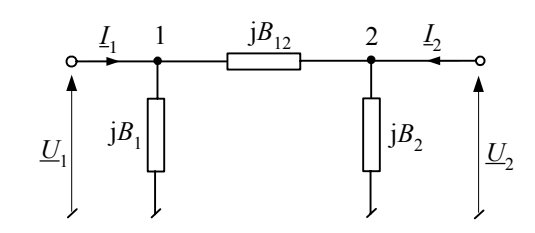

Rys. 5.3. Schemat zastępczy transformatora w postaci czwórnika Π

Wartości tych parametrów można określić na podstawie danych znamionowych transformatora:

$$
R_1 = \frac{1}{2} \frac{\Delta P_{\text{Cu}} U_{r1}^2}{S_{r1}^2} \text{ (przy zalożeniu, że } R_1 = \vartheta^2 R_2 \text{)},
$$
  
\n
$$
Z_1 = \frac{1}{2} \frac{u_k U_{r1}^2}{100 \cdot S_{r1}} = \sqrt{R_1^2 + X_1^2}, \ X_1 = \sqrt{Z_1^2 - R_1^2} = \omega L_1 \text{ (przy zalożeniu, że } X_1 = \vartheta^2 X_2 \text{),}
$$

parametry gałęzi poprzecznej (reprezentowane względem napięcia strony 1):

$$
R_{\rm Fe} = \frac{U_{r1}^2}{\Delta P_{\rm Fe}}
$$
,  $Z_p = \frac{100 \cdot U_{r1}^2}{i_0 \cdot S_{r1}}$ ,  $X_\mu = \frac{R_{\rm Fe} Z_p}{\sqrt{R_{\rm Fe}^2 - Z_p^2}} = \omega L_\mu$ ,

gdzie:  $S_{r1}$  – moc znamionowa strony 1, (MVA),

*Ur*1 – napięcie znamionowe strony 1, (kV),

 $\Delta P_{\text{Cu}}$  – straty mocy czynnej w uzwojeniach, (kW),

 $\Delta P_{\text{Fe}}$  – straty mocy czynnej w rdzeniu, (kW),

 $i_0$  – prąd biegu jałowego, (%) w odniesieniu do prądu znamionowego.

Bardziej ogólne podejście polega na reprezentacji rozpatrywanego transformatora dwuuzwojeniowego w postaci elementu 5-zaciskowego. Tym piątym zaciskiem, rozszerzającym przedstawiony powyżej model czwórnika, jest ziemia. Ma to istotne znaczenie w przypadku transformatorów wielouzwojeniowych czy też wielofazowych, gdzie każde uzwojenie może być inaczej połączone z ziemią.

Ogólny sposób rozważanego tu rozszerzania liczby zacisków obiektu, w którym jednym z zacisków jest ziemia, jest pokazany na rys. 5.4.

Równanie opisujące uzyskany obwód ma tzw. postać pierwotną (ang. *primitive*) [15, 30]. Widać, że wynikowa macierz przewodności jest osobliwa i aby rozwiązać powstały w ten sposób obwód, należy zapewnić połączenie któregoś z węzłów dwubiegunnika z ziemią.

Przez analogię, równanie (5.17) można rozszerzyć do następującej postaci:

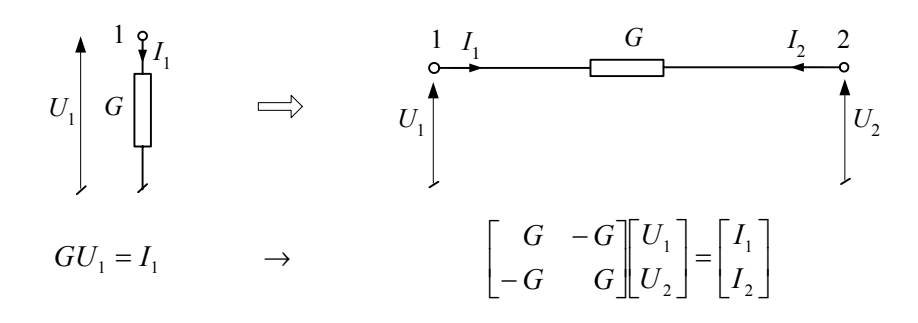

Rys. 5.4. Ilustracja sposobu rozszerzania liczby zacisków

⎥ ⎥ ⎥ ⎥ ⎦ ⎤ ⎢ ⎢ ⎢ ⎢ ⎣ ⎡ = ⎥ ⎥ ⎥ ⎥ ⎦ ⎤ ⎢ ⎢ ⎢ ⎢ ⎣ ⎡ ⎥ ⎥ ⎥ ⎥ ⎦ ⎤ ⎢ ⎢ ⎢ ⎢ ⎣ ⎡ − + + − − − − − − − − − − + + − − 4 3 2 1 4 3 2 1 12 2 12 1 12 12 12 2 12 1 12 12 12 2 12 1 12 12 12 2 12 1 12 12 j *I I I I U U U U B B B B B B B B B B B B B B B B B B B B B B B B* (5.18)

Odpowiada mu schemat zastępczy z rys. 5.5. Zaciski 1–2 są związane z uzwojeniem pierwotnym, a 3–4 – z uzwojeniem wtórnym transformatora. Również i w tym wypadku obwód nie jest rozwiązywalny bez dodatkowego uziemienia. Zapewniają to zaznaczone przerywaną linią admitancje. Ich wartości zostaną dodane do macierzy przewodności na odpowiednich pozycjach diagonalnych w (5.18). W ten sposób można odwzorować pojemności doziemne uzwojenia oraz jego połączenie z ziemią przez rezystancję [6].

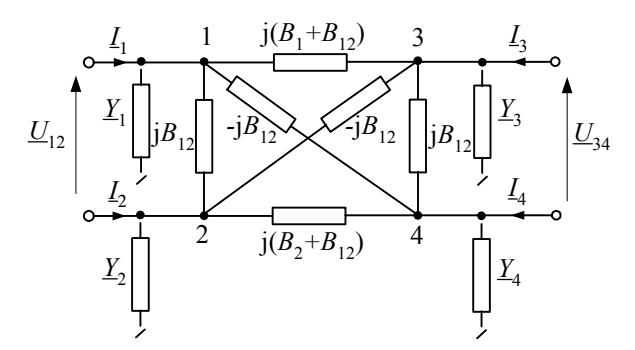

Rys. 5.5. 5-zaciskowy schemat zastępczy transformatora dwuuzwojeniowego

W przedstawionym modelu nie jest reprezentowana rezystancja odwzorowująca straty w żelazie. Zazwyczaj pomijana jest także indukcyjność magnesowania  $(L_{\mu} = \infty)$ , natomiast obie gałęzie poprzeczne w schemacie zastępczym transformatora (rys. 5.2) są dołączane do jednej ze stron schematu z rys. 5.5. W programie ATP– EMTP ten sposób reprezentacji modelu transformatora jest realizowany za pomocą procedury BCTRAN [8].

# **b) Model strukturalny**

Inny sposób tworzenia modelu transformatora polega na rozdzieleniu schematu z rys. 5.2d na dwie części, jak na rys. 5.6.

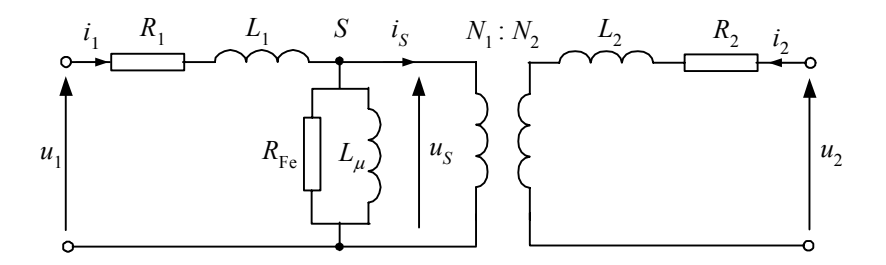

Rys. 5.6. Schemat zastępczy transformatora z podziałem na dwie części

Pierwsza część, obejmująca gałąź poprzeczną, jest reprezentowana w postaci modelu czwórnika typu Γ:

$$
\frac{d}{dt} \begin{bmatrix} i_1(t) \\ i_5(t) \end{bmatrix} = \begin{bmatrix} \frac{1}{R_1} & \frac{-1}{R_1} \\ \frac{1}{R_1} & -\frac{R_1 + R_{Fe}}{R_1 R_{Fe}} \end{bmatrix} \begin{bmatrix} u_1(t) \\ u_5(t) \end{bmatrix} - \begin{bmatrix} \frac{1}{L_1} & \frac{-1}{L_1} \\ \frac{1}{L_1} & -\frac{L_1 + L_{\mu}}{L_1 L_{\mu}} \end{bmatrix} \begin{bmatrix} i_1(t) \\ i_5(t) \end{bmatrix}
$$
(5.19)

natomiast model drugiej części z transformatorem idealnym jest określony następującym równaniem [30]:

$$
\frac{d}{dt} \begin{bmatrix} i_S(t) \\ i_2(t) \end{bmatrix} = \frac{1}{L_2} \begin{bmatrix} \frac{1}{\vartheta^2} & \frac{-1}{\vartheta} \\ \frac{-1}{\vartheta} & 1 \end{bmatrix} \begin{bmatrix} u_S(t) \\ u_2(t) \end{bmatrix} - \begin{bmatrix} \frac{R_2}{L_2} & 0 \\ 0 & \frac{R_2}{L_2} \end{bmatrix} \begin{bmatrix} i_S(t) \\ i_2(t) \end{bmatrix} \tag{5.20}
$$

Uwzględniono tutaj także rezystancję  $R_{\text{Fe}}$ .

Przedstawione podejście łatwo rozszerzyć na przypadek transformatora wielouzwojeniowego, w którym równanie (5.19) odnosi się do strony pierwotnej, natomiast poszczególne uzwojenia wtórne są reprezentowane równaniem o postaci (5.20). Jak widać, podział modelu wiąże się z wprowadzeniem dodatkowego węzła S (rys. 5.6).

Powyższe rozważania odnoszą się do modelu liniowego transformatora. Podane równania opisują model ciągły. Model cyfrowy można łatwo uzyskać przez zastoso-

wanie odpowiedniej procedury numerycznej aproksymacji różniczkowania. Następujący przykład ilustruje sposób obliczania parametrów transformatora.

**Przykład 5.1.** Trójfazowy transformator 400/15,75 kV jest zbudowany z trzech transformatorów jednofazowych. Określić model cyfrowy transformatora jednofazowego oraz przeprowadzić symulację zwarcia na stronie WN.

Parametry transformatora trójfazowego:

Moc znamionowa  $S_r = 250 \text{ MVA}$ , napięcie zwarcia  $u_K = 12\%$ , straty obciążeniowe  $\Delta P_{\text{Cu}}$  = 500 kW, straty w żelazie rdzenia  $\Delta P_{\text{Fe}}$  = 240 kW, prąd jałowy  $i_0$  = 0,7%, przekładnia znamionowa pojedynczego transformatora  $\vartheta$ <sub>r</sub> = 400/ $\sqrt{3}$ /15,75 kV/kV.

Zakłada się, że gałąź poprzeczna jest związana z uzwojeniem strony górnej (H, ang. *high*), natomiast parametry podłużne należy określić oddzielnie dla strony H oraz L (ang. *low*). Parametry zastępcze wzdłużne strony H określane są według następujących równań:

$$
R_{H} = \frac{1}{2} \frac{\Delta P_{\text{Cu}} U_{\text{rH}}^{2}}{(S_{\text{r}} / 3)^{2}} = \frac{1}{2} \frac{0.5 \cdot (400 / \sqrt{3})^{2}}{(250 / 3)^{2}} = 1.92 \,\Omega,
$$
  
\n
$$
Z_{H} = \frac{1}{2} \frac{u_{k} U_{\text{rH}}^{2}}{100 \cdot S_{\text{r}} / 3} = \frac{1}{2} \frac{12 \cdot (400 / \sqrt{3})^{2}}{100 \cdot 250 / 3} = 38,4 \,\Omega,
$$
  
\n
$$
X_{H} = \sqrt{Z_{H}^{2} - R_{H}^{2}} = \sqrt{38,4^{2} - 1.92^{2}} = 38,35 \,\Omega.
$$

Współczynniki ½ w powyższych zależnościach oznaczają, że całkowita impedancja wzdłużna jest podzielona równo na dwie części po obu stronach transformatora. Te same wielkości odniesione do strony L są następujące:

$$
R_L = R_H / \vartheta^2 = 0,0089 \,\Omega,
$$
  

$$
X_L = X_H / \vartheta^2 = 0,178 \,\Omega.
$$

Parametry gałęzi poprzecznej (na stronie *H*):

$$
R_{\rm Fe} = \frac{U_{rH}^2}{\Delta P_{\rm Fe}} = \frac{\left(400/\sqrt{3}\right)^2}{0,24} = 222,2 \text{ k}\Omega,
$$
  
\n
$$
Z_p = \frac{100 \cdot U_{rH}^2}{i_0 \cdot S_r / 3} = \frac{100\left(400/\sqrt{3}\right)^2}{0,7 \cdot 250/3} = 91,43 \text{ k}\Omega,
$$
  
\n
$$
X_{\mu} = \frac{R_{\rm Fe} Z_p}{\sqrt{R_{\rm Fe}^2 - Z_p^2}} = 100,3 \text{ k}\Omega.
$$

Zauważmy, że w ostatniej zależności odzwierciedlone jest równoległe połączenie gałęzi R<sub>Fe</sub> oraz  $X_\mu$ .

Do symulacji zwarcia załóżmy, że źródło o impedancji: Z<sub>s</sub> = 0,008 + j0,069 Ω znajduje się po stronie niskiej, natomiast zwarcie zachodzi poprzez rezystancję  $R_F = 0.5 \Omega$  na stronie wysokiej
transformatora. W stanie normalnej pracy transformator jest obciążony impedancją o wartości  $Z_0 = 610 + j450 \Omega$  (rys. 5.7).

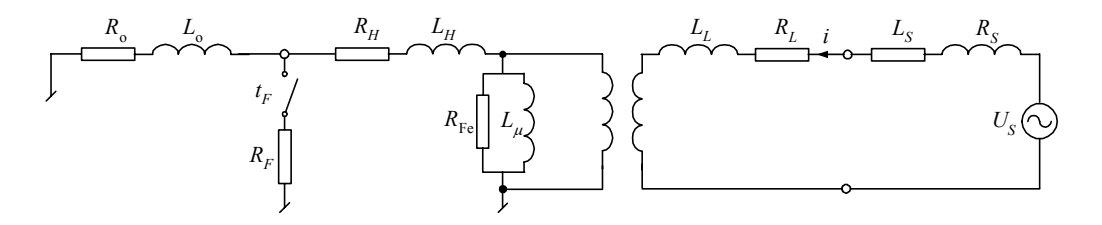

Rys. 5.7. Schemat analizowanego obwodu

Przebieg prądu po stronie niskiej transformatora podczas zwarcia jest pokazany na rys. 5.8. Zwarcie zachodzi w czasie  $t<sub>F</sub> = 25$  ms. Wartość chwilowa napięcia zasilającego ma wówczas wartość zerową, co prowadzi do powstania w prądzie zwarciowym dużej składowej aperiodycznej.

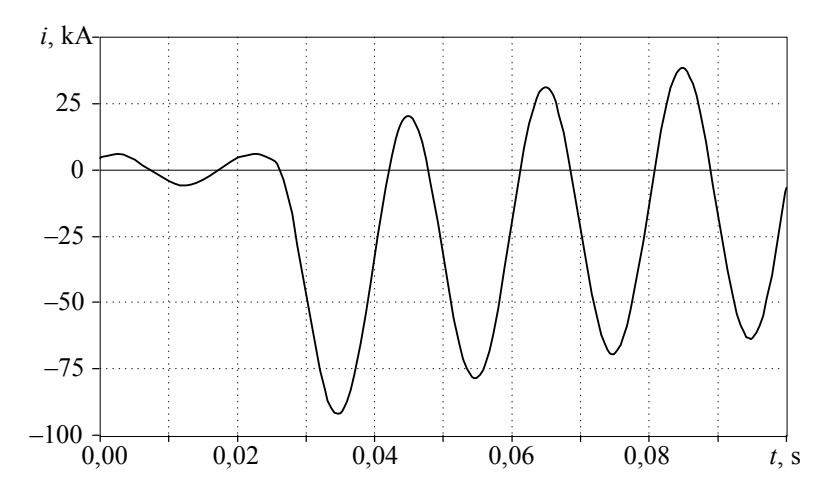

Rys. 5.8. Przebieg prądu po stronie niskiej transformatora

Schemat modelu przygotowany w programie ATPDraw jest pokazany na rys. 5.9. Wybrano liniowy model transformatora, w którym wartość indukcyjności *L*μ jest określana przez podanie jednego punktu na charakterystyce magnesowania  $\psi - i_{\mu}$ :  $\psi$  =15971 Vs,  $i_{\mu}$  =1 A (drugi punkt na prostej wyznaczającej liniową indukcyjność ma współrzędne 0,0). Zauważmy, że wartości bezwzględne tych wielkości nie są istotne; ważne jest natomiast, aby uzyskana indukcyjność  $L_{\mu}$  (5.5) odpowiadała reaktancji  $X_{\mu} = \omega L_{\mu}$ .

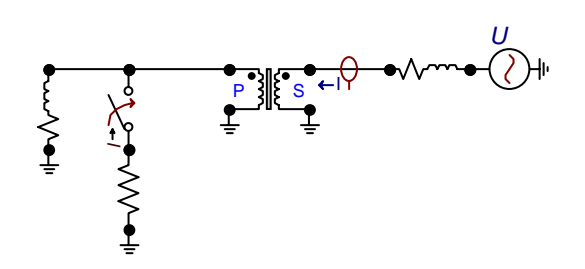

Rys. 5.9. Schemat modelu ATPDraw

Gałąź poprzeczna w modelu stosowanym w EMTP jest związana ze stroną pierwotną transformatora (oznaczenia na rys. 5.9: p – strona pierwotna (ang*. primary*), s – strona wtórna (ang*. secondary*)).

# **5.2.3. Model transformatora trójuzwojeniowego**

Model transformatora trójuzwojeniowego jest najczęściej przedstawiany jak na rys. 5.10, przy czym model gałęzi poprzecznej może być skojarzony z dowolnym spośród trzech uzwojeń. Wszystkie trzy uzwojenia są sprzężone magnetycznie dzięki obecności rdzenia ferromagnetycznego.

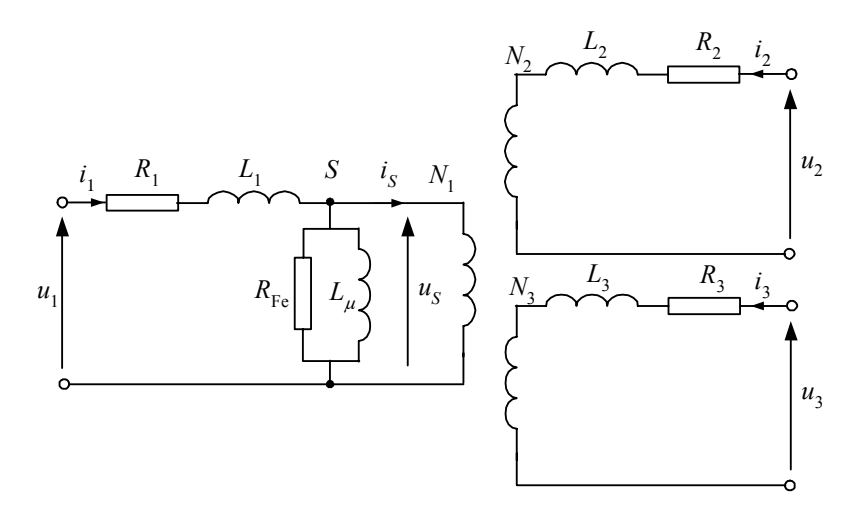

Rys. 5.10. Schemat zastępczy transformatora trójuzwojeniowego

Indeksy zmiennych na rys. 5.10 wskazują na numer uzwojenia; można także spotkać oznaczenia P (ang. *primery*), S (ang. *secondary*), T (ang. *tertiary*) lub H (ang. *high*), L (ang. *low*), M (ang. *medium*), a także ich kombinacje, na przykład H, L, T.

Parametry schematu zastępczego są określane na podstawie próby zwarciowej oraz pomiaru biegu jałowego. Podstawą jest zazwyczaj za podstawę moc i napięcie uzwojenia o najwyższym napięciu (H). Dla parametrów wzdłużnych transformatora stosuje się w takim wypadku schemat zastępczy, jak na rys. 5.11a. Impedancje w tym schemacie są określane według następujących zależności:

$$
Z_{HL} = \frac{u_{KHL} U_{rH}^2}{100 \cdot S_r}, Z_{HT} = \frac{u_{KHT} U_{rH}^2}{100 \cdot S_r}, Z_{LL} = \frac{u_{KLT} U_{rL}^2}{100 \cdot S_r}
$$
(5.21)

gdzie:  $u_{KHI}$ ,  $u_{KHT}$ ,  $u_{KLT}$  są odpowiednimi napięciami zwarcia (%);  $U_{rH}$ ,  $U_{rL}$ ,  $U_{rT}$  są znamionowymi napięciami poszczególnych uzwojeń (kV); S<sub>r</sub> jest bazową mocą znamionową (MVA) (zwykle jest to moc uzwojenia strony H).

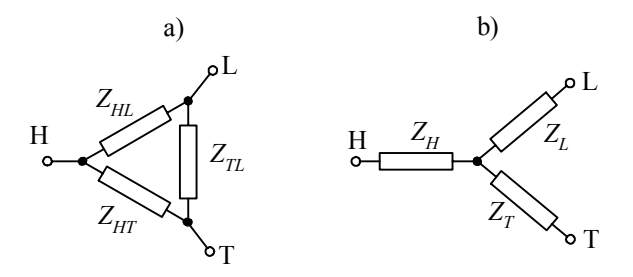

Rys. 5.11. Schemat zastępczy transformatora trójuzwojeniowego dla parametrów wzdłużnych w postaci: a) trójkąta oraz b) gwiazdy

Podobnie, znając moce strat w uzwojeniach transformatora podczas prób zwarciowych, można określić ich rezystancje:

$$
R_{HL} = \frac{\Delta P_{\text{CuHL}} U_{rH}^2}{S_r^2}, \ R_{HT} = \frac{\Delta P_{\text{CuHT}} U_{rH}^2}{S_r^2}, \ R_{LT} = \frac{\Delta P_{\text{CuLT}} U_{rL}^2}{S_r^2}
$$
(5.22)

Na podstawie (5.21) i (5.22) można łatwo określić reaktancje odpowiednich uzwojeń. Należy zauważyć, że parametry  $Z_{LT}$  i  $R_{LT}$  odnoszą się do napięcia strony L. W celu sprowadzenia ich do poziomu strony H należy wykonać działanie:

$$
Z'_{LT} = \vartheta^2 Z_{LT} \tag{5.23}
$$

i analogicznie dla rezystancji.

Parametry schematu z rys. 5.10 można uzyskać po przekształceniu układu z rys. 5.11a do postaci gwiazdy (rys. 5.11b):

$$
Z_{H} = 0.5(Z_{HL} + Z_{HT} - Z'_{LT})
$$
  
\n
$$
Z_{L} = 0.5(Z_{HL} + Z'_{LT} - Z'_{HT})
$$
  
\n
$$
Z_{T} = 0.5(Z_{HT} + Z'_{LT} - Z'_{HL})
$$
\n(5.24)

przy czym wszystkie impedancje są sprowadzone do poziomu napięcia strony H.

Parametry gałęzi poprzecznej można określić podobnie jak dla transformatora dwuuzwojeniowego, na podstawie pomiaru biegu jałowego:

$$
R_{\rm Fe} = \frac{U_{rH}^2}{\Delta P_{\rm Fe}}, Z_p = \frac{100 \cdot U_{rH}^2}{i_0 \cdot S_r}, X_\mu = \frac{R_{\rm Fe} Z_p}{\sqrt{R_{\rm Fe}^2 - Z_p^2}}
$$
(5.25)

gdzie przyjęto, że gałąź ta jest umieszczona na stronie H.

#### **5.2.4. Model autotransformatora**

Biorąc pod uwagę schemat zastępczy, autotransformator niewiele różni się od transformatora. Uzwojenie strony L jest w takim wypadku częścią uzwojenia strony H (rys. 5.12a). Takie rozwiązanie prowadzi do mniejszych rozmiarów transformatora i jest tańsze. Oba uzwojenia pozostają połączone galwanicznie, co w niektórych przypadkach może być niedopuszczalne (na przykład w obwodach pomiarowych).

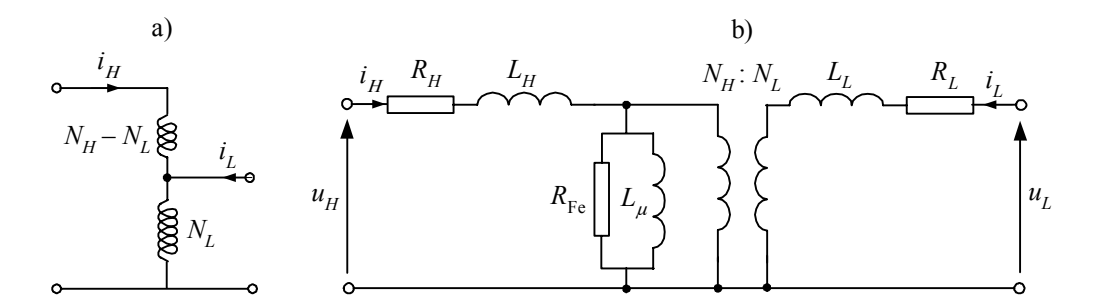

Rys. 5.12. Schemat autotransformatora: a) układ połączeń oraz b) schemat zastępczy

Model gałęzi poprzecznej może być umieszczony z dowolnej strony w schemacie zastępczym.

#### **5.2.5. Modele obwodu magnetycznego**

W przedstawionych rozważaniach zakładano, że obwód magnetyczny oraz straty czynne w żelazie rdzenia są reprezentowane w sposób liniowy, co oznacza, że ekwiwalentna gałąź poprzeczna w schemacie zastępczym transformatora ma stałe parametry. Takie założenie ma bardzo ograniczone zastosowanie i wszystkie wersje programu EMTP oferują jakiś sposób bardziej adekwatnego odwzorowania rzeczywistych zjawisk w rdzeniu transformatora. W tym punkcie omówione są podstawowe nieliniowe modele indukcyjności.

# **a) Charakterystyka magnesowania rdzenia**

Charakterystyka magnesowania materiału ferromagnetycznego, z którego jest wykonany rdzeń transformatora jest określona przez zależność natężenia pola magnetycznego *H* (A/m) względem indukcji magnetycznej *B* (T):  $H = f(B)^{14}$ . Jest to zależność nieliniowa z histerezą, która jest zazwyczaj podawana dla granicznej, dla danego materiału, pętli histerezy (rys. 5.13a). Pętla ta wyznacza maksymalną szczątkową indukcję magnetyczną *B<sub>r</sub>* oraz natężenie koercji *H<sub>c</sub>*.

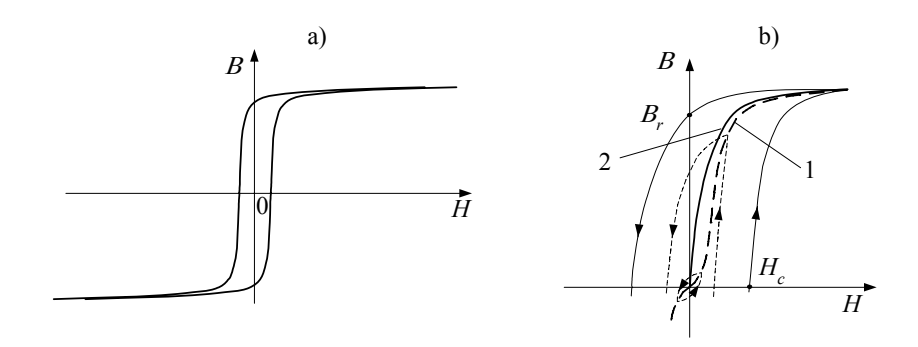

Rys. 5.13. Charakterystyka magnesowania z histerezą: a) pętla graniczna oraz b) wewnętrzne pętle symetryczne

Przy wolnej symetrycznej zmianie natężenia pola magnetycznego (lub wywołującego go prądu) tor charakterystyki zakreśla odpowiednie pętle wewnętrzne, których zakres zależy od amplitudy natężenia pola *H* (rys. 5.13b). Wierzchołki tych pętli tworzą podstawową charakterystykę magnesowania danego materiału (krzywa 1) [130]. W przypadku pominięcia histerezy najczęściej korzysta się z tzw. bezhisterezowej krzywej magnesowania, która powstaje jako wartość średnia z pętli granicznej (krzywa 2).

W celu powiązania charakterystyki magnesowania materiału rdzenia z wielkościami elektrycznymi uzwojenia przypomnimy niektóre zależności. Prąd *i* płynący w cewce o liczbie zwojów N<sub>c</sub>, nawiniętej na rdzeń o średniej długości *l*, wytwarza w tym rdzeniu pole magnetyczne o natężeniu *H* (A/m):

$$
H = \frac{N_c}{l}i\tag{5.26}
$$

<sup>14</sup> 1 T = 1 Wb/m<sup>2</sup> = 1 Vs/m<sup>2</sup>.

l

Pomija się przy tym strumień rozproszenia, co oznacza, że prąd *i* jest tzw. prądem magnesującym. Prąd oraz natężenie pola magnetycznego mogą być, w ogólnym przypadku, funkcjami czasu:  $i = i(t)$ ,  $H = H(t)$ .

Związana z tym natężeniem pola indukcja magnetyczna  $B = f(H)$  jest charakteryzowana przez strumień magnetyczny  $\psi$  (Wb) skojarzony z cewką o liczbie zwojów  $N_c$ , którego wartość średnia jest określana według zależności<sup>15</sup>:

$$
\psi = N_c S B = N_c \phi \tag{5.27}
$$

 $g$ dzie  $S$  (m<sup>2</sup>) jest przekrojem rdzenia.

Uwzględniając, że skojarzony strumień magnetyczny jest związany z napięciem na cewce zależnością (5.4), otrzymamy:

$$
\psi(t) = \int_{t_0}^t u(\tau) d\tau + \psi_0 \tag{5.28}
$$

Podobna zależność odnosi się również do indukcji *B* (z uwzględnieniem parametrów cewki, jak w (5.27)).

Z równania (5.27) widać, że bieżąca wartość strumienia magnetycznego zależy od przebiegu napięcia na uzwojeniu oraz od jego wartości początkowej. W przypadku napięcia przemiennego strumień magnetyczny w dużym stopniu zależy od wartości początkowej. Jeśli napięcie jest określone przez funkcję sinusoidalną o pulsacji  $\omega$ , to na podstawie (5.27), w stanie ustalonym, pomiędzy amplitudami (wartościami skutecznymi) napięcia i strumienia magnetycznego zachodzi następująca zależność:

$$
\Psi = \frac{1}{\omega} U \tag{5.29}
$$

Właściwości materiału magnetycznego są także charakteryzowane za pomocą przenikalności magnetycznej  $\mu$  (H/m):

$$
\mu = \frac{\text{d}B}{\text{d}H} \tag{5.30}
$$

która jest powiązana z indukcyjnością *L* poprzez wymiary cewki i rdzenia:

$$
L = \frac{\mathrm{d}\psi}{\mathrm{d}i} = \frac{N_c^2 S}{l} \mu \tag{5.31}
$$

Jak widać, indukcyjność *L* pełni tę samą rolę na charakterystyce  $\psi = f(i)$ , co przenikalność  $\mu$  w odniesieniu do funkcji  $B = f(H)$ .

 $15$  1 Wb = 1 Vs.

l

Powyższe zależności wiążą charakterystyki obwodu magnetycznego z wielkościami elektrycznymi skojarzonego z nim obwodu elektrycznego, co znacznie ułatwia pomiar i reprezentację tych charakterystyk. I tak, w miejsce charakterystyki  $B = f(H)$ , znacznie wygodniej jest posługiwać się charakterystyką  $\psi = f(i_\mu)$ , gdzie indeks  $\mu$ wskazuje, że chodzi tu o prąd magnesujący, a więc tę część prądu uzwojenia, który wytwarza pole magnetyczne *H*. Jak widać z (5.26) i (5.27), funkcja  $w = f(i_n)$  odnosi się nie tylko do określonego materiału magnetycznego, ale za pośrednictwem liczby uzwojeń *Nc*, długości obwodu magnetycznego *l* oraz jego średniego przekroju *S* wiąże się z określoną realizacją układu elektromagnetycznego, jakim jest transformator.

Jest wiele sposobów reprezentacji charakterystyki magnesowania rdzenia ferromagnetycznego w modelach dławików i transformatorów. Niektóre z nich są przedstawione na rys. 5.14.

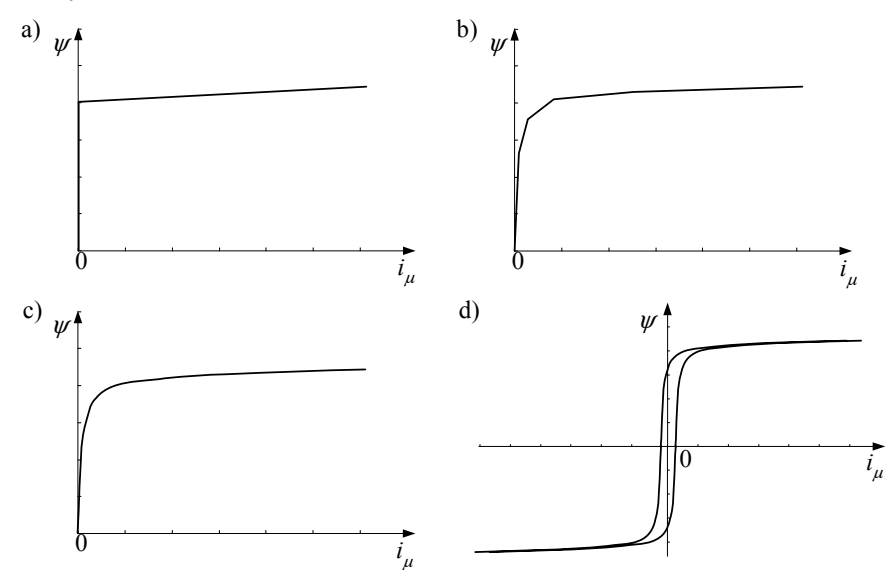

Rys. 5.14. Niektóre sposoby reprezentacji charakterystyki magnesowania rdzenia

W najprostszym przypadku nieliniowa charakterystyka magnesowania jest ograniczona do trzech odcinków, dla których (rys. 5.14a): *L*<sup>μ</sup> = 0 (charakterystyka pokrywa się z osią  $\psi$ ) oraz  $L_{\mu} = L$  (dwa odcinki dla ujemnych i dodatnich wartości prądu magnesującego). Wprowadzenie większej liczby odcinków (rys. 5.14b) lepiej przybliża rzeczywisty przebieg charakterystyki. Z tego względu najlepsza jest charakterystyka określona przez funkcję ciągłą (rys. 5.14c).

Charakterystyka magnesowania może być aproksymowana za pomocą funkcji ciągłej, co pozwala zastosować odpowiedni model nieliniowy typu *true type*. Stosuje się w tym funkcje nieparzyste, na przykład:

$$
\psi(i_{\mu}) = a_1 i_{\mu} + a_3 i_{\mu}^3 + a_5 i_{\mu}^5 + \dots,
$$
\n(5.32)

przy czym dobre przybliżenie uzyskuje się dla dwóch wyrazów tego szeregu, gdy  $a_1 \neq 0$  oraz  $a_2 \neq 0$ .

Odwzorowanie strat związanych z histerezą oraz wierniejsze odtworzenie zjawisk zachodzących w żelazie daje charakterystyka z histerezą (rys. 5.14d), która również może być przybliżona odcinkami. Istotne jest przy tym także odwzorowanie zależności ψ *= f*(*iμ*) wewnątrz obwiedni histerezy (cząstkowe pętle histerezy). Można w tym celu zastosować funkcję o postaci jak w (2.41):

$$
\psi(i_{\mu}) = a_1 \cdot \arctg(a_2(i_{\mu} \pm I_c)) + a_3 i_{\mu}
$$
\n(5.33)

gdzie *Ic* oznacza prąd magnesowania odpowiadający natężeniu koercji *Hc*. Jeśli *Ic* > 0, to funkcja ta umożliwia zgrubne odwzorowanie pętli histerezy także z pętlami cząstkowymi (wybór znaku zależy od znaku pochodnej dψ/d*t*).

Dokładne odwzorowanie zjawisk zachodzących w rdzeniu ferromagnetycznym podczas stanu przejściowego jest problemem trudnym [19, 120]. Jednak z uwagi na analizę stanu przejściowego w sieci nawet uproszczone modele charakterystyki magnesowania transformatora dają zadowalające przybliżenia. Ważne jest natomiast, aby w modelu można było odwzorować warunki początkowe w postaci początkowej wartości indukcji  $(B_0)$  lub skojarzonego strumienia ( $\psi_0$ ).

Gdy charakterystyka magnesowania rdzenia jest reprezentowana za pomocą funkcji z histerezą, początkowa wartość strumienia wyznacza punkt na cząstkowej pętli histerezy. Dalszy jej przebieg zależy od kształtu napięcia zasilającego, zgodnie z (5.28) (rys. 5.15a).

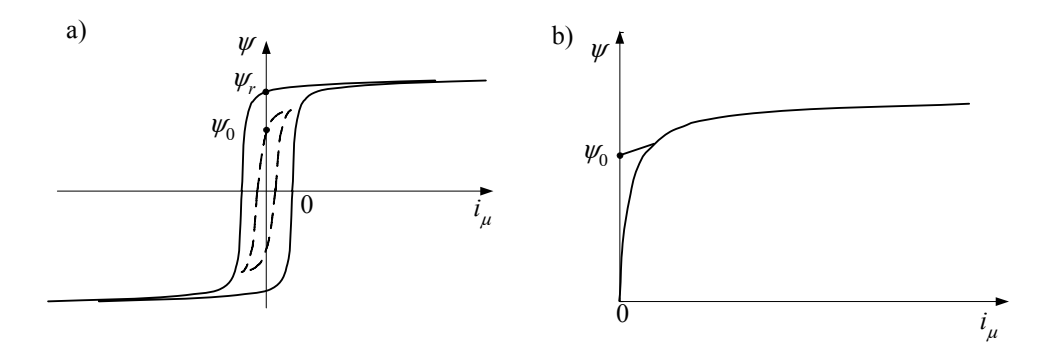

Rys. 5.15. Wprowadzenie warunku początkowego w modelu: a) z histerezą oraz b) z charakterystyką bezhisterezową

W modelu bezhisterezowym nie ma bezpośredniej możliwości zadawania warunków początkowych (charakterystyka magnesowania przechodzi przez początek układu

l

współrzędnych – rys. 5.15b). Różną od zera początkową wartość strumienia magnetycznego można zadać w modelu w sztuczny sposób, wprowadzając na przykład dodatkowe źródło napięcia na czas pierwszego okresu modelowania. Dalszy przykład pokazuje sposób rozwiązania tego problemu w programie ATP–EMTP.

**Przykład 5.2.** Korzystając z programu ATPDraw, opracować model przekładnika prądowego zabezpieczeniowego, w którym charakterystyka magnesowania jest reprezentowana za pomocą elementu 98 (*pseudo-nonlinear*), z możliwością wprowadzania początkowej wartości strumienia magnetycznego.

Rozpatrywany jest przekładnik klasy 5P20<sup>16</sup> o następujących parametrach:

moc znamionowa:  $S_n = 20 \text{ VA } (\underline{S}_n = I_{2n}^2 \underline{Z}_{\text{obcn}}),$ 

znamionowa impedancja obciążenia:  $Z_{\text{obc}n} = 20 \Omega$ , cos $\varphi = 0.5$ ,

przekładnia prądowa: 500:1 ( $I_{1n}$ : $I_{2n}$ ) A/A, przekładnia zwojowa: 500:1 ( $N_2$ : $N_1$ ),

przekrój rdzenia:  $S = 28,8 \text{cm}^2 = 2,88 \cdot 10^{-3} \text{ m}^2$ , długość obwodu magnetycznego:  $l = 0.675 \text{ m}$ , rezystancja uzwojenia wtórnego:  $R_2 = 4.5 \Omega$ .

Charakterystyka magnesowania rdzenia jest pokazana na rys. 5.16. Została ona otrzymana w rezultacie pomiaru, przy wymuszeniu napięciem sinusoidalnym, a odpowiednie wartości są odniesione do wielkości maksymalnych (należy zauważyć, że taki pomiar wnosi przekłamanie w odniesieniu do natężenia pola *H*, gdyż jest ono obliczane względem mierzonej wartości skutecznej prądu, który jest silnie odkształcony dla dużych wartości indukcji; w profesjonalnych programach stosowane są procedury odpowiedniej korekcji takiej charakterystyki [30]).

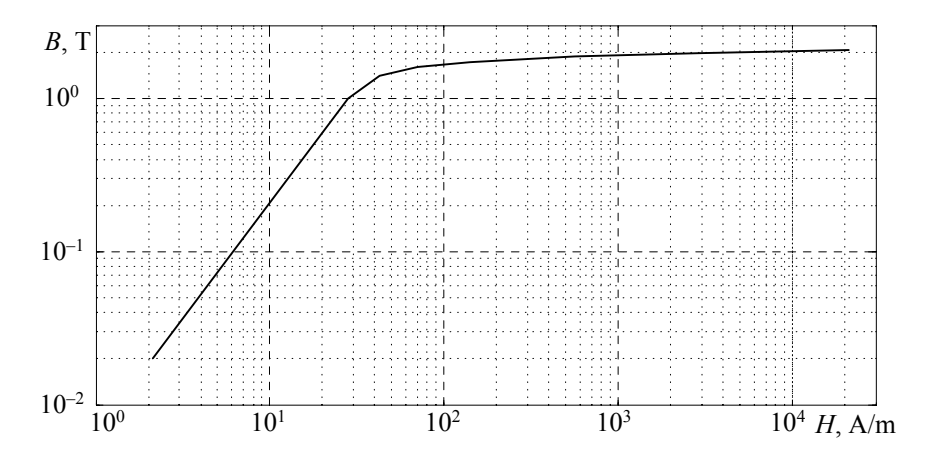

Rys. 5.16. Charakterystyka magnesowania rdzenia przekładnika prądowego

<sup>&</sup>lt;sup>16</sup> Przekładnik prądowy zabezpieczeniowy o błędzie całkowitym 5% i granicznym współczynniku dokładności *KG* = 20.

W programie ATP–EMTP charakterystyka magnesowania w elemencie 98 jest reprezentowana w postaci zależności <sup>ψ</sup> = *f* (*i*) (dla wartości maksymalnych). Do przekształcenia tej charakte-

rystyki można wykorzystać zależności (5.26), (5.27):  $i_{\mu} = \frac{l}{N_2} H$  $\mu_{\mu} = \frac{\nu}{N_2} H$ ,  $\psi = N_2 SB$ .

Po podstawieniu wybranych wielkości z rys. 5.16 otrzymuje się postać tabelaryczną szukanej funkcji (tabela 5.1). Te dane można bezpośrednio wykorzystać w modelu elementu 98.

| $i_{\mu}$ , A | $\psi$ , Vs |
|---------------|-------------|
| 0,0143        | 0,1440      |
| 0,0382        | 1,4400      |
| 0,0573        | 2,0160      |
| 0,0955        | 2,3184      |
| 0,1909        | 2,4912      |
| 0,7637        | 2,6928      |
| 3,8184        | 2,8368      |
| 28,6378       | 2,9664      |

Tabela 5.1. Charakterystyka magnesowania rdzenia przekładnika:  $\psi = f(i_u)$ 

Do symulacji wybrano krok modelowania  $T = 10^{-5}$ s. Schemat modelu utworzonego z wykorzystaniem programu ATPDraw jest pokazany na rys. 5.17. Linią przerywaną zaznaczono fragment obwodu odnoszący się do modelu przekładnika. Pozostałe elementy oznaczają impedancję źródła ( *Z* \_ *S* ) oraz impedancję obciążenia ( *Z* \_ *obc* ).

Przyjęto znamionowe obciążenie przekładnika ( $Z_{\text{obc}n} = 10 + j17,3 \Omega$ ), natomiast parametry wymuszenia zostały tak dobrane, aby uzyskać 20-krotną wartość prądu znamionowego.

Gałąź magnesowania przekładnika została utworzona z elementu 98 oraz źródła napięcia stałego (źródło 11), którego zadaniem jest wprowadzenie określonej wartości początkowej indukcji skojarzonej ψ.

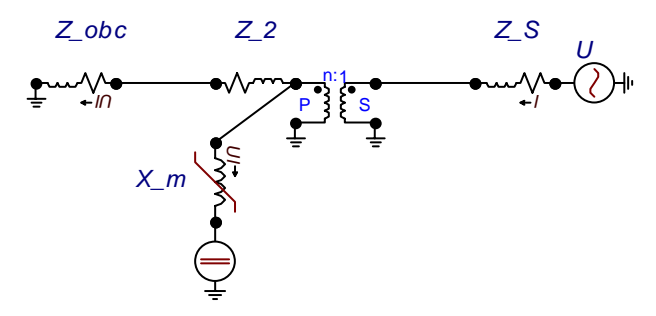

Rys. 5.17. Schemat obwodu z modelem przekładnika prądowego

Wykorzystuje się tu zależność (5.28), w której zewnętrzne źródło napięcia jest włączane w zasie *t*zał = 0 (TSTART = 0) i następnie jest wyłączane po jednym okresie modelowania: *t*wy<sup>ł</sup>  $t_{\text{zat}} + T(\text{TSTOP} = T + \varepsilon, \text{ gdzie } \varepsilon \text{ jest częścią okresu modelowania – deklarowany okres uru-$  chomienia źródła musi być nieco większy od okresu modelowania, gdyż inaczej źródło nie zostanie w ogóle uruchomione). Amplitudę źródła napięcia *U* oblicza się wychodząc z zależności (5.28), zapisanej w postaci numerycznej dla jednego kroku całkowania:  $\psi = UT$ , skąd:  $U = \psi_r / T$ , gdzie:  $\psi_r$  – początkowa wartość strumienia remanentu. Na rysunku 5.18 pokazane są przebiegi prądu wtórnego  $i_2$ , prądu magnesującego  $i_u$  oraz skojarzonego strumienia  $\psi$  dla dwóch wartości strumienia remanentu:  $\psi_0 = 2$  Vs (rys. 5.18a) oraz  $\psi_0 = 0$  (rys. 5.18b). Widać istotną różnicę w przebiegu obu prądów po załączeniu zasilania.

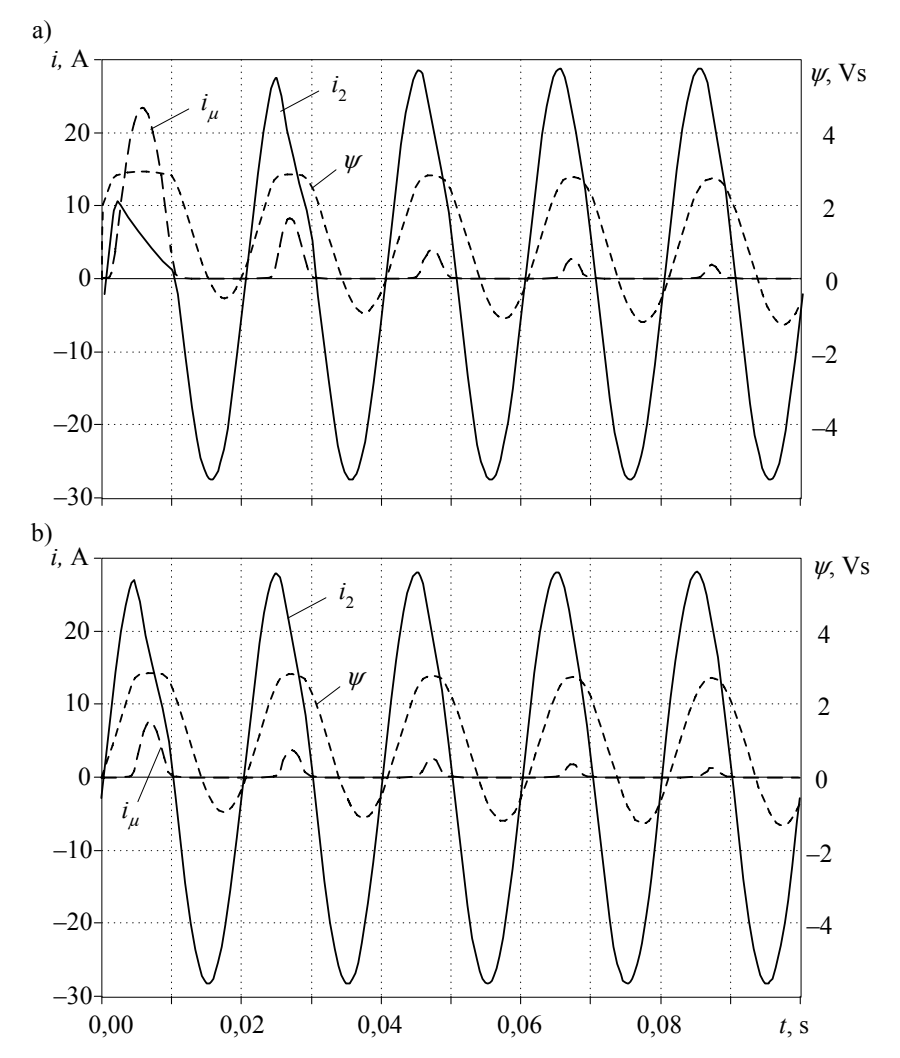

Rys. 5.18. Rezultat symulacji załączania przekładnika: a) indukcja resztkowa  $\psi_0 = 2$  Vs oraz b) zerowa wartość indukcji resztkowej

#### **b) Modele złożonego obwodu**

Obwód magnetyczny jest opisywany podobnymi modelami matematycznymi jak obwód elektryczny. Wobec tego, do rozwiązywania obwodu magnetycznego można stosować algorytmy używane do obliczania obwodów elektrycznych (zasada dualności). Zgodnie z tą zasadą, w miejsce siły elektromotorycznej *e* w obwodzie elektrycznym wprowadza się siłę magnetomotoryczną cewki o liczbie zwojów N<sub>c</sub>:

$$
f = N_c i \tag{5.34}
$$

Podobnie reluktancja *Rm*:

$$
R_m = \frac{l}{S\mu} \tag{5.35}
$$

pełni rolę rezystancji w obwodzie magnetycznym o przekroju *S* i długości *l* (jej odwrotnością jest permeancja).

Jak widać, reluktancja obwodu ferromagnetycznego jest wielkością zależną od pola magnetycznego *H* (5.30), a zatem także od wytwarzającego go prądu *i* (5.26).

W tej analogii rolę prądu w obwodzie elektrycznym spełnia strumień magnetyczny φ w obwodzie magnetycznym. Dzięki temu obwód magnetyczny transformatora z rys. 5.19a może być przedstawiony w postaci schematu zastępczego, jak na rys. 5.19b.

W przedstawionym schemacie zastępczym reluktancje są, w ogólnym przypadku, nieliniowe względem siły magnetomotorycznej *f*. Jeśli się uwzględni (5.26), (5.27), (5.30) oraz (5.34), zależność (5.35) przyjmie następującą postać dla reluktancji:

$$
R_m = \frac{1}{\frac{d\phi}{df}} = \frac{N_c^2}{\frac{d\psi}{di}}
$$
 (5.36)

lub

$$
P_m = \frac{\mathrm{d}\phi}{\mathrm{d}f} = \frac{1}{N_c^2} \frac{\mathrm{d}\psi}{\mathrm{d}i} \tag{5.37}
$$

dla permeancji. W tym ostatnim przypadku odpowiedni schemat dualny należy sporządzić przez analogię do obwodu prądowo-przewodnościowego. Wartości pochodnych w zależnościach (5.36) i (5.37) są określone na podstawie znanej charakterystyki magnesowania rdzenia.

Elementy  $R_{m1r}$  oraz  $R_{m2r}$  (rys. 5.19b) reprezentują reluktancję obwodu zamykającego się przez powietrze, którego wielkość przenikalności magnetycznej jest stała  $(\mu \approx \mu_0 = 4\pi \cdot 10^{-7} \text{ H/m})$ . Wartość tych parametrów może być także określona na drodze pomiarowej (dla cewki o liczbie zwojów N<sub>c</sub> wartość reluktancji można określić według zależności:  $R_{mr} = (N_c)^2/L_r$ , gdzie  $L_r$  jest indukcyjnością rozproszenia).

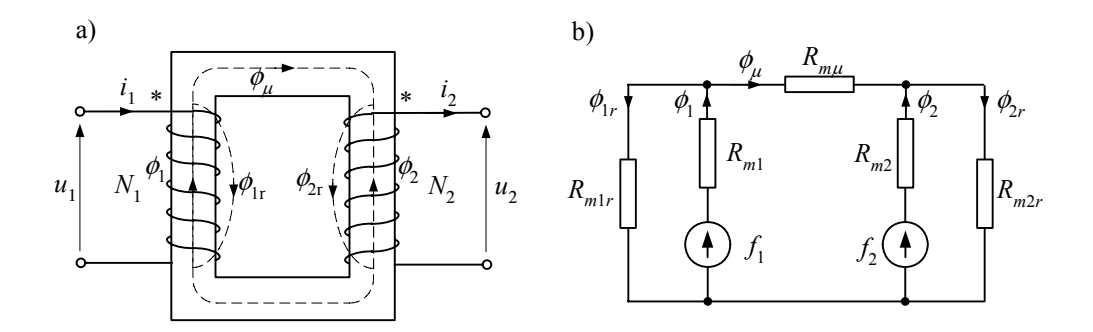

Rys. 5.19. Obwód elektromagnetyczny a) i jego schemat zastępczy b)

W ten sposób można modelować złożone obwody magnetyczne transformatorów i innych maszyn elektrycznych. Utworzone równania obwodu magnetycznego należy rozwiązywać jednocześnie z modelem obwodu elektrycznego. Równowagę obu tych modeli uzyskuje się dzięki wymianie wspólnych wielkości: prądu *i* w (5.34) oraz napięcia zgodnie z (5.28).

# **5.3. Transformator trójfazowy**

#### **5.3.1. Transformator dwuuzwojeniowy**

Właściwości transformatora trójfazowego zależą od sposobu połączeń jego uzwojeń, co jest określone przez tzw. grupę połączeń uzwojeń oraz od budowy rdzenia magnetycznego. W większości zastosowań uzwojenia są połączone w trójkąt (Δ) lub w gwiazdę (Y). W ostatnim przypadku istotna jest także wartość impedancji uziemienia punktu gwiazdowego uzwojenia.

Zazwyczaj zakłada się, że uzwojenia transformatora są symetryczne, co oznacza, że parametry zastępcze uzwojeń wszystkich faz są jednakowe. Ponadto, w odniesieniu do rozważań w przedziale niskich częstotliwości (do ok. 2000 Hz), pomija się pojemności międzyzwojowe i międzyuzwojeniowe, a także pojemności doziemne. W tym zakresie częstotliwości pomija się także efekt naskórkowości w przewodach uzwojenia (który objawia się zmianą parametrów elektrycznych przewodów w funkcji częstotliwości).

Podobnie jak w odniesieniu do transformatorów jednofazowych, model transformatora trójfazowego rozpatruje się w postaci elementu wielozaciskowego lub w postaci układu, odwzorowującego jego budowę, z podziałem na stronę pierwotną i wtórną. Podejście wielozaciskowe będzie dalej prezentowane na przykładzie transformatora wielouzwojeniowego.

Sposób połączenia uzwojeń transformatorów regulują odpowiednie normy. W różnych systemach elektroenergetycznych obowiązują na ogół różne zestawy grup połączeń [60, 127]. Niektóre z nich są przedstawione w tabeli 5.2. Podane schematy i wykresy wektorowe napięć ilustrują sposób tworzenia odpowiednich połączeń uzwojeń transformatora.

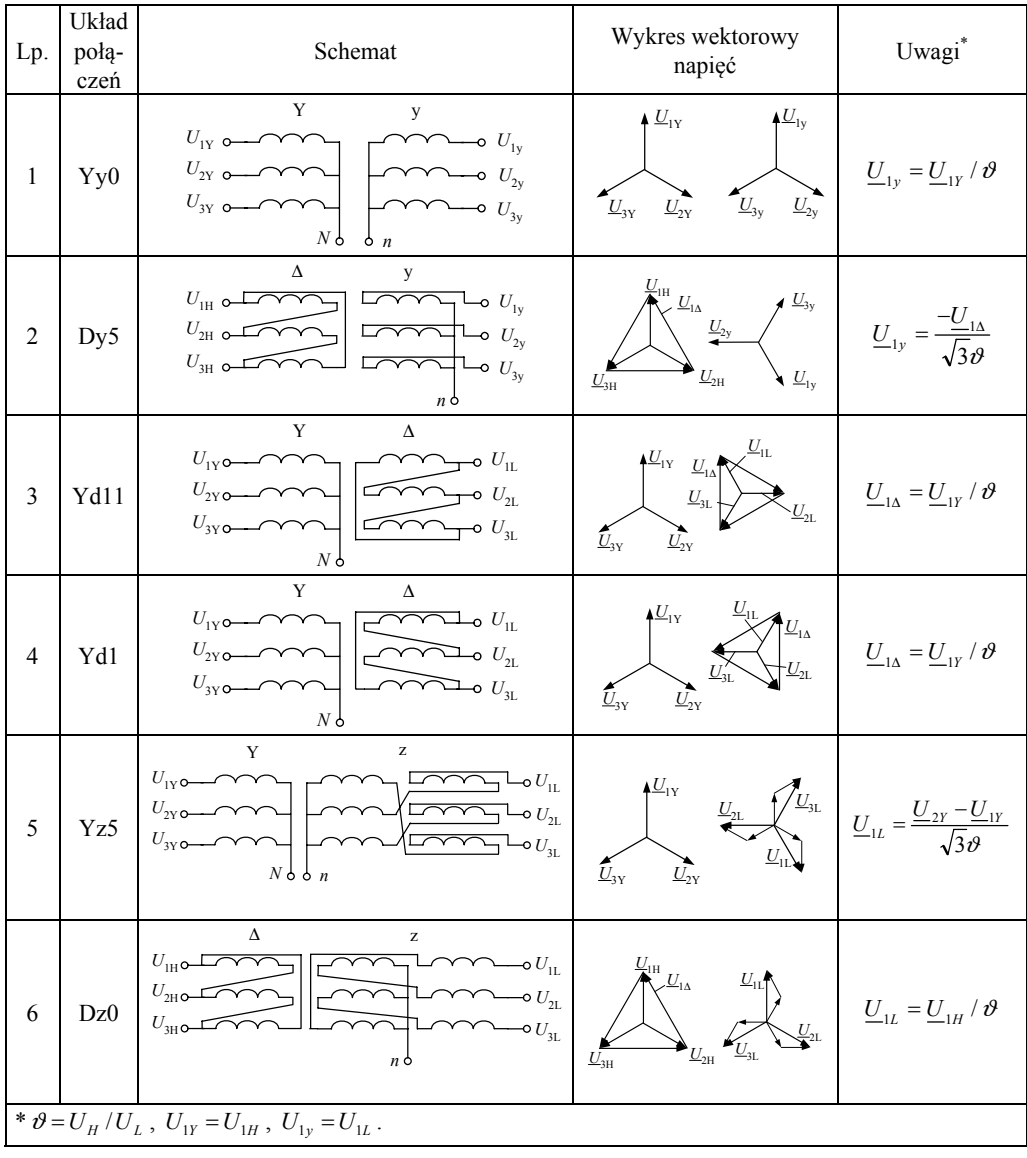

Tabela 5.2. Wybrane sposoby połączenia uzwojeń transformatorów dwuuzwojeniowych

Na podstawie znanego układu połączeń transformatora można łatwo utworzyć jego model. Schemat zastępczy transformatora o układzie połączeń Yd11 jest pokazany na rys. 5.20a. Widać, że poszczególne pary uzwojeń mają schematy zastępcze takie same jak dla transformatora jednofazowego. Połączenie uzwojeń strony niskiej (L) powoduje, że wektory napięć fazowych tej strony wyprzedzają wektory napięć fazowych strony Y o kąt 30˚ (wskazuje on na godzinę 11. – rys. 5.20b). Należy zauważyć, że napięcie na uzwojeniach strony Y jest równe napięciu fazowemu, natomiast to samo napięcie na stronie Δ jest równe napięciu międzyfazowemu (po pominięciu spadku napięcia na gałęzi wzdłużnej). Przekładnia zwojowa różni zatem się o  $\sqrt{3}$  od przekładni analogicznej wynikającej ze stosunku napięć fazowych obu stron transformatora.

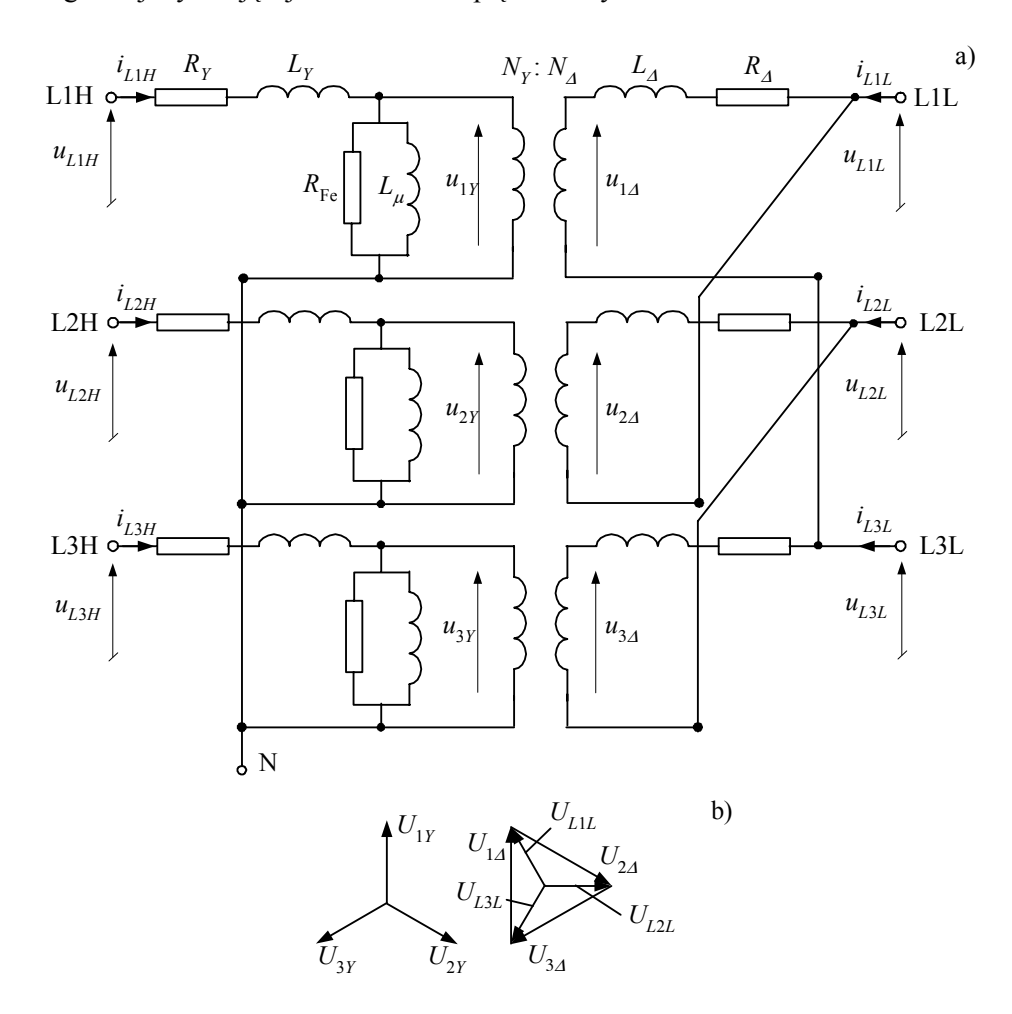

Rys. 5.20. Schemat zastępczy transformatora Yd11

Gałęzie poprzeczne w poszczególnych fazach mogą być umieszczone po stronie wysokiej lub niskiej transformatora. W modelach transformatorów zazwyczaj wyróżnia się stronę pierwotną (ang. *primary –* p) oraz wtórną (ang. *secondary –* s), niezależnie od poziomu napięcia. W programie ATP–EMTP gałąź poprzeczna jest związana ze stroną pierwotną modelu transformatora. Przy zmianie położenia tej gałęzi należy pamiętać o odpowiedniej zmianie jej parametrów (także o odpowiednim przeskalowaniu charakterystyki magnesowania).

Rozpatrywany sposób reprezentacji transformatora trójfazowego jest dopuszczalny jedynie wtedy, gdy konfiguracja obwodu magnetycznego pozwala wydzielić transformatory poszczególnych faz jako oddzielne elementy. Można tego dokonać (z dużym przybliżeniem) jedynie w przypadku transformatora z rdzeniem cztero- (4k) lub pięciokolumnowym (5k), jak na rys. 5.21b.

W transformatorze trójfazowym konstrukcja rdzenia magnetycznego ma istotny wpływ na jego właściwości, zwłaszcza na schemat zastępczy dla składowej zerowej. Składowa zerowa prądu powoduje powstanie odpowiedniej składowej strumienia magnetycznego, która ma ten sam kierunek we wszystkich kolumnach rdzenia. W przypadku transformatora trójkolumnowego (5.21a) strumień ten może się zamknąć jedynie przez otoczenie rdzenia (powietrze, olej, obudowa), natrafiając na duży opór magnetyczny (reluktancję).

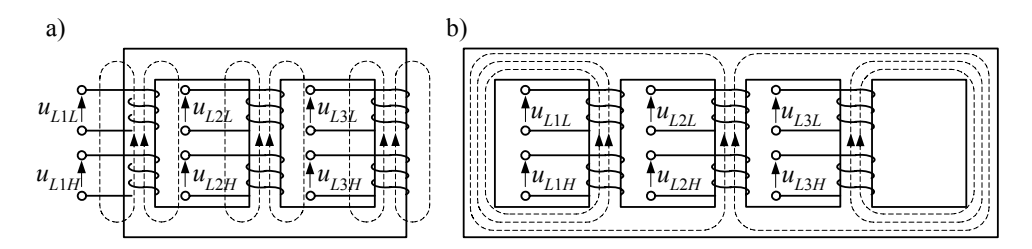

Rys. 5.21. Rdzenie transformatora trójfazowego: a) trójkolumnowy, b) pięciokolumnowy

Zastępcza charakterystyka magnesowania takiego obwodu jest w porównaniu z charakterystyką rdzenia ferromagnetycznego bardziej 'płaska' (przy tej samej wartości strumienia magnetycznego prąd magnesujący jest znacznie większy), a nieliniowość jest mniej wydatna. W konsekwencji indukcyjność magnesowania dla składowej zerowej  $L_{0\mu}$  jest znacznie mniejsza. Problem ten nie występuje w transformatorze z rdzeniem cztero- lub pięciokolumnowym (5.21b), gdyż strumień składowej zgodnej zamyka się przez dodatkowe kolumny rdzenia.

Podobnie jak w przypadku transformatora jednofazowego, obwód magnetyczny może być przedstawiony w sposób uproszczony, za pomocą gałęzi magnesowania z nieliniową indukcyjnością (jak na rys. 5.20) lub za pomocą dodatkowego modelu, z odwzorowaniem struktury tego obwodu [123]. W pierwszym przypadku, jeśli rdzeń

transformatora jest trójkolumnowy, to jego właściwości dla składowej zerowej można uwzględnić za pomocą dodatkowego obwodu, jak na rys. 5.22.

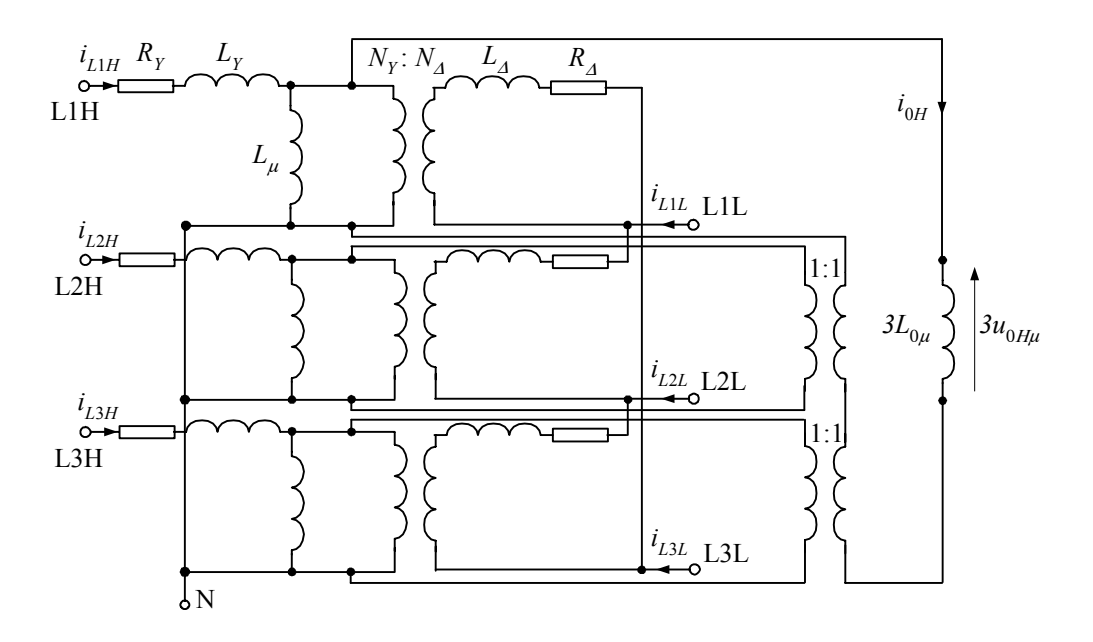

Rys. 5.22. Schemat zastępczy transformatora Yy0 z rdzeniem trójkolumnowym

W tego typu transformatorach droga składowej zerowej strumienia magnetycznego (powstałego w wyniku przepływu prądu składowej zerowej, tj. jednej trzeciej sumy prądów fazowych) znacznie różni się od strumienia składowej zgodnej. Dlatego wypadkowa impedancja takiego transformatora dla składowej zerowej jest 3–5 razy większa od odpowiedniej impedancji dla składowej zgodnej [60].

Dzięki wprowadzeniu dwóch dodatkowych transformatorów idealnych o jednostkowej przekładni (rys. 5.22), w obwodzie tym otrzymuje się potrójną wartość napięcia kolejności zerowej: 3*u*0*H*μ odnoszącego się do strony wysokiej transformatora. Potrójna wartość nieliniowej indukcyjność dla składowej zerowej odwzorowuje obwód magnetyczny dla składowej zerowej strumienia.

W programie ATP–EMTP ten typ modelu jest zadawany w postaci zbioru danych wejściowych, który jest określony przez format *TRANSFORMER THREE PHASE* (w edytorze ATPDraw odpowiada mu element *TRAYYH\_3*). Szczegóły tworzenia modelu i pozyskiwania odpowiednich danych, są przedstawione w przykładzie 5.3.

**Przykład 5.3.** Korzystając z edytora graficznego ATPDraw opracować model fragmentu systemu elektroenergetycznego 110/20 kV z transformatorem Yn0y0 (gwiazda–gwiazda z uziemionym punktem gwiazdowym na stronie H i izolowanym na stronie L) z trzykolumnowym rdzeniem (3k) o mocy 40 MV⋅A (rys. 5.23). Strona średniego napięcia (20 kV) pracuje z izolowanym punktem neutralnym. Parametry transformatora zostały uzyskane w rezultacie pomiaru biegu jałowego i zwarcia, które jednak odbyły się w nieco odmiennych od znamionowych warunkach.

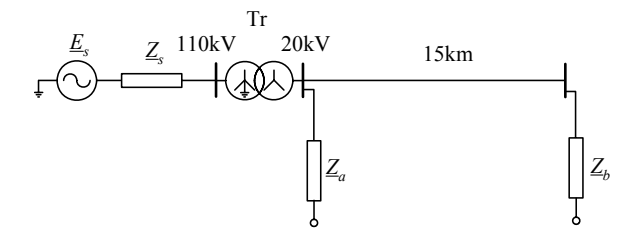

Rys. 5.23. Schemat analizowanego systemu

Parametry transformatora: moc znamionowa  $S_n = 40$  MV⋅A; znamionowe napięcie: 115/22 kV. Następujące pomiary zostały wykonane na stronie L transformatora: pomiar dla składowej zgodnej: straty w żelazie rdzenia  $\Delta P_{\text{F}e p} = 32 \text{ kW}$ ; prąd magnesowania  $I_{\mu\nu} = 11,4$  A; napięcie magnesowania  $U_{\mu p} = 19.0 \text{ kV}$ ; straty obciążeniowe w uzwojeniach  $\Delta P_{\text{Cu}} = 205 \text{ kW}$ ; prąd próby zwarciowej  $I_z = I_{NH} = 200,8$  A; napięcie zwarcia  $U_z = 12,07$  kV; pomiar dla składowej zerowej: straty w żelazie rdzenia  $\Delta P_{\text{Fe0}}$  *p* = 168,1 kW; prąd magnesowania  $I_{\mu 0 p} = 280$  A (suma prądów w trzech fazach); napięcie magnesowania  $U_{\mu 0 \rho} = 1,636 \text{ kV}$  (napięcie na zwartych zaciskach strony L); straty w uzwojeniach  $\Delta P_{Cu0p} = 12.5 \text{ kW}$ ; prąd próby zwarciowej  $I_{z0n} = 95 \text{ A};$ impedancja źródła  $Z_{1s} = 0,15+j2,5$  Ω,  $Z_{0s} = 0,26+j3,4$  Ω; moc obciążenia  $S_{\text{obc}_a} = 25,4+j15,8 \text{ VA}, S_{\text{obc}_b} = 4,5+j2,2 \text{ MVA}.$ Charakterystyka magnesowania rdzenia w odniesieniu do uzwojenia L jest zamieszczona poniżej (tabela 5.3). Linia napowietrzna 20 kV:

długość linii  $l = 15$  km;  $R_1 = 0.36$  Ω/km;  $X_1 = 0.38$  Ω/km;  $R_0 = 0.60$  Ω/km;  $X_0 = 1,55$  Ω/km;  $C_1 = 10,5$  nF/km;  $C_0 = 4,2$  nF/km.

Dane odnoszące się do transformatora służą do określenia parametrów jego schematu zastępczego. Są one danymi wejściowymi do modułu *TRAYYH\_3* w programie ATPDraw. Podane poniżej obliczenia są automatycznie wykonywane przez ten program.

Ponieważ test biegu jałowego nie był wykonywany w warunkach znamionowych (sygnalizuje to indeks *p* w podanych oznaczeniach), więc, zakładając liniowość obwodu w tym zakresie, można łatwo przeliczyć odpowiednie parametry do wartości znamionowych:

$$
I_{\mu} = I_{\mu p} \frac{U_N}{U_{\mu p}} = 11,4 \frac{22}{19} = 13,2 \text{ A}, \ \Delta P_{Fe} = \Delta P_{Fep} \left(\frac{U_N}{U_{\mu p}}\right)^2 = 32 \left(\frac{22}{19}\right)^2 = 42,9 \text{ kW}.
$$

Tabela 5.3. Charakterystyka magnesowania rdzenia transformatora względem uzwojenia 22 kV:  $\psi = f(i_u)$ 

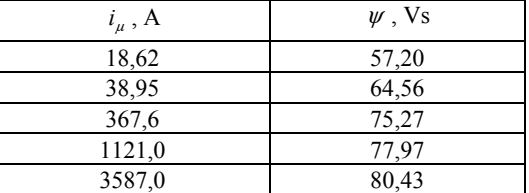

Podobnie dla składowej zerowej:

$$
I_{\mu 0} = \frac{I_{\mu 0p}}{3} \frac{U_N}{\sqrt{3}U_{\mu 0p}} = \frac{280}{3} \frac{22}{1,636\sqrt{3}} = 724,6 \text{ A},
$$
  

$$
\Delta P_{\text{Fe0}} = \Delta P_{\text{Fe0p}} \left(\frac{U_N}{\sqrt{3}U_{\mu 0p}}\right)^2 = 168,1 \left(\frac{22}{1,636\sqrt{3}}\right)^2 = 10133 \text{ kW}.
$$

Zmierzony prąd magnesujący  $I_{\mu\nu}$  oraz napięcie magnesowania  $U_{\mu\nu}$  wyznaczają punkt na liniowej części charakterystyki magnesowania  $\psi = f(i_\mu)$ . Odpowiednie wielkości mają następujące wartości:

$$
i_{\mu} = \sqrt{2}I_{\mu p} = 11,4\sqrt{2} = 16,12 \text{ A}, \ \psi = \sqrt{2}U_{\mu p}/(\sqrt{3}\omega) = 19000\sqrt{2}/(314\sqrt{3}) = 49,38 \text{ Vs}.
$$

Służą one w programie symulacyjnym do wyznaczenia reaktancji gałęzi magnesowania:

$$
X_{\mu} = \frac{\omega \psi}{i_{\mu}},
$$

co jest wykorzystywane do obliczenia początkowego ustalonego stanu sieci. Impedancja wzdłużna transformatora może być określona na podstawie wyników pomiaru w stanie zwarcia:

$$
R_T = \frac{\Delta P_{\text{Cu}}}{3I_z^2} = \frac{205000}{3 \cdot 200.8^2} = 1,695 \,\Omega, \ Z_T = \frac{U_z}{\sqrt{3}I_z} = \frac{12,07}{0,2008\sqrt{3}} = 34,7 \,\Omega,
$$

$$
X_T = \sqrt{Z_T^2 - R_T^2} = \sqrt{34.7^2 - 1.695^2} = 34.66 \Omega
$$
.  
Bernmetry wavelengthize obu uzavajeh sa zatem nasi

Parametry wzdłużne obu uzwojeń są zatem następujące:  $R_H = R_T / 2 = 0.8475 \Omega$ ,  $X_H = X_T / 2 = 17.35 \Omega$ ,

$$
R_{L} = R_{H} \left(\frac{22}{115}\right)^{2} = 0,031 \,\Omega, \; X_{L} = X_{H} \left(\frac{22}{115}\right)^{2} = 0,635 \,\Omega.
$$

Straty w żelazie nie mogą być w tym wypadku tradycyjnie reprezentowane przez rezystancję łączoną równolegle z indukcyjnością *L*μ (rys. 5.22), gdyż różne są jej wartości dla składowej zgodnej i zerowej. Można to uwzględnić przez dodanie trójfazowego elementu ze sprzężonymi rezystancjami na zewnątrz modelu transformatora. Wartości własnych i wzajemnych rezystancji w macierzy tego elementu można określić na podstawie odpowiednich wartości dla składowych symetrycznych:

$$
R_{\text{FeS}} = \frac{R_{\text{Fe0}} + 2R_{\text{Fe1}}}{3}, R_{\text{FeM}} = \frac{R_{\text{Fe0}} - R_{\text{Fe1}}}{3},
$$
  
gdzie:  $R_{\text{Fe0}} = \frac{3U_{\mu 0p}^2}{\Delta P_{\text{Fe0}p}} = \frac{3 \cdot 1,636^2}{168,1} 1000 = 48 \Omega, R_{\text{Fe1}} = \frac{U_{\mu p}^2}{\Delta P_{\text{Fep}}} = \frac{19^2}{32} 1000 = 11281 \Omega.$   
A zatem:  $R_{\text{FeS}} = \frac{48 + 2 \cdot 11281}{3} = 7536,8 \Omega, R_{\text{FeM}} = \frac{48 - 11281}{3} = -3744,0 \Omega.$ 

Rezystancje te są obliczone względem strony L. Tworzą one macierz o następującej strukturze:

$$
\mathbf{R}_{\text{Fe}} = \begin{bmatrix} R_{\text{Fe}S} & R_{\text{Fe}M} & R_{\text{Fe}M} \\ R_{\text{Fe}M} & R_{\text{Fe}S} & R_{\text{Fe}M} \\ R_{\text{Fe}M} & R_{\text{Fe}M} & R_{\text{Fe}S} \end{bmatrix} = \begin{bmatrix} 7536,8 & -3744,0 & -3744,0 \\ -3744 & 7536,8 & -3744,0 \\ -3744,0 & -3744,0 & 7536,8 \end{bmatrix} \Omega.
$$

Do odwzorowania tych rezystancji sprzężonych, w programie ATP–EMTP można wykorzystać modele typu 51, 52, 53. Są one automatycznie dołączane do modelu transformatora w programie ATPDraw [8].

Obwód magnetyczny dla składowej zerowej jest utworzony przez indukcyjność *L*<sup>0</sup>μ o stałej wartości, którą w programie należy przedstawić za pomocą reluktancji odniesionej do napięcia strony L:

$$
R_{m0} = \frac{\left(U_{NL}/\sqrt{3}\right)^2}{3L_{0\mu}}.
$$

Indukcyjność *L*<sup>0</sup>μ można estymować za pomocą zależności:

$$
L_{0\mu} = \frac{U_{\mu 0\rho} \left(1 - \frac{I_{\mu 0}}{I_{NL}} \frac{Z_r}{Z_{NH}}\right)}{\omega I_{\mu 0\rho}/3}
$$
, gdzie  $I_{NL} = \frac{S_N}{\sqrt{3}U_{NL}}$ ,  $Z_{NH} = \frac{U_{NH}^2}{S_N}$  reprezentują bazowe wielkości,

w odniesieniu do strony pierwotnej i wtórnej, odpowiednio.

Wyrażenie w nawiasie tej zależności uwzględnia rozpływ prądu magnesującego w schemacie zastępczym transformatora (rys. 5.22). Po podstawieniu odpowiednich wielkości otrzymuje się:

$$
L_{0\mu} = \frac{1636\left(1 - \frac{724, 6}{1049, 7}, \frac{34, 7}{330, 6}\right)}{100\pi \cdot 280/3} = 0,0517 \text{ H, stqd: } R_{m0} = \frac{\left(22/\sqrt{3}\right)^{2}}{3L_{0\mu}} = \frac{22^{2}}{9 \cdot 0,0517} = 1039 \text{ }\Omega.
$$

Pozostaje jeszcze do obliczenia rezystancja uziemienia punktu gwiazdowego transformatora *RNg*. Jej wartość jest określona przez różnicę pomiędzy zmierzonymi stratami mocy w uzwojeniu dla składowej zerowej i składowej zgodnej (obie te wielkości są sobie równe dla uzwojenia):

$$
\Delta P_{Ng} = \Delta P_{Cu0} - \Delta P_{Cu}, \text{ gdzie } \Delta P_{Cu0} = \Delta P_{Cu0p} \left(\frac{I_z}{I_{z0}/3}\right)^2 = 12,5 \left(\frac{200,8}{95/3}\right)^2 = 502,57 \text{ kW (po przelin)}
$$

czeniu do wartości znamionowej prądu). Zatem:  $\Delta P_{Ng} = 502,27 - 205,0 = 297,27$  kW.

Wartość poszukiwanej rezystancji wynosi:

$$
R_{Ng} = \frac{\Delta P_{Ng}}{(3I_{NH})^2} = R_{Ng} = \frac{297270}{(3 \cdot 200.8)^2} = 0.82 \ \Omega.
$$

W programie ATPDraw jest ona automatycznie umieszczana między punkt gwiazdowy *N* transformatora i ziemię.

Wartości impedancji obciążeń można obliczyć według zależności:

$$
\underline{Z}_{o} = \frac{U_{N}^{2}}{\underline{S}_{o}^{*}}
$$
 (gwiazdka oznacza wartości zespoloną sprzężoną). Stąd:  

$$
\underline{Z}_{obc_{a}a} = \frac{20^{2}}{25,4 - j15,8} = 11,35 + j7,06 \Omega, \ \underline{Z}_{obc_{b}b} = \frac{20^{2}}{4,5 - j2,2} = 71,74 + j35,07 \Omega.
$$

Do reprezentacji tych obciążeń wykorzystano trójfazowe modele połączone w gwiazdę typu RLCY3.

Linia jest reprezentowana za pomocą trójfazowego czwórnika Π, w którym macierze **R**, **X**, **C** mają następujące parametry:

$$
R_{S} = \frac{R_{0} + 2R_{1}}{3}, R_{M} = \frac{R_{0} - R_{1}}{3}
$$
, gdzie:  $R_{0} = 15 \cdot 0, 6 = 9, 0 \Omega$ ,  $R_{1} = 15 \cdot 0, 36 = 5, 4 \Omega$ . Stąd:  
 $R_{S} = 6, 6 \Omega$ ,  $R_{M} = 1, 2 \Omega$ .

Podobnie dla reaktancji linii:

 $X_0 = 15 \cdot 1,55 = 23,25 \Omega$ ,  $X_1 = 15 \cdot 0,38 = 5,7 \Omega$ ,  $X_S = 11,55 \Omega$ ,  $X_M = 5,85 \Omega$ .

Pojemności linii będą reprezentowane w postaci susceptancji ( $B = \omega C = 2\pi f C$ ,  $f = 50$  Hz):

$$
B_0 = 100\pi \cdot 15 \cdot 4, 2 \cdot 10^{-3} = 19,79 \text{ }\mu\text{S}, \text{ } B_1 = 100\pi \cdot 15 \cdot 10, 5 \cdot 10^{-3} = 49,48 \text{ }\mu\text{S}.
$$

$$
B_{S} = \frac{B_{0} + 2B_{1}}{3} = \frac{19,79 + 2 \cdot 49,48}{3} = 39,58 \text{ }\mu\text{S}, \ B_{M} = \frac{B_{1} - B_{0}}{3} = \frac{49,48 - 19,79}{3} = -9,97 \text{ }\mu\text{S}.
$$

Należy zauważyć, że sieć 20 kV pracuje z izolowanym punktem neutralnym, zatem parametry poprzeczne linii spełniają istotną rolę, zapewniając połączenie tej części sieci z ziemią. Model ATPDraw rozpatrywanego systemu jest pokazany na rys. 5.24. Po obu stronach transformatora umieszczono wyłączniki, co umożliwia prowadzenie prób załączania transformatora. Przebiegi prądów na stronie H transformator podczas jego załączania przy wyłączonym obciążeniu pokazano na rys. 5.25. Podczas załączenia napięcie fazy L1 przyjmuje wartość największą, czego rezultatem jest bardzo mały prąd magnesujący w tej fazie. Prądy pozostałych dwóch faz są na początku spolaryzowane jednobiegunowo (dodatnie lub ujemne połówki), co objawia się dużym udziałem drugiej harmonicznej w tych przebiegach.

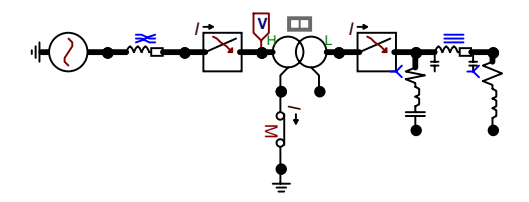

Rys. 5.24. Model ATPDraw rozpatrywanego systemu

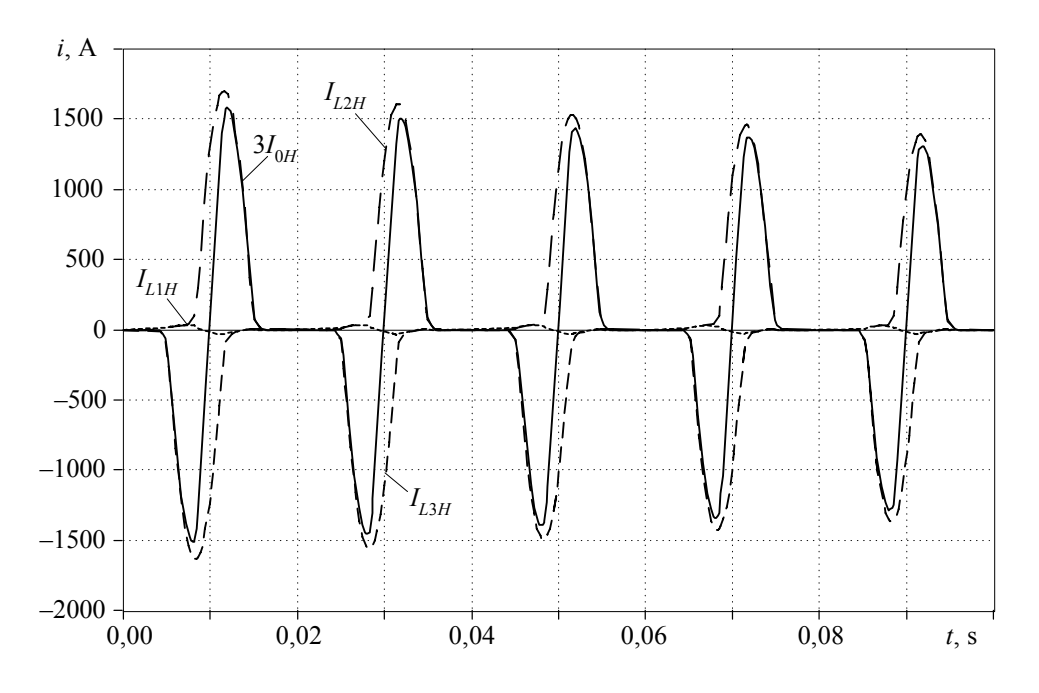

Rys. 5.25. Przebiegi prądów podczas załączania nieobciążonego transformatora

Można zauważyć, że prądy te zamykają się przez punkt gwiazdowy transformatora i przez ziemię, o czym świadczy prąd  $3I_{0H}$  ( $I_{0H}$  – składowa zerowa), będący sumą prądów fazowych.

# **5.3.2. Transformator wielouzwojeniowy**

W systemie elektroenergetycznym często stosowane są transformatory trójuzwojeniowe. Wiążą one systemy o różnych poziomach napięć. Często też, jak w przypadku autotransformatora, trzecie uzwojenie jest połączone w trójkąt, co stwarza dogodne warunki do obniżenia impedancji dla składowej zerowej w sieci z uziemionym punktem neutralnym. Transformatory o liczbie uzwojeń większej niż trzy mają najczęściej specjalne zastosowanie i są rzadko stosowane.

Sposób połączenia uzwojeń w takich transformatorach jest podobny do połączenia w transformatorach dwuuzwojeniowych. Niektóre przykłady są pokazane na rys. 5.26.

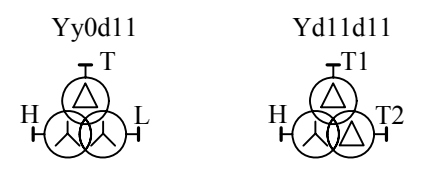

Rys. 5.26. Układy połączeń wybranych transformatorów trójuzwojeniowych

Trzecie uzwojenie jest oznaczane literą T (ang. *tertiary*); stosowane są także oznaczenia: H, T1 i T2.

Model trójfazowego transformatora trójuzwojeniowego można utworzyć w rezultacie odpowiedniego złożenia trzech modeli trójuzwojeniowego transformatora jednofazowego (s. 182) z uwzględnieniem sposobu połączenia uzwojeń. W przypadku transformatorów trójuzwojeniowych jedno z uzwojeń jest zazwyczaj połączone w trójkąt (Δ) i wówczas z dużym przybliżeniem można pominąć odwzorowanie strumienia magnetycznego składowej zerowej<sup>17</sup>. Przykład 5.4 pokazuje sposób formowania modelu transformatora trójuzwojeniowego z wykorzystaniem programu ATP– EMTP.

**Przykład 5.4.** Korzystając z edytora graficznego ATPDraw opracować model fragmentu systemu elektroenergetycznego 220/110/10 kV z transformatorem Yn0yn0d11 o mocy 160 MV⋅A (rys. 5.27). Na stronie średniego napięcia (10 kV) umieszczone jest lokalne obciążenie o mocy  $S_0 = 32 + 118$  MV⋅A. Na stronę uzwojenia wtórnego przepływa moc  $S_2 = 105 + j28$  MV⋅A. Pozostałe parametry rozpatrywanego systemu są podane poniżej.

Parametry transformatora:

l

moc znamionowa:  $S_{rH}$  /  $S_{rI}$  /  $S_{rT}$  = 160/160 /50 MV⋅A;

 $17$  Napięcie składowej zerowej na uzwojeniach strony Y, które wymusza ten strumień, jest niewielkie, gdyż uzwojenie Δ stwarza łatwą drogę przepływu prądu składowej zerowej od strony YN.

znamionowe napięcie: 230/120/10,5 kV; napięcia zwarcia:  $u_{KHL} = 10\%$ ,  $u_{KHT} = 33,5\%$ ,  $u_{KLT} = 20,8\%$  (odniesione do uzwojenia H); prąd biegu jałowego:  $i_0 = 0.5\%$ ; straty w żelazie rdzenia:  $\Delta P_{\text{Fe}} = 0.25\%$ ; rezystancja uzwojeń: 320/80/2,4 mΩ; impedancja źródeł: *Z*1*sH* =0,35+j3,77 Ω, *Z*0*sH* =1,16+j10,42 Ω; *Z*1*sL* =0,18+j1,55 Ω, *Z*0*sL* =0,56+j2,75 Ω.

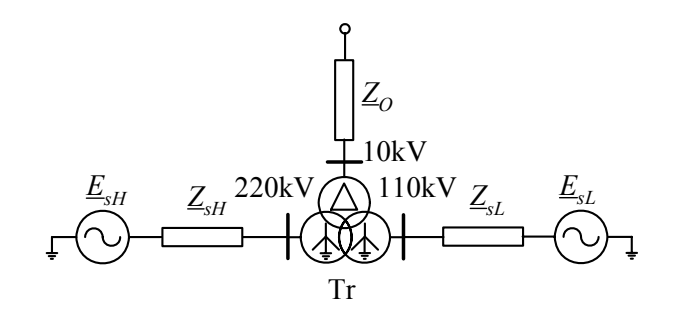

Rys. 5.27. Schemat analizowanego systemu

Charakterystyka magnesowania rdzenia jest zamieszczona poniżej (tabela 5.4).

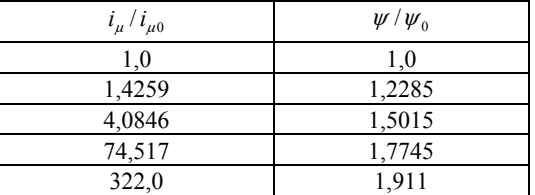

Tabela 5.4. Charakterystyka magnesowania rdzenia transformatora

Przekładnie uzwojeń określa się na podstawie napięć znamionowych:

$$
\vartheta_{HT} = \frac{U_{rH}}{U_{rT}} = \frac{230}{10,5} = 21.9 \ , \ \vartheta_{HL} = \frac{U_{rH}}{U_{rL}} = \frac{230}{120} = 1.92 \ .
$$

Na podstawie przedstawionych danych można określić impedancje zwarciowe transformatora:

$$
Z_{HL} = \frac{u_{KHL}}{100} \frac{U_{rH}^2}{S_{rH}} = \frac{10}{100} \frac{230^2}{160} = 33,06 \Omega, \quad Z_{HT} = \frac{u_{KHT}}{100} \frac{U_{rH}^2}{S_{rH}} = \frac{33,5}{100} \frac{230^2}{160} = 110,76 \Omega,
$$
  

$$
Z_{LT} = \frac{u_{KLT}}{100} \frac{U_{rH}^2}{S_{rH}} = \frac{20,8}{100} \frac{230^2}{160} = 68,77 \Omega.
$$

Obliczenia te odnoszą się do napięcia strony H. Impedancje poszczególnych uzwojeń (rys. 5.26) określa się z zależności (odniesione do strony H):

$$
Z_H = 0.5(Z_{HL} + Z_{HT} - Z_{LT}) = 0.5(33,06 + 110,76 - 68,77) = 37,52 \Omega,
$$
  
\n
$$
Z'_L = 0.5(Z_{HL} + Z_{LT} - Z_{HT}) = 0.5(33,06 + 68,77 - 110,76) = -4,46 \Omega,
$$
  
\n
$$
Z'_T = 0.5(Z_{HT} + Z_{LT} - Z_{HL}) = 0.5(110,76 + 68,77 - 33,06) = 73,23 \Omega,
$$
  
\nskąd:  $Z_L = Z'_L / \vartheta_{HL}^2 = -4,46/1,92^2 = -1,21 \Omega, Z_T = Z'_T / \vartheta_{HT}^2 = 73,23/21,9^2 = 0,153 \Omega.$   
\nPrzy znanych wartościach rezystancji uzwojefi, można obliczyć ich reaktancje, na przykład:  
\n
$$
X_H = \sqrt{Z_H^2 - R_H^2},
$$

jednak, łatwo zauważyć, że wartości reaktancji praktycznie nie różnią się od wartości impedancji.

W celu określenia charakterystyki magnesowania w wielkościach mianowanych załóżmy, że jest ona odniesiona do strony H transformatora. Wielkości względne (tabela 5.4) należy pomnożyć odpowiednio przez wartości znamionowe:

$$
\psi_0 = \frac{\sqrt{2}U_{rH}}{\sqrt{3} \cdot 2\pi f} = \frac{\sqrt{2} \cdot 230000 / \sqrt{3}}{314.16} = 597,77 \text{ Vs},
$$
  

$$
i_{\mu 0} = \sqrt{2}I_{rH}i_0 / 100 = \sqrt{2} \cdot \frac{160000}{\sqrt{3} \cdot 230} \cdot 0,005 = 2,84 \text{ A},
$$

w wyniku czego otrzymuje się odpowiednie wartości charakterystyki magnesowania względem uzwojenia 230/ $\sqrt{3}$  kV (tabela 5.5). Rezystancja obliczona względem uzwojenia strony H:

$$
R_{\rm Fe} = \frac{U_{rH}^2}{\Delta P_{\rm Fe}} = \frac{100U_{rH}^2}{\Delta P_{\rm Fe} S_{rH}} = \frac{100 \cdot 230^2}{0,25 \cdot 160} = 132 \text{ k}\Omega.
$$

Tabela 5.5. Charakterystyka magnesowania rdzenia transformatora względem uzwojenia 230/ $\sqrt{3}$  kV:  $\psi = f(i_\mu)$ 

| $i_{\mu}$ , A | $\psi$ , Vs |
|---------------|-------------|
| 2,84          | 597.8       |
| 4,05          | 734,4       |
| 11.6          | 897.6       |
| 211,6         | 1060,7      |
| 914,50        | 1142,3      |

Impedancję obciążenia w sieci 10 kV można określić według następującej zależności (impedancje połączone w trójkąt):

$$
\underline{Z}_o = \frac{U_{rT}^2}{S_o} = \frac{10,5^2}{32 + j18} = 2,62 + j1,47 \Omega.
$$

W przypadku transformatora trójuzwojeniowego zazwyczaj reaktancja jednego z uzwojeń jest ujemna, co może prowadzić do numerycznej niestabilności modelu. Problem ten można obejść przez umieszczenie modelu gałęzi poprzecznej nie w punkcie gwiazdowym schematu zastępczego (rys. 5.20), lecz na jednym z zacisków transformatora (w tym wypadku obliczenia zostały wykonane dla strony H) [21]. Schemat modelu rozważanego transformatora jest pokazany na rys. 5.28. Gałęzie poprzeczne są reprezentowane za pomocą elementów TYPE-98 (*pseudononlinear reactor*). W programie ATPDraw elementy te są oznaczone jako NLININD.

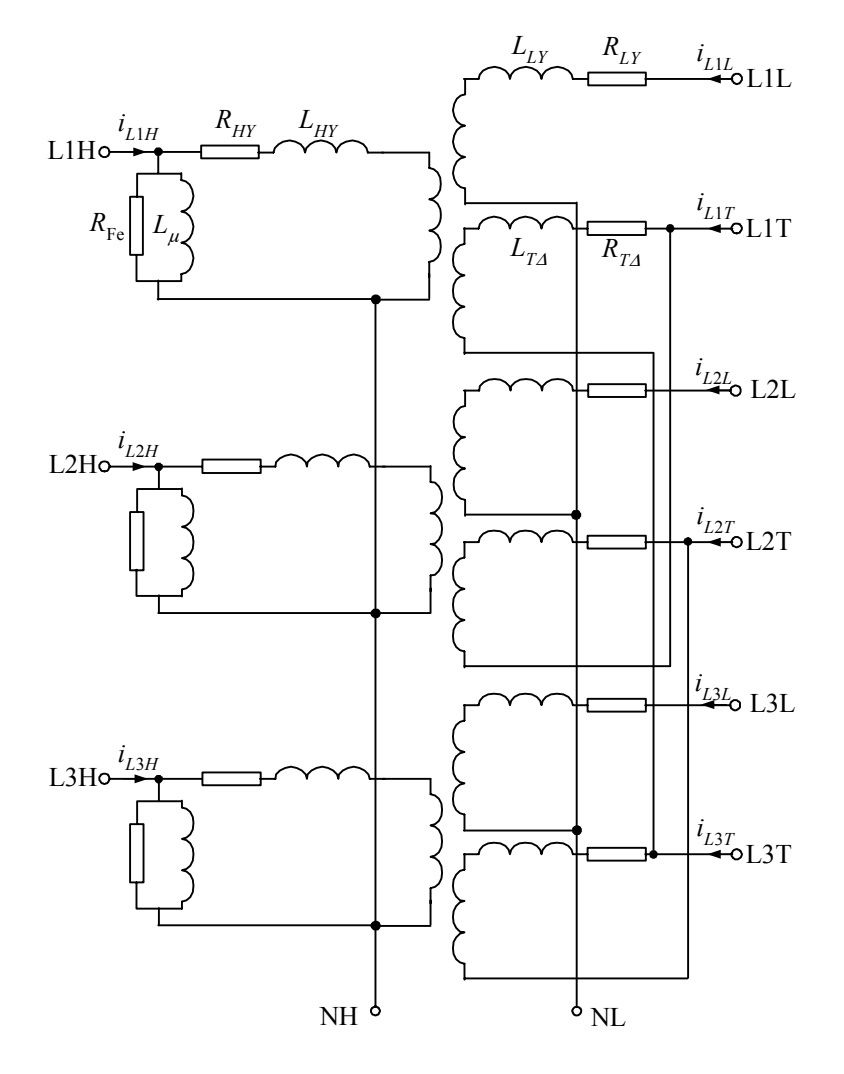

Rys. 5.28. Schemat modelu analizowanego transformatora trójuzwojeniowego

Schemat modelu analizowanego systemu jest pokazany na rys. 5.29. Ponieważ sieć 10 kV pracuje z izolowany punktem neutralnym, więc w celu stabilizacji modelu szyny strony T transformatora w każdej fazie połączono z ziemią poprzez pojemności o wartości 10 nF (odpowiada jej susceptancja 10,87 μS). Jest to wartość równoważna pojemności kilkudziesięciu metrów kabla, co nie zmienia warunków pracy analizowanego układu.

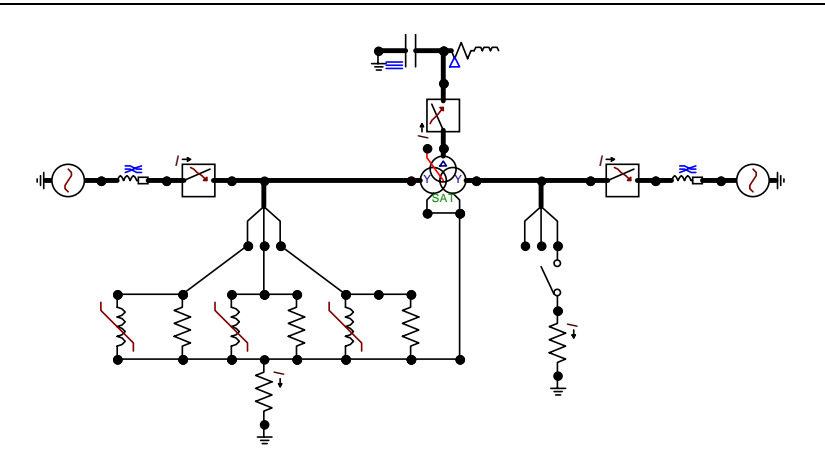

Rys. 5.29. Schemat modelu ATPDraw analizowanego system

W modelu utworzonym za pomocą programu ATPDraw (rys. 5.29) można zauważyć, że model transformatora jest utworzony ze standardowego bloku transformatora trójuzwojeniowego, który jest uzupełniony elementami reprezentującymi gałęzie magnesowania.

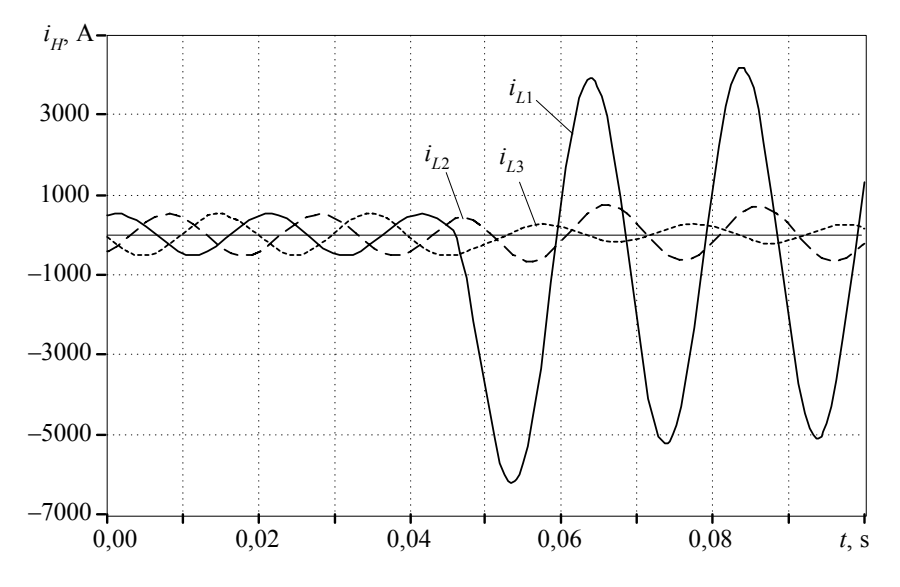

Rys. 5.30. Przebieg prądu na stronie H transformatora

Łączą się one ze wspólnym punktem gwiazdowym strony H transformatora. Punkt ten jest uziemiony przez rezystancję  $R_N = 1.0 \Omega$ .

W rozpatrywanym modelu zasymulowano zwarcie L1–G na szynach 110 kV transformatora. W celu wydzielenia jednej fazy z trójfazowego systemu zastosowano rozdzielacz (ang. *splitter*). Rezystancja zwarcia  $R_z = 0.5 \Omega$ . Przebieg prądu zarejestrowanego na wyłączniku strony H transformatora jest pokazany na rys. 5.30.

Model transformatora wielouzwojeniowego można także wykorzystać do odwzorowania zwarć wewnętrznych w transformatorze. W takim wypadku w punkcie wystąpienia uszkodzenia wewnątrz uzwojenia można dokonać podziału tego uzwojenia na dwie części. W tak utworzonym węźle łączącym obie części uzwojenia można umieścić model zwarcia. Aby wykorzystać istniejące modele w programie ATP– EMTP, podział uzwojenia należy powtórzyć we wszystkich trzech fazach transformatora. W ten sposób do modelowania zwarcia wewnętrznego w transformatorze dwuuzwojeniowym należy użyć modelu transformatora trójuzwojeniowego, w którym dwa uzwojenia są połączone szeregowo, tworząc jedno z uzwojeń badanego transformatora dwuuzwojeniowego. Struktura modelu jednej fazy takiego transformatora jest pokazana na rys. 5.32.

Rozpatrywana faza transformatora ma początkowo dwa uzwojenia: pierwotne, związane z wielkościami z indeksem *a*, oraz wtórne, związane z indeksem *b*:  $N_b = N_{b1} + N_{b2}$ ,  $R_b = R_{b1} + R_{b2}$ ,  $L_b = L_{b1} + L_{b2}$ .

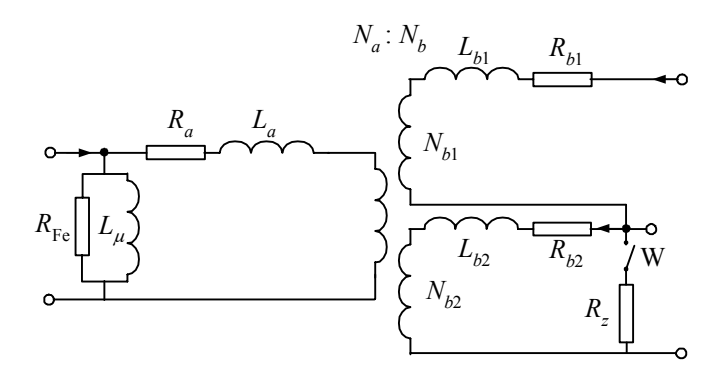

Rys. 5.31. Struktura jednej fazy modelu transformatora ze zwarciem wewnętrznym

Zakłada się, że N<sub>b1</sub> zwojów uzwojenia wtórnego zostaje zwarte przez rezystancję *Rz* . Czas zwarcia jest kontrolowany przez wyłącznik W. Aby obliczyć parametry podzielonego uzwojenia zakłada się, że rezystancja jest proporcjonalna do liczby uzwojeń:

$$
R_{b2} = \frac{R_b}{1 + \vartheta_b}, \ R_{b1} = \frac{R_b \vartheta_b}{1 + \vartheta_b}
$$
 (5.38)

gdzie: 2 1 *b*  $b_b = \frac{N_b}{N_b}$  $\mathcal{V}_b = \frac{N_{b1}}{N}$ ,

natomiast indukcyjność jest proporcjonalna do kwadratu liczby uzwojeń:

$$
L_{b2} = \frac{L_b}{1 + \vartheta_b^2}, \ L_{b1} = \frac{L_b \vartheta_b^2}{1 + \vartheta_b^2}
$$
 (5.39)

Związki te łatwo sprawdzić przez podstawianie. Założenie prowadzące do (5.39) wynika bezpośrednio z zależności  $(5.11)^{18}$ .

Zwykle w takich obliczeniach wygodniej jest posługiwać się pojęciem udziału zwartych zwojów w całym uzwojeniu:  $n_b = N_{b2} / N_b = 1/(1+\vartheta_b)$ , w miejsce współczynnika transformacji  $\vartheta_b$ . Należy wówczas podstawić  $\vartheta_b = (1 - n_b)/n_b$ . Można na przykład sprawdzić że w zwartej części 10% uzwojenia rezystancja ma udział również 10%, natomiast indukcyjność – tylko 1,2%.

Schemat jednej fazy z rys. 5.31 należy odpowiednio rozszerzyć do modelu transformatora trójfazowego. We wszystkich trzech fazach tego modelu należy zapewnić szeregowe połączenie dzielonych uzwojeń (środkowy węzeł jest wspólny dla obu uzwojeń). Warto zauważyć, że model gałęzi poprzecznej wygodnie jest umieścić w tym uzwojeniu, które nie jest dzielone. Przy obliczaniu parametrów schematu zastępczego należy postępować tak, jak w przypadku transformatora dwuuzwojeniowego, a następnie rozdzielić uzwojenie strony wtórnej zgodnie z przedstawionym algorytmem (w programie ATP–EMTP model gałęzi poprzecznej jest związany ze stroną pierwotną transformatora).

# **5.3.3. Transformatory z uzwojeniem Z**

Transformatory WN/ŚN są zazwyczaj połączone jako Yd z odpowiednim przesunięciem fazowym. Do ustalenia sposobu uziemienia punktu neutralnego sieci średnich napięć stosuje się w takim wypadku transformatory uziemiające. W celu zmniejszenia impedancji składowej zerowej uzwojenie służące do uziemienia jest połączone według schematu Z (zygzak – tabela 5.2). Uzwojenie to może być połączone w kierunku dodatniego lub ujemnego przesunięcia fazowego (rys. 5.32). W ogólnym przypadku uzwojenia tworzące schemat Z mogą mieć różną liczbę zwojów, co pozwala uzyskać różne relacje napięciowe pomiędzy uzwojeniami. Kształtują się one zgodnie z następującymi zależnościami (zakłada się, że we wszystkich trzech fazach uzwojenia są takie same) [50]:

– przekładnia zwojowa:

l

$$
\vartheta_z = \frac{N_y}{N_z} = \frac{U_y}{U_z} = \frac{\sin \alpha}{\sin(\pi/3 - \alpha)}
$$
(5.40)

<sup>&</sup>lt;sup>18</sup> Jest to uproszczenie, gdyż rezystancja jest proporcjonalna do długości przewodu, a indukcyjność rozproszenia zależy także od sposobu rozmieszczenia uzwojenia. Wiarygodne wartości można uzyskać jedynie na podstawie dokładnych pomiarów.

– zależności pomiędzy wektorami napięć związanymi z uzwojeniem pierwszej fazy:

$$
\underline{U}_{1z} = \frac{\underline{U}_{1L}}{1 + \vartheta_z e^{j p \pi/3}}
$$
(5.41)

$$
\underline{U}_{ky} = \frac{U_{1L}\partial_z e^{jp\pi/3}}{1 + \partial_z e^{jp\pi/3}}
$$
(5.42)

przy czym *p* oznacza znak, który dla dodatniego przesunięcia fazowego (rys. 5.32a) jest dodatni (*p* = 1, indeks *k* = 2), a dla przesunięcia ujemnego (rys. 5.32b) w wykładniku należy postawić znak ujemny (*p* = –1, indeks *k* = 3).

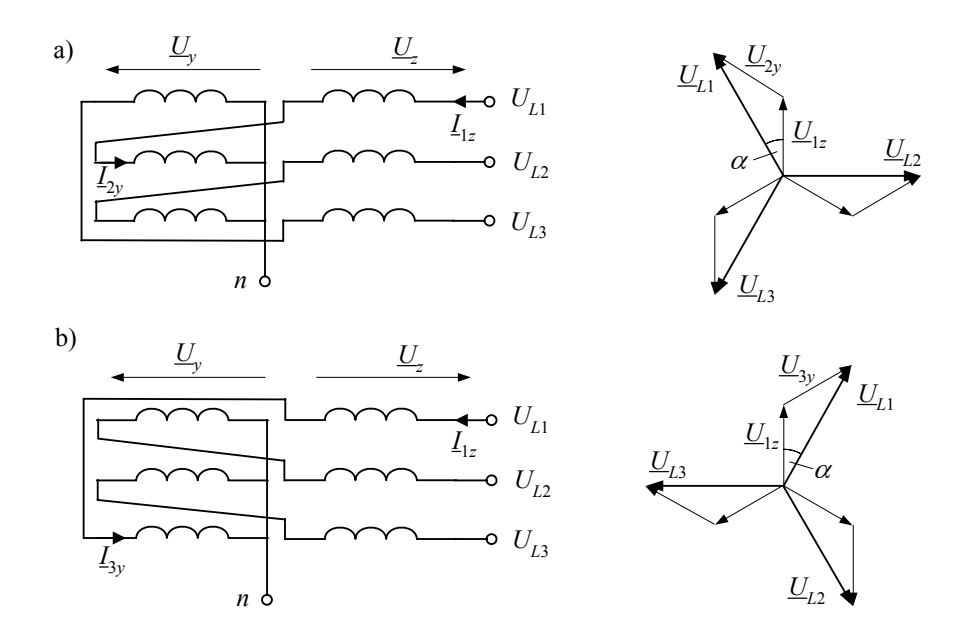

Rys. 5.32. Sposoby połączenia uzwojenia w zygzak

Obliczając parametry schematu zastępczego można przyjąć, że rezystancja uzwojenia jest proporcjonalna do liczby zwojów, natomiast reaktancja szeregowo połączonych uzwojeń rozkłada się proporcjonalnie do kwadratu liczby zwojów – jak w (5.38) i (5.39). Stąd otrzymamy ( $R = R_z + R_y$ ,  $X = X_z + X_y$ ):

$$
R_z = \frac{R}{1 + \vartheta_z}, \ R_y = \frac{R \vartheta_z}{1 + \vartheta_z}, \tag{5.43}
$$

$$
X_z = \frac{X}{1 + \vartheta_z^2}, \ X_y = \frac{X\vartheta_z^2}{1 + \vartheta_z^2}
$$
 (5.44)

Prąd magnesujący jest mierzony przy nieobciążonym transformatorze i może być określony w odniesieniu do dowolnego uzwojenia. W przypadku uzwojenia pierwszej fazy prąd magnesujący odnosi się do pierwszej kolumny rdzenia transformatora i można go określić z zależności  $\underline{I}_{\mu} = \underline{U}_{1L} / iX_{\mu}$ , przy czym pomija się straty w żelazie. Można go także wyrazić za pomocą wielkości związanych z pierwszą częścią uzwojenia:

$$
\underline{I}_{\mu} = \underline{I}_{\mu z} = \frac{U_{1z}}{jX_{\mu z}}
$$
(5.45)

Drugie uzwojenie na tej samej kolumnie rdzenia odnosi się do fazy L3, a związany z nim prąd magnesujący można określić następująco:

$$
\underline{I}_{\mu y} = \frac{U_{1y}}{jX_{\mu y}} = \underline{I}_{\mu z} e^{j2\pi/3}
$$
\n(5.46)

Zależności (5.45) i (5.46) odnoszą się do transformatora z dodatnim przesunięciem fazowym (rys. 5.32a). Przy przesunięciu ujemnym zmieni się jedynie znak wykładnika w (5.46). Odejmując stronami te równania (po uprzednim pomnożeniu (5.46) przez  $\vartheta$ <sub>z</sub>) otrzymamy:

$$
\underline{I}_{\mu\varepsilon}\left(1-\vartheta_{\varepsilon}e^{j2\pi/3}\right) = \frac{U_{1\varepsilon}}{jX_{\mu\varepsilon}} - \vartheta_{\varepsilon}\frac{U_{1y}}{jX_{\mu\varepsilon}}
$$
(5.47)

Podobnie jak w przypadku reaktancji rozproszenia, reaktancja magnesowania jest także proporcjonalna do kwadratu liczby uzwojeń:  $X_{\mu} = \partial_z^2 X_{\mu}$ . Po uwzględnieniu tej zależności oraz po podstawieniu związków (5.41), (5.42) i (5.44) w (5.47) otrzymamy [50]:

$$
X_{\mu z} = \frac{X_{\mu}}{1 + \vartheta_{z} + \vartheta_{z}^{2}} , X_{\mu y} = \frac{X_{\mu} \vartheta_{z}^{2}}{1 + \vartheta_{z} + \vartheta_{z}^{2}}
$$
(5.48)

co pozwala określić reaktancję gałęzi magnesowania poszczególnych uzwojeń na podstawie reaktancji *X*μ określonej w drodze pomiarów.

W podobny sposób może być określona reaktancja magnesowania dla składowej zerowej tego transformatora. Prądy składowej zerowej w obu uzwojeniach związanych z daną kolumną rdzenia mają ten sam kierunek, lecz przeciwny znak, zatem przez analogię do (5.45) i (5.46), zależność (5.47) przyjmie następującą postać:

$$
\underline{I}_0(1-\vartheta_z) = \frac{U_{z0}}{jX_{\mu z0}} - \vartheta_z \frac{U_{y0}}{jX_{\mu y0}}
$$
(5.49)

gdzie:  $U_{z0}$ ,  $U_{y0}$  – napięcia składowej zerowej na odpowiednich częściach uzwojeniach; *X*μ*z*<sup>0</sup> , *X*μ*<sup>y</sup>*0 – reaktancje magnesowania tych uzwojeń dla składowej zerowej.

Stosując w odniesieniu do (5.49) zależności analogiczne do (5.41), (5.42) i (5.44), otrzymamy:

$$
X_{\mu=0} = \frac{U_0}{I_0} \frac{2}{\left(1 - \vartheta_z\right)^2}, \ X_{\mu=0} = \frac{U_0}{I_0} \frac{2\vartheta_z^2}{\left(1 - \vartheta_z\right)^2} \tag{5.50}
$$

gdzie: U<sub>0</sub>, I<sub>0</sub> – wartości skuteczne napięcia i prądu składowej zerowej na zaciskach uzwojenia Z transformatora.

Można zauważyć, że dla  $\vartheta$ <sub>z</sub> = 1 (oba uzwojenia mają tę samą liczbę zwojów) reaktancja magnesowania dla składowej zerowej osiąga wartość nieskończoną. Jest to zatem przypadek transformatora, w którym nie ma gałęzi poprzecznej (jeśli pominąć straty w żelazie rdzenia), a o jego impedancji decyduje jedynie rezystancja uzwojenia i reaktancja rozproszenia związana z uzwojeniami. Takie transformatory są używane do ustalenia warunków pracy punktu neutralnego sieci średnich napięć. Decyduje o tym charakter i wartość impedancji uziemienia włączanego pomiędzy punkt gwiazdowy *n* transformatora (rys. 5.32) i ziemię.

W transformatorze uziemiającym kąt przesunięcia fazowego  $\alpha = \pm \pi / 6$ , co w zależności od sposobu połączenia trzeciego uzwojenia pozwala uzyskać przesunięcie godzinowe 0, 6, 5, 11.

Zmieniając przekładnię <sup>ϑ</sup>*z* można łatwo uzyskać kąt α o niemal dowolnej wartości. Właściwość tę wykorzystuje się do budowy transformatorów trójuzwojeniowych Zdy przeznaczonych do zasilania przekształtników energoelektronicznych. Są one zasilane od strony uzwojenia Z, natomiast kąt przesunięcia napięcia pomiędzy uzwojeniami Δ oraz Y dobiera się z uwagi na minimalizację tętnień prądu stałego 12 pulsowego przetwornika [50, 51]. Schemat połączeń takiego transformatora i wykres wektorowy napięć jest pokazany na rys. 5.33. W edytorze ATPDraw można przygotować model tego transformatora za pomocą bloku SATTRAFO, przy czym dane wejściowe oblicza się zgodnie z przedstawionym powyżej algorytmem.

Model transformatora uziemiającego jest prostszy, gdyż nie ma potrzeby odwzorowywania reaktancji magnesowania dla składowej zerowej.

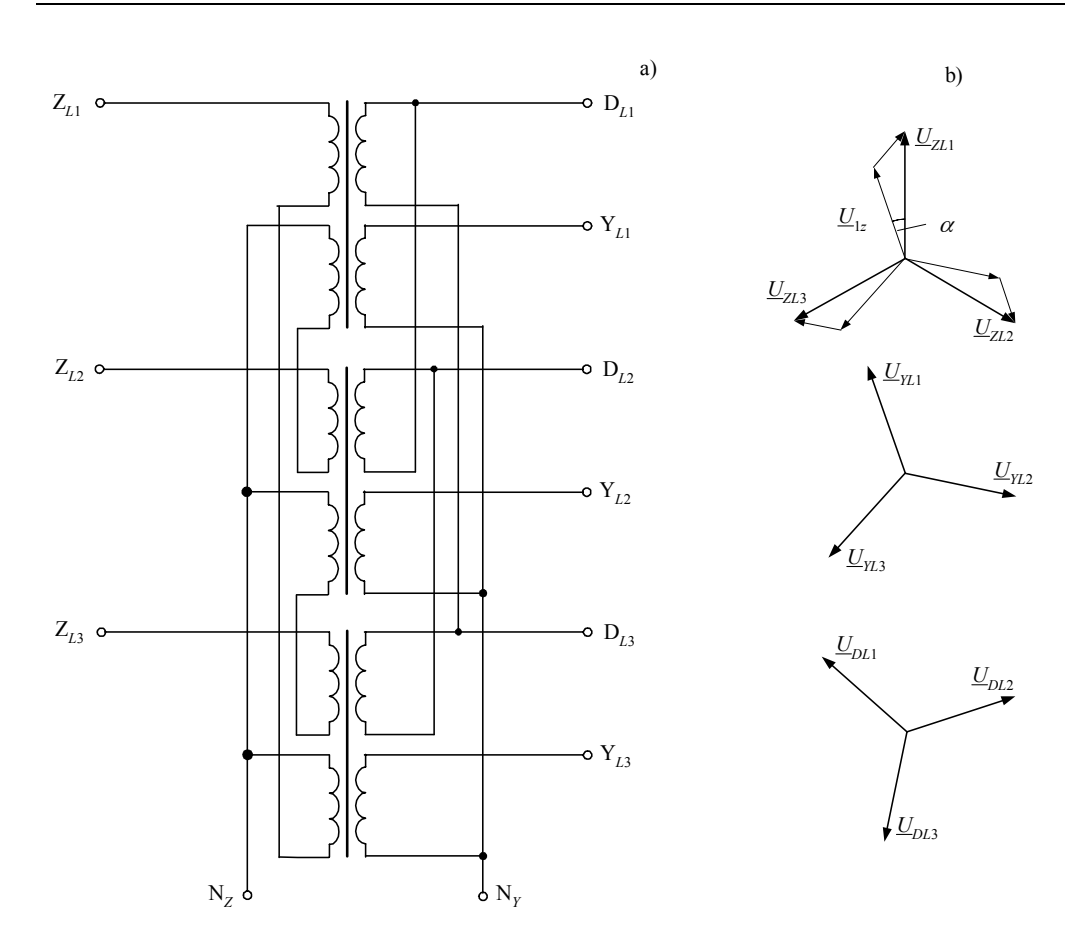

Rys. 5.33. Transformator ZNd11y: a) schemat połączeń, b) wykresy wektorowe napięć

# **Zadania**

- 5.1. Utworzyć schematy połączeń dla podanych trójfazowych transformatorów dwuuzwojeniowych:
	- a) Yd5 b) Zy5 c) Zy11 d) Dz6 e) Dd6 f) Yy6 g) Dd0 h) Dy11
- 5.2. W Przykładzie 5.3 pokazany jest sposób modelowania transformatora Yy0 z trójkolumnowym rdzeniem. Podana tam charakterystyka magnesowania (tabela 5.3) odnosi się do uzwojenia strony L (22 kV) transformatora. Określić tę charakterystykę dla uzwojenia strony H (115 kV) transformatora.
- 5.3. Uzwojenie strony L transformatora Yy0 z przykładu 5.3 zostało tak połączone w trójkąt, że powstał transformator Yd1. Jakie należy przyjąć napięcie znamionowe strony L tego transformatora, aby zachować właściwości jego obwodu magnetycznego bez potrzeby ska-

lowania odpowiednich wielkości na charakterystyce magnesowani. Opracować jego model, korzystając z danych oryginalnego transformatora i wykonać porównawcze testy.

5.4. Charakterystyka magnesowania rdzenia transformatora może być z dużym przybliżeniem określona na drodze pomiaru wartości skutecznych prądu i napięcia, w odpowiednim zakresie zmian napięcia zasilającego, przyłożonego do badanego uzwojenia. Podane wyniki pomiarów zostały wykonane dla jednego uzwojenia strony L transformatora Yd1 o następujących parametrach:

 $S_r = 6,3$  MVA,  $U_r = 115/11$  kV,  $\Delta P_{Cu} = kW$ ,  $\Delta P_{Fe} = kW$ ,  $i_0 = 0.8$ %.

Wyniki pomiarów:

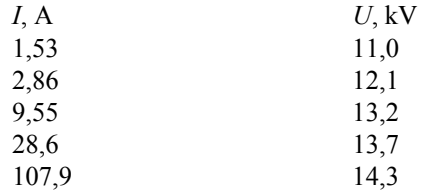

Określić na tej podstawie charakterystykę  $\psi = f(i_\mu)$ , która jest wymagana w programie ATP–EMTP (wartości maksymalne).

Uwaga: w programie ATP–EMTP takie obliczenia można wykonać używając modułu *SATURA*, przy czym w charakterze wielkości wejściowych należy podać zamieszczoną wyżej charakterystykę w jednostkach względnych (prąd i napięcie odniesione do wartości znamionowych dla danego uzwojenia) – patrz zbiór *satur1.dat*.

5.5. Utworzyć i zbadać model transformatora Zy5 20/0,5kV o mocy: S<sub>rH</sub> =630kV⋅A,  $S_{rL}$  =100 kV⋅A,  $u_k$  = 4,5%,  $\Delta P_{Cu}$  =1,5% (odniesione do mocy  $S_{rL}$ ). Moc zwarciowa na szynach 20 kV  $S_z$  = 6000 MV⋅A. Punkt gwiazdowy po stronie SN jest uziemiony przez rezystor, a po stronie nn – uziemiony bezpośrednio. Tak dobrać eksperymentalnie rezystancję uziemienia punktu gwiazdowego, aby prąd zwarcia jednofazowego na szynach 20 kV wynosił 100 A (wartość skuteczna).

# **6. MODELOWANIE WIRUJĄCYCH MASZYN ELEKTRYCZNYCH**

W tym rozdziale analizowane są modele maszyn elektrycznych wirujących. Zakładamy, że Czytelnik zna podstawowe pojęcia związane z budową takich maszyn, ich przeznaczeniem i opisem podstawowych zjawisk dynamicznych. Pomimo że ze względu na sprzężenie magnetyczne pomiędzy cewkami stojana i wirnika maszyny takie przypominają transformator, to występowanie wzajemnego przemieszczania się tych obwodów sprawia, że ich analiza jest znacznie trudniejsza.

Spośród wielu rodzajów wspomnianych maszyn, do analizy wybrano maszyny synchroniczne oraz indukcyjne (asynchroniczne). Mogą one pracować jako generatory lub silniki. Rozważania ograniczymy do maszyn prądu przemiennego.

# **6.1. Maszyna synchroniczna**

Poglądowy schemat maszyny synchronicznej jest pokazany na rys. 6.1. Szczegóły budowy poszczególnych maszyn mogą się znacznie różnić, co zależy przede wszystkim od stosowanych prędkości obrotowych wirnika. Prędkość ta jest związana z częstotliwością sieci *f*1 następującą zależnością:

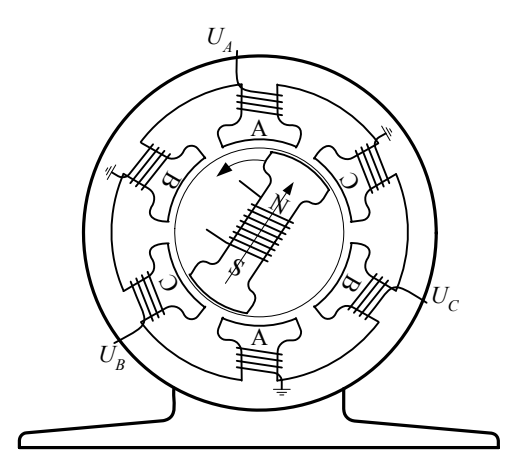

Rys. 6.1. Schemat funkcjonalny trójfazowej maszyny wirującej; *p* = 1

$$
f_1 = \frac{np}{60} \text{ (Hz)}\tag{6.1}
$$

gdzie: *n* – prędkość obrotowa wirnika, (1/min), *p* – liczba par biegunów. Wielkość *n*/60 (Hz) w (6.1) jest częstotliwością obracania się wału maszyny. Zwielokrotnienie liczby par biegunów powoduje odpowiednie zwiększenie częstotliwości wielkości elektrycznych i magnetycznych, które są związane z obracającym się polem magnetycznym wirnika. Na przykład kąt wektora pola magnetycznego maszyny γ*<sup>e</sup>* zmienia się *p* razy szybciej od kąta położenia wirnika γ*r*:

$$
\gamma_e = p\gamma_r \tag{6.2}
$$

Można zauważyć, że w przypadku jednolitego cylindrycznego wirnika z pojedynczą parą biegunów (jak w turbogeneratorach) wirnik obraca się z prędkością 3000 obr/min (w sieci o częstotliwości 50 Hz). Generatory napędzane turbinami wodnymi (hydrogeneratory) mają zazwyczaj mniejsze prędkości obrotowe, co pociąga za sobą większą liczbę par biegunów wirnika.

# **6.1.1. Model w składowych 0***dq*

# **a) Model części elektrycznej maszyny**

Maszyna o strukturze jak na rys. 6.1 może być przedstawiona za pomocą schematu zastępczego w postaci czterech oddzielnych obwodów, pokazanych na rys. 6.2. Obwód trójfazowy odpowiada uzwojeniom stojana. W przypadku połączenia tych uzwojeń w gwiazdę punkt neutralny może być, w ogólnym przypadku, uziemiony (bezpośrednio lub poprzez odpowiednią impedancję). Uzwojenie wzbudzenia jest odwzorowane przez obwód o parametrach zastępczych  $r_f$ ,  $L_f$ . Jest ono zasilane z zewnętrznego źródła napięcia stałego  $u_f$ . Pozostałe dwa obwody reprezentują zwarte uzwojenia tłumiące umieszczone na wirniku. Mają one za zadanie tłumienie oscylacyjnych wahań wirnika podczas stanów nieustalonych maszyny. Te ekwiwalentne fikcyjne obwody są umieszczone w modelu maszyny w głównej osi wirnika  $(r_D, L_D)$  oraz w osi do niej prostopadłej ( $r_o$ ,  $L_o$ ).

Uzwojenia stojana mogą być połączone bądź w gwiazdę (jak na zamieszczonych rysunkach), bądź w trójkąt. Z wirnikiem maszyny związane są trzy obwody: obwód wzbudzenia, który jest zasilany z zewnętrznego źródła w celu wytworzenia odpowiedniego pola magnetycznego, oraz dwa wspomniane obwody zastępcze D i Q. Na schemacie pokazanym na rys. 6.2 przyjęto strzałkowanie prądów i napięć odpowiednie dla obwodów prądnicowych (uzwojenia stojana) oraz silnikowych (uzwojenie wzbudzenia).
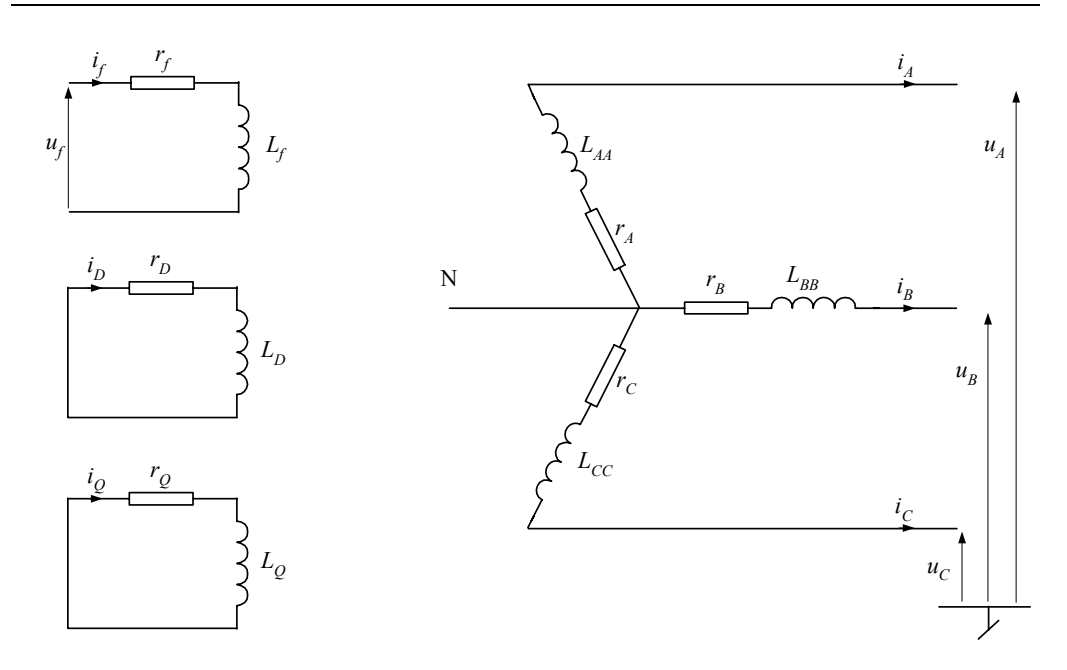

Rys. 6.2. Obwody zastępcze maszyny synchronicznej

Wszystkie te obwody są sprzężone magnetycznie i tworzą swego rodzaju transformator (zastępcze obwody tłumiące są zwarte), dla którego można napisać następujące równanie [11, 60, 122]:

$$
\mathbf{u} = -\mathbf{R}\mathbf{i} - \frac{d\psi}{dt} \tag{6.3}
$$

gdzie:

$$
\mathbf{u} = \begin{bmatrix} u_A \\ u_B \\ u_C \\ -u_f \\ 0 \\ 0 \end{bmatrix}, \ \mathbf{i} = \begin{bmatrix} i_A \\ i_B \\ i_C \\ i_f \\ i_B \\ i_0 \end{bmatrix}, \ \mathbf{\psi} = \begin{bmatrix} \mathbf{\psi}_A \\ \mathbf{\psi}_B \\ \mathbf{\psi}_C \\ \mathbf{\psi}_f \\ \mathbf{\psi}_B \\ \mathbf{\psi}_D \\ \mathbf{\psi}_Q \end{bmatrix}, \ \mathbf{R} = \begin{bmatrix} r_A \\ r_B \\ - \cdots - \cdots - \begin{bmatrix} r_C \\ r_C \\ r_f \\ r_f \\ r_D \\ r_D \\ r_Q \end{bmatrix},
$$

przy czym, zakładając, że układ jest liniowy, poszczególne strumienie są proporcjonalne do wartości prądów:

$$
\begin{bmatrix}\n\Psi_{A} \\
\Psi_{B} \\
\Psi_{C} \\
\Psi_{F} \\
\Psi_{D} \\
\Psi_{D} \\
\Psi_{D} \\
\Psi_{Q}\n\end{bmatrix} =\n\begin{bmatrix}\nL_{AA} & L_{AB} & L_{AC} & L_{AC} & L_{A0} & L_{AD} & L_{AQ} \\
L_{BA} & L_{BB} & L_{BC} & L_{BC} & L_{BD} & L_{B0} \\
L_{CA} & L_{CB} & L_{CC} & L_{C} & L_{CD} & L_{C0} & i_{C} \\
L_{CA} & L_{BB} & L_{DC} & L_{B} & L_{D} & L_{D} & i_{D} \\
L_{DA} & L_{DB} & L_{DC} & L_{Df} & L_{DD} & L_{D0} & i_{D} \\
L_{QA} & L_{QB} & L_{QC} & L_{Qf} & L_{QD} & L_{QQ} & i_{Q}\n\end{bmatrix} \begin{bmatrix}\ni_{A} \\
i_{C} \\
i_{F} \\
i_{D} \\
i_{D}\n\end{bmatrix}
$$
\n(6.4)

Ostatnie równanie można przedstawić w następującej formie:

$$
\begin{bmatrix} \Psi_{ABC} \\ \Psi_{jDQ} \end{bmatrix} = \begin{bmatrix} \mathbf{L}_s & \mathbf{L}_{sr} \\ \mathbf{L}_{rs} & \mathbf{L}_r \end{bmatrix} \begin{bmatrix} \mathbf{i}_{ABC} \\ \mathbf{i}_{jDQ} \end{bmatrix}
$$
 (6.5)

w której rozdzielone są wielkości związane ze stojanem i wirnikiem. Należy jednak zauważyć, że, ze względu na obracanie się wirnika, wypadkowe drogi magnetyczne poszczególnych strumieni zmieniają się, powodując zmianę oporności magnetycznej (reluktancji). Zatem wartości indukcyjności w powyższych równaniach są zależne od kąta położenia wirnika  $\gamma$ (rys. 6.3):

$$
\mathbf{\psi} = \mathbf{L}(\gamma)\mathbf{i} \tag{6.6}
$$

przy czym:

$$
\gamma = \gamma_e = \int_0^t \omega \mathrm{d}\,\tau + \gamma_0 \tag{6.7}
$$

gdzie:  $ω = ω<sub>e</sub> = ω(t)$  – prędkość kątowa elektryczna,  $γ<sub>0</sub>$  – początkowa wartość kąta  $γ<sub>e</sub>$ .

Warto zauważyć, że prędkość kątowa wirnika zależy od liczby par biegunów analogicznie do (6.2):

$$
\omega_r = \frac{\omega_e}{p} \tag{6.8}
$$

Zależność ta jest charakterystyczna dla maszyn synchronicznych, gdzie w stanie ustalonym prędkości wirowania pól elektromagnetycznych stojana i wirnika są takie same. Synchroniczna prędkość obrotowa wirnika jest pomniejszona *p* razy.

Z analizy schematu na rys. 6.3 widać następujące związki, określające wartości elementów macierzy indukcyjności stojana (L<sub>S</sub>):

$$
L_{AA} = L_{S} + L_{M} \cos 2\gamma, L_{BB} = L_{S} + L_{M} \cos \left( 2\gamma - \frac{2\pi}{3} \right), L_{CC} = L_{S} + L_{M} \cos \left( 2\gamma + \frac{2\pi}{3} \right),
$$
  

$$
L_{AB} = L_{BA} = -\left( M_{S} + L_{M} \cos \left( 2\gamma + \frac{\pi}{6} \right) \right),
$$

$$
L_{BC} = L_{CB} = -\left(M_S + L_M \cos\left(2\gamma - \frac{\pi}{2}\right)\right),
$$
  

$$
L_{CA} = L_{AC} = -\left(M_S + L_M \cos\left(2\gamma + \frac{5\pi}{6}\right)\right),
$$

gdzie: *LM*, *LS*, *MS* są odpowiednimi stałymi indukcyjnościami; γ jest kątem pomiędzy osią główną *d* wirnika, a osią pola magnetycznego fazy *A*, wybranej w charakterze odniesienia.

Zauważmy, że układ współrzędnych *dq* został tak wybrany, że oś *d* wyprzedza oś *q*, co jest zgodne z konwencją przyjętą w przypadku analizowania maszyn synchronicznych jako elementów sieci elektroenergetycznej [4, 37, 76].

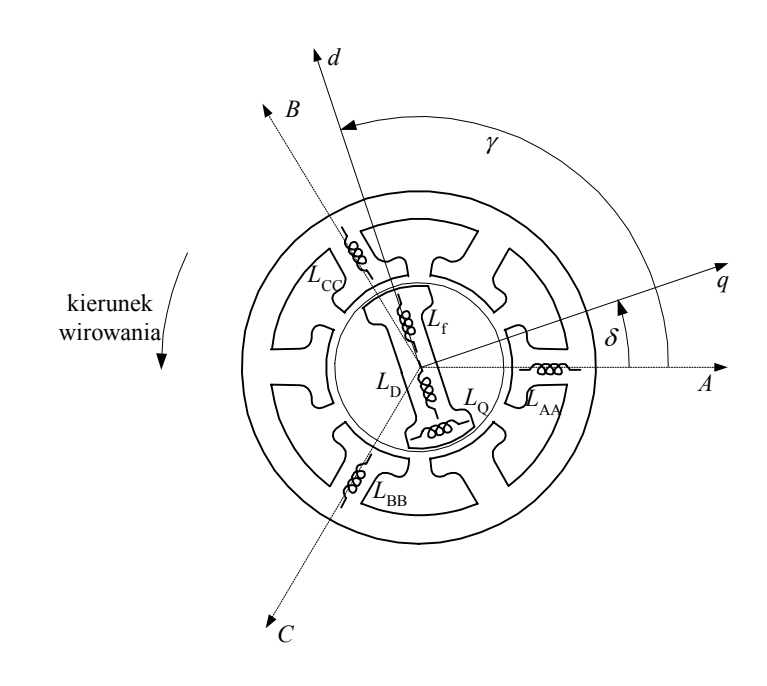

Rys. 6.3. Schemat zastępczy maszyny synchronicznej

Indukcyjność *LM* ma znaczenie jedynie w przypadku maszyny z wydatnymi biegunami; w maszynach z cylindrycznym wirnikiem przyjmuje się:  $L_M = 0$ .

Indukcyjności wzajemne stojana i wirnika można określić podobnie:

$$
L_{A f} = L_{f A} = M_f \cos \gamma, \ L_{B f} = L_{f B} = M_f \cos \left( \gamma - \frac{2\pi}{3} \right), \ L_{C f} = L_{f C} = M_f \cos \left( \gamma + \frac{2\pi}{3} \right),
$$

$$
L_{AD} = L_{DA} = M_D \cos \gamma, \ L_{BD} = L_{DB} = M_D \cos \left( \gamma - \frac{2\pi}{3} \right),
$$
  
\n
$$
L_{CD} = L_{DC} = M_D \cos \left( \gamma + \frac{2\pi}{3} \right),
$$
  
\n
$$
L_{AQ} = L_{QA} = M_Q \sin \gamma, \ L_{BQ} = L_{QB} = M_Q \sin \left( \gamma - \frac{2\pi}{3} \right), \ L_{CQ} = L_{QC} = M_Q \sin \left( \gamma + \frac{2\pi}{3} \right).
$$

Indukcyjności własne i wzajemne uzwojeń wirnika nie zależą od jego położenia, przy czym indukcyjności wzajemne uzwojeń ułożonych prostopadle są równe zero:  $L_{fD} = L_{Df} = M_R$ ,  $L_{fQ} = L_{Qf} = 0$ ,

$$
L_{DQ}=L_{QD}=0.
$$

Widać zatem, że macierz parametrów w (6.4) i (6.5) jest symetryczna ( $\mathbf{L}_{sr} = \mathbf{L}_{rs}^T$ ).

Model maszyny określony równaniami (6.3)–(6.7) jest nazywany modelem w składowych naturalnych (fazowych). Zauważmy, że parametry tego równania są zmienne w czasie. Widać to dobrze po podstawieniu (6.6) do (6.3):

$$
\mathbf{u} = -\mathbf{R}\mathbf{i} - \frac{d\mathbf{L}(\gamma)}{dt}\mathbf{i} - \mathbf{L}(\gamma)\frac{d\mathbf{i}}{dt}
$$
 (6.9)

Analiza tego równania, a zwłaszcza jego numeryczne rozwiązywanie, jest kłopotliwe. Szczegóły zastosowanego w tym celu algorytmu decydują często o efektywności całego programu przeznaczonego do symulacji stanów przejściowych w sieci z maszynami wirującymi.

Uproszczenia poszukuje się przez zamianę współrzędnych związanych z układem trójfazowym stojana na współrzędne związane z obracającym się wirnikiem, które są wyznaczone przez prostopadłe osie *d*–*q*. Transformacja ta jest znana jako przekształcenie Parka. Trzecia współrzędna jest związana ze składową zerową, która w tego typu modelach ma znaczenie jedynie w przypadku uziemienia punktu neutralnego uzwojenia stojana. W ten to sposób prądy i napięcia układu trójfazowego stojana transformowane są do układu współrzędnych 0*dq*:

$$
\mathbf{i}_{0dq} = \mathbf{P}^{-1}(\gamma)\mathbf{i}_{ABC}
$$
  

$$
\mathbf{u}_{0dq} = \mathbf{P}^{-1}(\gamma)\mathbf{u}_{ABC}
$$
 (6.10)

gdzie:  $\mathbf{i}_{0dq} = \begin{bmatrix} i_0 & i_d & i_q \end{bmatrix}^T$ ,  $\mathbf{u}_{0dq} = \begin{bmatrix} u_0 & u_d & u_q \end{bmatrix}^T$ , natomiast wektor związany z układem *d*-*q* jest okrelony następująco:  $L_{dq} = I_d - jI_q$  (dla prądu) i podobnie dla innych wielkości.

Analogiczna relacja występuje także w odniesieniu do strumienia magnetycznego.

Macierz **P**(γ) zawiera współczynniki rzutowania odpowiednich wielkości fazowych stojana na dwie osie: *d*–*q* obracającego się wirnika. Składowa zerowa ma tę samą interpretację, jak w przypadku składowych symetrycznych:

$$
\mathbf{P}^{-1}(\gamma) = \sqrt{\frac{2}{3}} \begin{bmatrix} \frac{1}{\sqrt{2}} & \frac{1}{\sqrt{2}} & \frac{1}{\sqrt{2}} \\ \cos \gamma & \cos \left( \gamma - \frac{2\pi}{3} \right) & \cos \left( \gamma + \frac{2\pi}{3} \right) \\ \sin \gamma & \sin \left( \gamma - \frac{2\pi}{3} \right) & \sin \left( \gamma + \frac{2\pi}{3} \right) \end{bmatrix}
$$
(6.11)

Stały współczynnik normalizujący został dobrany w celu zapewnienia ortogonalności macierzy:

$$
\mathbf{P}(\gamma) = \left[\mathbf{P}^{-1}(\gamma)\right]^T = \sqrt{\frac{2}{3}} \begin{bmatrix} \frac{1}{\sqrt{2}} & \cos\gamma & \sin\gamma\\ \frac{1}{\sqrt{2}} & \cos\left(\gamma - \frac{2\pi}{3}\right) & \sin\left(\gamma - \frac{2\pi}{3}\right)\\ \frac{1}{\sqrt{2}} & \cos\left(\gamma + \frac{2\pi}{3}\right) & \sin\left(\gamma + \frac{2\pi}{3}\right) \end{bmatrix}
$$
(6.12)

co upraszcza uzyskanie odwrotnego przekształcenia zmiennych:

$$
\mathbf{i}_{ABC} = \mathbf{P}(\gamma)\mathbf{i}_{0dq} \n\mathbf{u}_{ABC} = \mathbf{P}(\gamma)\mathbf{u}_{0dq}
$$
\n(6.13)

gdyż w macierzach obu transformacji wykorzystuje się te same współczynniki.

Podstawienie (6.13) do (6.3), z uwzględnieniem (6.4) i (6.5), prowadzi do następującego związku:

$$
\begin{bmatrix} \mathbf{P}(\gamma) & \mathbf{I} \end{bmatrix} \begin{bmatrix} \mathbf{u}_{0dq} \\ \mathbf{u}_{DQ} \end{bmatrix} = - \begin{bmatrix} \mathbf{r}_{ABC} & \mathbf{r}_{DQ} \end{bmatrix} \begin{bmatrix} \mathbf{P}(\gamma) & \mathbf{I} \end{bmatrix} \begin{bmatrix} \mathbf{i}_{0dq} \\ \mathbf{i}_{DQ} \end{bmatrix} - \frac{d}{dt} \begin{bmatrix} \mathbf{P}(\gamma) & \mathbf{I} \end{bmatrix} \begin{bmatrix} \mathbf{\Psi}_{0dq} \\ \mathbf{\Psi}_{DQ} \end{bmatrix}
$$
 (6.14)

Po przekształceniach, otrzymamy:

$$
\begin{bmatrix} \mathbf{u}_{0dq} \\ \mathbf{u}_{jDQ} \end{bmatrix} = - \begin{bmatrix} \mathbf{r}_{ABC} \\ \mathbf{r}_{jDQ} \end{bmatrix} \begin{bmatrix} \mathbf{i}_{0dq} \\ \mathbf{i}_{jDQ} \end{bmatrix} - \frac{d}{dt} \begin{bmatrix} \mathbf{\Psi}_{0dq} \\ \mathbf{\Psi}_{jDQ} \end{bmatrix} + \begin{bmatrix} \mathbf{\Omega} \\ \mathbf{0} \end{bmatrix} \begin{bmatrix} \mathbf{\Psi}_{0dq} \\ \mathbf{\Psi}_{jDQ} \end{bmatrix}
$$
(6.15)

gdzie macierz:

$$
\Omega = \frac{dP^{-1}(\gamma)}{dt} P(\gamma) = \omega \begin{bmatrix} 0 & 0 & 0 \\ 0 & 0 & -1 \\ 0 & 1 & 0 \end{bmatrix}
$$
(6.16)

jest nazywana macierzą rotacyjną [39, 60].

Zauważmy, że macierz rezystancji **R** nie zmienia się w wyniku tego przekształcenia, gdyż jest to macierz diagonalna. Ponadto zazwyczaj można przyjąć, że rezystancje wszystkich faz są jednakowe:  $r_A = r_B = r_C = r_s$ .

Do obliczeń równanie (6.15) wygodniej jest przedstawić w odniesieniu do parametrów maszyny, które są reprezentowane w postaci rezystancji **R** oraz indukcyjności **L**. Po podstawieniu (6.13) do (6.5) otrzymamy:

$$
\begin{bmatrix}\n\mathbf{P}(\gamma) \\
\mathbf{1}\n\end{bmatrix}\n\begin{bmatrix}\n\Psi_{0dq} \\
\Psi_{jDQ}\n\end{bmatrix} =\n\begin{bmatrix}\n\mathbf{L}_s & \mathbf{L}_{sr} \\
\mathbf{L}_{rs} & \mathbf{L}_r\n\end{bmatrix}\n\begin{bmatrix}\n\mathbf{P}(\gamma) \\
\mathbf{1}\n\end{bmatrix}\n\begin{bmatrix}\n\mathbf{i}_{0dq} \\
\mathbf{i}_{jDQ}\n\end{bmatrix}, \text{skąd:}
$$
\n
$$
\begin{bmatrix}\n\Psi_{0dq} \\
\Psi_{jDQ}\n\end{bmatrix} =\n\begin{bmatrix}\n\mathbf{P}^{-1}(\gamma)\mathbf{L}_s\mathbf{P}(\gamma) & \mathbf{P}^{-1}(\gamma)\mathbf{L}_{sr} \\
\mathbf{L}_{sr}^T\mathbf{P}(\gamma) & \mathbf{L}_r\n\end{bmatrix}\n\begin{bmatrix}\n\mathbf{i}_{0dq} \\
\mathbf{i}_{jDQ}\n\end{bmatrix}
$$
\n(6.17)

Macierz indukcyjności w powyższym równaniu:

$$
\mathbf{L}_{E} = \begin{bmatrix} \mathbf{P}^{T}(\gamma) \mathbf{L}_{s} \mathbf{P}(\gamma) & \mathbf{P}^{T}(\gamma) \mathbf{L}_{sr} \\ \mathbf{L}_{sr}^{T} \mathbf{P}(\gamma) & \mathbf{L}_{r} \end{bmatrix} = \begin{bmatrix} L_{0} & 0 & 0 & 0 & 0 & 0 \\ 0 & L_{d} & 0 & k_{1}M_{f} & k_{1}M_{D} & 0 \\ 0 & 0 & L_{d} & 0 & 0 & k_{1}M_{Q} \\ \hline 0 & k_{1}M_{f} & 0 & L_{f} & M_{R} & -\frac{1}{2} & 0 \\ 0 & k_{1}M_{D} & 0 & M_{R} & L_{D} & 0 \\ 0 & 0 & k_{1}M_{Q} & 0 & 0 & L_{Q} \end{bmatrix}
$$
(6.18)

J jest stała, niezależna od czasu (właściwie od kąta położenia wirnika), przy czym:

 $L_0 = L_S - 2M_S$ ,  $L_d = L_S + M_S + k_1^2 L_M$ ,  $L_q = L_S + M_S - k_1^2 L_M$ ,  $k_1 = \sqrt{3/2}$ .

Ponadto, dzięki unormowaniu macierzy przekształceń **P**(*γ*), uzyskana macierz indukcyjności jest symetryczna, co prowadzi do uproszczenia odpowiednich procedur numerycznych.

Ostatecznie równanie (6.17) można zapisać w następującej zwartej formie:

$$
\Psi_E = \mathbf{L}_E \mathbf{i}_E \tag{6.19}
$$

gdzie:  $\Psi_E = \left| \begin{array}{c} 1 \text{ u} & 0 \\ \text{v} & 0 \end{array} \right|$  $\overline{\phantom{a}}$  $\left| \begin{array}{c} \Psi_{0dq} \\ \Psi_{0dq} \end{array} \right|$ ⎣  $=\vert$ *fDQ dq <sup>E</sup>* **ψ ψ**  $\Psi_E = \left| \begin{array}{c} \Psi_{0dq} \\ \Psi_{0q} \end{array} \right|$ ,  $\mathbf{i}_E = \left| \begin{array}{c} \mathbf{i}_{0dq} \\ \mathbf{i}_{0q} \end{array} \right|$  $\overline{\phantom{a}}$  $|\, {\bf i}_{0dq} \,|\,$ ⎣  $=\Bigg\}$ *fDQ dq*  $E = \begin{bmatrix} 1 \end{bmatrix}$  $\mathbf{i}_E = \begin{bmatrix} \mathbf{i}_{0dq} \ \mathbf{i}_{0dq} \end{bmatrix}$ .

Zależności pomiędzy wielkościami występującymi w modelu maszyny we współrzędnych 0*dq* są graficznie przedstawione na rys. 6.4.

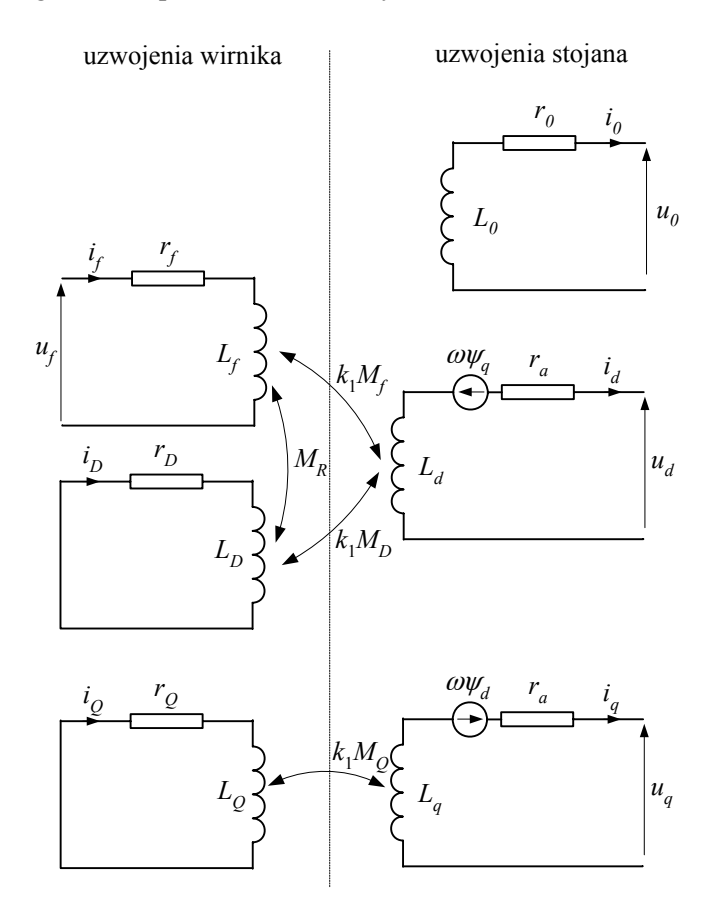

Rys. 6.4. Struktura modelu maszyny synchronicznej w składowych 0*dq*

W podobnej zwartej formie można także zapisać równanie (6.15):

$$
\frac{\mathrm{d}\Psi_E}{\mathrm{d}t} = -\mathbf{R}\mathbf{i}_E - \mathbf{u}_E + \mathbf{u}_\omega \tag{6.20}
$$

lub:

$$
\frac{\mathrm{d}\mathbf{i}_E}{\mathrm{d}t} = \mathbf{L}_E^{-1} \left( -\mathbf{R}\mathbf{i}_E - \mathbf{u}_E + \mathbf{u}_\omega \right) \tag{6.21}
$$

gdzie:

$$
\mathbf{u}_{E} = \begin{bmatrix} \mathbf{u}_{0dq} \\ \mathbf{u}_{jDQ} \end{bmatrix}, \quad \mathbf{u}_{\omega} = \begin{bmatrix} 0 \\ -\omega \psi_{q} \\ -\frac{\omega \psi_{d}}{0} \end{bmatrix},
$$

$$
\psi_{q} = L_{q}i_{q} + k_{1}M_{Q}i_{Q}, \quad \psi_{d} = L_{d}i_{d} + k_{1}\Big(M_{f}i_{f} + M_{D}i_{D}\Big).
$$

 $\Gamma$ 

 $\overline{\phantom{a}}$ 

Równania (6.20) – w wersji strumieniowej lub (6.21) – w wersji napięciowej, wraz z przekształceniami (6.10), (6.13), definiują część elektryczną modelu maszyny synchronicznej w składowych 0*dq* (rys. 6.4). Prędkość kątowa ω w zależności (6.21) reprezentuje predkość zmian pola magnetycznego ( $\omega = \omega$ ) i łączy się z predkościa kątową wirnika zgodnie z (6.8). Wielkość ta stanowi sprzężenie między częścią elektryczną i mechaniczną maszyny.

**Przykład 6.1.** Utworzenie modelu komputerowego na podstawie (6.21) wymaga stosowania dosyć złożonych procedur. Sprawdźmy jednak rozwiązanie dla prostego przykładu, gdy generator jest nieobciążony:  $\mathbf{i}_{ABC} = \mathbf{i}_{0da}$  $=[0 \ 0 \ 0]^T$  i pozostaje w stanie ustalonym przy znamionowej prędkości obrotowej  $\omega = \omega_{1N}$ 

W takim wypadku (rys. 6.3):  $\gamma = \omega_{1N}t + \frac{\pi}{2} + \delta$  $D_{1N} t + \frac{\pi}{2} + \delta$ .

W stanie ustalonym synchronicznym także prądy w obwodach tłumiących mają zerowe wartości. Łatwo zauważyć, że wówczas:

$$
i_f = \frac{u_f}{r_f}.
$$

Napięcie na zaciskach generatora można określić z równania (6.21). Ponieważ jedyny niezerowy prąd w obwodach generatora (prąd wzbudzenia *if*) ma stałą wartość, więc napięcie generatora jest reprezentowane jedynie przez składową w osi *q*:

$$
u_q = -r_f i_f + \sqrt{\frac{3}{2}} \omega_{1N} M_f i_f = \left(\sqrt{\frac{3}{2}} \omega_{1N} M_f - r_f\right) \frac{u_f}{r_f}.
$$
  
Benigugé ny raktwo 60 M, 55 m, wigo mojno prrujeć w =  $\sqrt{3} \omega_{1N} l$ 

Ponieważ w praktyce  $\omega_{1N} M_f >> r_f$ , więc można przyjąć  $u_q = \sqrt{\frac{2}{2}} \frac{mN}{r_f}$  $F_q = \sqrt{\frac{3}{2}} \frac{\omega_{1N} m_f a_f}{r_f}$  $u_q = \sqrt{\frac{3}{2} \frac{\omega_{1N} M_f u_f}{r_f}}$ .

Korzystając z przekształcenia (6.13), obliczymy wartość napięcia fazy A na zaciskach generatora:

$$
u_A(t) = \sqrt{\frac{2}{3}} u_q \sin \gamma = \frac{\omega_{1N} M_f u_f}{r_f} \cos(\omega_{1N} t + \delta).
$$

Napięcia w pozostałych fazach będą odpowiednio przesunięte o kąt 2π/3.

Powyżej założono, że generator pracuje w stanie ustalonym. Otrzymany rezultat wskazuje na to, że w odniesieniu do sieci napięcie źródłowe generatora (*sem*) reprezentowane jest przez wektor związany z osią *q* (rys. 6.3) płaszczyzny wirnika. W wielomaszynowym układzie różnice kątów tych wektorów w różnych generatorach są bardzo ważnymi wskaźnikami, na podstawie których określa się stabilność systemu elektroenergetycznego [4].

Przedstawiony model może być modyfikowany w celu uproszczenia obliczeń lub lepszego odwzorowania występujących w generatorze zjawisk elektromagnetycznych. W pierwszym przypadku można tak zmienić współczynniki transformacji pomiędzy uzwojeniami związanymi z osią d, aby współczynniki indukcji wzajemnej były jednakowe [30]:

$$
\sqrt{3}/2M_f = \sqrt{3}/2M_D = M_R = L_{ad}
$$
.

Warunkiem prawidłowości tego podstawienia jest przyjęcie odpowiednich relacji pomiędzy liczbą zwojów poszczególnych uzwojeń. Spełnienie pierwszej równości  $(M_f = M_D)$  nie pociąga za sobą żadnych konsekwencji, gdyż uzwojenie reprezentujące obwód tłumiący jest hipotetyczne. Spełnienie drugiej z wymienionych równości wymaga zmiany liczby zwojów uzwojenia wzbudzenia, co prowadzi do następujących zależności:

$$
i_{fm} = \frac{1}{k_1 k_m} i_f, \ \ \psi_{fm} = k_1 k_m \psi_f, \ \ u_{fm} = k_1 k_m u_f \tag{6.22}
$$

gdzie: *R f*  $m - \frac{M}{M}$ *M*  $k_m = \frac{m_f}{\sigma}$ .

Wprowadzona zmiana spowoduje odpowiednie przeskalowanie prądu wzbudzenia, co można skorygować na zewnątrz modelu.

Dzięki temu zabiegowi sprzężone magnetycznie obwody (rys. 6.4) mają ten sam ekwiwalentny poziom napięcia, a więc można je połączyć galwanicznie. Uzyskuje się w ten sposób ekwiwalentne obwody, jak na rys. 6.5. Rozdzielając równanie (6.21) na trzy części związane odpowiednio ze współrzędnymi 0*dq* otrzymamy:

$$
\frac{\mathrm{d}}{\mathrm{d}t} \begin{bmatrix} i_d \\ i_{fm} \\ i_{fm} \end{bmatrix} = \begin{bmatrix} L_d & M_m & M_m \\ M_m & L_{fm} & M_m \end{bmatrix}^{-1} \begin{bmatrix} r_s \\ -r_s \\ r_{fm} \end{bmatrix} \begin{bmatrix} i_d \\ i_{fm} \\ i_{fm} \end{bmatrix} - \begin{bmatrix} u_d \\ -u_{fm} \\ 0 \end{bmatrix} + \begin{bmatrix} -\omega \psi_{qm} \\ 0 \\ 0 \end{bmatrix} \tag{6.23}
$$

$$
\frac{\mathrm{d}}{\mathrm{d}t} \begin{bmatrix} i_q \\ i_{\mathcal{Q}m} \end{bmatrix} = \begin{bmatrix} L_q & M_{\mathcal{Q}m} \\ M_{\mathcal{Q}m} & L_{\mathcal{Q}m} \end{bmatrix}^{-1} \begin{bmatrix} -r_s \\ -r_{\mathcal{Q}m} \end{bmatrix} \begin{bmatrix} i_q \\ i_{\mathcal{Q}m} \end{bmatrix} - \begin{bmatrix} u_q \\ 0 \end{bmatrix} + \begin{bmatrix} \omega \psi_{dm} \\ 0 \end{bmatrix} \end{bmatrix}
$$
(6.24)

$$
\frac{di_0}{dt} = -\frac{r_0}{L_0}i_0 - \frac{u_0}{L_0}
$$
\n(6.25)

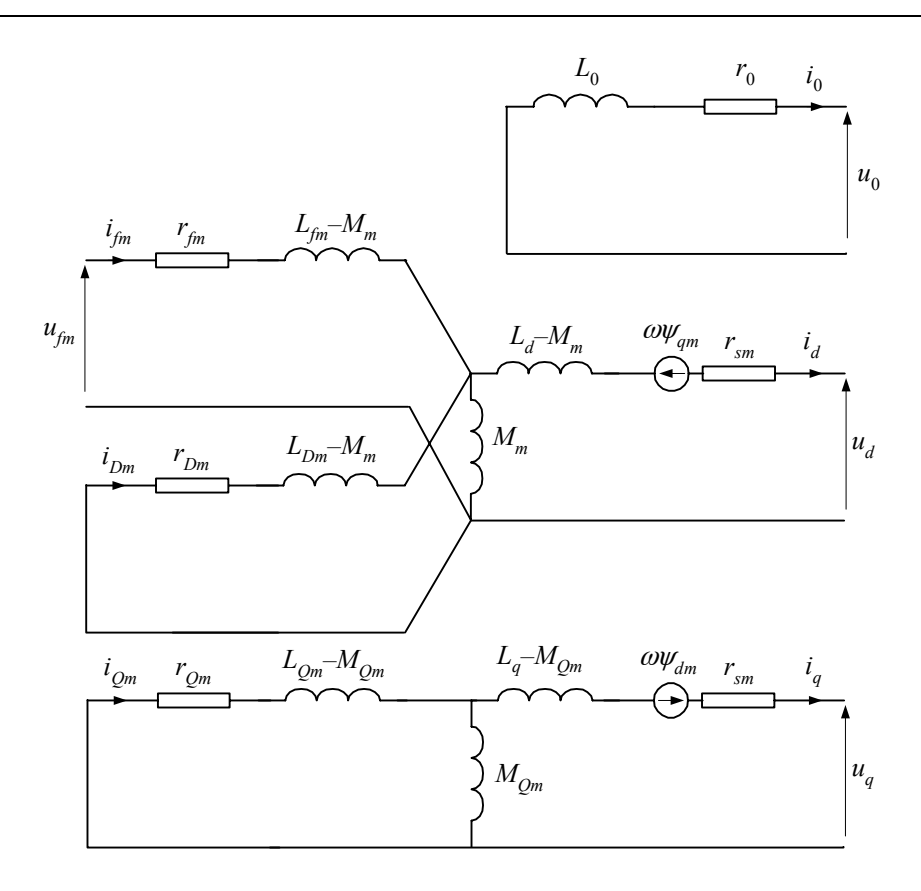

Rys. 6.5. Ekwiwalentne obwody maszyny synchronicznej w składowych 0*dq*

gdzie:

$$
\Psi_q = L_q i_q + M_{Qm} i_{Qm}, \quad \Psi_d = L_d i_d + M_m (i_{fm} + i_{Dm}), \quad M_m = k_1^2 k_m M_f, \quad L_{fm} = k_1^2 k_m^2 L_f,
$$
  
\n
$$
L_{Dm} = k_1^2 k_m^2 L_D, \quad L_{Qm} = k_1^2 k_m^2 L_Q, \quad M_{Qm} = k_1^2 k_m M_Q, \quad r_{fm} = k_1^2 k_m^2 r_f, \quad r_{Dm} = k_1^2 k_m^2 r_D,
$$
  
\n
$$
r_{Qm} = k_1^2 k_m^2 r_Q.
$$

Współczynnik *km* w (6.22) można wyznaczyć na podstawie pomiarów w stanie ustalonym bez obciążenia maszyny [30]. Wówczas:  $i_d = i_q = i_D = 0$  oraz  $u_q = \omega M_m i_{fm}$ . Uwzględniając (6.22), możemy zatem napisać:

$$
k_m = \frac{\omega_{1N} M_m i_{f0}}{\sqrt{3k_1 U_G}} = \frac{\sqrt{3U_G r_{fm}}}{k_1 \omega_{1N} M_m}
$$
(6.26)

gdzie: *UG* – napięcie znamionowe generatora (wartość skuteczna napięcia międzyfazowego, w przypadku połączenia uzwojeń stojana w trójkąt, lub napięcia fazowego – gdy uzwojenia są połączone w gwiazdę),  $i_{f0}$  – prąd wzbudzenia przy znamionowej pracy maszyny bez obciążenia.

Przyjmuje się, że parametry modelu w osi *q* są przeliczane zgodnie z tym samym współczynnikiem *km*.

Bardziej dokładne odwzorowanie stanu przejściowego maszyny po wystąpieniu zakłócenia można uzyskać przez wprowadzenie większej liczby zwartych obwodów w obu osiach: *d* i *q*. Obwody te mają różne parametry, co pozwala odtworzyć zjawiska zachodzące w obwodach tłumiących i żelazie wirnika z różnymi stałymi czasowymi [4, 10, 77].

Parametry  $r_{fm}$  i  $M_m$  w (6.26), a także pozostałe parametry modelu rozpatrywanej maszyny synchronicznej, są określane według ustalonych procedur. Zazwyczaj są one podawane w nieco innym układzie niż w równaniach (6.19), (6.20). Jest to związane z potrzebą uporządkowania wielu parametrów maszyny, sposobem ich pomiaru, a także nawykami [84]. Pomiary parametrów maszyny mogą być wykonywane zarówno w stanie zwarcia, jak i w stanie bez obciążenia. Zazwyczaj te pierwsze uważa się za bardziej wiarygodne, gdyż podczas pomiaru w stanie zwarcia nie jest odwzorowany wpływ nasycenia się obwodu magnetycznego. Jest jednak możliwość wzajemnego przeliczenia obu tych grup parametrów. Zazwyczaj następujące wielkości przyjmuje się jako wyjściowe [30, 84]:

*Rs* – rezystancja uzwojeń stojana (twornika);

*Xl* – reaktancja rozproszenia uzwojeń stojana;

*X*0 – reaktancja maszyny dla składowej zerowej;

*X'd* , *X'q* – reaktancje przejściowe, odpowiednio: wzdłużna i poprzeczna;

*X''d* , *X''q* – reaktancje podprzejściowe, odpowiednio: wzdłużna i poprzeczna;

*<sup>d</sup>* <sup>τ</sup>*'* , *<sup>q</sup>* <sup>τ</sup>*'* – stałe czasowe przejściowe, odpowiednio: wzdłużna i poprzeczna;

*<sup>d</sup>* <sup>τ</sup>*''* , *<sup>q</sup>* <sup>τ</sup>*''* – stałe czasowe podprzejściowe, odpowiednio: wzdłużna i poprzeczna.

Reaktancje w powyższym zestawieniu odnoszą się do częstotliwości znamionowej, na przykład  $X_l = \omega_{1N} L_l$ , natomiast stałe czasowe określają prędkość zanikania składowej nieokresowej w odpowiednim obwodzie:

$$
\tau = \frac{L}{R} = \frac{X}{\omega_{1N} R} \, .
$$

Przyjęto, że parametry odnoszące się do przypadku otwartych obwodów generatora (stan bez obciążenia) odróżnia się przez dodanie '*o*' w indeksie, na przykład:  $\tau'_{d\rho}$ oznacza przejściową stałą czasową w osi *d*, odnoszącą się do biegu jałowego generatora.

Powyższe wielkości są związane z parametrami modelu maszyny dosyć złożonymi zależnościami. Można je znaleźć w literaturze specjalistycznej, m. in. w [4, 30, 84].

## **b) Uwzględnienie nasycenia**

Dokładne odwzorowanie efektu nasycenia obwodu magnetycznego w maszynach wirujących jest zagadnieniem złożonym. Wymaga ono bowiem dokładnego uwzględnienia konstrukcji rdzenia, co jest możliwe przy zastosowaniu zaawansowanych metod numerycznych, jak metody elementów skończonych (ang. *Finite Element Method* – FEM) [9]. W rozpatrywanej tu analizie elektromagnetycznych stanów przejściowych powszechnie stosuje się uproszczone metody reprezentacji efektu nasycenia obwodu magnetycznego [30, 80]. Wprowadza się zazwyczaj następujące założenia upraszczające [30, 80]:

- ogólny strumień magnetyczny związany z daną cewką rozkłada się na strumień rozproszenia i strumień główny; stopień nasycenia materiału magnetycznego zależy od wartości ogólnego strumienia;
- strumień rozproszenia nie podlega nasyceniu;
- indukcyjność wzajemna związana z przemieszczaniem się wirnika ma rozkład sinusoidalny;
- pomijane są efekty histerezy i prądów wirowych.

Uwzględnienie efektu nasycenia wymaga rozpatrzenia charakterystyki magnesowania uzyskanej dla biegu jałowego generatora (obwód stojana jest otwarty, podczas gdy zmieniany jest prąd wzbudzenia przy znamionowej prędkości obrotowej wirnika) (patrz rys. 6.6 [71]). Może być ona reprezentowana za pomocą odpowiedniej ciągłej funkcji aproksymującej lub w postaci szeregu odcinków.

Odwzorowanie nasycenia odbywa się na drodze iteracyjnego przybliżania rozwiązania całego obwodu sieci wraz z generatorami, z uwzględnieniem kolejnych punktów pracy na charakterystykach ich obwodów magnetycznych. Ilustruje to schemat na rys. 6.6. Odniesieniem do obliczenia wartości indukcyjności jest liniowa część charakterystyki magnesowania, reprezentowana linią o nachyleniu  $m_l = \text{tg}(\alpha_l)$ . Załóżmy, że w poprzednim kroku obliczeniowym ustalony został punkt pracy *A*1, który wyznacza na charakterystyce magnesowania prostą o nachyleniu  $m_2 = \text{tg}(\alpha_2)$ . Rozwiązanie całego modelu w kolejnym kroku wyznacza punkt *A*2 na ten prostej i odpowiadający mu prąd magnesujący *im*2. Zachowując wartość tego prądu, strumień jest redukowany do wartości odpowiadającej punktowi *B*<sub>2</sub> na charakterystyce magnesowania.

Korekcja indukcyjności w związku z uwzględnieniem nieliniowości charakterystyki magnesowania następuje w stopniu:  $\chi_2 = m_2/m_l$ . Zgodnie z założeniami, dotyczy ona tylko głównego strumienia magnetycznego, na przykład:

$$
L_{d \text{nas}} = L_{dl} + \chi_2 k_1 M_f \tag{6.27}
$$

gdzie: *Ldl* – indukcyjność rozproszenia w osi *d* lub:

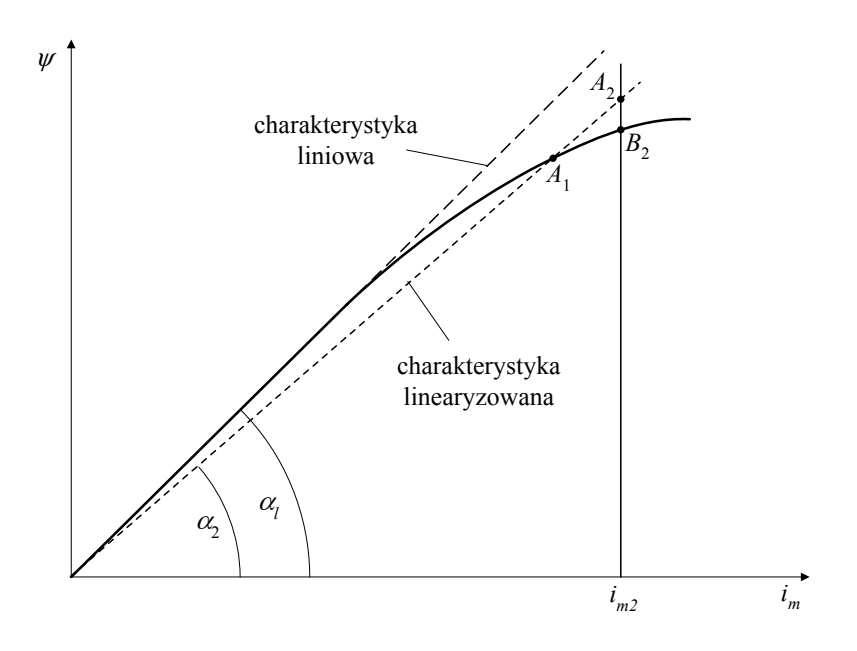

Rys. 6.6. Charakterystyka magnesowania dla biegu jałowego generatora

$$
M_{R \text{ nas}} = \chi_2 M_R \tag{6.28}
$$

w odniesieniu do indukcyjności wzajemnej *f*–*D* (rys. 6.4).

Algorytm ten może być modyfikowany w zależności od stosowanego sposobu całkowania równań różniczkowych i sposobu rozwiązywania równań sieci [30, 71, 80].

## **c) Model części mechanicznej maszyny**

l

Podstawowe równanie równowagi mechanicznej obracającego się wirnika jest następujące:

$$
J\frac{d^2\gamma_r}{dt^2} + D\frac{d\gamma_r}{dt} = T_t - T_e
$$
 (6.29)

gdzie: *J* – moment bezwładności obracającego się układu, (kg⋅m2 ) 19; *D* – współczynnik tłumienia, (N⋅m/(rad/s));  $T_t$ ,  $T_e$  – moment, odpowiednio, turbiny (mechaniczny) i generatora (elektromagnetyczny), (N⋅m).

Bieżąca wartość kąta γ*r* jest związana z prędkością kątową <sup>ω</sup>*<sup>r</sup>* zgodnie z zależnością (6.7). W przypadku pracy generatorowej źródłem energii przekazywanej przez maszynę do sieci jest napędzająca turbina, a więc  $T_t > T_e$ .

<sup>&</sup>lt;sup>19</sup> Moment bezwładności jest często podawany w jednostkach: (N⋅m⋅s<sup>2</sup>); 1 kg⋅m<sup>2</sup> = 1 N⋅m⋅s<sup>2</sup>.

Moment elektromagnetyczny maszyny można określić, analizując zależność (6.9). Jeśli uwzględnimy, że **i** = **i**(*t*),  $\gamma = \gamma(t)$  oraz, w ogólnym przypadku, **L** = **L**(*i*<sub>L</sub>,  $\gamma$ ), gdzie *iL* – prąd płynący przez indukcyjność związaną z odpowiednim elementem macierzy **L**20, otrzymamy:

$$
\mathbf{u} = -\mathbf{R}\mathbf{i} - \left(\frac{\partial \mathbf{L}}{\partial i_L}\frac{di_L}{dt} + \frac{\partial \mathbf{L}}{\partial \gamma}\frac{d\gamma}{dt}\right)\mathbf{i} - \mathbf{L}\frac{d\mathbf{i}}{dt}
$$
(6.30)

Po pomnożeniu tego równania przez wektor **i** *T* uzyskamy zależność na chwilową moc maszyny:

$$
P_G = -P_R - P_L - P_e \tag{6.31}
$$

gdzie:

l

$$
P_G = \mathbf{i}^T \mathbf{u} - \text{moc wymiany z siecią elektryczną}
$$
\n(6.32)

 $P<sub>p</sub> = \mathbf{i}^T \mathbf{R} \mathbf{i}$  – moc strat w uzwojeniach, (6.33)

$$
P_{L} = \frac{\partial E_{L}}{\partial t} = \frac{\partial}{\partial t} \left( \frac{1}{2} \mathbf{i}^{T} \mathbf{L} \mathbf{i} \right) = \mathbf{i}^{T} \left( \mathbf{L} \frac{d\mathbf{i}}{dt} + \frac{\partial \mathbf{L}}{\partial t_{L}} \frac{d\mathbf{i}_{L}}{dt} \mathbf{i} + \frac{1}{2} \frac{\partial \mathbf{L}}{\partial \gamma} \frac{d\gamma}{dt} \mathbf{i} \right) - \text{moc magnesiuma, (6.34)}
$$

*EL* jest energią pola elektromagnetycznego,

$$
P_e = \frac{1}{2} \mathbf{i}^T \frac{\partial \mathbf{L}}{\partial \gamma} \frac{d \gamma}{dt} \mathbf{i} = \frac{p}{2} \mathbf{i}^T \frac{\partial \mathbf{L}}{\partial \gamma} \mathbf{i} \omega_r = T_e \omega_r \text{ - moc elektromagnetyczna.}
$$
 (6.35)

Moment elektromagnetyczny w szczelinie powietrznej między wirnikiem i stojanem można zatem określić na podstawie następującej zależności:

$$
T_e = \frac{p}{2} \mathbf{i}^T \left( \frac{\mathrm{d} \mathbf{L}}{\mathrm{d} \gamma} \right) \mathbf{i}
$$
 (6.36)

gdzie **i** oznacza wektor fazowych prądów stojana i wirnika, a **L** odnosi się do pełnej macierzy indukcyjności maszyny (macierz symetryczna), jak w (6.6).

W modelu maszyny przedstawionej w składowych 0*dq* zależność ta redukuje się do następującej postaci [13]:

$$
T_e = p(\psi_d i_q - \psi_q i_d) \tag{6.37}
$$

<sup>&</sup>lt;sup>20</sup> Ma to znaczenie w nieliniowych obwodach magnetycznych, gdzie wartość indukcyjności zależy od przepływającego przez nią prądu.

Do powyższych rozważań można dodać następujące uwagi, które wyjaśniają fizyczny sens uzyskanych zależności:

- Znaki poszczególnych mocy w (6.31) są konsekwencją przyjętej konwencji oznaczania kierunków prądów i napięć w schemacie zastępczym maszyny (rys. 6.5).
- Z porównania wyrażeń określających moc związaną ze zmianą energii pola elektromagnetycznego (moc magnesowania  $P_L$ ) oraz moc elektromagnetyczną w szczelinie (*Pe*) widać, że ta pierwsza wynika z każdej zmiany pola, podczas gdy moc elektromagnetyczna przekazywana w szczelinie między stojanem i wirnikiem maszyny jest związana z rotacją wirnika (zmiana kąta γ).
- Na podstawie (6.37) widać, że składowa zerowa prądu maszyny nie wpływa na wartość momentu elektromagnetycznego.

W odniesieniu do maszyn elektrycznych często stosuje się pojęcie stałej czasowej bezwładności *H* (ang. *inertia constant*) w miejsce momentu bezwładności *J*. Stała ta jest definiowana następująco:

$$
H = \frac{E_N}{S_N}, \ 1\frac{\text{W} \cdot \text{s}}{\text{VA}} = 1\frac{\text{MW} \cdot \text{s}}{\text{MVA}}
$$
(6.38)

gdzie:

 $_{rN}^2 \times 10^{-6}$  $E_N = \frac{1}{2} J \omega_N^2 \times 10^{-6}$  (MW⋅s) – energia mas wirujących ze znamionową prędkością<sup>21</sup>; <sup>ω</sup>*rN* – znamionowa (synchroniczna) prędkość kątowa wirnika (1/s);  $S_N$  – znamionowa moc pozorna maszyny (MVA).

A zatem:

l

$$
H = \frac{0.5 J \omega_{rN}^2 \times 10^{-6}}{S_N} = 5,4831 \times 10^{-9} \frac{J \cdot n_N^2}{S_N} \text{ (s)}
$$
(6.39)

gdzie  $n_N = \frac{60 \omega_{rN}}{2\pi}$  – znamionowa prędkość obrotowa wirnika (obr/min).

Z równania ruchu (6.29) i definicji (6.38) wynika także, że jeśli maszynę o momencie bezwładności *J* (kg⋅m2 ), napędzać od stanu zatrzymania stałym momentem o wartości znamionowej  $T_t = T_{tN}$ , (N⋅m), to przy pominięciu tłumienia (*D* = 0), czas rozruchu, po którym prędkość wirowania osiągnie wartość znamionową, jest równy  $\tau_m$  = 2*H* (s) (parametr  $\tau_m$  jest nazywany mechaniczną stałą czasową [76] lub czasem rozbiegu [59]). Widać zatem, że w zależności (6.29), moment bezwładności *J* może być wyrażony za pomocą łatwiejszych do pozyskania parametrów:

 $^{21}$  1 W⋅s = 1 N⋅m = 1 J.

$$
J = \frac{\tau_m \cdot S_N}{\omega_{rN}^2} \times 10^6 = \frac{2H \cdot S_N}{\omega_{rN}^2} \times 10^6 = \frac{182,378 \cdot H \cdot S_N}{n_N^2} \times 10^6 \tag{6.40}
$$

gdzie poszczególne wielkości są wyrażone w jednostkach określonych powyżej. Równanie ruchu można wówczas zapisać w następującej postaci:

$$
\frac{H \cdot S_N}{\pi f_{rN}} \frac{d^2 \gamma_r}{dt^2} + \omega_{rN} D \frac{d \gamma_r}{dt} = P_t - P_g \tag{6.41}
$$

gdzie:  $f_{rN}$  – znamionowa częstotliwość wirnika (Hz);  $P_t$ ,  $P_g$  – moc, odpowiednio, turbiny i generatora (MW).

W powyższym zapisie przyjmuje się zazwyczaj zmodyfikowany współczynnik tłumienia  $\omega_{N}D \rightarrow D$  (N·m). Stała czasowa  $\tau_{m}$  przyjmuje wartości z zakresu 1–20 s, przy czym mniejsze wartości odpowiadają jednostkom o stosunkowo dużej mocy i małej masie.

Gdy obracający się układ zawiera kilka wyróżniających się mas, które połączone są sprężystymi sprzęgłami (łącznikami), to moment mechaniczny, przekazywany pomiędzy nimi, jest proporcjonalny do rozchyłu kątowego między masami (rys. 6.7). W takim wielosekcyjnym układzie sprzęgło przekazuje moment sprężystości T<sub>s</sub> pomiędzy sąsiednimi elementami, co należy uwzględnić przez zróżnicowanie znaków momentu w sąsiednich elementach. W ogólnym przypadku otrzymamy [30]:

$$
T_{s,i-1} = K_{i-1,i}(\gamma_{i-1} - \gamma_i) = -T_{s,i} \tag{6.42}
$$

gdzie: *Ki*−1,*i* – współczynnik sprężystości pomiędzy masami *i*–1, *i*.

Również tłumienie w oddzielnych elementach rozpatrywanego wielomasowego układu należy rozdzielić na tłumienie 'własne', swoiste dla danego elementu, oraz straty wynikające ze skrętu sprzęgieł na jego końcach. Można to wyrazić za pomocą następującej zależności dla momentu tłumienia:

$$
T_{d,i} = D_i \frac{d\gamma_i}{dt} + D_{i-1,i} \frac{d}{dt} (\gamma_i - \gamma_{i-1}) + D_{i,i+1} \frac{d}{dt} (\gamma_i - \gamma_{i+1})
$$
(6.43)

gdzie: *Di*−1,*<sup>i</sup>* , *Di*,*i*+<sup>1</sup> – współczynniki tłumienia w połączeniach pomiędzy odpowiednimi masami układu.

W układzie z rysunku 6.7 sekcje 1–3 generują moment napędowy (kierunek ich momentów jest zgodny z kierunkiem wirowania układu), natomiast sekcje 4–5 są elementami napędzanymi. Rysunek przedstawia układ z trzema stopniami turbiny, generatorem oraz wzbudnicą.

Jeśli się uwzględni (6.42) i (6.43), równanie ruchu układu wielomasowego przyjmie następującą postać:

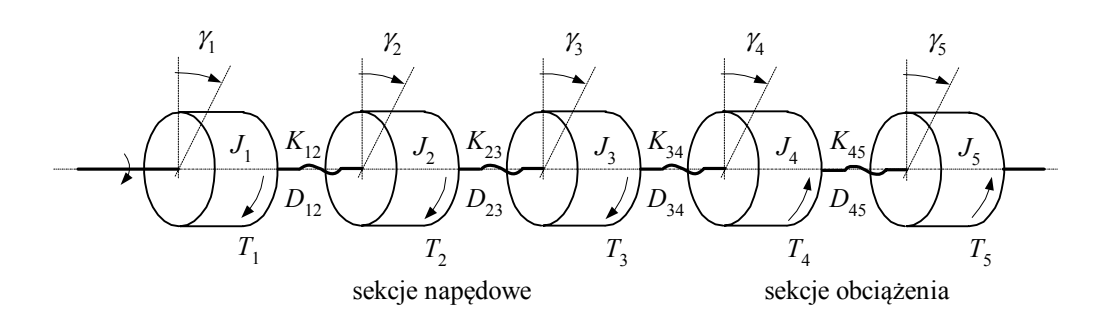

Rys. 6.7. Schemat wielosekcyjnego układu napędowego

$$
\mathbf{J} \frac{d^2}{dt^2} \gamma + \mathbf{D} \frac{d}{dt} \gamma + \mathbf{K} \gamma = \mathbf{T}_t - \mathbf{T}_e, \qquad (6.44)
$$

gdzie:

**J** – diagonalna macierz momentów inercji (*J*1, *J*2, ..., *Jn*) poszczególnych elementów układu;

**γ** – wektor zawierający wartości kątów (γ1, γ2, ..., <sup>γ</sup>*n*) poszczególnych elementów; **K** – macierz współczynników sprężystości:

⎥ ⎥ ⎥ ⎥ ⎥ ⎥ ⎦ ⎤ ⎢ ⎢ ⎢ ⎢ ⎢ ⎢ ⎣ ⎡ − − + − − + − − = *Kn*<sup>−</sup> *<sup>n</sup> Kn*<sup>−</sup> *<sup>n</sup> K K K K K K K K K K* 1, 1, 23 23 34 34 12 12 23 23 12 12 M L L L L L L L M M M **K** ,

**D** – macierz współczynników tłumienia:

⎥ ⎥ ⎥ ⎥ ⎥ ⎥ ⎦ ⎤ ⎢ ⎢ ⎢ ⎢ ⎢ ⎢ ⎣ ⎡ − + − + + − − + + − + − = *Dn*<sup>−</sup> *<sup>n</sup> Dn*<sup>−</sup> *<sup>n</sup> Dn D D D D D D D D D D D D D* 1, 1, 23 23 3 34 34 12 12 2 23 23 1 12 12 M L L L L L L L M M M **D**

**T***t* – wektor zawierający momenty napędowe turbin (oraz zera na pozycjach odpowiadających napędzanym elementom);

**T***e* – wektor zawierający momenty elementów stanowiących jednostki napędzane (generator, wzbudnica) oraz zera na pozycjach odpowiadających turbinom.

Ponieważ równanie (6.44) odnosi się do generatora, więc należy przyjąć, że kąt położenia wirnika generatora γ jest kątem tego właśnie elementu w rozpatrywanym układzie, na przykład:  $\gamma = \gamma_4$  na rys. 6.7. Parametry wymagane w równaniu (6.44) są zazwyczaj trudne do osiągnięcia, tak rozbudowany model może być zatem stosowany w specjalnych przypadkach, na przykład do analizy momentów skrętnych wału.

# **d) Algorytm obliczeniowy**

W modelu złożonej sieci równania generatora powinny być rozwiązywane łącznie z równaniami pozostałych jej elementów. Jednak ze względu na odmienną strukturę modelu generatora, bezpośredni zapis równań równowagi sieci (na przykład według metody potencjałów węzłowych) staje się kłopotliwy. W praktyce modele maszyn elektrycznych i modele pozostałej części sieci traktowane są oddzielnie – każdy z tych podsystemów jest reprezentowany za pomocą stosownego modelu. W celu zapewnienia równowagi pomiędzy w ten sposób wydzielonymi częściami systemu (prądy i napięcia na granicach łączonych części muszą być sobie równe), należy zastosować odpowiednią numeryczną procedurę równoczesnego rozwiązywania równań związanych z modelami oddziałujących na siebie podsystemów. Stosuje się tu jedną z następujących metod:

- 1. Prosta *iteracyjna metoda* rozwiązywania równań równowagi w każdym kroku symulacji. W wyniku rozwiązania równań modelu generatora (lub kilku generatorów), przy zadanych warunkach początkowych, otrzymuje się nowe wartości prądów na zaciskach maszyny. Z kolei rozwiązując równania sieci z uwzględnieniem nowych wymuszeń prądowych od modeli generatorów, otrzymuje się skorygowane wartości napięć generatorowych. Proces ten jest powtarzany aż do uzyskania założonej zbieżności [76].
- 2. Reprezentacja sieci elektrycznej za pomocą ekwiwalentnego źródła napięciowego (według twierdzenia Thévenina) lub, niekiedy, prądowego (zgodnie z twierdzeniem Nortona). Ten ekwiwalentny obwód jest dołączany do modelu maszyn i wspólnie rozwiązywany. Podejście to przyjęto nazywać *metodą kompensacji*<sup>22</sup> [16, 30].
- 3. Reprezentacja obwodów związanych z maszynami elektrycznymi za pomocą ekwiwalentnych źródeł napięcia lub prądu i dołączenie ich do modelu sieci. Wspólne rozwiązywanie otrzymanych równań w każdym kroku symulacji zapewnia równowagę rozdzielonych podsystemów. Ze względu na konieczność ekstrapolacji niektórych wielkości w modelach maszyn, ten sposób rozwiązywania wspólnych równań obu podsystemów przyjęto nazywać *metodą predykcji* [16, 30, 80].

Poniżej omówiono pokrótce podstawowe zasady wymienionych metod.

Zastosowanie prostej *metody iteracyjnej* pozwala na pełną kontrolę dokładności obliczeń, a zatem i stabilności rozwiązania. Niestety, wiąże się to z koniecznością wykonania kilku pełnych iteracji (z uwzględnieniem całego modelu sieci i generatorów) w każdym kroku symulacji. Zasadniczy schemat obliczeń jest pokazany na rys. 6.8.

l

 $22$  Porównaj z p. 2.3.2.

W wyniku rozwiązania równań sieci uzyskuje się wektor napięć na zaciskach generatora **u***ABC*, które są następnie przekształcane do napięć **u**0*dq*. Dalej jest rozwiązywany układ równań różniczkowych (6.23)–(6.25) (model generatora) względem prądów **i**0*dq*, które są z kolei przekształcane do wielkości fazowych **i***ABC*.

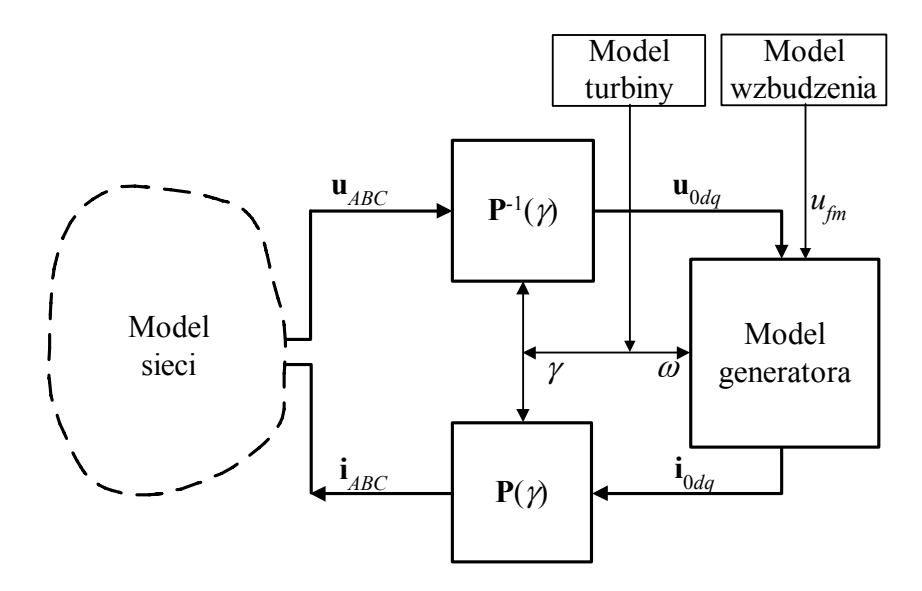

Rys. 6.8. Schemat rozwiązywania równań generatora w procesie iteracyjnym

W modelu należy też odwzorować układ mechaniczny z turbiną oraz układ wzbudzenia generatora. Układy te współpracują także z ewentualnymi regulatorami turbiny i wzbudzenia. W schemacie tym równania napięciowe mogą być zamienione przez równania strumieniowe (6.15) [60]. W podobny sposób do modelu sieci można dołączyć większą liczbę modeli generatorów.

Ogólna zasada *metody kompensacji* jest przedstawiona w p. 2.3.2. W tym wypadku model sieci jest w każdym kroku obliczeniowym reprezentowany za pomocą ekwiwalentnego źródła napięciowego z szeregowo włączoną rezystancją (metoda Thévenina). Obwód ten jest dołączany do modelu generatora i jest następnie razem z nim rozwiązywany. W programach EMTP ta metoda jest stosowana do reprezentacji elementów nieliniowych oraz w modelu maszyny uniwersalnej (UM) [30].

W przypadku generatora synchronicznego w każdym kroku modelowania algorytm ten jest realizowany zgodnie z następującym schematem [16, 17]:

- Zastąpić całą sieć, z wyjątkiem generatora, za pomocą ekwiwalentnego źródła napięcia.
- Określić prognozę wartości prędkości kątowej wirnika ω oraz kąta położenia wirnika γ. Przekształcić ekwiwalentne źródło napięciowe do układu 0*dq*.
- Równania różniczkowe (6.23)–(6.25) uzupełnić o równania sprowadzonego ekwiwalentnego źródła napięciowego i rozwiązać.
- Rozwiązać równania modelu mechanicznego (6.44), przy czym moment elektromagnetyczny określić zgodnie z (6.37). W rezultacie otrzymuje się nowe przybliżenie wartości γ oraz ω.
- Sprawdzić warunek zbieżności dla  $\omega$  i, ewentualnie, powtórzyć procedure, przechodząc do p. 2.

Metoda ta charakteryzuje się dużą dokładnością, a przez to także dużą stabilnością. Jej główny niedostatek polega na tym, że w podsystemie zawierającym generator nie może się znaleźć element nieliniowy, gdyż jego model także wymaga zastosowania podobnego schematu obliczeniowego. W programie ATP–EMTP algorytm ten jest realizowany, jeśli do reprezentacji maszyny synchronicznej wybrany zostanie model maszyny uniwersalnej (UM) [8, 16].

Odwrotnie niż w przedstawionym powyżej przypadku, w *metodzie predykcji* tworzony jest ekwiwalentny obwód reprezentujący model generatora. Obwód ten (złożony z szeregowo połączonego źródła napięcia i zastępczej rezystancji) jest następnie dołączony do modelu sieci i razem z nią rozwiązywany. Ten sposób rozwiązywania złożonych modeli w programach EMTP jest stosowany głównie do modelowania generatorów synchronicznych (Type 59) [30].

W odniesieniu do modelu sieci z generatorem synchronicznym algorytm związany z metodą predykcji sprowadza się do wykonania w każdym kroku modelowania następujących czynności:

- 1. Określić prognozę (predykcja) wartości napięć i prądów w składowych *d*–*q*: *ud*, *uq*, *id*, *iq*.
- 2. Określić prognozę wartości prędkości kątowej wirnika  $\omega$ , a następnie obliczyć wartość kąta położenia wirnika γ. Wyznaczyć ekwiwalentne źródła napięciowe w płaszczyźnie 0*dq* (schemat Thévenina) i przekształcić je do składowych fazowych. Uformowana zostaje macierz ekwiwalentnych rezystancji generatora.
- 3. Ekwiwalentny schemat zastępczy generatora dołączyć do schematu sieci i razem je rozwiązać.
- 4. Przekształcić uzyskane prądy i napięcia generatora w składowych fazowych do składowych *d*–*q*. W wyniku rozwiązania równań modelu mechanicznego maszyny uzyskuje się nową wartość prędkości kątowej wirnika ω.
- 5. Sprawdzić zbieżność rozwiązania względem wielkości  $\omega$ . W przypadku braku zbieżności przejść do p. 4.

Predykcja zmiennych procesu odbywa się na podstawie jego historii:

$$
\omega(k) = 2\omega(k-1) - \omega(k-2) \tag{6.45}
$$

w odniesieniu do prędkości kątowej wirnika oraz:

$$
x(k) = \frac{5}{4}x(k-1) + \frac{2}{4}x(k-2) - \frac{3}{4}x(k-3)
$$
 (6.46)

w przypadku napięć i prądów [17, 30].

W celu wyznaczenia ekwiwalentnych źródeł napięciowych i ekwiwalentnych rezystancji generatora w płaszczyźnie *d*–*q* należy dokonać odpowiedniej redukcji schematu zastępczego generatora (rys. 6.5) z uwzględnieniem cyfrowych modeli elementów *RL*, których szczegóły zależą od przyjętego sposobu numerycznego całkowania (modele skojarzone). Ten proces redukcji dla schematu zastępczego generatora w osi *q* jest pokazany na rys. 6.9.

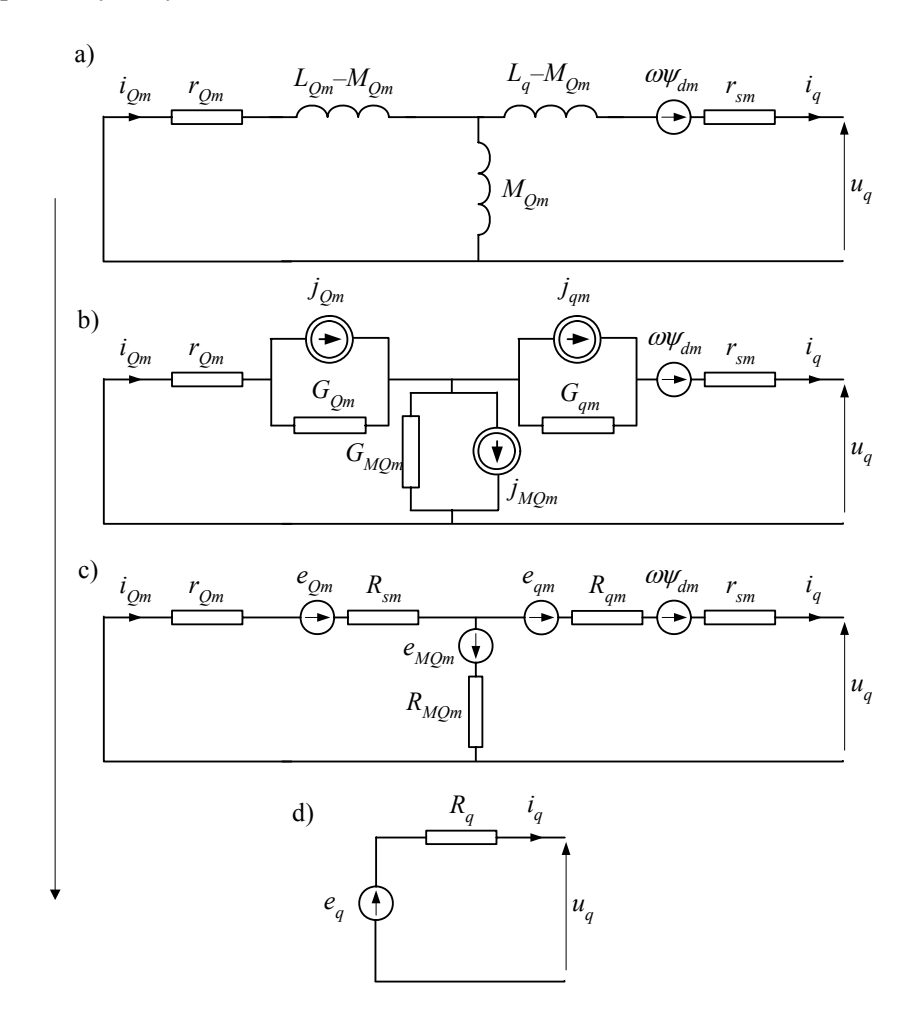

Rys. 6.9. Tworzenie ekwiwalentnego obwodu Thévenina dla składowej w osi *q* generatora

Dla większej przejrzystości na rysunku pominięto indeksy odnoszące się do dyskretnego czasu, jednak należy pamiętać, że ekwiwalentne źródło napięciowe zawiera składniki odnoszące się do bieżącego i poprzedniego kroku modelowania:  $e_q = e_q(k, k-1)$  $= e_q(0) + e_q(0) + e_q(0)$ , przy czym w kolejnych krokach iteracyjnych korygowany jest tylko składnik odnoszący się do bieżącego kroku *k*: *eq*1(*k*), natomiast drugi składnik tego napięcia: *eq*2(*k–*1) nie zmienia się. Należy to uwzględnić przy wyprowadzaniu odpowiednich zależności. W ten sposób model generatora jest reprezentowany w składowych 0*dq* za pomocą trzech zastępczych obwodów o strukturze jak na rys. 6.9d. Końcowy cyfrowy model generatora jest określony następującym równaniem:

$$
\begin{bmatrix} u_0(k) \\ u_d(k) \\ u_q(k) \end{bmatrix} = \begin{bmatrix} R_0 \\ R_d \\ u_q(k) \end{bmatrix} \begin{bmatrix} i_0(k) \\ i_d(k) \\ i_q(k) \end{bmatrix} + \begin{bmatrix} e_0(k, k-1) \\ e_d(k, k-1) \\ e_q(k, k-1) \end{bmatrix}
$$
(6.47)

Przekształcenie tego równania do współrzędnych fazowych jest związane z następującą transformacją macierzy rezystancji:

$$
\mathbf{R}_{ABC} = \mathbf{P}(\gamma)\mathbf{R}_{0dq}\mathbf{P}^{-1}(\gamma) \tag{6.48}
$$

gdzie: **R**0*dq* jest diagonalną macierzą rezystancji (6.48), a **R***ABC* jest w ogólnym przypadku niesymetryczną macierzą ekwiwalentnych rezystancji modelu generatora w składowych fazowych.

Dołączenie takiego modelu generatora do modelu sieci sprawia, że w równaniach całego modelu pojawia się niesymetryczna macierz parametrów, co niepotrzebnie komplikuje algorytm ich rozwiązania. W celu uzyskania efektywnego algorytmu obliczeniowego w programach EMTP wprowadzone zostały kolejne udoskonalenia [30]. Aby uniknąć niesymetryczności macierzy **R***ABC*, wprowadza się taką korekcję ekwiwalentnych obwodów w osiach dq, aby ich rezystancje były jednakowe. Schematy skorygowanych obwodów są pokazane na rys. 6.10.

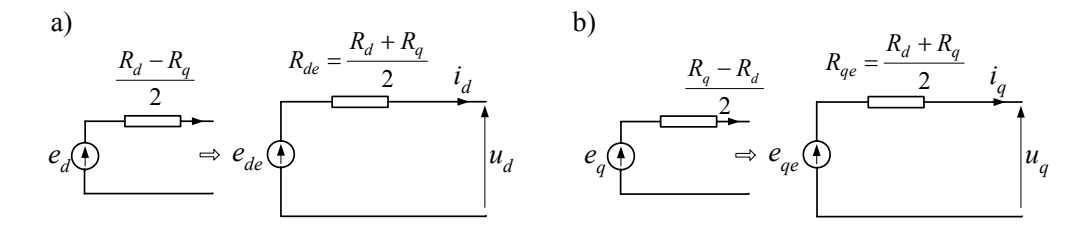

Rys. 6.10. Skorygowane schematy zastępcze ekwiwalentnych źródeł napięciowych modelu generatora w osiach: a) *d* oraz b) *q*

W rezultacie korekcji rezystancje zastępcze obu ekwiwalentnych źródeł są jednakowe,  $R_{de} = R_{ge} = (R_d + R_q)/2$ , natomiast odpowiednio zostają skorygowane zastępcze napięcia:  $e_{de} = e_d - i_d(R_d - R_q)/2$  oraz  $e_{ae} = e_q - i_q(R_q - R_d)/2$ . Po wprowadzeniu tej modyfikacji zastępczych rezystancji, uzyskuje się symetryczną macierz **R***ABC* w (6.48).

#### **6.1.2. Model w składowych fazowych**

Głównym niedostatkiem przedstawionych powyżej modeli maszyny synchronicznej reprezentowanych w składowych 0*dq* jest konieczność stosowania jakiegoś sposobu ekstrapolacji wielu zmiennych procesu przy przejściu między dwoma systemami współrzędnych (fazowych i 0*dq*), ponieważ współczynniki transformacji są zależne od nieznanego wyniku rozwiązania. Przybliżenie związane z tą ekstrapolacją jest źródłem błędów, które mogą prowadzić do niestabilności rozwiązania [16].

Model elektryczny generatora w składowych fazowych można zapisać w następującej postaci:

$$
\frac{\mathrm{d}}{\mathrm{d}t} \begin{bmatrix} \mathbf{L}_{s}(\gamma) & \mathbf{L}_{sr}(\gamma) \\ \mathbf{L}_{rs}(\gamma) & \mathbf{L}_{r}(\gamma) \end{bmatrix} \begin{bmatrix} \mathbf{i}_{ABC} \\ \mathbf{i}_{DQ} \end{bmatrix} = -\begin{bmatrix} \mathbf{r}_{ABC} \\ \mathbf{r}_{DQ} \end{bmatrix} \begin{bmatrix} \mathbf{i}_{ABC} \\ \mathbf{i}_{DQ} \end{bmatrix} - \begin{bmatrix} \mathbf{u}_{ABC} \\ \mathbf{u}_{DQ} \end{bmatrix}
$$
(6.49)

gdzie poszczególne wielkości są takie jak w równaniach (6.3)–(6.7). Najczęściej można przyjąć, że  $\mathbf{L}_r(\gamma) = \mathbf{L}_r$ .

Na podstawie (6.3) tworzone są równania cyfrowego modelu generatora, w których występują odpowiednie macierze przewodności (zależne od bieżącej wartości kąta γ) i wektory źródeł prądowych, stosownie do wybranej metody całkowania numerycznego. Ten numeryczny model generatora jest dołączany do cyfrowego modelu sieci i wspólnie rozwiązywany. Ogólna struktura algorytmu obliczeń jest następująca [16, 17]:

- 1. Określić prognozę wartości prędkości kątowej wirnika  $\omega$  oraz kąta położenia wirnika γ. Określić wartości ekwiwalentnych parametrów modelu generatora.
- 2. Obliczyć prądy w uzwojeniach wirnika i moment elektryczny generatora na podstawie (6.36). Po rozwiązaniu równań modelu mechanicznego otrzymuje się nowe wartości prędkości kątowej wirnika ω oraz kąta położenia wirnika γ.
- 3. Sprawdzić zbieżność procesu iteracyjnego względem wartości  $\omega$ . W razie dużej odchyłki przejść do p. 2.

W programach EMTP metoda ta jest stosowana w modelach generatorów o nazwie Type-58 [17]. Ponieważ ekstrapolacja (predykcja) jest tu wprowadzana w ograniczonym zakresie, metoda ta jest na ogół bardziej stabilna od innych metod, wymagających przekształcenia układu współrzędnych. Ponadto metoda ta nie wyklucza obecności elementów nieliniowych w tym samym podsystemie rozpatrywanego modelu sieci [71, 80].

# **6.2. Maszyna indukcyjna**

### **6.2.1. Uwagi ogólne**

Termin *maszyna indukcyjna* obejmuje bardzo szeroką rodzinę wirujących maszyn elektrycznych, w których siła elektromagnetyczna (*sem* – w generatorach) lub siła elektrodynamiczna (*sed* – w silnikach) powstaje w wyniku oddziaływania dwóch przemieszczających się względem siebie pól magnetycznych stojana i wirnika. Źródłem pola magnetycznego wirnika jest prąd, który jest tam wywoływany w rezultacie przemieszczania się jego uzwojeń (lub zwartych klatek) względem pola magnetycznego stojana. W przeciwieństwie do maszyn synchronicznych, pola magnetyczne stojana i wirnika mają zatem w tym wypadku różną częstotliwość, co jest niezbędnym warunkiem funkcjonowania tych maszyn – dlatego często nazywa się je *maszynami asynchronicznymi*.

Ze względu na budowę i sposób zasilania, maszyny indukcyjne dzieli się na następujące grupy.

1. **Maszyny klatkowe** (ang. *squirrel-cage* lub *cage*), w których uzwojenie wirnika jest wykonane w postaci prętów miedzianych lub aluminiowych, połączonych na jego obu końcach, tworząc zamknięte 'klatki' (rys. 6.11). W przypadku silnika klatkowego wirujące pole magnetyczne stojana indukuje w uzwojeniu wirnika siłę elektromotoryczną, która generuje w zwartym uzwojeniu prąd. W jego efekcie wytwarzany jest strumień magnetyczny wirnika, który, oddziałując na strumień stojana, wytwarza moment obrotowy.

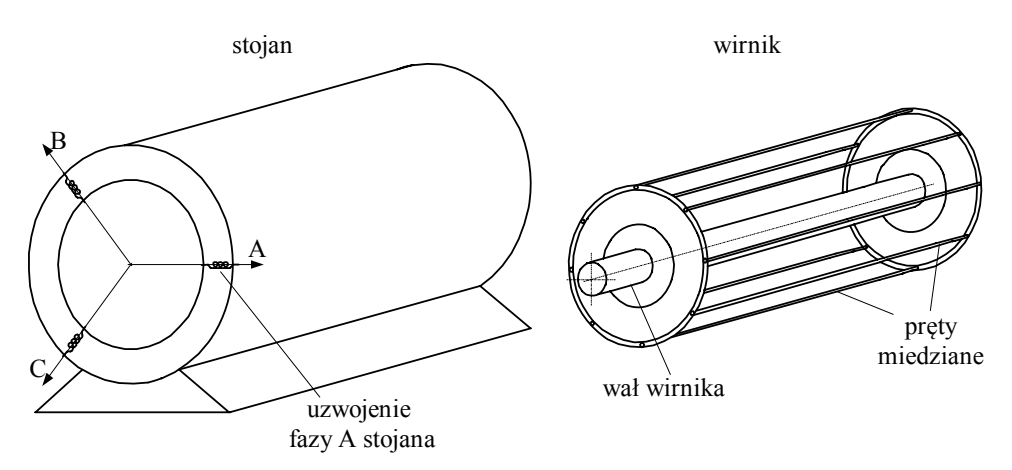

Rys. 6.11. Model maszyny indukcyjnej klatkowej

Kierunek wirowania obu pól: stojana i wirnika jest taki sam, zatem nieodzownym warunkiem indukowania się napięcia w uzwojeniu wirnika jest występowanie różnicy prędkości wirowania pola elektromagnetycznego stojana i prędkości obrotowej wirnika. Wielkość ta jest określana przez poślizg:

$$
s = \frac{n_1 - n_e}{n_1} = \frac{\omega_1 - \omega_e}{\omega_1} \tag{6.50}
$$

gdzie:  $n_1$  – prędkość obrotowa synchroniczna (odpowiada jej prędkość kątowa  $\omega_1$ ), *ne* – prędkość obrotowa pola wirnika (odpowiada jej prędkość kątowa pola elektrycznego wirnika ω<sub>e</sub>).

Występowanie poślizgu (o wartości różnej od zera) jest zatem nieodzownym warunkiem pracy maszyny asynchronicznej (indukcyjnej), co odróżnia ją od maszyny synchronicznej.

W przypadku maszyny o liczbie par biegunów *p* > 1 pulsacja pola wirnika wynika z pomnożenia prędkości kątowej wirnika ω<sub>*r*</sub> przez liczbę par biegunów:

$$
\omega_e = p\omega_r \tag{6.51}
$$

co pozwala określić prędkość kątową wirowania wirnika:

$$
\omega_r = \frac{\omega_1 (1 - s)}{p} \tag{6.52}
$$

W symetrycznym uzwojeniu wirnika wytwarzany jest prąd o częstotliwości:

$$
f_r = \frac{sf_1}{p} = \frac{s}{1-s} \frac{n_r}{60}
$$
 (Hz) (6.53)

gdzie  $n = n - \text{predkość obrotowa wirnika maszyny (obr/min).$ 

Wartość poślizgu zależy od stanu pracy maszyny. W przypadku silnika na początku rozruchu *s* =1, po czym wielkość poślizgu maleje do określonej wartości *s* > 0 , zależnej od obciążenia. W przypadku generatora indukcyjnego *s* < 0 .

W celu ułatwienia rozruchu (zwiększenia momentu rozruchowego i zmniejszenia prądu podczas rozruchu) wprowadza się modyfikacje budowy wirnika. Polegają one na stosowaniu wielu klatek (ang. *multi cage*) lub klatek głębokożłobkowych (ang. *deep bars*).

Wykorzystuje się tu zjawisko wypychania prądu na zewnątrz przekroju przewodnika przy szybkiej zmianie pola magnetycznym (efekt naskórkowości). W jednolitym przewodniku zjawisko to powoduje zwiększenie się jego rezystancji (w mniejszym stopniu także spadek indukcyjności) wraz ze wzrostem częstotliwości prądu. W trakcie rozruchu silnika indukcyjnego, przy dużej wartości poślizgu, zmieniające się szybko pole magnetyczne wirnika wyciska prąd indukowany w żelazie i prętach klatki w kierunku jego powierzchni. Jest to wykorzystywane do takiego kształtowania żłobków, w których są umieszczone przewodzące pręty, aby oporność tych części obwodu klatki, które są bliżej powierzchni, była większa (rys. 6.12).

Reaktancja zewnętrznych części pręta jest znacznie mniejsza niż reaktancja części wewnętrznych w przekroju pręta. W ten sposób oporność czynna obwodu wirnika w czasie rozruchu (kiedy poślizg jest duży) jest większa niż podczas normalnej pracy.

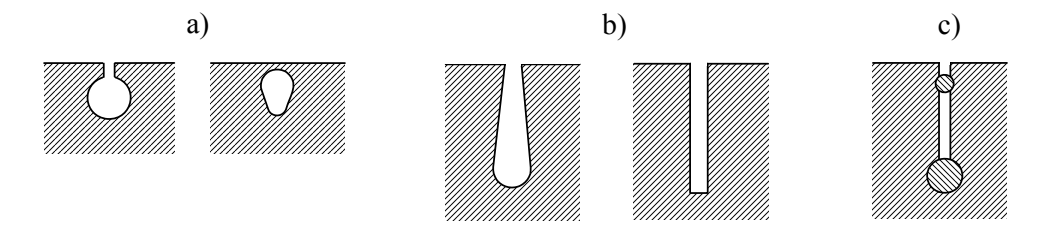

Rys. 6.12. Przykłady kształtów żłobków wirników: a) normalny, b) głęboki, c) wirnika dwuklatkowego

Zachodzi tu zatem samoczynnie zmiana parametrów wirnika, która w silnikach pierścieniowych jest wymuszana przez dołączany z zewnątrz opornik regulacyjny. Innym rozwiązaniem, które wykorzystuje omówiony efekt, jest stosowanie w wirniku kilku oddzielnych obwodów klatkowych. Pręty klatki umieszczonej bliżej powierzchni wirnika mają większą rezystancję i mniejszą reaktancję niż te, które znajdują się w głębi wirnika (rys. 6.12c).

2. **Maszyny pierścieniowe** (ang. *wound*) mają wirniki ze standardowym uzwojeniem (połączonym w gwiazdę lub trójkąt), którego końce są dołączone do pierścieni ślizgowych (ang. *slip rings*) (rys. 6.13).

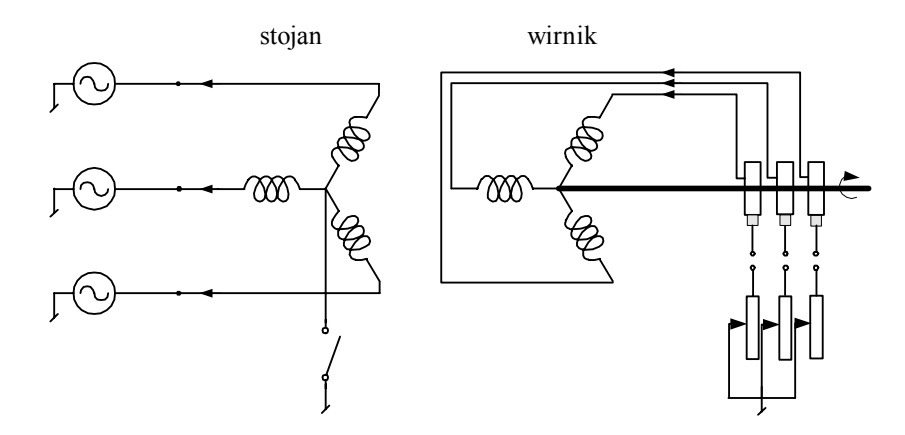

Rys. 6.13. Model maszyny indukcyjnej pierścieniowej

W przypadku silnika pierścieniowego takie rozwiązanie pozwala przyłączyć do uzwojenia wirnika dodatkową oporność, co znakomicie ułatwia jego rozruch: w momencie rozruchu ta oporność jest duża, by w miarę nabierania przez wirnik prędkości obrotowej była zmniejszana do zera [72, 101, 102].

Uzwojenie wirnika może być, w ogólnym przypadku, przewidziane do zasilania z układu wielofazowego.

3. **Maszyny indukcyjne z dwustronnym zasilaniem** (ang. *doubly-fed*) mają budowę podobną do maszyn pierścieniowych, w tym jednak przypadku pierścienie służą do zasilania uzwojeń wirnika z zewnętrznego źródła o określonej częstotliwości, co może służyć do regulacji prędkości obrotowej (w silniku) lub częstotliwości generowanego napięcia (w generatorach). W pewnych warunkach właściwości takich maszyn są podobne do właściwości maszyn synchronicznych: oddziaływanie obu pól, stojana i wirnika, o częstotliwościach odpowiednio  $f_{rs}$  oraz  $f_r$ , ustalają 'synchroniczną' prędkość obrotową wirnika, określoną przez poślizg zgodnie z (6.50).

### **6.2.2. Model matematyczny**

Model maszyny indukcyjnej tylko nieznacznie różni się od modelu maszyny synchronicznej. W celu uniknięcia zbyt wielu odwołań do rozważań prowadzonych w odniesieniu do maszyny synchronicznej, podstawowe zależności występujące w obu modelach maszyn zostaną tu powtórzone. Jeśli ograniczyć rozważania do przypadku, gdy na wirniku znajdują się pojedyncze uzwojenia trójfazowe, to równania napięciowe maszyny przyjmą postać jak w (6.3), przy zachowaniu przyjętych tam kierunków prądów i napięć stojana (*s*) i wirnika (*r*):

$$
\begin{bmatrix} \mathbf{u}_{ABC(s)} \\ -\mathbf{u}_{ABC(r)} \end{bmatrix} = -\begin{bmatrix} \mathbf{R}_s & \mathbf{R}_{rr} \end{bmatrix} \begin{bmatrix} \mathbf{i}_{ABC(s)} \\ \mathbf{i}_{ABC(r)} \end{bmatrix} - \frac{d}{dt} \begin{bmatrix} \Psi_{ABC(s)} \\ \Psi_{ABC(r)} \end{bmatrix}
$$
(6.54)

gdzie dodatkowy indeks '*r*' wskazuje na to, że stosowne wielkości są odniesione do napięcia uzwojenia wirnika.

Jest to równanie modelu maszyny indukcyjnej w składowych fazowych (tylko część elektryczna). Napięcie na uzwojeniach wirnika może być różne od zera w maszynach dwustronnie zasilanych. Strumienie związane z uzwojeniami stojana (*s*) i wirnika (*r*) można określić następująco:

$$
\begin{bmatrix} \Psi_{ABC(s)} \\ \Psi_{ABC(r)} \end{bmatrix} = \begin{bmatrix} \mathbf{L}_s & \mathbf{L}_{sr} \\ \mathbf{L}_{rs} & \mathbf{L}_r \end{bmatrix} \begin{bmatrix} \mathbf{i}_{ABC(s)} \\ \mathbf{i}_{ABC(r)} \end{bmatrix}
$$
 (6.55)

gdzie macierz indukcyjności jest utworzona z następujących podmacierzy:

$$
\mathbf{L}_{s} = \begin{bmatrix} L_{ss} & -\frac{L_{Ms}}{2} & -\frac{L_{Ms}}{2} \\ -\frac{L_{Ms}}{2} & L_{ss} & -\frac{L_{Ms}}{2} \\ -\frac{L_{Ms}}{2} & -\frac{L_{Ms}}{2} & L_{ss} \end{bmatrix}, \quad \mathbf{L}_{r} = \begin{bmatrix} L_{rr} & -\frac{L_{Mr}}{2} & -\frac{L_{Mr}}{2} \\ -\frac{L_{Mr}}{2} & L_{rr} & -\frac{L_{Mr}}{2} \\ -\frac{L_{Ms}}{2} & -\frac{L_{Ms}}{2} & L_{ss} \end{bmatrix},
$$
\n
$$
\mathbf{L}_{sr} = L_{sr} \begin{bmatrix} \cos \gamma & \cos \left(\gamma + \frac{2\pi}{3}\right) & \cos \left(\gamma - \frac{2\pi}{3}\right) \\ \cos \left(\gamma + \frac{2\pi}{3}\right) & \cos \gamma & \cos \left(\gamma + \frac{2\pi}{3}\right) \\ \cos \left(\gamma + \frac{2\pi}{3}\right) & \cos \left(\gamma - \frac{2\pi}{3}\right) \end{bmatrix}, \quad \mathbf{L}_{rs} = \mathbf{L}_{sr}^{T},
$$

przy czym:

$$
L_{Ms} = L_{sr} \frac{N_s}{N_r}, \ \ L_{Mr} = L_{sr} \frac{N_r}{N_s}, \ \ L_{ss} = L_{sl} + L_{Ms}, \ \ L_{rr} = L_{rlr} + L_{Mr},
$$

*Lsl* , *Lrlr* – indukcyjności rozproszenia, odpowiednio uzwojenia stojana i wirnika,

*Lsr* – amplituda indukcyjności wzajemnej pomiędzy uzwojeniami stojana i wirnika,

*Ns* , *Nr* – liczba zwojów, odpowiednio, uzwojenia stojana i wirnika,

<sup>γ</sup> = γ*e* – kąt elektryczny pomiędzy układami współrzędnych stojana i wirnika.

W celu uproszczenia schematu zastępczego maszyny (a także jej analizy) można sprowadzić obwód wirnika do poziomu napięcia stojana. Zasady transformacji odpowiednich wielkości określają następujące związki [14]:

$$
k_{sr} = \frac{L_{sr}}{L_{Ms}}, \ k_{sr}^2 = \frac{L_{Mr}}{L_{Ms}}, \ L_{rl} = \frac{L_{rlr}}{k_{sr}^2}, \ R_r = \frac{R_{rr}}{k_{sr}^2}
$$
  

$$
\mathbf{u}_{ABC(r)} = \frac{1}{k_{sr}} \mathbf{u}_{ABC(r)}, \ \mathbf{i}_{ABC(r)} = k_{sr} \mathbf{i}_{ABC(r)}
$$
 (6.56)

Kolejnym krokiem w kierunku uproszczenia modelu matematycznego maszyny indukcyjnej jest transformacja współrzędnych fazowych stojana i wirnika w modelu (6.54) do współrzędnych 0*dq*, w których układ odniesienia jest związany z obracającym się wirnikiem. Napięcia stojana (*s*) przeniesione do wirnika oraz napięcia wirnika (*r*) zapisane w układzie 0*dq* przyjmują podobną postać jak w (6.15):

$$
\begin{bmatrix} \mathbf{u}_{0dq(s)} \\ -\mathbf{u}_{0dq(r)} \end{bmatrix} = - \begin{bmatrix} \mathbf{R}_{0dq(s)} \\ -\mathbf{u}_{0dq(r)} \end{bmatrix} \mathbf{R}_{0dq(r)} \begin{bmatrix} \mathbf{i}_{0dq(s)} \\ \mathbf{i}_{0dq(r)} \end{bmatrix} - \frac{d}{dt} \begin{bmatrix} \mathbf{\Psi}_{0dq(s)} \\ \mathbf{\Psi}_{0dq(r)} \end{bmatrix} + \begin{bmatrix} \mathbf{\Omega} \\ \mathbf{0} \end{bmatrix} \begin{bmatrix} \mathbf{\Psi}_{0dq(s)} \\ \mathbf{\Psi}_{0dq(r)} \end{bmatrix}
$$
(6.57)

gdzie prędkość kątowa w macierzy Ω (6.16) jest prędkością elektryczną wirnika:  $ω = pω$ <sup>r</sup>;  $ψ$ <sub>0*dq*(*s*)</sub>,  $ψ$ <sub>0*dq*(*r*)</sub> oznaczają odpowiednio strumienie skojarzone z uzwojeniami stojana (*s*) oraz wirnika (*r*), zapisane w składowych 0*dq* – jak w (6.17):

$$
\begin{bmatrix} \mathbf{\Psi}_{0dq(s)} \\ \mathbf{\Psi}_{0dq(r)} \end{bmatrix} = \begin{bmatrix} \mathbf{P}^{-1}(\gamma) & 0 \\ 0 & \mathbf{C}_1 \end{bmatrix} \begin{bmatrix} \mathbf{L}_s & \mathbf{L}_{sr} \\ \mathbf{L}_{sr}^T & \mathbf{L}_r \end{bmatrix} \begin{bmatrix} \mathbf{P}(\gamma) & 0 \\ 0 & \mathbf{C}_1^{-1} \end{bmatrix} \begin{bmatrix} \mathbf{i}_{0dq(s)} \\ \mathbf{i}_{0dq(r)} \end{bmatrix}
$$
(6.58)

przy czym macierz **C**1 odzwierciedla relacje między dwoma układami współrzędnych wirnika: fazowym (*ABC*) i nieruchomym względem wirnika układem 0*dq*.

Wektor napięć  $\mathbf{u}_{0dq(r)}$  ma różne od zera elementy w maszynach pierścieniowych (rys. 6.13); natomiast w maszynach klatkowych obwody wirnika są zwarte. Macierz transformacji  $P(\gamma)$  jest określona jak w (6.11), przy czym  $\gamma$  jest katem elektrycznym, więc do jego obliczania zgodnie z  $(6.7)$  należy przyjąć  $\omega = p\omega_r$ , tak, że:

$$
\frac{\mathrm{d}\gamma}{\mathrm{d}t} = p\omega_r = \omega_e \tag{6.59}
$$

Macierz C<sub>1</sub><sup>-1</sup> przekształca wielkości trójfazowe uzwojenia wirnika do układu współrzędnych 0*dq*. Ponieważ w tym wypadku oba układy współrzędnych pozostają związane z obracającym się wirnikiem, więc nie przemieszczają się względem siebie. Macierz ta łączy się z macierzą **P**(γ ) następującą zależnością:

$$
\mathbf{P}(\gamma) = \mathbf{C}_1 \cdot \mathbf{E}(\gamma) = \sqrt{\frac{2}{3}} \begin{bmatrix} \frac{1}{\sqrt{2}} & 1 & 0 \\ \frac{1}{\sqrt{2}} & -\frac{1}{2} & -\frac{\sqrt{3}}{2} \\ \frac{1}{\sqrt{2}} & -\frac{1}{2} & \frac{\sqrt{3}}{2} \end{bmatrix} \cdot \begin{bmatrix} 1 & 0 & 0 \\ 0 & \cos \gamma & -\sin \gamma \\ 0 & \sin \gamma & \cos \gamma \end{bmatrix}
$$
(6.60)

Jak widać, macierz **C**1 jest znaną macierzą przekształceń między układem trójfazowym i składowymi  $0\alpha\beta$  w unormowanej postaci (4.81), przy czym teraz składowa  $\beta$ ma przeciwny znak. Macierz **E**(γ) odwzorowuje kątowe przesunięcie (obrót) układu współrzędnych stojana w odniesieniu do wirnika, przy czym, zgodnie z przyjętym założeniem, oś *d* wyprzedza oś *q* – jak w modelu maszyny synchronicznej (rys. 6.3). Transformacja wielkości trójfazowych stojana i wirnika do składowych 0*dq* odbywa się zgodnie z następującymi przekształceniami:

$$
\mathbf{i}_{\text{odq(s)}} = \mathbf{P}^{-1} \cdot \mathbf{i}_{\text{ABC(s)}} = \mathbf{E}^{-1}(\gamma) \cdot \mathbf{C}_1^{-1} \cdot \mathbf{i}_{\text{ABC(s)}}
$$
\n
$$
\mathbf{i}_{\text{odq(r)}} = \mathbf{C}_1^{-1} \cdot \mathbf{i}_{\text{ABC(r)}}
$$
\n(6.61)

dla prądów i analogicznie dla innych wielkości.

Po uwzględnieniu zależności (6.61) w (6.58), otrzymamy:

$$
\begin{bmatrix} \mathbf{\Psi}_{0dq(s)} \\ \mathbf{\Psi}_{0dq(r)} \end{bmatrix} = \begin{bmatrix} \mathbf{L}_{0dq(s)} & \mathbf{L}_{0dq(sr)} \\ \mathbf{L}_{0dq(sr)}^T & \mathbf{L}_{0dq(r)} \end{bmatrix} \begin{bmatrix} \mathbf{i}_{0dq(s)} \\ \mathbf{i}_{0dq(r)} \end{bmatrix}
$$
(6.62)

gdzie:

$$
\mathbf{L}_{0dq(s)} = \begin{bmatrix} L_{0s} & & \\ & L_{ds} & \\ & & L_{qs} \end{bmatrix}, \ \mathbf{L}_{0dq(r)} = \begin{bmatrix} L_{0r} & & \\ & L_{dr} & \\ & & L_{qr} \end{bmatrix}, \ \mathbf{L}_{0dq(sr)} = \begin{bmatrix} 0 & & \\ & L_{dsr} & \\ & & L_{qsr} \end{bmatrix}.
$$

Biorąc pod uwagę zakładaną symetrię uzwojeń stojana i wirnika, można potwierdzić równość poszczególnych parametrów modelu:

$$
L_{dsr} = L_{qsr} = L_m, \ L_{ds} = L_{qs} = L_s = L_{sl} + L_m, \ L_{dr} = L_{qr} = L_r = L_{rl} + L_m \tag{6.63}
$$

gdzie: *Lsl* , *Lrl* – indukcyjności rozproszenia uzwojenia stojana i wirnika, sprowadzone do jednego poziomu napięć.

Macierze rezystancji w (6.57) można określić w podobny sposób, jak indukcyjności: z zastosowaniem macierzy transformacji  $P(\gamma)$  oraz C<sub>1</sub>. Jeśli trójfazowe uzwojenia wirnika i stojana są symetryczne (odpowiednie rezystancje będą zatem jednakowe), to macierze te mają następujące wartości:

$$
\mathbf{R}_{0dq(s)} = \begin{bmatrix} R_s & & \\ & R_s & \\ & & R_s \end{bmatrix}, \ \mathbf{R}_{0dq(r)} = \begin{bmatrix} R_r & & \\ & R_r & \\ & & R_r \end{bmatrix}
$$
 (6.64)

gdzie:  $R_{A(s)} = R_{B(s)} = R_{C(s)} = R_s$ ,  $R_{A(r)} = R_{B(r)} = R_{C(r)} = R_r$ .

Równania (6.57), (6.58) określają model maszyny indukcyjnej w składowych 0*dq*, związanych z obracającym się wirnikiem. Jak widać, dzięki temu, że współrzędne *d* i *q* są prostopadłe, równania maszyny dla poszczególnych składowych mają prostą postać (macierze parametrów są diagonalne). Rozpatrzmy bardziej szczegółowo równania napięć dla ekwiwalentnych obwodów stojana i wirnika odpowiadających składowej *d*:

$$
u_{ds} = -R_s i_{ds} - (L_{sl} + L_m) \frac{di_{ds}}{dt} - L_m \frac{di_{dr}}{dt} + \omega \left( (L_{sl} + L_m) i_{qs} + L_m i_{qr} \right)
$$
  

$$
u_{dr} = R_r i_{dr} + (L_{rl} + L_m) \frac{di_{dr}}{dt} + L_m \frac{di_{ds}}{dt}
$$
 (6.65)

Odejmując stronami powyższe równania otrzymamy równanie ekwiwalentnego obwodu maszyny w osi *d*:

$$
u_{ds} = -R_s i_{ds} - R_r i_{dr} - L_{sl} \frac{di_{ds}}{dt} - L_{rl} \frac{di_{dr}}{dt} + \omega \Big( (L_{sl} + L_m) i_{qs} + L_m i_{qr} \Big) + u_{dr}
$$
  
=  $-R_s i_{ds} - R_r i_{dr} - L_{sl} \frac{di_{ds}}{dt} - L_{rl} \frac{di_{dr}}{dt} + \omega \Big( L_s i_{qs} + L_m i_{qr} \Big) + u_{dr}$  (6.66)

Podobnie można uzyskać równanie dla napięcia w osi *q*:

$$
u_{qs} = -R_s i_{qs} - R_r i_{qr} - L_{sl} \frac{di_{qs}}{dt} - L_{rl} \frac{di_{qr}}{dt} - \omega (L_s i_{ds} + L_m i_{dr}) + u_{qr}
$$
(6.67)

a także dla składowych zerowych:

$$
u_{0s} = -R_s i_{0s} - L_{sl} \frac{di_{0s}}{dt}, \ u_{0r} = -R_r i_{0r} - L_{rl} \frac{di_{0r}}{dt}
$$
 (6.68)

Schematy zastępcze tych obwodów są pokazane na rys. 6.14, przy czym:

$$
i_{dm} = i_{ds} - i_{dr}, \ i_{qm} = i_{qs} - i_{qr}
$$
 (6.69)

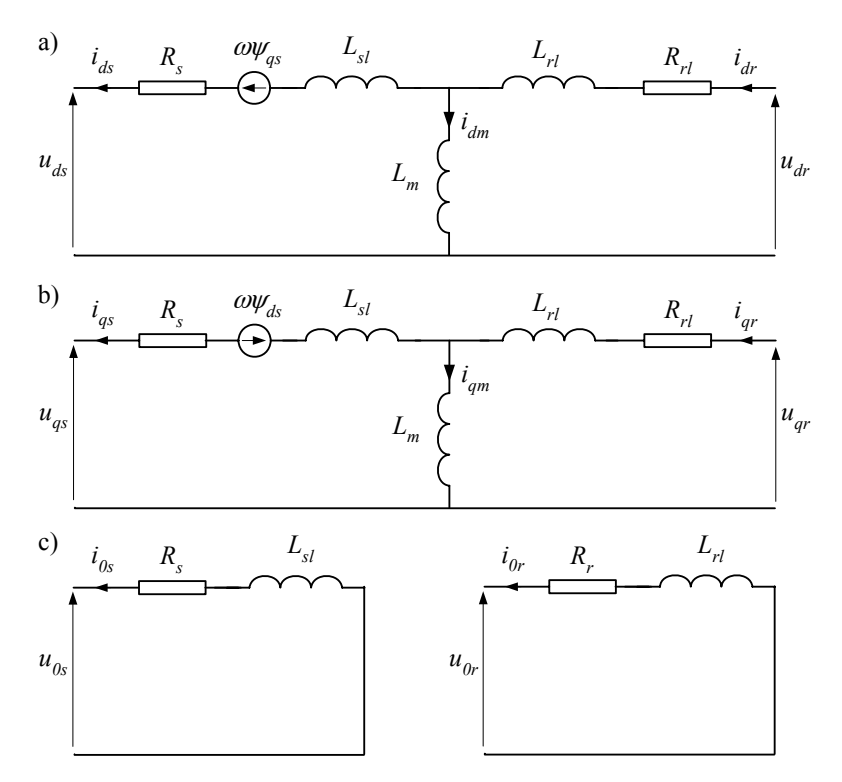

Rys. 6.14. Schematy zastępcze obwodów maszyny w osiach: a) *d*, b) *q* i c) dla składowej zerowej

Rozważany model określa równania maszyny w składowych 0*dq*: układ odniesienia jest związany z obracającym się wirnikiem. Składowa zerowa jest często pomijana w obliczeniach, gdyż proces w tym obwodzie nie wpływa na wartość momentu elektromagnetycznego.

Połączenie tego modelu z modelem zewnętrznego systemu wymaga przekształcenia, w każdym kroku modelowania, uzyskanych wielkości (zastępczych przewodności i źródeł prądowych) do składowych fazowych w odniesieniu do zacisków maszyny.

W przedstawionym modelu założono, że obwody wirnika są utworzone przez uzwojenie trójfazowe. W przypadku maszyny pierścieniowej rezystancję wirnika należy zwiększyć o rezystancję przyłączonych przez pierścienie zewnętrznych oporów. Równania te należy także odpowiednio zmodyfikować, jeśli na wirniku znajdują się inne uzwojenia, niż założono powyżej. Często spotykane rozwiązania to układy z jednym uzwojeniem (jak w maszynie synchronicznej), dwoma lub większą liczbą uzwojeń [14, 39, 72].

#### **6.2.3. Model elektromechaniczny**

Podstawowe równanie równowagi mechanicznej obracającego się wirnika jest następujące (porównaj z (6.29)):

$$
J\frac{\mathrm{d}\omega_r}{\mathrm{d}t} + D\omega_r = T_e - T_m \tag{6.70}
$$

gdzie: *J* – moment bezwładności obracającego się układu, (kg⋅m2 ); *D* – współczynnik tłumienia, (N⋅m/(rad/s)); *Tm* – moment mechaniczny, (N⋅m); <sup>ω</sup>*r* – prędkość kątowa wirnika, (rad/s); *T<sub>e</sub>* – moment elektromagnetyczny, (N⋅m) (w szczelinie powietrznej).

Moment elektromagnetyczny można określić zgodnie z (6.36), gdzie: **i** oznacza wektor fazowych prądów stojana i wirnika, natomiast **L** odnosi się do pełnej macierzy indukcyjności maszyny, jak w (6.55). Dla modelu w składowych 0*dq* moment ten można obliczyć na podstawie wielkości stojana lub wirnika:

$$
T_e = p(\psi_{ds} i_{qs} - \psi_{qs} i_{ds}) = p(\psi_{dr} i_{qr} - \psi_{qr} i_{dr})
$$
\n(6.71)

Stosując wielkości sprowadzone do układu 0*dq*, moment elektromagnetyczny można także określić na podstawie zależności (6.37). Moc przekazywana ze stojana do wirnika silnika (lub w kierunku przeciwnym – w generatorze) jest związana z momentem elektromagnetycznym następującą zależnością:

$$
P_e = T_e \omega_r = T_e \frac{(1 - s)\omega_1}{p}
$$
\n(6.72)

Jeśli uwzględnić straty mocy Δ*P* w maszynie (elektryczne i mechaniczne), to moc *P*1 dostarczona do niej może być określona następująco:

$$
P_1 = P_e + \Delta P = \frac{P_e}{\eta}
$$
\n
$$
\tag{6.73}
$$

gdzie  $\eta$  jest sprawnością maszyny.

Bieżący kąt położenia obracającego się wirnika można określić na podstawie zależności:

$$
\gamma_r = \int_0^t \omega_r \mathrm{d}\tau + \gamma_{r0} \tag{6.74}
$$

Podczas pracy prądnicowej zachodzi relacja  $T_m > T_e$ , natomiast jeśli maszyna jest silnikiem napędzającym układ mechaniczny, to występuje zależność odwrotna:  $T_m < T_c$ .

Gdy silnik jest połączony z napędzaną maszyną poprzez sprzęgło elastyczne lub jeśli wał łączący obie jednostki wykazuje pewną elastyczność, to moment *Tw* przekazywany przez silnik do napędzanej maszyny można określić następująco:

$$
T_w = T_w(t) = K_w(\gamma_r(t) - \gamma_m(t)) = K_w \int_0^t (\omega_r(\tau) - \omega_m(\tau)) d\tau + T_{w0}
$$
 (6.75)

gdzie: γ*r*, γ*m* – kąty położenia skupionych mas silnika (wirnika) i maszyny, odpowiednio;  $K_w$  – współczynnik sprężystości wału łączącego silnik z maszyną;  $T_{w0} = T_w(0)$ .

Zwarty układ opisany zależnością (6.70) zostaje wówczas podzielony na dwie części połączone wałem (rys. 6.15). Ich dynamika jest opisana następującymi zależnościami:

$$
J_r \frac{d\omega_r}{dt} + D_r \omega_r = T_e - T_w \tag{6.76}
$$

$$
J_m \frac{\mathrm{d}\omega_m}{\mathrm{d}t} + D_m \omega_m = T_w - T_m \tag{6.77}
$$

przy czym moment *Tw* jest określony jak w (6.70).

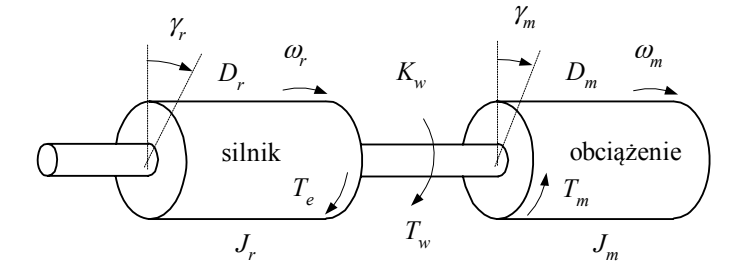

Rys. 6.15. Układ mechaniczny z dwoma wirującymi masami

W ten sposób model mechaniczny układu napędowego silnik–maszyna z elastycznym połączeniem jest określony przez równania (6.76)–(6.77). Model ten można łatwo rozszerzyć na większą liczbę połączonych wzajemnie elementów, jak to pokazano w modelu generatora synchronicznego (6.44). Pozwala to analizować zjawiska dynamiczne (zmienne naprężenia, oscylacje mechaniczne) w wałach napędowych. Przyjęcie sztywnego połączenia ( $K_w \rightarrow \infty$ ) prowadzi do modelu o jednej ekwiwalentnej masie, której dynamikę określa zależność (6.70), przy czym:  $D = D_r + D_m$ ,  $J = J_r + J_m$ ,  $\omega = \omega_r = \omega_m$ .

Ponieważ model części elektrycznej silnika (prądnicy) jest reprezentowany za pomocą odpowiedniego obwodu elektrycznego, więc wygodnie jest także w ten sposób odwzorować przedstawiony powyżej model części mechanicznej<sup>23</sup>. Łatwo zauważyć, że równania (6.76)–(6.77) mogą być interpretowane jako zależności określające dynamikę ekwiwalentnych obwodów elektrycznych:

$$
C_r \frac{du_r}{dt} + \frac{1}{R_r} u_r = i_e - i_w
$$
 (6.78)

$$
C_m \frac{du_m}{dt} + \frac{1}{R_m} u_m = i_w - i_m
$$
 (6.79)

Ekwiwalent elektryczny zależności (6.75) można znaleźć przez zróżniczkowanie tego równania:

$$
\frac{1}{K_w}\frac{dT_w}{dt} = \omega_r - \omega_m \leftrightarrow L_w \frac{di_w}{dt} = u_r - u_m \tag{6.80}
$$

Obowiązuje tu zatem następująca równoważność wielkości mechanicznych i elektrycznych:

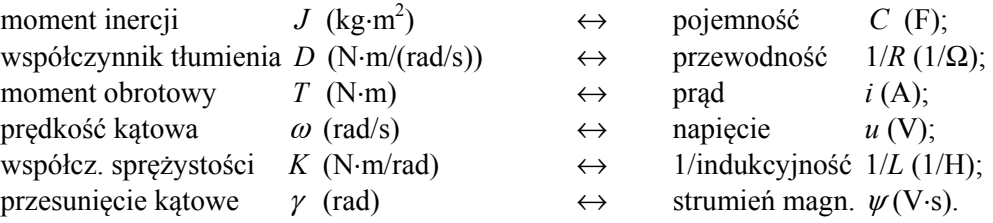

Równaniom (6.78)–(6.80) odpowiada schemat obwodu elektrycznego jak na rys. 6.16. Źródło prądowe *Te* odpowiada momentowi elektrycznemu, który jest określany w modelu silnika zgodnie z (6.37), natomiast *Tm* przedstawia źródło prądu stałego, którego amplituda odpowiada momentowi obciążenia (1 A = 1 N⋅m). Różne charakterystyki tego obciążenia można odwzorowywać przez modyfikację bieżącej wartości prądu.

l

<sup>&</sup>lt;sup>23</sup> Taki sposób jest stosowany w programie ATP–EMTP: użytkownik powinien przygotować odpowiedni ekwiwalentny obwód.

Wartości napięcia w rozpatrywanym obwodzie bezpośrednio odpowiadają prędko- $\phi$ sciom obrotowym  $\omega_r$ ,  $\omega_m$ , zgodnie z relacją: 1 V $\leftrightarrow$ 1 rad/s.

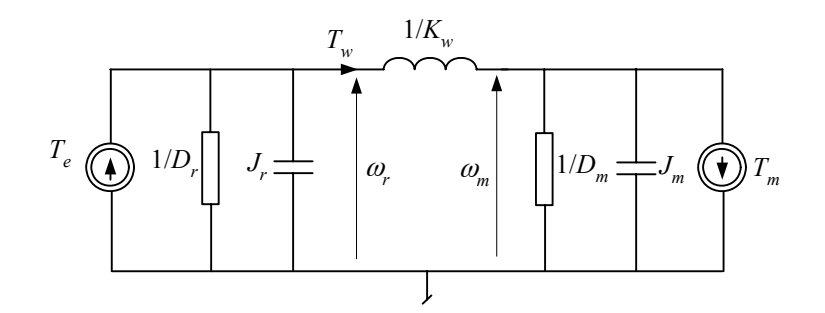

Rys. 6.16. Ekwiwalentny obwód elektryczny

**Przykład 6.2.** Opracować model silnika indukcyjnego pierścieniowego wraz z ekwiwalentem sieci zasilającej. Zbadać stan przejściowy w uzwojeniach silnika po wystąpieniu przerwy w jednej fazie obwodu zasilającego przy znamionowym obciążeniu. Parametry silnika podano poniżej.

Parametry silnika i napędu:  $U_N = 6$  kV, 50 Hz,  $P_N = 420$  KM<sup>24</sup>,  $n = 1458$  obr/min (prędkość obrotowa przy znamionowym obciążeniu), cos $\varphi = 0.84$ , s<sub>N</sub> = 2,8%,  $\eta = 97$ % (sprawność); moment początkowy  $T_m = 0.95$  j.w.; prąd rozruchowy  $I_r = 6$  j.w.; stała inercji  $H = 1.1$  s. Liczbę biegunów silnika można określić na podstawie podanej częstotliwości napięcia sieci i znamionowej prędkości obrotowej pola wirnika:

$$
p = \frac{n_1}{n_e} = \frac{f_1 \cdot 60}{n_e} = \frac{50 \cdot 60}{1500} = 2.
$$

l

W przypadku napędów silnikowych moment obciążenia, współczynnik tłumienia czy też moment bezwładności mogą być estymowane na podstawie danych znamionowych silnika [42]:

$$
T_m = \frac{P}{\omega} = \frac{7023.5 \cdot P(\text{KM})}{n} = \frac{9549.3 \cdot P(\text{KW})}{n} = 2024 \text{ N} \cdot \text{m}, n \text{ - obroty znamionowe (obr/min)}.
$$

Do obliczenia szczegółowych parametrów modelu silnika i związanej z nim części mechanicznej wygodnie jest posłużyć się programem Windsyn [42] (patrz przykład C.5). Dla podanych parametrów silnika i obciążenia otrzymuje się (według oznaczeń stosowanych w ATPDraw): LMUD = LMUQ = 0,913927 H (indukcyjność magnesowania w osiach *d* i *q*),

Lsd = Lsq = Lrd = Lrq = 0,031485 H (indukcyjność stojana oraz wirnika w osiach *d* i *q*),

Rsd = Rsq = 0,613031 Ω (oporność stojana w osiach *d* i *q*),

Rrd = Rrq = 2,33505 Ω (oporność wirnika w osiach *d* i *q*).

Moment bezwładności *J* = 30,06 kgm2 , współczynnik tłumienia *D* = 1/2,91 N⋅m/(rad/s). Schemat modelu silnika wraz z siecią zasilającą, opracowany za pomocą programu ATPDraw, jest pokazany na rys. 6.17. Kondensator w obwodzie modelu części mechanicznej o wartości

<sup>&</sup>lt;sup>24</sup> 1 KM = 0,73549875 kW dla  $g = 9,80665$  m/s<sup>2</sup>.

30,06⋅106 μF odzwierciedla moment bezwładności *J* wirującego układu, a napięcie na nim odpowiada jego prędkości kątowej. Jeśli się założy, że na początku symulacji silnik obraca się z prędkością znamionową, to początkowe napięcie na kondensatorze można określić następująco:

$$
u(0) = \frac{(1-s)}{p} \omega_1 = \frac{(1-0.028)}{2} 100\pi = 152.7 \text{ V}.
$$

Równolegle do omawianego kondensatora włączony jest opornik o wartości 1/*D*, który odzwierciedla tłumienie mechaniczne.

Ponieważ parametry modelu silnika zostały określone dla warunków znamionowego obciążenia, więc nie potrzeba dołączać dodatkowego źródła prądowego (dla odzwierciedlenia obciążenia). Widoczne na schemacie modelu źródło prądowe o bardzo małej wartości jest umieszczone ze względu na wymagania stosowanej procedury obliczeniowej.

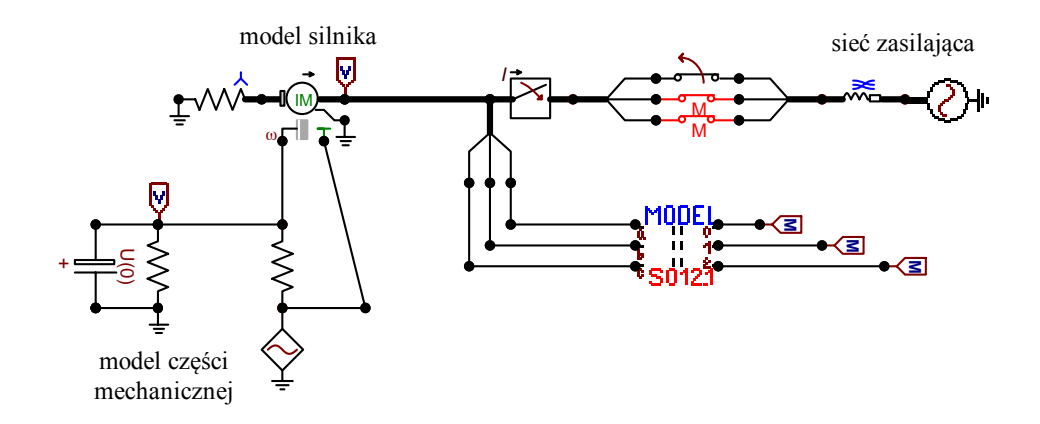

Rys. 6.17. Model ATPDraw rozważanego układu

W celu dokonania pomiaru składowych symetrycznych prądu silnika został umieszczony model odpowiedniego miernika zrealizowany w postaci modułu MODELS (patrz przykład C.2). Przebieg prądu wirnika w fazie A jest pokazany na rys. 6.18. Początkowa forma tego prądu odnosi się do stanu ustalonego przy znamionowym obciążeniu (rys. 6.18a). Prąd wirnika ma przebieg sinusoidalny o prędkości kątowej wynikającej z poślizgu: ω<sub>s</sub>-ω<sub>rN</sub>, co w danym przypadku odpowiada częstotliwości 1,4 Hz.

Przerwanie fazy A w obwodzie zasilania silnika następuje w czasie  $t_p = 3$  s. Ze względu na niesymetrię napięcia zasilającego pole elektromagnetyczne stojana zostaje zniekształcone – można w nim wyróżnić dwie składowe o przeciwnych kierunkach wirowania. Jest to znany efekt, objawiający się w postaci wzrostu wartości skutecznej prądu w uzwojeniach wirnika (rys. 6.18a), gdzie oprócz składowej o częstotliwości poślizgu, pojawia się także składowa o podwójnej częstotliwości sieciowej (jeśli pominąć poślizg), co jest dobrze widoczne po zmianie skali czasu (rys. 6.18b). Zjawisko to charakteryzuje się dużym wzrostem składowej przeciwnej prądu na zaciskach silnika (rys. 6.19b) – w tym przypadku obie składowe: zerowa i przeciwna, są sobie równe. Może to doprowadzić do szybkiego uszkodzenia uzwojeń wirnika w wyniku wzrostu ich temperatury, jeśli maszyna nie zostanie w porę wyłączona. Powoduje to także
zmniejszenie średniego momentu elektromagnetycznego maszyny i ustalenie się równowagi elektromechanicznej przy mniejszej prędkości obrotowej (rys. 6.19a).

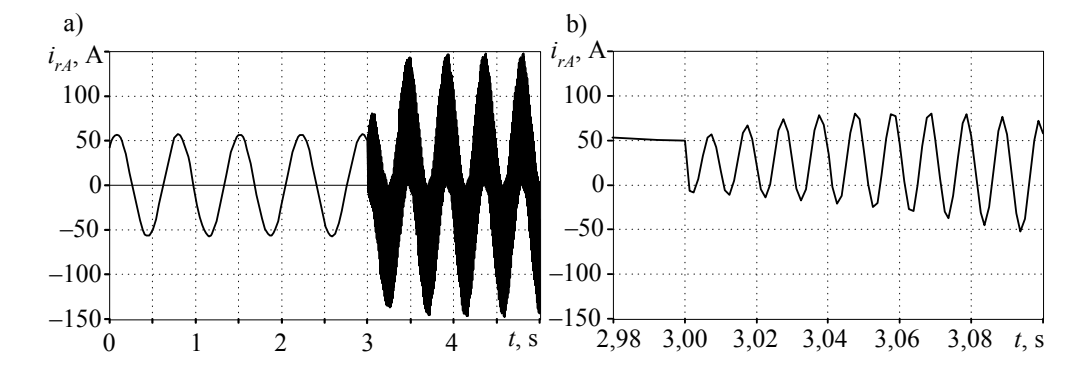

Rys. 6.18. Przebiegi prądu wirnika: a) w pełnym przedziale czasu oraz b) jego fragment

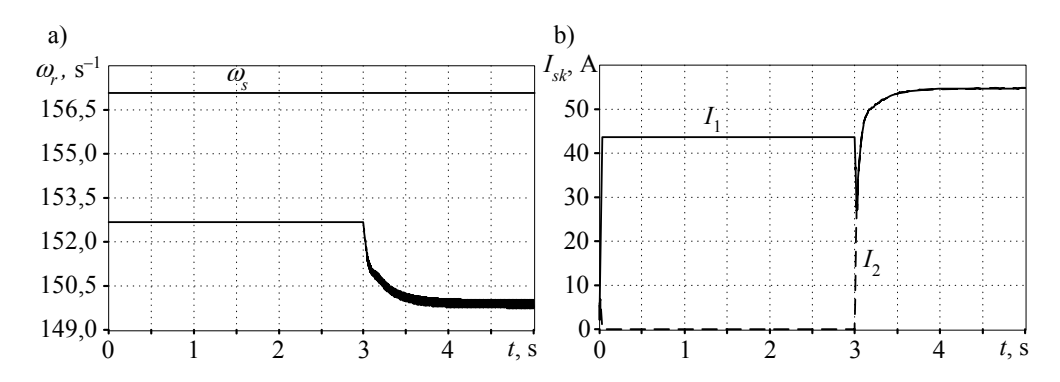

Rys. 6.19. Zmiana prędkości kątowej wirnika: (a) oraz przebiegi składowych symetrycznych zgodnej  $I_1$  oraz przeciwnej  $I_2$  prądu stojana: (b)

#### **6.2.4. Modele cyfrowe**

Tak jak w przypadku maszyn synchronicznych, również modele maszyn indukcyjnych mogą być zapisywane względem związanego z wirnikiem układu współrzędnych 0*dq*: (6.57)–(6.58) lub w naturalnym układzie współrzędnych fazowych. Podobnie są także traktowane problemy wspólnego rozwiązywania równań maszyny i sieci – stosowana jest metoda kompensacji lub predykcji.

W programie ATP–EMTP modele maszyn indukcyjnych zapisane względem współrzędnych 0*dq* są realizowane w postaci modelu maszyny uniwersalnej. Model maszyny we współrzędnych fazowych jest związany z nazwą: Type-56.

#### **6.2.5. Model wektorowy**

Model stanu ustalonego maszyny indukcyjnej wirującej jest w naturalny sposób związany z reprezentacją wielkości elektrycznych za pomocą odpowiednich funkcji zespolonych. Opis taki można także rozszerzyć na wolnozmienne stany przejściowe, które są charakterystyczne dla większości prowadzonych analiz związanych z zastosowaniem tych maszyn (napędy, generatory). Taka reprezentacja zwykle nie jest stosowana do numerycznej symulacji maszyn wirujących, natomiast jest ona szczególnie dogodna do projektowania algorytmów sterowania w napędach elektrycznych [14, 38, 95].

Koncepcja ta jest dobrze znana w elektrotechnice od końca XIX wieku i polega na rozszerzeniu rzeczywistej sinusoidalnie zmiennej funkcji, reprezentującej fizyczną wielkość, na ortogonalną do niej funkcję tak, że razem tworzą funkcję zespoloną. W rozważaniach prowadzonych w p. 6.2.2 obie składowe w zapisie zespolonym reprezentują ortogonalne składowe *d*–*q* związane z przekształceniem fazowego układu współrzędnych. A zatem, sinusoidalnie zmienne prądy i napięcia z rys. 6.14 można reprezentować w postaci zespolonej, zgodnie z następującym przyporządkowaniem (bazą odniesienia jest płaszczyzna związana z wirnikiem):

$$
\frac{i_{ds} - j i_{qs}}{\sqrt{2}} = \underline{I}_s, \quad \frac{u_{ds} - j u_{qs}}{\sqrt{2}} = \underline{U}_s \tag{6.81}
$$

i podobnie w odniesieniu do pozostałych prądów, napięć i strumieni elektromagnetycznych. Ujemne znaki przed składnikami urojonymi w zależności (6.81) wynikają z przyjętej konwencji, że rzeczywista oś *d* wyprzedza oś *q*, odwzorowującą składowe urojone w reprezentacji zespolonej $^{25}$ . W dalszym ciągu rozważań zakłada się, że związane z przekształceniami układu trójfazowego płaszczyzny 0*dq* oraz 0αβ mają ujemne kierunki współrzędnych *q* oraz β - jak w (6.81).

Przekształcenie *ABC* → 0*dq* w (6.61) można traktować jako dwa kolejno wykonane przekształcenia: *ABC* → 0αβ (z macierzą przekształcenia **C**<sup>1</sup> –1) oraz 0αβ → 0*dq* (za pomocą macierzy **E**–1(γ)). Należy zauważyć, że kierunek osi *q* jest ujemny (odwrotnie niż w (4.83)), co wiąże się ze zmianą znaków niektórych współczynników macierzy **C**1. W tych rozważaniach pomijamy model składowej zerowej, gdyż pozostaje on inwariantny względem obrotu. A zatem, rozpatrywane przekształcenie  $ABC(s) \rightarrow \alpha\beta \rightarrow dq$ (w odniesieniu do stojana) oraz *ABC*(*r*) → αβ (w odniesieniu do zmiennych wirnika) można zapisać następująco (na przykładzie strumienia):

l

<sup>&</sup>lt;sup>25</sup> W zakresie przekształceń układów trójfazowych sprawa ta nie jest jednoznacznie ustalona. W teorii maszyn elektrycznych na ogół przyjmuje się dodatni kierunek osi *q* [39, 72, 101]. W przypadku maszyn synchronicznych, zwłaszcza w kontekście ich zastosowań w elektroenergetyce, wielu autorów przyjmuje ujemny zwrot osi *q* [4, 30, 77]. Na płaszczyźnie 0αβ, zwrot osi  $\beta$  także bywa różnie definiowany. W automatyce napedów normą jest założenie, że osie *q* oraz β mają kierunki dodatnie [13, 38, 95].

$$
\Psi_{dq(s)} = \mathbf{E}^{-1}(\gamma) \cdot \mathbf{C}_{132} \cdot \Psi_{ABC(s)}
$$
\n
$$
\Psi_{dq(r)} = \mathbf{C}_{132} \cdot \Psi_{ABC(r)}
$$
\n(6.82)

gdzie:

\n
$$
\mathbf{C}_{132} = \frac{2}{3} \begin{bmatrix} 1 & -\frac{1}{2} & -\frac{1}{2} \\ 0 & -\frac{\sqrt{3}}{2} & \frac{\sqrt{3}}{2} \end{bmatrix}, \ \mathbf{E}^{-1}(\gamma) = \begin{bmatrix} \cos \gamma & -\sin \gamma \\ \sin \gamma & \cos \gamma \end{bmatrix}.
$$

Odwrotne przekształcenie ma następującą postać:

$$
\Psi_{ABC(s)} = C_{123} \cdot E(\gamma) \cdot \Psi_{dq(s)} + \Psi_{0s}
$$
\n
$$
\Psi_{ABC(r)} = C_{123} \cdot \Psi_{dq(r)} + \Psi_{0r}
$$
\n(6.83)\n
$$
B(zie: C_{123} = \begin{bmatrix} 1 & 0 \\ -\frac{1}{2} & -\frac{\sqrt{3}}{2} \\ -\frac{1}{2} & \frac{\sqrt{3}}{2} \end{bmatrix}, \quad E(\gamma) = \begin{bmatrix} \cos \gamma & \sin \gamma \\ -\sin \gamma & \cos \gamma \end{bmatrix}.
$$
\n(6.84)\n
$$
Uzyskane \text{ we can be considered as a representation of the system.}
$$

zgodnie z następującym przyporządkowaniem:

$$
\frac{\psi_{ds}-j\psi_{qs}}{\sqrt{2}}=\underline{\Psi}_s,\ \ \frac{\psi_{dr}-j\psi_{qr}}{\sqrt{2}}=\frac{\psi_{\alpha r}-j\psi_{\beta r}}{\sqrt{2}}=\underline{\Psi}_r
$$
\n(6.84)

i podobnie dla pozostałych zmiennych. Uzyskane w ten sposób wielkości zespolone są w istocie wektorami przestrzennymi, jak w (4.83) [14, 38, 95]. Zauważmy, że rozważane przekształcenie w odniesieniu do zmiennych wirnika sprowadza się do jednego kroku: płaszczyzna 0αβ pokrywa się z płaszczyzną 0*dq*.

Taka reprezentacja pozwala w uniwersalny sposób zapisać model maszyny w dowolnym układzie współrzędnych, różniącym się prędkością wirowania. Można sprawdzić, że w takim przypadku przekształcenia (6.82) przyjmą następującą postać:

$$
\Psi_{kl(s)} = \mathbf{E}_s^{-1}(\gamma) \cdot \mathbf{C}_{132} \cdot \Psi_{ABC(s)}
$$
  
\n
$$
\Psi_{kl(r)} = \mathbf{E}_r^{-1}(\gamma) \cdot \mathbf{C}_{132} \cdot \Psi_{ABC(r)}
$$
\n(6.85)

przy czym: indeks *kl* określa nowy układ współrzędnych, którego kątową prędkość wirowania oznaczymy jako <sup>ω</sup>*<sup>k</sup>* .

Kątowe położenie tego układu jest zatem określone zależnością  $\gamma_k = \omega_k t$ . Kąt ten jest uwzględniony w macierzach obrotu, różnych dla stojana i wirnika:

$$
\mathbf{E}_s^{-1}(\gamma) = \begin{bmatrix} \cos \gamma_k & -\sin \gamma_k \\ \sin \gamma_k & \cos \gamma_k \end{bmatrix}, \quad \mathbf{E}_r^{-1}(\gamma) = \begin{bmatrix} \cos(\gamma_k - \gamma) & -\sin(\gamma_k - \gamma) \\ \sin(\gamma_k - \gamma) & \cos(\gamma_k - \gamma) \end{bmatrix} \tag{6.86}
$$

Jak widać, kąt obrotu w macierzy **E**r(γ) jest pomniejszony o wartość kąta związanego z obracaniem się wirnika. Gdy układ odniesienia jest umieszczony na wirniku, kąt obrotu układu jest równy bieżącemu kątowi elektrycznemu wirnika:  $\gamma_k = \gamma_e = \gamma = \omega_e t$ . Wówczas macierz  $\mathbf{E}^{-1}(\gamma)=1$ , a (6.85) sprowadza się do (6.82).

W celu transformacji modelu fazowego (6.54) do nowego układu w składowych ortogonalnych, należy jeszcze określić sposób transformacji pochodnej strumienia. Różniczkując pierwsze równanie w (6.85), otrzymamy:

$$
\frac{\mathrm{d}\Psi_{kl(s)}}{\mathrm{d}t} = \frac{\mathrm{d}}{\mathrm{d}t} \Big( \mathbf{E}_s^{-1}(\gamma) \cdot \mathbf{C}_{132} \cdot \Psi_{ABC(s)} \Big) = \frac{\mathrm{d}\,\mathbf{E}_s^{-1}(\gamma)}{\mathrm{d}t} \cdot \mathbf{C}_{132} \cdot \Psi_{ABC(s)} + \mathbf{E}_s^{-1}(\gamma) \cdot \mathbf{C}_{132} \cdot \frac{\mathrm{d}\,\Psi_{ABC(s)}}{\mathrm{d}t} \tag{6.87}
$$

$$
\text{przy czym:} \qquad \frac{\mathrm{d}\,\mathbf{E}_s^{-1}(\gamma)}{\mathrm{d}t} = \frac{\mathrm{d}}{\mathrm{d}t} \begin{bmatrix} \cos\omega_k t & -\sin\omega_k t \\ \sin\omega_k t & \cos\omega_k t \end{bmatrix} = \omega_k \begin{bmatrix} 0 & -1 \\ 1 & 0 \end{bmatrix} \mathbf{E}_s^{-1}(\gamma) \tag{6.88}
$$

Po uwzględnieniu powyższej zależności w (6.87) i uporządkowaniu, otrzymamy:

$$
\frac{\mathrm{d}\Psi_{kl(s)}}{\mathrm{d}t} - \omega_k \begin{bmatrix} 0 & -1 \\ 1 & 0 \end{bmatrix} \Psi_{kl(s)} = \mathbf{E}_s^{-1}(\gamma) \cdot \mathbf{C}_{132} \cdot \frac{\mathrm{d}\Psi_{ABC(s)}}{\mathrm{d}t}
$$
(6.89)

co można również powtórzyć w odniesieniu do strumienia magnetycznego wirnika:

$$
\frac{\mathrm{d}\,\Psi_{kl(r)}}{\mathrm{d}t} - (\omega_k - \omega_e) \begin{bmatrix} 0 & -1 \\ 1 & 0 \end{bmatrix} \Psi_{kl(r)} = \mathbf{E}_r^{-1}(\gamma) \cdot \mathbf{C}_{132} \cdot \frac{\mathrm{d}\,\Psi_{ABC(r)}}{\mathrm{d}t} \tag{6.90}
$$

Zastosowanie przekształcenia (6.85) z uwzględnieniem (6.89) i (6.90) w podstawowym modelu maszyny w składowych fazowych (6.54) prowadzi do następujących równań modelu wektorowego:

$$
\underline{U}_s = -R_s \underline{I}_s - \frac{d \underline{\Psi}_s}{dt} - j \omega_k \underline{\Psi}_s
$$
  

$$
\underline{U}_r = R_r \underline{I}_r + \frac{d \underline{\Psi}_r}{dt} + j(\omega_k - \omega_e) \underline{\Psi}_r
$$
 (6.91)

przy czym:

$$
\underline{\Psi}_s = L_m \underline{I}_r - L_s \underline{I}_s = \underline{\Psi}_m - L_{sl} \underline{I}_s, \ L_s = L_{sl} + L_m, \ \underline{\Psi}_m = L_m \underline{I}_m, \ \underline{I}_m = (\underline{I}_r - \underline{I}_s) \n\underline{\Psi}_r = L_r \underline{I}_r - L_m \underline{I}_s = \underline{\Psi}_m + L_{rl} \underline{I}_r, \ L_r = L_{rl} + L_m
$$
\n(6.92)

gdzie wszystkie parametry maszyny są określone jak w (6.62).

Dla uproszczenia załóżmy, że obwody magnetyczne maszyny są liniowe, a zatem indukcyjności w wyrażeniach (6.91) są stałymi parametrami. Spośród różnych układów odniesienia związanych z wybraną pulsacją <sup>ω</sup>*<sup>k</sup>* , ze względu na praktyczne zastosowanie, wyróżnione są następujące.

- Układ odniesienia związany ze stojanem:  $\omega_k = 0 w$  stanie ustalonym prąd i napięcie stojana oraz główny strumień maszyny wirują względem tego układu z prędkością  $\omega_1$ ; zmienne związane z wirnikiem przemieszczają się z pulsacją  $\omega_2$ . Ten układ odniesienia przyjęto oznaczać współrzędnymi α–β.
- Układ odniesienia związany z wirnikiem:  $\omega_k = \omega_e$  w stanie ustalonym uzwojenia wirnika przedstawiają obwody prądu stałego, natomiast strumień maszyny oraz prądy i napięcia stojana wirują względem tego układu z prędkością ω<sub>e</sub>. Osie układu odniesienia są oznaczane symbolami *d*–*q*.
- Układ odniesienia związany ze strumieniem głównym maszyny:  $\omega_k = \omega_{\text{sm}}$  (układ synchroniczny) – w stanie ustalonym uzwojenia stojana przedstawiają obwody prądu stałego ( $\omega_k = \omega_{\rm sm} = \omega_1$ ), natomiast prądy i napięcia wirnika obracają się względem tego układu z prędkością kątową poślizgu: ω<sub>s</sub><sub>l</sub> = ω<sub>1</sub>−ω<sub>e</sub>. Ten układ odniesienia przyjęto oznaczać współrzędnymi *x*–*y*.

Dla każdego z tych układów można odpowiednio zredukować równania (6.91). Na przykład dla układu we współrzędnych *d*–*q* otrzymamy następujące wartości pochodnych względem strumieni magnetycznych:

$$
\frac{d \underline{\Psi}_s}{dt} = L_{sl} \frac{d}{dt} \underline{I}_s - L_m \frac{d}{dt} \underline{I}_m
$$
\n
$$
\frac{d \underline{\Psi}_r}{dt} = L_{rl} \frac{d}{dt} \underline{I}_r + L_m \frac{d}{dt} \underline{I}_m
$$
\n(6.93)

Stosując ten zapis do (6.91), otrzymamy:

$$
\underline{U}_s = -R_s \underline{I}_s - L_{sl} \frac{d}{dt} \underline{I}_s + L_m \frac{d}{dt} \underline{I}_m - j \omega_k L_{sl} \underline{I}_s + j \omega_k L_m \underline{I}_m
$$
\n
$$
\underline{U}_r = R_r \underline{I}_r + L_{rl} \frac{d}{dt} \underline{I}_r + L_m \frac{d}{dt} \underline{I}_m + j (\omega_k - \omega_e) L_{rl} \underline{I}_r + j (\omega_k - \omega_e) L_m \underline{I}_m
$$
\n(6.94)

co po uporządkowaniu przybiera następującą postać:

$$
\underline{U}_s = -R_s \underline{I}_s - L_{sl} \left( \frac{d}{dt} + j\omega_k \right) \underline{I}_s + L_m \left( \frac{d}{dt} + j\omega_k \right) \underline{I}_m
$$
\n
$$
\underline{U}_r = R_r \underline{I}_r + L_{rl} \left( \frac{d}{dt} + j(\omega_k - \omega_e) \right) \underline{I}_r + L_m \left( \frac{d}{dt} + j(\omega_k - \omega_e) \right) \underline{I}_m
$$
\n(6.95)

Schemat zastępczy maszyny odpowiadający równaniom (6.95) jest pokazany na rys. 6.20.

W stanie ustalonym niektóre składniki z pochodnymi (które odnoszą się do zespolonych funkcji prądu przepływającego przez daną indukcyjność) zerują się, jeśli różniczkowany prąd jest stały w danym układzie współrzędnych. Na przykład dla współrzędnych  $x-y$  ( $\omega_k = \omega_1$ ) prądy stojana w stanie ustalonym są stałe. W takim przypadku schemat z rysunku 6.20 uprości się do takiej postaci, jak na rys. 6.21. Poślizg *s* jest określony zgodnie z (6.50), natomiast reaktancje są wyznaczone dla pulsacji sieci  $\omega_1$ .

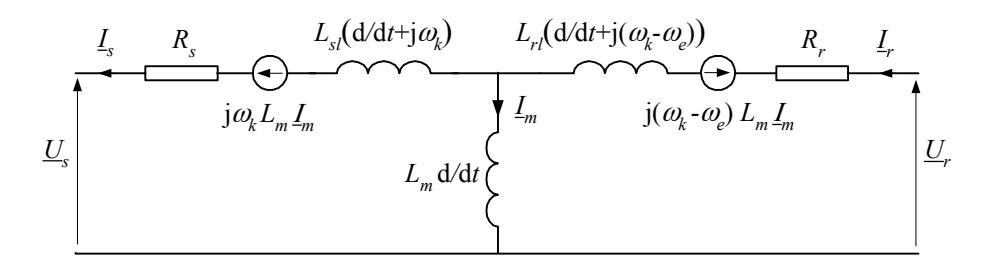

Rys. 6.20. Schemat zastępczy maszyny indukcyjnej dla reprezentacji wektorowej

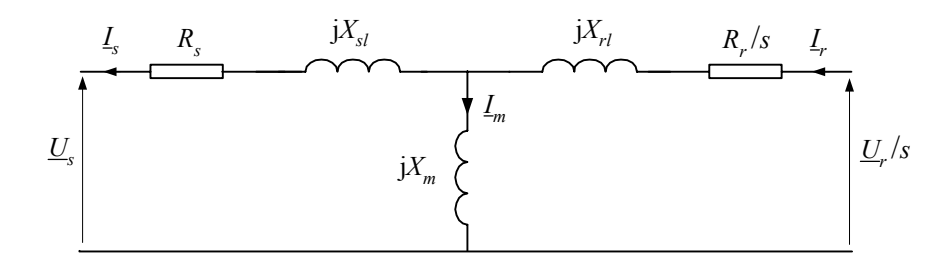

Rys. 6.21. Schemat zastępczy maszyny indukcyjnej dla stanu ustalonego

Korzystając z tego schematu, można obliczyć parametry maszyny na podstawie jej danych znamionowych. W tym celu należy także uwzględnić sprawność układu [101, 102]. W przypadku maszyny klatkowej, obwód od strony zasilania wirnika należy zewrzeć  $(U_r = 0)$ .

Model wektorowy maszyny indukcyjnej jest powszechnie stosowany w automatyce napędu elektrycznego do projektowania algorytmów sterowania maszyną [14, 38, 95]. Załóżmy, że w charakterze bazowego układu odniesienia jest wybrana płaszczyzna współrzędnych związana z głównym strumieniem maszyny (*x*–*y*), gdzie przyjęto następujący kierunek osi:  $I_{xy} = I_x + jI_y$ . Schemat zastępczy maszyny jest podany na rys. 6.20, przy czym  $\omega_k = \omega_1$ . Podobnie jest z równaniami modelu (6.91).

Ponieważ oś 0*x* płaszczyzny odniesienia pokrywa się ze strumieniem <sup>Ψ</sup>*sx*, więc prawdziwe są następujące równości [116]:

$$
\psi_{sx} = \left| \underline{\Psi} \right|_{s} = L_{m} i_{rx} - L_{s} i_{sx} = L_{m} \cdot \left| i_{m} \right|
$$
\n
$$
\psi_{sy} = 0 = L_{m} i_{ry} - L_{s} i_{sy}
$$
\n(6.96)

gdzie znak wartości bezwzględnej wynika z tego, że równanie jest spełnione zarówno dla dodatniej, jak i ujemnej wartości strumienia (prądu).

Otrzymujemy stąd bardzo pożyteczne związki:

$$
i_{sx} = \frac{L_m}{L_s} (i_{rx} - |i_m|)
$$
  
\n
$$
i_{sy} = \frac{L_m}{L_s} i_{ry}
$$
\n(6.97)

Po podstawieniu tych zależności do (6.91) przy  $\omega_k = \omega_{sm}$  otrzymamy:

$$
u_{sx} = L_m \left( \frac{|i_m| - i_{rx}}{T_s} + \frac{\mathrm{d}|i_m|}{\mathrm{d}t} \right), \quad u_{sy} = L_m \left( \omega_{sm} |i_m| - \frac{i_{ry}}{T_s} \right) \tag{6.98}
$$

$$
u_{rx} = \sigma L_r \left( \frac{di_{rx}}{dt} + \left( \frac{1}{\sigma T_r} + \frac{1 - \sigma}{\sigma T_s} \right) i_{rx} - \frac{1 - \sigma}{\sigma T_s} |i_m| + \frac{(1 - \sigma)}{\sigma L_m} u_{sx} - \omega_{sl} i_{ry} \right)
$$
  

$$
u_{ry} = \sigma L_r \left( \frac{di_{ry}}{dt} + \frac{1}{\sigma T_r} i_{ry} - \omega_{sl} \left( i_{rx} + \frac{1 - \sigma}{\sigma} |i_m| \right) \right)
$$
(6.99)

gdzie: *s*  $s = \frac{L_s}{R_s}$  $T_s = \frac{L_s}{R}$ , *r*  $r = \frac{L_r}{R_r}$  $T_r = \frac{L_r}{R}$ ,  $s$ <sup> $L$ </sup>r *m*  $L<sub>s</sub>L$  $\sigma = 1 - \frac{L_m^2}{I}$  – współczynnik indukcyjności rozproszenia,  $\omega_{sl} = \omega_{sm} - \omega_e$  – pulsacja poślizgu,  $u_{sx} = |U_s| \cos \delta_s$ ,  $u_{sy} = |U_s| \sin \delta_s$ ,  $\delta_s = \gamma_s - \gamma_{sm}$ ,

$$
\gamma = \arctg(-u_{s\beta}/u_{s\alpha}).
$$

Układ równań (6.98) i (6.99) przedstawia model maszyny indukcyjnej dwustronnie zasilanej, który wiąże ze sobą podstawowe wielkości we współrzędnych *x*–*y* (rys. 6.22). Do celow obliczeniowych wygodnie jest je przedstawić w postaci układu równań różniczkowych:

$$
\frac{\mathrm{d}\left|\dot{t}_{m}\right|}{\mathrm{d}t} = \frac{-\left|\dot{t}_{m}\right| + \dot{t}_{rx}}{T_{s}} + \frac{1}{L_{m}} u_{sx}
$$
\n
$$
\frac{\mathrm{d}\gamma_{sm}}{\mathrm{d}t} = \frac{1}{\left|\dot{t}_{m}\right|} \left(\frac{1}{L_{m}} u_{sy} + \frac{\dot{t}_{ry}}{T_{s}}\right)
$$
\n(6.100)

$$
\frac{di_{rx}}{dt} = -\left(\frac{1}{\sigma T_r} + \frac{1-\sigma}{\sigma T_s}\right)i_{rx} + \frac{1}{\sigma T_r}u_{rx} + \omega_{sl}i_{ry} + \frac{1-\sigma}{\sigma}\left(\frac{1}{T_s}|i_m| - \frac{1}{L_m}u_{sx}\right)
$$
\n
$$
\frac{di_{ry}}{dt} = -\frac{1}{\sigma T_r}i_{ry} + \frac{1}{\sigma T_r}u_{ry} - \omega_{sl}\left(i_{rx} + \frac{1-\sigma}{\sigma}|i_m|\right)
$$
\n(6.101)

gdzie  $\omega_{sl} = \omega_1 - \omega_e = \omega_1 - p\omega_r$  – pulsacja poślizgu,  $\frac{d\gamma_{sm}}{dt} = \omega_{sm}$ .  $\frac{sm}{\sqrt{am}} = \omega_{sm}$ *t*  $\frac{1\gamma_{\rm sm}}{1} = \omega_{\rm sm}$ .

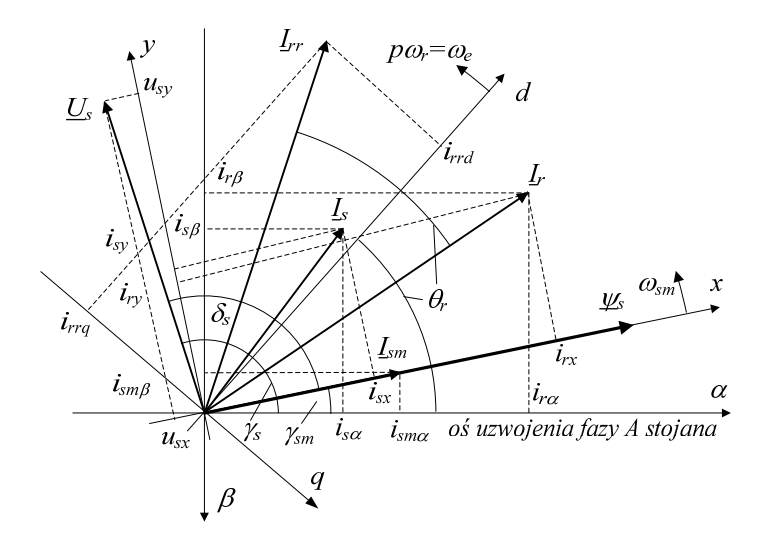

Rys. 6.22. Wykres wektorowy maszyny indukcyjnej w odniesieniu do wektora strumienia

Wykres wektorowy na rys. 6.22 przedstawia schemat wektorowy maszyny z uwzględnieniem trzech wymienionych powyżej układów współrzędnych, które są najczęściej stosowane jako baza odniesienia w różnych koncepcjach sterowania maszynami wirującymi. Są one związane odpowiednio z układami współrzędnych:  $\alpha$ - $\beta$ (stojan maszyny), *x*–*y* (główny strumień maszyny) oraz *d*–*q* (wirnik). Można zauważyć, że współrzędne α–β oraz *x*–*y* są przesunięte względem siebie o kąt γ*sm*, który wynika ze spadku napięcia na ekwiwalentnym obwodzie stojana (rys. 6.20). Jest to obwód statyczny, więc prędkości kątowe ω<sub>1</sub> oraz ω<sub>*sm*</sub> są sobie bliskie i różnią się tylko w stanie przejściowym (w ten sposób łatwo można określić warunek początkowy dla drugiego równania w (6.100). Inną ważną sprawą jest określenie kąta położenia wirnika θ*r*, który jest związany ze współrzędną *d* układu *d*–*q*. Może być on określony w odpowiednim czujniku zainstalowanym na wale wirnika maszyny; jest to jednak kłopotliwe. Estymacja kąta θ*r* może być wykonana na podstawie dostępnych wielkości

elektrycznych (rys. 6.22). Z jednej strony, prąd wirnika może być estymowany na podstawie wielkości związanych ze stojanem:

$$
\underline{I}_r = \frac{X_s \underline{I}_s - jR_s \underline{I}_s - j\underline{U}_s}{X_m} = i_{r\alpha} - j i_{r_\beta}
$$
(6.102)

skąd, po uwzględnieniu, że  $X_s = X_{sl} + X_m$ :

$$
i_{r\alpha} = \frac{X_s i_{s\alpha} - R_s i_{s\beta} - u_{s\beta}}{X_m}
$$
  
\n
$$
i_{r\beta} = \frac{-X_s i_{s\beta} - R_s i_{s\alpha} - u_{s\alpha}}{X_m}
$$
\n(6.103)

Z drugiej strony, rzeczywisty prąd stojana może być mierzony na jego trójfazowych zaciskach, skąd można określić odpowiednie wartości w składowych  $\alpha$ – $\beta$ , które dla wirnika pokrywają się ze składowymi *d*–*q*:

$$
\begin{bmatrix} i_{rrd} \\ i_{rrq} \end{bmatrix} = \sqrt{\frac{2}{3}} \begin{bmatrix} 1 & -\frac{1}{2} & -\frac{1}{2} \\ 0 & -\frac{\sqrt{3}}{2} & \frac{\sqrt{3}}{2} \end{bmatrix} \begin{bmatrix} i_{rrd} \\ i_{rrB} \\ i_{rrC} \end{bmatrix}
$$
 (6.104)

Poszukiwany kąt θ*r* jest określony prze położenie wektorów: *Ir* oraz *Irr* = *irrd* – j*irrq* co prowadzi do następującej zależności:

$$
\operatorname{tg}\theta_r = \operatorname{tg}\left(\angle \underline{I}_r - \angle \underline{I}_r\right) = \frac{\operatorname{tg}\left(\angle \underline{I}_r\right) - \operatorname{tg}\left(\angle \underline{I}_r\right)}{1 + \operatorname{tg}\left(\angle \underline{I}_r\right) \operatorname{tg}\left(\angle \underline{I}_r\right)},
$$

skąd otrzymujemy:

$$
\theta_r = \arctg\left(\frac{i_{rd}i_{r\beta} + i_{rq}i_{r\alpha}}{i_{rd}i_{r\alpha} - i_{rq}i_{r\beta}}\right)
$$
(6.105)

przy czym: tg $(\angle I_r)$ α β *r r*  $\frac{r}{i}$ *i*  $tg(\angle I_r) = \frac{r\beta}{l}$ ,  $tg(\angle I_{rr})$ *rrd rrq*  $\binom{r}{i}$ *i*  $tg(\angle I_{rr}) = \frac{rrq}{r}$ .

Moment elektromagnetyczny można określić zgodnie z zależnością [13]:

$$
T_e = \frac{3p}{2} \cdot \text{Im}(\underline{\Psi}_s \cdot \underline{I}_s^*) = \frac{3p}{2} \cdot (\psi_{sx} i_{sy} - \psi_{sy} i_{sx}) = \frac{3p}{2} \cdot L_m \cdot (i_{rx} i_{sy} - i_{ry} i_{sx}) \tag{6.106}
$$

Moc elektryczną czynną i bierną oddawaną do sieci przez uzwojenie stojana można określić następująco:

$$
P_s = \frac{3}{2} \left( u_{sx} i_{sx} + u_{sy} i_{sy} \right) \approx \frac{3L_m}{2L_s} u_s i_{ry}
$$
  

$$
Q_s = \frac{3}{2} \left( u_{sy} i_{sx} - u_{sx} i_{sy} \right) \approx \frac{3L_m}{2L_s} u_s \left( i_{rx} - |I_{sm}| \right)
$$
(6.107)

Podobnie oblicza się moc przekazywaną z obwodu wirnika:

$$
P_r = -\frac{3}{2} (u_{rx} i_{rx} + u_{ry} i_{ry})
$$
  
\n
$$
Q_r = -\frac{3}{2} (u_{ry} i_{rx} - u_{rx} i_{ry})
$$
\n(6.108)

gdzie ujemne znaki wynikają z przyjętego kierunku prądu wirnika (rys. 6.20).

Korzystając z tych zależności można utworzyć różne szczegółowe algorytmy sterowania maszyną indukcyjną dwustronnie zasilaną. Na rysunku 6.23 jest pokazana struktura przesyłania sygnałów w takim układzie.

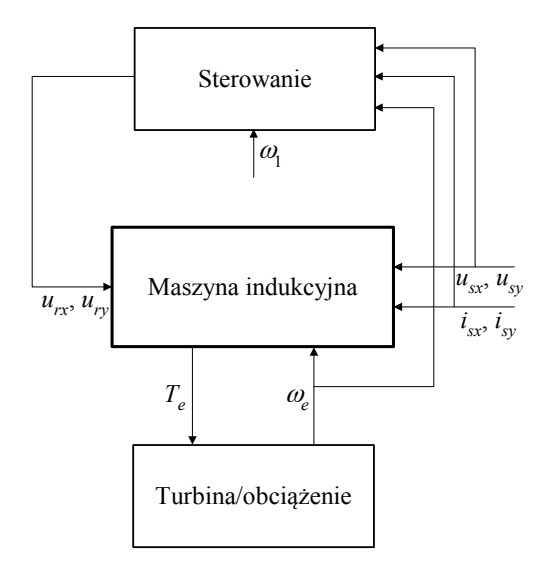

Rys. 6.23. Schemat zastępczy maszyny indukcyjnej w układzie *x*–*y*

Szczegółowe rozwiązania (wybór wielkości regulowanej, wielkości mierzone) zależą od przeznaczenia układu i jego oczekiwanych charakterystyk [13, 95]. Pokazana konfiguracja jest zazwyczaj stosowana w odniesieniu do sterowania dwustronnie zasilanym generatorem indukcyjnym [116].

## **6.3. Maszyna uniwersalna**

Pojęcie maszyny uniwersalnej (ang. *universal machine –* UM) odnosi się do uogólnionego modelu maszyny wirującej. Pomysł tego podejścia polega na tym, że wiele różnych typów elektrycznych maszyn wirujących ma wspólne cechy, które są reprezentowane za pomocą modeli matematycznych o zbliżonej lub identycznej strukturze. Wykorzystanie tej właściwości pozwala znacznie zredukować objętość bloków programowych przeznaczonych do rozwiązywania odpowiednich równań modeli poszczególnych typów maszyn. Dołączenie odpowiednich procedur zapewnia także jednolite traktowanie obwodów reprezentujących układy mechaniczne, z którymi współpracują maszyny oraz stosowych układów regulacji i sterowania [73].

W programie ATP–EMTP moduł UM zawiera modele dwunastu typów maszyn [8]:

- maszyny synchroniczne:
	- 3-fazowe,
	- 2-fazowe,
- maszyny indukcyjne:
	- 3-fazowe klatkowe,
	- 3-fazowe pierścieniowe (wirnik 3-fazowy),
	- 2-fazowe klatkowe,
- iednofazowe:
	- z jednofazowym uzwojeniem wirnika,
	- z dwufazowym uzwojeniem wirnika,
- prądu stałego:
	- obcowzbudne,
	- obcowzbudne z dozwojeniem szeregowym
	- szeregowe,
	- szeregowe z dozwojeniem równoległym,
	- bocznikowe (samowzbudne).

Pomimo jednolitego modelu matematycznego, poszczególne modele maszyn mogą się znacznie różnić w zakresie formatu danych wejściowych, sposobem określania warunków początkowych i tak dalej, z czym użytkownik programu powinien się szczegółowo zapoznać. W programie ATP–EMTP model maszyny uniwersalnej jest dołączany do modelu sieci z wykorzystaniem metody kompensacji lub predykcji – co zależy od wyboru użytkownika [8, 30].

# **Zadania**

6.1 Korzystając z modelu maszyny indukcyjnej w stanie ustalonym (rys. 6.21), obliczyć parametry schematu zastępczego silnika klatkowego o następujących danych:

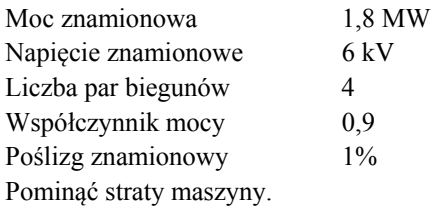

6.2 Moce stojana i wirnika w modelu wektorowym maszyny indukcyjnej są określone równaniami (6.107)–(6.108). Korzystając z równań tego modelu oszacować zależność mocy czynnej wirnika od mocy czynnej stojana, pomijając straty.

# **UWAGI KOŃCOWE**

l

Modelowanie jako przejaw intelektualnej aktywności człowieka jest znane od zarania ludzkości. W tej perspektywie, modelowanie komputerowe jest nową, bardzo młodą dziedziną wiedzy, której błyskawiczny rozwój właśnie zachodzi na naszych oczach. Dzięki znacznemu rozszerzeniu możliwości narzędzi związanych z modelowaniem komputerowym w zakresie: szybkości przetwarzania danych, elastyczności i plastyczności prezentacji wyników oraz możliwości odtwarzania dowolnych aspektów rozważanych zagadnień, dziedzina ta weszła do podstawowego zbioru współczesnej filozofii nauki. Tradycyjny łańcuch następstw prowadzący do zrozumienia otaczającej nas rzeczywistości: idea  $\rightarrow$  eksperyment  $\rightarrow$  idea  $\rightarrow$  ... został niemal całkowicie zastąpiony przez łańcuch: idea  $\rightarrow$  model  $\rightarrow$  eksperyment  $\rightarrow$  idea  $\rightarrow$  ...<sup>26</sup>.

W odniesieniu do elektrotechniki, zaawansowane metody symulacji komputerowej zaczęto stosować w pierwszej połowie lat 60. XX wieku. Wówczas to komputery zaczęły nieśmiało wypierać stosowane do analizy dynamiki sieci elektrycznych maszyny analogowe. Urządzenia te korzystały z bazy procesowej w postaci zespołu wzmacniaczy operacyjnych, która w podstawowym zakresie pozwalała wykonywać trzy operacje matematyczne: dodawanie, mnożenie i całkowanie. Pomimo wielu ograniczeń, urządzenie to było jednak zaskakująco sprawne i poręczne w analizie niezbyt złożonych sieci, także nieliniowych.

W tym właśnie czasie w kilku ośrodkach akademickich, przy wydatnym wsparciu przedsiębiorstw energetycznych, pojawiły się propozycje praktycznych komputerowych programów do symulacji elektromagnetycznych stanów przejściowych [28, 36, 62]. Doprowadziło to w krótkim czasie do powstania nowego określenia: EMTP.

EMTP (ang. *ElectroMagnetic Transients Program*) jest bodaj najbardziej popularnym programem komputerowym przeznaczonym do analizy elektromagnetycznych stanów przejściowych w sieciach elektrycznych. Ten akronim zrobił zawrotną karierę w ciągu ostatnich czterdziestu lat, stając się właściwie niezależnym słowem, stosowanym do określenia całości zagadnień związanych z komputerową analizą stanów przejściowych w zakresie takich problemów, jak: koordynacja izolacji, przepięcia łączeniowe, projektowanie i analiza zabezpieczeń elektroenergetycznych, krótkookre-

<sup>26</sup> Prof. Michał Kleiber, wykład inauguracyjny roku akademickiego 2008/2009 w Politechnice Wrocławskiej.

sowa analiza awarii, analiza jakości energii elektrycznej, automatyka elektroenergetyczna, sterowanie układów napędowych, układy FACTS i wiele innych.

Historia współczesnych wersji programu sięga połowy lat sześćdziesiątych ubiegłego wieku, kiedy prof. Hermann Dommel, na zlecenie BPA (Bonneville Power Administration), zgromadził zespół entuzjastów analizy szybkozmiennych elektromagnetycznych stanów przejściowych [30, 31]. Kod programu był przygotowywany w języku Fortran, a dane do symulacji oraz sam program źródłowy były zapisywane na 80– kolumnowych kartach dziurkowanych. Niektóre z przyjętych wówczas założeń odnośnie do formatu danych, zachowały się do dzisiaj. Program był jednak ustawicznie doskonalony, zarówno w zakresie struktury, jak i stosowanych metod numerycznych, stając się z biegiem czasu wzorcem dla wielu podobnych rozwiązań w tej dziedzinie. Istotną cechą całej tej grupy programów jest ich wielokrotna i wszechstronna weryfikacja na podstawie danych pomiarowych. To sprawia, że obecnie nie są już wysuwane zastrzeżenia co do adekwatności wyników symulacji z zastosowaniem EMTP. Nie wyklucza to oczywiście wystąpienia rozmaitych błędów, których źródeł należy upatrywać na ogół w niestarannym przygotowaniu modelu (nieadekwatne modele elementów, źle dobrany krok symulacji, pominięcie istotnych fragmentów analizowanej sieci itp.).

Na bazie EMTP powstała cała rodzina programów o podobnym przeznaczeniu. Wiele liczących się firm w zakresie produkcji sprzętu i analizy zjawisk dynamicznych w systemach elektroenergetycznych stworzyło własne wersje programu [134–145]. Na tej bazie powstały również systemy komputerowe do symulacji omawianych zjawisk w czasie rzeczywistym [146]. Te specjalizowane, drogie systemy są nieodłącznym narzędziem w testowaniu nowych urządzeń automatyki elektroenergetycznej.

Ważnym czynnikiem w rozwoju EMTP było powstanie grupy analityków, programistów i użytkowników, których łączyła idea otwartego dostępu do programu. W ten sposób powstała niekomercyjna wersja ATP–EMTP (ang. *Alternative Transients Program* – ATP). Nadzór nad rozwojem tego programu znajduje się w dalszym ciągu w BPA [134], natomiast użytkownicy są skupieni w odpowiednich grupach regionalnych [137]. Uzyskanie licencji programu jest związane z niewielką opłatą (różną dla uczelni i innych użytkowników), która jest przeznaczona na finansowanie dystrybucji nowych wersji programu oraz realizację przyjętych projektów. Oczywistą zaletą wdrożenia tej idei jest szeroki dostęp do programu, co także łączy się z możliwością jego wszechstronnej weryfikacji i usprawniania. W porównaniu z programami komercyjnymi, ATP–EMTP może jednak ustępować w zakresie przystosowania do szybko rozwijającej się bazy komputerowej, głównie w odniesieniu do przygotowania i wprowadzania danych oraz obsługi programu. Podobnie jest także z możliwością modelowania złożonych układów energoelektronicznych: występujące tu bardzo gwałtowne zmiany prądów i napięć wymagają stosowania dokładnych metod obliczeniowych, co nie jest dostępne w standardowym programie EMTP. Jeśli w analizowanej sieci występuje kilka wzajemnie połączonych układów z elektronicznymi łącznikami, obliczenia stają się utrudnione lub wręcz niemożliwe ze względu na niestabilność numeryczną. Dotyczy to jednak wąskiego zakresu analizowanych układów.

W książce przedstawiono podstawowe aspekty związane z komputerową symulacją elektromagnetycznych stanów przejściowych w sieciach elektrycznych – zarówno w odniesieniu do tworzenia numerycznych modeli elementów sieci, jak i sposobów rozwiązywania związanych z tym równań. W trakcie przygotowywania tej książki wyłoniła się potrzeba nieuchronnej redukcji jej zakresu. Pominięto bardzo ważną i szybko rozwijającą się gałąź modelowania w elektrotechnice, związaną z zastosowaniem przekształtników energoelektronicznych. Z praktycznego punktu widzenia ważne jest zwłaszcza wykorzystanie takich urządzeń w napędach elektrycznych oraz w elektroenergetyce (układy FACTS). W takich układach zachodzą bardzo szybkie procesy elektromagnetyczne, którym niekiedy towarzyszy przesyłanie wielkich mocy, i problemy te w dalszym ciągu są wyzwaniem dla projektantów komputerowego oprogramowania do symulacji takich procesów. Pewnym uzupełnieniem w tym zakresie są przykłady zamieszczone Dodatku C.

Na zakończenie tych rozważań można się pokusić o ocenę najbliższych perspektyw rozwoju omawianych tu zagadnień. Przede wszystkim łatwo można zauważyć, że problematyka ta daleka jest od wyczerpania – zarówno w zakresie metodologii modelowania, jak i praktycznych realizacji odpowiednich symulatorów. Rozwojowi tej dziedziny sprzyja w dalszym ciągu burzliwy rozwój techniki komputerowej: zarówno w zakresie sprzętu, jak oprogramowania. Z drugiej strony, poszerza się także rynek wykorzystania technik symulacyjnych w projektowaniu urządzeń pomiarowych i kontrolnych w elektrotechnice. Proces projektowania nowych urządzeń automatyki elektroenergetycznej staje się coraz bardziej pracochłonny ze względu na rosnące wymagania w zakresie ich niezawodności i szybkości działania. Koszty te można obniżyć przez przeniesienie części badań z rzeczywistych obiektów na odpowiednie symulatory. Dotyczy to zresztą także innych dziedzin techniki. W odpowiedzi rosną także wymagania co do głębokości odtwarzania procesów dynamicznych w analizowanych obiektach. Odnosi się to zwłaszcza do:

- Konieczności pełniejszego uwzględniania zjawisk w analizowanych obiektach. Pomocne tu może być łączenie metod odpowiednich dla analizy obwodów elektrycznych z technikami obliczania zjawisk przestrzennych w materiałach, jak na przykład Metoda Elementów Skończonych (MES) (ang. *Finite Element Method* – FEM). Jest to szczególnie ważne w przypadku analizy maszyn elektrycznych wirujących i transformatorów.
- Poszerzenia zakresu wykorzystania wyników symulacji. Łączy się to z koniecznością rozbudowy sprzętowej i programowej omawianych symulatorów w kierunku łatwej generacji zbiorów z wynikami symulacji na zasadzie zmiany określonych parametrów badanego modelu.

• Elastyczności w zakresie przygotowania danych do symulacji oraz tworzenia struktury modelu. Podobne wymagania dotyczą także ułatwienia wykorzystania wyników symulacji.

Niestety, rynek oferujący omawiane tu urządzenia i programy nie jest zbyt szeroki. Odbija się to na dosyć dużych kosztach ich zakupu. Profesjonalne instalacje są drogie i mogą z nich korzystać tylko zasobne firmy. Na szczęście producenci oferują po niskich cenach wersje edukacyjne. A poza tym – wersja ATP–EMTP jest powszechnie dostępna i w podstawowym zakresie może zaspokoić nawet wygórowane wymagania.

# **DODATEK A. ATP–EMTP: STRUKTURA PROGRAMU**

## **A.1. Wprowadzenie**

Poniżej przedstawiono podstawowe właściwości oraz zasady wykorzystania programu ATP–EMTP. Ze względu na dużą liczbę różnych modeli elementów systemu elektroenergetycznego i szeroki zakres zastosowania programu, do jego pełnego wykorzystania niezbędne jest posługiwanie się szczegółowym podręcznikiem przygotowania danych w postaci tekstowej [13] lub graficznej [104]. Podstawy matematyczne programu oraz stosowane metody numeryczne opisane są w pracy [30].

Przystępując do komputerowej symulacji omawianych tu procesów należy pamiętać, że wykonanie obliczeń jest zazwyczaj tylko jednym z etapów analizy zagadnień związanych z badaniem elektromagnetycznych stanów przejściowych. Całość problemu można podzielić na następujące zadania.

- Opracowanie modelu
	- przeznaczenie symulacji: stan ustalony/stan przejściowy, badanie dynamiki/charakterystyka częstotliwościowa i inne;
	- wybór modeli poszczególnych elementów analizowanego układu;
	- przygotowanie danych;
	- określenie parametrów symulacji;
	- wybór wielkości wyjściowych.
- Wykonanie symulacji
	- pojedyncza symulacja;
	- seria symulacji ze zmianą określonych parametrów.
- Analiza i wykorzystanie wyników
	- prezentacja wyników w postaci przebiegów w czasie;
	- analiza harmoniczna;
	- analiza statystyczna (symulacja w warunkach przypadkowych zmian wybranych parametrów);
	- wykorzystanie wyników w postaci sygnałów wejściowych w modelach układów automatyki;
	- stosowanie wyników jako wzorców uczenia sztucznych sieci neuronowych;

– wykorzystanie wyników do badania rzeczywistych urządzeń, po przekształceniu sygnałów prądu i napięcia do postaci naturalnej.

Przygotowanie modelu sieci elektrycznej do symulacji komputerowej wymaga znajomości nie tylko elektrotechniki, ale także podstaw obliczeń numerycznych i cyfrowego przetwarzania sygnałów. Ważną cechą doświadczonego użytkownika programu do symulacji komputerowej jest ostrożność, a nawet krytycyzm w odniesieniu do uzyskanych wyników. Źródłem błędów mogą być nie tylko pomyłki we wprowadzanych danych, ale także zastosowanie nieadekwatnych modeli poszczególnych elementów, czy też nieprawidłowa, z numerycznego punktu widzenia, struktura modelu całej sieci. Szczególnie częstym błędem, popełnianym zwłaszcza przez początkujących użytkowników, jest tworzenie modeli o małej spójności, co oznacza, że niektóre fragmenty sieci są połączone przez dużą impedancję (lub brak jest takich połączeń). Nie należy również zapominać, że model tylko w ograniczonym zakresie odwzorowuje rzeczywistość. Jeśli na przykład w jakimś punkcie rzeczywistej sieci następuje wzrost napięcia, to jego górna wartość w fizycznym obiekcie jest zawsze ograniczona przez właściwości materiałów izolacyjnych (ich modele mogą być uważane za liniowe tylko w wąskim przedziale zmian odpowiednich wielkości elektrycznych). W modelu można łatwo przeoczyć tę, a także podobne, cechy fizycznych układów.

W opisie programu zachowano oryginalne nazwy odpowiednich procedur i komend, które wywodzą się z języka angielskiego, co sprawia, że tekst może być mało przejrzysty dla początkujących czytelników. Należy wówczas przede wszystkim zapoznać się z mniej rozbudowanymi przykładami. Zaawansowane przykłady dotyczą zwłaszcza samodzielnego budowania modeli, które nie są dostępne w standardowej bibliotece programu. Zamieszczony opis powinien ułatwić obsługę programu i analizę ewentualnych błędów.

Omawiany program, jak zresztą każdy inny, ma swoje wymagania co do minimalnych parametrów technicznych komputera, na którym jest instalowany, jak również maksymalnych rozmiarów analizowanej sieci. W tym ostatnim przypadku ograniczenia mogą dotyczyć liczby gałęzi lub węzłów sieci, a także maksymalnej liczby niektórych elementów analizowanej sieci, jak: generatorów, wyłączników, źródeł prądowych i innych. Ograniczenia te zmieniają się w kolejnych wersjach programu. Dla współczesnych komputerów PC nie stanowią one jednak istotnej przeszkody, gdyż w praktycznych zastosowaniach, trudno jest zdefiniować realne zagadnienia, dla których rozmiar modelu byłby istotnym ograniczeniem realizacji zadania symulacyjnej analizy stanów przejściowych w sieci elektrycznej.

## **A.2. Struktura pakietu ATP–EMTP**

Zbiór programów komputerowych, które służą do wykonania wymienionych we Wprowadzeniu trzech etapów symulacji, często nazywa się pakietem programowym. Struktura takiego pakietu jest przedstawiona na rys. A.1. Podano tam również zwyczajowo stosowane rozszerzenia zbiorów odpowiednich danych, przy czym symbol \* oznacza dowolną nazwę zbioru. Dla uniknięcia nieporozumień, nazwa zbioru jest taka sama, natomiast rodzaj danych zawartych w zbiorze jest rozróżniany przez odpowiednie rozszerzenie.

#### **A.2.1. Edytor danych wejściowych**

Przygotowanie zbioru danych zawierających pełną informację o modelowanej sieci (jej struktury i parametrów), zakresu i sposobu modelowania, wielkości wyjściowych oraz wielu danych sterujących procesem symulacji wymaga przyjęcia odpowiedniego kodu do zapisu tych danych. W omawianym przypadku informacje te są zawarte w pliku tekstowym, który jest przetwarzany przez główny program pakietu symulacyjnego. Ma on postać 80-kolumnowego tekstu w formacie ASCII. Zwyczajowo, zbiory tych danych mają rozszerzenie *\*.atp* lub *\*.dat*.

Struktura i format danych są sztywno zdefiniowane, i przez to mało przejrzyste dla początkującego użytkownika. Podstawowe informacje na temat przygotowania danych w tym formacie zostaną przedstawione w następnym rozdziale. Do edycji odpowiedniego zbioru danych można stosować dowolny edytor tekstowy, który pozwala utworzyć zbiór w kodach ASCII.

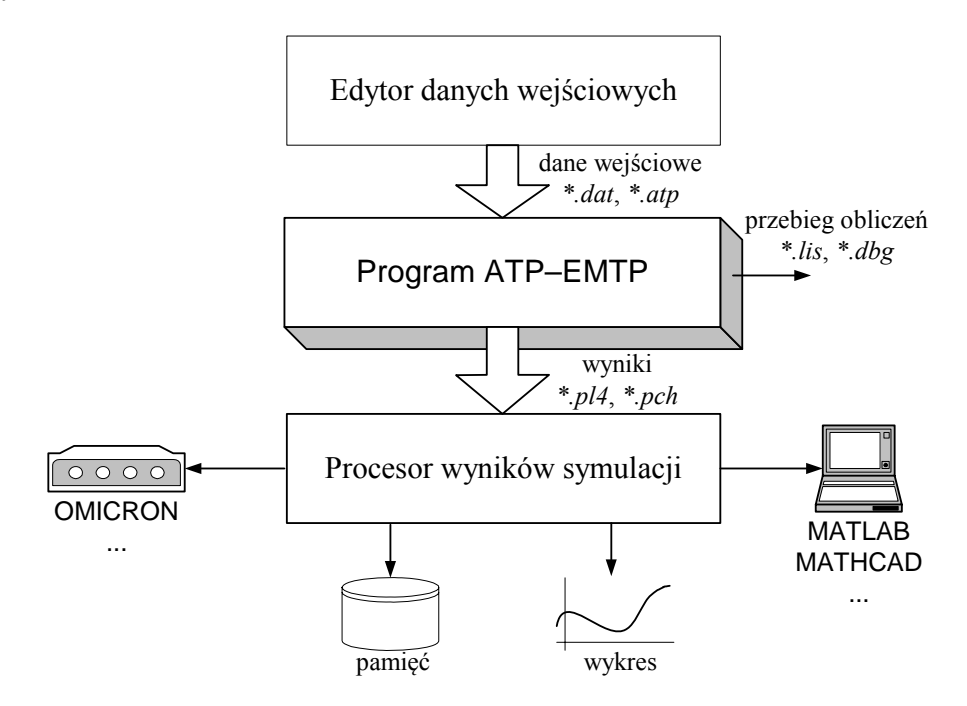

Rys. A.1. Struktura pakietu ATP–EMTP

Znaczne ułatwienie w przygotowaniu tych danych stwarza stosowanie edytora graficznego ATPDraw [104]. Użytkownik ma tu do dyspozycji bibliotekę modeli różnych obiektów, reprezentowanych symbolami graficznymi, za pomocą których tworzy schemat analizowanego układu i wprowadza jego parametry. Edytor ten pozwala także programować proces obliczeniowy poprzez ustawienie wymaganych parametrów symulacji. Dostępne są również polecenia uruchomienia głównego programu oraz graficznej prezentacji wyników.

Program ATPDraw przetwarza graficzną postać modelu do formy danych tekstowych (z rozszerzeniem *\*.atp*), które są następnie przetwarzane w głównym programie.

### **A.2.2. Struktura programu ATP–EMTP**

Program ATP–EMTP zawiera następujące zbiory dyskowe, niezbędne do jego uruchomienia:

- *TPBIGx.EXE* główny moduł programu, *x* identyfikuje rodzaj użytego kompilatora:  $x = G$ : GNU-Mingw32,  $x = S$ : Salford,  $x = W$ : Watcom;
- *LISTSIZE.DAT* zbiór tekstowy, dostępny przez użytkownika, z definicją rozmiaru tablic przeznaczonych do zapisu niektórych parametrów programu, np. maks. liczba węzłów;
- *STARTUP* dostępny przez użytkownika zbiór tekstowy, z definicją niektórych parametrów programu, np. formatu danych wyjściowych, domyślnego rozszerzenia zbiorów wejściowych lub wyjściowych itp. Jest on szczegółowo opisany w podręczniku użytkownika [8].

Podczas instalowania i uruchamiania programu na komputerach PC z systemem WINDOWS, należy pamiętać, że *TPBIGx.EXE* nie ma własnego interfejsu graficznego (GUI) i jest uruchamiany w oknie systemu operacyjnego DOS. Wygodną formą jego uruchamiania i obsługi jest użycie programu ATPDraw [104].

Główny program *TPBIGx.EXE* przeznaczony jest do wykonania obliczeń symulacyjnych. Program zawiera ponadto procedury obliczania różnych danych związanych z niektórymi bardziej złożonymi modelami obiektów (na przykład, parametry elektryczne linii na podstawie jej konfiguracji i danych materiałowych). Struktura programu jest pokazana na rys. A.2.

Blok symulacji tworzą dwa moduły:

- model sieci elektrycznej,
- model układów sterowania.

W pierwszym bloku odwzorowany jest model sieci elektrycznej, w którym następuje symulacja stanu przejściowego przez rozwiązywanie odpowiednich równań potencjałów węzłowych ze stałym krokiem *T*. Wyniki symulacji w bieżącym kroku *k* (co odpowiada czasowi *tk*) są rezultatem wymuszeń w tym kroku oraz historii procesu określonego w poprzednim kroku  $t_k - T$ ). Sekwencja takich obliczeń składa się na proces symulacji stanu przejściowego.

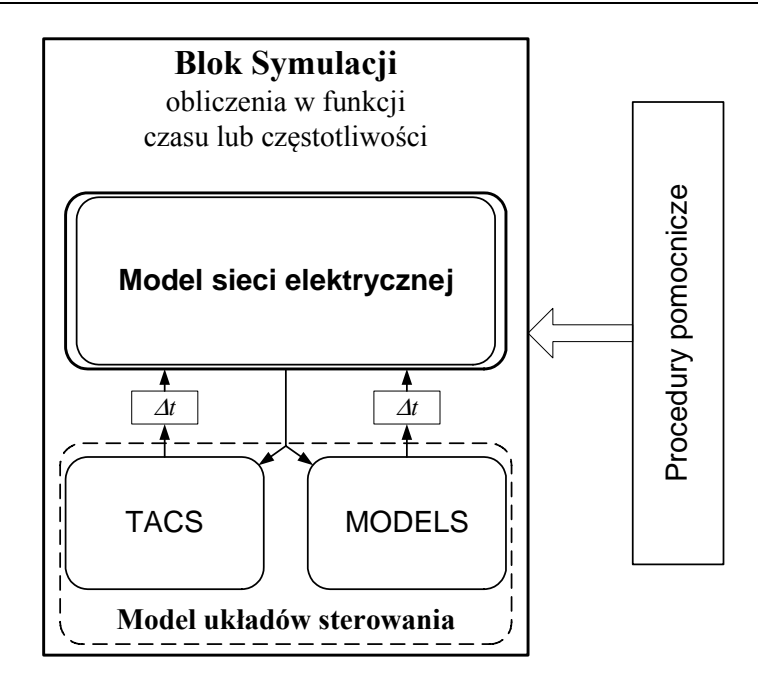

Rys. A.2. Struktura głównego programu ATP–EMTP

Moduł odwzorowujący układy sterowania służy do reprezentacji elementów tworzących obwody regulacji i sterowania, współpracujące z siecią elektryczną. Modele matematyczne tych elementów istotnie różnią się od modeli sieci i ich jednolita reprezentacja numeryczna prowadziłaby do znacznego skomplikowania algorytmu obliczeniowego. W związku z tym, oba te modele nie są rozwiązywane równocześnie: sygnały pochodzące z modelu układów sterowania są przekazywane do modelu sieci z opóźnieniem o jeden krok modelowania Δ*t* = *T*. Ze względu na małą wartość kroku *T*, w większości zastosowań, to opóźnienie nie ma istotnego wpływu na dokładność obliczeń.

Aktualnie dostępne są dwa rodzaje modułów odwzorowujących układy sterowania:

- moduł TACS (ang. *Transient Analysis of Control Systems*),
- moduł MODELS, który ma strukturę języka programowania.

Oba te moduły spełniają podobne funkcje. Z ich pomocą można łatwo modelować bloki opisane transmitancjami, realizować liczniki, komparatory i inne typowe elementy układów sterowania. Dostępne są także typowe funkcje matematyczne. Do modułu można wprowadzić sygnały z modelu sieci (prąd, napięcie, stan wyłączników i inne) i, w rezultacie ich przetwarzania, uzyskać podobne sygnały sterujące, wprowadzane do modelu sieci. Daje to możliwość pełnego odwzorowania układów sterowania i ich współdziałania z analizowaną siecią.

Blok symulacji służy również do uruchamiania procedur pomocniczych, które są przeznaczone do obliczania parametrów modeli różnych obiektów elektroenergetycznych. W aktualnej wersji programu dostępnych jest wiele takich procedur. Oto niektóre z nich.

- 1. LINE CONSTANTS obliczanie parametrów elektrycznych linii na podstawie danych geometrycznych i materiałowych (dla modelu o parametrach skupionych lub rozłożonych); wyznaczenie charakterystyki częstotliwościowej linii.
- 2. CABLE CONSTANTS podobnie jak LINE CONSTANTS, z uwzględnieniem rozkładu warstw w przekroju poprzecznym kabla dla pojedynczego kabla lub grupy kabli.
- 3. CABLE PARAMETERS procedura ma podobne funkcje jak LINE CONSTANTS z szeregiem nowych możliwości, dostępny jest na przykład model kabla z rozłożonymi parametrami poprzecznymi.
- 4. SYMLYEN SETUP procedura pomocnicza do LINE CONSTANTS lub CABLE CONSTANTS, pozwalająca określać parametry linii napowietrznych lub kablowych z większą dokładnością.
- 5. JMARTI SETUP procedura pomocnicza do LINE CONSTANTS lub CABLE CONSTANTS, pozwalająca określać parametry linii napowietrznych lub kablowych zgodnie z modelem o parametrach rozłożonych z zależnością parametrów od częstotliwości.
- 6. NODA SETUP procedura określająca parametry modelu linii wielofazowej z rozłożonymi parametrami, z uwzględnieniem zależności parametrów od częstotliwości. W odróżnieniu od SYMLYEN SETUP oraz JMARTI SETUP, w tej procedurze linia jest reprezentowana w naturalnych składowych fazowych. Do obliczeń używana jest również pomocnicza procedura ARMAFIT.
- 7. NETWORK EQUIVALENT procedura służąca do określania parametrów ekwiwalentnego schematu, zastępującego fragment złożonej sieci.
- 8. XFORMER procedura do obliczania parametrów schematu liniowego czwórnika Π reprezentującego dwu- lub trójuzwojeniowy transformator jednofazowy na podstawie danych pomiarowych.
- 9. BCTRAN procedura obliczania parametrów schematu liniowego wielowrotnika reprezentującego wielouzwojeniowy transformator jedno- lub trójfazowy na podstawie danych pomiarowych.
- 10. HYSTERESIS procedura do generacji krzywej magnesowania z histerezą dla określonego materiału
- 11. ZNO FITTER procedura określająca parametry analitycznego modelu warystora lub grupy warystorów na podstawie charakterystyki zadanej w kilku punktach.
- 12. DATA BASE MODULE procedura do kompilacji bloku danych dotyczących wydzielonego modelu, który dołączany jest do danych głównego modelu za pomocą polecenia \$INCLUDE. Uzyskuje się w ten sposób możliwość tworzenia bloków

danych określających strukturę fragmentu złożonego modelu, do którego aktualne parametry są podstawiane w trakcie uruchamiania symulacji.

W rezultacie wykonania głównego programu pakietu tworzone są zbiory danych wyjściowych:

- *\*.pl4* z rezultatami symulacji dane wyjściowe w funkcji czasu lub częstotliwości (zbiór binarny lub tekstowy – istnieje możliwość wyboru),
- *\*.pch* z rezultatami obliczeń procedur pomocniczych (zbiór tekstowy),
- *\*.lis*, *\*.dbg* z zapisem procesu symulacji (zbiory tekstowy).

Ostatnie dwa zbiory zawierają informacje o ewentualnych błędach i są pomocne przy ich usuwaniu.

Program rozpoznaje żądany przez użytkownika tryb pracy (rodzaj wykonywanego zadania) na podstawie poleceń zawartych w zbiorze danych wejściowych.

#### **A.2.3. Procesor wyników symulacji**

Rezultaty działania programu mogą mieć różną formę, w zależności od rodzaju zadania i deklaracji użytkownika. Niektóre sposoby wykorzystania rezultatów symulacji są symbolicznie pokazane na rys. A.1. Poniżej krótko omówiono ich formę oraz sposoby przetwarzania i wykorzystania.

- Wyniki przetwarzania procedur pomocniczych mają formę pliku tekstowego (*\*.pch*) o następującym przeznaczeniu:
	- moduł danych do wykorzystania w postaci niezależnego pliku wywoływanego ze zbioru danych wejściowych symulacji (za pomocą polecenia \$INCLUDE) – powstaje w wyniku stosowania procedury DATA BASE MODULE;
	- parametry modeli określonych elementów sieci, które mogą być dołączane do zbioru danych wejściowych symulacji na zasadzie bezpośredniego podstawienia lub za pomocą polecenia \$INCLUDE.
- Rezultaty określania charakterystyki częstotliwościowej badanej sieci w postaci tabeli wartości funkcji względem częstotliwości. Uzyskuje się je w wyniku stosowania procedury FREQUENCY SCAN. Rezultaty takich obliczeń najczęściej przedstawia się w postaci wykresów w funkcji częstotliwości, które służą do pogłębionej analizy sieci.
- Rezultaty symulacji przedstawiające odpowiednie wielkości pradu i napiecia w funkcji czasu.

Ostatnia forma wyników jest chyba najbardziej charakterystyczna dla programu EMTP. Plik z danymi wyjściowymi ma zwyczajowo rozszerzenie *\*.pl4*. Istnieje kilka formatów tych danych, które mogą być definiowane w pliku konfiguracyjnym *STARTUP* (bez rozszerzenia). W pliku danych wyjściowych zawarta jest informacja o konfiguracji analizowanej sieci (nazwy węzłów i połączenia gałęzi) oraz spis wielkości rejestrowanych. W pliku o formacie tekstowym wielkości wyjściowe są zapisane w postaci wierszy, w których w pierwszej kolumnie znajduje się czas, a w kolejnych – rejestrowane wielkości prądów lub napięć.

Wykorzystanie uzyskanych wyników symulacji może być bardzo różne:

– prezentacja w formie graficznej w celu analizy zjawisk;

- dalsze przetwarzanie danych w innych programach;
- wykorzystanie sygnałów, jako wielkości wymuszających, w badanych układach (po ich zamianie na wielkości fizyczne prądu i napięcia i odpowiednim wzmocnieniu).

Do prezentacji wyników w postaci graficznej dostępnych jest kilka programów, na przykład: PLOTXY lub TOP [150]. Ten ostatni program umożliwia przetwarzanie danych zarejestrowanych w różnych formatach, między innymi w formacie COMTRADE [56], który jest powszechnie stosowany do zapisu rejestrowanych zbiorów w zakresie elektroenergetyki.

W przypadku badania procedur sterowania lub algorytmów związanych z pomiarami, automatyką lub zabezpieczeniami przekaźnikowymi, aplikacje są często tworzone z użyciem programu MATLAB [152]. W pakiecie dostępne są programy do przenoszenia danych z formatu *\*.pl4* do formatu dostępnego w programie MATLAB: PL42MAT, PL4TOMAT.

# **DODATEK B. PRZYGOTOWANIE DANYCH**

## **B.1. Wprowadzenie**

Omawiany program ma długą historię rozwoju, czego konsekwencją jest rozbudowana konfiguracja, a także niekiedy obecność kilku modułów, które realizują te same lub podobne funkcje. Niektóre z nich nie przystają już do współczesnej platformy sprzętowej, a pozostawiono je przede wszystkim ze względu na możliwość uruchamiania gromadzonych przez lata bardzo cennych przykładów (można je znaleźć w kartotece *\BENCHMARK*). Z punktu widzenia użytkownika, struktura programu ma konfigurację jak na rys. B.1.

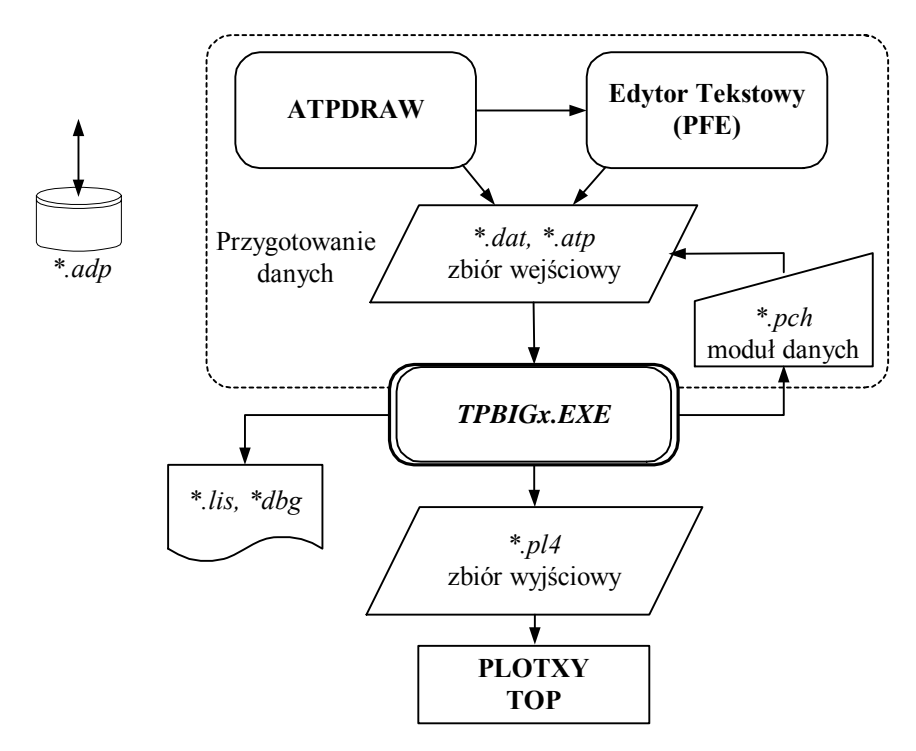

Rys. B.1. Struktura użytkowa programu ATP–EMTP

Przygotowanie danych do symulacji w postaci tekstowego zbioru wejściowego *\*.dat* lub *\*.atp* jest związane z edycją tego zbioru zgodnie z wymaganym formatem. Ze względu na bardzo dużą różnorodność modeli elementów dostępnych w programie, format danych wejściowych jest w dużym stopniu zróżnicowany.

Podstawowym narzędziem do edycji zbioru wejściowego jest edytor tekstowy. Może to być dowolny program zapisujący tekst w kodach ASCII, jednak ze względów praktycznych, powinien być w nim dostępny wskaźnik numeru wiersza i kolumny. W pakiecie instalacyjnym rolę tę pełni edytor PFE [134].

Program ATPDraw daje możliwość edycji danych w trybie graficznym, co znacznie ułatwia ich przygotowanie. Po przygotowaniu schematu modelu i wprowadzeniu danych, program pozwala utworzyć odpowiedni zbiór tekstowy (*\*.atp*), który zawiera dane wejściowe do symulacji. Program ten umożliwia ponadto sterowanie procesem symulacji i przeglądania jej wyników.

Poniżej podano podstawowe zasady przygotowania danych w formie pliku tekstowego oraz użytkowania programu ATPDraw. Korzystając z edytora graficznego, użytkownik wprawdzie nie musi znać szczegółów kodowania poszczególnych elementów sieci i ich parametrów, jednak w przypadku bardziej złożonych modeli, mogą pojawić się błędy, których analiza wymaga sięgnięcia do 'źródłowego kodu' danych tekstowych. Nawet pobieżna znajomość struktury tekstowych danych wejściowych podnosi komfort pracy z programem.

## **B.2. Edytor tekstowy**

### **B.2.1. Struktura pliku danych wejściowych**

Ogólna struktura pliku tekstowego z danymi wejściowymi do symulacji jest pokazana na rys. B.2. Wszystkie informacje przekazywane do programu muszą się mieścić w kolejnych wierszach o maksymalnej długości 80 kolumn. W odniesieniu do poszczególnych wierszy, stosowane jest określenie 'karta', co ma związek ze starym sposobem przygotowania danych na 80 znakowych kartach perforowanych. Komentarze w tekście danych są sygnalizowane znakami: 'C, ' zaczynającymi wiersz, gdzie , oznacza spację, na przykład:

C Dane transformatora blokowego 15/220 kV

Cały wiersz jest tu pomijany przez procesor danych wejściowych. Komentarze mogą być także umieszczane w końcowej części karty z danymi, przez ich ujęcie w nawias klamrowy: {komentarz}. Procesor danych wejściowych przyjmuje, że ewentualne dane w przedziale komentarz – koniec karty mają zerową wartość.

W dalszym opisie znak oznaczający spację będzie używany jedynie wówczas, gdy jest to niezbędne dla uniknięcia niejednoznaczności.

Sekwencję wierszy można także wyłączyć z przetwarzania przez ujęcie ich pomiędzy polecenia \$DISABLE (pomiń) oraz \$ENABLE (uaktywnij), na przykład:

```
C 
$DISABLE 
0<sub>0</sub> Transformer 
... 
$ENABLE 
  GENER1WEZEL1 12.5
```
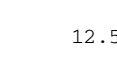

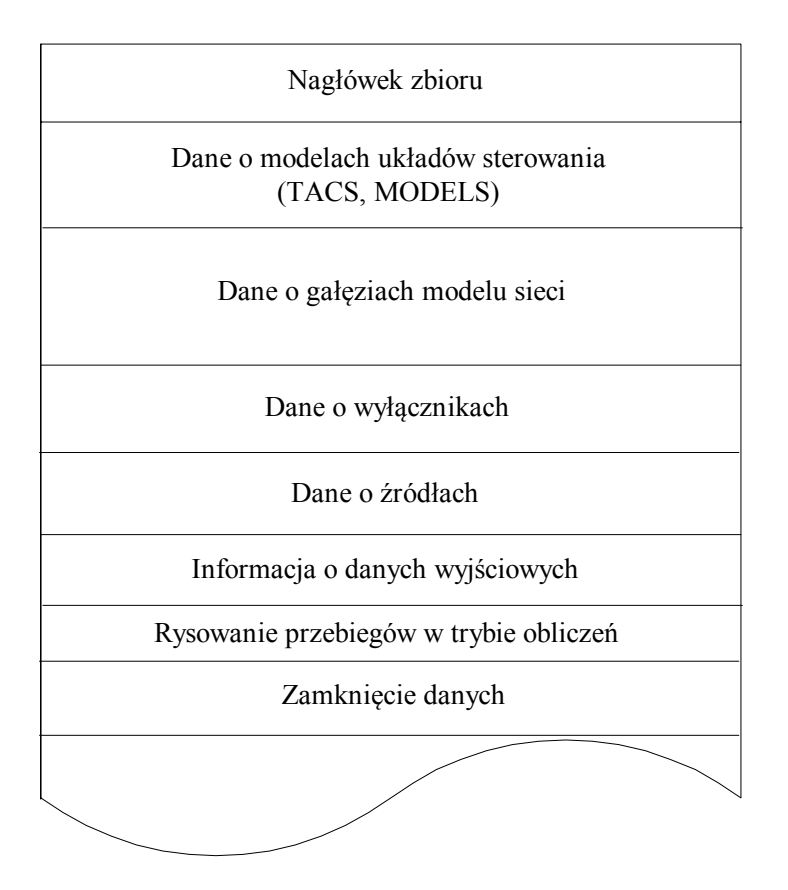

Rys. B.2. Struktura pliku tekstowego z danymi wejściowymi

Plik danych o strukturze jak na rys. B.2 można nazwać standardowym. Występuje w nim ściśle określona kolejność bloków danych. Zakończenie danego bloku i jednocześnie rozpoczęcie kolejnego jest sygnalizowane przez wiersz:

BLANK <komentarz>

gdzie tekst ujęty w ukośnych nawiasach: < > ma charakter opcjonalny, na przykład poniższe dwie karty mają dla programu to samo znaczenie:

BLANK BLANK Koniec danych o źródłach

Kolejność poszczególnych elementów zbioru (z wyjątkiem nagłówka), jak i ich powtarzanie, można wymusić, stosując polecenia sortujące, które mają następujący format: '/nazwa'. Oto niektóre karty tego typu:

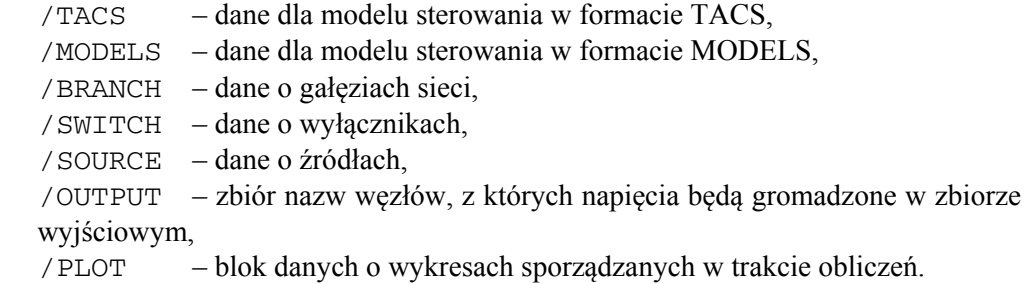

Polecenia te należy wpisywać, poczynając od pierwszej kolumny, na początku bloku z odpowiednimi danymi. Każde pojawienie się takiego wiersza sygnalizuje zakończenie poprzedniego bloku i otwarcie nowego. Struktura takiego zbioru bez sortowania jest następująca:

```
BEGIN NEW DATA CASE 
{Nagłówek zbioru} 
< Dane o modelach układu sterowania> 
< Dane o gałęziach sieci> 
BLANK Koniec danych o gałęziach 
< Dane o wyłącznikach> 
BLANK Koniec danych o wyłącznikach 
< Dane o źródłach> 
BLANK Koniec danych o źródłach 
< Dane określające wielkości wyjściowe> 
BLANK Koniec danych o wyjściach 
< Dane sterujące grafiką w trybie obliczeń> 
BLANK Koniec danych o grafice 
BEGIN NEW DATA CASE 
< Zbiór danych innego modelu> 
BEGIN NEW DATA CASE 
BLANK Koniec zbioru danych 
EOF 
< Dane pomijane przez program>
```
Zbiór danych modelu jest zawarty pomiędzy kolejnymi wierszami ograniczającymi (BEGIN NEW DATA CASE). W pliku może być kilka takich zbiorów, następujących kolejno po sobie. Po ostatnim z nich następują jeszcze dwie karty (BEGIN NEW DATA CASE oraz BLANK). Karta EOF musi wystąpić jedynie wówczas, gdy na końcu pliku umieszczone są dane, które nie są związane z modelem (np. komentarz). Warto zauważyć, że blok, w którym są definiowane parametry graficznej prezentacji wyników (<Dane sterujące grafiką w trybie obliczeń>), jest używany tylko do specjalnych zastosowań. W większości przypadków wygodniej jest analizować wyniki symulacji z zastosowaniem zewnętrznych edytorów graficznych.

Porządek zbioru można zmienić (z wyjątkiem nagłówka) przez wprowadzenie kart sortujących. Wówczas wygodnie jest 'zamknąć' wszystkie bloki danych dopiero na końcu całego zbioru, przez wstawienie stosownej liczby kart typu BLANK. Poniżej podany jest przykład takiej struktury danych:

```
BEGIN NEW DATA CASE 
{Nagłówek zbioru} 
/SOURCE dane o źródłach 
< Dane o źródłach 1> 
/BRANCH dane o gałęziach 
< Dane o gałęziach sieci 1> 
/SWITCH dane o wyłącznikach 
< Dane o wyłącznikach> 
/SOURCE dane o źródłach 
< Dane o źródłach 2> 
/PLOT dane o grafice 
< Dane sterujące grafiką w trybie obliczeń> 
/BRANCH dane o gałęziach 
< Dane o gałęziach sieci 2> 
/TACS dane o modelu sterowania 
< Dane o modelu sterowania> 
BLANK Koniec danych o gałęziach 
BLANK Koniec danych o wyłącznikach 
BLANK Koniec danych o źródłach 
BLANK Koniec danych o wyjściach 
BLANK Koniec danych o grafice 
BEGIN NEW DATA CASE 
BLANK Koniec zbioru danych
```
W wejściowym pliku danych mogą się znajdować również karty z różnymi poleceniami zawierającymi informacje dla programu czytającego dane oraz o przeznaczeniu i sposobie przetwarzania danych modelu. Niektóre z tych kart będą prezentowane w dalszej części opisu. Szczegółowe informacje można znaleźć w podręczniku użytkownika [13].

## **B.2.2. Nagłówek zbioru danych**

W nagłówku pliku danych wejściowych znajduje się ogólna informacja o przeznaczeniu danych, opcjach modelowania oraz podstawowe dane o parametrach modelu. Ogólnie, występują tu dwie kategorie informacji:

- polecenia sterujące,
- parametry modelowania.

W pierwszej kolejności należy umieścić specjalne karty sterujące (ang. *specialrequest cards*), za pomocą których wywoływane są odpowiednie procedury pomocnicze, jak CABLE CONSTANTS, DATA BASE MODULE i inne (patrz s. 274). W niektórych kartach sterujących występują także parametry liczbowe przekazywane do procedury.

Stosując ręczną edycję, wygodnie jest wprowadzać komentarze, które opisują zarówno znaczenie poszczególnych danych, jak i miejsce ich położenia w wierszu. Dotyczy to zwłaszcza drugiej części nagłówka, gdzie należy wprowadzić parametry modelowania. Poniżej podany jest format podstawowych kart tej części danych.

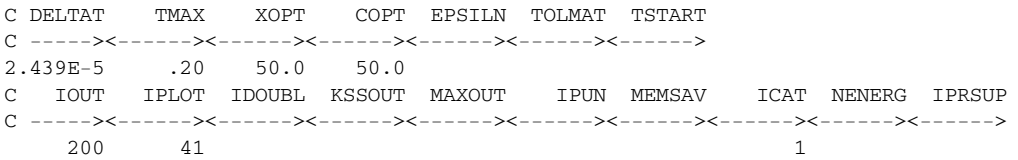

Pierwsze dwie karty zawierają komentarz do danych zawartych w trzeciej karcie. Są to dane liczbowe w formacie zmiennopozycyjnym. Wszystkie te dane muszą być zapisane w polach o długości 8 znaków w miejscach zaznaczonych w komentarzu. Dla uniknięcia niejednoznaczności, liczby zmiennopozycyjne powinny być w całym zbiorze danych pisane z użyciem kropki dziesiętnej. Obowiązuje przy tym format stosowany w języku FORTRAN, na przykład:

225.0=0.225E3=.225E3,

 $0.0054 = 0.0054 = 0.54E-2$ .

Puste pole jest równoważne wartości zerowej lub, niekiedy, wartości domyślnej, określonej w pliku STARTUP.

Znaczenie danych określonych liczbami zmiennopozycyjnymi w podanych polach jest następujące.

DELTAT wielkość kroku modelowania *T*, (s).

- TMAX końcowy czas symulacji, (s).
- XOPT wielkość określająca jednostki liniowej indukcyjności *L* w danych według następującego przyporządkowania:

1. XOPT=0 indukcyjność jest podawana w (mH),

2. XOPT>0 dane odnoszące się do indukcyjności reprezentują reaktancję indukcyjną (Ω), której wartość jest określana: *X* = 2π*fL* , gdzie:

 $f = XOPT$ .

COPT wielkość określająca jednostki liniowej pojemności *C* w danych według następującego przyporządkowania:

1. COPT = 0 – pojemność jest podawana w  $(\mu F)$ ,

2. COPT  $> 0$  – dane odnoszące się do pojemności reprezentują suscep-

tancję pojemnościową [μS], której wartość jest określana: *B* = 2π*fC* ,  $gdzie f = COPT$ .

- EPSILN bardzo mała wartość, według której określa się warunek osobliwości rzeczywistej macierzy przewodności w stosowanej w każdym kroku symulacji metodzie potencjałów węzłowych.
- TOLMAT podobnie jak EPSILN, lecz w odniesieniu do macierzy zespolonych podczas obliczania stanu ustalonego.
- TSTART czas początkowy symulacji. Zazwyczaj jest on równy zeru, a odstępstwo od tego założenia ma miejsce wówczas, gdy kontynuowane są obliczenia z innego modelu.

Następna karta przedstawia również parametry symulacji, przy czym są one określone przez liczby całkowite (format INTEGER, 8 znaków). Znaczenie tych parametrów jest następujące:

- IOUT określa częstotliwość wyprowadzania wyników obliczeń do systemowego urządzenia wyjściowego, którym najczęściej jest monitor. Na przykład IOUT = 5 oznacza, że co piąty zbiór (wiersz) wyników symulacji (które są zdefiniowane w zbiorze danych) jest wyprowadzany na monitor ekranowy oraz do zbioru wyjściowego *\*.lis*. Funkcja ta ma właściwie jedynie znaczenie kontrolne, zatem w celu oszczędzenia czasu obliczeń, parametr IOUT powinien być dostatecznie duży.
- IPLOT podobnie, jak IOUT, z tym że określenie odnosi się do pliku wyjściowego wyników obliczeń. Wielkość IPLOT określa zatem 'gęstość' zbioru wynikowego. Wartość IPLOT = 1 (lub puste pole) oznacza, że w zbiorze *\*.pl4* będą zapisane wyniki z tą samą częstotliwością, z którą odbywa się modelowanie: z każdego kroku symulacji. Zawsze jest przyjmowana parzysta wartość IPLOT (w przypadku wartości parzystej dodawana jest wartość 1).
- IDOUBL zmienna sterująca tworzeniem informacji o połączeniach sieci. Wartość zerowa (lub puste pole) oznacza brak takiej informacji. Gdy  $IDOUBL = 1$ , w pliku *\*.lis* zamieszczony zostanie zbiór połączeń sieci.
- KSSOUT steruje wyprowadzaniem informacji (do pliku *\*.lis*) o stanie ustalonym sieci przed rozpoczęciem symulacji:

0 – pominięcie informacji,

1 – pełna informacja: prądy w gałęziach i wyłącznikach, prądy źródeł,

2 – prądy w źródłach oraz wyłącznikach,

3 – jak dla 2, ponadto te prądy, które są wyprowadzane podczas symulacji.

MAXOUT wartość 1 oznacza, że do pliku *\*.lis* będzie wyprowadzana informacja o maksymalnych wartościach chwilowych przebiegów, będących wynikami symulacji.

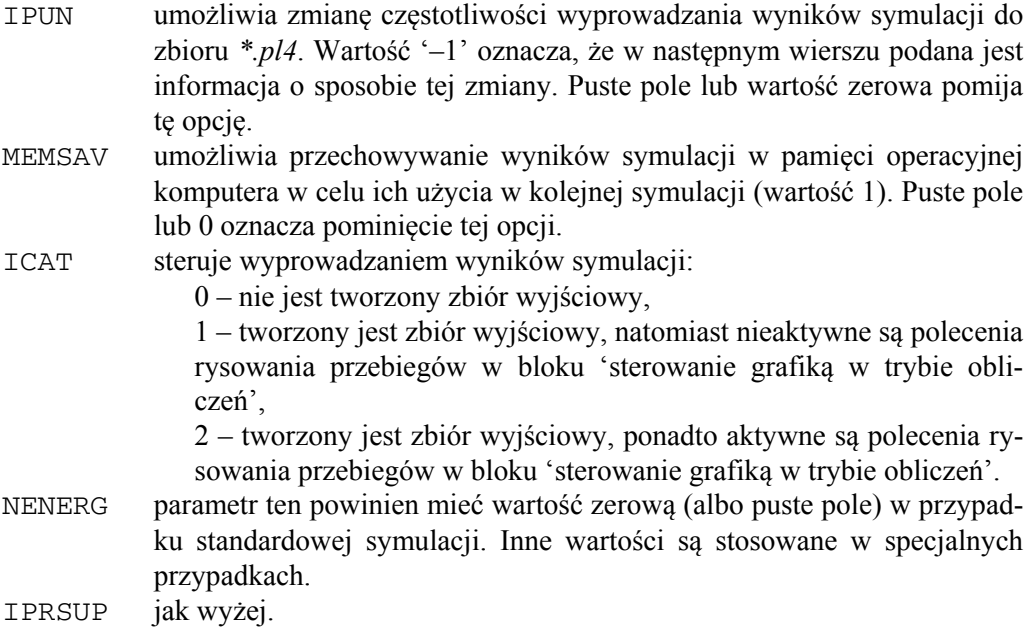

#### **B.2.3. Dane o modelach układu sterowania**

Ten blok pozwala dołączyć do modelu sieci procedury, które reprezentują różne funkcje sterujące w modelowanym systemie, zwłaszcza: transmitancje elementów automatyki (ciągłych lub dyskretnych), funkcje różniczkowania lub całkowania sygnałów, liczniki i inne. Procedury te mogą być zapisane w kodach TACS lub MODELS. Opis zasad tworzenia tych bloków wykracza poza zakres niniejszego materiału. Można je znaleźć w podręczniku użytkownika [13]. Granice tych bloków są określone następująco:

Dla bloku typu TACS możliwe są dwie konfiguracje.

1. Cały model jest ograniczony tylko do bloku TACS.

```
... 
TACS STAND ALONE 
< Blok modelu> 
BLANK karta zamykająca blok TACS 
... 
2. Oprócz bloku TACS występuje również model sieci.
```

```
...
```

```
TACS HYBRID 
< Blok modelu> 
BLANK karta zamykająca blok TACS 
<model sieci> 
...
```
Ten drugi przypadek ma miejsce wówczas, gdy pomiędzy blokiem sterowania (TACS) i modelem sieci następuje przekazywanie informacji.

Blok typu MODELS jest napisany w kodach języka o strukturze zbliżonej do znanych języków programowania. Granice bloku są wyznaczone przez karty: MODELS (początek) oraz ENDMODELS (koniec), jak poniżej.

```
MODELS 
< Blok modelu> 
ENDMODELS 
<model sieci> 
...
```
#### **B.2.4. Dane o gałęziach modelu sieci**

Gałęzie są podstawowymi elementami sieci i wraz ze źródłami i wyłącznikami definiują ją. Ze względu na strukturę danych oraz stosowane metody numeryczne, gałęzie można podzielić na następujące kategorie:

- liniowe o parametrach skupionych,
- liniowe o parametrach rozłożonych,
- liniowe o parametrach zależnych od częstotliwości,
- nieliniowe, ze zmianą parametrów w czasie (niestacjonarne),
- nieliniowe o uproszczonej charakterystyce przedstawionej odcinkami (pseudonieliniowe),
- nieliniowe, z pełną reprezentacją charakterystyki (prawdziwie nieliniowe).

Elementy te mogą być ponadto jedno- lub wielofazowe, a w tym ostatnim przypadku odpowiedni model może uwzględniać symetryzację faz (transpozycja) lub nie. Kolejnym wyróżnikiem jest liczba zaczepów (biegunów): dwu- i wielobiegunowe. Do gałęzi należą również modele transformatorów.

Formatowanie danych dla takiej różnorodności modeli stwarza wiele kłopotów, a ich opis zajmuje podstawową część podręcznika. Poniżej podane są jedynie ogólne zasady reprezentacji tych danych. W strukturze danych programu ATP–EMTP rodzaj gałęzi jest określany numerem dwucyfrowym, umieszczonym w dwóch pierwszych kolumnach zbioru. Rozpatrzmy kilka przykładowych rodzajów gałęzi.

Gałąź zawierającą szeregowe połączenie elementów RLC jest przedstawiona za pomocą jednego modelu. Układ wielofazowy może być reprezentowany za pomocą modelu bez sprzężeń międzyfazowych lub z wzajemnymi sprzężeniami. W obu przypadkach obowiązują różne formaty danych. Oto krótki opis formatów danych o tych gałęziach.

• Dane jednofazowej gałęzi RLC o parametrach skupionych mają następujący format:

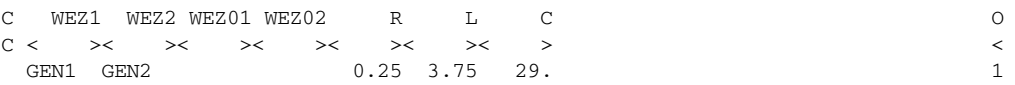

Dwie pierwsze kolumny są puste lub zawierają numer 00 (jest to równoważne). W kolejnych dwóch polach 6-znakowych, znajduje się miejsce na podanie nazw węzłów na końcach gałęzi. Dla uniknięcia niejednoznaczności, krótsze nazwy powinny być wyrównane w polach do lewej strony. Puste pole oznacza ziemię. Kolejne dwa pola 6-znakowe są przeznaczone do podania nazw pary węzłów odniesienia. Jest to stosowane jedynie wówczas, gdy w modelu sieci występuje duża liczba jednakowych gałęzi. Parametry są podane wówczas tylko dla pierwszej z nich, a w kolejnych wierszach można je opuścić, podając w tych właśnie polach nazwy węzłów gałęzi odniesienia, z której program pobiera parametry.

W kolejnych trzech polach podawane są liczbowe wartości parametrów RLC. Normalnie te pola mają również szerokość 6 znaków. Jednostki tych parametrów są następujące:

*R*: (Ω),

*L*: (mH) jeśli XOPT=0 (lub pusty), inaczej: 2π*fL* (Ω), *f*=XOPT,

*C*: (μF) jeśli COPT=0 (lub pusty), inaczej: 2π*fC* (μS), *f*=COPT.

Szerokość pól dla liczbowych wartości parametrów (precyzja danych) można zmienić z 6 na 16 przełącznikiem \$VINTAGE z parametrem 1:

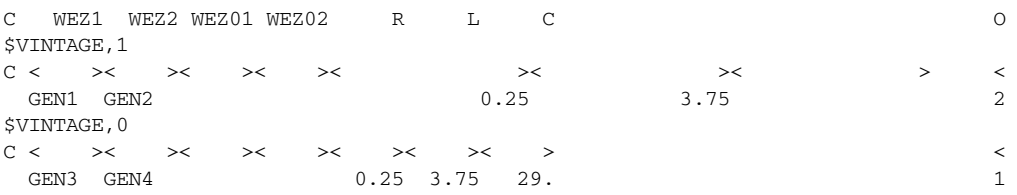

Zauważmy, że przełącznik \$VINTAGE,1 ustanawia dużą precyzję danych, natomiast \$VINTAGE,0 przywraca normalną precyzję.

Jeśli któryś z parametrów RLC nie występuje w gałęzi, to należy w odpowiednim miejscu wstawić 0 lub pozostawić puste pole.

W ostatniej, 80 kolumnie, można wstawić liczbę z zakresu 1–4 w celu wyprowadzenia do zbioru wynikowego informacji, o wynikach symulacji związanych z daną gałęzią. Rodzaj tych danych zależy od wstawionej liczby:

- 1 prąd płynący w gałęzi,
- 2 napięcie na zaciskach gałęzi,
- 3 prąd oraz napięcie,
- 4 straty mocy i energii w gałęzi.
- Dane gałęzi RLC w postaci czwórnika  $\Pi$  (rys. B.3).

Model matematyczny modelu takiego elementu jest określony przez następujące równania:

$$
\mathbf{u}_{k} - \mathbf{u}_{l} = \mathbf{L} \frac{d}{dt} \mathbf{i}_{kl},
$$
  

$$
\mathbf{i}_{k} = \frac{1}{2} \mathbf{C} \frac{d}{dt} \mathbf{u}_{k} + \mathbf{i}_{kl}, \ \mathbf{i}_{l} = \frac{1}{2} \mathbf{C} \frac{d}{dt} \mathbf{u}_{l} - \mathbf{i}_{kl},
$$

gdzie: **u** , **i** są 3-elementowymi wektorami napięć i prądów fazowych, natomiast:

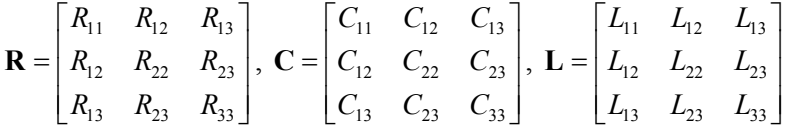

Ponieważ macierze te są symetryczne, więc wystarczy podać parametry tylko dolnej trójkątnej podmacierzy. Format danych jest następujący.

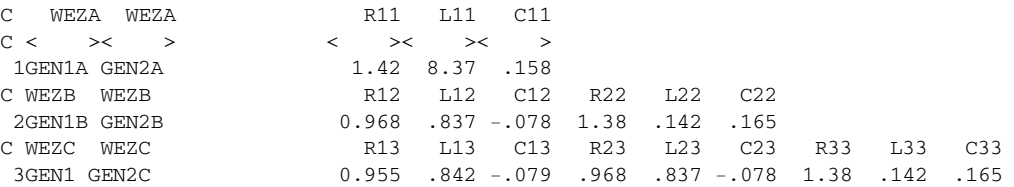

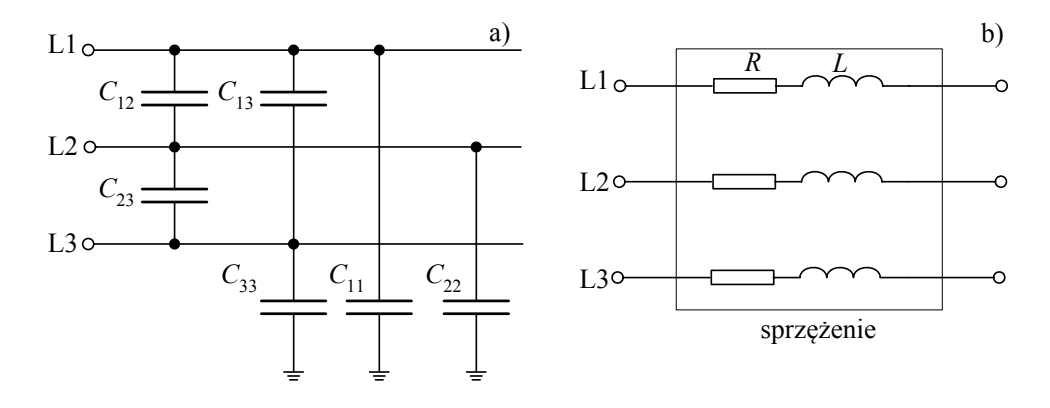

Rys. B.3. Schemat modelu elementu trójfazowego reprezentowanego za pomocą czwórnika Π

W pierwszych dwóch kolumnach znajduje się numer wiersza macierzy: 1, 2, ... Nazwy węzłów są podawane jak poprzednio, z tym że nie stosuje się węzłów odniesienia. W analogiczny sposób można podawać parametry dla czwórnika wielofazowego (maksymalny rozmiar macierzy wynosi 40). Przy większej liczbie danych zapis można kontynuować w kolejnym wierszu, pozostawiając kolumny 1–26 puste.

Można także stosować format zwiększonej dokładności, jak wyżej.

• Dane wielofazowej gałęzi RL ze sprzężeniami.

Tego typu model reprezentuje gałąź wielofazową bez pojemności, a jedynie z parametrami podłużnymi. Dla linii trójfazowej transponowanej macierz parametrów zawiera tylko dwie różne wielkości, leżące na przekątnej oraz poza nią. Wygodnie jest wówczas podawać parametry w składowych symetrycznych. Zachodzi przy tym następująca odpowiedniość:

$$
\begin{bmatrix} Z_s & Z_m & Z_m \\ Z_m & Z_s & Z_m \\ Z_m & Z_m & Z_m \end{bmatrix} \Leftrightarrow \begin{bmatrix} Z_0 & 0 & 0 \\ 0 & Z_1 & 0 \\ 0 & 0 & Z_2 \end{bmatrix},
$$

gdzie:

$$
Z_0 = Z_s + 2Z_m
$$
,  $Z_1 = Z_2 = Z_s - Z_m$ ,  $Z_s = \frac{Z_0 - Z_1}{3}$ ,  $Z_m = \frac{Z_0 + 2Z_1}{3}$ .

W miejsce *Z* można podstawić *R*, *L* lub *C*.

Stosowanych jest kilka formatów danych. W przypadku linii transponowanej, format danych jest następujący:

```
C Linia 3-fazowa reprezentowana za pomoca modelu 51..53 
C WEZ1 WEZ2 WEZ01 WEZ02 R L
C \leftarrow \rightarrow\leftarrow \rightarrow\leftarrow \rightarrow\leftarrow \rightarrow\leftarrow \rightarrow\leftarrow\rightarrowC WEZ1 WEZ2 WEZ01 WEZ02 R0 L0 
51GEN1A GEN2A 12.5 3.85 
C WEZ1 WEZ2 WEZ01 WEZ02 R1 L1 
52GEN1B GEN2B 2.5 1.75
53GEN1C GEN2C
```
W pierwszych dwóch kolumnach umieszczone są numery faz, poczynając od 51. Wartości parametrów podane są dla składowej zerowej i zgodnej. W trzecim wierszu danych nie są podawane żadne parametry liczbowe.

• Dane modelu linii o parametrach rozłożonych

Dostępnych jest wiele modeli linii o parametrach rozłożonych. Każdy z tych modeli ma swój format danych. Poniżej podany zostanie jedynie format danych dla modelu 3 fazowej linii długiej transponowanej (tzw. model Clarke).

```
$UNITS, 0., 0. 
C <BUS1><BUS2><REF1><REF2><-R'-><-L'-><-L'-><-C'-><Leng><><><>
-1LINA1RLINA2R .275 3.2675 .0085 50. 0 0 0 {zero-sequence}
-2LINA1SLINA2S .0276 1.0031 .013 50. 0 0 0 {pos.-sequence}
-3LINA1TLINA2T 
$UNITS, -1., -1.
```
W zapisie tym, parametry elektryczne linii są podawane w podstawowych jednostkach (*R* (Ω), *L* (mH), *C* (μF)), niezależnie od ogólnej deklaracji tych jednostek w nagłówku zbioru danych (XOPT, COPT). W celu uniezależnienia się od tej deklaracji, karty danych linii są ujęte w dwie karty sterujące \$UNITS z parametrami: 0., 0., oraz:  $-1$ .,  $-1$ . Pierwsza z nich jest równoważna deklaracji: XOPT = 0, COPT = 0, natomiast druga - przywraca zadeklarowane w nagłówku jednostki.

Rodzaj linii (model o parametrach rozłożonych) jest oznaczony w dwóch pierwszych kolumnach: '–numer fazy'. Jak widać, parametry linii są podane dla składowych symetrycznych: zerowej i zgodnej, w jednostkach na kilometr długości. Rozważana linia ma długość 50 km i następujące parametry:

 $R_0 = 0.275 \Omega/km$ ,  $L_0 = 3,2675 \text{ mH/km}$ ,  $C_0 = 0.0085 \mu\text{F/km}$ ,

 $R_1 = 0.0276 \Omega/km$ ,  $L_1 = 1.0031 \text{ mH/km}$ ,  $C_1 = 0.013 \text{ µF/km}$ .

Trzy pozycje z zerowymi wartościami w każdej karcie danych są przeznaczone do deklaracji odpowiednich przełączników ustawiających szczegóły modelu: linia transponowana/nietransponowana, użyte jednostki parametrów linii: *R*, *L*, *C* (jak w przykładzie) lub inne, np.: impedancja falowa *Zf*, szybkość rozprzestrzeniania się fali *v* i inne [13]. Ten ostatni format danych jest zastosowany w modelu linii z przykładu C.1.2.

#### **B.2.5. Dane o wyłącznikach**

W najprostszym przypadku, wyłącznik jest reprezentowany za pomocą dwupołożeniowego łącznika, sterowanego w funkcji czasu. Format danych jest następujący:

C <BUS1><BUS2><T\_CLOSE >< T\_OPEN ><C\_LIM ><V\_FLESH ><SPECIAL > WEZ1 WEZ2 -1.0 0.02 1.E5

gdzie:

BUS1, BUS2 – nazwy węzłów pomiędzy którymi znajduje się wyłącznik;

T\_CLOSE – czas załączenia wyłącznika; ujemna wartość oznacza, że wyłącznik będzie rozpatrywany jako załączony przy obliczaniu warunków początkowych;

T\_OPEN – czas wyłączenia wyłącznika; zakłada się, że T\_CLOSE<T\_OPEN;

C\_LIM – maksymalna wartość prądu, przy której możliwe jest otwarcie wyłącznika; wyłącznik otwiera się, gdy *t* ≥ T\_OPEN oraz prąd przepływający przez niego (wartość chwilowa): *i* < C\_LIM;

V\_FLESH – minimalna wartość napięcia, przy którym wyłącznik zamyka się, jeżeli  $t > T$  CLOSE:

SPECIAL – jeśli w tym polu znajduje się słowo: MEASURING, to pozostałe parametry są pomijane, wyłącznik jest stale zamknięty i pełni rolę miernika przepływającego przez niego prądu (próbki są rejestrowane w zbiorze wyjściowym).

#### **B.2.6. Dane o źródłach**

W programie dostepne są różne rodzaje źródeł pradowych i napieciowych, które są identyfikowane za pomocą numeru w pierwszych dwóch kolumnach. Najczęściej stosuje się źródło nr 14, które reprezentuje falę kosinusoidalną o określonej amplitudzie, fazie i częstotliwości. Ogólny format danych o źródłach jest następujący:

```
C NODE->i?<-Amplit-><--Freq--><-Phase -><---A1---><---T1---><-Tstart-><-Tstop--> 
  GENER1 100. 50. –45.
```
gdzie:

NODE – nazwa węzła, do którego jest dołączone źródło (źródła są włączone pomiędzy wybrany węzeł i ziemię);

i? – 0 (lub puste pole) – źródło napięciowe, –1 – źródło prądowe;

Amplit – amplituda; Freq – częstotliwość fali (Hz);

Phase – faza początkowa kosinusoidy;

A1 – 0 – faza jest podawana w stopniach, A1 > 0 – faza (s);

T1 – wykorzystywane w przypadku generacji złożonych sygnałów;

Tstart – czas uruchomienia źródła;

Tstop – czas zatrzymania źródła.

Tylko jeden typ źródła może być włączony pomiędzy dwa różne węzły sieci: typ 18, w którym znajduje się idealny transformator. W takim przypadku jedna strona tego transformatora powinna być uziemiona (oba zaciski), a w szereg z drugim uzwojeniem włączone jest wybrane źródło. Drugi zacisk źródła i wolny zacisk transformatora mogą być połączone z dowolnymi węzłami sieci [13].

# **B.3. Edytor graficzny ATPDraw**

Opis edytora graficznego (instalacja, sposób posługiwania się oraz przykłady) można znaleźć w podręczniku [104]. Wiele informacji na temat obsługi programu oraz szczegółów dotyczących jego nowych wersji można znaleźć na stonie internetowej twórców programu [139]. Poniżej podano jedynie niezbędne dane, które mogą ułatwić posługiwanie się tym programem.

Przykład na rysunku B.4 pokazuje główne okno programu, do którego załadowany jest model z przykładu C.6. W głównym oknie dostępne są wymienione dalej opcje programu. Podstawowe operacje na plikach (otwieranie/zapisywanie, otwieranie plików nowych modeli, drukowanie), odbywa się za pośrednictwem opcji *File*.

• Opcja *Edit* służy do wykonywania operacji na całym modelu lub jego fragmentach: kopiowanie, wycinanie, tworzenie i edycja grupy (służy do tworzenia fragmentu modelu, reprezentowanego za pomocą pojedynczej ikony, z kilku modeli podstawowych).

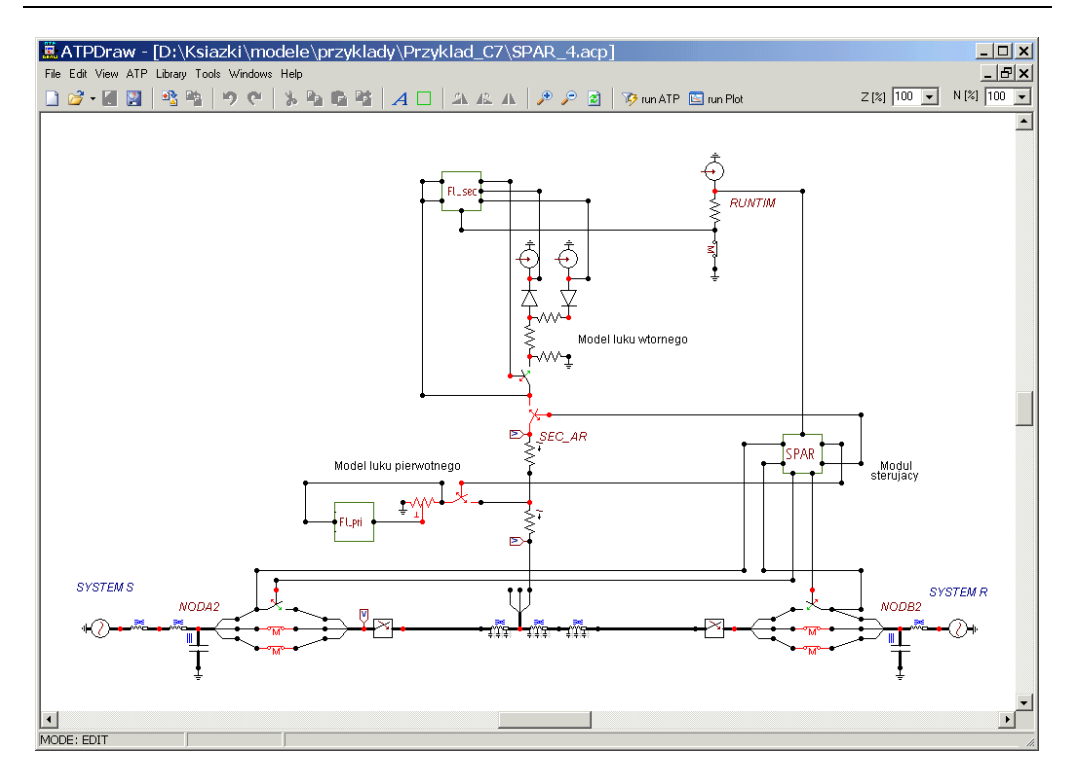

Rys. B.4. Główne okno edytora graficznego ATPDraw

- Z opcją *View* związane są narzędzia do edycji wyglądu głównego okna programu: powiększanie/zmniejszanie, zmiana czcionki itp.
- Opcja *ATP* zawiera podstawowe narzędzia do konwersji postaci graficznej modelu na plik tekstowy, edycji parametrów symulacji, uruchomienia symulacji i prezentacji jej wyników. Rozwinięte menu jest pokazane na rys. B.5a. Po wybraniu opcji ATP/Settings uzyskuje się dostęp do menu związanego z edycją różnych parametrów modelowania. W oknie pokazanym na rys. B.5b należy ustawić: krok modelowania (delta\_T), czas symulacji (Tmax), jednostki, w których wprowadzana będzie indukcyjność (Xopt) oraz (Copt) (patrz p. B.2.2).
- Po wybraniu opcji *Library* dostępne są narzędzia do tworzenia modułów programowych, modeli utworzonych za pomocą języka MODELS oraz edycji związanych z nimi graficznych symboli (ikon).
- Opcja *Tools* umożliwia edycję środowiska związanego z tworzonymi modelami: ustawianie wartości domyślnych parametrów, kartotek, w których przechowywane są poszczególne pliki, ścieżki dostępu do modułów programowych (np. programów do edycji zbiorów tekstowych, edytora do graficznej prezentacji wyników i inne).
- Opcje *Windows* oraz *Help* zawierają typowe narzędzia systemu WINDOWS.

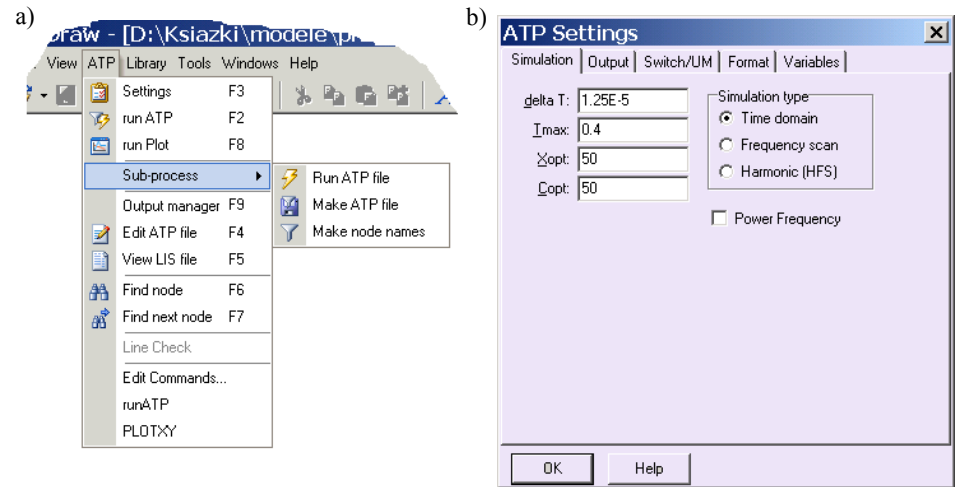

Rys. B.5. Rozwinięte menu: a) opcja *ATP* oraz b) menu opcji *ATP*/*Settings*

Edycja samego modelu odbywa się na zasadzie umieszczania odpowiednich modeli reprezentowanych przez znaki graficzne (ikony) i ich łączeniu zgodnie z ogólnymi zasadami. Zbiór wszystkich modeli jest dostępny po kliknięciu prawym przyciskiem myszy na głównym ekranie modelu (rys. B.6). Po dwukrotnym kliknięciu na ikonę modelu uzyskuje się dostęp do jego menu w celu edycji parametrów.

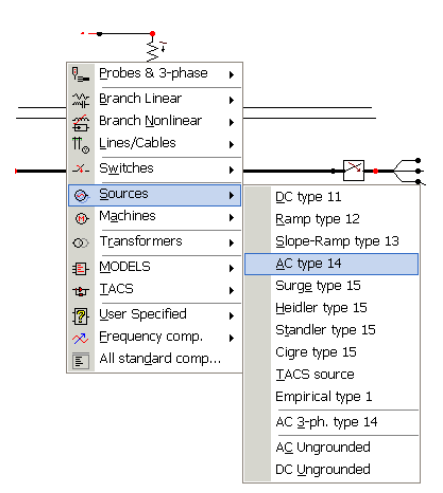

Rys. B.6. Menu dostępu do modeli elementów

Bliższy opis wybranych narzędzi programu ATPDraw oraz sposób tworzenia zaawansowanych modeli jest pokazany na przykładach w dalszym ciągu niniejszego opisu. Należy zaznaczyć, że program ATPDraw jest ciągle rozwijany. Dalsze przykłady zostały wykonane z użyciem wersji v.5.5 tego programu.

# **DODATEK C. PRZYKŁADY**

## **C.1. Tworzenie modułów danych**

### **C.1.1. Struktura modułu**

Dane wejściowe w programie ATP–EMTP mogą być organizowane w postaci modułów (ang. *module*) na podobnej zasadzie, jak tworzy się podprogramy w językach programowania. Umożliwia to włączanie do zbioru danych do symulacji, wcześniej przygotowanych fragmentów danych (modułów), które mogą być wielokrotnie wykorzystane w tym samym zbiorze danych wejściowych, z odpowiednimi parametrami.

Moduł może zawierać wszystkie elementy zbioru danych wejściowych, z wyjątkiem *Nagłówka*. Zbiór danych modułu przygotowuje się według tych samych zasad, jakie obowiązują w odniesieniu do głównego zbioru danych, z tym że w nagłówku modułu należy umieścić informację o przekazywanych danych i parametrach (jeśli one występują). Zbiór dyskowy z danymi modułu powinien być poddany przetwarzaniu za pomocą programu ATP–EMTP (przetwarzanie wsadowe), w wyniku którego uzyskuje się zbiór wynikowy, nazywany dalej modułem. Przetwarzanie to jest swego rodzaju 'kompilacją' i polega na tworzeniu zbioru wynikowego modułu, który oprócz samego tekstu danych, zawiera także informacje o względnym położeniu poszczególnych danych w tym zbiorze. Taki zbiór wynikowy (moduł) stanowi źródło danych, które może być wywoływane w głównym zbiorze danych, z ewentualnym podstawianiem aktualnych parametrów wywołania. Stosuje się tutaj zasadę wzorowaną na wywoływaniu podprogramów w typowych językach programowania.

Moduł jest wywoływany w głównym zbiorze danych, za pomocą polecenia \$INCLUDE o następującej strukturze:

\$INCLUDE,<nazwa zbioru modułu>,<przekazywane parametry>

<nazwa zbioru modułu> jest nazwą zbioru dyskowego (wraz ze ścieżką dostępu), w którym zapisany został tekst przetworzonego ('skompilowanego') zbioru. Zwyczajowo, w odniesieniu do tych zbiorów stosuje się rozszerzenie *\*.lib*, chociaż można stosować także inne rozszerzenia. W nazwie zbioru można pominąć rozszerzenie (suffix) oraz ścieżkę dostępu (prefix), jeśli dane te zostaną poprzedzone odpowiednimi deklaracjami \$SUFFIX oraz \$PREFIX. Na przykład treść wywołania:

\$INCLUDE, c:\emtp\modul\falownik.pch, WEZEL1, WEZEL2, 35.4

może być skrócona przez deklarację:

```
$SUFFIX, .pch 
$PREFIX, c:\emtp\modul\ 
… 
$INCLUDE, falownik, WEZEL1, WEZEL2, 35.4 
Deklaracja: 
$PREFIX, []
```
która odnosi się do kartoteki, w której znajduje się przetwarzany zbiór danych. Deklaracje \$SUFFIX i \$PREFIX wygodnie jest umieszczać na samym początku zbioru danych. Wówczas wszystkie stosowane moduły można zgromadzić w jednej kartotece.

Jeśli treść wywołania nie mieści się w jednym wierszu (do osiemdziesiątej kolumny), to listę danych można kontynuować w następnym wierszu. Na końcu wiersza należy wówczas wstawić znaki: \$\$, po czym kontynuować dane w nowym wierszu, zaczynając od trzeciej kolumny:

```
$INCLUDE,<nazwa zbioru modułu>,<parametry 1>, <parametry 2> $$ 
 <parametry 3>
```
Przygotowanie modułu sprowadza się do następujących kroków (w nawiasach podano przykładowe nazwy zbiorów, które są związane z poszczególnymi krokami):

1. Przygotowanie tekstowego zbioru danych, dotyczących fragmentu modelu, który ma być reprezentowany w postaci modułu (*ala.dat*). Zbiór ten ma następującą strukturę:

```
BEGIN NEW DATA CASE --NOSORT-- 
DATA BASE MODULE 
SERASE
<Dane modułu poprzedzone nagłówkiem, który zawiera informacje o przekazywanych 
parametrach 
...> 
BEGIN NEW DATA CASE 
$PUNCH 
BEGIN NEW DATA CASE 
BLANK
```
2. W zbiorze tym podane są informacje dla głównego programu ATP o tym, że dotyczy on modułu danych (DATA BASE MODULE) oraz inne polecenia sterujące. Przy tworzeniu tego zbioru wskazane jest umieszczenie odpowiednich komentarzy, które ułatwią późniejsze jego wykorzystanie.

- 3. W nagłówku modułu podane są informacje o przekazywanych parametrach (deklaracja argumentów). Struktura deklarowanych argumentów modułu opisana jest w dalszych przykładach.
- 4. Przetwarzanie zbioru danych modułu. Odbywa się to według tych samych zasad, co uruchomienie symulacji z podanym zbiorem danych (*ala.dat*). W rezultacie otrzymuje się zbiór wynikowy, który stanowi tekst modułu (*ala.pch*).
- 5. Zwyczajowo, tekst modułu wywoływany w głównym zbiorze danych ma rozszerzenie *\*lib*. Należy więc zmienić nazwę zbioru: *ala.pch* → *ala.lib*. Nazwę zbioru wynikowego można także określić w poleceniu \$PUNCH, na przykład:

\$PUNCH, ala.lib.

- 6. Należy zadbać także o odpowiedni porządek w przechowywaniu gotowych modułów (zachować w odpowiednio nazwanej kartotece).
- 7. Nagłówek modułu zawiera deklaracje argumentów o następującej strukturze:

```
ARG, <lista nazw węzłów lub/i nazw zmiennych liczbowych, 
       oddzielonych przecinkami>
```
- NUM, <lista zmiennych liczbowych, oddzielonych przecinkami>
- DEP, <lista zmiennych, których wartości będą obliczane>
	- <formuła obliczania zgodnie z zasadami języka FORTRAN > <oddzielnie dla każdej zmiennej z listy DEP >
- DUM, <lista nazw węzłów, którym będą przydzielone nazwy fikcyjne>
- 8. Wszystkie zadeklarowane argumenty muszą wystąpić w dalszej części modułu. W pierwszym wierszu, po słowie ARG, wymieniane są wszystkie zmienne (nazwy węzłów oraz zmienne liczbowe), których aktualne wartości, w tej samej kolejności, wystąpią w wywołaniu \$INCLUDE.
- 9. Zmienne, które odnoszą się do wielkości numerycznych, muszą być następnie powtórzone w deklaracji NUM – w wywołaniu \$INCLUDE będą im odpowiadały konkretne wartości liczbowe. Pozostałe zmienne z deklaracji ARG odnoszą się do nazw węzłów – odpowiadają im w wywołaniu \$INCLUDE aktualne nazwy węzłów. W przypadku sieci trójfazowej wygodnie jest stosować pięciopozycyjne nazwy węzłów z pozostawieniem szóstej pozycji na nazwę fazy: A, B lub C. Nazwa węzła w deklaracji ARG ogranicza się wówczas do pierwszych pięciu znaków.
- 10. Deklaracja DEP pozwala obliczać wartości wybranych argumentów liczbowych na podstawie przekazywanych danych, umieszczonych w zbiorze ARG i NUM. Bezpośrednio po tej deklaracji należy umieścić odpowiednie formuły matematyczne (zgodnie z regułami FORTRANu), które określają sposób obliczania zmiennych zadeklarowanych w zbiorze DEP. Zmienne te muszą następnie wystąpić jako parametry w danych modułu.

11. W deklaracji DUM należy wymienić te węzły (przez ich nazwy lokalne), których nazwy są określane automatycznie podczas uruchamiania programu. Zasada ta zapobiega użyciu tej samej nazwy dla różnych węzłów.

W module mogą się znaleźć dowolne fragmenty modelu, dotyczące różnych kategorii danych (gałęzi, źródeł, wyłączników, bloku sterowania i innych). W takim wypadku należy wybrać strukturę zbioru o dowolnym porządku (z kartami sortującymi). Karty sortujące należy wówczas stosować także w zbiorze danych modułu.

#### **C.1.2. Tworzenie modułów w trybie wsadowym**

Przygotowany tekst modułu w zbiorze dyskowym powinien być przetworzony za pomocą programu ATP–EMTP przed jego użyciem w procesie symulacji. Przetwarzanie to należy przeprowadzić w trybie wsadowym (ang. *batch*), korzystając z programu *runtpwd.bat*. Poniższy przykład ilustruje podstawowe zasady tworzenia i wykorzystania modułów. Wszystkie zbiory znajdują się w kartotece<sup>27</sup>: *przykład C1\_1*.

**Przykład C.1.1.** Przygotować model fragmentu sieci trójfazowej 110kV z linią reprezentowaną za pomocą dwóch odcinków RL z wzajemnym sprzężeniem (*model 51*). Schemat sieci jest pokazany na rys. C.1. Zbadać przebieg prądów podczas zwarcia doziemnego fazy L2 w węźle LINB\_. Model zwarcia w postaci szeregowo połączonej rezystancji z wyłącznikiem przedstawić w oddzielnym module danych. Opracować także moduł reprezentujący model źródła zasilania z impedancją.

$$
\begin{array}{ccc}\n & \text{ZS} & \text{LINA} & \text{LINB} & \text{LINC} \\
\text{QH} & \text{Q} & \text{Q} & \text{Q} & \text{Q} \\
\hline\n\text{U}_S & \text{Z}_S & & \text{Z}_{L1} & \text{Z}_{L2} & \text{Z}_{L2} \\
\end{array}
$$

Rys. C.1. Schemat rozpatrywanej sieci

Parametry sieci:

l

 $\underline{U}_s = 115 \text{ kV}$   $\angle 90^\circ$ ,  $\underline{Z}_{s0} = 4.3 + \text{j}45.0 \Omega$ ,  $\underline{Z}_{s1} = 2.5 + \text{j}28.0 \Omega$ ,  $\underline{S}_1 = 4.0 + \text{j}2.0 \text{ MV·A}$  $S_2$  = 7,0 + j4,0 MV⋅A (oba obciążenia są reprezentowane w postaci schematu RL połączonego w gwiazdę z uziemieniami punktów neutralnych:  $R_{N1} = 2.5$  Ω oraz  $R_{N2} = 1.5$  Ω; odcinki linii: LINA\_-LINB\_:  $Z_{L10} = 0,45 + j3,90$  Ω,  $Z_{L11} = 0,31 + j2,80$  Ω, LINB –LINC :  $Z_{L20} = 0.63 + j4,50 \Omega$ ,  $Z_{L21} = 0,48 + j3,40 \Omega$ .

<sup>&</sup>lt;sup>27</sup> Dostępna na stronie internetowej: http://www.rose.pwr.wroc.pl/przyklady\_D/.

Zwarcie jest reprezentowane za pomocą wyłącznika z szeregowo połączoną rezystancją o wartości  $R_z = 0.1$  Ω. Moment zwarcia:  $t_z = 0.04$  s, licząc od początku symulacji.

Impedancje reprezentujące obciążenia (połączenie w gwiazdę) obliczane są według zależności:

$$
Z=\frac{U_r^2}{S},
$$

co daje:  $Z_1 = 2432 + j1186$  Ω,  $Z_2 = 1344 + j719$  Ω.

Zaczniemy od utworzenia modułu reprezentującego model zwarcia (rys. C.2a). Przyjęto, że nazwa węzła wewnętrznego pomiędzy opornikiem a wyłącznikiem jest nieistotna (nie będzie dalej używana) i dlatego jest ona wskazana w deklaracji DUM.

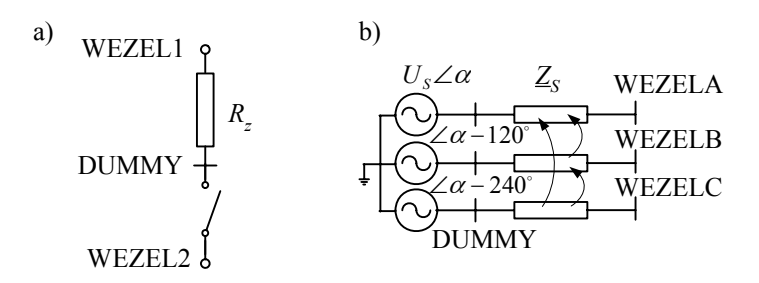

Rys. C.2. Schematy zastępcze: a) modelu zwarcia oraz b) źródła napięcia trójfazowego

Tekst modułu jest zapisany w zbiorze *zwarcie1.dat*. Jest on następujący.

```
BEGIN NEW DATA CASE --- NOSORT ---C Moduł reprezentujący obwód zwarciowy: opornik + wyłącznik 
DATA BASE MODULE 
$ERASE 
C<br>ARG, WEZEL1, WEZEL2, RZWARC,
                                  ARG, WEZEL1, WEZEL2, RZWARC, {wykaz wszystkich argumentów 
ARG, TZWARCIA, TWYLACZ, K {oprócz fikcyjnych
NUM,RZWARC, __TZWARCIA, ___TWYLACZ,K {argumenty numeryczne 
DUM, __WWYL {fikcyjne argumenty - muszą być po ARG 
C model zwarcia 
/BRANCH 
C <BUSF><BUST> < C > < R >< L >< C >
 WEZEL1 WWYL RZWARC
/SWITCH 
C <BUSF><BUST>< TCLOSE >< TOPEN ><CURR. M.><OV.SL.SP>< SPES.K.><BUS5><BUS6><>
C wyłącznik zwarcia 
   __WWYLWEZEL2__TZWARCIA___TWYLACZ K 
\overline{C}BEGIN NEW DATA CASE 
C 
$PUNCH, zwarcie1.lib 
BEGIN NEW DATA CASE 
BLANK
```
Do modułu jest przekazywanych siedem argumentów, przy czym dwa pierwsze związane są z nazwami węzłów zewnętrznych modelu zwarcia (WEZEL1 oraz WEZEL2), a pozostałe są argumentami liczbowymi, odnoszącymi się do: rezystancji zwarcia (RZWARC), momentu wystąpienia zwarcia (\_\_TZWARCIA) i jego wyłączenia (\_\_\_TWYLACZ). Wskaźnik K może przyjmować wartości całkowite z zakresu (0–4), które służą do określenia parametru mierzonego na wyłączniku  $(K = 0 - \text{bez pomiaru}, K = 1 - \text{pominar prądu itd.).}$  W deklaracji DUM wymieniona jest nazwa węzła \_\_WWYL (na rys. C.2a odpowiada mu DUMMY), która zostaje automatycznie zdefiniowana przed uruchomieniem symulacji.

W poleceniu \$PUNCH została określona nazwa zbioru wyjściowego, który zostaje określony w rezultacie przetwarzania tego zbioru w programie ATP–EMTP.

Moduł przedstawiający model trójfazowego źródła z impedancją wewnętrzną został opracowany na postawie schematu zastępczego z rys. C.2b. Tekst zapisany w zbiorze dyskowym *zrodlo3.dat* jest następujący:

```
BEGIN NEW DATA CASE --- NOSORT ---C Moduł reprezentujący źródło 3-fazowe (typ 14) + impedancja (typ 51) 
DATA BASE MODULE 
$ERASE 
\overline{C}ARG, WEZEL, NAPSKUTECZ, __CZESTOTL, ____FAZA_A, ___TZSTART, 
ARG, __RS_0, __XS_0, __RS_1, __XS_1 
NUM, NAPSKUTECZ, __CZESTOTL, ____FAZA_A, ___TZSTART, 
\begin{tabular}{ll} {\tt NUM,} & $\_RS\_0$, & $\_XS\_0$, & $\_RS\_1$, & $\_XS\_1$ \end{tabular}DEP, _AMPLITUDA, ____FAZA_B, ____FAZA_C 
\mathbb{C} =
        AMPLITUDA = NAPSKUTECZ*SQRT(2.0/3.0) ____FAZA_B = ____FAZA_A - 120. {przesuniecie o 120 stopni 
 ____FAZA_C = ____FAZA_A - 240. {przesuniecie o 240 stopni 
DUM, NZRODA, NZRODB, NZRODC {DUM musi byc na koncu 
/BRANCH 
C <BUSF><BUST> < C >< R >< L >< C >
C ------------ Impedancja ekwiwalentnego źródła 110kV ------------- 
51NZRODAWEZELA __RS_0__XS_0 { Ro, Lo [ohm] } 
52NZRODBWEZELB __RS_1__XS_1 { R1, L1 [ohm] } 
53NZRODCWEZELC 
\cap/SOURCE 
C --------------------- 3-fazowe źródło ---------------------- 
C <NODE><><AMPLITUD><FREKVENS><T0/I0/BE>< A1 >< T1 >< START >< STOP
\cap\begin{tabular}{lcccc} 14NZRODA & \underline{AMPLITUDA}\underline{CZESTOTL}\underline{I} & \underline{PAZA}\underline{A} & \underline{I} & \underline{I} & \underline{I} & \underline{I} & \underline{I} & \underline{I} & \underline{I} & \underline{I} & \underline{I} \\ 14NZRODB & \underline{AMPLITUDA}\underline{C} & \underline{C} & \underline{E} & \underline{I} & \underline{I} & \underline{I} & \underline{I} & \underline{I} & \underline{I} & \underline{I} \\ \end{tabular}14NZRODB _AMPLITUDA__CZESTOTL____FAZA_B ___TZSTART 
14NZRODC _AMPLITUDA__CZESTOTL____FAZA_C ___TZSTART 
C 
BEGIN NEW DATA CASE 
\overline{C}$PUNCH 
BEGIN NEW DATA CASE 
BLANK
```
W zbiorze argumentów podana jest nazwa węzła trójfazowego (WEZEL), która dotyczy trzech faz: WEZELA, WEZELB oraz WEZELC. Te nazwy są rozszerzane przed rozpoczęciem symulacji (przybierają one znaczenie aktualnej nazwy z wywołania \$INCLUDE). Pozostałe parametry odnoszą się do wielkości liczbowych. Warto zauważyć, że długości ich nazw odpowiadają długościom odpowiednich pól liczbowych w formacie danych.

Trzy zmienne liczbowe: \_AMPLITUDA, \_\_\_\_FAZA\_B, \_\_\_\_FAZA\_C są wymienione w deklaracji DEP, co oznacza, że należy je określić za pomocą wyrażeń w języku FORTRAN, bezpośrednio po tej deklaracji. Widać, że wielkości te odnoszą się do amplitudy źródła kosinusoidalnego (*typ 14*) – wartość ta jest obliczana na podstawie przekazywanej wartości skutecznej napięcia międzyfazowego oraz początkowych kątów sygnałów w fazach B oraz C.

W deklaracji DUM określane są także węzły, których nazwy są przyporządkowywane automatycznie – deklaracja dotyczy węzłów w trzech fazach.

Przetwarzanie obu wymienionych zbiorów z tekstami modułów można przeprowadzić za pomocą trybu wsadowego określonego przez zbiór *runtpwd.bat* jako jego parametr, na przykład: *Runtpwd.bat zrodlo3.dat* 

Uzyskany zbiór wynikowy przedstawia moduł, który można wykorzystać w głównym zbiorze danych do symulacji. W rozpatrywanym przykładzie zbiór ten nazywa się: *modul1.dat*.

```
BEGIN NEW DATA CASE
```

```
C *************************************************************************** 
C * Przykład wykorzystania modułu<br>C * Sieć 110kV
C * Sieć 110kV *C *************************************************************************** 
\mathcal{C}C DT >< TMAX >< XOPT >< COPT > 
  2.0E-05 1.2E-01 50. 0. 
C IOUT >< IPLOT><IDOUBL><KSSOUT><MAXOUT>< IPUN ><MEMSAV>< ICAT ><NENERG><IPRSUP> 
    500 5 0 0 0 0 0 1 
C ----------------------------------------------------------------------------- 
$INCLUDE, zrodlo3.lib, ZS___, 115000., 50., 90., -1., 4.3, 45., 2.5, 28. 
/SWITCH 
C --------------------- wyłączniki linii ---------------------- 
\texttt{C} \texttt{<BUST}> \texttt{SUST}> \texttt{TCLOSE} \texttt{>} \texttt{TOPEN} \texttt{>} \texttt{<CURL} \texttt{}. \texttt{M}. \texttt{>} \texttt{<OV}. \texttt{SL}.\texttt{SP}> \texttt{} \texttt{SPES}. \texttt{K}. \texttt{>} \texttt{>} \texttt{BUS5>} \texttt{>} \texttt{>} \texttt{>} ZS___ALINA_A -1 99.0 1 
\texttt{ZS} BLINA_B -1 99.0 1
  \overline{\text{ZS}} CLINA_C -1 99.0 1
/BRANCH 
\mathcal{C}\texttt{C} \texttt{ < SUSF}> \texttt{ < SUST>} \texttt{ } \texttt{ } \texttt{ < } \texttt{R} \texttt{ } > \texttt{ } \texttt{L} \texttt{ } > \texttt{ } \texttt{ } \texttt{C} \texttt{ } >C ------------ pierwszy odcinek linii ------------- 
51LINA_ALINB_A 0.45 3.9 { Ro, Lo [ohm] } 
52LINA_BLINB_B 0.31 2.8 { R1, L1 [ohm] } 
53LINA_CLINB_C 
C obciążenie w LINB_: połączenie Y z rezystancją w punkcie neutralnym 
 LINB ALINB N
 LINB_BLINB_N 2432.1186.<br>
LINB_CLINB_N 2432.1186.
 \verb|LINB_CLLINB_N|LINB N 2.5
C ------------- drugi odcinek linii --------------- 
51LINB_ALINC_A 0.63 4.5 { Ro, Lo [ohm] }
```

```
52LINB BLINC B 0.48 3.4 { R1, L1 [ohm] }
53LINB_CLINC_C 
C obciążenie w LINC_: połączenie Y z rezystancją w punkcie neutralnym 
 LINC_ALINC_N 1344. 719.<br>
LINC_BLINC_N 1344. 719.<br>
LINC_CLINC_N 1344. 719.
  LINC_BLINC_N
   LINC_CLINC_N 1344. 719. 
  LINC N 1.5
\Gamma$INCLUDE, zwarcie1.lib, LINB_B, ######, 0.1, 0.04, 1.0,1 
/OUTPUT 
C REQUEST FOR OUTPUT OF NODE VOTAGES 
C <BUSN><BUSO><BUSP><BUSQ><BUSR><BUSS><BUST><BUSU><BUSV><BUSW><BUSX><BUSY><BUSZ> 
   ZS___AZS___BZS___C 
\overline{C}BLANK BRANCH 
BLANK SWITCH 
BLANK SOURCE
BLANK OUTPUT 
BEGIN NEW DATA CASE 
BLANK
```
W zbiorze danych umieszczone są dwa odwołania \$INCLUDE z odpowiednimi parametrami. Zamieszczone komentarze wyjaśniają poszczególne elementy danych.

Warto zauważyć, że przekazywanie argumentów z głównego zbioru danych do modułu odbywa się na zasadzie podstawiania zmiennych ze zbioru wywołującego (głównego) pod zmienne lokalne, wewnątrz modułu. W celu uniknięcia niejednoznaczności co do nazwy węzłów oraz wartości zmiennych numerycznych, pracując z modułami danych należy przestrzegać następujących zasad:

- 1. Unikać nazw krótszych, niż przewiduje to długość odpowiedniego pola danych (na przykład, nazwy węzłów mają sześć znaków). Jeśli stosuje się krótszą nazwę, to można ją uzupełnić do wymaganej długości znakami '\_'. W deklaracji wywołania \$INCLUDE krótsze nazwy można uzupełnić znakami '#', które w momencie podstawiania zamieniane są na spacje (węzeł odpowiadający ziemi – jako pusta nazwa – jest deklarowany podczas wywołania w postaci ciągu sześciu takich znaków: '######'). Wygodnie jest przyjąć zasadę wyrównywania nazw do lewej strony (do początku pola), gdyż taka zasada jest stosowana w programie ATPDraw (patrz poniżej).
- 2. Dane liczbowe zmiennoprzecinkowe należy zaopatrywać w kropkę dziesiętną, na przykład: 1.2E-3, .897, 0.012.
- 3. Przestrzegać podanej powyżej kolejności deklaracji argumentów. Informacje o błędach związanych z używaniem modułów są bardzo oszczędne i trudno na ich podstawie zidentyfikować ich źródło.
- 4. W zbiorach danych z modułami należy stosować strukturę danych z kartami sortującymi (/BRANCH, /SWITCH, itp.).
- 5. Nie należy redagować zbiorów danych z gotowymi (skompilowanymi) modułami, gdyż podczas ich czytania procedura interpretująca odwołuje się do ustalonych miejsc położenia poszczególnych wierszy i kolumn tekstu, a każda edycja zmienia ich rozmieszczenie.
- 6. Moduły mogą być zagnieżdżane, to znaczy, że z modułu może być wywoływany inny moduł.

#### **C.1.3. Tworzenie modułów w edytorze graficznym ATPDraw**

Modele elementów w postaci modułów mogą być także tworzone za pomocą odpowiednich funkcji edytora graficznego ATPDraw. Samodzielne opracowanie takich bloków wymaga zaawansowanej znajomości tego edytora, co będzie pokazane w dalszej części opisu. W kolejnym przykładzie pokazano natomiast wykorzystanie standardowego bloku LCC. Wszystkie zbiory znajdują się w kartotece *przykład\_C1\_2*.

**Przykład C.1.2.** Za pomocą edytora graficznego ATPDraw opracować model fragmentu układu przesyłowego 400 kV z linią o długości 180 km, której parametry elektryczne są obliczane na podstawie wymiarów geometrycznych i fizycznych parametrów użytych materiałów. Parametry linii są takie same jak w przykładzie 4.1. Przeprowadzić analizę stanu przejściowego związanego z ładowaniem nieobciążonej linii po podaniu napięcia.

Schemat modelu ATPDraw tej sieci jest pokazany na rys. C.3. Impedancja zasilającego źródła jest reprezentowana za pomocą modelu sprzężonej linii z elementami RL (RL\_Coupled\_51) o następujących parametrach:

 $\underline{Z}_{S0} = 2,7 + j34,0 \Omega, \underline{Z}_{S1} = 1,8 + j25,0 \Omega.$ 

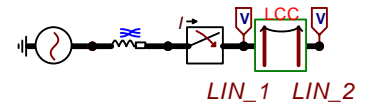

Rys. C.3. Schemat graficzny modelu rozważanej sieci

Linia jest reprezentowana za pomocą bloku LCC, w którym samoczynnie jest tworzony moduł z parametrami elektrycznymi linii długiej na podstawie jej wymiarów geometrycznych. W menu bloku LCC należy podać dane ogólne (rys. C.4) oraz szczegółowe dane geometryczne i materiałowe (rys. C.5). Podobnie jak w przykładzie 4.1, wybrano model Bergerona, przy założeniu, że jest to linia transponowana (model Clarke). Oprócz przewodów fazowych występują również dwa przewody odgromowe.

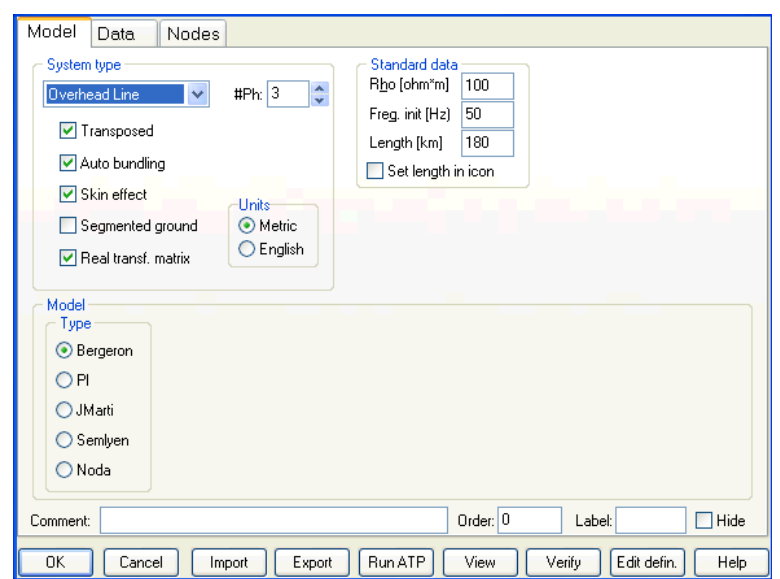

Rys. C.4. Menu bloku LCC: ustawienie ogólnych parametrów

Po zamknięciu menu bloku (przycisk OK) generowane są zbiory z wynikami obliczeń dotyczących modułu rozpatrywanej linii. Zbiór *LCC\_1.pch* (LCC\_1 – nazwa modułu) zawiera następujący tekst:

```
C <++++++> Cards punched by support routine on 18-Jun-08 16.02.08 <++++++> 
C **** TRANSPOSED Line calculated at 5.000E+01 HZ. **** 
C LINE CONSTANTS 
C $ERASE 
C BRANCH IN___AOUT__AIN___BOUT__BIN___COUT__C 
C METRIC<br>C 10.231 0.0564 4
  \begin{array}{cccccccc} 10.231 & 0.0564 & 4 & & 3.15 & -10.3 & 24.5 & 12. & 40. & 0.0 \\ 20.231 & 0.0564 & 4 & & 3.15 & 0.0 & 24.5 & 12. & 40. & 0.0 \\ 30.231 & 0.0564 & 4 & & 3.15 & 10.3 & 24.5 & 12. & 40. & 0.0 \end{array}C 20.231 0.0564 4 3.15 0.0 24.5 12. 40. 0.0C 30.231 0.0564 4 3.15 10.3 24.5 12. 40. 0.0C 0 0.5 0.2388 4 1.565 -6.87 31. 23.5 0.0 0.0 
C 0 0.5 0.2388 4
C BLANK CARD ENDING CONDUCTOR CARDS 
C 100. 50. 180. 1
$VINTAGE, 1 
-1IN___AOUT__A 1.71108E-01 6.84052E+02 1.89142E+05 1.80000E+02 1 
-2IN___BOUT__B 2.84227E-02 3.03458E+02 2.93450E+05 1.80000E+02 1 
-3IN ____COUT___C
$VINTAGE, -1,
```
W ostatnich czterech wierszach podane są parametry modelu linii.

|   | Ph.no. | <b>Rin</b>       | Rout   | Resis       | Horiz   | Vtower | Vmid | Separ | Alpha | <b>NB</b>      |
|---|--------|------------------|--------|-------------|---------|--------|------|-------|-------|----------------|
|   |        | [cm]             | [cm]   | [ohm/km DC] | [m]     | [m]    | [m]  | [cm]  | [deg] |                |
|   | 1      | 0.8475           | 1.575  | 0.0564      | $-10.3$ | 24.5   | 12   | 40    | 0     | $\overline{c}$ |
|   | 2      | 0.8475           | 1.575  | 0.0564      | 0       | 24.5   | 12   | 40    | 0     | $\overline{c}$ |
| 3 | 3      | 0.8475           | 1.575  | 0.0564      | 10.3    | 24.5   | 12   | 40    | 0     | $\overline{c}$ |
| 4 | 0      | 0                | 0.7825 | 0.2388      | $-6.87$ | 31     | 23.5 | 0     | 0     | 0              |
| 5 | 0      | $\boldsymbol{0}$ | 0.7825 | 0.2388      | 6.87    | 31     | 23.5 | 0     | 0     | $\mathbf 0$    |
|   |        |                  |        |             |         |        |      |       |       |                |
|   |        |                  |        |             |         |        |      |       |       |                |

Rys. C.5. Menu bloku LCC: dane szczegółowe

Zbiór *LCC\_1.lib* zawiera dane modułu reprezentującego model linii. Zbiór ten jest następnie dołączany do modelu rozpatrywanej sieci za pomocą dyrektywy \$INCLUDE. Zawartość tego zbioru jest w tym przypadku następująca:

```
KARD 3 3 4 4 5 5 
KARG 1 4 2 5 3 6 
KBEG 3 9 3 9 3 9 
KEND 8 14 8 14 8 14 
KTEX 1 1 1 1 1 1 
/BRANCH 
$VINTAGE, 1 
                           -1IN___AOUT__A 1.71108E-01 6.84052E+02 1.89142E+05 1.80000E+02 1 
                           2.84227E-02 3.03458E+02 2.93450E+05 1.80000E+02 1
-2IN BOUT B<br>-3IN COUT C
$VINTAGE, -1, 
$EOF 
ARG, IN___A, IN___B, IN___C, OUT__A, OUT__B, OUT__C
```
Parametrami wejściowymi są nazwy trójfazowych węzłów na początku i na końcu linii (ostatni wiersz w powyższym zbiorze).

Przebiegi prądu i napięcia w fazie A, towarzyszące załączeniu nieobciążonej linii, są pokazane na rys. C.6. Widoczne są charakterystyczne oscylacje, które z czasem zanikają, co prowadzi do ustalenia się sinusoidalnych przebiegów o częstotliwości zasilającego napięcia.

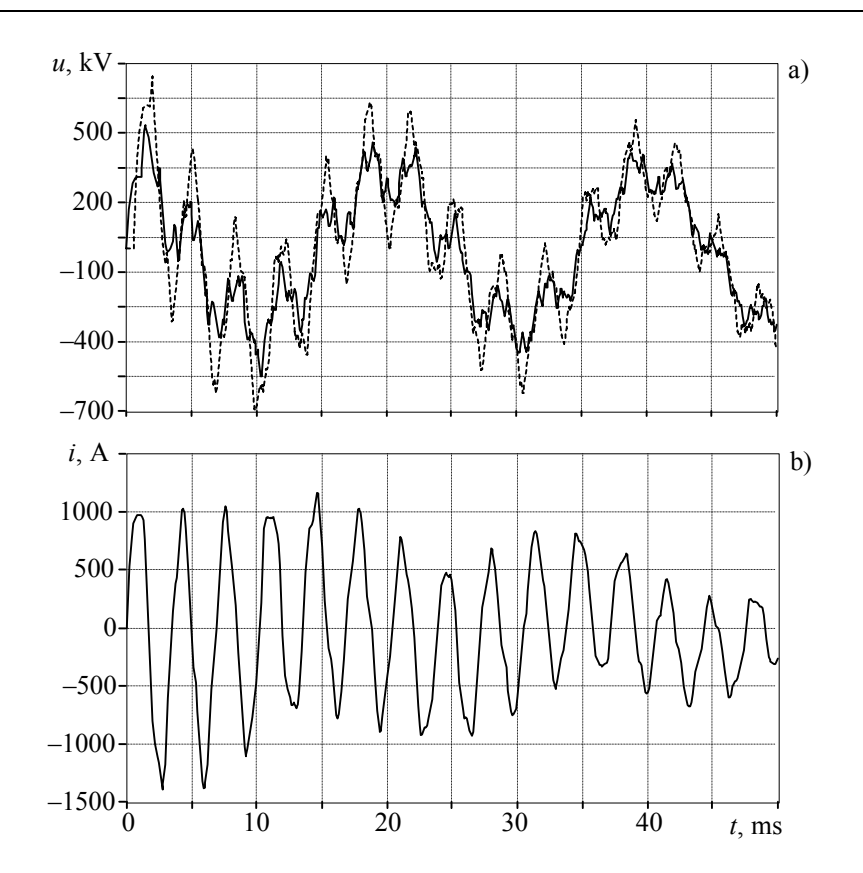

Rys. C.6. Przebiegi towarzyszące załączeniu linii: a) napięcia (linia ciągła – na początku, przerywana – na końcu linii), oraz b) prąd ładowania linii

## **C.1.4. Zastosowanie modułów w edytorze graficznym ATPDraw**

Aby zastosować moduł w edytorze graficznym ATPDraw, należy utworzyć odpowiedni element graficzny i skojarzyć z nim zbiór dyskowy z danymi reprezentującymi moduł (sposób tworzenia takiego zbioru w trybie wsadowym został przedstawiony w przykładzie C.1.2). W pierwszym kroku należy zatem utworzyć odpowiedni moduł danych.

Element graficzny, odpowiadający przygotowywanemu modułowi, tworzy się, korzystając z polecenia:

*Objects – User Specified – New sup-file* 

Utworzony już element można poprawiać za pomocą polecenia:

*Objects – User Specified – Edit sup-file* 

Po wybraniu pierwszego z tych poleceń ukazuje się okno dialogowe, jak na rys. C.7.

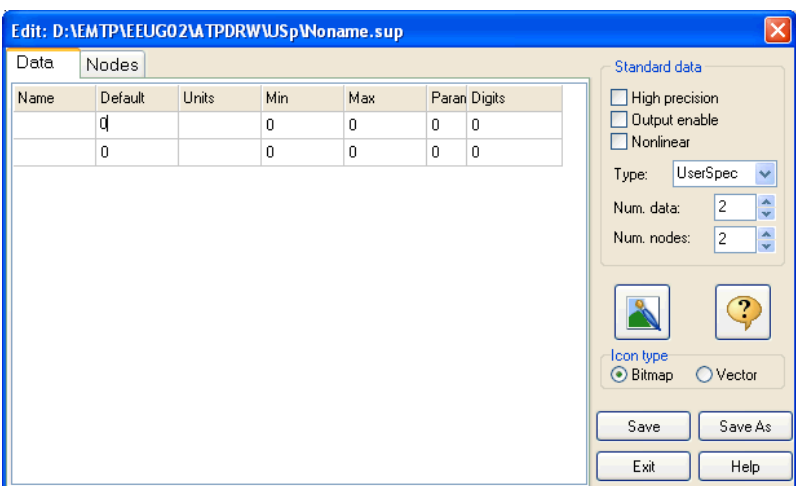

Rys. C.7. Okno wyboru: *New sup file*

Korzystając z poleceń związanych z tym oknem należy utworzyć znak graficzny elementu (edytor graficzny jest dostępny po wybraniu przycisku z pędzlem), zdefiniować przekazywane argumenty liczbowe (polecenie *Data*) oraz określić nazwy węzłów (polecenie *Nodes*). Liczba i nazwy tych argumentów powinny pokrywać się z odpowiednimi danymi wyszczególnionymi w polach ARG oraz NUM nagłówka modułu. Liczbę argumentów numerycznych i węzłów ustala się w polu *Num.data* oraz *Num.nodes*, odpowiednio. Utworzony zbiór dyskowy, ze zdefiniowaną ikoną i odpowiednimi argumentami, należy zapisać w wybranej kartotece na dysku. Domyślnie, zbiór ten ma rozszerzenie *\*.sup* (*support file*) i jest zachowywany w kartotece *\ATPDraw\Usp\*. Przydzielana nazwa zbioru, a także odpowiedni znak graficzny, powinny ułatwić identyfikację tworzonego modułu.

Utworzona w ten sposób ikona reprezentuje moduł danych, który może być wykorzystany podczas tworzenia schematu analizowanego modelu. Należy go wprowadzić na pulpit edytora tworzonego modelu w podobny sposób, jak inne elementy: <prawy przycisk myszy *–User Specified–Files –* wybór odpowiedniego zbioru *\*.sup*>.

Związane z ikoną wyprowadzenia (nóżki) można połączyć na pulpicie z innymi elementami modelu. Parametry modułu można wprowadzić również w sposób standardowy: po dwukrotnym kliknięciu na nim myszą otworzy się okno parametrów, które należy zredagować (rys. C.8). W przypadku modułu ważne są następujące dane:

- 1. W polu *\$Include* należy wpisać nazwę (wraz ze ścieżką dostępu) zbioru dyskowego, w którym znajduje się wcześniej utworzony moduł (domyślne rozszerzenie *\*.lib*).
- 2. Gdy do modułu są przekazywane parametry liczbowe, należy zaznaczyć pole wyboru *Send parameters*. Jeśli ponadto w module znajdują się węzły trójfazowe,

w których nazwy faz są automatycznie rozszerzane na podstawie nazwy węzła (przez dodanie na końcu nazwy liter A, B, C), to także należy zaznaczyć pole *Internal phase seq*.

Szczegóły tworzenia odpowiednich elementów graficznych są podane w przykładzie C.1.3. Wszystkie składowe zbiory znajdują się w kartotece *przykład\_C1\_3*.

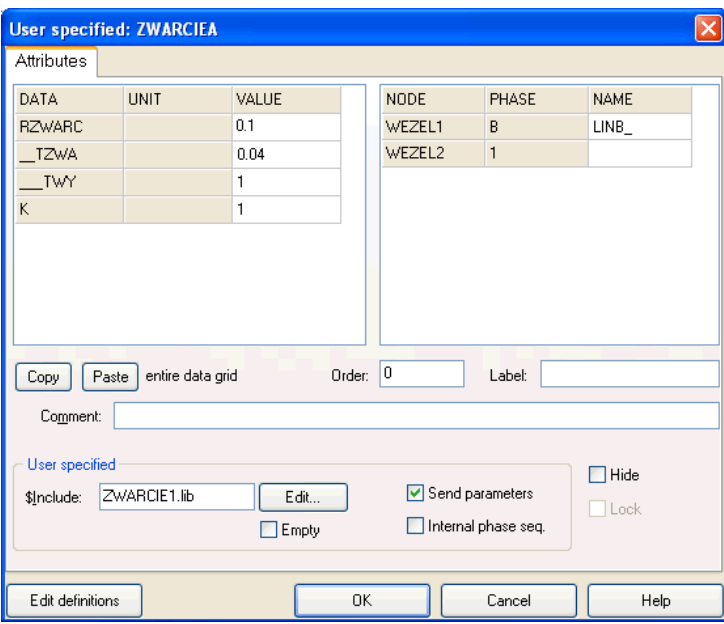

Rys. C.8. Okno parametrów tworzonego modułu

**Przykład C.1.3.** Model przedstawiony w przykładzie C.1.1 przetworzyć za pomocą edytora graficznego ATPDraw do współpracy z innymi obiektami modelu sieci. Opracowane moduły skojarzyć z odpowiednimi elementami graficznymi.

Element graficzny modułu *zwarcie1.lib* może być redagowany za pomocą polecenia (rys. C.9): *Objects – User Specified – New sup-file* 

Zgodnie z deklaracjami parametrów w czołówce modułu (przykład **C**.1.1), w poleceniu *Data* określone zostały cztery zmienne liczbowe: RZWARC, \_\_TZWARCIA oraz \_\_\_TWYLACZ, K, a w poleceniu *Nodes* – węzły WEZEL1 oraz WEZEL2.

Znak graficzny (ikona), reprezentujący tworzony moduł, może mieć 12 wyprowadzeń (nóżek), służących do połączenia z innymi elementami modelu (rys. C.9). Edycja ikony odbywa się po wybraniu jednej z opcji: *Bitmap* lub *Vector*, w zależności od przyjętego formatu rysunku: rastrowy lub wektorowy. Utworzony znak graficzny jest pokazany na rys. C.10. Węzły zostały przyporządkowane odpowiednio do zacisków: 2 oraz 8.

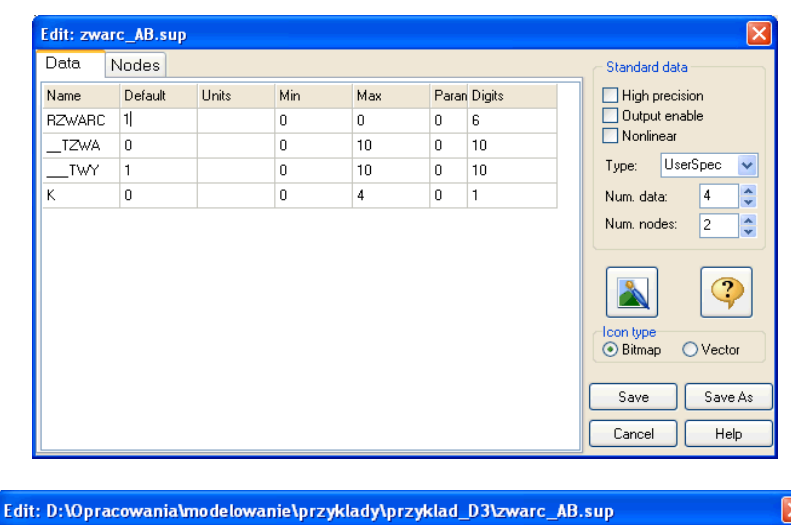

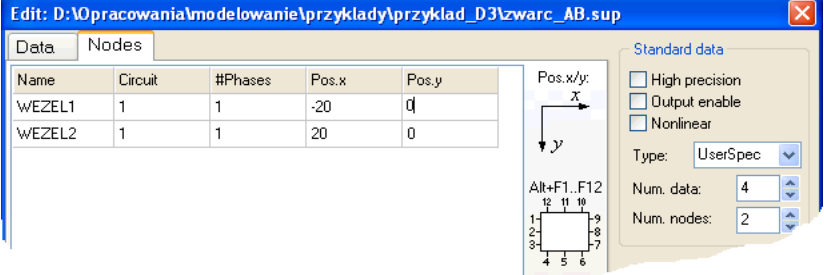

Rys. C.9. Okno tworzonego elementu *zwarc\_AB.sup*: przekazywane parametry liczbowe i nazwy węzłów są przyporządkowane do zacisków elementu graficznego

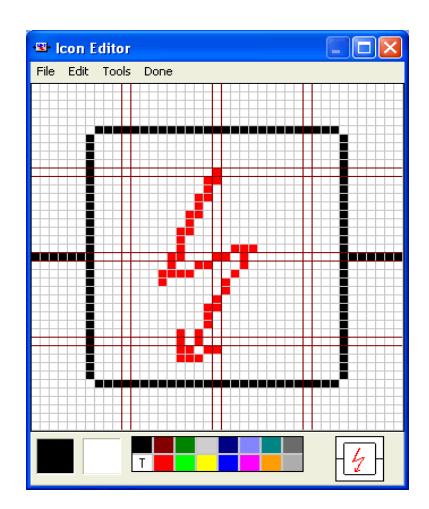

Rys. C.10. Okno edytora graficznego

W podobny sposób tworzony jest element graficzny odpowiadający modułowi *zrodlo3.lib.* Okno dialogowe związane z tworzeniem tego modułu jest pokazane na rys. C.11. Tym razem do modułu jest przekazywanych osiem parametrów liczbowych oraz jedna nazwa węzła (jest to węzeł trójfazowy). Na rysunku widoczny jest także zaproponowany znak graficzny.

|                  |              |       |                |     |    | Edit: D:\Opracowania\modelowanie\przyklady\przyklad_D3\zrodlo3.sup |                                  | $\mathsf{\times}$            |
|------------------|--------------|-------|----------------|-----|----|--------------------------------------------------------------------|----------------------------------|------------------------------|
| Data             | <b>Nodes</b> |       |                |     |    |                                                                    | Standard data                    |                              |
| Name             | Default      | Units | Min            | Max |    | Paran Digits                                                       | High precision                   |                              |
| <b>NAPSKU</b>    | 10000        |       | 0              | 0   | 0  | 10                                                                 | Output enable                    |                              |
| <b>CZES</b>      | 50           |       | 0              | 0   | 0  | 10                                                                 | Nonlinear                        |                              |
| FA.              | $\mathbf{0}$ |       | 0              | 0   | 0  | 10                                                                 | UserSpec<br>Type:                | v                            |
| TZS              | $-1$         |       | 0              | 0   | 0  | 10                                                                 | 8<br>Num. data:                  | $\mathbf{A}$<br>$\mathbf{v}$ |
| RS_0             | 0.1          |       | 0              | 0   | 0  | 6                                                                  | 1<br>Num. nodes:                 | $\mathbf{A}$<br>v.           |
| $\times$ S $\_0$ | 0.1          |       | 0              | 0   | 0. | 6                                                                  |                                  |                              |
| $RS_1$           | 0.1          |       | 0              | 0   | 0  | 6                                                                  |                                  |                              |
| $XS_0$           | 0.1          |       | $\overline{0}$ | 0   | 0  | 6                                                                  |                                  | $\overline{\mathbf{c}}$      |
|                  |              |       |                |     |    |                                                                    | Icon type:<br>Vector<br>⊙ Bitmap |                              |
|                  |              |       |                |     |    |                                                                    |                                  |                              |
|                  |              | Save  | Save As        |     |    |                                                                    |                                  |                              |
|                  |              |       |                |     |    |                                                                    | Exit                             | <b>Help</b>                  |

Rys. C.11. Okno tworzonego modułu *zrodlo3* 

Mając przygotowane elementy graficzne związane z modułami odpowiadającymi zwarciu (zbiór *zwarc\_AB.sup*) oraz 3-fazowemu źródłu (zbiór *zrodlo3.sup*), można przystąpić do tworzenia modelu sieci z przykładu C.1.1. Jej schemat jest pokazany na rys. C.12.

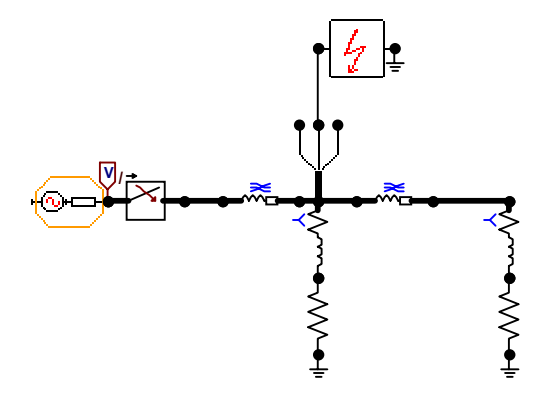

Rys. C.12. Schemat analizowanego modelu w edytorze ATPDraw

Utworzone elementy graficzne są połączone z odpowiednimi węzłami sieci. W trakcie zadawania parametrów dla tych elementów należy wprowadzić także dane wskazujące na użyty zbiór *\*.sup* oraz sposób przekazywania parametrów.

W przypadku elementu *zwarc\_AB*, w polu *\$Include* należy wpisać nazwę zbioru z modułem (*zwarc\_AB.lib*) wraz z odpowiednią ścieżką dostępu oraz zaznaczyć pole *Send parameters* (rys. C.8). W przypadku elementu *zwarcie3* należy także zaznaczyć pole *Internal phase seq*., gdyż przekazywana jest pięciopozycyjna nazwa węzła 3-fazowego, która wewnątrz modułu jest rozszerzana na nazwy poszczególnych faz, przez dodanie liter A, B, C.

Przed uruchomieniem symulacji należy jeszcze określić jej parametry: krok symulacji *delta\_T*=2.E-5, czas symulacji *Tmax*=.12 oraz parametry: *Xopt*=50., *Copt*=0. Odbywa się to za pomocą polecenia:

*ATP – Settings* 

Ostatecznie symulację można uruchomić, wybierając polecenie: *ATP – Run ATP*.

## **C.2. Transformator trójfazowy do symulacji zwarć wewnętrznych**

Następny przykład przedstawia sposób tworzenia uniwersalnego modelu dwuuzwojeniowego, trójfazowego transformatora, który pozwala analizować zwarcia wewnętrzne. Uniwersalność modelu polega na tym, że sposób połączenia uzwojeń nie jest zdefiniowany i może być określony przez użytkownika na zewnątrz utworzonego modułu. Wszystkie składowe zbiory znajdują się w kartotece *przykład\_C2*.

**Przykład C.2.** Utworzyć model dwuuzwojeniowego, trójfazowego transformatora. Model powinien zapewnić symulację zwarć wewnętrznych oraz zadawanie wartości początkowych indukcji w poszczególnych fazach. Użytkownik powinien mieć ponadto możliwość określenia sposobu połączenia uzwojeń transformatora.

Do tworzenia modelu wykorzystano sposób symulacji zwarć wewnętrznych w transformatorze, przedstawiony w p. 5.3.7 (rys. 5.31). Modele gałęzi poprzecznych umieszczono wewnątrz uzwojeń odpowiednich faz (rys. C.13), przy czym model gałęzi magnesowania jest dołączony oddzielnie, poza modelem transformatora. Oznaczenia na rysunku C.13 odpowiadają nazwom zmiennych w tekście zbioru dyskowego *traf3\_12.dat*, definiującego następujący moduł.

```
BEGIN NEW DATA CASE --- NOSORT ---\mathcal{C}C *************************************************************************** 
C * Moduł:<br>C * Tran
C * Transformator 3_fazowy dwuuzwojeniowy z dzielonym uzwojeniem wtórnym * 
C \timesC *************************************************************************** 
C 345678901234567890123456789012345678901234567890123456789012345678901234567890 
\GammaDATA BASE MODULE 
$ERASE 
ARG, __P1_, __P2_, __S1_, __S2_, __SD_, _TOP_,
```

```
ARG, __Rmag, ____Rp, ____Lp, ___Vrp, ____Rs, ____Ls, ___Vrs, K_proc 
NUM, __Rmag, _____Rp, _____Lp, ____Vrp, _____Rs, _____Ls, ____Vrs, K_proc
DEP, VWIN2A, VWIN2B, RWIN2A, RWIN2B, LWIN2A, LWIN2B 
C 
     VWIN2A = K\_proc* Vrs/100.0 VWIN2B = ___Vrs-VWIN2A 
     RWIN2A = K\_proc*___Rs/100.0
     RWIN2B = ____Rs-RWIN2A
     {\tt LWIN2A} \ = \ {\tt l\_Ls*VWIN2A**2}/\ ({\tt l\_Vrs**2-2*VWIN2A**2})LWIN2B = \underline{\qquad} Ls-LWIN2ADUM, RTop_A, RTop_B, RTop_C 
C K_proc jest procentowym udziałem napięcia VWIN2A w napięciu wtórnym Vrs, [%] 
/BRANCH 
C <-I--><Flux><Name><Rmag> 
 TRANSFORMER RTop A Rmag
           9999 
C RRRRRRLLLLLLUUUUUU 
 1__P1_A__P2_A ____Rp____Lp___Vrp 
  2__S1_A__SD_A RWIN2ALWIN2AVWIN2A 
  3__SD_A__S2_A RWIN2BLWIN2BVWIN2B 
 TRANSFORMER RTop_A RTop_B
  1__P1_B__P2_B 
  2__S1_B__SD_B 
  3__SD_B__S2_B 
 TRANSFORMER RTop_A RTop_C
  1__P1_C__P2_C 
  2__S1_C__SD_C 
 3__SD_C__S2_C 
C 
 RTop_A__P2_A 1.E10
 RTop_A_TOP_A 1.E-5
  RTop_B__P2_BRTop_A__P2_A 
  RTop_B_TOP_BRTop_A_TOP_A 
  RTop_C__P2_CRTop_A__P2_A 
  RTop_C_TOP_CRTop_A_TOP_A 
C 
BEGIN NEW DATA CASE 
$PUNCH, traf3_12.lib 
BEGIN NEW DATA CASE 
BLANK 
BEGIN NEW DATA CASE
```
W bloku DEP obliczane są parametry dzielonego uzwojenia wtórnego (*S*) na podstawie danych dla całego uzwojenia. Danymi wejściowymi są: napięcie uzwojenia (*Vrs*), rezystancja (*Rs*), indukcyjność (*Ls*) oraz współczynnik podziału (*K\_proc*), który określa stosunek napięcia (liczby zwojów) w górnej części uzwojenia do napięcia (liczby zwojów) całego uzwojenia. Rezystancja jest dzielona proporcjonalnie do liczby zwojów, natomiast indukcyjność – proporcjonalnie do kwadratu liczby zwojów.

Gałęzie poprzeczne są umieszczane po stronie pierwotnej (*P*) każdego uzwojenia na zewnątrz modułu. Wewnątrz modułu umieszczono dodatkowe rezystancje o wartościach 1,0E10 Ω oraz 1,0E–5 Ω. Gałęzie te należy umieścić pomiędzy węzłami TOP A –  $P2$  A, podobnie w innych fazach. Wszystkie węzły zewnętrzne modułu są trójfazowe: wyszczególnienie faz następuje automatycznie przez dodanie do pięcioliterowej nazwy węzła litery A, B lub C.

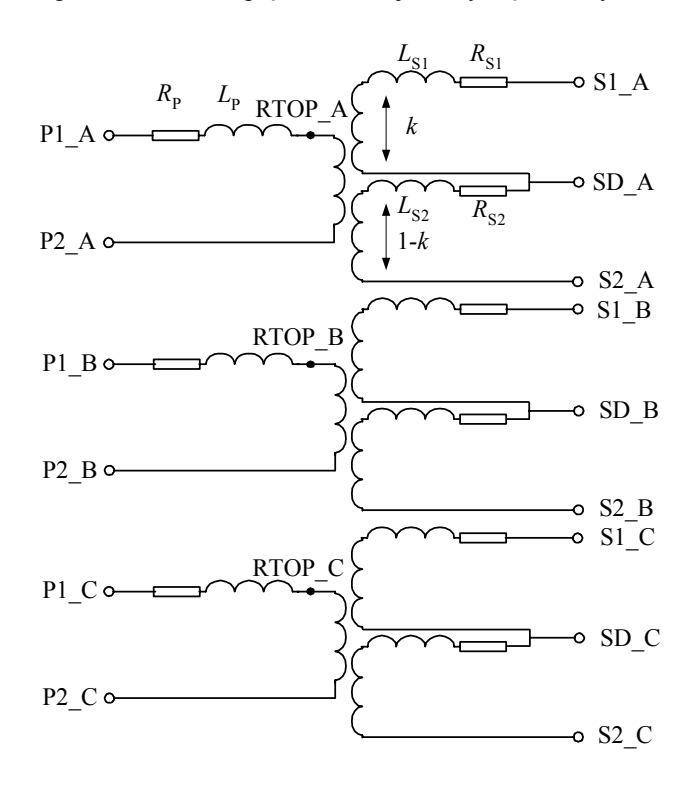

Rys. C.13. Schemat modelu transformatora

Gałęzie poprzeczne w modelu transformatora są reprezentowane za pomocą trzech elementów *NLIN98\_I* (pseudonieliniowa indukcyjność *TYP98* z możliwością zadawania wartości początkowej indukcji), które tworzą grupę trójfazową, rys. C.14, o symbolu przedstawionym z prawej strony rysunku.

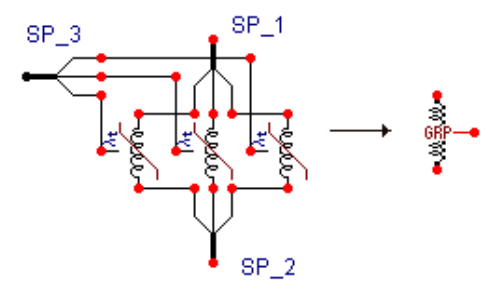

Rys. C.14. Schemat grupy elementów *NLIN98\_I*

Sposób wykorzystania omawianego modelu transformatora jest pokazany na rys. C.15. Główna część modelu transformatora jest reprezentowana za pomocą elementu z sześcioma nóżkami trójfazowymi: dwie związane z uzwojeniem strony pierwotnej, jedna do przyłączenia gałęzi poprzecznej (drugi zacisk tej gałęzi jest połączony z końcem uzwojenia pierwotnego) oraz trzy wyprowadzenia związane z uzwojeniem strony wtórnej (patrz rys. C.13). W modelu został zastosowany transformator Yd11 15,75/250 kV o mocy 240 MVA. Uzwojenie połączone w trójkąt (strona pierwotna modelu) jest związane z systemem niskiego napięcia, natomiast uzwojenie Y – z systemem wysokiego napięcia.

 $S_r = 240 \text{ MVA}, U_r = 250/15,75 \text{ kV}, I_r = 554/8800 \text{ A}, \Delta P_{Cu} = 804.9 \text{ kW}, \Delta P_{Fe} = 175.6 \text{ kW},$  $i_0 = 0.5 \%$ .

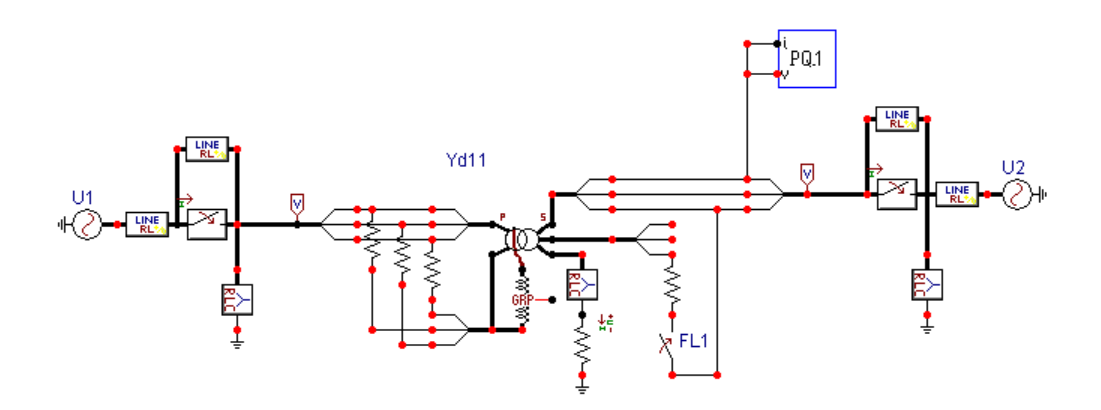

Rys. C.15. Schemat modelu rozpatrywanej sieci

Okno dialogowe do wprowadzania parametrów transformatora jest pokazane na rys. C.16. Odpowiada mu zbiór dyskowy *traf3\_12.sup*, który powstał podczas tworzenia nowego elementu programu ATPDraw. Wprowadzane tam parametry są przekazywane następnie do modułu *traf3\_12.dat.*

Punkt neutralny strony Y transformatora (rys. C.15) jest uziemiony poprzez rezystancję 0,5 Ω. Na schemacie widoczny jest w tym obwodzie także trójfazowy element RLC, w którym aktywna jest tylko rezystancja o bardzo małej wartości. Jest to niezbędne w celu połączenia trzech uzwojeń fazowych w jeden punkt neutralny.

Podobną rolę pełnią także rezystancje łączące uzwojenia pierwotne transformatora w trójkąt. Po obu stronach transformatora znajdują się również elementy RLC, za pomocą których odwzorowane są pojemności doziemne sieci. W przypadku testów z otwartym wyłącznikiem po niskiej stronie transformatora pojemności te zapewniają także połączenie izolowanej sieci z ziemią. Jest to niezbędne dla stabilizacji numerycznej modelu (w przypadku pominięcia tych elementów program doda je automatycznie, przed rozpoczęciem symulacji).

Dane transformatora:

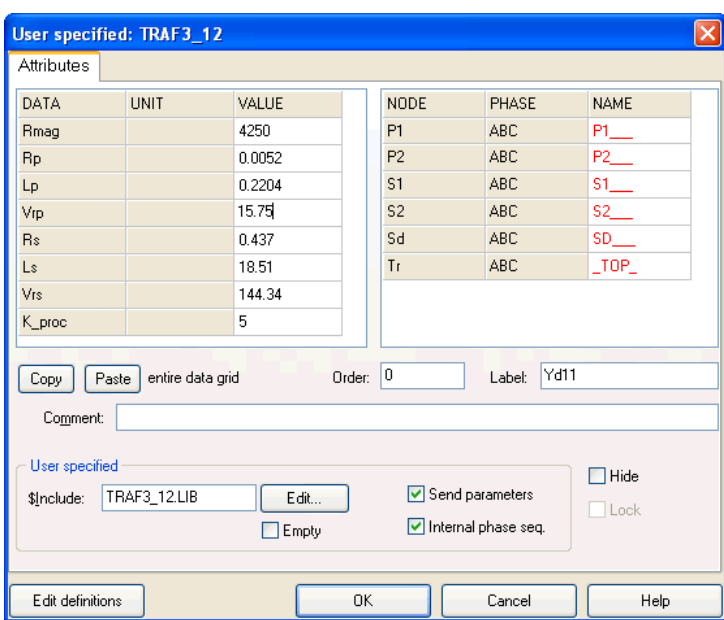

Rys. C.16. Okno edycyjne parametrów transformatora

Równolegle z obu wyłącznikami trójfazowymi umieszczono trójfazowe elementy *LINE RL*, w których zadane zostały duże wartości parametrów (1,0E5 Ω). One także pełnią funkcję stabilizacji numerycznej w razie otwarcia wyłączników: zachowana zostaje spójność całego modelu, a prądy płynące przez te elementy są pomijalnie małe. Warto zauważyć, że duża impedancja umieszczona równolegle z wyłącznikiem w przybliżeniu odwzorowuje fakt, że w rzeczywistych wyłącznikach prąd nie jest przerywany natychmiast, lecz zanika wraz z gaśnięciem powstałego łuku elektrycznego (przy założeniu, że obwód ma charakter indukcyjny). Zjawisko to nie jest tu jednak przedmiotem analizy.

W modelu umieszczono także jednofazowy miernik mocy (*P*, *Q*, *S*), którego wskazania (w postaci danych w zbiorze wyjściowym *\*.PL4*) ułatwiają zmianę warunków początkowych (kierunek przepływu i wartość mocy) sieci. Moduł został napisany w postaci programu w języku MODELS. Z tym elementem związane są dwa zbiory dyskowe: *PQ\_1.sup* oraz *PQ\_1.mod*.

Na rysunku C.17 pokazane są prądy fazowe po niskiej stronie transformatora, po jego załączeniu, przy braku obciążenia. Test ten odpowiada sytuacji, gdy wyłącznik od strony źródła U2 jest wyłączony, natomiast wyłącznik od strony źródła U1, zostaje załączony w czasie *t* = 0. Indukcje początkowe w rdzeniach: ψ*A* = 25 Vs, ψ*B* = 25 Vs, ψ*C* = –50 Vs. Widać charakterystyczne przebiegi prądów magnesujących. Należy zauważyć, że efekt indukcji początkowej widoczny jest w prądach odpowiednich uzwojeń, natomiast na rysunku pokazane są przebiegi prądów fazowych. W przypadku strony Δ transformatora wartości prądów fazowych wynikają z sumy odpowiednich prądów związanych z uzwojeniami.

Zwarcie, obejmujące 5% uzwojenia strony Y w fazie C, przeprowadzono w stanie pracy znamionowej transformatora. Przebiegi prądów zmierzonych na wyłączniku strony wysokiego na-

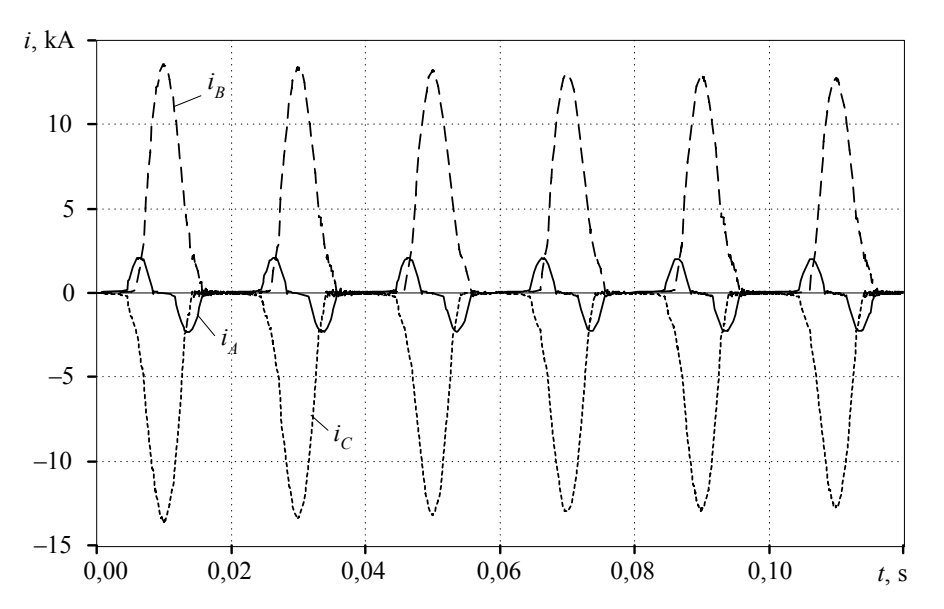

pięcia są przedstawione na rys. C.18. Pokazany jest tam także prąd w miejscu zwarcia (dziesięciokrotnie zmniejszony).

Rys. C.17. Prądy po stronie Δ, po załączeniu nieobciążonego transformatora

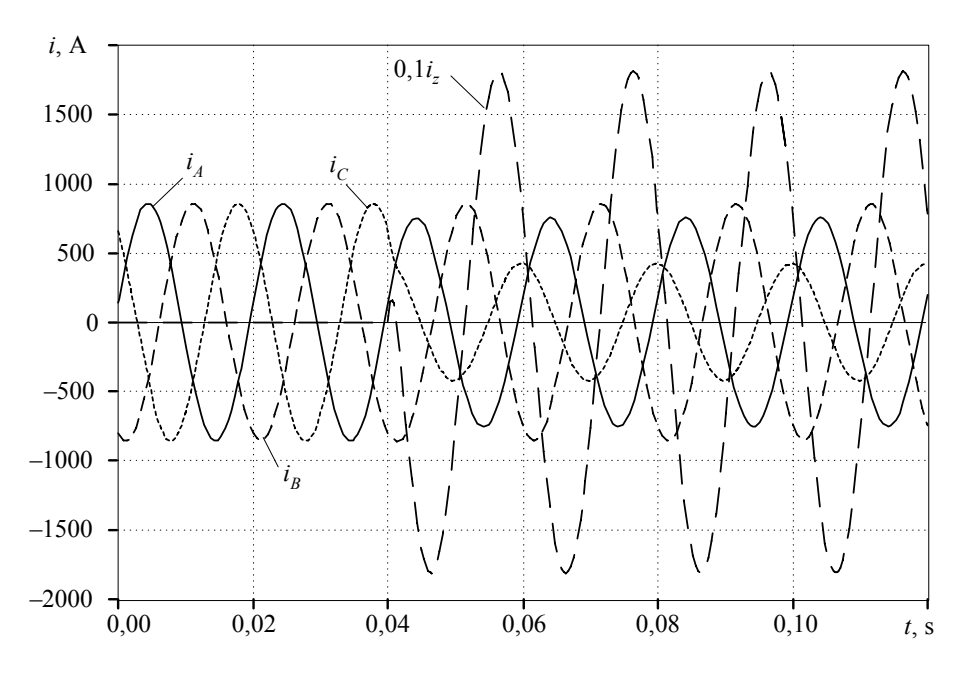

Rys. C.18. Prądy fazowe na stronie H oraz prąd w miejscu zwarcia (*iz*)

Widać, że prąd zwarcia, obejmujący niewielką liczbę zwojów, jest lokalnie bardzo duży, natomiast w tym czasie prąd obserwowany na zewnątrz transformatora uległ nawet zmniejszeniu. Nieco inny obraz przebiegu zdarzenia może być obserwowany z drugiej strony transformatora. Tym niemniej groźne w skutkach zwarcie wewnętrzne jest trudne do identyfikacji, co jest warunkiem szybkiego wyłączenia uszkodzonego obiektu.

Przedstawione testy pokazują, że omawiany model transformatora można łatwo wykorzystać do badania zjawisk zwarciowych w samym transformatorze oraz w otaczającej sieci. Może być on z powodzeniem użyty do badania zabezpieczeń transformatora. Dzięki uniwersalnej strukturze, można łatwo tworzyć modele o różnej konfiguracji połączeń uzwojeń transformatora. Należy jednak pamiętać, że uzwojenie jest dzielone po stronie przeciwnej modelu do miejsca umieszczenia gałęzi poprzecznej.

Szczegółowe parametry przedstawionego modelu sieci wraz z transformatorem można znaleźć w zbiorach dyskowych dostępnych na stronie internetowej: http://www.rose.pwr.wroc.pl/przyklady\_D/.

## **C.3. Model analogowego filtru odcinającego**

Pomiar w układzie cyfrowym odbywa się na zasadzie przetwarzania sygnałów wejściowych, które mają postać ciągłą w czasie (sygnały analogowe) i zostały poddane próbkowaniu z określoną częstotliwością *fp*. Zgodnie z twierdzeniem o próbkowaniu widmo obserwowanego sygnału ciągłego powinno być ograniczone do częstotliwości nieprzekraczającej połowy częstotliwości próbkowania. W przeciwnym razie sygnał cyfrowy będzie zakłócony składowymi pochodzącymi z zakresu częstotliwości wyższej niż częstotliwość próbkowania. Składowe te nie będą mogły być usunięte na drodze przetwarzania cyfrowego. Zjawisko to nazywa się nakładaniem się widm [105].

W układach wejść analogowych, w celu ograniczenia widma sygnału wejściowego, przed układem próbkującym umieszczane są dolnoprzepustowe filtry odcinające. Charakteryzują się one określoną częstotliwością odcięcia *fp* (częstotliwość Nyquista) oraz stromością charakterystyki w paśmie zaporowym, o czym głównie decyduje rząd transmitancji filtru (rys. C.19). Dla częstotliwości odcięcia filtru moc sygnału zmniejsza się dwukrotnie (co jest równoważne kwadratowi wzmocnienia filtru).

Projektowanie filtru odcinającego sprowadza się zatem do określenia częstotliwości (pulsacji) odcięcia oraz rzędu filtru. Sposób jego wykonania ma dla rozważanych tu zastosowań znaczenie drugorzędne (filtry pasywne – aktywne). Należy zauważyć, że zwiększenie rzędu filtru (właściwie: rzędu jego transmitancji) pozwala przesunąć pulsację <sup>ω</sup>*c* bliżej w stronę krytycznego punktu <sup>ω</sup>*p*/2 (a więc, pasmo użytkowe 0–<sup>ω</sup>*<sup>c</sup>* jest wówczas szersze), jednak łączy się to z większą złożonością filtru, a ponadto czas jego odpowiedzi ulega także zwiększeniu. W zastosowaniach do automatyki elektroenergetycznej zwykle wybiera się rząd filtru nie większy niż 3–5 [105].

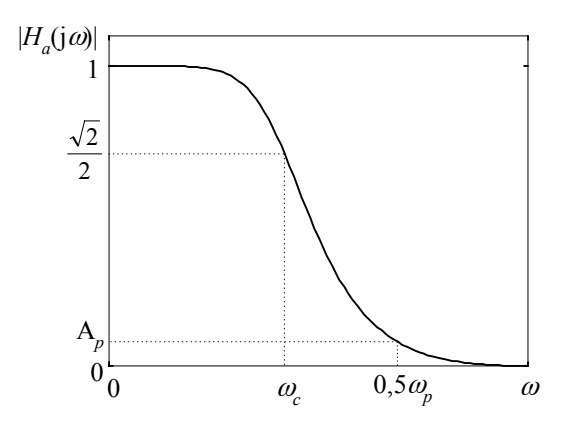

Rys. C.19. Charakterystyka filtru odcinającego

Częstotliwość odcięcia *fc* można dosyć dobrze oszacować, stosując następującą relację:

$$
f_c = \frac{3}{4} \frac{f_p}{2} = 0.375 f_p \tag{C.1}
$$

Przykład C.3 pokazuje sposób przygotowania modelu filtru analogowego w postaci modułu w programie ATPDraw. Wybrano prosty filtr drugiego rzędu, który może być z powodzeniem stosowany w modelach układów pomiarowych automatyki elektroenergetycznej. Wszystkie składowe zbiory znajdują się w kartotece *przykład\_C3*.

**Przykład C.3.** Zaprojektować filtr odcinający 2 rzędu w postaci dwóch ogniw RC (rys. C.20). Dobrać częstotliwość odcięcia i związane z nią parametry filtru, jeśli częstotliwość próbkowania w torze wejść analogowych  $f_c = 1$  kHz.

Zgodnie z podaną powyżej zależnością przyjmujemy:  $f_c = 0.375 f_p = 375$  Hz. Transmitancja

układu z rys. C.20 ma następującą postać:

$$
H(s) = \frac{U_2(s)}{U_1(s)} = \frac{a}{s^2 + abs + a}, \text{ gdzie: } a = \frac{1}{R_1 R_2 C_1 C_2}, b = R_1 C_2 + R_1 C_1 + R_2 C_2.
$$

Wartość współczynników *a* i *b* , a zatem i parametrów filtru, można określić, wychodząc z warunku, że kwadrat jego charakterystyki widmowej dla pulsacji odcięcia jest równy ½. Otrzymujemy wtedy  $(s = j\omega)$ :

$$
\left|H(j\omega)\right|^2 = \frac{a^2}{-\omega^2 + jab\omega + a} = \frac{1}{2}, \ \omega = \omega_c.
$$

Warunek ten prowadzi do zależności:

$$
b^2 = \frac{1}{\omega_c^2} + \frac{2}{a} - \frac{\omega_c^2}{a^2}.
$$

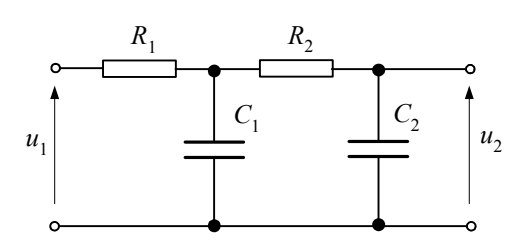

Rys. C.20. Schemat zastępczy filtra analogowego

Na tej podstawie łatwo można utworzyć relacje pomiędzy parametrami RC filtru. Widać, że część z tych parametrów musi być wstępnie założona. W celu ograniczenia liczby tych zakładanych parametrów można przyjąć:  $R_1 = R_2$ ,  $C_1 = C_2$ . Po nietrudnych przekształceniach otrzymujemy:

$$
R_{1} = \frac{59562,0}{f_{c}C_{1}} \text{ (}\Omega\text{),}
$$

gdzie:  $f_c$  – częstotliwość odcięcia filtru (Hz),  $C_1$  – założona wartość pojemności ( $\mu$ F). Jeśli przyjmiemy  $C_1 = 0,1 \mu$ F, otrzymamy:

$$
R_1 = \frac{59562,0}{375 \cdot 1,0} = 1558,3 \ \Omega.
$$

Charakterystyka częstotliwościowa otrzymanego filtra jest pokazana na rys. C.21. Zgodnie z oczekiwaniami filtr ma dosyć płaską charakterystykę w paśmie zaporowym i niezbyt szerokie pasmo przepustowe. Sprawia to, że wzmocnienie filtru dla częstotliwości Nyquista jest dosyć duże i wynosi aż 0,6046 (tłumienie 4,37 dB).

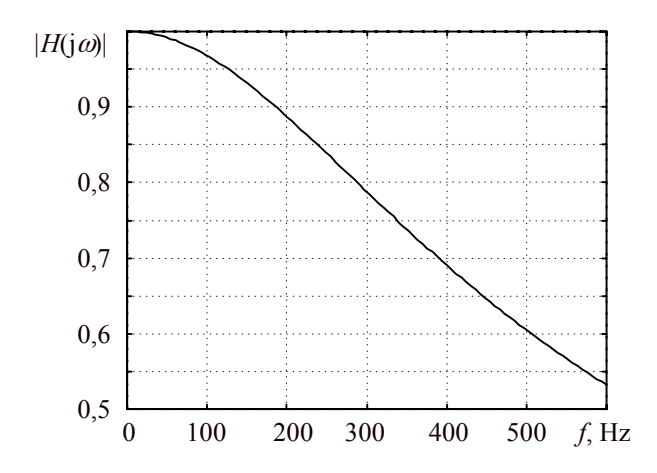

Rys. C.21. Charakterystyka rozpatrywanego filtra analogowego

Przy wyborze parametrów filtru (w tym przypadku jednej z wartości:  $C_1$  lub  $R_1$ ) należy pamiętać o tym, że powinien on mieć maksymalnie dużą impedancję wewnętrzną (na wejściu i wyjściu są sygnały napięciowe). Inne właściwości rozpatrywanego filtru w zakresie tłumienia wysokich częstotliwości zostaną pokazane w dalszej części tego przykładu.

Model filtru powinien spełniać wymienione wymagania, a także powinien być wygodny do stosowania. Poniżej zamieszczono tekst modułu programowego z modelem rozpatrywanego filtru. Numerycznymi wielkościami wejściowymi są: pojemność *C*1 (μF) oraz częstotliwość odcięcia *cf* (Hz). W bloku DEP obliczana jest wartość rezystancji *R*<sup>1</sup> .

```
BEGIN NEW DATA CASE - MOSORT --
C Moduł reprezentujący filtr odcinający RC 2 rzędu 
DATA BASE MODULE 
SERASE
C 
ARG, WEZIN1, WEZIN2, WEZOU1, WEZOU2, ___________C1, __CZESTOTL
NUM, ________C1, __CZESTOTL 
DEP, ________R1 
\overline{C} =
        R1 = 59562.0 / (-CZESTOTL^* C1)
DUM, WEZELP {DUM musi być na końcu 
/BRANCH 
$UNITS, 0., 0. 
\mathsf{C}$VINTAGE, 1 
C <BUSF><BUST><BUSF><BUST>< R >< L >< C > 
C ------------ Dwa segmenty RC ------------- 
 WEZIN1WEZELP R1
 WEZELPWEZIN2 C1WEZELPWEZOU1WEZIN1WEZELP
  WEZOU1WEZOU2WEZELPWEZIN2 
\Gamma$VINTAGE, 0 
\capSUNITS, -1, -1.C 
BEGIN NEW DATA CASE 
C 
$PUNCH, fanalog1.lib 
BEGIN NEW DATA CASE 
BLANK
```
Tekst modułu jest zapisany w zbiorze *fanalog1.dat*. Warto tu zwrócić uwagę na kilka specyficznych komend i formatów użytych zmiennych:

• Format danych RLC został rozszerzony z sześciu do szesnastu pozycji. Służy do tego celu komenda *\$VINTAGE, 1*. Powrót do zwykłego formatu z sześcioma pozycjami danych następuje za pomocą komendy *\$VINTAGE, 0*. W bloku DEP dozwolona długość zmiennych wynosi dziesięć pozycji, więc tylko taka jest końcowa reprezentacja zmiennych.

• Pojemność wewnątrz modułu jest podawana w (μF). Zapewnia to komenda *\$UNITS, 0., 0.,* niezależnie od deklaracji użytkownika w głównym modelu. Powrót do nich następuje na podstawie komendy *\$UNITS, -1., -1*.

Zbiór uzyskany w wyniku kompilacji przyjmuje nazwę *fanalog1.lib*. Odpowiadający mu model ATPDraw jest zapisany w zbiorze *fanalog1.sup*.

Omawiany filtr został zastosowany w modelu sieci z przykładu C.1.1. Model tej sieci wraz z filtrem w obwodzie pomiarowym, przygotowany w programie ATPDraw jest pokazany na rys. C.22.

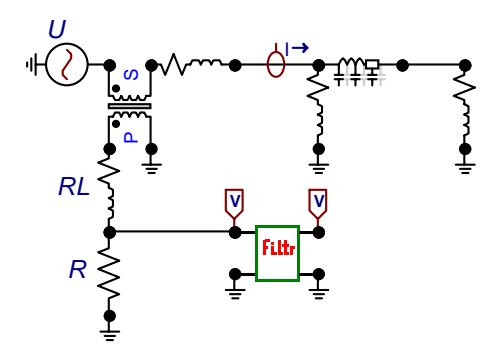

Rys. C.22. Schemat modelu ATPDraw rozpatrywanej sieci elektrycznej

Podobnie jak w przykładzie C.1.2, symulacja ma na celu badanie ładowania się linii po jej załączeniu, przy zerowych warunkach początkowych. Prąd jest mierzony za pomocą przekładnika prądowego, który jest tu reprezentowany za pomocą transformatora liniowego. Na jego zaciskach wtórnych umieszczony jest dzielnik rezystancyjny (całkowita impedancja obciążenia wynosi ok. 2,1 Ω). Napięcie na oporniku *R* jest proporcjonalne do prądu płynącego w linii. Przebiegi napięć na wejściu (*u*1) i wyjściu (*u*2) filtru są pokazane na rys. C.23.

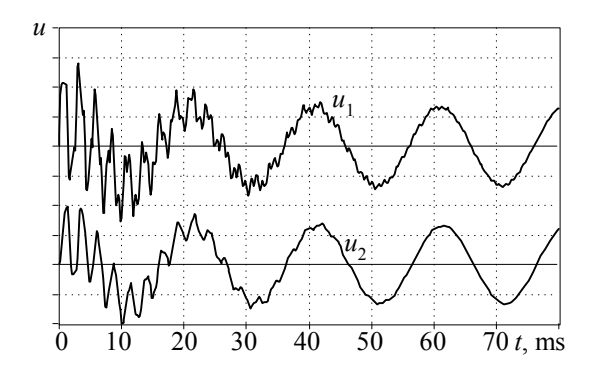

Rys. C.23. Przebiegi na wejściu (*u*1) oraz na wyjściu (*u*2) filtru

Widać, że po filtracji przebieg jest wygładzony, bez szumu wysokiej częstotliwości.

## **C.4. Model zabezpieczenia różnicowego transformatora**

#### **C.4.1. Wprowadzenie**

Symulacyjne badanie układów automatyki elektroenergetycznej stało się możliwe na szerszą skalę z chwilą pojawienia się analogowych symulatorów stanu przejściowego w postaci uniwersalnych maszyn analogowych lub specjalizowanych urządzeń. Jest to szczególnie ważne w odniesieniu do badania zabezpieczeń, ze względu na rolę, jaką pełnią te układy w zapewnieniu niezawodnej dostawy energii elektrycznej. Przedmiotem analizy były wówczas oddzielne elementy przekaźników lub przekładniki pomiarowe. Komputerowe programy symulacyjne umożliwiają szczegółowe odwzorowanie układu zabezpieczenia, łącznie z zabezpieczanym obiektem.

Zarówno modele przekaźników zabezpieczeniowych, jak i całych układów zabezpieczeń są opracowywane z różnym przeznaczeniem. Można tu wyróżnić następujące cele takiego modelowania [107, 132]:

- badanie charakterystyk nowych algorytmów funkcjonowania automatyki;
- testowanie algorytmów stosowanych w istniejących układach w zadanych warunkach;
- sprawdzanie współdziałania różnych układów automatyki i zabezpieczeń;
- trening i edukacja.

Do realizacji każdego z wymienionych zadań należy zwykle stosować inny rodzaj modelu, w związku z czym można je podzielić na następujące kategorie:

- 1. Modele fizyczne, odzwierciedlające rzeczywiste procesy zachodzące w realnym obiekcie.
- 2. Modele komputerowe (programowe), które odwzorowują jedynie relacje algorytmiczne pomiędzy przetwarzanymi sygnałami.

W przypadku cyfrowych układów automatyki i zabezpieczeń ten podział jest ważny głównie w odniesieniu do obwodów wejściowych i wyjściowych. Podstawowe funkcje algorytmiczne są wykonywane w modelu komputerowym i w rzeczywistym obiekcie, w bardzo zbliżonych warunkach.

W badaniach zabezpieczeń ważny jest sposób uzyskiwania wejściowych sygnałów testujących. Można tu wydzielić następujące sposoby współdziałania modelu zabezpieczenia ze źródłem sygnałów:

- autonomiczny model zabezpieczenia i zewnętrzne źródło sygnału;
- sygnał wejściowy do modelu przekaźnika jest dostarczany z modelu systemu pierwotnego, a oba modele stanowią fragmenty jednego wspólnego modelu.

W pierwszym przypadku sygnały wejściowe mogą pochodzić z innego modelu zabezpieczanego obiektu lub z rejestratora zapisującego stany przejściowe towarzyszące zwarciom w rzeczywistym systemie. W praktycznych zastosowaniach model systemu pierwotnego wraz z przekładnikami jest realizowany w programie EMTP, natomiast odpowiednie algorytmy badanych zabezpieczeń są realizowane w innych programach, które są łatwe w obsłudze i mają wygodne narzędzia do przetwarzania wyników symulacji, na przykład Matlab [152]. W drugiej z przedstawionych konfiguracji modelu zarówno system pierwotny, jak i badany przekaźnik są odwzorowane w tym samym programie. W przypadku programu ATP–EMTP wymaga to znajomości programowania modułu MODELS lub TACS.

Inny podział uwzględnia możliwość odwzorowania w modelu efektów działania zabezpieczenia i jego wpływu na inne elementy sieci [20, 109, 132]:

- 1. Modele pracujące w układzie otwartym względem zabezpieczanego obiektu.
- 2. Modele ze sprzężeniem zwrotnym.

W modelu ze sprzężeniem zwrotnym jest odwzorowany obwód wyjściowy przekaźnika oraz wyłącznik umieszczony w obwodzie pierwotnym. Działanie zabezpieczenia objawia się w postaci wyłączenia zwartego obwodu, co umożliwia symulację funkcjonowania także innych układów automatyki elektroenergetycznej.

Poniżej przedstawiono szczegółowy przykład zastosowania programu ATP–EMTP do analizy działania zabezpieczenia różnicowego transformatora.

## **C.4.2. Zabezpieczenie różnicowe transformatora**

Kryterium różnicowoprądowe jest podstawą realizacji jednych z najbardziej czułych i skutecznych zabezpieczeń zwarciowych. Istota tego kryterium jest pokazana na rys. C.24. Strefa działania zabezpieczenia jest ograniczona przez przekładniki prądowe *PP*1 i *PP*2. Wielkością kryterialną jest wartość prądu różnicowego (wartość skuteczna lub amplituda wybranej harmonicznej), który w odniesieniu do wielkości chwilowych można zdefiniować następująco (rys. C.24):

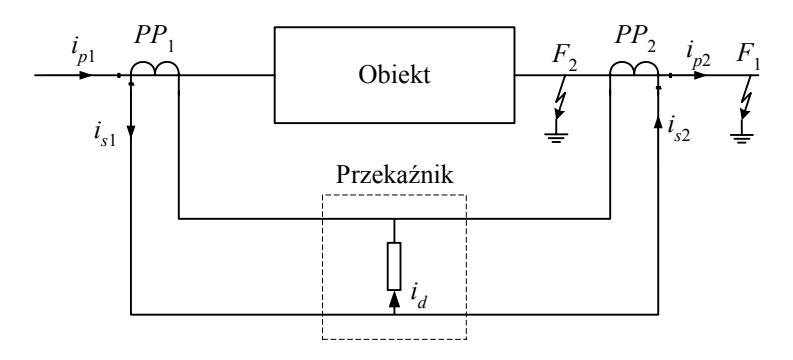

Rys. C.24. Ilustracja zasady działania zabezpieczenia różnicowoprądowego

$$
i_d = i_{s1} - i_{s2}
$$
 (C.2)

Podczas normalnej pracy układu lub podczas zwarcia na zewnątrz strefy (zwarcie  $F_1$  na rys. C.24) prądy  $i_{p1}$  oraz  $i_{p2}$  (a zatem i prądy w obwodzie wtórnym:  $i_{s1}$ ,  $i_{s2}$ ) są sobie równe. Wielkość kryterialna jest wtedy równa zero. Inny obraz występuje podczas zwarcia wewnątrz zabezpieczanej strefy (zwarcie *F*2). Wówczas oba prądy są skierowane do miejsca zwarcia, a prąd różnicowy przybiera duże wartości. Można zauważyć, że warunki rozróżnienia miejsca zwarcia są spełnione również w sytuacji, gdy układ jest zasilany tylko z jednej strony.

Zabezpieczenie różnicowe działa według kryterium nadprądowego, jednak wielkość kryterialna jest tu definiowana inaczej. Ze względu na wysoką selektywność stosowanego kryterium wartość rozruchowa może przyjmować małe wartości, co jednocześnie zwiększa czułość zabezpieczenia. Należy jednak zwrócić uwagę na zakłócenia w pracy rozpatrywanego zabezpieczenia.

Zasadnicze przyczyny, zakłócające opisaną powyżej zasadę działania zabezpieczenia różnicowego, są wynikiem błędów transformacji przekładników prądowych (głównie w rezultacie nasycenia rdzenia lub niedopasowania przekładni) oraz pojawieniem się prądu poprzecznego w zabezpieczanym obiekcie (upływność przez izolację, prąd pojemnościowy, prądy wirowe lub prąd magnesujący). Czynniki te znacznie pogarszają przedstawione cechy kryterium różnicowoprądowego.

Podstawowym środkiem zaradczym jest stabilizacja zabezpieczenia, która polega na uzależnieniu prądu różnicowego, który jest w tym przypadku także prądem rozruchowym *ir* przekaźnika, od wartości prądu odniesienia, zwanego prądem stabilizującym. Prąd ten może być różnie definiowany, w zależności od charakteru obiektu, na przykład:

– z dwoma odejściami (linia, transformator dwuuzwojeniowy):

$$
i_{st} = i_{s1} + i_{s2}
$$
 (C.3)

– z *L* odejściami (transformator wielouzwojeniowy, szyny stacji):

$$
i_{st} = \sum_{j=1}^{L} |i_{sj}|
$$
 (C.4)

gdzie *isj* jest wartością chwilową prądu wtórnego w *j*-tym przekładniku. Należy zauważyć, że najczęściej kryterium to odnosi się do wartości skutecznej prądu różnicowego.

Do określenia wartości prądu rozruchowego stosuje się, w tym przypadku, charakterystykę określoną przez funkcję  $f(I_{st})$  ( $I_{st}$  – wartość skuteczna prądu stabilizującego  $i_{st}$ ) o postaci jak na rys. C.25, która rozdziela płaszczyznę decyzyjną przekaźnika na obszary działania i niedziałania ( $I_{r00}$  jest początkowym prądem rozruchowym). Przebieg tej charakterystyki zależy od charakteru obiektu i wymaganych właściwości zabezpieczenia. Należy zauważyć, że prądy: różnicowy (rozruchowy) i stabilizujący są reprezentowane przez odpowiednie wartości skuteczne. Związane z tym *kryterium różnicowoprądowe stabilizowane* przyjmuje następującą formę

$$
r_{st} = \begin{cases} 1 & \text{jesli } I_r \ge f(I_{st}) \\ 0 & \text{jesli } I_r < f(I_{st}) \end{cases} \tag{C.5}
$$

gdzie  $r_{st}$  jest sygnałem decyzyjnym przekaźnika.

Zabezpieczenia różnicowoprądowe są stosowane w charakterze podstawowych zabezpieczeń takich obiektów, jak: generatory, transformatory, szyny zbiorcze rozdzielni, krótkie linie.

W przypadku transformatora przedstawiona ogólna zasada zabezpieczenia różnicowego musi ulec pewnej modyfikacji, gdyż jest to obiekt z natury nieliniowy, a ponadto występują różne układy połączeń uzwojeń transformatora, co sprawia, że zarówno przekładnie zwojowe przekładników po obu stronach obiektu, jak i fazy mierzonych prądów mogą być różne. Schemat takiego zabezpieczenia w odniesieniu do dwuuzwojeniowego transformatora o grupie połączeń Yd jest pokazany na rys. C.26. Układ połączeń przekładników po obu stronach transformatora (PP<sub>1</sub> oraz PP<sub>2</sub>) odpowiada założeniu, że kompensacja przesunięcia fazowego prądów, wynikająca z określonej grupy połączeń transformatora, odbywa się wewnątrz przekaźnika, co jest powszechnie stosowane w zabezpieczeniach cyfrowych (dotyczy to także wyrównania przekładni transformatora).

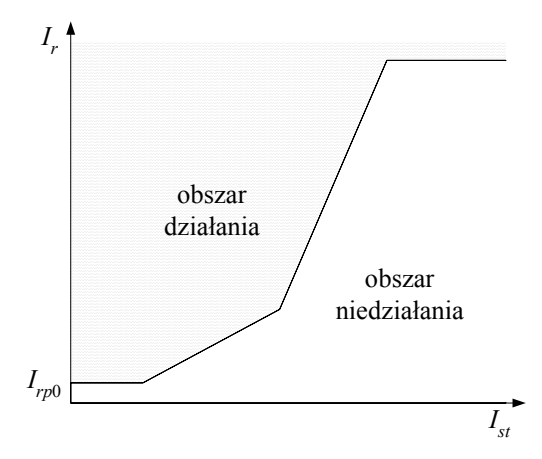

Rys. C.25. Charakterystyka rozruchowa przekaźnika różnicowego stabilizowanego

Pokazany schemat odnosi się do zabezpieczenia różnicowego wzdłużnego, co oznacza, że nie uwzględnia on zwarć doziemnych (chociaż w większości przypadków transformator również wówczas będzie chroniony).

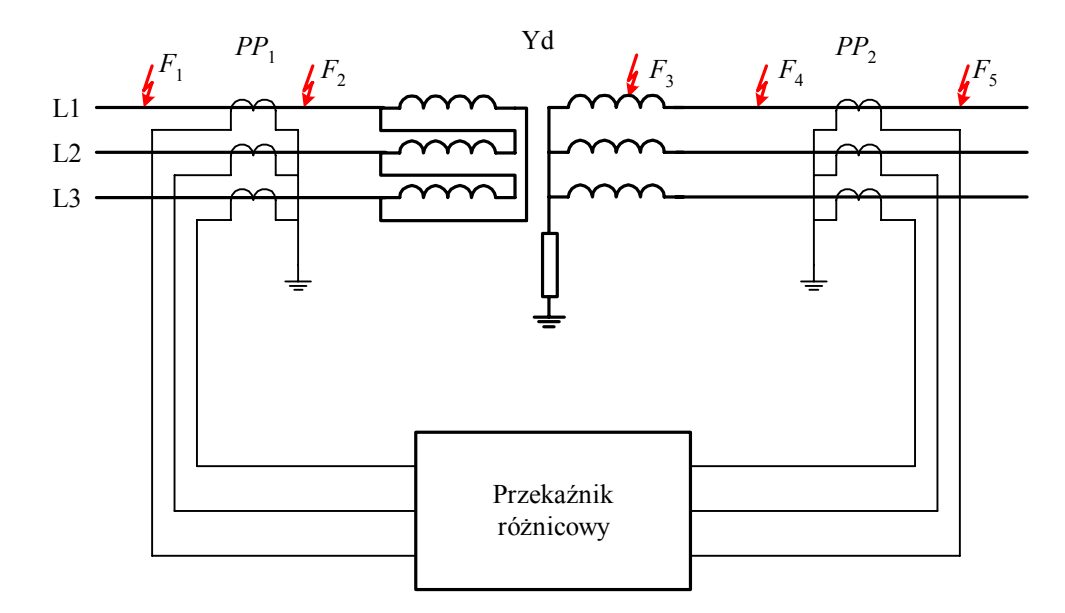

Rys. C.26. Struktura zabezpieczenia różnicowego transformatora

Prąd różnicowy jest określany jako różnica prądów po obu stronach transformatora, z uwzględnieniem przekładni przekładników i transformatora oraz odpowiedniego przesunięcia fazowego. Prąd różnicowy jest z założenia bardzo mały w normalnych warunkach pracy układu oraz przy zwarciach zewnętrznych  $(F_1$  i  $F_5$  na rys. C.26), natomiast gwałtownie rośnie w przypadku zwarcia wewnątrz zabezpieczanej strefy ( *F*<sup>2</sup> , *F*3 i *F*<sup>4</sup> ). Niestety, obraz ten ulega zakłóceniu z powodu różnych zjawisk, które mają miejsce w samym transformatorze, jak i w obwodzie pomiarowym, w różnych stanach pracy układu. Powstają wówczas uchybowe prądy różnicowe, których głównymi źródłami są [105, 129]:

- udarowe prądy magnesowania rdzenia transformatora; występują one głównie podczas załączania transformatora;
- błędy przekładników prądowych, głównie spowodowane przez nasycenie się ich rdzeni przy bliskich zwarciach zewnętrznych;
- duży prąd magnesowania wywołany wzrostem strumienia w rdzeniu transformatora (przy wzroście napięcia);
- zmiana przekładni transformatora w związku z regulacją napięcia przez zmianę położenia zaczepów.
W celu odstrojenia przekaźnika od tych zakłóceń stosuje się różne środki zaradcze, spośród których najważniejsze to [129]:

- 1. Stosowanie stabilizacji procentowej przekaźnika. Czynnikiem stabilizującym jest prąd hamujący wzdłużny  $I_{st}$ , określony jako średnia wartość prądów po obu stronach transformatora. Stabilizacja procentowa w dużej mierze eliminuje wpływ uchybów pochodzących od przekładni przekładników oraz ich błędów dynamicznych.
- 2. Stabilizacja drugą harmoniczną prądu różnicowego. Duży udział drugiej harmonicznej (powyżej 20%) w prądzie różnicowym wskazuje na to, że źródłem prądu różnicowego jest udarowy prąd magnesowania.
- 3. Stabilizacja piątą harmoniczną prądu różnicowego. Duży udział piątej harmonicznej (powyżej 30%) w prądzie różnicowym występuje podczas stacjonarnego wzrostu strumienia rdzenia transformatora. Ten uchyb jest niekiedy stabilizowany przez dodatkowe kryterium opierające się na estymacji strumienia w rdzeniu transformatora (niezbędny jest wówczas pomiar napięcia).

Jednak, ze względu na wzajemne powiązanie zjawisk, ich pełna separacja na podstawie pomiaru prądów (a niekiedy także napięć) podczas stosowania tradycyjnych technik pomiarowych i decyzyjnych nie jest możliwa. Skonstruowanie dobrego zabezpieczenia transformatora jest nadal dużym wyzwaniem, stojącym nawet przed doświadczonym zespołem projektowym. Przedstawiony poniżej przykład odnosi się do klasycznego zabezpieczenia różnicowego ze stabilizacją drugą i piątą harmoniczną prądu różnicowego.

### **C.4.3. Model przekaźnika różnicowego**

Model fragmentu sieci elektrycznej wraz z zabezpieczeniem różnicowym transformatora jest pokazany na rys. C.27. Rozpatrywana sieć z transformatorem jest taka, jak w przykładzie C.2 (rys. C.15). Obwody pomiarowe po obu stronach transformatora składają się z przekładników prądowych oraz analogowych filtrów odcinających. Dla uproszczenia schematu wszystkie te bloki są przedstawione w postaci elementów trójfazowych. Dyskowe zbiory związane z modelem znajdują się w kartotece *przykład\_C4*.

Modele przekładników prądowych wykonano w postaci niestandardowych modułów, które reprezentują trzy przekładniki umieszczone w poszczególnych fazach. Moduł przekładnika tworzą następujące zbiory dyskowe (CT – ang. *Current Transformer*):

*CT\_3.dat* – zbiór źródłowy, *CT\_3.lib* – zbiór skompilowany, *CT\_3.sup* – zbiór z modułem graficznym.

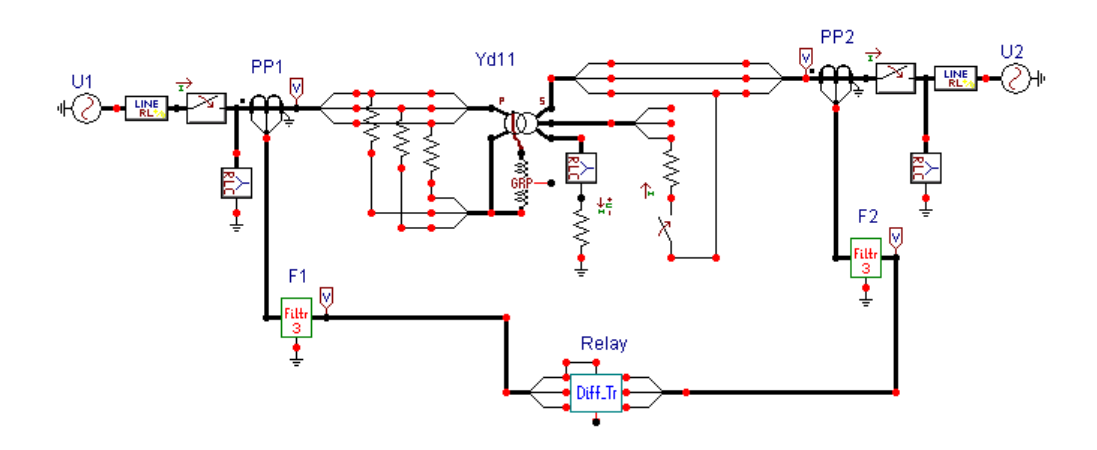

Rys. C.27. Schemat modelu ATPDraw z zabezpieczeniem różnicowym transformatora

Schemat elektryczny modułu przekładników jest pokazany na rys. C.28. Do pomiaru prądów wtórnych utworzono dzielniki rezystancyjne: spadek napięcia na oporniku *RES* jest proporcjonalny do tego prądu. Taki układ stanowi jednocześnie przetwornik prąd/napięcie i ułatwia przyłączenie filtru odcinającego. W rzeczywistych warunkach rolę tę spełnia dodatkowy transformator, który wprowadza także niezbędną separację galwaniczną pomiędzy obwodem wejściowym i układem wewnętrznym przekaźnika.

Strona związana z wysokim napięciem przekładników jest w modelu reprezentowana przez stronę wtórną transformatorów (*s –* ang. *secondary*), natomiast obwód pomiarowy jest skojarzony ze stroną pierwotną modelu transformatora (*p –* ang. *primary*). Obciążenie przekładnika stanowią elementy: L<sub>A</sub>, R<sub>A</sub> oraz R<sub>ES</sub> w pierwszej fazie i podobnie w pozostałych fazach. Wartość opornika *RES* (jednakowy we wszystkich fazach) można przyjąć bardzo małą, na przykład 0,1 Ω. Wówczas wartość i charakter obciążenia będą praktycznie zależały od pozostałych dwóch elementów. Wyjścia napięciowe z tego modelu są związane z zaciskami: CT\_OUA, CT\_OUB, CT\_OUC. Są one podłączone do jednej nóżki elementu graficznego modelu.

Charakterystyka magnesowania rdzenia jest reprezentowana podobnie jak w klasycznym modelu transformatora, za pomocą elementu nieliniowego: Typ 98 (bez histerezy). Użytkownik nie ma dostępu bezpośrednio z edytora ATPDraw do zmiany tej charakterystyki. W razie potrzeby należy odpowiednio edytować zbiór CT\_3.dat i następnie poddać go kompilacji. Użytkownik ma poza tym możliwość zmiany pozostałych parametrów każdego z przekładników fazowych.

Prąd znamionowy wtórny przekładników prądowych ma wartość 1 A (wartość skuteczna), natomiast prądy pierwotne: PP1: 10000 A, PP2: 600 A.

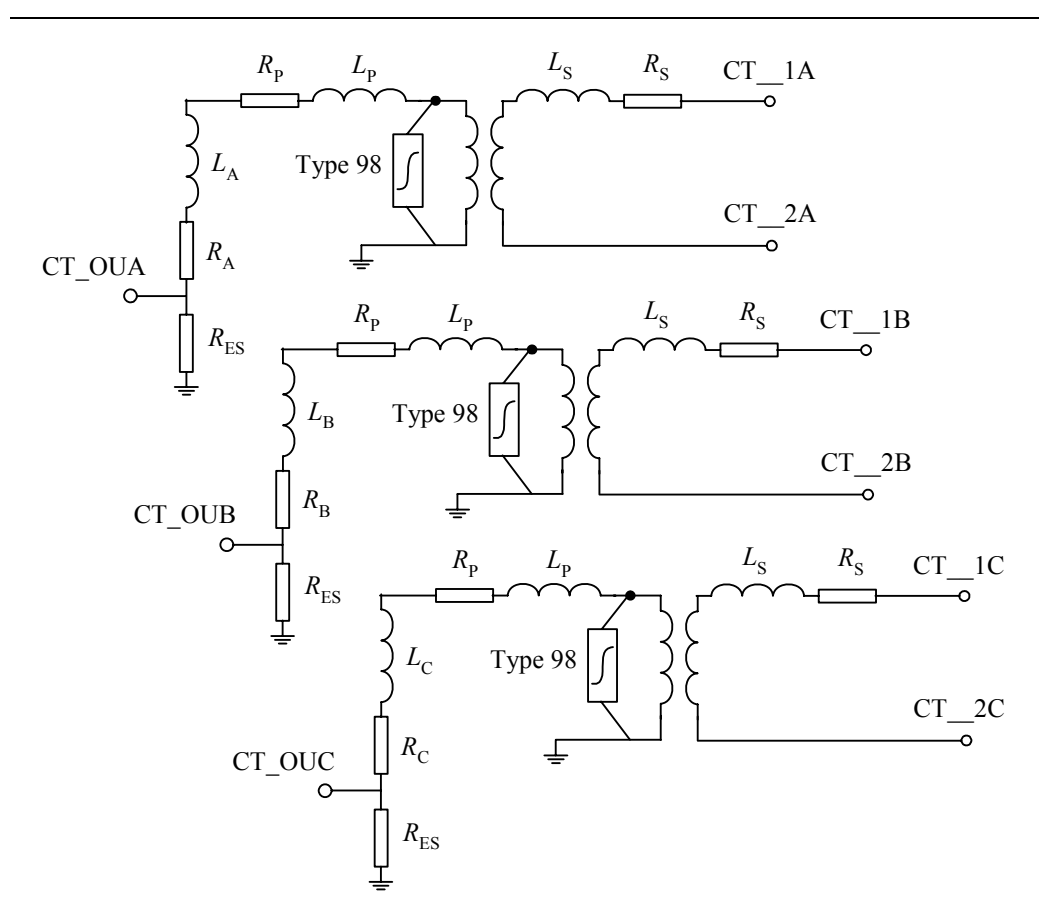

Rys. C.28. Schemat przekładników prądowych tworzących moduł CT\_3

Model filtru odcinającego również wykonano w postaci trójfazowej: w każdej fazie umieszczono filtr RC drugiego rzędu zgodnie z opisem przedstawionym w poprzednim punkcie. Dla częstotliwości próbkowania 1000 Hz przyjęto częstotliwość odcięcia filtru: 375 Hz.

Model przekaźnika jest reprezentowany przez blok *Diff\_Tr* (rys. C.27). Jest to element 8-zaciskowy, do którego nóżek doprowadzono po trzy napięcia z każdego filtru odcinającego oraz wartość składowej urojonej napięcia fazy A dla początkowego stanu ustalonego sieci. Wielkość ta ma oznaczenie *imssv*, jako wielkość wejściowa do bloku MODELS. Jej zastosowanie w modelu ma znaczenie drugorzędne: aby pominąć stan przejściowy użytych w algorytmie filtrów cyfrowych, można ich 'pamięci' wstępnie zapełnić, korzystając z obliczanego przez program ATP stanu ustalonego, odpowiadającego momentowi startu programu (*t* = 0). Normalnie dostępne są składowe rzeczywiste prądów i napięć. Do pełnej znajomości położenia wektora napięcia należy wczytać także wartość składowej urojonej.

Do odwzorowania przekaźnika różnicowego należy określić prądy: różnicowy i wzdłużny w każdej fazie transformatora. Odpowiednie związki zależą od sposobu połączenia uzwojeń transformatora, przekładni zwojowych: transformatora oraz przekładników prądowych oraz efektów skalowania w torze pomiarowym. Prąd różnicowy powinien być odniesiony do uzwojenia kolumny strony pierwotnej lub wtórnej transformatora. Jeśli wybierzemy uzwojenie strony Y, to odpowiednie związki przyjmą następującą formę [63]:

Prądy różnicowe w poszczególnych fazach:

$$
i_{dA}(k) = k_{Y} (i_{YA}(k) - i_{Y0}(k)) - k_{D} (i_{DA}(k) - i_{DC}(k))/\sqrt{3}
$$
  
\n
$$
i_{dB}(k) = k_{Y} (i_{YB}(k) - i_{Y0}(k)) - k_{D} (i_{DB}(k) - i_{DA}(k))/\sqrt{3}
$$
 (C.6)  
\n
$$
i_{dA}(k) = k_{Y} (i_{YA}(k) - i_{Y0}(k)) - k_{D} (i_{DA}(k) - i_{DC}(k))/\sqrt{3}
$$

gdzie:  $i_{y0}(k) = \frac{1}{3} (i_{yA}(k) + i_{yB}(k) + i_{yC}(k))$ , indeks *D* oznacza prąd fazowy od strony trójkąta, indeks *Y* – od strony gwiazdy.

Prądy stabilizujące (hamujące):

$$
i_{sA}(k) = k_{Y}(i_{YA}(k) - i_{Y0}(k)) + k_{D}(i_{DA}(k) - i_{DC}(k))/\sqrt{3}
$$
  
\n
$$
i_{sB}(k) = k_{Y}(i_{YB}(k) - i_{Y0}(k)) + k_{D}(i_{DB}(k) - i_{DA}(k))/\sqrt{3}
$$
 (C.7)  
\n
$$
i_{sA}(k) = k_{Y}(i_{YA}(k) - i_{Y0}(k)) + k_{D}(i_{DA}(k) - i_{DC}(k))/\sqrt{3}
$$

W równaniach (C.6) i (C.7)  $k_y$  jest współczynnikiem, przez który należy pomnożyć prąd *i<sub>y</sub>* (w modelu jest to napięcie) na wejściu przekaźnika, aby otrzymać prąd w obwodzie pierwotnym (na wejściu przekładnika prądowego) po stronie gwiazdy. Podobnie, współczynnik  $k<sub>p</sub>$  odnosi się do prądu po stronie uzwojenia połączonego w trójkąt. Dzięki temu, prądy obliczone zgodnie z (C.6), (C.7) są odniesione do strony gwiazdy transformatora.

Można zauważyć, że w tych wyrażeniach od prądu fazowego strony *Y* odejmowana jest składowa zerowa. Wynika to stąd, że w prądach fazowych strony Δ taka składowa nie występuje. Prądy: różnicowy i stabilizujący mogą być także obliczane względem strony  $\Delta$  [63].

W bloku pomiarowym obliczane są następujące wielkości:

- amplituda pierwszej, drugiej i piątej harmonicznej prądu różnicowego,
- amplituda składowej podstawowej prądu stabilizującego.

Składowe ortogonalne *m*-tej harmonicznej obliczane są według następujących zależności rekursywnych:

$$
X_{cm}(k) = X_{cm}(k-1) + \frac{2}{N} h_{cm}(k) (y(k) - y(k-N))
$$
  
\n
$$
X_{sm}(k) = X_{sm}(k-1) + \frac{2}{N} h_{sm}(k) (y(k) - y(k-N))
$$
\n(C.8)

gdzie: *N* – liczba próbek w okresie (wszystkie składowe są obliczanie w oknie o długości *N* próbek);  $h_{cm}(k)$ ,  $h_{cm}(k)$  – funkcje impulsowe filtrów kosinusowego i sinusowego, odpowiednio.

Funkcje impulsowe filtrów są określane według zależności (*a* = 2π/*N*):

$$
h_{cm}(k) = \cos(a(k-0,5))
$$
  
\n
$$
h_{sm}(k) = -\sin(a(k-0,5))
$$
 - dla składowej podstawowej,  
\n
$$
h_{cm}(k) = \cos(2a(k-0,5))
$$
 - dla drugiej harmonicznej,  
\n
$$
h_{sm}(k) = -\sin(2a(k-0,5))
$$
 - dla drugiej harmonicznej,  
\n
$$
h_{sm}(k) = -\cos(5a(k-0,5))
$$
 - dla piątej harmonicznej.  
\n
$$
h_{sm}(k) = \sin(5a(k-0,5))
$$
 - dla piątej harmonicznej.

Amplitudy tych składowych obliczane są według zależności:

$$
X(k) = \sqrt{X_{cm}^{2}(k) + X_{sm}^{2}(k)}
$$
 (C.9)

Szczegółowy algorytm członu decyzyjnego zabezpieczenia różnicowego w postaci blokowej dla jednej fazy transformatora jest pokazany na rys. C.29.

W celu ułatwienia śledzenia głównej procedury modelu przekaźnika, oznaczenia zmiennych na schemacie pozostawiono takie same, jak w programie *T\_Diff.mod*, który tworzy moduł ATPDraw. Zapis algorytmu jest nadmiarowy (niektóre zmienne i warunki można usunąć bez wpływu na wynik działania procedury), jednak dokładnie odwzorowuje on procedurę w języku MODELS, zapisaną w zbiorze *T\_Diff.mod*.

W bloku pomiarowym, w każdym kroku próbkowania, obliczane są próbki prądu różnicowego i stabilizacyjnego, a także ich amplitudy dla pierwszej, drugiej i piątej harmonicznej (te dwie ostatnie tylko w odniesieniu do prądu różnicowego). Jeśli nastąpi przekroczenie progu rozruchowego (*id*1 > *a*0), to następuje sprawdzenie przebiegu trajektorii prądu różnicowego na charakterystyce rozruchowej przekaźnika (rys. C.30). Odpowiednie nastawy i punkty na charakterystyce odniesione są do amplitud: prądu różnicowego i stabilizującego. Odpowiednie nastawy są dostępne w zbiorze *T\_Diff.mod*.

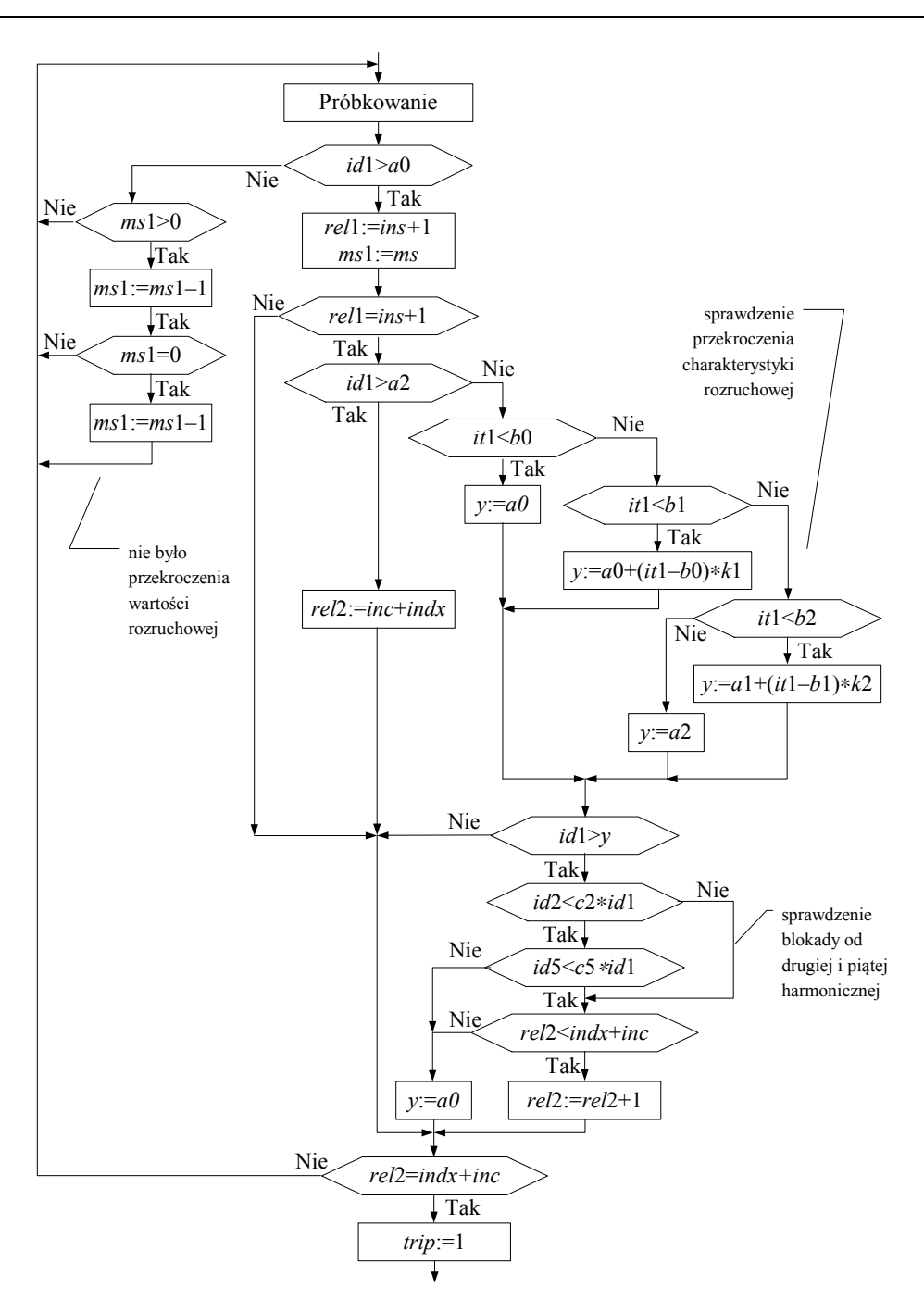

Rys. C.29. Schemat algorytmu zabezpieczenia (dla jednej fazy transformatora)

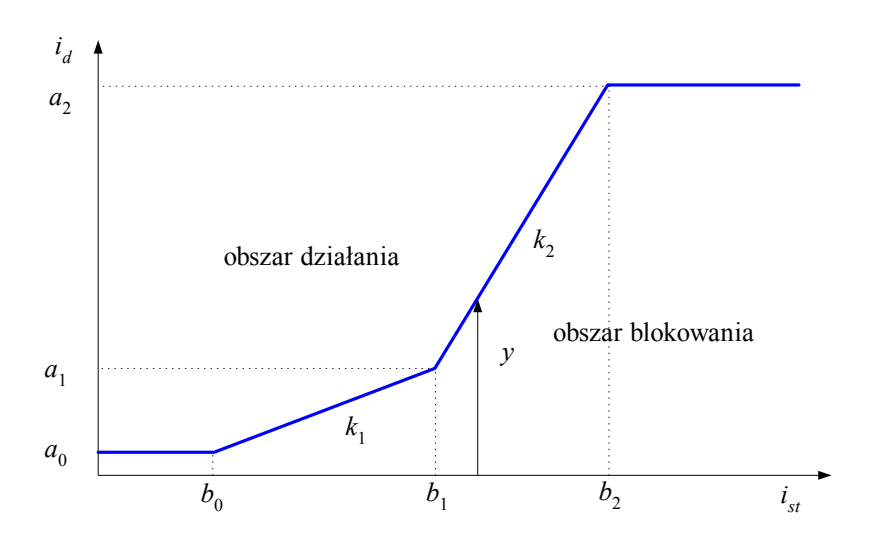

Rys. C.30. Charakterystyka rozruchowa: oznaczenia przyjęte w programie

Jeśli warunki działania zabezpieczenia są spełnione, to w dalszej części procedury następuje sprawdzenie warunków blokady od drugiej i piątej harmonicznej prądu różnicowego. Odpowiednie nastawy są tu wyrażone przez współczynniki *C*2 oraz *C*5. Sygnał wyłączający wyłączniki po obu stronach transformatora pojawia się w przypadku, gdy wskaźnik *trip* przyjmuje wartość 1 przynajmniej w jednej fazie.

### **C.4.4. Badanie zabezpieczenia**

Rozpatrywany model zabezpieczenia był badany w sieci elektroenergetycznej z transformatorem, która jest opisana w p. C.2. Pełny model sieci wraz z zabezpieczeniem jest pokazany na rys. C.27. Poniżej podano wyniki kilku testów przeprowadzonych z wykorzystaniem tego modelu.

#### **a) Załączanie nieobciążonego transformatora**

Test został przeprowadzony zgodnie z przykładem C.2. Przebiegi prądów fazowych są pokazane na rys. C.17. Przebieg prądu różnicowego w poszczególnych fazach jest pokazany na rys. C.31. Schodkowy charakter krzywych wynika z procesu próbkowania. Należy zauważyć, że prądy te są odniesione do uzwojeń strony *Y* transformatora. Widać, że prąd różnicowy przybiera wartości przekraczające prąd znamionowy tej strony transformatora. Kryterium różnicowe z pewnością spowodowałoby wyłączenie transformatora. Potwierdzają to trajektorie prądów różnicowych we wszystkich trzech fazach względem charakterystyki rozruchowej przekaźnika (rys. C.32). Charakterystyka ta jest w tym zakresie zmian prądu stabilizującego ograniczona przez wartość rozruchową *a*0, która jest nastawiona na 20% prądu znamionowego transformatora. Jednak amplituda drugiej harmonicznej prądu różnicowego w tym przypadku jest również duża (na rys. C.33 są pokazane przebiegi amplitud w fazie C) i decyzja przekaźnika jest blokowana. Udział piątej harmonicznej jest niewielki – jej wzrost mógłby być spowodowany wzrostem napięcia lub obniżeniem się częstotliwości.

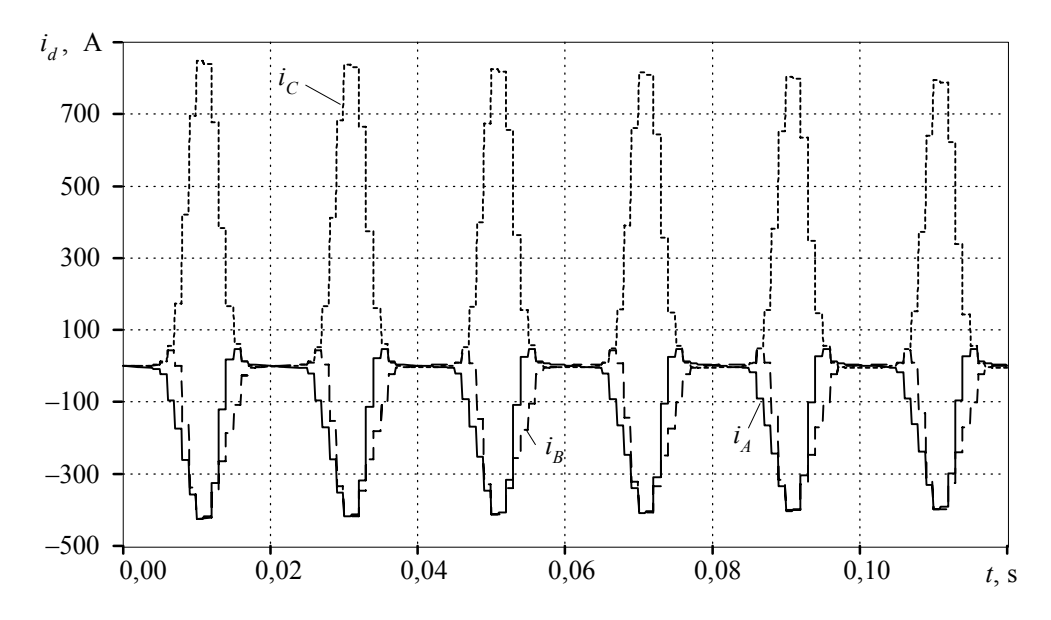

Rys. C.31. Przebieg prądów różnicowych podczas załączania nieobciążonego transformatora

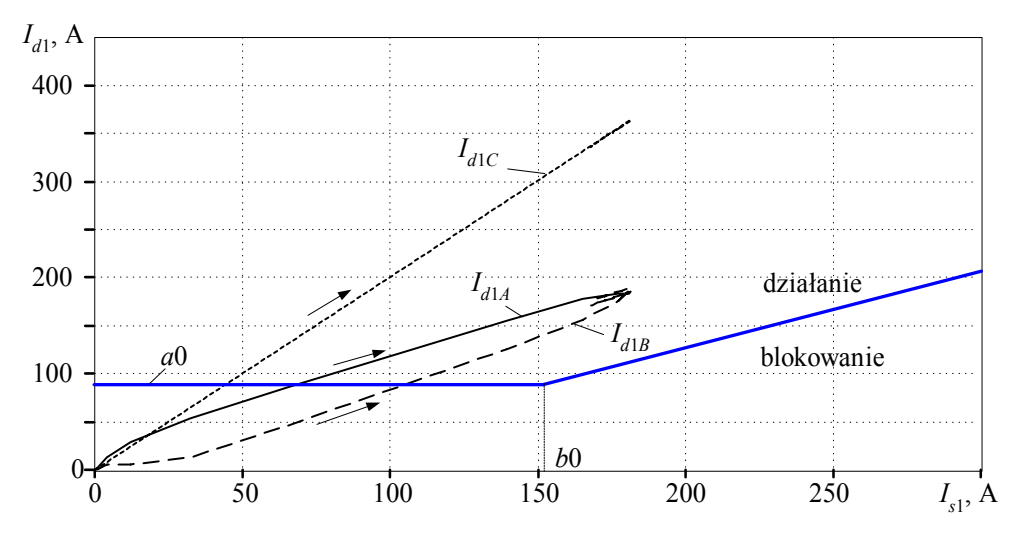

Rys. C.32. Trajektorie prądów różnicowych na charakterystyce rozruchowej przekaźnika

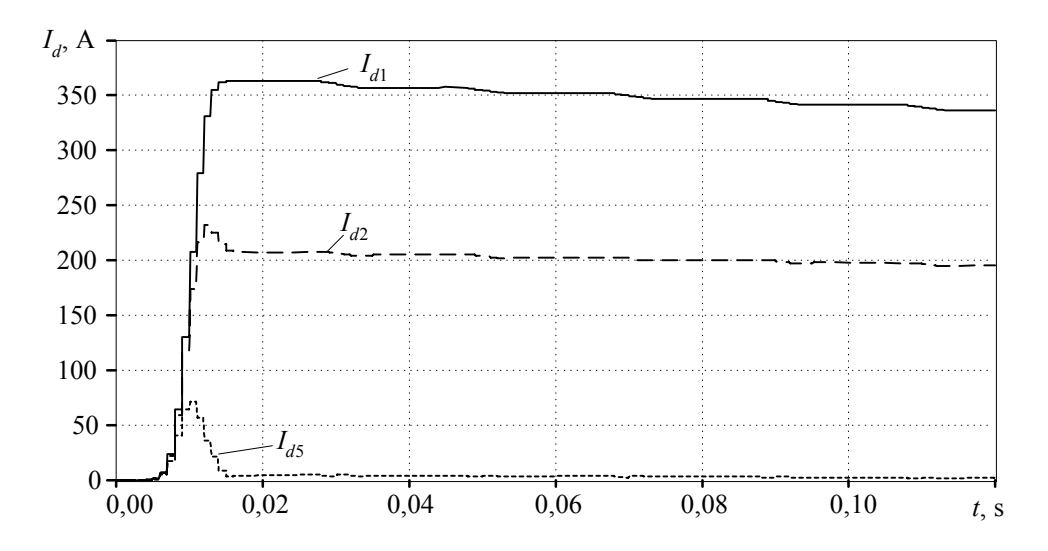

Rys. C.33. Amplitudy pierwszej, drugiej i piątej harmonicznych prądu różnicowego fazy C

#### **b) Zwarcie 5% uzwojenia** *Y*

Rozpatrywane jest zwarcie 5% liczby zwojów uzwojenia fazy *C* strony Y transformatora. Również ten przypadek jest analizowany w przykładzie C.2. Przebieg prądów jest pokazany na rys. C.18. Przebieg prądu różnicowego przedstawia rys. C.34. Widać, że jest on stosunkowo niewielki – prąd fazy *A* jest mniej więcej równy prądowi znamionowemu, który ma amplitudę równą 785 A. Wystarcza to jednak do pobudzenia przekaźnika  $(0,1I_N)$ .

Trajektorie pierwszej harmonicznej prądu różnicowego na charakterystyce rozruchowej przekaźnika są pokazane na rys. C.35. Widać, że tylko prąd fazy *C* przekracza tę charakterystykę. Prądy w pozostałych fazach są zbyt małe. Tym niemniej, zabezpieczenie prawidłowo działa, wyłączając uszkodzony transformator.

Interesująca jest także analiza charakterystyk czasowych działania zabezpieczenia. Składowe harmoniczne: druga i piąta, są bardzo małe, więc w stanie ustalonym nie powodują one blokowania działania zabezpieczenia. Jednak stan przejściowy filtru drugiej harmonicznej powoduje, że w tym czasie przekaźnik jest blokowany, wprowadzając zwłokę o długości niemal jednego okresu składowej podstawowej (rys. C.35 – sygnał wyłączający pokazano na tle przebiegów amplitud odpowiednich harmonicznych prądu różnicowego). W takim przypadku nawet szybkie wyłączenie transformatora nie uchroni go przed wymianą, jednak szybka decyzja zabezpieczenia zapobiega rozwojowi awarii.

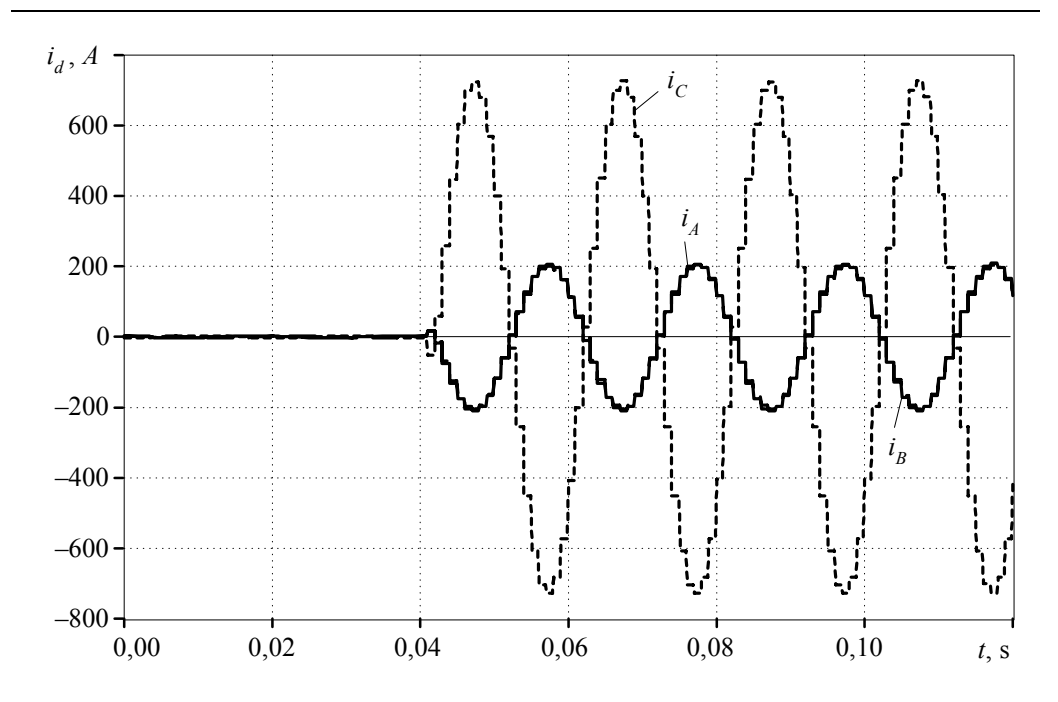

Rys. C.34. Przebieg prądów różnicowych podczas zwarcia 5% uzwojenia transformatora

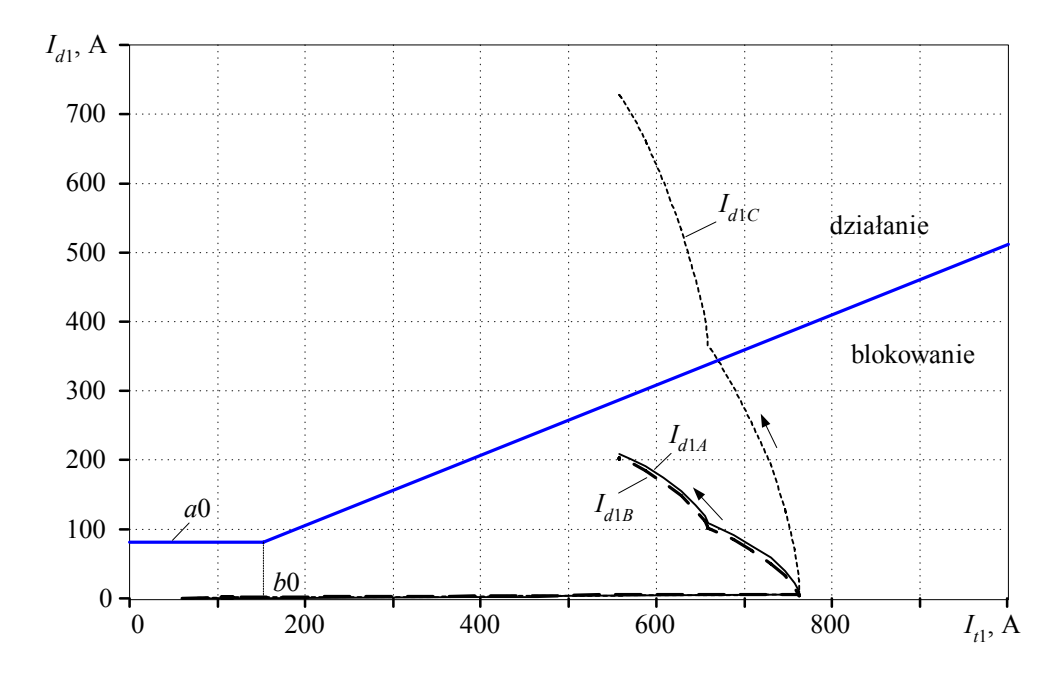

Rys. C.35. Trajektorie prądów różnicowych na charakterystyce rozruchowej przekaźnika

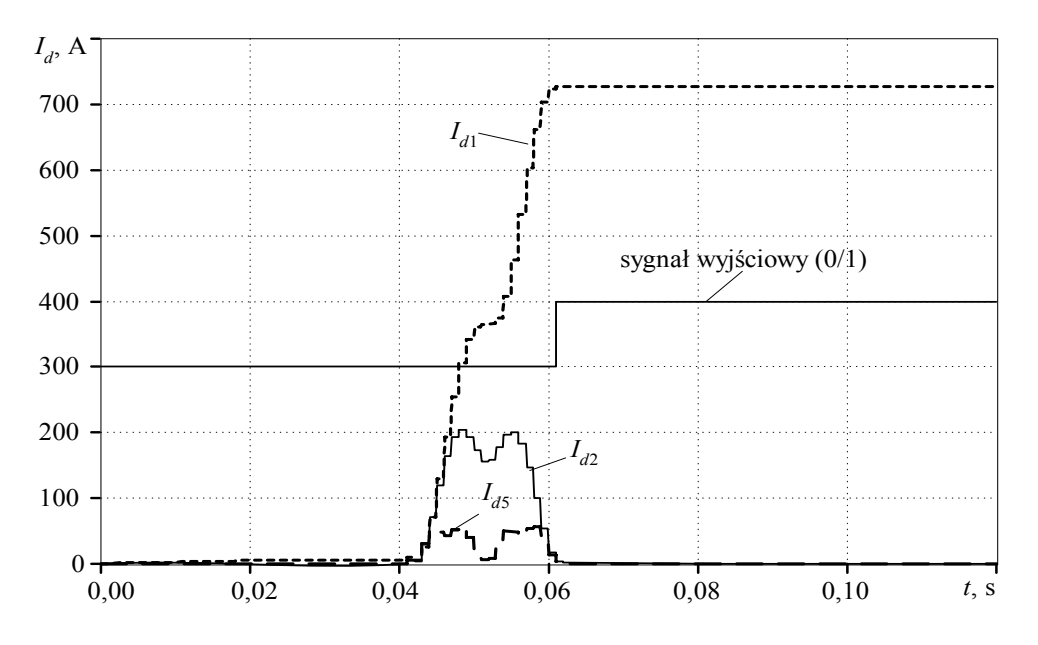

Rys. C.36. Trajektorie prądów różnicowych na charakterystyce rozruchowej przekaźnika

Przedstawione przebiegi stanowią tylko fragment analizy działania omawianego zabezpieczenia transformatora. Jak widać, tego rodzaju model stanowi bardzo wygodne narzędzie zarówno przy projektowaniu algorytmów różnych bloków funkcjonalnych zabezpieczenia, jak w analizie pracy zabezpieczenia wybranego obiektu.

### **C.5. Analiza rozruchu silnika indukcyjnego**

#### **C.5.1. Wprowadzenie**

Silnik elektryczny jest podstawowym elementem układu napędowego, stosowanym w różnorodnych urządzeniach powszechnego użytku i w instalacjach przemysłowych. Rozruchowi takich silników towarzyszy znaczny wzrost prądu (prąd rozruchowy), co wywołuje, niekiedy groźne, zapady napięcia i komplikuje pracę ich zabezpieczeń.

Zamieszczony poniżej przykład ilustruje sposób określania parametrów modelu silnika indukcyjnego oraz ich wykorzystania w modelu ATP–EMTP. Przeprowadzone symulacje pokazują przebieg zjawisk elektromagnetycznych i mechanicznych, związanych z rozruchem silnika klatkowego.

## **C.5.2. Model matematyczny silnika indukcyjnego**

Parametry, zatem i właściwości silników indukcyjnych, mogą się dosyć istotnie różnić, w zależności od szczegółów ich budowy. W charakterze przykładu rozpatrzmy model silnika klatkowego, którego parametry są następujące:

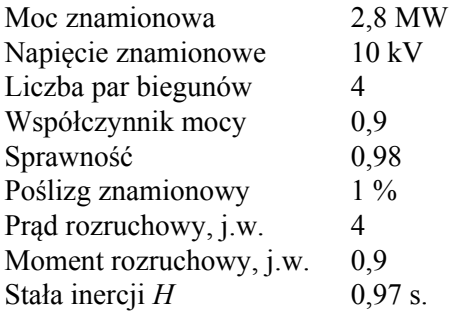

Wszystkie składowe pliki związane z prezentowanym modelem znajdują się w kartotece *przykład\_C5*.

Do obliczenia parametrów silnika wygodnie jest skorzystać z programu WindSyn, który jest przeznaczony do współpracy z systemem WINDOWS [42]. Jest on dostępny w pakiecie z podstawowym programem ATP–EMTP. Po zainstalowaniu programu i przygotowaniu niezbędnych podstawowych danych silnika, postępujemy zgodnie z następującą procedurą:

- 1. Uruchomić program. Na pierwszym ekranie (rys. C.37) należy podać adres dostępu do używanego edytora tekstowego oraz adres kartoteki, w której umieszczone zostaną pliki wyjściowe po wykonaniu obliczeń (w dolnej części okna). Przy czytaniu wprowadzanych danych liczbowych, w programie korzysta się z lokalnie ustawionego formatu zapisu liczb dziesiętnych (przecinek ',' lub kropka '.' oddzielająca część ułamkową). Ponieważ przetwarzanie w programie prowadzone jest zgodnie z formatem anglosaskim (kropka dziesiętna), więc przed rozpoczęciem obliczeń należy ustawić w systemie WINDOWS (*Panel sterowania/Opcje regionalne*) zapis liczb dziesiętnych w formacie z kropką dziesiętną. Następnie należy wybrać odpowiedni rodzaj analizowanej maszyny. W tym przypadku zaznaczono silnik indukcyjny z dwoma klatkami na wirniku (*Double cage*).
- 2. W kolejnym kroku należy wprowadzić szczegółowe dane silnika (rys. C.38). Najważniejsze z nich, to wielkości znamionowe: moc (*Rated Power*), KM (ang. *horse power,* hp), częstotliwość zasilającego napięcia, napięcie (wartość skuteczna napięcia międzyfazowego), prędkość obrotowa (zależna od liczby par biegunów maszyny i częstotliwości sieci) oraz współczynnik mocy. Jeśli brakuje któregoś z parametrów, zaleca się pozostawienie wartości podpowiadanej przez program. Należy także podać nazwę zbioru dyskowego, w którym zostaną umieszczone wyniki obliczeń (parametry modelu silnika).

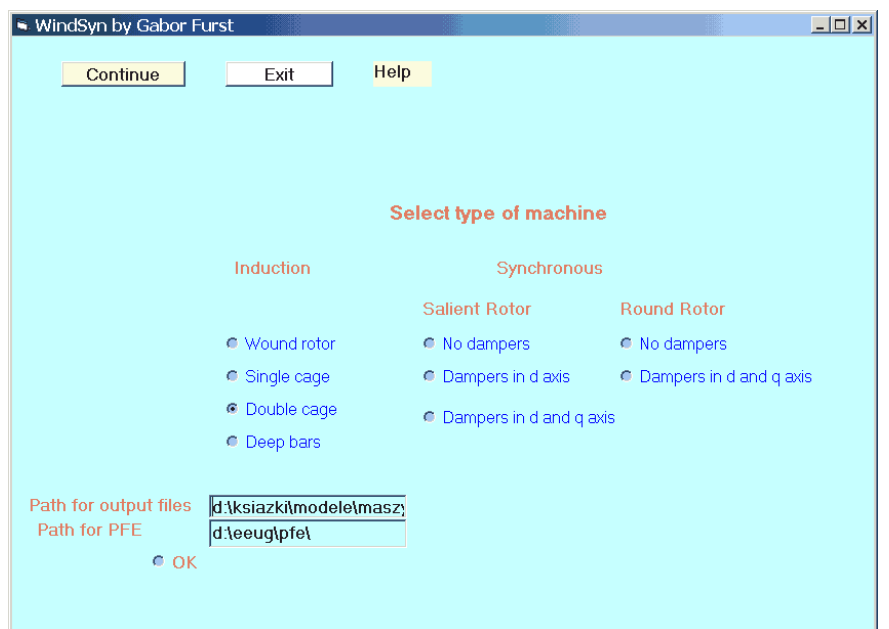

Rys. C.37. Okno wyboru rodzaju modelowanej maszyny

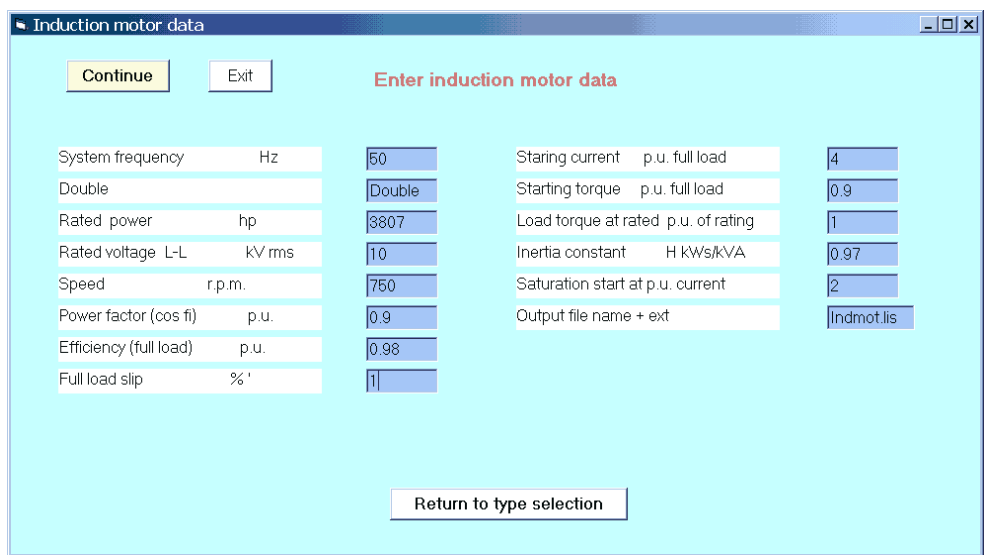

Rys. C.38. Okno wprowadzania parametrów maszyny

3. W ostatnim etapie należy określić wymagane parametry, związane z rodzajem symulacji. Można tu wprowadzić dodatkowe źródło prądowe, odzwierciedlające zmianę obciążenia silnika (ang. *Extra load*) i moment jego załączenia (ang. *Time of extra load*) – rys. C.39. Ponadto: sposób określenia warunków początkowych (w przykładzie wybrano *Autoinitialization*, co oznacza, że odpowiednie parametry stanu początkowego zostaną określone na podstawie początkowego stanu ustalonego, w innym przypadku użytkownik powinien podać te parametry jako dane modelu silnika). Zauważmy, że w rozpatrywanym przykładzie, początkowy poślizg (ang. *Initial slip*) przyjmuje wartość 99,99% w miejsce wartości 100% (w stanie początkowym silnik jest zatrzymany), aby uniknąć błędu przepełnienia numerycznego. Model silnika jest opisany równaniami o zmiennych współczynnikach (ze względu na przekształcenie 0*dq*), a w ogólnym przypadku, jest to model nieliniowy (przy uwzględnieniu nasycenia żelaza). Do numerycznego rozwiązywania tych równań wybrano metodę kompensacji (rys. C.39).

W rezultacie, otrzymuje się dwa pliki wyjściowe:

- *INDMOT.LIS*, z danymi wejściowymi oraz z parametrami modelu;
- *INDMOT.PCH*, który przedstawia plik wejściowy modelu w formie gotowego bloku modułowego, który może być dołączany do głównego pliku danych przez zastosowanie dyrektywy *\$INCLUDE*.

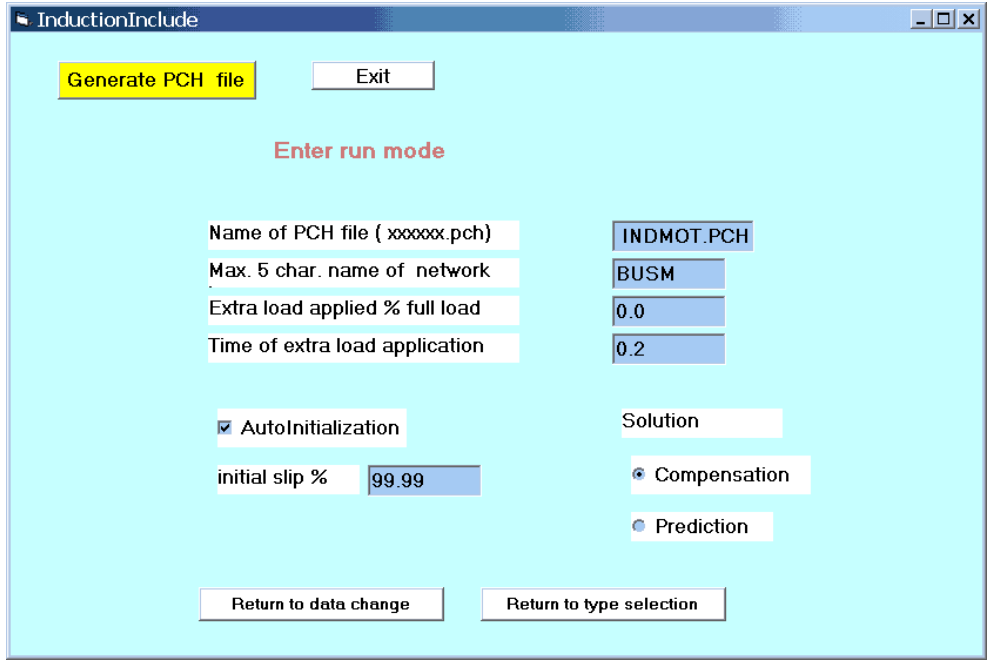

Rys. C.39. Okno określania sposobu obliczania modelu

## **C.5.3. Analiza rozruchu silnika**

Test rozruchu silnika był prowadzony z wykorzystaniem modelu, jak na rys. C.40. Pliki związane z tym testem mają nazwę *SIL\_INDA* z odpowiednimi rozszerzeniami. W celu ustalenia właściwych warunków rozruchu silnika należy w oknie *ATP Settings* (*ATP/Settings/Switch/UM* – rys. C.41) wybrać opcję: *Initialization – Automatic*. Warunki początkowe symulacji zostaną wówczas określone automatycznie na podstawie stanu ustalonego modelu dla czasu  $t = 0$ . (przed uruchomieniem symulacji). W tym celu wyłącznik generatora powinien być otwarty na początku symulacji.

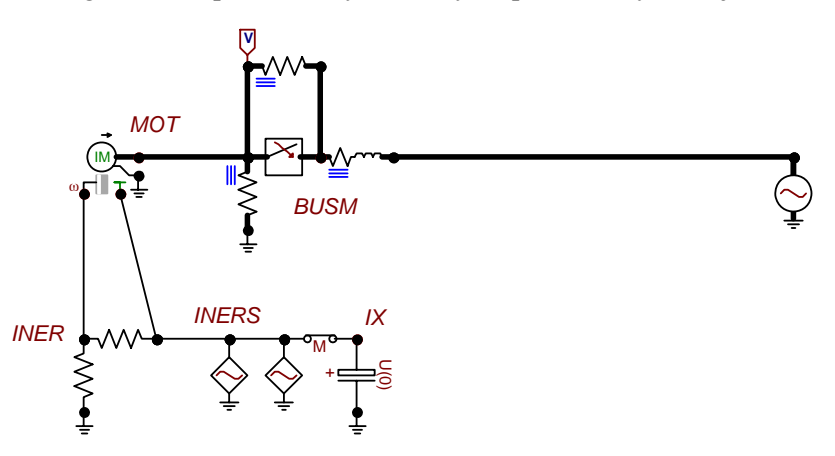

Rys. C.40. Schemat modelu sieci z silnikiem indukcyjnym – faza uruchomienia

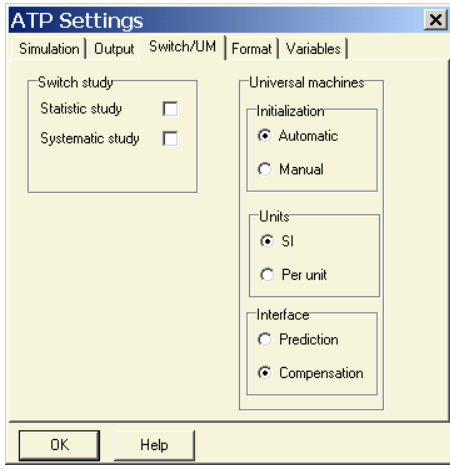

Rys. C.41. Okno programu ATPDraw do ustawienia warunków symulacji rozruchu modelu maszyny uniwersalnej z automatyczną inicjalizacją

Właściwa informacja o zasilającym napięciu jest przekazywana przez równoległe włączenie rezystancji o dużej wartości. Rozruch silnika rozpoczyna się po załączeniu wyłącznika (w rozpatrywanym modelu zachodzi to dla *t* = 0,1 s).

Kondensator w obwodzie reprezentującym układ mechaniczny odzwierciedla wartość momentu inercji obracającego się wirnika: 1 kg·m<sup>2</sup> ↔ 1 F. Wartość napięcia początkowego na kondensatorze odpowiada początkowej prędkości kątowej wirnika:  $\omega(1/\text{s}) \leftrightarrow U_{\text{C}}(V) - w$  tym przypadku  $U_{\text{C}}(0) = 0$ .

Źródła prądowe w obwodzie odzwierciedlającym układ mechaniczny silnika określają wartość momentu obciążenia. Aby uwzględnić początkową wartość tego momentu, należy użyć źródła prądu przemiennego o bardzo niskiej częstotliwości (właściwym byłoby tu zastosowanie źródła prądu stałego, ale stan początkowy sieci jest obliczany tylko dla obwodu prądu przemiennego). Zmiana obciążenia w trakcie symulacji jest reprezentowana przez dodatkowo dołączone źródło (w rozpatrywanym przykładzie amplituda tego źródła jest bardzo mała). W przypadku obciążenia zmiennego wygodnie jest stosować źródło sterowane (MODELS lub TACS).

Przebieg zmian momentu obrotowego silnika i prędkości kątowej wirnika podczas rozruchu jest pokazany na rys. C.42. Widać, że rozruch nieobciążonego silnika trwa ok. 1,7 s. W tym czasie prędkość wirnika narasta niemal liniowo od zera do wartości bliskiej 50π/2 rad, co odpowiada 750 obr/min. Chwilowy przebieg prądu rozruchowego stojana jest pokazany na rys. C.43. Po zakończeniu rozruchu prąd ten spada do niskiej wartości, odpowiadającej wartości prądu biegu jałowego silnika.

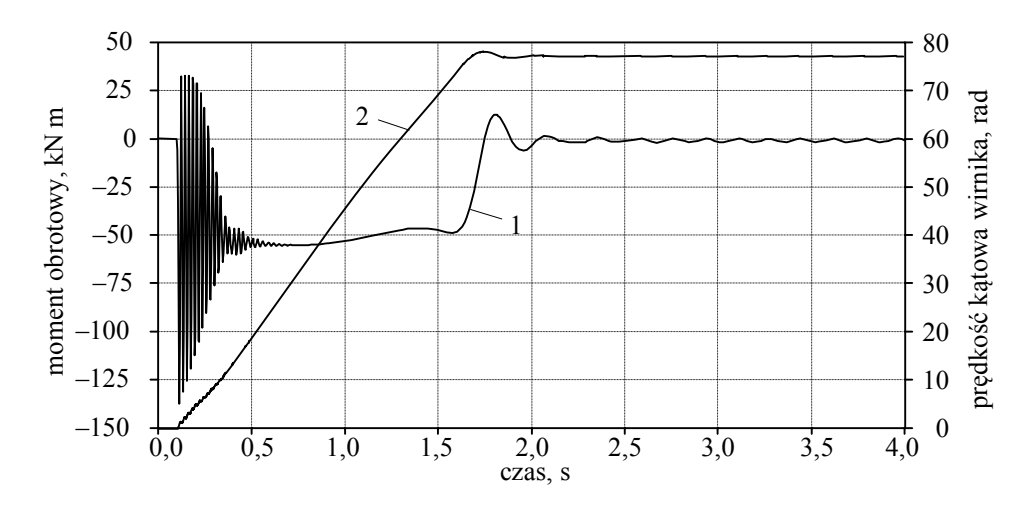

Rys. C.42. Zmiana momentu napędowego (krzywa 1) oraz prędkości kątowej silnika (krzywa 2) podczas startu

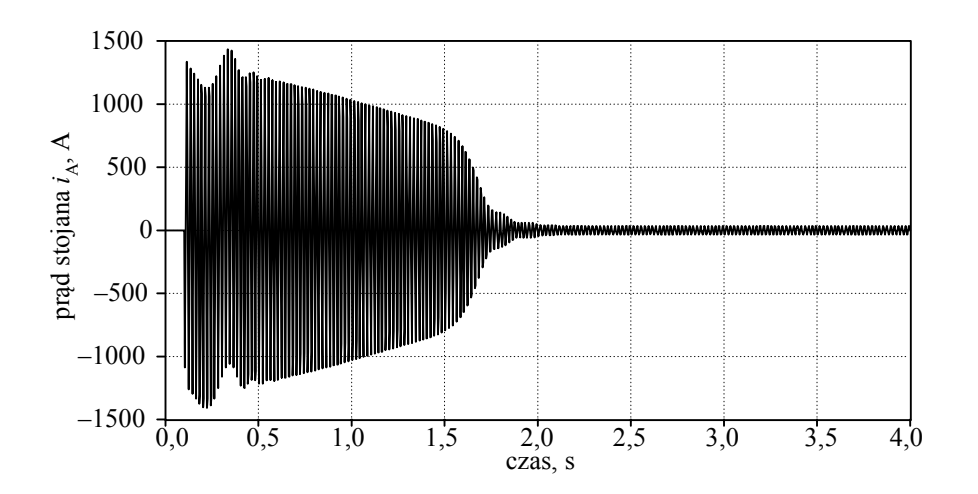

Rys. C.43. Przebieg prądu stojana silnika podczas rozruchu (faza A)

Przebiegi prądów w osi *d* obu klatek wirnika są pokazane na rys. C.44. Można zauważyć przeciwne kierunki narastania obu tych prądów w czasie rozruchu: w miarę wzrostu prędkości obrotowej wirnika prąd pierwszej klatki maleje, podczas gdy prąd drugiej klatki rośnie. Po zakończeniu rozruchu, gdy poślizg jest bliski zeru, oba prądy przyjmują bardzo małe wartości.

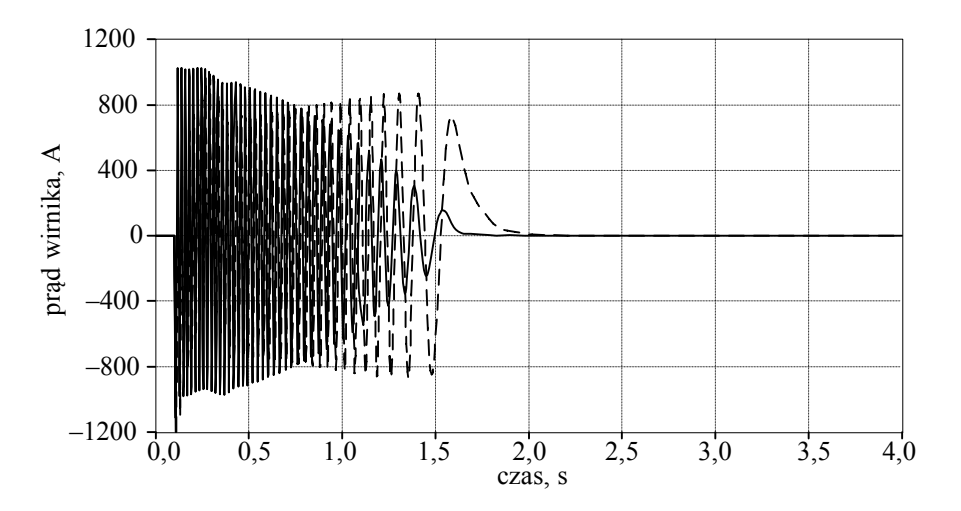

Rys. C.44. Prądy wirnika: *i*<sub>wd1</sub> (linia ciągła), *i*<sub>wd2</sub> (linia przerywana)

#### **C.5.4. Analiza rozruchu i zmiany obciążenia silnika**

Rozpatrzmy przypadek, gdy po rozruchu silnika załączane jest znamionowe obciążenie. Schemat odpowiedniego modelu jest pokazany na rys. C.45. Wartość momentu obciążenia jest reprezentowana za pomocą źródła prądowego dołączonego do węzła *INERS* (w tym przypadku element z prawej strony), którego wartość  $I = T_{eN} = 34576,48$  A, gdzie:  $T_{eN}$  = 34576,48 Nm – znamionowy moment elektryczny (w szczelinie) silnika.

Przyjęto, że zarówno moment bezwładności, jak i współczynnik tłumienia dołączanego obciążenia są takie same, jak w przypadku rozpatrywanego silnika. Te wielkości są w modelu reprezentowane za pomocą załączanych dodatkowo: pojemności (do węzła *IX*) i rezystancji (*INER*). Czas załączenia obciążenia  $t_{\text{obc}} = 3$  s. W obwodzie zasilania silnika został umieszczony miernik mocy jednofazowej (zauważmy, że odwrócony został wyłącznik, aby mierzony prąd miał poprawny kierunek)). Pliki związane z tym modelem mają nazwę *SIL\_INDB* z odpowiednimi rozszerzeniami.

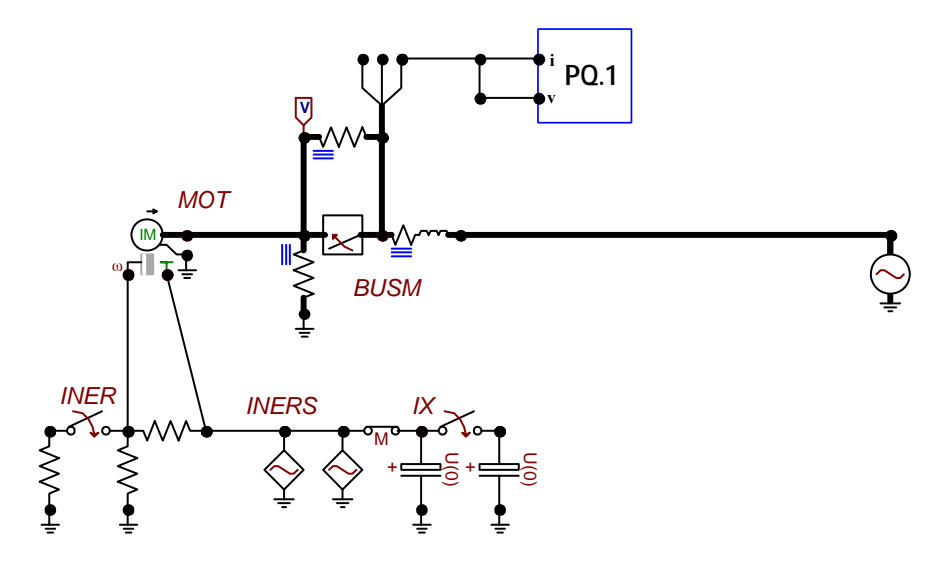

Rys. C.45. Schemat modelu do symulacji rozruchu i obciążenia silnika

Przebiegi momentu obrotowego oraz prędkości kątowej wirnika są pokazane na rys. C.46. Po załączeniu obciążenia znamionowego, prędkość obrotowa silnika chwilowo spada dosyć znacznie i odbudowuje się po czasie ok. 5 s. Można zauważyć, że ustala się ona na nieco niższym poziomie, niż dla pracy bez obciążenia (większy poślizg).

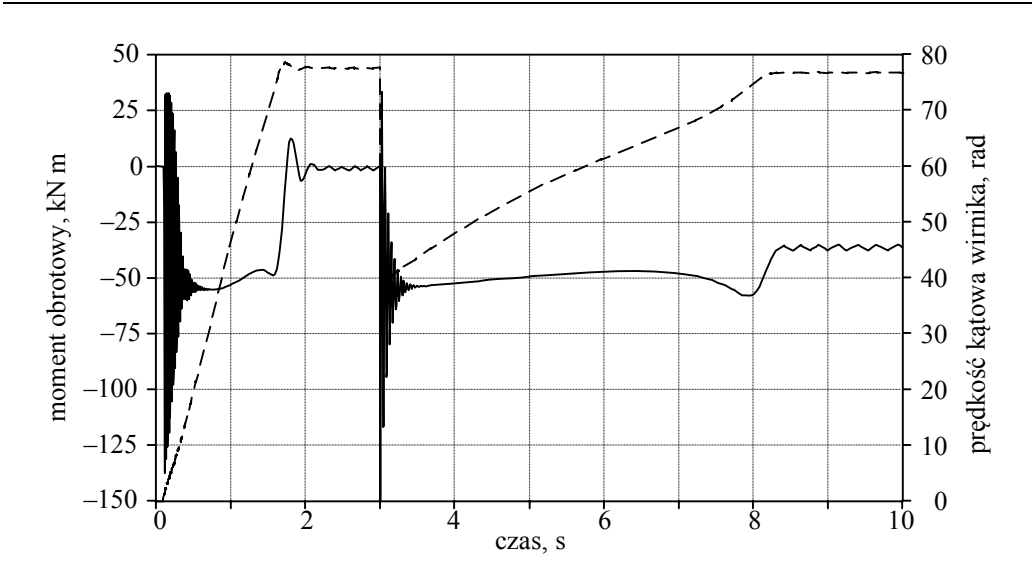

Rys. C.46. Przebieg momentu obrotowego (ciągła linia) oraz prędkości kątowej wirnika (linia przerywana)

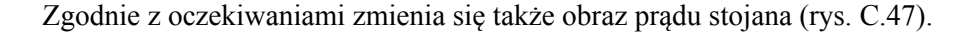

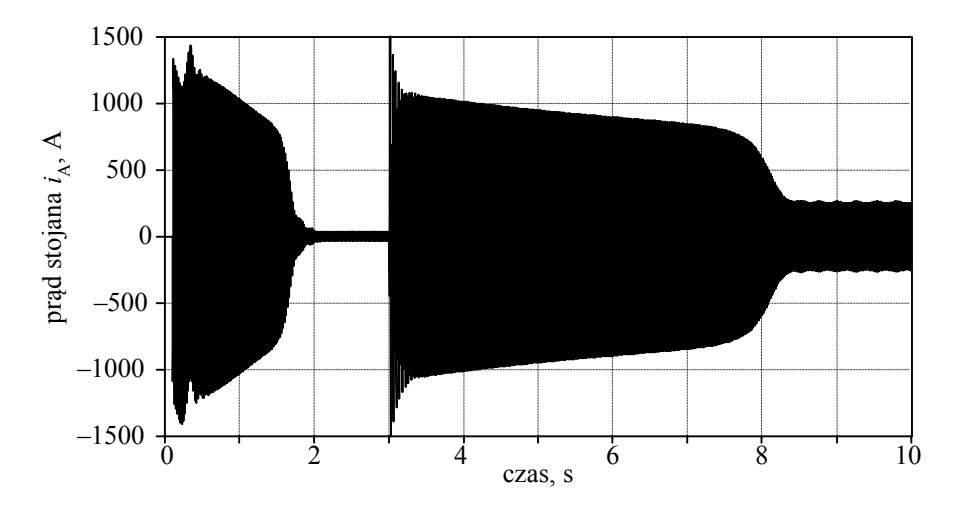

Rys. C.47. Przebieg prądu stojana (faza A) podczas startu i załączenia obciążenia

Częstotliwość prądu klatki wirnika (rys. C.48 – prąd pierwszej klatki) zależy od wartości poślizgu i w stanie ustalonym, przy pełnym obciążeniu, jest ona mniejsza od 1 Hz.

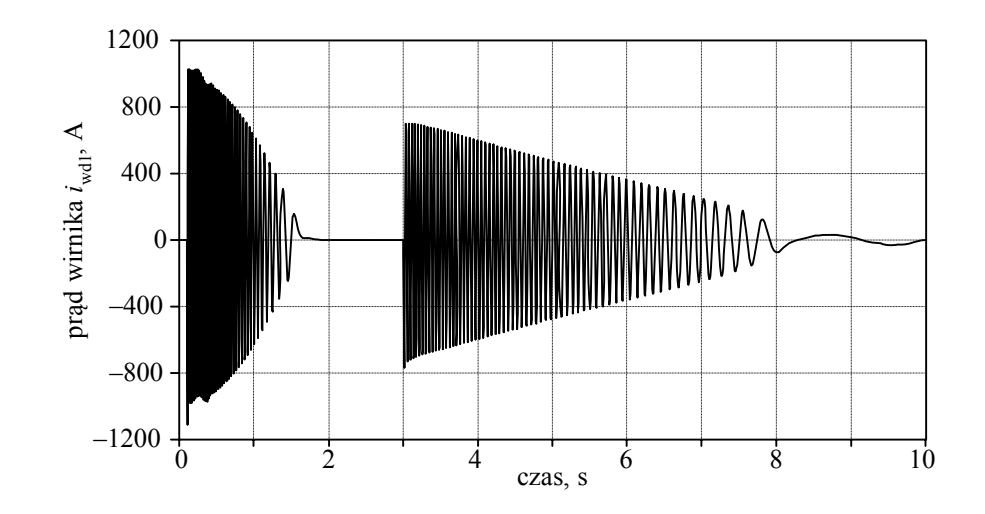

Rys. C.48. Przebieg prądu wirnika

## **C.6. Modelowanie generatora indukcyjnego dwustronnie zasilanego**

### **C.6.1. Wprowadzenie**

W związku ze wzrostem zainteresowania problematyką generacji rozproszonej, szczególnie tej, w której do wytwarzania energii elektrycznej można wykorzystać źródła energii odnawialnej, obserwuje się znaczny rozwój technologii związanych z wykorzystaniem siłowni wiatrowych do napędu generatorów elektrycznych. Ze względu na dużą zmienność mocy i prędkości obrotowej turbin wiatrowych, w takich elektrowniach najczęściej stosuje się generatory indukcyjne. Dominują tu zwłaszcza dwustronnie zasilane generatory indukcyjne (DZGI) (ang. *Doubly Fed Induction Generator –*  DFIG).

Modelowanie takich instalacji ma na celu poznanie zjawisk, które zachodzą podczas stanów przejściowych – zarówno w części mechanicznej, jak i elektrycznej – ale także weryfikację nowych metod sterowania generatorami napędzanymi siłowniami wiatrowymi. Ważnym zagadnieniem jest także analiza oddziaływania tych niespokojnych źródeł energii elektrycznej na sieć elektroenergetyczną (zwłaszcza sieć rozdzielczą, do której są one zazwyczaj przyłączone), a także ich wpływu na automatykę zabezpieczeniową.

### **C.6.2. Struktura elektrowni wiatrowej**

DZGI jest pierścieniową maszyną indukcyjną (znane są także wykonania bezpierścieniowe [13]), w której wirnik jest zasilany z zewnętrznego sterowanego źródła prądu lub napięcia o regulowanej częstotliwości. Źródło to jest realizowane w postaci przetwornika AC/AC zasilanego z sieci, do której przyłączony jest generator (rys. C.50). Częstotliwość źródła jest na bieżąco dobierana do aktualnej prędkości obrotowej wirnika tak, aby strumień główny maszyny miał częstotliwość sieciową. Zauważmy, że w przypadku zasilania prądem stałym, maszyna spełnia funkcję generatora synchronicznego – jeśli tylko prędkość obrotowa wirnika jest dostosowana do częstotliwości sieci (z uwzględnieniem liczby par biegunów wirnika).

Atrakcyjność stosowania dwustronnie zasilanego generatora indukcyjnego jako źródła energii elektrycznej w elektrowniach wiatrowych wynika głównie z tego, że energia jest bezpośrednio przekazywana z generatora do sieci, bez pośrednictwa przetwornika, co jest charakterystyczne dla tradycyjnego generatora indukcyjnego [13, 48].

Do sterowania DZGI stosowane są różne strategie. Ze względu na współpracę takiej elektrowni z siecią elektroenergetyczną ważna jest możliwość elastycznej regulacji mocy czynnej i biernej przekazywanej do sieci. Efektywne algorytmy takiego sterowania są zapewnione w układzie jak na rys. C.49, gdzie podstawowe parametry generatora są kontrolowane za pośrednictwem napięcia wirnika *ur*.

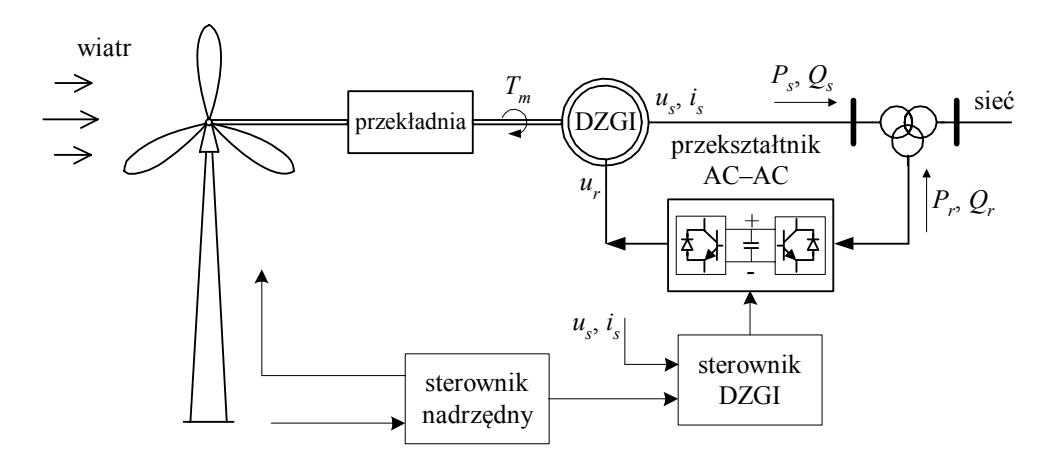

Rys. C.49. Schemat siłowni wiatrowej z generatorem indukcyjnym dwustronnie zasilanym

Wirnik generatora jest napędzany przez siłownię wiatrową za pośrednictwem odpowiedniej przekładni mechanicznej. Uzwojenie wirnika zasilane jest 3-fazowym napięciem *Ur* wytwarzanym przez przekształtnik AC–AC. Układ ten jest utworzony z prostownika i falownika, które są kontrolowane przez sterownik DZGI. W nowych rozwiązaniach stosuje się przekształtniki z możliwością pełnej kontroli przepływu mocy czynnej i biernej w obu kierunkach (ang. *back-to-back*), co zapewnia oszczędną pracę układu. Falownik jest zasilany ze źródła napięciowego (rys. C.49), co z kolei pozwala na bardzo elastyczną kontrolę przekazywanej do sieci mocy czynnej i biernej. W takim układzie moc generatora jest sumą mocy generowanej (pobieranej) w stojanie i wirniku:

$$
P_n = P_s + P_r
$$
  
\n
$$
Q_n = Q_s + Q_r
$$
\n(C.10)

Prędkość obrotowa wirnika generatora może się zmieniać w szerokich granicach: zarówno w przedziale nadsynchronicznym (poślizg ujemny: *s* < 0), jak i podsynchronicznym (poślizg dodatni: *s* > 0). Niezależnie od tego, układ sterowania przekształtnika AC–AC powinien zapewnić, w zależności od potrzeb, generację mocy biernej pojemnościowej lub indukcyjnej. Układ sterowania łopatek wiatraka zapewnia optymalne wykorzystanie energii wiatru.

Jak widać, pełny model omawianej elektrowni jest układem dosyć złożonym. Zwłaszcza implementacja przekształtnika energoelektronicznego w programie ATP– EMTP jest dużym wyzwaniem ze względu na pojawiające się oscylacje numeryczne, które przenoszą się z obwodu pierwotnego do układu sterowania. Wymaga to stosowania bardzo krótkiego okresu symulacji i wprowadzenia odpowiednich obwodów tłumiących. Z tego względu dalej rozważany jest model uproszczony, w którym przekształtnik jest reprezentowany przez 3-fazowe sterowane źródło napięciowe.

Wśród przykładów dostępnych na wskazanej stronie internetowej znajduje się również model generatora indukcyjnego ze sterowaniem za pomocą prądu wirnika (model DFIG\_I). W tym przypadku przekształtnik energoelektroniczny jest w modelu reprezentowany za pomocą źródła prądowego.

#### **C.6.3. Model matematyczny generatora z układem sterującym**

Struktura uproszczonego w ten sposób modelu jest pokazana na rys. C.50. W programie ATP–EMTP maszyna pierścieniowa jest reprezentowana za pomocą modelu maszyny uniwersalnej typu 4 (*ang*. *Universal Machine* UM4). Model części mechanicznej jest reprezentowany za pomocą obwodu *RC* ze sterowanym źródłem prądowym, które odzwierciedla wartość momentu napędowego *Tm*. Obwód ten imituje zachowanie się turbiny wiatrowej wraz z generatorem, co jest określone przez związek (6.70), gdzie na zasadzie wzajemności poszczególne wielkości mechaniczne mogą być reprezentowane za pomocą odpowiednich wielkości elektrycznych. Spadkowi napięcia na oporniku w tym obwodzie odpowiada aktualna prędkość kątowa wirnika <sup>ω</sup>*<sup>r</sup>*  $(1 V = 1 rad/s \text{ przy zalożeniu}, \text{że na wirniku znajduje się jedna para biegunów}). Model$ matematyczny części elektrycznej maszyny jest utworzony z równań odnoszących się do schematu zastępczego przedstawionego na rys. 6.20 (dla osi  $\alpha$  i podobnie dla osi  $\beta$  [13].

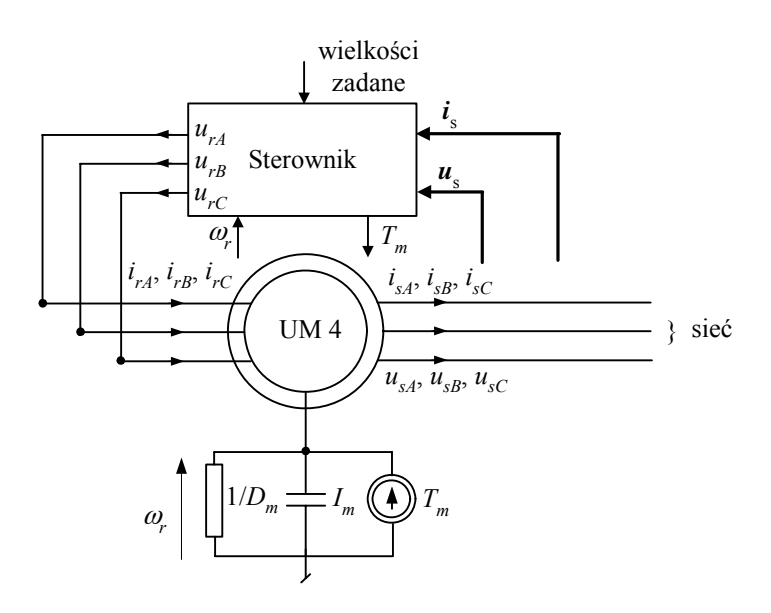

Rys. C.50. Struktura modelu EMTP rozpatrywanego generatora

Sterownik jest wykonany w postaci modułu MODELS, w którym są realizowane algorytmy sterowania, których rezultatem jest napięcie podawane na wirnik DZGI. Wielkościami mierzonymi są trójfazowe prądy i napięcia stojana oraz prędkość kątowa wirnika. Wielkości zadane, to wartość mocy czynnej i biernej przekazywanej do sieci: *P*sref, *Q*sref (przy pominięciu przekształtnika w obwodzie wirnika, pomijane są również związane z nim moce).

W modelu generatora indukcyjnego (DZGI) reprezentowanego za pomocą maszyny uniwersalnej (UM4) prędkość kątowa wirnika jest ustalana jako wynik równoważenia się zadanego momentu napędowego *Tm* (pochodzącego od wiatraka) z momentem elektrycznym  $T_e$  (6.106).

Model sterownika wywodzi się z modelu wektorowego maszyny w układzie współrzędnych *x*–*y* w postaci równań (6.100) i (6.101). Obliczane są tam cztery wielkości: prąd magnesujący (*im* = *Im*), kąt pomiędzy stojanem i głównym strumieniem (γ*sm*) oraz prądy wirnika: *irx*, *iry*. Mierzone prądy i napięcia stojana należy w każdym kroku modelowania przekształcić ze współrzędnych fazowych do układu *x*–*y*.

W przypadku napięć zachodzi następujący związek:

$$
u_{sx} = U_s \cos \delta_s
$$
  
\n
$$
u_{sy} = U_s \sin \delta_s
$$
\n(C.11)

gdzie:  $U_s = \sqrt{u_{sd}^2 + u_{sq}^2}$  – amplituda napięcia stojana,  $\delta_s = \omega_s t - \gamma_{sm}$ .

Napięcia wirnika (6.99) można rozdzielić na dwie części:

$$
u_{rx} = \hat{u}_{rx} + u_{dx} \n u_{ry} = \hat{u}_{ry} + u_{dy} \tag{C.12}
$$

gdzie:

$$
\hat{u}_{rx} = R_r i_{rx} + \sigma L_r \frac{di_{rx}}{dt}
$$
\n
$$
\hat{u}_{ry} = R_r i_{yx} + \sigma L_r \frac{di_{ry}}{dt}
$$
\n(C.13)

$$
u_{dx} = -\omega_{sl}\sigma L_r i_{ry}
$$
  
\n
$$
u_{dy} = \omega_{sl}(1-\sigma)L_r i_{sm} + \omega_{sl}\sigma L_r i_{rx}
$$
\n(C.14)

Pozostały składnik: *t*  $L_r \frac{di_{sm}}{i}$  $\sqrt{r}$  d  $(1-\sigma)L_r \frac{di_{sm}}{i}$  w (6.99) można pominąć, gdyż ma on małą wartość

z uwagi na niewielkie zmiany w czasie prądu *im*.

Stosując zapis operatorowy Laplace'a, z (C.13), można określić prąd wirnika jako:

$$
I_{rx}(s) = \frac{1/R_r}{1 + \sigma T_r s} \hat{U}_{rx}(s)
$$
 (C.15)

$$
I_{ry}(s) = \frac{1/R_r}{1 + \sigma T_r s} \hat{U}_{ry}(s)
$$
 (C.16)

Widać, że składowe prądu wirnika są niezależnie wyrażone przez dwie składowe pochodzące od napięcia wirnika. Warto tu przypomnieć, że moc czynna generatora (stojana) bezpośrednio zależy od napięcia *ury*, natomiast moc bierna – od napięcia *urx*. Widać zatem z (6.107) i (6.108), że moce te mogą być niezależnie sterowane za pomocą składowych napięcia wirnika.

Syntezę odpowiedniego regulatora napięcia można przeprowadzić, korzystając z metody znanej jako Sterowanie z Modelem Wewnętrznym (SMW) (ang. *Internal Model Control –* IMC) [118]. W rozpatrywanym zastosowaniu idea metody SMW jest pokazana na rys. C.51. Aby uzyskać żądany prąd *Irx*ref(*s*) na wyjściu układu z rys. C.51a, należałoby zastosować korektor o transmitancji  $G_c(s) = (G_p(s))^{-1}$ , gdzie  $G_p(s)$ jest transmitancją procesu, jak w (C.17). Układ o takiej transmitancji jest jednak fizycznie nierealizowalny (stopień wielomianu licznika transmitancji jest większy od stopnia mianownika). Realizację takiego układu można jednak przybliżyć za pomocą układu pokazanego na rys. C.51b, gdzie:  $\hat{G}_p(s) \approx G_p(s)$  jest modelem procesu, który w rozważanym przypadku jest określony w postaci transmitancji pierwszego rzędu:

$$
G_p(s) = \frac{1/R_r}{1 + \sigma T_r s}
$$
\n(C.17)

Proces określony tą transmitancją zachodzi w wirniku maszyny.

Transmitancja *Gc*(*s*) jest określana jako odwrotność transmitancji modelu, z uwzględnieniem warunku realizowalności układu. Można to zapewnić przez dodanie członu inercyjnego odpowiedniego rzędu [118]:

$$
G_c(s) = \left(\frac{\alpha}{s+\alpha}\right)^n \hat{G}_p^{-1}(s)
$$
\n(C.18)

gdzie *n* należy dobrać tak, aby stopień wielomianu licznika transmitancji *C*(*s*) nie był większy od stopnia mianownika.

Wybór takiego właśnie członu jest uzasadniony charakterem odpowiedzi układu w stanie ustalonym. W rozpatrywanym przypadku prąd wyjściowy  $i_{rx}(t)$  przyjmuje w tych warunkach stałą wartość. W danym przypadku *n* = 1, co daje:

$$
G_c(s) = \frac{\alpha}{s + \alpha} \frac{1 + \sigma T_r s}{1/R_r} = \frac{1}{1 + s \tau} \frac{1 + \sigma T_r s}{1/R_r}, \ \tau = 1/\alpha
$$
 (C.19)

Parametr  $\alpha$  należy określić na podstawie oczekiwanej odpowiedzi na skok jednostkowy projektowanego układu. Widać, że dodany człon pełni także rolę filtru dolnoprzepustowego o stałej czasowej  $\tau$ .

Sprzężenie zwrotne w pokazanym układzie ma na celu korekcję błędów wynikających z ewentualnej różnicy transmitancji procesu  $G_p(s)$  i jego modelu  $\hat{G}_p(s)$  oraz występujących zakłóceń, jak szumy, błędy numeryczne i inne (w tym przypadku zakłócenia wynikają głównie z pominięcia w odtwarzanym procesie składnika:  $(1 - \sigma)L_r \cdot dt_m / dt$ . W ten sposób, poszukiwany korektor (regulator) jest utworzony przez układ zakreślony na rys. C.51b linią kropkowaną. Jego transmitancja jest następująca:

$$
C(s) = \frac{G_c(s)}{1 - G_c(s)\hat{G}_p(s)}
$$
(C.20)

co po podstawieniu odpowiednich wielkości, prowadzi do:

$$
C(s) = \frac{\alpha}{s} \hat{G}_p^{-1}(s) = \frac{\alpha (1 + \sigma T_r s)}{s/R_r} = K_p + \frac{K_I}{s}
$$
 (C.21)

gdzie:  $K_I = \alpha R_r$ ,  $K_p = K_I \sigma T_r$ .

Powyższe nastawy odpowiadają idealnej sytuacji, gdy znany jest dokładny model procesu i w układzie nie występują zakłócenia. Znak minus w mianowniku transmitancji (C.20) wynika stąd, że zakreślony układ z rys. C.51b można sprowadzić do układu zamkniętego o dodatnim sprzężeniu zwrotnym.

Widać, że transmitancja *C*(*s*) jest równoważna transmitancji regulatora PI. Transmitancja zamkniętego układu z tym regulatorem (rys. C.51c) jest następująca:

$$
G(s) = \frac{C(s)G_p(s)}{1 + C(s)G_p(s)} = \frac{\alpha}{s + \alpha}
$$
 (C.22)

co jest słuszne tylko w przypadku pełnej znajomości modelu procesu i braku zakłóceń (jest to zatem zależność idealna, z pominięciem nieuchronnych uproszczeń).

Parametr  $\alpha$  można określić na podstawie założonego przebiegu odpowiedzi tego układu na skok jednostkowy:

$$
i_{rx}(t) = \alpha e^{-\alpha t}
$$
 (C.23)

skąd:  $\alpha = \frac{\ln(i_{rx}(t_2)/i_{rx}(t_1))}{\sigma}$ 2  $\iota_1$  $\ln (i_{rx}(t_2)/i_{rx}(t_1))$  $t_2 - t$  $\alpha = \frac{\ln(i_{rx}(t_2)/i_{rx}(t_1))}{t_2 - t_1},$ 

gdzie przedział odpowiadający czasom *t*1, *t*2 należy wybrać na wznoszącej części odpowiedzi na skok jednostkowy.

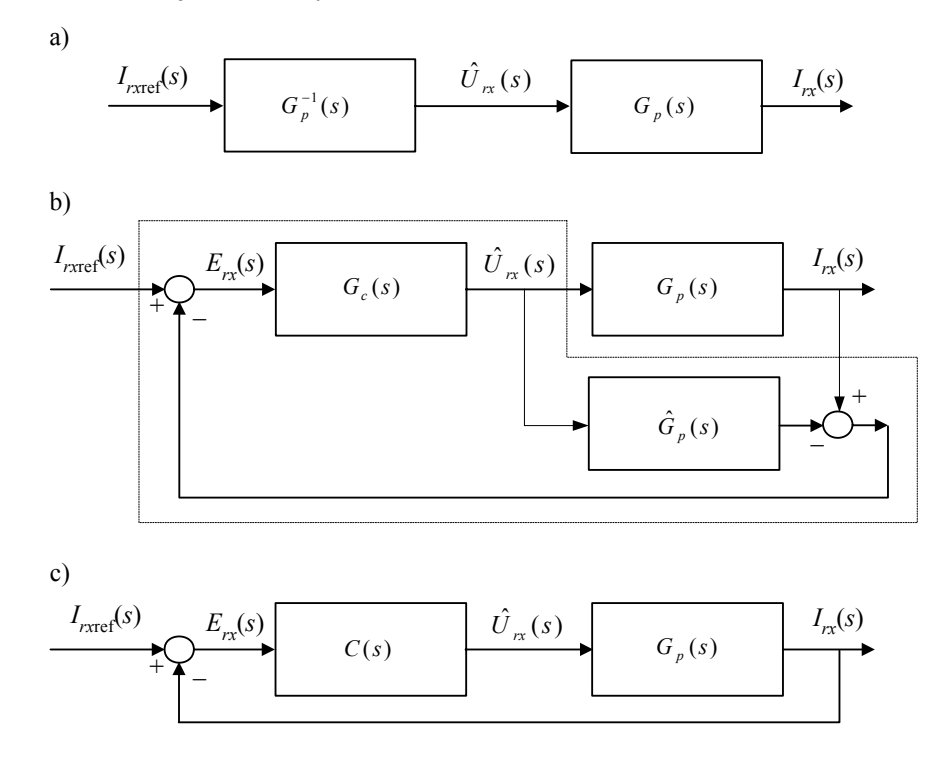

Rys. C.51. Zasada sterowania z modelem wewnętrznym

Określając nastawy regulatora, należy także zapewnić dostateczny zapas stabilności układu. Dobór tych nastaw można przeprowadzić zgodnie z ogólnymi zasadami odnoszącymi się do regulatorów PID.

Ponieważ modele procesu dla obu składowych prądu wirnika *Irx* oraz *Iry* są takie same, więc regulatory w obu obwodach są również takie same (rys. C.52). Procesy, reprezentowane na tych rysunkach odpowiednimi transmitancjami, w rzeczywistym układzie są fizycznymi obiektami – w tym wypadku jest to wirnik generatora. W układach tych określane są napięcia  $\hat{u}_{rx}$ ,  $\hat{u}_{ry}$  odpowiadające założonym prądom: *irx*ref, *iry*ref. Pozostałe składniki napięcia wirnika generatora w układzie współrzędnych *x*–*y* są obliczane zgodnie z (C.14).

Ostatecznie, określone w ten sposób napięcia, po przekształceniu do trójfazowego układu związanego z wirnikiem, są podawane na zaciski jego uzwojeń (najczęściej poprzez pierścienie ślizgowe). Ta transformacja odbywa się w dwóch etapach, zgodnie ze schematem:  $(x-v) \rightarrow (d-q) \rightarrow (ABC)$ .

Pierwsze przekształcenie dotyczy transformacji obliczonego napięcia względem składowych *x*–*y* do naturalnych składowych związanych z wirnikiem:

$$
\begin{bmatrix} u_{rd} \\ u_{rq} \end{bmatrix} = \begin{bmatrix} \cos(\gamma_{sm} - \gamma_e) & -\sin(\gamma_{sm} - \gamma_e) \\ \sin(\gamma_{sm} - \gamma_e) & \cos(\gamma_{sm} - \gamma_e) \end{bmatrix} \begin{bmatrix} u_{rx} \\ u_{ry} \end{bmatrix}
$$
(C.24)

gdzie kąt  $(\gamma_{\rm sm} - \gamma_{\rm e})$  określa wzajemne przesunięcie pomiędzy obu układami odniesienia (rys. 6.22).

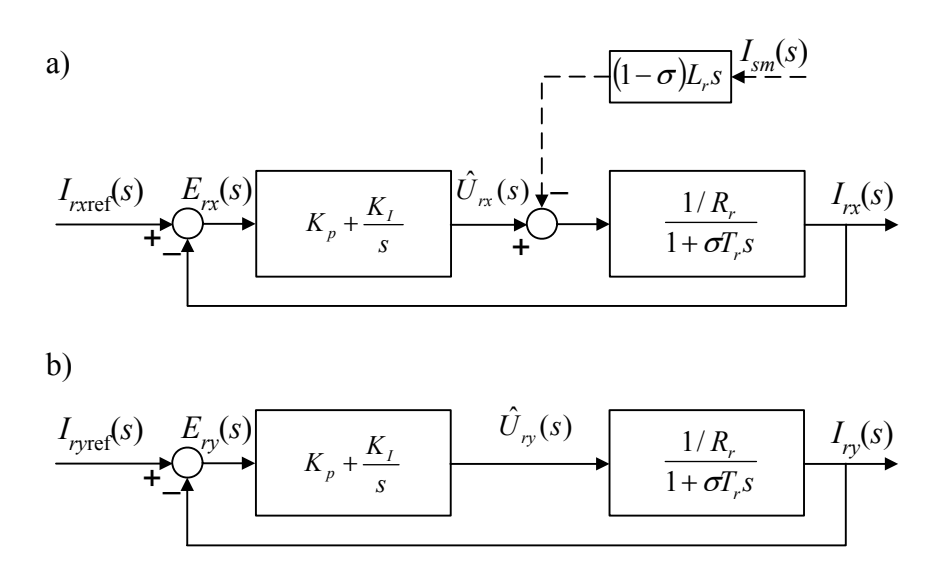

Rys. C.52. Schematy blokowe układu regulacji napięcia wirnika generatora

Druga część transformacji odnosi się do zamiany wielkości reprezentowanych w prostokątnym układzie *d*–*q* na wielkości trójfazowe. Oba układy są związane z wirnikiem, więc nie ma pomiędzy nimi przesunięcia fazowego (układ *d*–*q* jest zatem równoważny układowi α–β). Stosuje się tu przekształcenie (6.83) z macierzą transformacji **C**23.

Uzyskane w ten sposób napięcia  $u_{rA}$ ,  $u_{rB}$ ,  $u_{rC}$ , służą do generacji impulsów sterujących układem falownika w obwodzie wirnika generatora (rys. C.49), chociaż w przypadku stosowania modulacji szerokością impulsów (MSI) można do tego celu wykorzystać bezpośrednio składowe wektora przestrzennego w układzie  $\alpha$ –β[52].

W przypadku regulacji mocy czynnej i biernej generatora prądy *Irx*ref, *Iry*ref, podawane odpowiednio na wejścia układów z rys. C.52 są powiązane z zadanymi wartościami tych mocy. Do projektowania stosownych regulatorów tych mocy można zastosować podobną zasadę jak do określenia prądów stojana. Pomijając szczegóły związane z zamianą współrzędnych i obliczaniem wielkości pośrednich, zamknięty układ regulacji mocy biernej jest określony schematem jak na rys. C.53. Podobną strukturę ma również układ sterowania mocą czynną. Jak widać, również w tym przypadku regulacja jest prowadzona za pomocą regulatora PI.

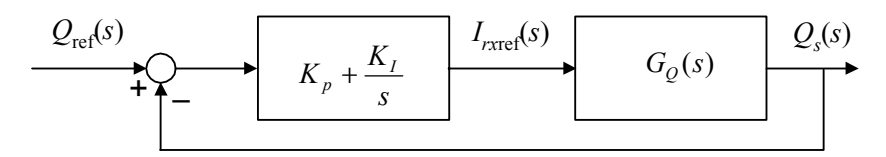

Rys. C.53. Schemat układu sterowania mocą bierną

W ten sposób ogólny układ sterowania napędzaną wiatrakiem maszyną DZGI ma postać jak na rys. C.54. Wewnętrzny układ regulacji z regulatorami oznaczonymi indeksami 2 realizuje funkcje stabilizacji prądów wirnika: *irx* oraz *iry* poprzez wymuszanie napięć na jego uzwojeniach. W zewnętrznym układzie regulacji regulatory oznaczone indeksem 1 spełniają funkcję stabilizacji prądów odniesienia wynikających z równowagi mocy: zadanej i aktualnej.

Pomiary elektryczne wykonywane są na zaciskach stojana (napięcia i prądy); mierzona jest ponadto prędkość kątowa wirnika. W blokach oznaczonych 3→2 obliczane są składowe wektorów przestrzennych zgodnie z macierzą **C**32 (6.82), natomiast odwrotne przekształcenie (z macierzą **C**23) zachodzi w bloku 2→3. W Bloku 1 obliczane są następujące wielkości wyjściowe:

- prądy *Irx* oraz *Iry*;
- prąd magnesujący *Ism*;
- $-$  kąty:  $\gamma_{sm}$ ,  $\gamma_e$  oraz  $(\gamma_{sm} \gamma_e)$ .

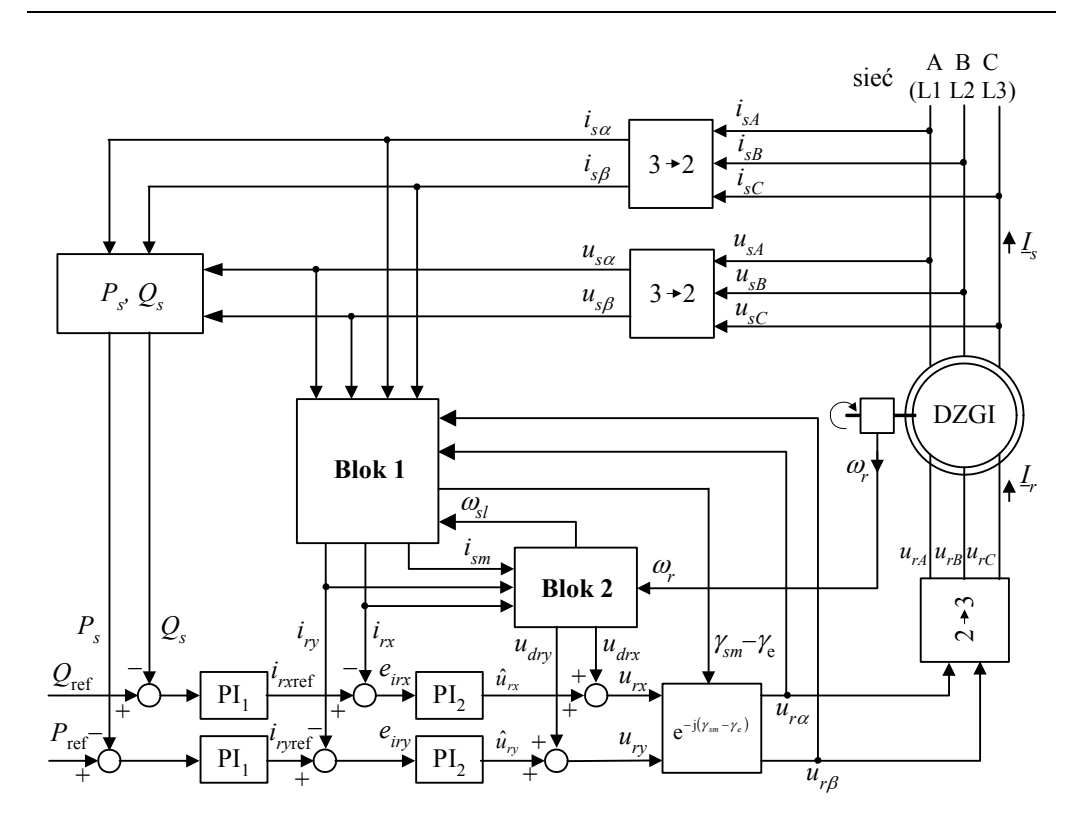

Rys. C.54. Struktura układu sterowania DZGI

Jako wielkości pośrednie określane są też napięcia  $u_{sx}$  oraz  $u_{sy}$  (C.11). Podstawowa część wykonywanej tu procedury jest określona przez układ równań różniczkowych  $(6.100)$  i  $(6.101)$ ).

- W Bloku 2 obliczane są następujące wielkości:
- napięcia  $u_{dx}$  oraz  $u_{dy}$  (C.14);
- prędkość kątowa poślizgu <sup>ω</sup>*sl* (uwzględnić liczbę par biegunów (6.101)).

W rzeczywistym układzie wymuszanie 3-fazowego napięcia wirnika o zmieniającej się amplitudzie i częstotliwości odbywa się za pośrednictwem przekształtnika AC – AC, co pominięto na rys. C.54. W nowych instalacjach stosuje się przekształtniki z możliwością dwustronnego przekazywania mocy czynnej i biernej, co należy uwzględnić w całkowitym bilansie mocy generatora:

$$
\Delta P = P_{\text{ref}} - (P_s - P_r) \n\Delta Q = Q_{\text{ref}} - (Q_s - Q_r)
$$
\n(C.25)

gdzie moce stojana i wirnika są obliczane zgodnie z (6.107) i (6.108).

#### **C.6.4. Model ATP–EMTP**

Do badania analizowanego generatora został utworzony model w programie ATP– EMTP. Schemat modelu rozpatrywanej sieci, utworzony za pomocą programu ATPDraw [104], jest pokazany na rys. C.55. Wszystkie składowe zbiory znajdują się w kartotece *przykład\_C6*. Rozpatrywany jest tu model układu ze sterowaniem generatora za pomocą napięcia wirnika (pliki *DFIG\_V* z odpowiednimi rozszerzeniami). W miejsce układu przekształtnikowego źródło napięciowe w obwodzie wirnika zostało dla uproszczenia przedstawione za pomocą sterowanych fazowych źródeł napięciowych. W obwodzie wirnika znajduje się także niezależne źródło prądowe, które jest wykorzystywane do wymuszenia określonych warunków początkowych w modelu generatora (okres załączenia tego źródła prądowego obejmuje czas przed rozpoczęciem symulacji:  $(-1,0)$ – $(-0,5)$  s.

W obwodzie odtwarzającym część mechaniczną generatora znajdują się dwa źródła prądowe: jedno o stałej wartości, które w danym przypadku ma bardzo małą wartość, co odpowiada brakowi napędu od wiatraka w stanie początkowym; drugie z nich jest sterowane z bloku DFIG\_V i służy do symulacji momentu napędowego wiatraka.

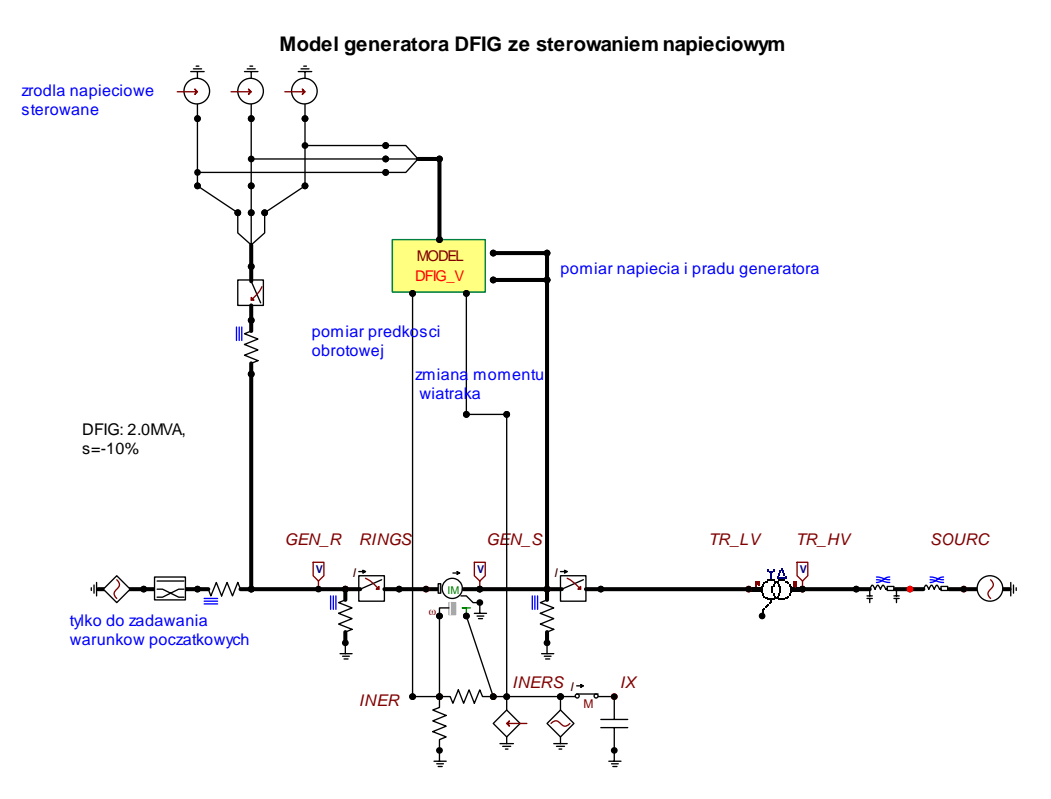

Rys. C.55. Schemat analizowanego modelu ATPDraw

Model układu sterowania źródłami napięciowymi w obwodzie wirnika generatora został zrealizowany w postaci modułu MODELS [13] (blok DFIG\_V). Realizowana jest w nim procedura, której struktura jest pokazana na rys. C.54. Jest tam także generowany sygnał sterujący źródłem prądowym (węzeł *INERS*), za pomocą którego zadawany jest moment napędowy turbiny wiatrowej. Na wejście tego bloku doprowadzane są pomiary prądów i napięć z zacisków generatora (parametry stojana). Na wyjście podawane są trójfazowe sygnały sterowania źródłami napięciowymi. Podstawową procedurą realizowaną w układzie sterującym jest blok rozwiązywania układu równań różniczkowych (6.100) i (6.101). Ponieważ równania te są wzajemnie powiązane, więc do ich numerycznego rozwiązywania w każdym kroku symulacji zastosowano iteracyjny blok programowy COMBINE, który jest konstrukcją języka programowania MODELS [32]. Tekst tego bloku jest następujący:

```
 COMBINE ITERATE {5} AS first_group 
del_s:=gam_s-gam_sm 
Vsx:=Vs*cos(del_s) 
Vsy:=Vs*sin(del_s) 
 -- solution of differential equations 
 a1:=Irx*Ts1+Vsx*Lm1 
 laplace (\text{Ism}/a1) := \text{Ts} | / (1|s0+\text{Ts}|s1) a2:=(Iry*Ts1+Vsy*Lm1)*recip(Ism) 
 laplace (gam_sm/a2) := 1 / (0|s0+1|s1) a3:=Vrx*Lrp1+om_sl*Iry+sTs*Ism-Vsx*Lm1s 
 laplace (\text{Irx}/a3) := 1 / (\text{Trps}|s0+1|s1) a4:=Vry*Lrp1-om_sl*Irx-s1om*Ism 
 laplace (\text{Iry}/a4) := 1 / (\text{Trp1}|s0+1|s1) ENDCOMBINE
```
Pełny tekst procedury znajduje się w pliku *DFIG\_V.MOD*.

W każdym kroku wynik tej procedury jest ustalany na drodze iteracyjnego rozwiązywania zadanego układu równań. Całkowanie równań różniczkowych odbywa się z wykorzystaniem funkcji *Laplace*. Przyjęto, że maksymalna liczba iteracji wynosi 5. Wyjście z tego bloku może nastąpić po mniejszej liczbie iteracji, jeśli uzyskana zostanie założona zbieżność procesu obliczeniowego.

Analizowany generator o mocy 2 MW i napięciu 690 V współpracuje z siecią rozdzielczą za pośrednictwem transformatora. Wszystkie dane maszyny są dostępne w oknie edycji danych bloku DFIG\_V. W stanie początkowym wirnik obraca się z prędkością nadsynchroniczną z poślizgiem *s* = –10%, przy braku momentu napędowego od turbiny wiatrowej. W tym stanie generator oddaje do sieci moc:  $P_{\text{ini}} = 45 \text{ kW}$ oraz *Q*ini = –100 kVA (moc pojemnościowa).

Parametry modelu układu mechanicznego maszyny zostały obliczone za pomocą programu WindSyn [42] – patrz poprzedni przykład (p. C.5) przy danych wejściowych z tabeli C.1.

#### **C.6.5. Warunki początkowe**

W modelu DZGI występuje wiele zmiennych, które są związane za pomocą równań różniczkowych. Obliczanie tych zmiennych w wyniku całkowania równań różniczkowych wymaga znajomości ich wartości początkowych. Rozsądnie jest założyć, że stan początkowy modelu odpowiada stanowi ustalonemu rozpatrywanej sieci wraz z generatorem przy znamionowej pulsacji  $\omega_{\text{sm}} = \omega_1$ , znanym poślizgu *s* (a więc także pulsacjach: poślizgu (<sup>ω</sup>*sl* ) i pola wirnika (<sup>ω</sup>*<sup>e</sup>* ), a także napięciu stojana *U*s. Dzięki takiemu założeniu, wartości początkowe niektórych zmiennych są bezpośrednio znane (jak wymienione powyżej pulsacje).

W stanie ustalonym maszyna znajduje się w stanie zrównoważenia mocy (jeśli pominąć moc strat), więc zależności (C.25) prowadzą do następujących związków:

$$
P_{\text{ref}} = P_{\text{ini}} = P_s - k_{Pr} P_r
$$
  
 
$$
Q_{\text{ref}} = Q_{\text{ini}} = Q_s - k_{Pr} Q_r
$$
 (C.26)

gdzie:  $k_{p_r} = 1$  – jeśli obwód wirnika jest zasilany przez dwukierunkowy przekształtnik (co pozwala przekazywać moc wirnika do sieci) oraz  $k_{P_r} = 0 - w$  przeciwnym razie.

Korzystając z zależności związanych z modelem wektorowym maszyny (p. 6.2.5), moce czynne i bierne w (6.107) i ( 6.108) można wyrazić za pomocą zmiennych modelu, dla których poszukiwane są wartości początkowe:

$$
P_s = \frac{3}{2} \left( \frac{X_m^2 i_m^2 - u_s^2}{R_s} - X_m i_m i_{sy} \right)
$$
  

$$
Q_s = \frac{3}{2} X_m i_m i_{sx}
$$
 (C.27)

$$
P_r = \frac{3}{2} \left( R_r \left( m_{sm}^2 i_s^2 + i_m^2 \right) + m_{sm} \left( 2 R_r i_m i_{sx} + X_m i_m i_{sy} \right) \right)
$$
  
\n
$$
Q_r = \frac{3}{2} X_m i_m \left( i_m + m_{sm} i_{sx} \right)
$$
 (C.28)

gdzie:  $X_m = \omega_1 L_m$ ,  $m_{sm} = L_s / L_m$ .

W zależnościach tych występują trzy niewiadome: *i*m, *i*sx oraz *i*sy. Po wstawieniu ich do (C.26) uzyskuje się dwa równania. Dodatkowe równanie można utworzyć, wyznaczając kwadrat napięcia stojana. W ten sposób otrzymuje się:

$$
P_{ini} = P_s - k_{\rm Pr} P_r = \frac{3}{2} \left( \left( \frac{X_m^2}{R_s} - k_{\rm Pr} R_r \right) i_m^2 - \frac{U_s^2}{R_s} - k_{\rm Pr} R_r m_{sm}^2 I_s^2 \right) \tag{C.29}
$$

$$
Q_{ini} = Q_s - k_{\text{Pr}} Q_r = \frac{3}{2} X_m \left( (1 - k_{\text{Pr}} m_{sm}) i_m i_{sx} - k_{\text{Pr}} i_m^2 \right)
$$
 (C.30)

$$
U_s^2 = u_{sx}^2 + u_{sy}^2 = R_2^2 I_s^2 + X_m^2 i_m^2 - 2R_s X_m i_m i_{sy}
$$
 (C.31)

gdzie:  $I_s^2 = i_{sx}^2 + i_{sy}^2$ ,  $u_{sx} = -R_s i_{sx}$ ,  $u_{sy} = X_m i_m - R_s i_{sy}$ 

W wyniku rozwiązania tego układu równań otrzymuje się trzy wspomniane niewiadome. Składowe prądu wirnika można więc obliczyć z następujących zależności:

$$
i_{rx} = m_{sm} i_{sx} + i_m
$$
  
\n
$$
i_{ry} = m_{sm} i_{sy}
$$
\n(C.32)

Tak, jak składowe napięcia wirnika, również składowe prądu w układzie *d*–*q* pokrywają się z odpowiednimi składowymi w osiach  $\alpha-\beta$ . Można je zatem obliczyć zgodnie z (C.24). Można dzięki temu oszacować amplitudę i początkową fazę prądu dostarczanego przed uruchomieniem symulacji do obwodu wirnika:  $i_{rA} = i_{rQ}$ . Wielkości te są obliczane w bloku INIT modułu MODELS i wyprowadzane do zbioru *\*.lis* za pomocą funkcji *write()*, co ułatwia nastawianie warunków początkowych symulacji.

#### **C.6.6. Wyniki symulacji**

Parametry badanego generatora są podane w tabeli C.1. Na ich podstawie, za pomocą programu WindSyn [42], obliczone zostały parametry elektryczne schematu zastępczego:

 $L_m = 0.002354 \text{ H},$   $R_s = 0.001717 \Omega,$   $L_{ls} = 0.000055 \text{ H},$   $R_r = 0.005563 \Omega,$  $L<sub>lr</sub> = 0,000055$  H. Dane wejściowe do symulacji są następujące: przebieg zmian momentu turbiny wiatrowej  $T<sub>t</sub>$  – jak na rys. C.56a, natomiast żądana moc elektryczna generatora zmienia się zgodnie wykresem na rys. C.56c: moc czynna  $P_e$  – krzywa 1, moc bierna *Qe* – krzywa 3.

| Moc znamionowa $P$ , (kW)       | 2000  | Liczba par biegunów                         |         |
|---------------------------------|-------|---------------------------------------------|---------|
| Napięcie znamionowe $U$ , $(V)$ | 690   | Poślizg początkowy                          | $-10%$  |
| Współczynnik mocy cos $\varphi$ | 0.9   | Moment inercji $H$ , (kgm <sup>2</sup> )    | 58,0134 |
| Sprawność                       | 0,906 | Znam. moment napędowy $T_{\text{m}}$ , (Nm) | 2485,94 |
| Maks. moment napedowy, j.w.     | 1,58  | Współczynnik tłumienia $D$ , (Nm/(rad/s))   | 2,53    |

Tabela C.1. Parametry analizowanego generatora

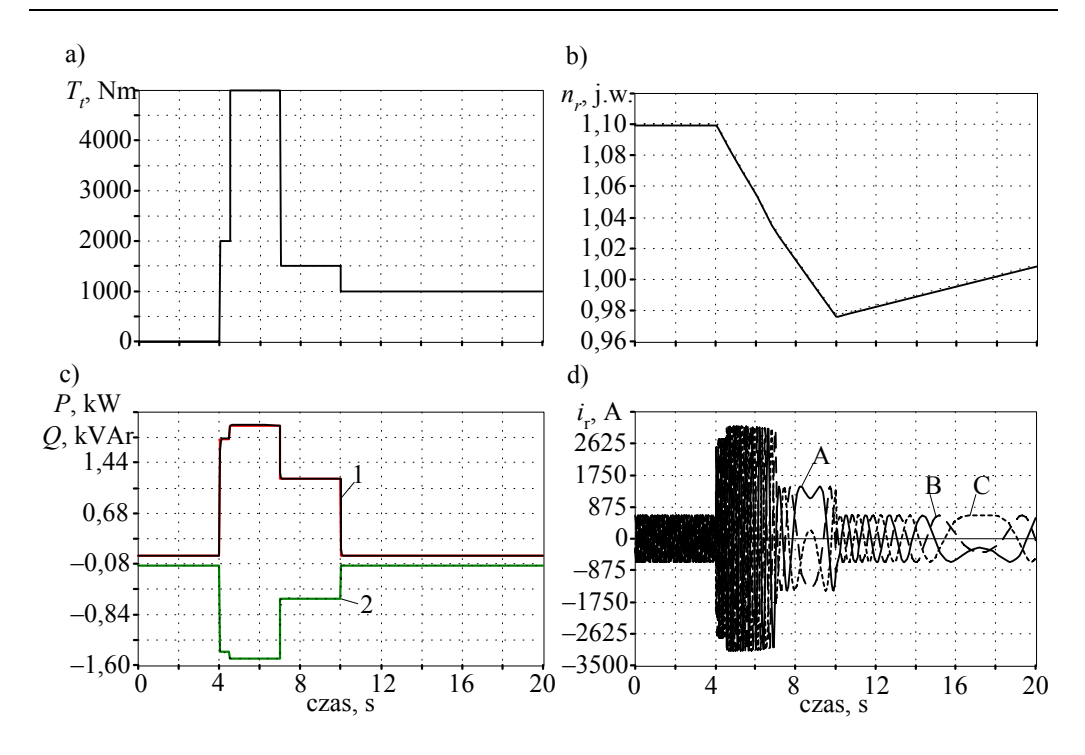

Rys. C.56. Wyniki symulacji: a) moment wiatraka, b) prędkość obrotowa wirnika, c) zmiana mocy czynnej i biernej, d) przebiegi prądów wirnika

W trakcie symulacji prędkość obrotowa generatora zmienia się zgodnie z krzywą na rys. C.56b (podana w jednostkach względnych). Widać, że na początku prędkość obrotowa była większa od wartości synchronicznej (wartość 1,0). Moment napędowy w tym czasie jest równy zero i przy niewielkim obciążeniu generatora w krótkim przedziale czasu nie obserwuje się zmian prędkości obrotowej całego zespołu (rys. C. 56b). W chwili *t* = 4 s następuje duży wzrost momentu napędowego oraz obciążenia przez zwiększenie mocy czynnej i biernej. Jednak, ze względu na przeważającą żądaną moc obciążenia, obserwuje się obniżkę prędkości obrotowej, która następnie zwiększa się od czasu *t* = 10 s, kiedy zmniejsza się moc obciążenia.

Zmianom tym towarzyszy zmiana napięcia i prądu wirnika w zakresie amplitudy i częstotliwości. Przebiegi prądów fazowych wirnika są pokazane na rys. C.56d. Na początku prąd ten przybiera stosunkowo niewielką wartość, a jego częstotliwość wynika z poślizgu: *s* = –10 %, *fr* = 5 Hz. Po zwiększeniu obciążenia widać gwałtowny wzrost amplitudy tego prądu, a jego częstotliwość maleje zgodnie ze zmniejszaniem się prędkości obrotowej wirnika. Dla czasu *t* ≈ 9s poślizg zmienia kierunek, co odpowiada przejściu prędkości obrotowej generatora przez wartość prędkości synchronicznej (rys. C.56b). W przebiegach prądu wirnika widać charakterystyczną zmianę kierunku wirowania: generator przechodzi z obszaru prędkości nadsynchronicznej w obszar prędkości podsynchronicznej. Odwrotne przejście następuje dla czasu ok. 17 s. W całym obszarze pracy rozpatrywanej instalacji moc oddawana do sieci (w tym przypadku moc stojana) jest utrzymywana na zadanych poziomach: przebiegi mocy zadanych: *P*ref, *Q*ref i uzyskanych: *Ps*, *Qs* niemal się pokrywają (rys. C56c).

### **C.6.7. Podsumowanie**

Prezentowany przykład odnosi się do modelowania dwustronnie zasilanego generatora indukcyjnego, który jest stosowany głównie w elektrowniach wiatrowych. Badany model został utworzony z wykorzystaniem programu ATP–EMTP. Źródło prądowe w obwodzie zasilania wirnika generatora jest dla uproszczenia reprezentowane za pomocą sterowanych z modułu MODELS trójfazowych źródeł napięciowych (w rzeczywistości funkcję tę spełnia przekształtnik energoelektroniczny). Zamieszczone wyniki symulacji wybranego generatora ilustrują właściwości modelu. Można przy tym sformułować następujące wnioski.

Dostępny obecnie w programie ATP–EMTP model DZGI w postaci maszyny uniwersalnej (UM–4) jest stosunkowo prosty, jednak dokładność odwzorowania stanu przejściowego maszyny jest ograniczona, co prowadzi do niestabilności numerycznej obliczeń przy dużych wymuszeniach. Na jego korzyść można zapisać łatwość wprowadzania zmian momentu napędowego turbiny.

Przedstawiony algorytm sterowania mocą czynną i bierną generatora poprzez regulację składowych napięcia w płaszczyźnie *x*–*y* zapewnia skuteczną kontrolę podstawowych dla współpracy z siecią parametrów siłowni wiatrowej. Metoda ta jest powszechnie stosowana we współczesnych rozwiązaniach takich układów [13, 48].

# **C.7. Symulacyjna analiza zwarć łukowych w linii elektroenergetycznej**

### **C.7.1. Wprowadzenie**

Zwarcia w obwodach elektrycznych najczęściej zachodzą w postaci przerywanych, nieregularnych łączeń, którym towarzyszy łuk elektryczny. Określenie to odnosi się do zjawiska przewodzenia zjonizowanego gazu (powietrza), które zazwyczaj można także obserwować w postaci efektu świetlnego. Proces ten jest bardzo nieregularny, a jego analiza jest trudna z powodu występowania wielu lokalnych, losowych czynników (temperatura, ciśnienie powietrza, skład powietrza, wilgotność, długość łuku, parametry obwodu elektrycznego, kształt przewodów i inne), które mają wpływ na jego przebieg.

W przypadku linii elektroenergetycznych, w których ochrona zabezpieczeniowa wspomagana jest przez automatykę jednofazowego samoczynnego powtórnego załączenia (jednofazowe SPZ) [129], rozróżnia się dwa rodzaje łuków zwarciowych: *łuk*  *pierwotny*, który pojawia się w miejscu jednofazowego zwarcia doziemnego oraz *łuk wtórny*. Ten ostatni może powstać jako kontynuacja łuku pierwotnego, jeśli po wyłączeniu zwartej fazy przez układ SPZ powstaną warunki do zasilania łuku zwarciowego przez napięcie indukowane w odłączonym przewodzie fazowym, z faz zdrowych linii. Sytuację tę ilustruje schemat zastępczy na rys. C.57. Do podtrzymania łuku wtórnego wystarczy stosunkowo niewielki prąd zamykający się w obwodzie: odłączona przez SPZ faza linii, jej ekwiwalentne elementy poprzeczne (głównie pojemności) oraz przewodzący kanał zjonizowany przez łuk pierwotny. Warunkiem utrzymywania się łuku wtórnego jest wystąpienie odpowiednio dużego prądu we wspomnianym obwodzie, co może zachodzić w długich liniach wysokiego napięcia.

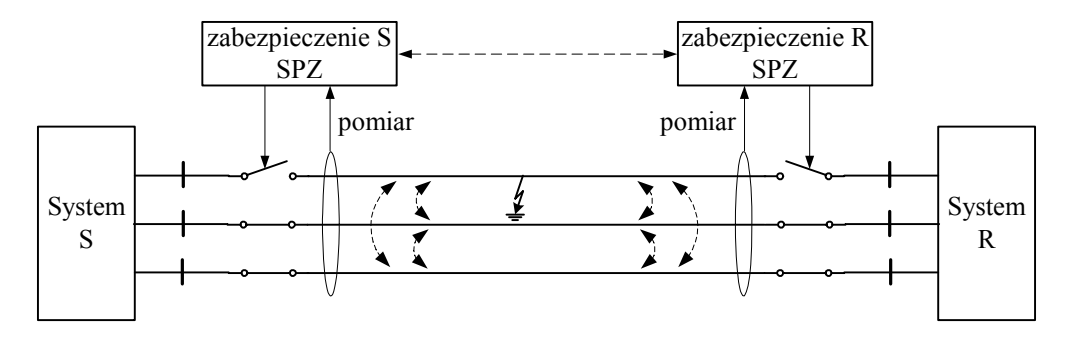

Rys. C.57. Schemat zastępczy ilustrujący zasadę powstawania wtórnego łuku zwarciowego

Korzyść ze stosowania automatyki SPZ w omawianym przypadku zwarć jednofazowych wynika stąd, że najczęściej są to zwarcia przemijające (po krótkim okresie zwarcia ustępuje przyczyna, która go wywołała) i po krótkotrwałym wyłączeniu uszkodzonej fazy można ją znów załączyć, przywracając normalną pracę linii (cykl: wyłącz (W) – załącz (Z)). Gdyby jednak zwarcie było trwałe, to zabezpieczenie definitywnie wyłączy uszkodzoną linię (wszystkie jej fazy): cykl W–Z–W, co określa się jako nieskuteczne SPZ. W liniach z dwustronnym zasilaniem działania zabezpieczeń na obu jej końcach są w takim wypadku ze sobą skoordynowane [129].

Jak widać z przedstawionego opisu mechanizmu powstawania zwarciowego łuku wtórnego, jego pojawienie się całkowicie niweczy nadzieję na skuteczne SPZ: ponowne załączenie wyłączonej fazy, przy obecności łuku wtórnego, nieuchronnie doprowadzi do wystąpienia łuku pierwotnego, a więc zwarcia. Informację tę można jednak wykorzystać do odpowiedniej adaptacji układów SPZ. W tym celu stosowanie SPZ może być blokowane przy obecności łuku wtórnego [47, 111]. Innym sposobem jest zredukowanie prądu podtrzymującego łuk wtórny poniżej wartości jego utrzymywania się [34, 35]. Do analizy powyższych scenariuszy bardzo pomocny jest adekwatny model łuku. Dalej przedstawiono symulacyjną analizę zwarć jednofazowych w linii elektroenergetycznej z wykorzystaniem modeli obu wspomnianych łuków
zwarciowych: pierwotnego i wtórnego. Zbiór wszystkich elementów modelu niezbędnych do symulacji jest zawarty w module *przykład\_C7*.

## **C.7.2. Model matematyczny łuku zwarciowego**

Do pełnej analizy zjawisk związanych z jednofazowym zwarciem w linii elektroenergetycznej potrzebne są dwa różne modele zwarcia łukowego, które zwykło się nazywać łukiem pierwotnym (o dużym prądzie zwarcia) oraz łukiem wtórnym, w którym prąd łuku jest stosunkowo niewielki. Przedstawione w punkcie a i b modele tych łuków mają długą historię praktycznej weryfikacji, co można prześledzić w bogatej literaturze przedmiotu. W modelach tych występuje wiele parametrów o charakterze empirycznym.

#### **a) Model łuku pierwotnego**

Dynamika łuku pierwotnego jest zazwyczaj reprezentowana za pomocą następującego równania [47, 67, 111]:

$$
\frac{dg}{dt} = \frac{G - g}{\tau_p} \tag{C.33}
$$

gdzie: *g* jest zastępczą przewodnością łuku; <sup>τ</sup>*p* jest stałą czasową procesu palenia się łuku; *G* jest przewodnością statyczną łuku, która jest określana następująco:

$$
G = \frac{|i|}{(u_p + R|i|)l}
$$
 (C.34)

przy czym: *i* – prąd łuku (A); *up* – charakterystyczne napięcie jednostkowe łuku (V/cm); *R* – charakterystyczna jednostkowa rezystancja łuku (Ω/cm); *l* – długość łuku (cm).

Wspomniane parametry charakterystyczne łuku zależą głównie od prądu łuku i napięcia znamionowego linii. W proponowanym modelu przyjęto:

 $u_p = 15$  V/cm,  $\vec{R} = 10^{-5} \Omega/cm$ ,  $l = 400$  cm.

Stała czasowa <sup>τ</sup>*p* jest szacowana według zależności [111]:

$$
\tau_p = \frac{\alpha I_p}{l} \tag{C.35}
$$

gdzie:  $\alpha$  = 2,5 10<sup>-5</sup> – stały parametr,  $I_p$  = 15000 A – zakładana szczytowa wartość prądu łuku.

Równanie (C.33) jest rozwiązywane numerycznie w każdym kroku obliczeniowym według zależności:

$$
g(k) = G(1 - a_1) + g(k - 1)a_1
$$
 (C.36)

gdzie:  $a_1 = e^{-T/\tau_p}$  $\mathbf{r}_1 = e^{-T/\tau_p}$ , *T* – krok modelowania; wartość początkowa przewodności:

$$
g(0) = \frac{0,27i}{5,0u_p l}.
$$

Schemat modelu łuku pierwotnego jest pokazany na rys. C.58. Procedura obliczania przewodności łuku zgodnie z (C.36) odbywa się w bloku *Fl\_pri*. Rezystancja *Rg* jest równa odwrotności obliczonej przewodności *g*(*k*).

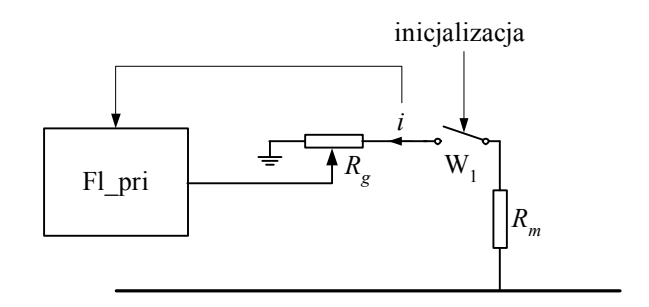

Rys. C.58. Struktura modelu łuku pierwotnego

#### **b) Model łuku wtórnego**

Różnice w procesie palenia się łuku wtórnego w stosunku do łuku pierwotnego wynikają głównie ze znacznie mniejszej energii dostarczanej, w tym wypadku do miejsca zwarcia. Łuk wtórny może powstać dzięki dużej jonizacji powietrza w obszarze palenia się łuku pierwotnego. Po jego przerwaniu (w wyniku wyłączenia zwartej fazy) przewodność tej strefy jest nadal duża, przez co stosunkowo niewielkie napięcie indukowane w odizolowanym przewodzie wystarczy do podtrzymywania łuku wtórnego w jego kolejnych półokresach. Ponieważ prąd związany z łukiem wtórnym jest niezbyt duży, więc przewodność zjonizowanego obszaru z czasem maleje, aż do ustania warunków jego odbudowy.

Schemat modelu łuku wtórnego (utworzonego w programie ATPDraw) jest pokazany na rys. C.59. Główna procedura jest zapisana w kodzie języka MODELS w bloku *Fl\_sec*. Procedura ta funkcjonuje według algorytmu przedstawionego na rys. C.60. Nazwy zmiennych są takie, jak w treści programu MODELS. Model jest inicjowany za pomocą zmiennej *RUNTIM*, która jest przekazywana z zewnętrznego bloku sterującego. Równocześnie ze startem modelu zamykany jest wyłącznik W2 za pomocą zmiennej *S\_FLTS*. W bloku *FL\_sec* określane są wartości napięć źródłowych *voltmn* = –*voltpl* oraz stan wyłącznika W3. Wielkościami wejściowymi są: napięcie łuku *ufs* oraz prąd *ifs*. Sterowane źródła napięciowe wraz z diodami tworzą dyskryminator napięcia łuku.

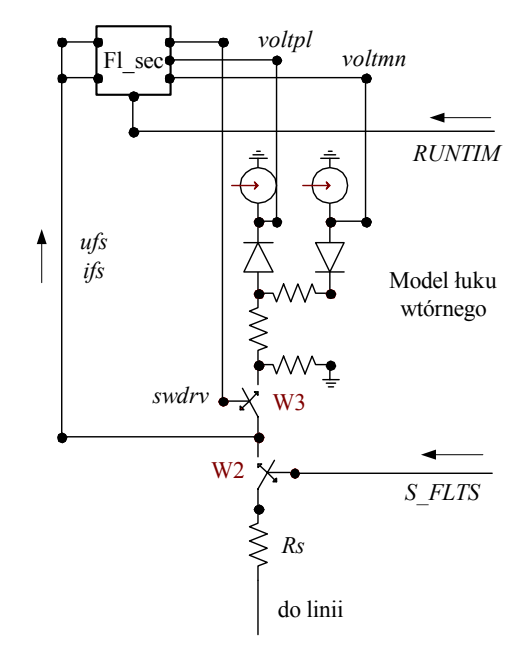

Rys. C.59. Schemat modelu łuku wtórnego

Zgodnie z przebiegiem rzeczywistego procesu w łuku wtórnym prąd *ifs* zanika (łuk gaśnie) w każdym półokresie, gdy znajdzie się on w pobliżu zera (ze względu na okresowy przebieg napięcia). Jest to identyfikowane za pomocą zmiennej *ramrst* (rys. C.60).

Stan ten powoduje wyłączenie wyłącznika W3 (zmienna *swdrv*). Zanik prądu wywołuje odbudowę napięcia *ufs*. Jeśli napięcie to przewyższy bieżącą wartość napięcia przebicia (*VARCW*), to następuje ponowne zapalenie się łuku (załączenie W3 i odbudowa prądu płynącego przez łuk). Można to prześledzić, obserwując przebiegi na rys. C.61. Napięcie przebicia *VARCW* ma kształt piły, przy czym jej amplituda rośnie z czasem, co odzwierciedla zmieniające się warunki ponownego zapłonu łuku. Łuk ostatecznie gaśnie, gdy napięcie indukowane w izolowanym przewodzie fazowym jest za małe do przebicia słabo już zjonizowanej przerwy. Prąd łuku wówczas całkowicie zanika, a napięcie przybiera sinusoidalny kształt o wartości wynikającej ze schematu zastępczego linii trójfazowej z odizolowaną jedną fazą (rys. C.57). Odpowiednie wielkości prądu łuku uzyskuje się przez właściwy dobór parametrów obwodu z rys. C.59. Ogranicza go głównie wartość rezystancji *Rs*. W rozpatrywanym modelu  $R_s = 200 \Omega$ .

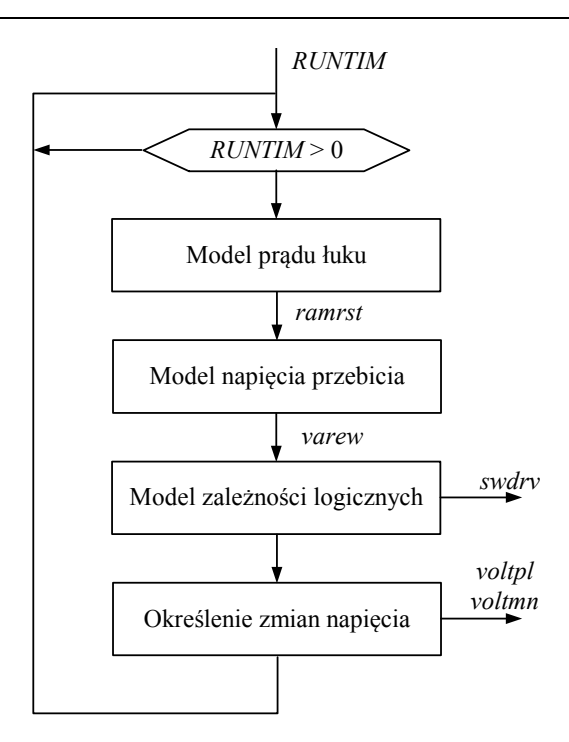

Rys. C.60. Algorytm funkcjonowania modelu łuku wtórnego

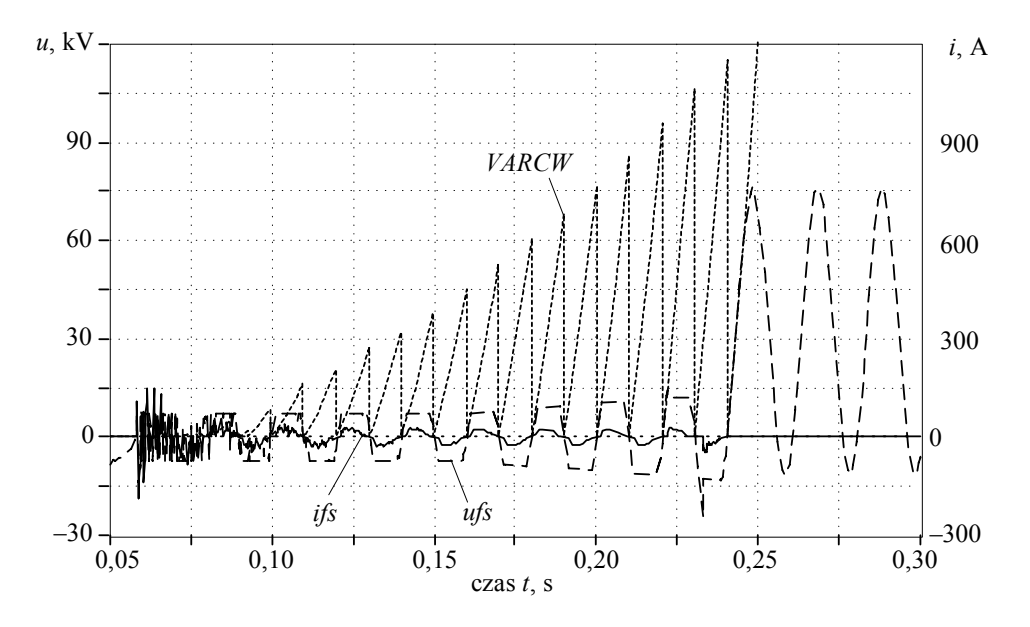

Rys. C.61. Przebiegi napięć (*VARCW*, *ufs*) oraz prądu (*ifs*) w modelu łuku wtórnego

#### **C.7.3. Model ATP–EMTP**

Schemat pełnego modelu sieci wraz z modelami obu zwarć łukowych, przygotowany za pomocą programu ATPDraw, jest pokazany na rys. C.62. Wszystkie pliki związane z modelem są dostępne w kartotece \*przyklad\_C7*. Linia 400 kV o łącznej długości 160 km (odcinki: 32 km, 64 km, 64 km) łączy system S z systemem R. Zwarcie doziemne fazy A zachodzi w odległości 32 km od stacji NODA2. Linia jest reprezentowana za pomocą modeli o parametrach rozłożonych z transpozycją (model Clarke) [30]. Na obu końcach linii rozdzielone są poszczególne fazy w celu wyodrębnienia zwartej fazy. Zwarcie jest reprezentowane w postaci modelu łuku pierwotnego i wtórnego.

W tej części modelu znajdują się trzy bloki zrealizowane za pomocą modułów programowych MODELS. Ich funkcje są następujące:

1. Blok *Flt\_prim* wraz z przyłączonymi do niego elementami odwzorowuje łuk pierwotny. Zwarcie jest inicjowane przez zamknięcie łącznika W1 z bloku *SPAR*. Następuje to w czasie  $t_z = 0.02$  s od początku symulacji. Parametrem wejściowym w tym bloku jest długość łuku: *arc l* = 400 cm. Pozostałe parametry występują jako stałe (*CONST*) w tekście procedury *flt\_prim.mod*.

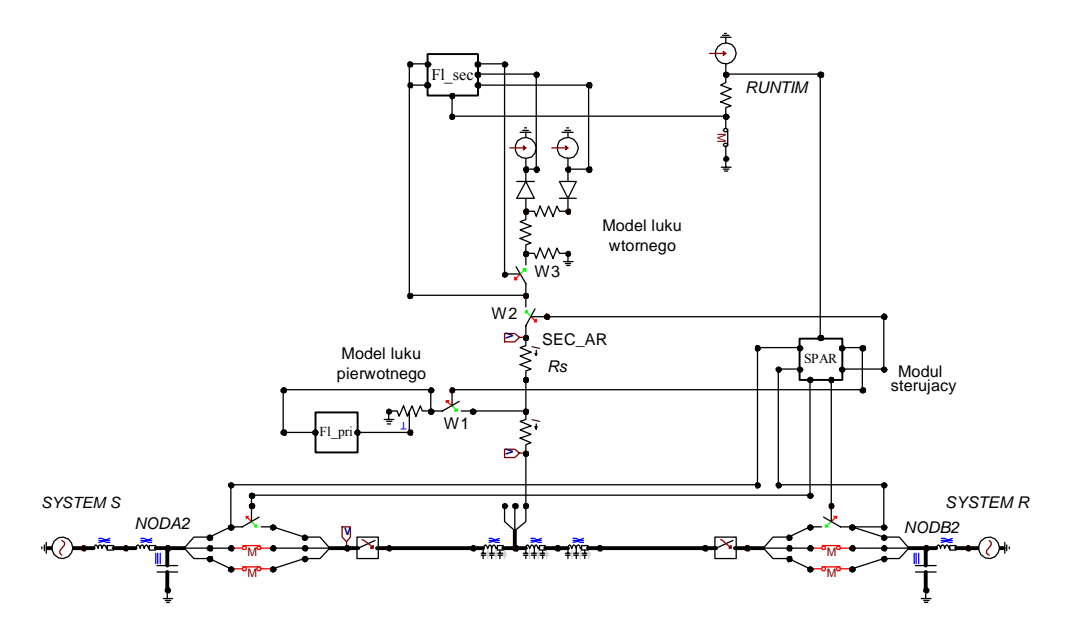

Rys. C.62. Schemat analizowanego modelu ATPDraw

2. Blok *Flt\_sec* steruje fragmentem sieci odwzorowującej łuk wtórny. Jest on inicjowany po otwarciu wyłączników w zwartej fazie na obu końcach linii. Następuje to poprzez załączenie wyłącznika W2 i podanie sygnału *RUNTIM* z bloku *SPAR*. Sygnał ten jest przekazywany pomiędzy dwoma blokami MODELS poprzez sztucznie dodany fragment sieci ze źródłem napięciowym, gdyż w dostępnej wersji programu ATPDraw nie ma możliwości bezpośredniej wymiany sygnałów pomiędzy takimi blokami. Użytkownik może wprowadzić następujące parametry modelowanego łuku wtórnego: *arc\_l* = 400 cm – długość łuku, *xip* = 35 A – szczytowa wartość prądu zwarciowego przy zerowej rezystancji zwarcia, *runtm0* = 0,1 s – czas trwania łuku wtórnego.

3. Blok *SPAR* steruje przebiegiem procesu zwarcia oraz inicjuje oba modele: łuku pierwotnego i wtórnego. Parametry wejściowe w tym bloku są następujące: *thet\_v*, *thet\_i* – współczynniki transformacji, odpowiednio, toru napięciowego i prądowego (ma to znaczenie wówczas, gdy w modelu występują przekładniki – w rozważanym przypadku oba parametry są równe jedności), *N* = 64 – liczba próbek mierzonego prądu i napięcia w okresie, *FAINIT* = 0,02 s – moment załączenia zwarcia, *CRIMAR* = 100 A – graniczna wartość prądu zwarciowego, poniżej której zakłada się, że zwarcie zostało przerwane (łuk pierwotny), *ISOTIM* = 0,05 s – moment włączenia modelu łuku wtórnego (i zakończenia zwarcia podstawowego).

#### **C.7.4. Wyniki symulacji**

Funkcjonowanie rozpatrywanego modelu można analizować na podstawie uzyskanych przebiegów prądu i napięcia podczas symulowanych zwarć z odtworzeniem pierwotnego i wtórnego łuku zwarciowego. Niektóre z nich są pokazane na rys. C.63.

Górny rysunek (rys. C.63a) przedstawia przebieg prądu zwarciowego, który jest w tym przypadku, prądem łuku pierwotnego. Zwarcie wystąpiło w momencie *tz* = *FAINIT* = 0,02 s i trwa przez okres ok. 0,09 s. Zauważmy, że wprawdzie, intencja przerwania zwarcia została określona przez zmienną *ISOTIM* = 0,05 s, to jednak trwa ono nieco dłużej, aż do momentu, gdy prąd zwarciowy spada poniżej zadanej wartości granicznej *CRIMAR* = 100 A. Prąd zwarciowy przybiera dużą wartość ze względu na małą impedancję pętli zwarciowej, a w szczególności, małą rezystancję palącego się łuku. W tym czasie napięcie w miejscu zwarcia spada do małych wartości. Należy zauważyć, że zmienna *ISOTIM* odzwierciedla czas działania zabezpieczenia.

Po ustąpieniu zwarcia (wyłączniki na obu końcach zwartej fazy są wyłączone) pojawia się łuk wtórny, który charakteryzuje się stosunkowo niewielkim prądem (rys. C.63c) i dosyć regularnym przebiegiem napięcia. Łuk ten po pewnym czasie gaśnie, co objawia się zanikiem prądu i wzrostem napięcia w miejscu zwarcia. Napięcie to jest indukowane w odizolowanym już przewodzie z dwóch zdrowych faz (rys. C.63b).

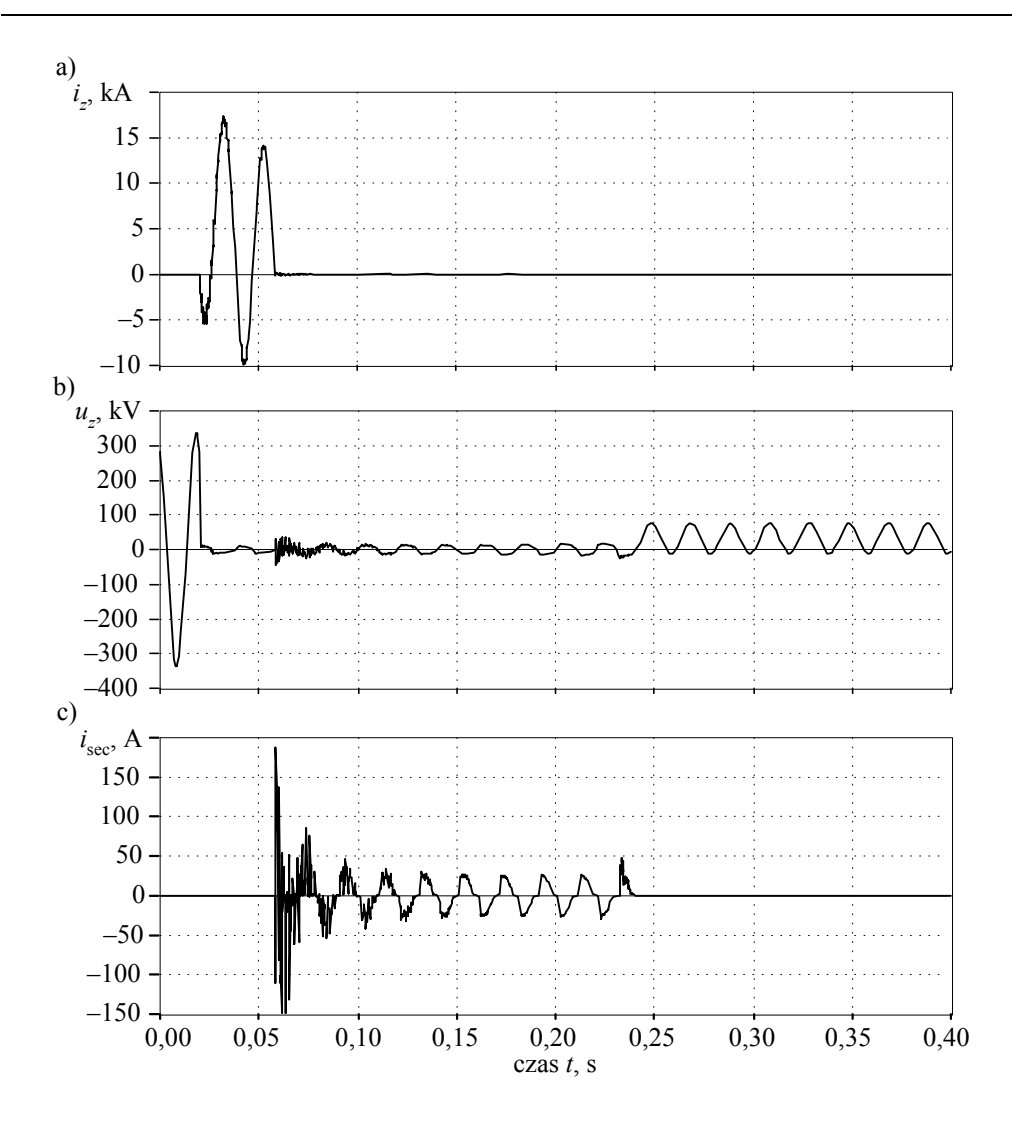

Rys. C.63. Wyniki symulacji: a) prąd zwarciowy; b) napięcie w miejscu zwarcia, c) prąd łuku wtórnego

## **C.7.5. Podsumowanie**

Przedstawione modele zwarć łukowych pozwalają analizować zjawiska dynamiczne związane z jednofazowym zwarciem w linii przesyłowej, w której, ze względu na stosowanie automatyki SPZ, ważne jest, czy po wyłączeniu zwarcia przemijającego można ponownie załączyć uszkodzoną fazę. W celu usprawnienia automatyki jednofazowego SPZ stosuje się różne techniki sprawdzania, czy w odłączonej fazie nie utrzymuje się łuk wtórny. Mówi się wówczas o adaptacyjnym SPZ [47, 111].

Rozpatrywany model zawiera trzy oddzielne moduły przygotowane w programie MODELS. Pokazano sposób ich łączenia z wzajemnym przekazywaniem sygnałów. Należy przypomnieć, że w programie ATP–EMTP przyjęto, że nazwy są ograniczone do sześciu znaków i dla poprawnej pracy całego modelu, nazwy poszczególnych bloków programowych (modułów) także nie powinny być dłuższe. W tekście procedury *Fl\_sec* pokazano, jak można wyprowadzać wartości poszczególnych zmiennych z wnętrza procedury do zbioru wyjściowego (*\*.pl4*).

W przedstawionym modelu pominięto reprezentację przekładników prądowych i napięciowych. Należy zauważyć, że w rzeczywistym obiekcie układy zabezpieczeń i automatyki elektroenergetycznej otrzymują informacje o przebiegach prądów i napięć poprzez te właśnie przekładniki, a w przypadku układów cyfrowych na wejściu do przetworników A/C są także umieszczone analogowe filtry odcinające. Sygnały prądu i napięcia obserwowane przez te układy są w rezultacie pozbawione szumów wysokoczęstotliwościowych, które można obserwować w zarejestrowanych powyżej przebiegach.

#### **C.8. Statyczna kompensacja mocy biernej**

#### **C.8.1. Wprowadzenie**

Kompensacja mocy biernej może spełniać różne funkcje w sieci elektrycznej, co zależy przede wszystkim od poziomu napięcia sieci, w której jest stosowana:

• W sieciach zakładowych i rozdzielczych głównym powodem stosowania kompensacji mocy biernej (poprawy współczynnika mocy) jest dążenie do ograniczenia strat mocy czynnej w sieci, wywołanych przepływem prądu biernego. Ilustruje to rys. C.64. Moc Δ*P* wydzielana na rezystancji linii jest równa (pominięto parametry poprzeczne linii):

$$
\Delta P = I^2 R = \frac{I_r^2 + I_i^2}{U^2} R = \frac{S^2}{U^2} R = \frac{P^2 + Q^2}{U^2} R
$$
 (C.37)

Widać zatem, że zmniejszenie mocy biernej *Q* przepływającej przez linię prowadzi do zmniejszenia strat Δ*P*. Jest to równoważne zmniejszeniu kąta ϕ (zwiększeniu  $cos(\varphi)$ ). Można to uzyskać przez kompensację mocy biernej jak najbliżej odbiornika, przez równoległe dołączenie indukcyjności lub pojemności, stosownie do znaku mocy biernej pobieranej przez odbiornik. Jest to kompensacja statyczna (podobny efekt można uzyskać przez dołączenie maszyny wirującej – najczęściej jest to generator synchroniczny z odpowiednio dobranym prądem wzbudzenia).

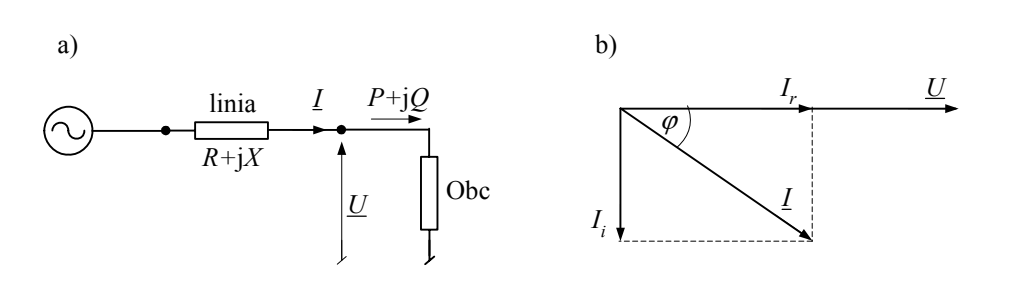

Rys. C.64. Schemat zastępczy sieci: a) z obciążeniem oraz b) wykres wektorowy

• W sieciach przesyłowych często sprawą ważniejszą od redukcji strat w liniach jest regulacja napięcia i zapewnienie przesyłu maksymalnej mocy czynnej. Problem ten ilustruje rys. C.65.

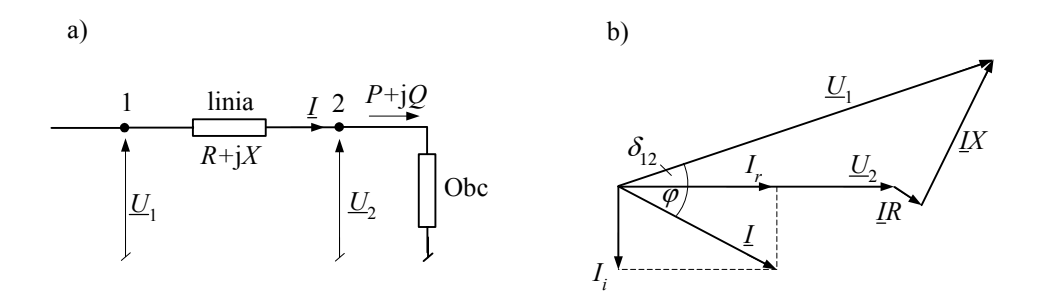

Rys. C.65. Schemat zastępczy sieci przesyłowej: a) z obciążeniem oraz b) wykres wektorowy prądów i napięć w sieci

Spadek napięcia na linii jest równy:

$$
\Delta \underline{U} = \underline{U}_1 - \underline{U}_2 = \underline{I}R + j\underline{I}X = \frac{RP + XQ}{U_2} + j\frac{XP - RQ}{U_2} \approx \frac{XQ}{U_2} + j\frac{XP}{U_2}
$$
 (C.38)

gdzie zakłada się, że rezystancja linii jest znacznie mniejsza od jej reaktancji: *R*<<*X*.

Widać, że chcąc przesłać w tym układzie zadaną moc *P*, przy zachowaniu dopuszczalnego spadku napięcia Δ*U*, należy odpowiednio zmniejszyć wartość przesyłanej mocy biernej *Q* lub/i reaktancję linii *X*. Problem ten jest bezpośrednio związany ze stabilnością napięciową, utrata której często prowadzi do awarii systemowej (ang. *black-out*).

W obu wymienionych przypadkach pożądana jest adaptacyjna kompensacja mocy biernej, w której wartość i charakter mocy kompensującej jest dobierana elastycznie, stosownie do występującego deficytu. W nowoczesnych rozwiązaniach jest to realizowane przez zastosowanie sterowanych układów energoelektronicznych. Urządzenia

tego typu obejmuje się wspólną nazwą FACTS (akronim od ang.: *Flexible Alternative Current Transmission System*). Układy FACTS mogą się znacznie różnić zarówno co do realizowanych funkcji, jak i technicznych rozwiązań. Następny przykład ilustruje niektóre właściwości takich układów i sposób sterowania łącznikami elektronicznymi.

#### **C.8.2. Statyczny kompensator mocy biernej**

Nazwa: Statyczny Kompensator Mocy Biernej (ang. *Static VAr Compensator* – SVC) obejmuje grupę układów umieszczanych poprzecznie do linii (odbioru), w których elementy pojemnościowe lub indukcyjne są dynamicznie włączane za pośrednictwem elementów elektronicznych. Ich nazwy i szczegóły budowy zależą od sposobu sterowania elektronicznymi kluczami oraz sposobem generacji mocy biernej pojemnościowej lub indukcyjnej. Pokazuje to następujący model przygotowany w programie ATPDraw:

Model kompensatora przygotowany w edytorze ATPDraw jest pokazany na rys. C.67. Schemat ideowy głównego obwodu jest pokazany na rys. C.66. Wszystkie pliki modelu są dostępne w kartotece *przykład\_C8*.

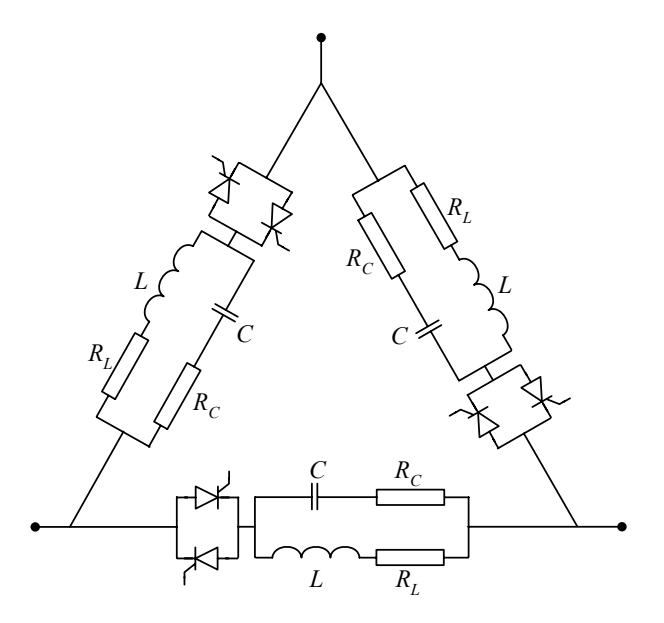

Rys. C.66. Schemat ideowy kompensatora mocy biernej

Źródłem mocy biernej są indukcyjności *L*, a przepływający przez nie prąd jest kontrolowany przez tyrystory. Gałęzie *RCC* pełnią funkcje ochrony przepięciowej. W pełnym modelu (rys. C.67) dodane są także podobne obwody do ochrony tyrystorów.

Sposób generacji impulsów wyzwalających tyrystory w rozpatrywanym modelu jest pokazany na rys. C.68. W chwili przejścia wybranego napięcia odniesienia  $(u_{L1/2})$ przez zero (od wartości ujemnej do dodatniej) generowany jest liniowo narastający sygnał β o takim nachyleniu, że w końcu półokresu przyjmuje on wartość 180, co odpowiada zmianie kąta napięcia w tym czasie, (°). W modelu ATP–EMTP układ ten jest realizowany z wykorzystaniem bloku TACS (dolna część schematu na rys. C.67).

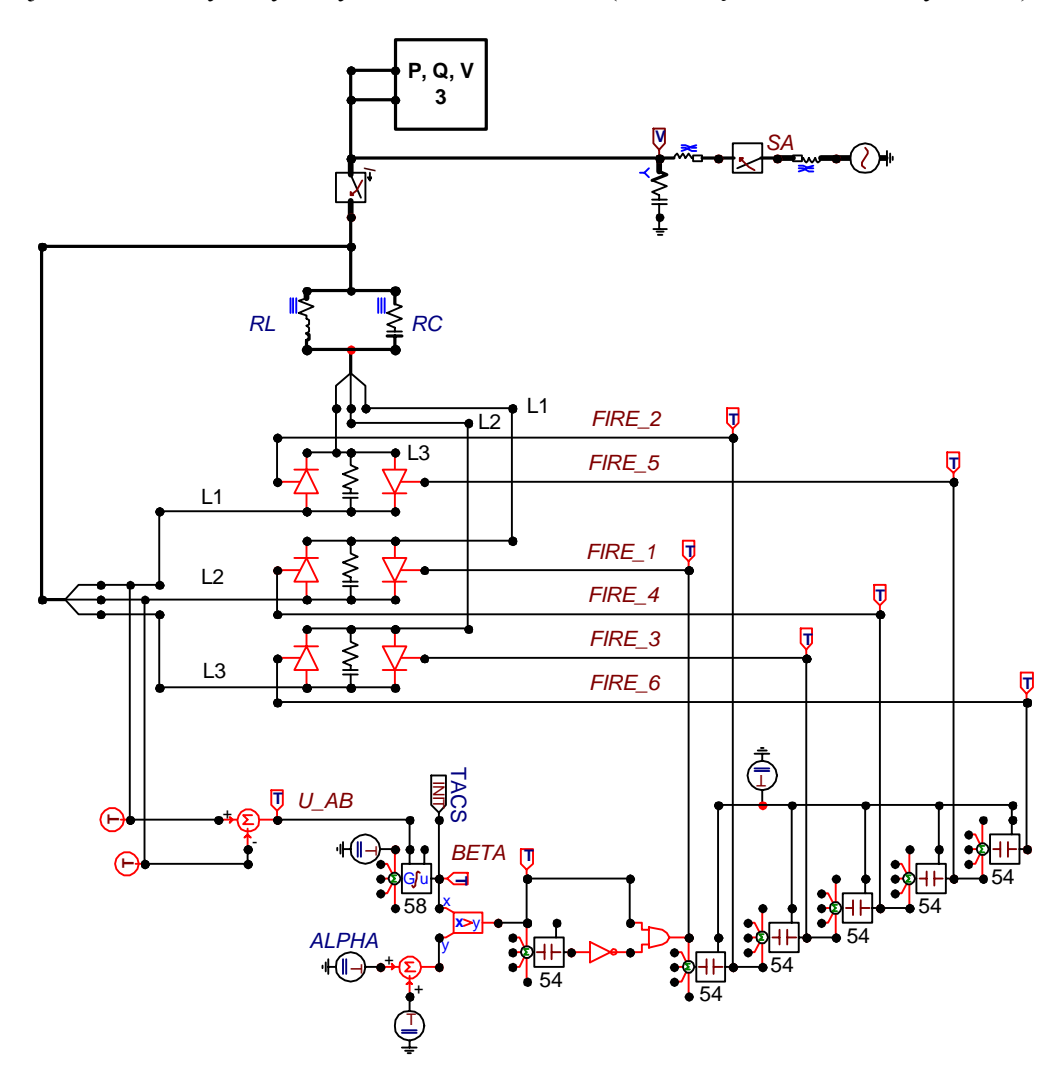

Rys. C.67. Schemat modelu ATPDraw

Sygnał impulsowy *FIRE\_1* jest generowany w chwili zrównania się zadanej wartości kąta wyzwalania  $\alpha$  z omawianym przebiegiem piłokształtnym (rys. C.68). Szerokość tego impulsu w modelu jest stała. Sygnały wyzwalające pozostałe tyrystory są generowane przez opóźnienie kolejnych impulsów o 60°. Operacje te są realizowane w module TACS za pomocą elementów typu 54. Szczegóły są pokazane na rys. C.67.

Regulacja wartości mocy biernej, generowanej w tym układzie, jest realizowana za pomocą kąta α. Metoda ta jest znana jako modulacja szerokością impulsów (ang. *Pulse Width Modulation* – PWM) [52, 93]. Na rysunku C.69 pokazane są przebiegi prądu w jednej gałęzi trójkąta w schemacie zastępczym kompensatora (rys. C.66) dla dwóch różnych wartości kąta α. Związane z tym przebiegi całkowitej mocy biernej kompensatora są pokazane na rys. C.69. Moc bierna jest tu określana na podstawie znanych zależności pomiędzy składowymi ortogonalnymi prądu i napięcia, które są określane za pomocą filtracji pełnookresowej Fouriera [105].

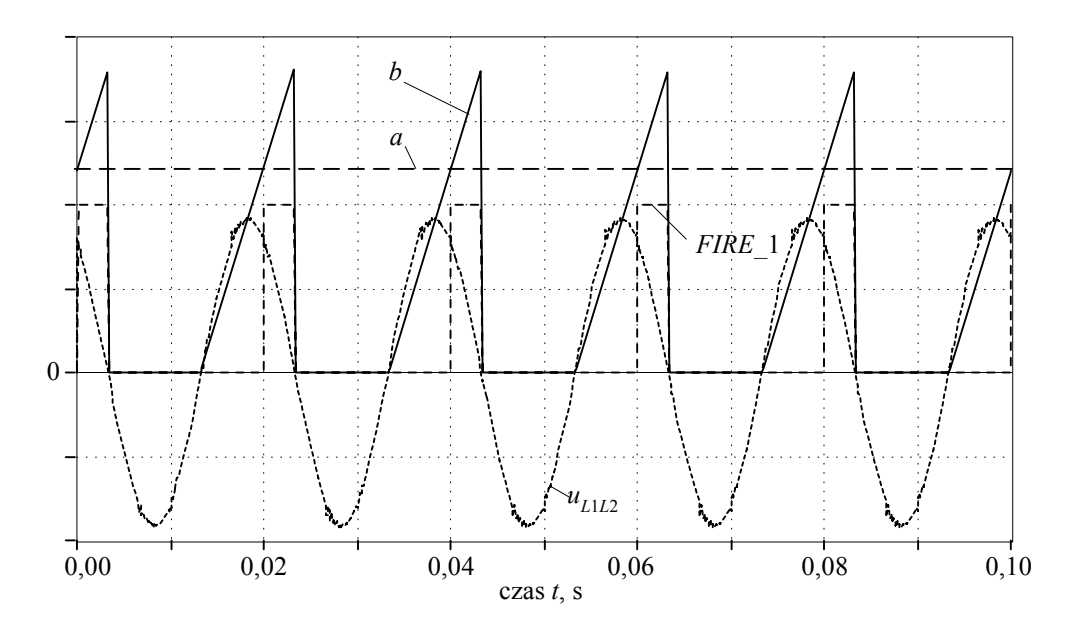

Rys. C.68. Generacja impulsów wyzwalających tyrystory

Na podstawie rys. C.69 można zauważyć, że ze względu na przeciwsobne umieszczenie tyrystorów sterujących, zakres zmian wartości kata  $\alpha$  ogranicza się do przedziału:  $0 < \alpha < 90^{\circ}$ . W rzeczywistości zakres ten jest jeszcze nieco mniejszy, co zapewnia stabilną pracę układu.

Przebiegi mocy biernej, odpowiadające dwóm kątom sterowania tyrystorów z rys. C.69 są pokazane na rys. C.70. Widoczne narastanie przebiegów na początku pomiaru jest związane ze stanem przejściowym algorytmu określania składowych ortogonalnych prądu i napięcia [105].

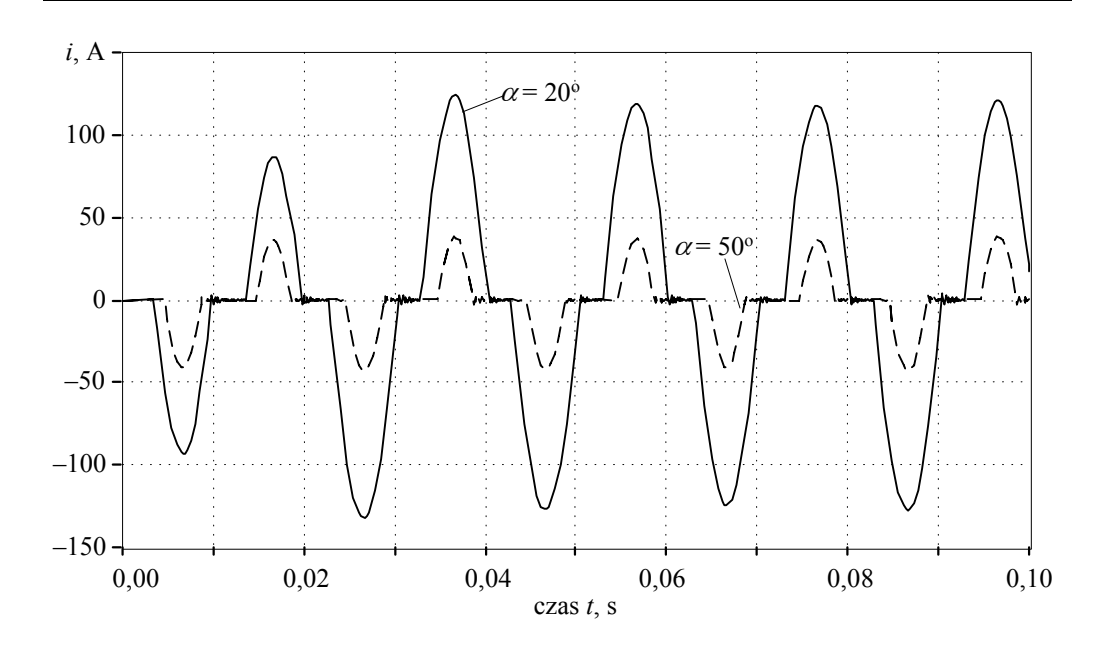

Rys. C.69. Przebiegi prądu fazowego na zaciskach kompensatora dla dwóch różnych wartości kąta α

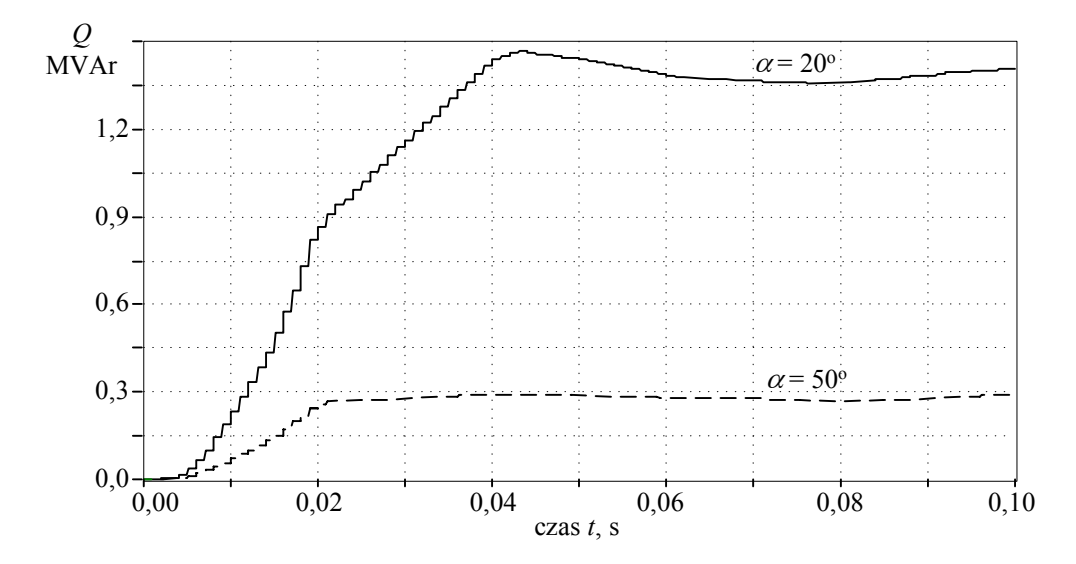

Rys. C.70. Przebiegi mocy biernej kompensatora dla dwóch różnych wartości kąta  $\alpha$ 

Na podobnej zasadzie można tworzyć także modele bardziej złożonych układów FACTS.

# **LITERATURA**

- 1. ALEXANDER R., *Diagonally implicit Runge–Kutta methods for stiff O.D.E.'s*, SIAM Journal on Numerical Analysis, Vol. 14, No. 6 (Dec., 1977), s. 1006–1021.
- 2. ALVARADO F.L., LASSETER R.H., SANCHEZ J.J., *Testing of trapezoidal integration with damping for the solution of power transient problems*, IEEE Transactions on Power Apparatus and Systems, Vol. PAS-102, No.12, December 1983, s. 3783–3790.
- 3. AMETANI A. BABA Y., *Frequency-dependent line and cable modeling*, EEUG Course, 27-th September 2000, Wrocław, Poland.
- 4. ANDERSON P.M., FOUAD A.A., *Power system control and stability*, The Iowa State University Press, Iowa, 1977.
- 5. ANNAKKAGE U.D., MCLAREN P.G., DIRKS E., JAYASINGHE R.P., PARKER A.D., *A current transformer model based on the Jiles-Atherton theory of ferromagnetic hysteresis*, IEEE Transactions on Power Delivery, Vol. 15, No. 1, January 2000, s. 57–61.
- 6. ARRILLAGA J., WATSON N., *Computer modeling of electrical power systems*, John Wiley & Sons, Ltd, Chichester, 2001
- 7. АРУШАНЯН О.Б., ЗАЛЁТКИН С.Ф., *Численные методы решения обыкновенных дифференциальных уравнений (задача Коши)*, w: http://www.srcc.msu.su/num\_anal/list\_wrk/sb3\_doc/ part6.htm.
- 8. *ATP–EMTP Rule Book*, Canadian/American EMTP User Group, 1987–92.
- 9. BASTOS J.P.A., SADOWSKI N., *Electromagnetic modeling by finite element methods*, Marcel Dekker, Inc., New York, 2003.
- 10. BERGEN A.R., VITTAL V., *Power systems analysis*, Prentice Hall, Upper Saddle River, N.J., 2000.
- 11. BERNAS S., CIOK Z., *Modele matematyczne elementów systemu elektroenergetycznego*, Wydawnictwa Naukowo-Techniczne WNT, Warszawa, 1977.
- 12. BIAŁKO M., *Analiza układów elektronicznych wspomagana komputerem*, Wydawnictwa Naukowo-Techniczne WNT, Warszawa, 1989.
- 13. BOLDEA I., *Variable speed generators*, Taylor & Francis Group, Boca Raton, 2006.
- 14. BOLDEA I., NASAR S.A., *The induction machine handbook*, CRC Press LLC, Boca Raton, 2002.
- 15. BRANDWAJN V., DOMMEL H.W., DOMMEL I.I., *Matrix representation of three-phase n-winding transformers for steady-state and transient studies*, IEEE Transactions on Power Apparatus and Systems, Vol. PAS-101, No. 6, 1982, s. 1369–178.
- 16. CAO X., KURITA A., TADA Y., OKAMOTO H., *Type-58 synchronous machine model and related modifications*, EMTP Journal, Vol. 11, 2006, s. 78–84.
- 17. CAO X., KURITA A., MITSUMA H., TADA Y., OKAMOTO H., *Improvements of Numerical Stability of Electromagnetic Transient Simulation by Use of Phase-Domain Synchronous Machine Models*, Electrical Engineering in Japan, Vol. 128, No. 3, 1999, s. 53–62.
- 18. CARSON J.R., *Wave propagation in overhead wires with ground return*, Bell Syst. Tech. Journal, Vol. 5, 1926, s. 539–554.
- 19. CHANDRASENA W., MCLAREN P.G., ANNAKKAGE U.D., JAYASINGHE R.P., MUTHUMUNI D., DIRKS E., *Simulation of hysteresis and eddy current effects in a power transformer*, Proc. Int. Conf. on Power System Transients, IPST 2003, New Orleans, paper 9a-3.
- 20. CHAUDHARY A.K.S., TAM K.S., PHADKE A.G., *Protection System Representation in the Electromagnetic Transients Program*, IEEE Transactions Power Delivery, Vol. 9, No. 2, April 1994, s. 700–711.
- 21. CHEN X., *Negative inductance and numerical instability of saturable transformer component in EMTP*, IEEE Transactions on Power Delivery, Vol. 15, No. 4, October 2000, s. 1199–1204.
- 22. CHOLEWICKI T., *Elektrotechnika teoretyczna*, T. II. Wydawnictwa Naukowo-Techniczne WNT, Warszawa, 1971.
- 23. CHUA L.O., LIN P.M., *Komputerowa analiza układów elektronicznych. Algorytmy i metody obliczeniowe*, Wydawnictwa Naukowo-Techniczne WNT, Warszawa, 1981.
- 24. CLARKE E., *Circuit Analysis of AC Power Systems*, Vol. I. New York, Wiley, 1950.
- 25. DENNETIÈRE S., MAHSEREDJIAN J., MARTINEZ M., RIOUAL M., XÉMARD A., *On the implementation of a hysteretic reactor model in EMTP*, Proc. Int. Conf. on Power System Transients, IPST 2003, New Orleans, paper 9d-3.
- 26. DIRECTOR S.W., ROHRER R.A., *Podstawy teorii układów elektrycznych*, Państwowe Wydawnictwo Naukowe PWN, Warszawa 1976.
- 27. ДОЛГИНОВ А.И., СТУПЕЛЬ А.И., ЛЕВИНА Л.С., *Алгоритмы и программа расчета на ЭВМ электромагнитных переходных процессов в электрических системах*, Электричество, 1966, № 8, s. 23–29.
- 28. DOMMEL H.W., *Digital computer solution of electromagnetic transients in single- and multiphase networks*, IEEE Transactions on Power Apparatus and Systems, Vol. PAS-88, April 1969, s. 388– 399.
- 29. DOMMEL H.W., *Nonlinear and time-varying elements in digital simulation of electromagnetic transients*, IEEE Transactions on Power Apparatus and Systems, Vol. PAS-90, November 1971, s. 2561–2567.
- 30. DOMMEL H.W., *Electromagnetic Transients Program. Reference Manual (EMTP theory book)*, Bonneville Power Administration, Portland, 1986.
- 31. DOMMEL H.W., *Introduction to the use of MicroTran® and other EMTP versions, Notes used in Graduate Course ELEC 553* 'Advanced Power Systems Analysis', w: http://www.ece.ubc.ca/ power/e553data/e553.pdf.
- 32. DUBÉ L., *Models in ATP. Language manual*, Feb. 1996.
- 33. DUBÉ L., BONFANTI I., *MODELS. A new simulation tool in the EMTP*, European Transactions on Electrical Power Engineering, Vol. 2, No. 1, January/February 1992, s. 45–50.
- 34. DUDURYCH I., ROSOLOWSKI E., *Analysis of Overvoltages on Overhead Ground Wires of EHV Power Transmission Line under Single-Phase-to-Ground Faults*, Electric Power Systems Research, Vol. 53, January 2000, s. 105–111.
- 35. DUDURYCH I.M., GALLAGHER T.J., ROSOLOWSKI E., *Arc Effect on Single-phase Reclosing Time of an UHV Power Transmission Line*, IEEE Transactions Power Delivery, Vol. 19, No. 2, s. 854–860.
- 36. ДЖУВАРЛЫ Ч.М., ДМИТРИЕВ Е.В., *Применение метода характеристик к решению m-проводной линии электропередач*, Изв. АН СССР, Энергетика и Транспорт, № 1, 1967, s. 48–53.
- 37. *Electromagnetic Transients Program (EMTP) Workbook*, Electric Power Research Institute, Palo Alto 1986. EL-4651, Research Project 2149-6.
- 38. ФИРАГО Б.И., ПАВЛЯЧИК Л.Б., *Теория электропривода*, «Техноперспектива», Минск 2007.
- 39. FITZGERALD A.E., KINGSLEY C., JR., UMANS S.D., *Electric machinery*, McGraw-Hill, New York, 2003.
- 40. FORSYTHE G.E., MALCOLM M.A., MOLER C.B., *Computer methods for mathematical computations*, Englewood Cliffs, N.J., Prentice-Hall, Inc., 1977.
- 41. FORTUNA Z., MACUKOW B., WĄSOWSKI J., *Metody numeryczne*, Warszawa, WNT, 1993.
- 42. FURST G., *Induction and synchronous motor simulation using ATP/U.M. type 1, 3 and 4. A brief review*, European ATP–EMTP Users Group e.V Meeting, Wrocław, 2000.
- 43. GALAS G.J., DOYLE J.C., GLOVER K., PACKARD A., SMITH R., μ*-Analysis and Synthesis Toolbox For Use with MATLAB. User's Guide,* The MathWorks, Inc. 1998.
- 44. GÓMEZ P., URIBE F.A., *The numerical Laplace transform: An accurate technique for analyzing electromagnetic transients on power system devices*, Electrical Power and Energy Systems, 31 (2009), 116–123.
- 45. GLOVER J.D., SARMA M.S., *Power system analysis and design*, Brooks/Cole, 2002.
- 46. GOGOLEWSKI Z., KUCZEWSKI Z., *Napęd elektryczny*, Wydawnictwa Naukowo-Techniczne WNT, Warszawa, 1971.
- 47. GOLDBERG S., HORTON W.F., TZIOUVARAS D., *A computer model of the secondary arc in single phase operation of transmission line*, IEEE Transactions on Power Delivery, Vol. 4, No. 1, January 1989, s. 586–595.
- 48. HAGINOMORI E., *Highly Sophisticated Electric Power Systems*, Japanese ATP User Group, w: http://gundam.eei.eng.osaka-u.ac.jp/hseps/index.html.
- 49. HENSCHEL S., IBRAHIM A.I., DOMMEL H.W., *Transmission line model for variable step size simulation algorithms*, Electrical Power and Energy Systems, 21 (1991), s. 191–198.
- 50. HØIDALEN H.K., SPORILD R., *Modeling of phase-shift zigzag transformers in ATP*, EEUG Meeting, Trondheim, 2004.
- 51. HØIDALEN H.K., SPORILD R., *Using Zigzag Transformers with Phase-shift to reduce Harmonics in AC-DC Systems*, Proc. Int. Conf. on Power System Transients, IPST 2005, Montreal, IPST05\_Paper044.
- 52. HOLMES D.G., LIPO T.A., *Pulse width modulation for power converters, Principles and practice*. IEEE Press, Piscataway, 2003.
- 53. HUMPAGE W.D., *Z-Transform Electromagnetic Transient Analysis in High-Voltage Networks*, Peter Peregrinus Ltd., London, 1982.
- 54. IBRAHIM A.I., *Frequency dependent network equivalents for electromagnetic transients studies: a bibliographical survey*, Electrical Power and Energy Systems, 25 (2003), s. 193–199.
- 55. IBRAHIM A.I., HENSCHEL S., LIMA A.C., DOMMEL H.W., *Application of a new EMTP line model for short overhead lines and cables*, Electrical Power and Energy Systems, 24 (2002), s. 639– 645.
- 56. *IEEE Standard Common Format for Transient Data Exchange (COMTRADE) for Power Systems*, IEEE Std C37.111–1999.
- 57. IŻYKOWSKI J., *Fault location on power transmission lines*, Oficyna Wydawnicza Politechniki Wrocławskiej, Wrocław, 2008.
- 58. JACKSON L.B., *Digital filters and signal processing*, Kluwer Academic Publisher, Boston, 1986.
- 59. JASICKI Z., *Zjawiska nieustalone w układach elektroenergetycznych*, Wydawnictwa Naukowo-Techniczne WNT, Warszawa, 1969.
- 60. KACEJKO P., MACHOWSKI J., *Zwarcia w systemach elektroenergetycznych*, Wydawnictwa Naukowo-Techniczne WNT, Warszawa, 2002.
- 61. KACZOREK T., *Wektory i macierze w automatyce i elektrotechnice*, Wydawnictwa Naukowo-Techniczne WNT, Warszawa, 1998.
- 62. КАДОМСКАЯ К.П., ЛЕВИНШТЕЙН М.Л, ШТЕРЕНБЕРГ Г.П., *О решении уравнений длинной линии электропередачи на математических машинах непрерывного и дискретного действия*, Изв. АН СССР, Энергетика и Транспорт, № 4, 1963.
- 63. KASZTENNY B., ROSOŁOWSKI E., *Cyfrowe zabezpieczenie różnicowe transformatora*, Projekt celowy Nr 8 8259 94C/1830, Instytut Energoelektryki PWr. Raport Serii Sprawozdania Nr 39/95, Wrocław, 1995.
- 64. KASZTENNY B., ROSOŁOWSKI E., SAHA M.M., HILLSTROM B., *A power transformer model for investigation of protection schemes*, Proc. Int. Conf. on Power System Transients, IPST 1995, Lisbon, Portugal, s. 136–141.
- 65. KĄCKI R., *Równania różniczkowe cząstkowe w zagadnieniach fizyki i techniki*, Wydawnictwa Naukowo-Techniczne WNT, Warszawa, 1989.
- 66. KIEŁBASIŃSKI A., SCHWETLICK H., *Numeryczna algebra liniowa*, Wydawnictwa Naukowo-Techniczne WNT, Warszawa, 1992.
- 67. KIZILCAY M., PNIOK T., *Digital simulation of fault arcs in power system*, European Transactions on Electric Power, Vol. 1, January 1991, s. 55–60.
- 68. KIZILCAY M., *Review of solution methods in ATP–EMTP*, EEUG News, Feb–May 2001, s. 25–36.
- 69. KUDREWICZ J., *Nieliniowe obwody elektryczne*, Wydawnictwa Naukowo-Techniczne WNT, Warszawa, 1996.
- 70. KURZAWA S., *Liniowe obwody elektryczne*, Państwowe Wydawnictwo Naukowe PWN, Warszawa, 1971.
- 71. LAGACE P.J., VOUNG M.H., AL.-HADDAD K., *A time domain model for transient simulation of synchronous machines using phase coordinates*, Power Engineering Society General Meeting, 2006. IEEE (2006), 6 s.
- 72. LATEK W., *Teoria maszyn elektrycznych*, Wydawnictwa Naukowo-Techniczne WNT, Warszawa, 1987.
- 73. LAUW H.K., MEYER W.S., *Universal machine modeling for representation of rotating electric machinery in an electromagnetic transients program*, IEEE Transactions on Power Apparatus and Systems, Vol. PAS-101, No. 6, June 1982, s. 1342–1351.
- 74. LEON F.D., SEMLYEN A., *Complete transformer model for electromagnetic transients*, IEEE Transactions on Power Delivery, Vol. 9, No. 1, January 1994, s. 231–239.
- 75. LIN J., MARTI J.R., *Implementation of the CDA procedures in the EMTP*, IEEE Transactions on Power Systems, Vol. 5, No. 2, May 1990, s. 394–401.
- 76. MACHOWSKI J., BERNAS S., *Stany nieustalone i stabilność systemu elektroenergetycznego*, Wydawnictwa Naukowo-Techniczne WNT, Warszawa, 1989.
- 77. MACHOWSKI J., BIALEK J., BUMBY J., *Power System Dynamics, Stability and Control*, New York, John Wiley & Sons, 2008.
- 78. MARTI J.R., *Accurate modelling of frequency-dependent transmission lines in electromagnetic transient simulations*, IEEE Transactions on Power Apparatus and Systems, Vol. PAS-101, No. 1, January 1982, s. 147–155.
- 79. MARTI J.R., LIN J., *Suppression of numerical oscillations in the EMTP*, IEEE Transactions on Power Systems, Vol. 4, No. 2, May 1989, s. 739–745.
- 80. MARTI J.R., LOUIE K.W., *A phase-domain synchronous generator model including saturation effect*, IEEE Transactions on Power Systems, Vol. 12, No. 1, February 1997, s. 222–227.
- 81. MARTI L., *Low-order approximation of transmission line parameters for frequency-dependent models,* IEEE Transactions on Power Apparatus and Systems, Vol. PAS-102, No. 11, November 1983, s. 3582–3589.
- 82. MARTI L., *Simulation of transients in underground cables with frequency-dependent modal transformation matrices*, IEEE Transactions on Power Delivery, Vol. 3, No. 3, July 1988, s. 1099–1106.
- 83. MARTINEZ J.A., *EMTP simulation of a digitally-controlled static var system for optimal load compensation*, IEEE Transactions on Power Delivery, Vol. 10, No. 3, July 1995, s. 1408–1415.
- 84. MARTINEZ J.A., JOHNSON B., GRANDE-MORAN C., *Parameter determination for modeling system transients – Part IV: Rotating machines*, IEEE Transactions on Power Delivery, Vol. 20, No. 3, July 2005, s. 2063–2072.
- 85. *MATLAB user's guide*, The Math Works Inc., Natick, MA, USA, 2000.
- 86. MENEMENLIS N., MAHARSI Y.H., *Real-time implementation of a CCVT includeing a noniterative dynamic hysteresis model*, Second International Conference on Digital Power System Simulators – ICDS '97, Montreal, May 28–30, 1997, s. 111–116.
- 87. MEYER W.S., DOMMEL H.W., *Numerical modelling of frequency-dependent transmission line parameters in an electromagnetic transients program*, IEEE Transactions on Power Apparatus and Systems, Vol. PAS-93, Sept./Oct. 1974, s. 1401–1409.
- 88. MOHAN N., UNDELAND T.M., ROBBINS W.P., *Power electronics. Converters, applications and design*, John Willey & Sons, Inc. 2003.
- 89. MORENO P., RAMIREZ A., *Implementation of the numerical Laplace transform: a review*, Task Force on Frequency Domain Methods for EMT Studies, IEEE Transactions on Power Delivery, Vol. 23, No. 4, October 2008, s. 2599–2609.
- 90. NGUYEN H.V., DOMMEL H.W., MARTI J.R., *Direct phase-domain modeling of frequencydependent overhead transmission lines*, IEEE Transactions on Power Delivery, Vol. 12, No. 3, July 1997, s. 1335–1342.
- 91. NODA T., NAGAOKA N., AMETANI A., *Phase domain modeling of frequency-dependent transmission lines by means of an ARMA model*, IEEE Transactions on Power Delivery, Vol. 11, No. 1, January 1996, s. 401–411.
- 92. NODA T., TAKENAKA K., INOUE T., *Numerical integration by the 2-stage diagonally implicite Runge–Kutta metod for Electromagnetic Transient Simulation*, IEEE Transactions on Power Delivery, Vol. 24, No. 1, 2009, s. 390–399.
- 93. NOWAK M., BARLIK R., *Poradnik inżyniera energoelektronika*, Wydawnictwa Naukowo-Techniczne WNT, Warszawa, 1998.
- 94. OGRODZKI J., *Komputerowa analiza układów elektronicznych*, Państwowe Wydawnictwo Naukowe PWN, Warszawa, 1994.
- 95. ORŁOWSKA-KOWALSKA T., *Bezczujnikowe układy napędowe z silnikami indukcyjnymi*, Oficyna Wydawnicza Politechniki Wrocławskiej, Wrocław, 2003.
- 96. OSIOWSKI J., *Zarys rachunku operatorowego. Teoria i zastosowania w elektrotechnice*, Wydawnictwa Naukowo-Techniczne WNT, Warszawa, 1972.
- 97. OSIOWSKI J., SZABATIN J., *Podstawy teorii obwodów*, t. I, Wydawnictwa Naukowo-Techniczne WNT, Warszawa, 1992.
- 98. OSIOWSKI J., SZABATIN J., *Podstawy teorii obwodów*, t. II, Wydawnictwa Naukowo-Techniczne WNT, Warszawa, 1993.
- 99. OSIOWSKI J., SZABATIN J., *Podstawy teorii obwodów*, t. III, Wydawnictwa Naukowo-Techniczne WNT, Warszawa, 1995.
- 100. OSOWSKI S., *Modelowanie układów dynamicznych z zastosowaniem języka SIMULINK*, Oficyna Wydawnicza Politechniki Warszawskiej, Warszawa, 1999.
- 101. PASZEK W., *Stany nieustalone maszyn elektrycznych prądu przemiennego*, WNT, Warszawa 1986.
- 102. PLAMITZER A., *Maszyny elektryczne*, WNT, Warszawa, 1976.
- 103. PRESS W.H., TEUKOLSKY S.A., VETTERLING W.T., FLANNERY B.P., *Numerical recipes in C. The art of scientific computing*, Cambridge University Press, Cambridge, 1997.
- 104. PRIKLER L., HØIDALEN H.K, *ATPDRAW version 3.5 for Windows 9x/NT/2000/XP. Users' Manual*. SINTEF Energy Research, Norway, 2002.
- 105. ROSOŁOWSKI Е., *Разработка и исследование метода имитационного моделирования электромагнитных переходных процессов в электрических системах для анализа условий*

*функционирования быстродействующих защит*, praca doktorska, Politechnika Kijowska, Kijów, 1978.

- 106. ROSOŁOWSKI E., *Cyfrowe przetwarzanie sygnałów w automatyce zabezpieczeniowej*, Akademicka Oficyna Wydawnicza EXIT, Warszawa 2002.
- 107. SACHDEV M.S., NAGPAL M. ADU T., *Interactive Software for Evaluating and Teaching Digital Relaying Algorithms*, IEEE Transactions. on Power Systems, Vol. 5, No. 1, Feb. 1990, s. 346–352.
- 108. СЕГЕДА М.С., *Електричнi мережi та системи*, Видавництво Нацiонального унiверситету "Львівска політехніка", Львів 2007.
- 109. SIDHU T.S., HFUDA M. SACHDEV M.S., *Generating Relay Models for Protection Studies*, IEEE Computer Applications in Power, Vol. 11, No. 4, Oct. 1998, s. 33–38.
- 110. СИГОРСКИЙ В.П., ПЕТРЕНКО А.И., *Алгоритмы анализа электронных схем*, СОВЕТСКОЕ РАДИО, Москва 1976.
- 111. SONG Y.H., AGGARWAL R.K., JONES A.T., *Digital Simulation of Fault Arcs Long-Distance Compensated Transmission Systems with Particular Reference to Adaptive Autoreclose*, European Transactions on Electric Power, Vol. 5, No. 5, Sept/Oct 1995, s. 315–324.
- 112. STEIGLITZ K., *Wstęp do systemów dyskretnych*, Wydawnictwa Naukowo-Techniczne WNT, Warszawa, 1977.
- 113. STOER J., BULRISCH R., *Wstęp do analizy numerycznej*, Państwowe Wydawnictwo Naukowe PWN, Warszawa, 1987.
- 114. TADEUSIEWICZ M., *Metody komputerowej analizy stałoprądowej nieliniowych układów elektronicznych*, Wydawnictwa Naukowo-Techniczne WNT, Warszawa, 1991.
- 115. TAPIA A., TAPIA G., OSTOLAZA J.X., SAENZ J. R., *Modeling and control of a wind turbine driven doubly fed induction generator*, IEEE Transactions on Power Energy Conversion, Vol. 18, No. 2, June 2003, s. 194–204.
- 116. TAPIA G., TAPIA A., OSTOLAZA J.X., *Two alternative modeling approaches of wind farm active and reactive power performances*, IEEE Transactions on Power Energy Conversion, Vol. 21, No. 4, December 2006, s. 909–920.
- 117. TEWARSON R.P., *Sparse matrices*, Academic Press, New York, 1973.
- 118. THAM M.T., *Internal model control. Lecture notes on Robust Control*, w: http://lorien.ncl.ac.uk/ ming/robust/imc.pdf.
- 119. TOKIC A., UGLESIC I., JAKL F., *An algorithm for calculations of low frequency transformer transients*, International Conference on Power Systems Transients – IPST 2003 in New Orleans, USA, paper 9a-2.
- 120. TRAN-QUOC T., PIERRAT L., MONTMEAT A., KUENY J.L., *Modeling of nonlinear elements in a digital simulator, Part I: Implementation,* Second International Conference on Digital Power System Simulators – ICDS '97, Montreal, May 28–30, 1997, s. 99–104.
- 121. *Tutorial on Electromagnetic Transient Program Applications to Power System Protection*, IEEE Power Engineering Society, 01TP150, 2000.
- 122. УЛЬЯНОВ С.А., *Электромагнитные переходные процессы в электрических системах*, ЭНЕРГИЯ, Москва, 1970.
- 123. WATSON N., ARRILLAGA J., *Power systems electromagnetic transients simulation*, The Institution of Electrical Engineers, London, 2003.
- 124. WATSON N.R., IRWIN G.D., *Electromagnetic transient simulation of power systems using rootmatching techniques*, IEE Proc.-Gener. Transm. Distrib. Vol. 145, No. 5, September 1998, s. 481– 486.
- 125. WATSON N.R., IRWIN G.D., *Comparison of root-matching techniques for electromagnetic transient simulation*, IEEE Transactions on Power Delivery, Vol. 15, No. 2, April 2000, s. 629–634.
- 126. WEDEPOHL L.M., *Application of matrix methods to the solution of travelling wave phenomena in polyphase systems*, Proc. IEE, pt C, Vol. 110 (12) 1963, s. 2200–2212.
- 127. WEEDY B.M., CORY B.J., *Electric power systems*, John Wiley & Sons, Chichester, 1999.
- 128. WILCOX D.J., *Numerical Laplace transformation and inversion*, Int. J. Elect. Eng. Educ. 1978, 15, s. 247–265.
- 129. WINKLER W., WISZNIEWSKI A., *Automatyka zabezpieczeniowa w systemach elektroenergetycznych*, Wydawnictwa Naukowo-Techniczne WNT, Warszawa, 2005.
- 130. WISZNIEWSKI A., *Przekładniki w elektroenergetyce*, Wydawnictwa Naukowo-Techniczne WNT, Warszawa, 1992.
- 131. WOJTKIEWICZ A., *Elementy syntezy filtrów cyfrowych*, Wydawnictwa Naukowo-Techniczne WNT, Warszawa, 1984.
- 132. Working Group B5.17, *Relay Software Models for Use with Electromagnetic Transient Analysis Programs*, CIGRE 2003.
- 133. Working Group C-5 of the Systems Protection Subcommittee of the IEEE Power System Relaying Committee, *Mathematical models for current, voltage, and coupling capacitor voltage transformers*, IEEE Transactions on Power Delivery, Vol. 15, No. 1, January 2000, s. 62–72.

#### Strony internetowe:

- 134. Alan Philips, http://www.lancs.ac.uk/staff/steveb/cpaap/pfe/default.htm edytor tekstowy PFE.
- 135. http://www.ee.mtu.edu/atp/ Kanadyjsko-Amerykańska Grupa Użytkowników EMTP.
- 136. atp-emtp@listserv.nodak.edu lista dyskusyjna ATP–EMTP.
- 137. http://www.eeug.de Europejska Grupa Użytkowników EMTP.
- 138. http://www.emtp.org/ Alternative Transients Program (ATP).
- 139. http://www.elkraft.ntnu.no/atpdraw/ strona twórców programu ATPDraw.
- 140. http://www.emtp.com/ CEATI International Inc. (EMTP–RV).
- 141. http://www.microtran.com wersja UBC (University of British Columbia, Kanada).
- 142. http://www.pscad.com/ PSCAD/EMTDC (Manitoba HVDC Research Centre).
- 143. http://www.digsilent.com/ DIgSILENT *PowerFactory*.
- 144. http://etap.com/ ETAP Enterprise Solution for Electrical Power Systems.
- 145. http://www.netomac.com/index.html NETOMAC (Siemens).
- 146. http://www.rtds.com/ RTDS (Real Time Digital Simulator, symulator czasu rzeczywistego).
- 147. http://www.pes-psrc.org/Reports/Apublications\_new\_format.htm Publications sponsored by the Power System Relaying Committee IEEE PES (EMTP Tutorial).
- 148. http://lwww.ece.uidaho.edu/ee/power/EE524/ Johnson Brian K., notatki do wykładu EE524, 'Transients in Power Systems'.
- 149. http://www.ece.utexas.edu/~grady/EE394J.FALL02.html Grady W.M., notatki do wykładu EE394J 'Electrical Transients in Power Systems'.
- 150. http://www.ece.utexas.edu/~grady/PNG.html Grady W.M, ATP/ATPDraw Materials.
- 151. http://www.pqsoft.com/top/index.htm TOP, The Output Processor®, developed by Electrotek Concepts<sup>®</sup>.
- 152. http://www.mathworks.com/ The MathWorks, Inc.
- 153. http://www.ipst.org/ home page of the International Conference on Power Systems Transients (IPST), dostępnych jest wiele publikacji.
- 154. http://gundam.eei.eng.osaka-u.ac.jp/jaug/index-e.htm Japońska Grupa Użytkowników EMTP.

## **SKOROWIDZ**

## **A**

Algorytm symulacji, 45 warunki początkowe, 48

## **C**

Częstotliwość graniczna, 34 Częstotliwość Nyquista, 33, 315

## **E**

Efekt naskórkowości, 12, 127, 241 EMTP, 265

## **F**

Format danych COMTRADE, 276

## **G**

Generator indukcyjny dwustronnie zasilany, 344 synchroniczny, *Patrz* Maszyna synchroniczna

## **K**

Kompensacja mocy biernej, 368 kompensator statyczny, 370 Kryterium różnicowoprądowe, 323

# **L**

```
Linia 
jednofazowa, 23 
 kablowa, 153 
 model 
    o parametrach rozłożonych, 24 
    o parametrach skupionych, 24 
 obliczanie parametrów, 159 
 opóźniająca, 104, 135
```
parametry dla składowych symetrycznych, 151 wielofazowa, 147

#### **M**

Macierz diagonalizacja, 154, 157 Jakobiego, 83 przekształceń unormowana, 164 transformacji, 158 wartości własne, 154 Maszyna asynchroniczna, *Patrz* Maszyna indukcyina Maszyna elektryczna maszyna uniwersalna, 263 wirująca, 215 Maszyna indukcyjna, 240 klatkowa, 240 głębokożłobkowa, 241 model matematyczny, 243 mechaniczny układu napędowego, 250 metoda kompensacji, 338 moment bezwładności, 248 moment elektromagnetyczny, 248 równanie równowagi, 248 schemat zastępczy, 247 transformacja wielkości trójfazowych, 245 w układzie współrzędnych α–β, 257 w układzie współrzędnych *d*–*q*, 257 w układzie współrzędnych *x*–*y*, 257 wektorowy, 254 obliczanie parametrów modelu, 336 pierścieniowa, 242 poślizg, 241

prędkość kątowa wirnika, 241 rozruch silnika, 335 z dwustronnym zasilaniem, 243 Maszyna synchroniczna, 215 model metoda kompensacji, 235 metoda predykcji, 236 moment bezwładności, 229 moment elektromagnetyczny, 230 moment mechaniczny, 232 nasycenie rdzenia, 228 składowe 0*dq*, 216, 224 układ wielomasowy, 232 w składowych fazowych, 239 przekształcenie Parka, 220 Metoda Aitkena, 81 charakterystyk, 12 eliminacji Gaussa, 39 kompensacji, 100 Newtona, 79 Newtona–Raphsona, 84 prostej iteracji, 77 rozwiązywania równań różniczkowych, *Patrz* Równania różniczkowe: metoda rozwiązywania siecznych, 81 zmiennych stanu, *Patrz* Model: zmiennych stanu Model ATP–EMTP plik danych wejściowych, 278 dyskretny, 12 indukcyjności, 18 okres modelowania, 51 oporności, 18 pojemności, 20 właściwości częstotliwościowe, 32 ekwiwalentny układu napędowego, 250 elementu nieliniowego, 84 aproksymacja odcinkowo-liniowa, 107 indukcyjności, 89 pojemności, 96 rezystancji, 85 filtru odcinającego, 315 linii

czas propagacji fali, 27 długiej bezstratnej, 26 dyskretny, 28 impedancja falowa, 131 metoda Bergerona, 28 o parametrach rozłożonych, 153 parametry schematu zastępczego, 145 stała fazowa, 130 stała propagacji, 130 transponowanej, 151 uwzględnienie rezystancji, 30 w dziedzinie częstotliwości, 135 w stanie ustalonym, 132 współczynnik Maxwella, 149 z parametrami zależnymi od częstotliwości, 144 przekaźnika różnicowego, 325 przekładnika prądowego, 325 sieci metoda potencjałów węzłowych, 34 prądowo-przewodnościowy, 20 równania potencjałów węzłowych, 39 z elementami nieliniowymi, 97 zabezpieczenia różnicowego transformatora, 320 zmiennych stanu, 111 Modulacja szerokością impulsów, 372 Moment bezwładności, 231

## **O**

Obwody nieliniowe metody rozwiązywania, 75 Oscylacje numeryczne, 54 tłumienie, 55 metoda dopasowania transmitancji, 65 przez zmianę metody całkowania, 59 za pomocą dodatkowej rezystancji, 56 tłumienie krytyczne, 56 współczynnik tłumienia, 57

# **P**

Program ATP–EMTP, 269 edytor danych wejściowych, 271 edytor graficzny ATPDraw, 272, 290 model transformatora, 309 moduł danych modelu, 293

#### *Skorowidz* 385

moduł MODELS, 273 moduł TACS, 273 moduł w ATPDraw, 304 prezentacja wyników, 276 struktura pakietu, 270 struktura programu, 272 tworzenie modułu, 296 Przekształcenie biliniowe, 71 Clarke, 164 Fouriera, 129, 134 Laplace'a, 67 składowych symetrycznych, 152 transmitancji układu ciągłego, 65 Z, 66 PWM, *Patrz* Modulacja szerokością impulsów

### **R**

Rozwiązywanie równań stanu, 117 Równania telegraficzne, 26 zmiennych stanu, 114 Równanie różniczkowe, 13 metoda rozwiązywania Geara, 15, 59 jawna, 14 jednokrokowa, 13 niejawna, 14 prostokątów, 14 R–K II rzędu, 60 Rungego–Kutty, 119 trapezów, 14 wielokrokowa, 13, 120

## **S**

Samoczynne powtórne załączenie (SPZ), 359 Schemat zastępczy linii wieloprzewodowej, 146 Silnik indukcyjny, *Patrz* Maszyna indukcyjna Silnik pierścieniowy, *Patrz* Maszyna indukcyjna: pierścieniowa Silnik synchroniczny, *Patrz* Maszyna synchroniczna

Składowe modalne, 159 ortogonalne, 329 Stabilność modelu cyfrowego, 53 rozwiązania równania różniczkowego, 15 Stała czasowa bezwładności, 231 Sterowanie z modelem wewnętrznym, 348 **T** Transformata Laplace'a, *Patrz* Przekształcenie: Laplace'a Z, *Patrz* Przekształcenie: Z Transformator jednofazowy, 172 charakterystyka magnesowania, 185 model obwodu magnetycznego, 184 model strukturalny, 179 model w postaci czwórnika, 175 schemat zastępczy, 183 trójuzwojeniowy, 182 wielouzwojeniowy, 179 model ATP–EMTP, 197 autotransformatora, 184 obwodu magnetycznego, 192 symulacja zwarć wewnętrznych, 309 udarowy prąd magnesowania, 324 zygzak, 209 obwód magnetyczny wartość początkowa indukcji, 311 rdzeń ferromagnetyczny prądy wirowe, 175 trójfazowy dwuuzwojeniowy, 193 konstrukcja rdzenia magnetycznego, 196 schemat połączeń, 195 wielouzwojeniowy, 203 Twierdzenie o próbkowaniu, 33

#### **U**

Układ minimalno-fazowy, 135 Układy FACTS, 370

#### **W**

Wektor przestrzenny, 165, 255

# **Z**

Zabezpieczenie różnicowe, *Patrz* Model: zabezpieczenia różnicowego transformatora Zależność parametrów od częstotliwości,

*Patrz* Efekt naskórkowości

Zjawisko naskórkowości, *Patrz* Efekt naskórkowości Zwarcie łukowe, 360 łuk zwarciowy pierwotny, 359 wtórny, 360 model, 361

# **Ź**

Źródło sterowane, 23